## ESCUELA POLITECNICA NACIONAL

FACULTAD DE INGENIERIA ELECTRICA

TESIS PREVIA A LA OBTENCION DEL TITULO DE INGENIERO EN ELECTRONICA Y CONTROL

" IDENTIFICACION PARAMETRICA DISCRETA"

 $\sim$   $\sim$ 

SILVIA ELENA RACINES SILVA

MAYO - 1988

 $\mathcal{L}^{\text{max}}_{\text{max}}$  .

ha sido realizado en su totalidad

Certi-fico que el-presente trabaj a

 $Silva.$ 

 $\overline{\tau_{u,v}}$ aut É

Ing. Patricio Burbano R. Director

### AGRADECIMIENTO

En la obtención de una meta tan grande como esta, y meditar quienes han colaborado conmigo para llegar a meditar quienes han colaborado conmigo para llegar a ella, deba agradecer primeramente a Dios y a mis Padres ella, debo agradecer primeramente a Dios y a mis Padres que al darme la vid a me dieron la oportunidad de que al darme la vida-me-dieron la oportunidad dē cruzar por caminos llenos de retos y promesas. En esta etapa de mi vida, a mas de mis padres y familia que me ayudaron en ocas iones a seguir adelante y na desmayar, ayudaron en ocasiones a seguir adelante y no desmayar, no puedo dejar de reconocer con alegria que la Escuela Politècnica Nacional a travès de todos mis profesores con su abnegada ded i cae ion de catedráticos, su abnagada dedicación de catedráticos, con profesionales y guias me impulsaron para llegar a ser una profesional digna con un futuro amplio que solo siento satisfacción tambien al reconocer el invalorable apoyo que tuve de mi director de mi director de mi director de mi director de mi director de tesis Ing. Patric<br>Patriciones apoyo que tuve de mi director de tesis Ing. Patricio Burbano cuya guia fue de fundamental importancia para la elaboración de mi tesis de grado.

A MIS PADRES

 $\bar{z}$ 

 $\hat{\boldsymbol{\beta}}$ 

L,

 $\frac{1}{2}$  $\hat{\boldsymbol{\beta}}$ 

 $\begin{array}{c} 1 \\ 1 \end{array}$  $\ddot{\phantom{0}}$  $\bar{\beta}$ 

> HERMANOS Y

> > $\ddot{\phantom{a}}$  .

 $\hat{\boldsymbol{\alpha}}$ 

# CONTENIDO

 $\mathcal{L}^{\text{max}}_{\text{max}}$  , where  $\mathcal{L}^{\text{max}}_{\text{max}}$ 

 $\mathcal{L}^{\text{max}}_{\text{max}}$ 

 $\sim$  10  $\,$ 

PAG.

 $\mathcal{L}^{\text{max}}_{\text{max}}$  and  $\mathcal{L}^{\text{max}}_{\text{max}}$ 

# CAPITULO I : INTRODUCCION

 $\mathcal{L}^{\text{max}}_{\text{max}}$ 

 $\mathcal{L}^{\text{max}}_{\text{max}}$ 

 $\sim 10^{-11}$ 

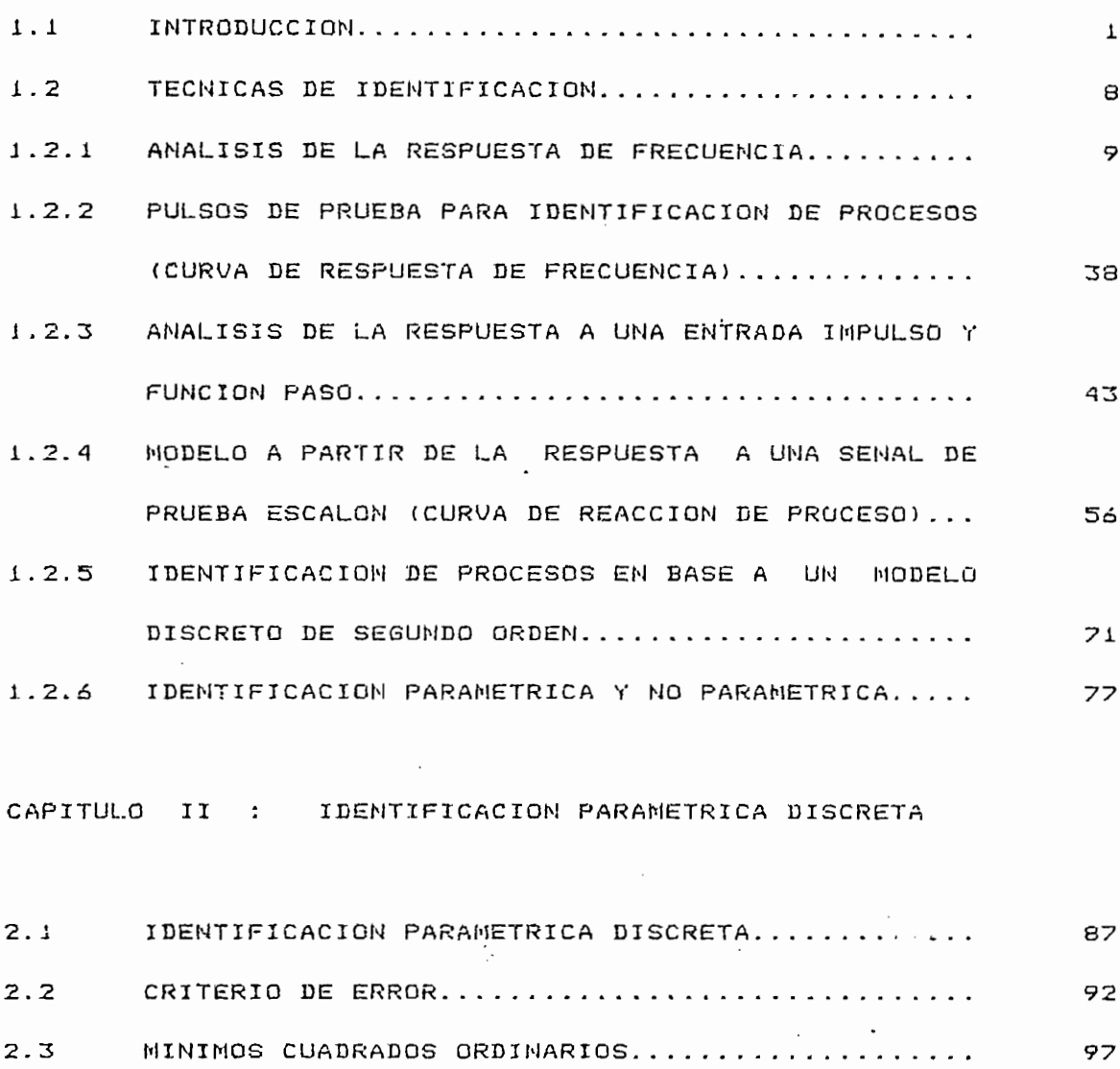

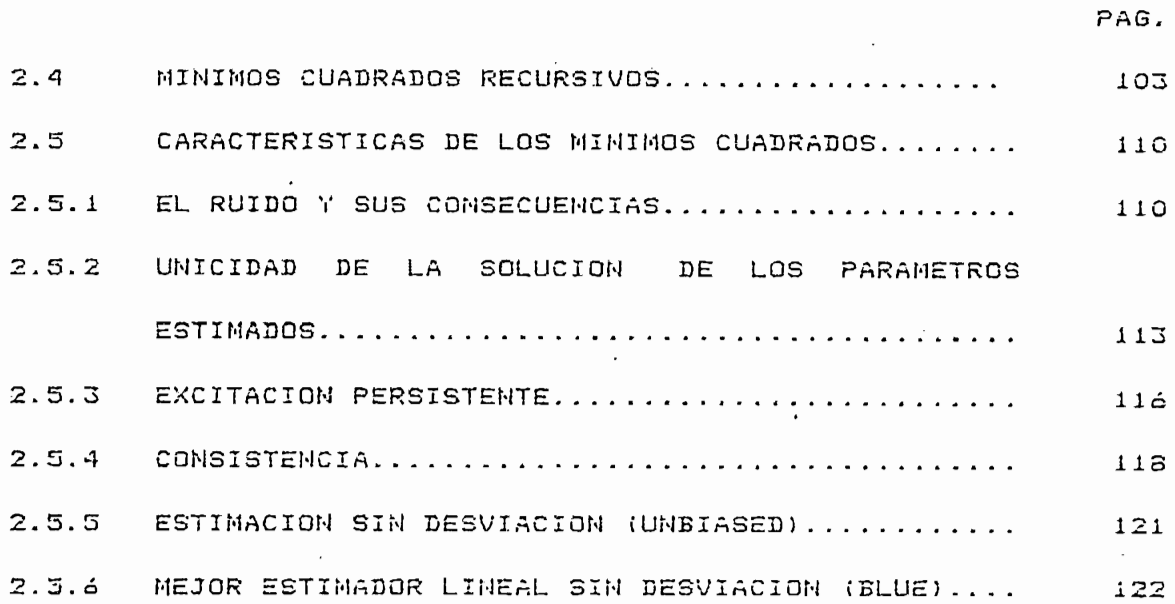

 $\overline{\phantom{a}}$ 

CAPITULO III : SIMULACION

 $\mathcal{F}^{\text{max}}_{\text{max}}$ 

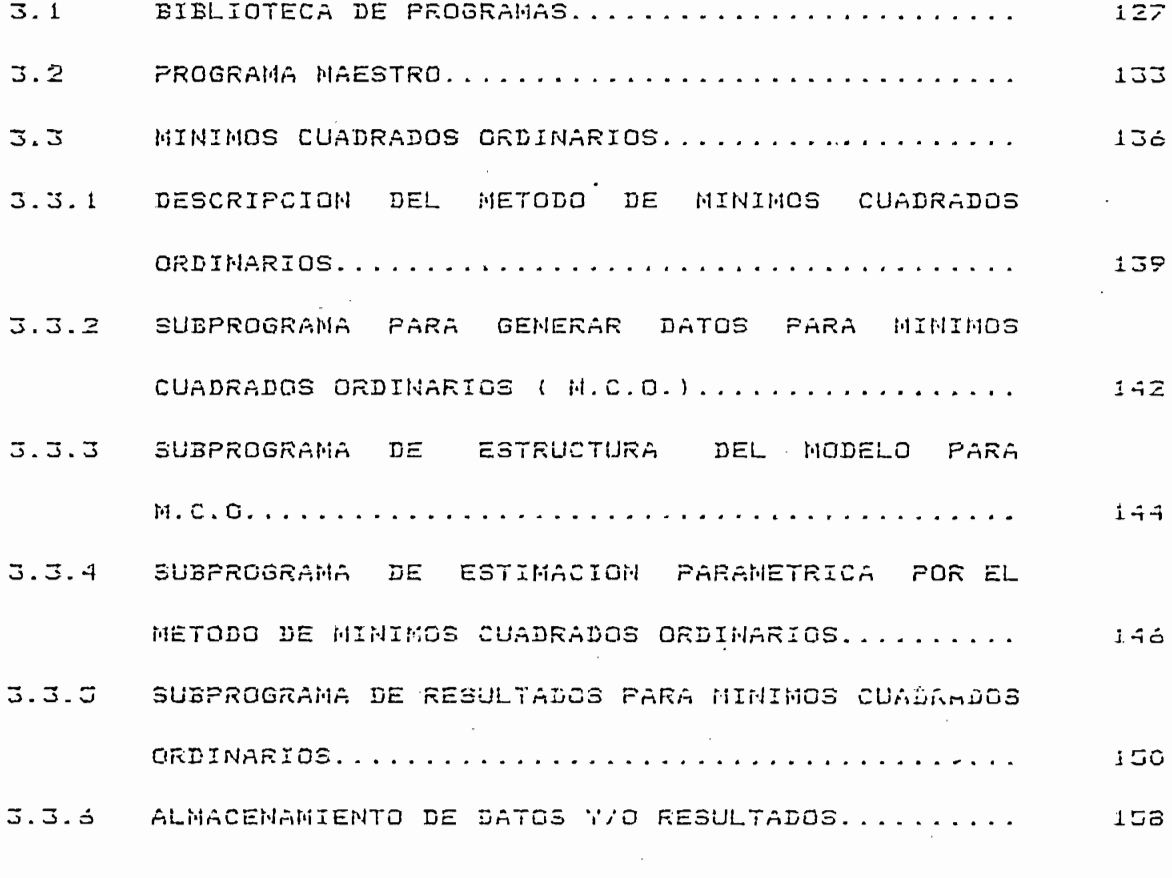

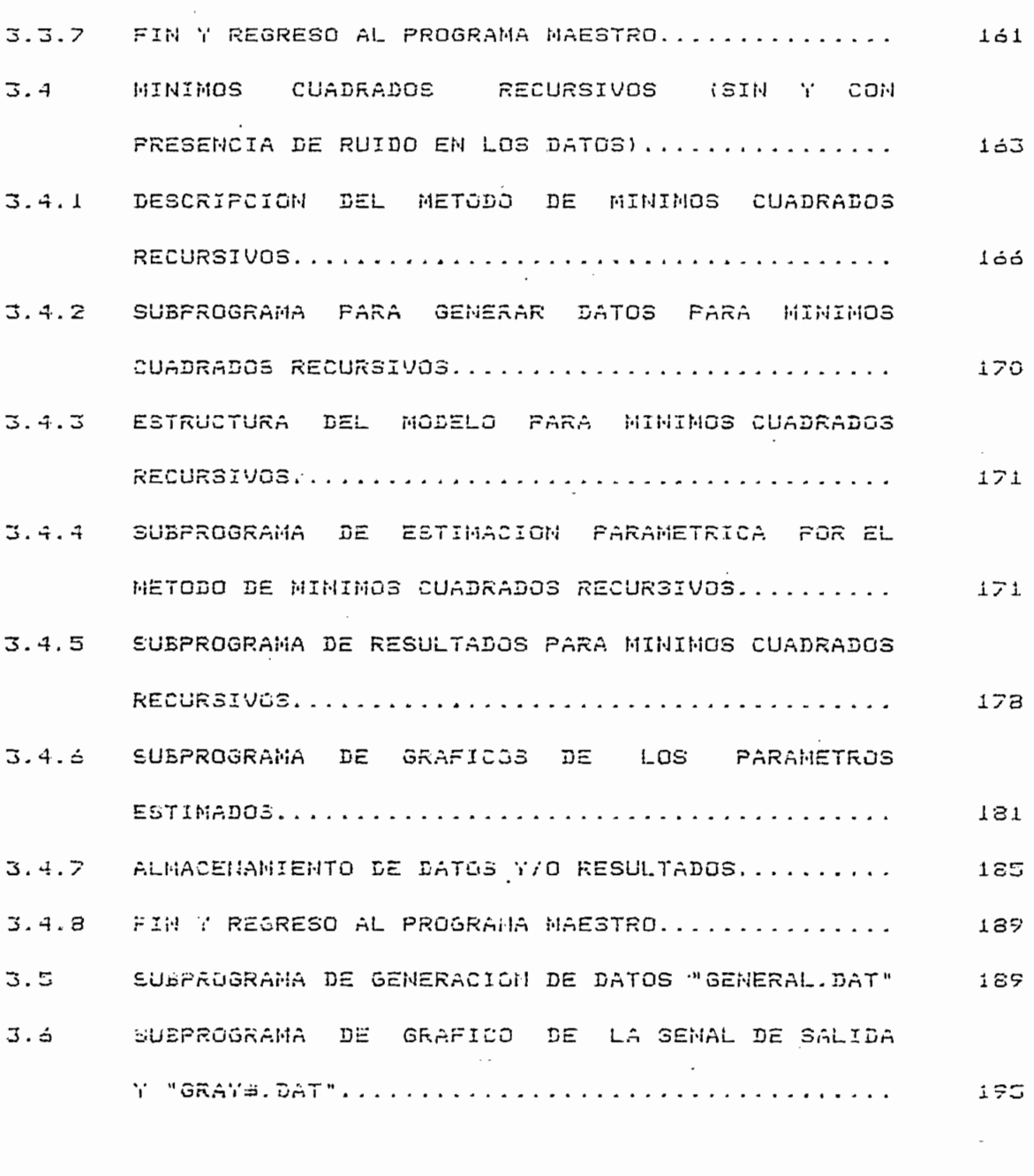

 $\mathcal{L}^{\mathcal{L}}(\mathcal{L}^{\mathcal{L}}(\mathcal{L}^{\mathcal{L$ 

CAPITULO IV : RESULTADOS Y COMOLUSIONES

 $\mathcal{L}_{\mathrm{eff}}$ 

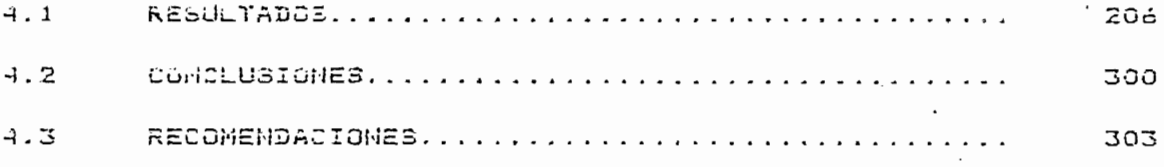

APÉNDICE **Á; MANUA L DE USO DE LOS PROGRAMAS** APÉNDICE B: LISTADO DE **PROGRAMA S**

 $\bar{z}$ 

**REFERENCIAS :**

BIBLIOGRAFIA:

## CAPITULO I: INTRODUCCION

- 1.1 INTRODUCCION
- 1.2 TECNICAS DE IDENTIFICACION
- 1.2.1 ANALISIS DE LA RESPUESTA DE FRECUENCIA
- 1.2.2 PULSOS DE PRUEBA PARA IDENTIFICACION DE PROCESOS (CURVA DE RESPUESTA DE FRECUENCIA)
- 1.2.3 ANALISIS DE LA RESPUESTA A UNA ENTRADA IMPULSO Y FUNCION PASO.
- 1.2.4 MODELO A PARTIR DE LA RESPUESTA A UNA SENAL DE PRUEBA ESCALON (CURVA DE REACCION DE PROCESO)
- 1.2.5 IDENTIFICACION DE PROCESOS EN BASE A UN MODELO DISCRETO DE SEGUNDO ORDEN
- 1.2.6 IDENTIFICACION PARAMETRICA Y NO PARAMETRICA

#### 1.1 INTRODUCCION

En este capitulo se realizará un estudio introductorio sobre el procedimiento de obtener modelos matemàticos de sistemas, con el proposito de estudiar el comportamiento dinàmico de los mismos y de diseñar controles para dichos sistemas en estudio. Se define el problema de identificación de estado y de paràmetros. Se presentan los modelos bàsicos de identificación en el dominio del tiempo y de la frecuencia, tanto para el caso deterministico. como para el estocástico.

Cuando se trata de obtener modelos de sistemas con el proposito de ejercer control sobre los mismos se debe mantener un compromiso, entre la complejidad y versatilidad de dichos modelos que se obtiene realizando aproximaciones. Que sea lo suficientemente preciso como para describir la dinàmica-del sistemas en cuestion, y a la vez sea lo suficientemente sencillo como para implementar leyes de control relativamente simples.

Cuando se trata de obtener modelos de sistemas con el

Existen dos mètodos bàsicos de obtener modelos de sistemas para propòsito de control; estos son:

a) Método conocido como MODELACIÓN, que permite a partir de leyes

a) Metodo conocido como MODELACION, que permite a partir de leyes de las ciencias basicas, como: la fisica, quimica, biologla y otras ciencias aplicadas como: ingenierla elèctrica, mecànica, etc., obtener ecuaciones que describen las respuestas dinámicas de sistemas tales como aquellos constituidos por cuerpos rigidos, circuitos electricos, motores, fluidos, etc.

 $\mathbf{1}$ 

Este método conlleva a la realización de ecuaciones integrod i -f er ene i a 1 es y de variables de variables de estado en el domini o de estado en el domini o del domin<br>Del domini o de estado en el domini o de estado en el domini o de estado en el domini o de estado en el domini diferenciales y de variables de estado en el dominio  $d \approx 1$ tiempo y de función de transferencia en el dominio de  $\overline{1}$ frecuencia.

Tiene como desventaja la excesiva complejidad para modelos interactaan entre si o en el caso de presencia s i gn i -f i cat i va de interactuan entre si o en el caso de presencia significativa de ruido como sucede en los procesos industriales. Inclusive como sucede en los procesos industriales. Inclusive ruldo puede existir desconocimiento de la estructura fisica  $d \rho$ algunos componentes o efectos de no linealidad, retardo  $d \in$ transporte, variación de los componentes en el tiempo, etc., transporte, variación de los componentes en el tiempo, etc., que no permiten aplicación directa de estos métodos y  $en$ consecuencia dan lugar a modelos excesivamente complejos  $nQ$ aptos para propòsitos de control fuera de linea, peor aun para controles en tiempo real o en linea en linea en donde se requiere da controles en linea en donde se requiere d<br>Desemble se requiere da controles en linea en linea en linea en linea en linea en linea en linea en linea en l controles en tiempo real o en linea en donde se requiere de modelos de lo mas sencillos (que describan adecuadamente la planta) que minimice n el ti empo de computac ion. planta) que minimicen el tiempo de computación.

b) Metodo conocido como IDENTIFICACION, que utiliza como fuente de información la di nami cad e laplant a o del si stema, a de información la dinámica de la planta o del sistema,  $\overline{a}$ partir los datos experimentales de las mediciones efectuadas de la excitación y la respuesta. Este método supone el desconocimiento de los componentes que conforman la estructura de la planta; esto es, aplicable al caso en que no es posible obtener el modelo a partir de ecuaciones de las ciencias basicas y aplicadas.

 $\overline{2}$ 

Se puede aplicar esta tècnica con ventaja cuando existe la presencia de ruido y cuando los modelos que se utilizan son modelos discretos, los cuales se utilizan en control digital procesos, control que adquiere mayor popularidad y de eficiencia con el advenimiento de los computadores personales en la presente dècada.

En realidad resulta mas eficiente y econòmico el control mediante modelos discretos que la utilización de modelos continuos de modelación, inferidos a través de las leyes de la ciencias básicas y aplicadas, y, su posterior discretización para ser adaptados al control de procesos con computador.

En el desarrollo de la presente tesis se utiliza el método de ident i-f i cae ion de si s ternas para obtener modelos a par t ir de 1 os datos de e-n t rada/sal i d a medidos en la planta. datos de entrada/salida medidos en la planta.

Cuando se tiene modelos expresados mediante variables de dichos modelos. El estudio que se realiza en la presente tesis. esta orientado a la estimación de parámetros.

Cuando se tiene modelos expresadas mediante var i ables de

Si en el proceso o planta a modelarse o i dent i dent i dent i carse, existencialmente i dent i existencialmen

Si en el proceso o planta a modelarse o identificarse, existe la presencia de variables aleatorias como por ejemplo: el ruido; nos alejamos del caso deterministico y debemos atrontar el es aquela que no presenta perturbac iones aleatoris aleatori as o ruidos de la presenta perturbac iones aleato<br>1970 - Para de la provincia perturbac iones aleatoris de la provincia de la provincia de la provincia de la pr importancia y el modelo del sistema puede ser de-finido por leyesimportancia y el modelo del sistema puede ser definido por leyes

 $\mathbf{a}$ 

fisicas; un sistema estocastico es aquel en que la influencia de ruidos y perturbaciones aleatorias son de importancia para la determinación del modelo y para su tratamiento, es indispensable la utilización de conceptos de teoria de probabilidades. En el desarrollo de este tema de tesis se estudia las tècnicas de identificación en general, y de identificación paramétrica discreta en particular en forma deterministica, realizandose un estudio introductorio para el caso estocàstico, especialmente en la parte concerniente a las caracteristicas que debe exibir los si s temas estocasticos queda -fuera de la presente termente tesis. En presente tesis estocasticos que de la p sistemas estocàsticos queda fuera de la presente tesis.

El estudio de procesamiento de datos para obtener modelos de Í8OO, quien utiliz ó el algoritmo de mínimos cuadrados para realizar el problema de interpolaci ón es decir, la adaptac ion de una curva a datos experimentales. Más tarde, después de un siglo, una curva a datos experimentales. Más tarde, después de un siglo, probabilidades introduciendo el método de Máximo Likelihood, que es un método de probab ilida d máxima utilizando mínirnos cuadrados. La teoría moderna de los filtros recursivas se debe a Uiener,  $\mathcal{L}_{\mathcal{A}}$  trabajó con la teoría desde 194 $\mathcal{A}$  teoría de procesos aleatorios y aleatorios y aleatorios y aleatorios y aleatorios y aleatorios y aleatorios y aleatorios y aleatorios y aleatorios y aleatorios y alea en los próximos 2O a?Vos trabajó con sistemas muí t i var i ab 1 es . en los próximos 20 años trabajó con sistemas multivariables. irecursivo óptimo basado en el espacio de estado en el espacio de estado en el dominio de estado en el dominio<br>En el dominio de estado en el dominio de estado en el dominio de estado en el dominio de estado en el dominio t i emportante actualmente como el filtro de la filtro de la filtro de la filtro de la filtro de la filtro de<br>Este estudió se conoce actualmente como el filtro de la filtro de la filtro de la filtro de la filtro de la fi tiempo. Este estudiò se conoce actualmente como el filtro de Kalman que es en escencia, una solución recursiva óptima del Kalman que es en escencia, una solución recursiva óptima del original problema del minimos cuadrados de Gauss para

identificación de estos sistemas estocasticos cuyos modelos son conocidos.

Fn. la presente tesis se plantéa la identificación  $d \triangle$ un modelo asumido de un sistema de estructura desconocida.

En la presente tesis se plantea la identificación de

En los próximos párrafos se precisa un poco más estos

Un estimador óptimo es un algoritmo computacional que procesa

En los pròximos pàrrafos se precisa un poco màs estos conceptos de estimación y filtrado.

1 a seh'al a partir de los datos proven ientes de mediciones la señal a partir de los datos provenientes de mediciones contaminadas con ruido. La señal ocupa generalmente un rango de frecuencias limitado, mientras que el ruido ocupa una banda ancha de frecuencias; y para obtener una señal escasa de ruido, requerimos la utilización de un . filtra recursiva par la -versatilidad en implementac ion en computadores. versatilidad en implementación en computadores.

mediciones con el proposito de conseguir un estimado de conseguir un estimado de conseguir un estado de conseg mediciones con el proposito de conseguir un estimado de estado de un sitema con un mínimo de error, utilizando: conocimientos del sistema, la dinámica de las mediciones, suposición estadística de los ruidos del si stema y de los errores de la medición  $($  observaciones) y 11 anos de la condición inicial. (observaciones) y la información de la condición inicial.

predicción, los cuales están están están están están en la representados y la contrados en la contrados en la figura .1 . i . El probl ema de filtrado se tiene cuando el tiempo en el cual una est imaci ón es deseada coincide con el ti empo al cualel cual una estimación es deseada coincide con el tiempo al cual

esta dentro de datos válidos medidos se denomina problema de està dentro de datos vàlidos medidos se denomina problema de suavización (interpolación); y, cuando el tiempo t de interes ocurre despuès de la última medida vàlida, el problema es llamado  $prediccidn.(1)$ 

aplicado a la estimación de parámetros desconocidos de un modelo asumido, lo cual constituye el problema de identificación de sistemas.

En la presente tesis se trabajara con el problema de -f-iltrado

 $\overline{\mathcal{A}}$  ''A denota la medida del dato disponible del dato disponible del dato disponible del dato disponible disponible del dato disponible del dato disponible del dato disponible del dato disponible del dato disponib

*\777////////777777J* ; t (a) filtra Ł

(a) filtro

777777777777777777777 I b í suavi zac ionadur bre

(b) suavización

 $\frac{1}{\sqrt{1-\frac{1}{2}}\sqrt{1-\frac{1}{2}}\sqrt{1-\frac$ t

(c) predicción

FIGURA 1.1: los tres tipos de problemas de estimación al tiempo deseado t.

Cuando la tècnica de identificación utiliza mediciones de entrada y salida que están disponibles durante la operación entrada y salida que estan disponibles durante la operación normal del sistema; y, que identifica a un modelo en tiempo real, se denomina esquema de identificación ON-LINE. El esquema d'e ser

Finalmente se menciona afectan  $1a$ identificación de sistemas.

En primer lugar se deberá selecionar el tipo de modelo a

En primer lugar se deberà selecionar el tipo de modelo  $\overline{a}$ requerir o la estructura del modelo de la planta desconocida la requerir o la estructura del modelo de la planta desconocida la cual puede ser de tipo par arnetr i co o no parametrico. Según se cual puede ser de tipo paramètrico o no paramètrico. Segùn se describa al modelo por un conjunto finito de valores (paràmetros) o por un conjunto infinito de valores (curva de respuesta  $\vec{a}$ frecuenc i a) .  $f$ recuencia).  $\qquad$ 

Debe tomarse en cuenta el tipo de información disponible esto es, si se dispone de mediciones en operación normal de la planta o se somete al sistema a sedales de prueba especiales como en el o se somete al sistema a sañales de prueba especiales como en el caso de la respuesta al impulso.

En cuanto a las condiciones experimentales, si es que estas son en lazo abierto o en lazo cerrado deberá tomarse en cuenta las tècnicas de diseño a utilizarse, como son: lugar geométrico de la raíz, realimentación de estado, métodos de disefros de la raiz, realimentación de estado, métodos de diseños discretos. Dependiendo de las tècnica se utilizaria función de transferencia, variables de estado, o ecuaciones de diferencia.

distintas técnicas de identificación aproximando los modelas de los sistemas a lineales y estacionarios y pondremos enfasis en la

 $\overline{7}$ 

identificación paramétrica discreta. Se asume una estructura del modeloí esto es, suponernos conocido el orden de dicho modelo.

ESTOCASTICAS

 $l<sub>a</sub>$ identificación es la estimación del modelo matemático de una p3 anta, basándose úfi i carñen te eri el conocimiento de la en t rada y la salida! y qi¿é?, la identi-f í cae ion - es apropiada cuando 1 os

pararanétr i cas y no paramé- Ir i cas y no paramé- Ir i cas .<br>In i cas est en la paramé- Ir i cas .

aí Las técnicas de i dent i dent i dent i ca $\alpha$ i ón par ar $\alpha$  i cas snní par ar $\alpha$ 

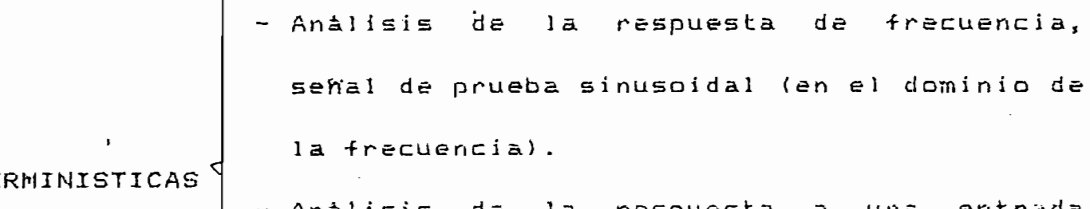

- Anàlisis de la respuesta a una tiempo).
- Análisis espectral. Selii al de prueba de prueba de prueba de prueba de prueba de prueba de prueba de prueba<br>Análisis espectral. Se prueba de prueba de prueba de prueba de prueba de prueba de prueba de prueba de prueba randòmica o aleatoria (en el dominio de la
- Análisis de correlación. Setiembre de correlación. Setiembre de pruebase de pruebase de productos de product

b) Las tècnicas de identificación paramétricas son:

b) Las técnicas de identificación paramétrii cas son:

Estimación paramétrica para sistemas  $d \approx$ MININOS - Modelos provenientes de respuesta de respuesta de respuesta de respuesta de respuesta de respuesta de respuesta de respuesta de respuesta de respuesta de respuesta de respuesta de respuesta de respuesta de respuesta de r CUADRADOS Modelos provenientes de respuesta  $d \in$ frecuencia y respuesta impulso. - Tipos de modelos mas generalizadas

MINIMOS de modelos  $m =$ generalizados CUADRADOS incluyendo ruido. ESTOCASTICOS

Comenzaremos haciendo un anàlisis de identificación para el caso deterministico dejando para el numeral 1.3 la discusión  $d \in$ identificación paramètrica y no paramétrica.

£n la medición de 1 as seTía] es de entrada y salida de una

1.2.1 ANALISIS DE LA RESPUESTA DE FRECUENCIA

i.2.1 ANÁLISIS DE LA RESPUESTA DE FRECUENCIA

En la medición de las señales de entrada y salida de una planta; como pcurre en muchos sistemas en ingeniería de control; e-fectos de la sensa pode en el sistema de serviciones de servicionales de salidades de salidades de salidades<br>De salidades efectos no lineales en el sistema, por lo que la señal de salida y(t) no es una sinuscidal, como vemos en la figura 1.2a; c, corrupción debido a ruidos, como vemos en la figura 1.2b. Estas distorciones o corrupciones afectaràn las mediciones de salida y(t), por lo que se obtendria datos de fase y ganancia de  $1a$ función de transferencia distorcionados.

Para evitar estas distorciones en la medición, a la sehal  $d \infty$ 

Para evitar estas d i s torcí ones en la medición, a la sefíal de

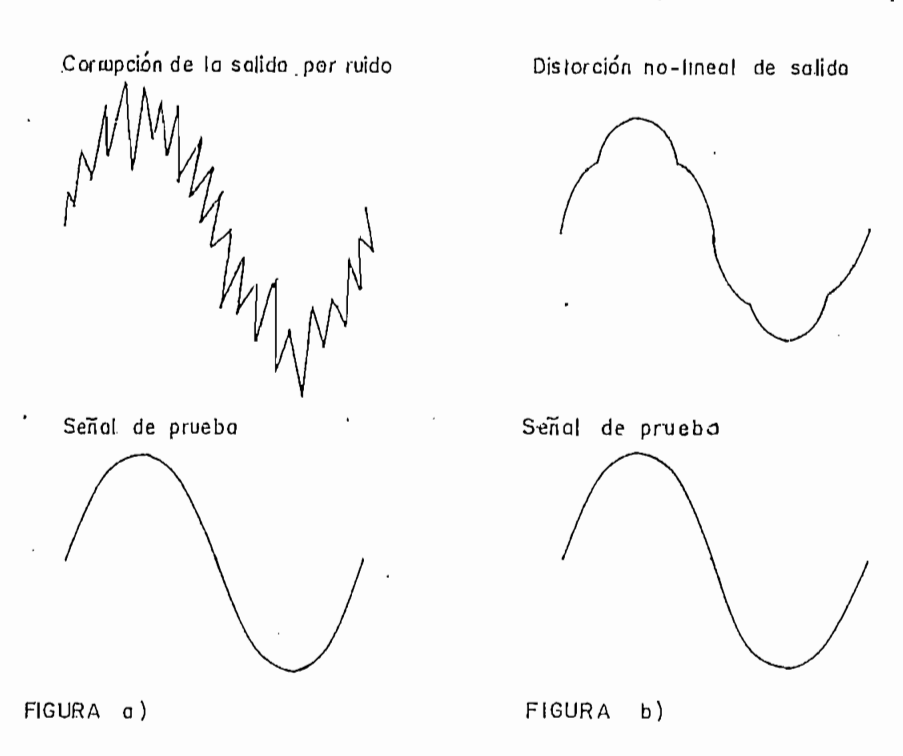

FIGURA 1.2: Grafico de la señal de prueba sinusoidal que es que se obtiene de la corrupciòn de el ruido o nolinealidades en un sistema.

ve en la -figura 1.3. Incrementando este promedio de tiempo T-» i ^ influencia de ruidos extraños puede reducirse a valores muy bajos, y el integrador de la salida R(T) e I(T) (en la figura 1.3), tiene valores constantes que dependerán de la ganancia y

 $\ddotsc$ 

Las ecuaciones que resultan del circuito de la figura 1.3 para

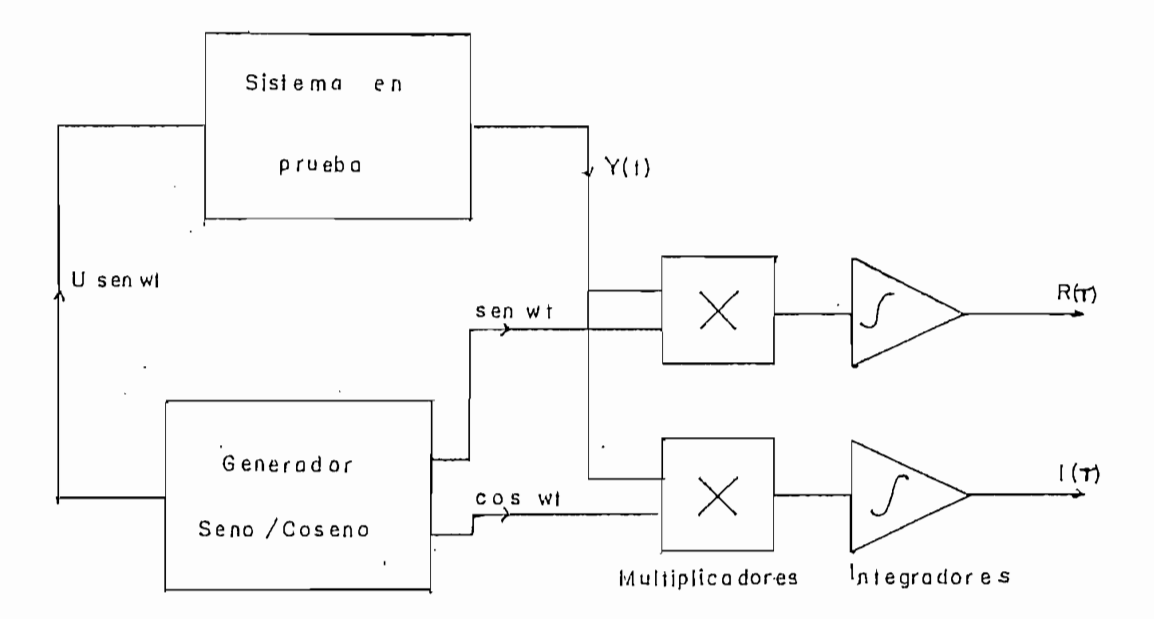

FIGURA 1.3: Implementación de un anàlisis de respuesta de frecuencia de correlación.

el análisis de respuesta de correlación es:

 $u(t) = U$  senwt  $y(t) = Y$  sen (wt + d)

#### donde

 $Y = U |G(jw)|$  y  $\phi = \Box G(jw)$ 

la salida del canal de seno R(T) es dado por

$$
R(T) = \frac{U}{T} |G(jw)| \int_{0}^{T} \text{sen}(wt + \phi) dt
$$
  
=  $\frac{U}{T} |G(jw)| [\text{Loss}_{0}(- - \frac{\text{sen } 2WT}{2}) - \text{sen}_{0}(\frac{\text{cos}2WT}{4W} - \frac{1}{4W})]$ 

 $N$  $-$  ,  $N = 1, 2, 3, ...$  el canal sinusoidal de salida es: cuando  $T =$ ω

$$
R\left(\frac{N\pi}{w}\right) = \frac{U}{2} \left|G(jw)\right| \cos\phi \tag{1.1}
$$

realizando un analisis similar a la salida del canal coseno I(T) nos da:

$$
I(T) = \frac{U}{T} |G(jw)| \int_{0}^{T} \text{cosvitsen (wt + \omega)}
$$

la cual puede ser evaluada para  $T = \frac{N \gamma}{\gamma}$  como:

$$
\Gamma\left(\frac{N\mathcal{U}}{W}\right) = \frac{U}{2} \left| G(jW) \right| \text{ send} \qquad (1.2)
$$

conectado en cascada con otros bloques dentro de un función de trans-f erenci a, como vernos en la figura 1.4. transferencia, como vemos en la figura 1.4.

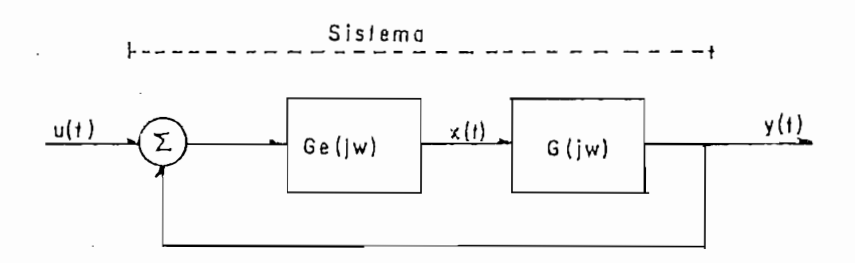

a) Sistema en lazo cerrado

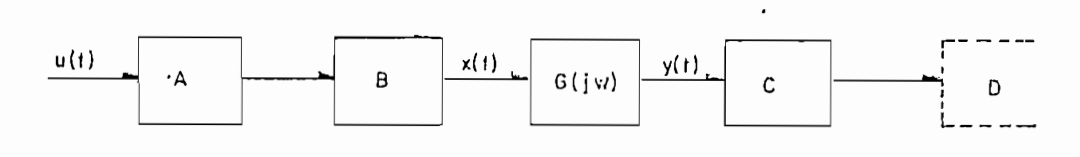

FIGURA 1.4: Análisi s de respuesta de -Frecuencia.

 $\ddotsc$ 

sistemas, y que una señal de prueba sinusoidal es inyectada a los x(t) a u(t). La ganancia de la respuesta de frecuencia G(jw) resulta de dividir las ganancias; y, la fase de la sustracción de las fases de las respuestas de frecuencia anteriores. Este es el m e-todo de variables instrumentales.

 $A$ sumiremos que xít  $\mathcal{A}$  y yít  $\mathcal{A}$  yít  $\mathcal{A}$  yít  $\mathcal{A}$  yít  $\mathcal{A}$  yít  $\mathcal{A}$  yít  $\mathcal{A}$  yít  $\mathcal{A}$ 

Para el sistema de la figura 1.4 a, tenemos las ecuaciones:

$$
Y(s) = [U(s) - Y(s) ] Ge(s) G(s)
$$
 (1.3a)

$$
X(s) = [U(s) - Y(s) - G(s)]
$$

de la ecuacion 1.3a obtemos:

 $\mathcal{Y}$ 

$$
Y(s)
$$
 [1 + Ge(s) G(s) ] = U(s) Ge(s) G(s)

Yís) C i + Geís) Gis) 3 = Uís) Geís) Gis!

$$
Y(s) = \frac{G_{\mathcal{B}}(s) G(s)}{1 + G_{\mathcal{B}}(s)}
$$
 (1.4a)  
U(s) 1 + G\_{\mathcal{B}}(s) G(s)

reemplazando Yís) en la ecuación i.3b obtenemos la relación  $X(s)/U(s)$ ,

$$
X(s) = \left[ U(s) - \frac{U(s) - G(s)}{1 + G(s) - G(s)} \right] G(s)
$$

$$
\frac{X(s)}{U(s)} = \frac{Ge(s)}{1 + Ge(s) - G(s)}
$$
 (1.4b)

dividiendo la ecuación 1.4a para la ecuación 1.4b

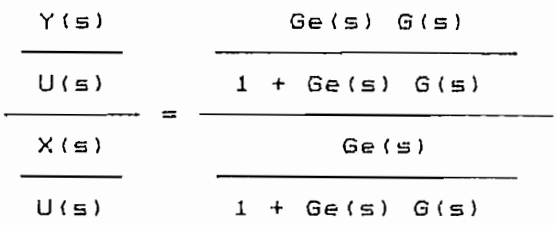

queda

```
Y(s)- = 6(s)X(5)
```
Si consideramos que el ruido n(t) es adicionado a la salida de G(jw); como vemos en la figura 1.5, existe ambiguedad en el cálculo de G(s). En efecto se tiene:

 $Y(s) = G(s)X(s) + n(s)$ 

 $\perp$  $Y(s) =$  -  $(- X(s) + u(s))$  trayectoria de realimentación.  $F(S)$ 

 $si$  el ruido  $n(s) = 0$ 

 $Y(s)/X(s) = G(s)$  $(1.6)$ 

si la entrada u(t) << n(t) la relación en la trayectoria de realimentación es:

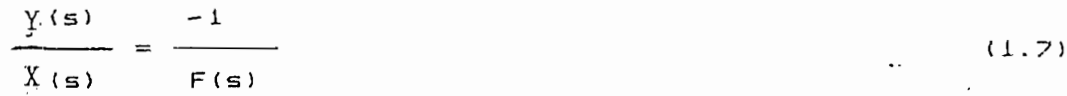

 $(1.5)$ 

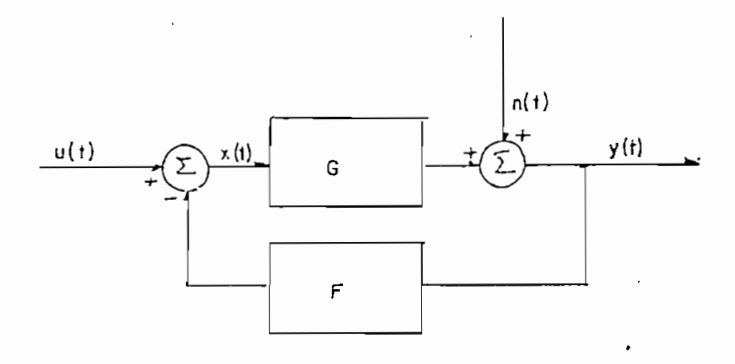

FIGURA 1.5: Sistema en lazo cerrado

para valores intermedios de U(s) y n(s), el valor estimado de la función de transferencia depende de G, F ,y de las potencias relativas de n(t) y u(t), como demuestra en las siguientes ecuaciones obtenidas de la figura 1.5,

 $Y(s) = [U(s) - F(s) Y(s) ] G(s) + n(s)$  $Y(s)$  [ 1 + F(s) G(s) ] = U(s) G(s) + n(s)

queda

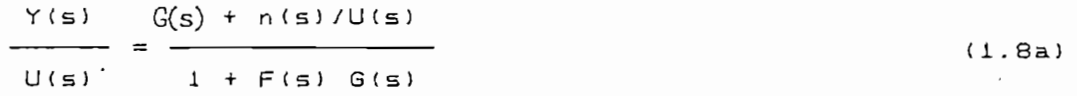

 $com<sub>o</sub>$ 

 $X(s) = U(s) - F(s) Y(s)$  $X(s) = U(s) - F(s)$  [  $X(s)$   $G(s) + n(s)$  ]

y queda

$$
\frac{X(s)}{1 + F(s) \sin(s)} / U(s)
$$
\n(1.8b)\n  
\n(1.8c)

si dividieramos la ecuación 1.8a para la ecuación 1.8b comprobaríamos lo indicado anteriormente sobre el estimado. Para comprobariamos lo indicado anteriormente sobre el estimado. Para evitar esta arnb i guedad se utiliza el método de las vari abl es Quedando la ecuaciones: Quedando la ecuaciones:

$$
\frac{Y(s)}{U(\xi)} = \frac{G(s)}{1 + f^2 G(s)}
$$
  
=  $G(s)$  (1.8c)  

$$
\frac{X(s)}{U(\xi)} = \frac{1}{1 + f^2 G(s)}
$$
 (1.8c)

El proceso de correlación de la ecuación (1.8c) es implementado en el circuito de la figura 1.6, para este circuito queda la ecuación de G(jw) para w1, como:

$$
G(jw1) = \frac{Ry(T) + jIy(T)}{Rx(T) + jIx(T)}
$$
 (1.9)

Si multiplicamos a la ecuación (1.9) por el conjugado del denominador, tenemos:

Si multipl i camos a la ecuac ion (1.9) por el conjugado del

$$
G(j\omega I) = \frac{Ry(T) + jIy(T)}{Rx(T) + jIx(T)} \times \frac{Rx(T) - jIx(T)}{Rx(T) - jIx(T)}
$$

$$
= \frac{RyRx + IyIx}{Rx^{2} + Ix^{2}} - j \frac{RyIx - RxIy}{Rx^{2} + Ix^{2}}
$$

 $G(jw) = Rec(jw) + jImG(jw)$ 

 $(1.10)$ 

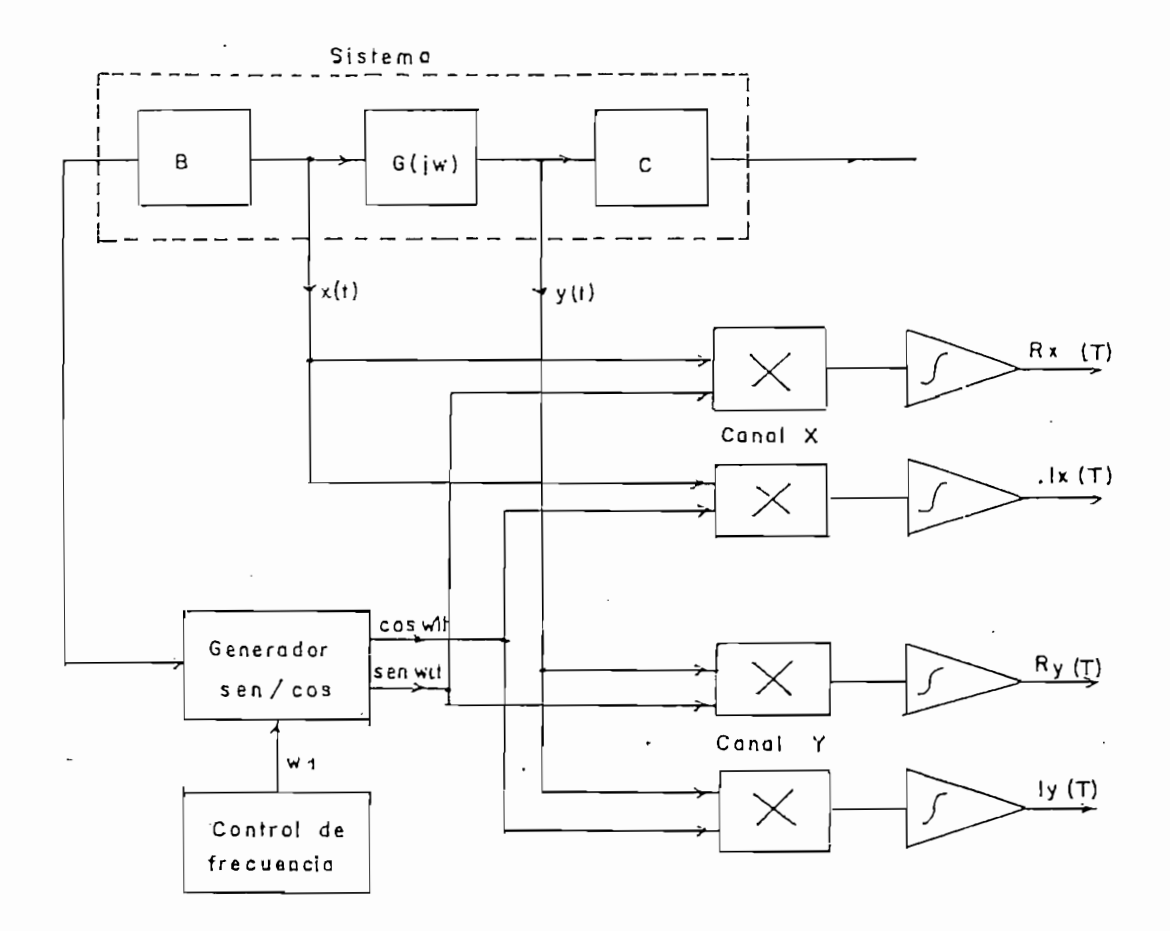

FIGURA 1.6: Analisis punto a punto de dos canales (2).

la amplitud de G(jw1) es:

$$
G(jw1) = \sqrt{\frac{2}{ReG(jw1) + ImG(jw1)}}
$$
 (1.11)

$$
|G(jw1)| = \sqrt{\frac{(RxRy + IxIy)^2}{(Rx^2 + Ix^2)^2} + \frac{(RyIx - RxIy)^2}{(Rx^2 + Ix^2)^2}}
$$

la fase es:

 $\mathcal{L}_{\mathcal{A}}$ 

 $\overline{\phantom{a}}$ 

÷

$$
\boxed{G(jw1)} = d = \arctg \left( \frac{Ry1x - Rx1y}{RxRy + 1x1y} \right)
$$
 (1.12)

 $\cdot$ 

de datos es: se escoge una frecuencia de un determinado valor, de datos es: se escoge una frecuencia de un determinado valor, tomarnos datos de la se?íal de entrada y salida como se indica en el circuito de la figura 1.6, de donde obtenemos la ganancia (la El proceso es repetitivo para varios valores de frecuencia w, con El proceso es repetitivo para varios valores de frecuencia w, con esta colección de datos real i zamos el di agrama de Bode de Gíjw). Para la identificación de la función de transferencia ha de tomarse en cuenta que los factores básicos que se\_ produce en una funciòn de transferencia arbitraria G(jw) son: las ganancias K;<br>factores integrales y derivativos (jw)<sup>†!</sup> ; factores de primer orden (1 +  $jw^{\pm 1}$ ); factores cuadráticos [1 + 2  $\zeta$  (jw/wn) +  $\frac{2}{3}$  ii-j<sup>117</sup>,  $\frac{2}{3}$  -u n diagrama logarítmico computed computed computed computed computed computed computed computed computed computed computed computed computed computed computed computed computed computed co

La curva del logaritmo de la amplitud para una ganancia constante, está dada por la magnitud de 20 log(k) dB y representa una línea horizontal asintótica; cuando k es mayor que la unidad la magnitud es positiva en dB, y para valores menores que la unidad la magnitud es negativa. El ángulo de fase es O grados para todo el rango de frecuencia.

Para el factor integral y derivativo (jw)<sup>-1</sup> la curva del logaritmo de la amplitad esta dada por:

20 log 
$$
\int jw^{\frac{t}{L}n} = \pm 20 \times n \times \log(w)
$$
 dB

que representa una línea recta asintótica con pendiente de  $\pm$ 20n dB/dc, la magnitud logaritmica es igual a 0 dB en w = 1. El

ángulo de fase para  $n = 1$ ; es:

- $\phi = \tan(\pm \omega)/0$ 
	- $= tan (\pm \infty)$

 $= 4.90$ 

para n > 1 el angulo de fase  $\phi = \pm$  90\*n. La curvas de respuesta de frecuencia para el factor 1/(jw) se indica en la figura 1.7a.

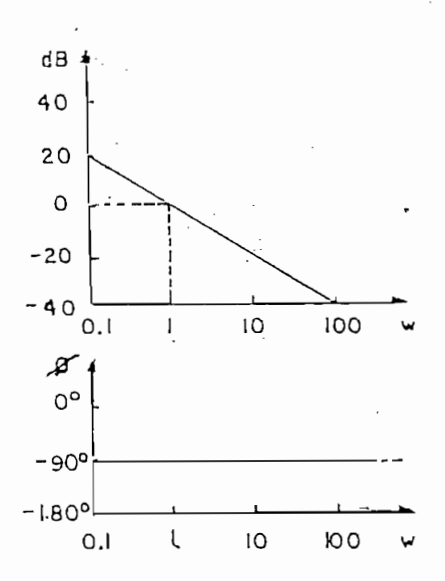

FIGURA 1.7a: Curvas de respuesta de frecuencia de 1/jw

Para los factores de primer orden  $(1 + j\omega T)^{\pm n}$ , el logaritmo de la amplitud es:

20 log | (1 + jwT)<sup>1</sup>|| = 
$$
\pm
$$
 20\*n\*log (1 + jwT) dB  
=  $\pm$  20\*n\*log  $\sqrt{1 + wT}$  dB

en frecuencias bajas W << 1/T el logaritmo de la amplitud se aproxima a 0 dB. En altas frecuencias tal que w >> 1/T tenemos

de ± 2O de i-í el 1 og artista de i-í el 1 og artista de i-í el 1 og artista de i-í el 1 og artista de la 1 og ar + 20 dB/dc. A la frecuencia de w = 1/T el logaritmo de  $1a$ amplitud se iguala a 0 dB.

representa una linea recta asintótica con una pendiente de

Entonces decimos que, cuando  $n = 1$  la curva de respuesta de -frecuencia para el -factor (i + j w )" puede ser aproximadas por dos asíntotas: la una de O dB para el rango de -frecuencia de asíntotas: la una de O dB para el rango de frecuencia de O < w < i/Tj y, laotr a asíntota con pendiente de ± 2O dB/dc ( la.  $0 \leq w \leq 1/T$ ; y, la otra asintota con pendiente de  $\pm$  20 dB/dc ( la. tenemos polos) en todo el rango de frecuencias de 1/T < w < \*\*° . La tenemos polos) en todo el rango de frecuencias de 1/T < w < ∞. La -frecuencia a la que se cortan 1 as dos as Intotas se  $\mathcal{A}$  as  $\mathcal{A}$  as Intotas se 1 as dos as Intotas se 1 lama frecuencia a la que se cortan-las dos asíntotas se llama frecuencia de corte o transición y es en wc = 1/T. La frecuencia de corte divide la curva de respuesta de frecuencia en dos regiones: en una curva de baja -frecuencia y una curva de alta frecuencia.

El ángulo de fase es dado por:  $\phi = \tan (\pm \sqrt{3})$ ; cuando w = 0 el<br>ángulo de fase  $\phi = 0^{\circ}$ , cuando w = 1/T (en la frecuencia de corte) ai - tan  $\mathcal{L} = \{ \mathcal{L} \mid \mathcal{L} = \mathcal{L} \}$  of  $\mathcal{L} = \{ \mathcal{L} = \mathcal{L} \}$  . Elements  $\mathcal{L} = \{ \mathcal{L} = \mathcal{L} \}$ -í factor  $(1 + j\omega)^{-1}$ .

El ángulo de -fase es dado por: ci = tan (+.wT) ; cuando w = O el

El error de la curva del logaritmo de amplitud producido por  $W = 1/T$  y es:

 $\pm 20$  log 1 + w T dB =  $\pm$  20 log  $\sqrt{1+1}$  dB

#### $= + 3 dB$

Si tenemos el caso de que el factor sea  $(1 + j\omega T)^{\pm n}$  $l<sub>a</sub>$ pendiente de la asíntota es 0 dB/dc, para altas frecuencias  $65$ ± 20\*n dB/dc; y el ángulo de fase es n veces el de (1 + jw)  $en$ cada : frecuencia: La curva de respuesta de frescuencia para el factor  $(1 + i)$  ise indica en la figura 1.7b.

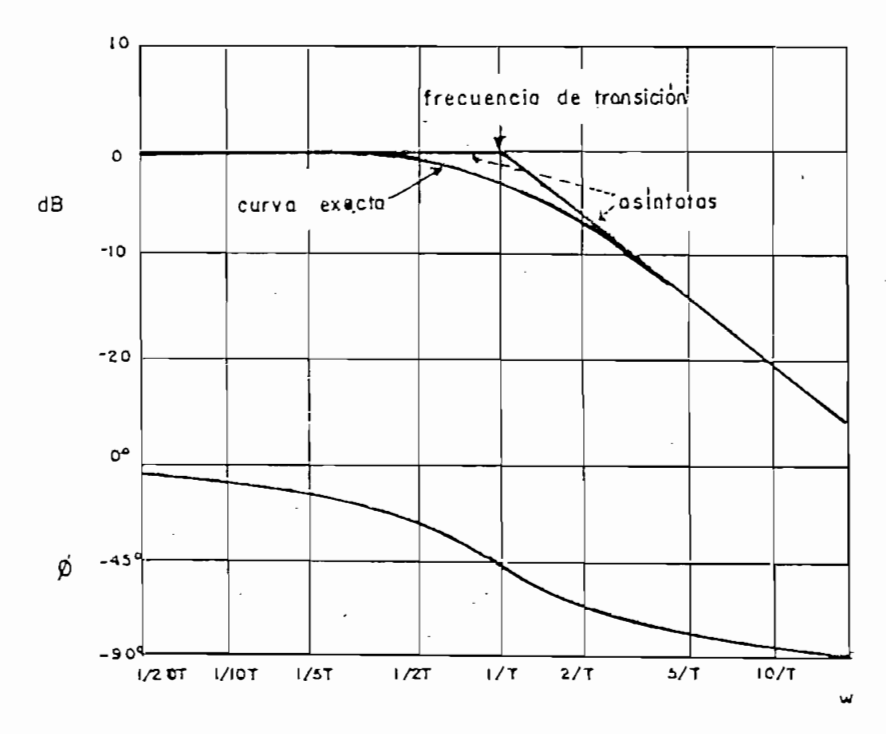

FIGURA 1.7b: Curvas de la respuesta de frecuencia de 1/(1+jwT)

el factor cuadratico de la forma [ 1 + 2 F (jw/wn) + Para (jw/wn) ], la curva de respuesta de frecuencia asintótica es:

20109  $\left| \frac{1+2\overline{5}(jw/wn)+(jw/wn)^2j^{-1}}{1} \right| = -20log(1-(w/wn)^2 + (2 \overline{5}w/wn)^2)$ 

para bajas frecuencias tales que w << wn, el logaritmo de  $l$  a amplitud es semejante a:

 $-20log(w/wn) = 0 db$ 

pará frecuencias altas tales que w >> wn, el logaritmo de  $\lambda$ amplitud es:

para -frecuencia s al tas tales que w o segundo de la tales que w o segundo de la tales que w el logaritmo de<br>Al tales que w el logaritmo de la tales que w el logaritmo de la tales de la tales de la tales de la tales de

$$
- 20 log(w/wn)^{2} = - 40 log(w/wn) dB
$$

por lo tanto, para bajas frecuencias la curva del logaritmo  $e \leq$ una línea recta asintática de O dB y para frecuencias altas es es frecuencia es en w = wn, " 11 amada frecuencia de transí ci ón para factor de amortiguamiento f .

es mayor para pequeft'os valores de Y es mayor para pequeños valores de F.

El mayor error del logaritmo de la amplitud producido por las

Cuando  $f$  > 1 tenemos el caso de sistemas sobreamortiguados y el factor cuadrática puede ser expresado como un producto de dos el factor cuadrático puede ser expresado como un producto de dos<br>factores de primer orden con dos polos reales; sí O <  $\zeta$  < 1, el dé dos factores complejas conjugados; y, sí T= 1 el sistema es criticamente amortiguado.

$$
\phi = -\tan^{-1} \frac{2 \xi \text{W/m}}{1 - (\text{W/m})^2}
$$

anterior. En w = O el ángulo de -fase ú = O el ángulo de -fase ú = O el ángulo de -fase ú = O , a la -frecuenc wn el ángulo de fase es:

-factor de amortiguamiento J , corno lo demuestra la ecuación de amortiguamiento  $\mathcal{L}$ 

$$
\phi = - \tan \frac{2 \zeta \sin / \pi}{1 - (\pi / \pi)^2} = - \tan \frac{2 \zeta}{0} = - \tan \omega
$$

luego

 $(d = 90^{\circ})$ .

cuadrática se indica en la figura I.7c. cuadrática se indica en la figura 1.7c.

En las curvas de respuesta de frecuencia podemos detectar si un sistema es de f ase mínima o de -fase no mínima, exam i nando 1 a un sistema es de fase mínima o de fase no mínima, examinando la pendiente de la asíntota de alta frecuencia de la curva del logaritmo de la magn itud, y el ángulade f ase a la -frecuencia logaritmo de la magnitud, y el ángulo de fase a la frecuencia  $w \rightarrow \infty$ .

Se llaman sistemas de fase mínima a los sistemas cuya función de transferencia no tiene polos o ceros en el semiplano derecho de transferencia no tiene polos o ceros en el semiplano derecho s. Y sistemas de fase no mínima a los sistemas cuya función de transferencia tiene polos o ceros en el semiplamo derecho s. Con el fi n de explicar mejor, tomemos dos funciones de transferencia el fin de explicar mejor, tomemos dos funciones de transferencia G1 función de transferencia de fase no mínima y G2 de fase

Se 1 1 aman sistemas de -fase mínima a los si s temas cuya -función

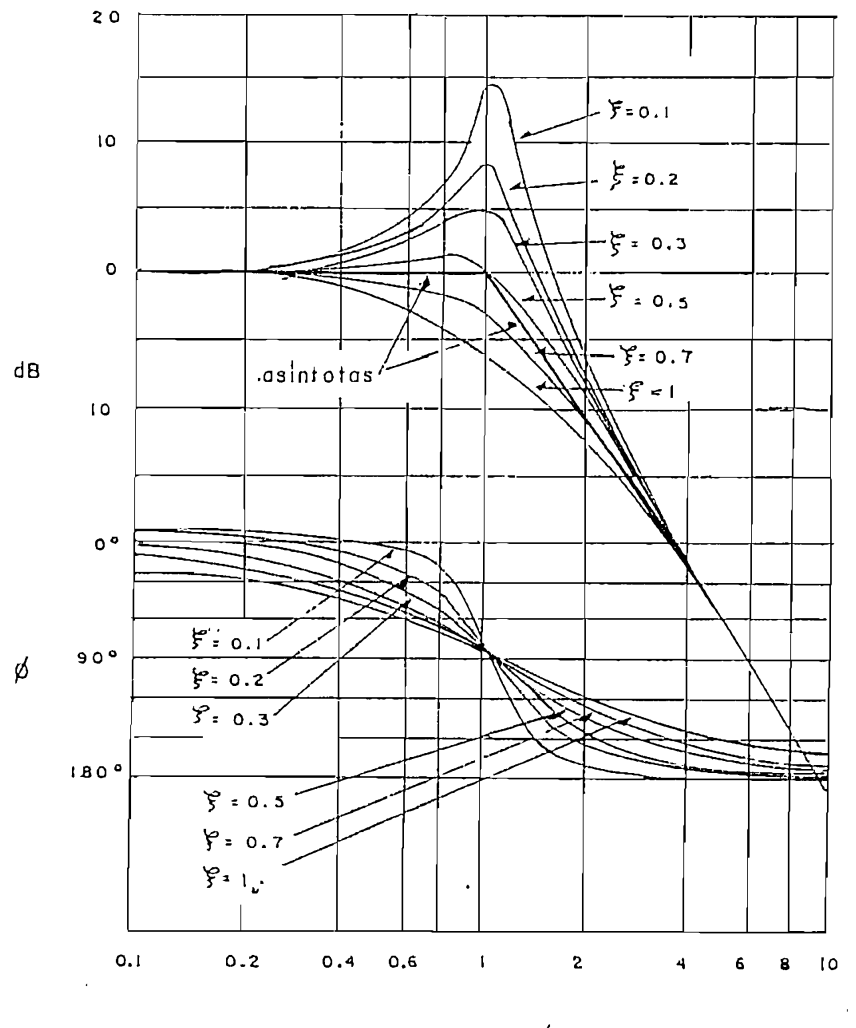

 $w/w_n$ 

FIGURA 1.7c: Curva  $d \in I$ logaritmo y modulo de  $f$ ase  $de$  la función de transferencia cuadrática. (3)

minima; y, analisemos sus respuesta dé frecuencia. Sea:

 $\bar{\tau}$  .

$$
GI(jw) = \frac{1 - jwT2}{1 + jwT1} \qquad y \qquad G2(jw) = \frac{1 + jwT2}{1 + jwT1}
$$

el logaritmo de la amplitud para G1 es:

$$
|GI(jw)|dB = 20 log \sqrt{1 + (wT2)^{2}} - 20 log \sqrt{1 + (wT1)^{2}}
$$

para altas frecuencias el logaritmo de la amplitud tiende a O dB. El ángulo de fase para Gi es:

para altas -frecuencias el logaritmo de la amplitud tiende a O dB.

$$
GI(jw) = tan (-wT2) - tan (wT1)
$$
  
= - tan (wT2) - tan (wT1)

es

G<sub>2</sub> es:

$$
|\text{G2}(jw)| dB = 20 \text{ log } \sqrt{1 + (wT2)^{2}} - 20 \text{ log } \sqrt{1 + (wT1)^{2}}
$$
  

$$
y
$$

$$
G2(jw) = \tan (wT2) - \tan (wT1)
$$

el logaritmo de la amplitud tiende a 0 dB y el ángulo de fase a

De este análisis; vemos que en un sistema de fase minima el logaritmo de la amplitud y el ángulo de fase tienen una relación directa; es decir, que si especificamos la curva de la amplitud de un sistema en todo el rango de frecuencias desde cero a infinito, queda determinada univocamente la curva del ángulo de

minima.

Podemos tener funciones no mínimas, cuando en su configuración sistemas de fase no mínima son lentas en la respuesta.

Para détermi nar si el sistema es de fase mínima anal i 2amos 1 a

curvas de respuesta de frecuencia, seguimos los pasos:

i.- aproximamos la curva del logaritmo de la amplitud por

de la amplitud y el ángulo de fase cuando w  $\rightarrow$   $\infty$  . Y si la

 $l<sub>a</sub>$ 

amplitud entre la intersección de la extensión de la asíntota de baja frecuencia y la recta a O dB, a la frecuencia  $mA \in$ 

35 Y

- 4. para una -función de transferencia de primer orden la  $\overline{1}$  a frecuencia de corte uc es igual a la frecuencia en la que  $\approx 1$
- 5.- para aproximaciones de una función de transferencia  $d \rho$ sobreamortiguado, determinamos las segundo orden  $d$ os frecuencias de corte en la curva del logaritmo de  $1a$  $_{\rm e}$  1 las amplitudes de la curva determinada y la curva dada como
- $l$  a •frecuencia de transición y el factor de amar t i guaní i en to J
- 7.- una vez conocida la función de transferencia, trazamos  $l$ a curva de fase y comparamos comparamos comparamos comparamos comparamos con la curva de fase y comparamos con l curva dada como dato, si existe alguna diferencia, esta esta
de fase para el tiempo muerto es igual a-wep.

Para explicar mejor, a continuación presentamos varios

EJEMPLO 1.1: A partir de la curva de frecuencia que se indica en lineas gruesas en la figura 1.8a, obtener. la función de transferencia.

La as i n tota que se aprox irna a la pendiente de la curva del

 $d \in I$ logaritmo de la amplitud en altas frecuencias es -20 dB/dc y la curva del ángulo de fase tiende a - 90 grados en altas por la forma de la curva, que es un sistema de primer orden. La la forma de la curva, que es un sistema de primer orden. La ganancia k es igual a:

no tiene retardo de tiempo. Luego la función de transferencia

$$
G(s) = \frac{2}{1 + 0.7 s}
$$

$$
\left(\begin{array}{cc}\n\sqrt{25000} \\
\sqrt{25000} \\
\sqrt{25000}\n\end{array}\right)
$$

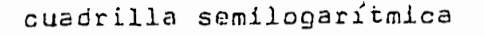

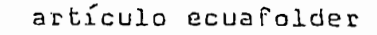

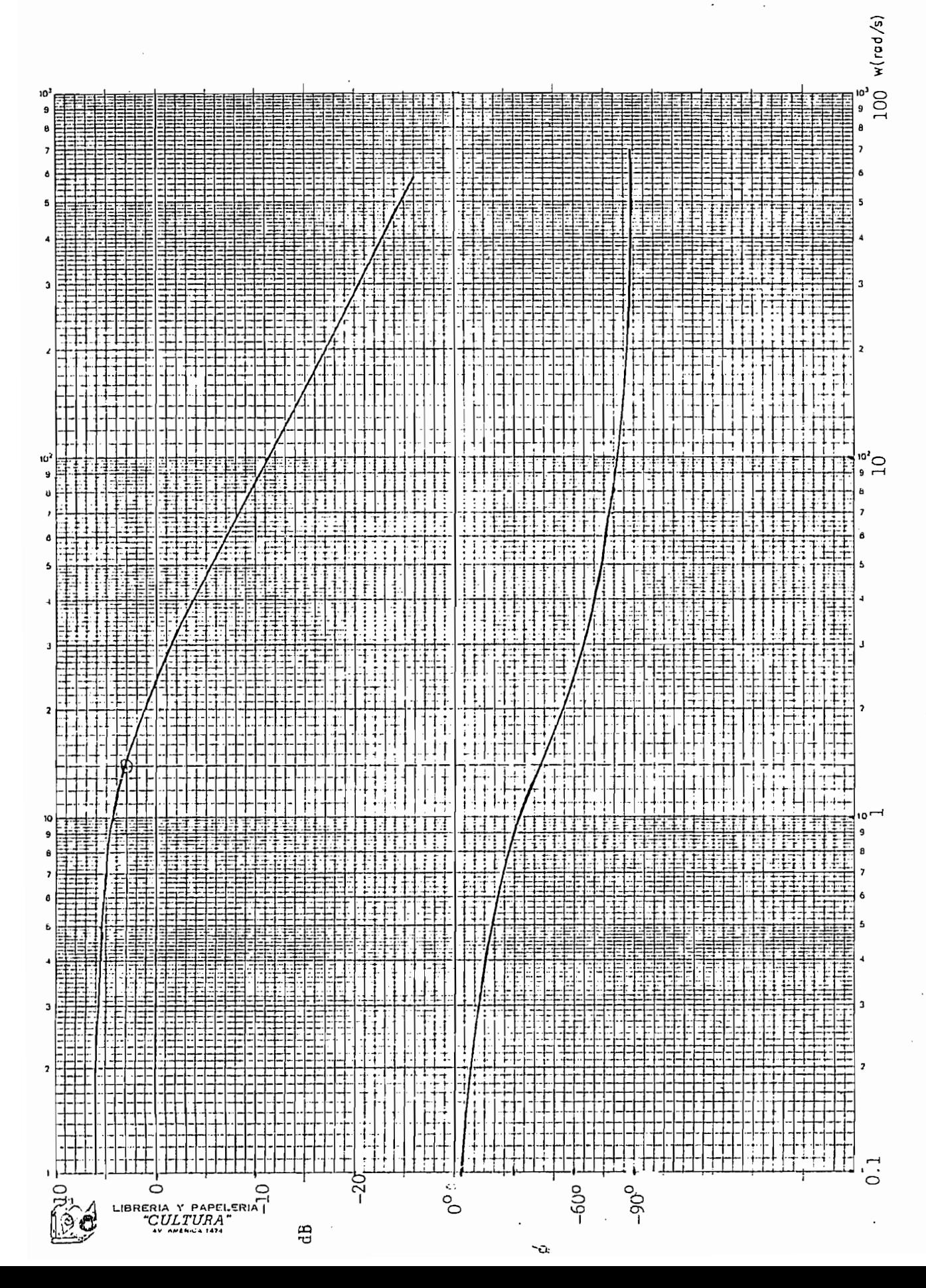

de respuesta de -f recuencia con l substantin de la que se indica con l única con l única con l única de la co<br>La construcción de respuesta de frecuencia que se indica con líneas gruesas en la figura 1.8b.

En altas frecuencias la curva del logaritmo de la amplitud tiene una pendiente aproximada de - 20 dB/dc y el ángulo de fase no mínim a y porte, cera intier que el precedent de la funda  $\mathbf{r}^{\prime}$ recuencia conocidas de un sistema es un sistema es un sistema es un sistema es un sistema de primer ordenorden es un sistema es un sistema es un sistema es un sistema es un sistema es un sistema es un sistema con retarda de transparte. con retardo de transporte.

la constante k es:

 $20 \text{ log}(k) = 0 \text{ dB}$ 

luego

 $k = 1$ 

-frecuencia donde el logaritmo de la amplitud de la amplitud de la amplitud de la amplitud de la curva es - 3 d $B_{\rm eff}$  entronces la constante de tiempo es igual a TI  $_{\rm eff}$   $_{\rm eff}$   $_{\rm eff}$ dB, entonces la constante de tiempo es igual a T1 =  $1/\omega c = 1/2.5$ 

la -función determinada hasta ahora es 1/C0.4 s •\*• 1), trazamos

 $T1 = 0.4$  seq.

la curva del.ángulo de -í-ase de esta -función (se indica con 1 neas delgadas) y comparamos con la curva del ángulo de -fase dada como dato inicialmente , de esta camparaciun vemos que existe una dato inicialmente, de esta comparación vemos que existe una pequePfa di-ferencia entre ambas curvas y que corresponde al  $a<sub>1</sub>$ retardo de transporte. Podemos calcular este re tardo de transporte de la siguiente -forma: a la -frecuencia wc de cortetransporte de la siguiente forma: a la frecuencia wo de corte

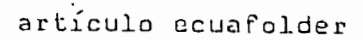

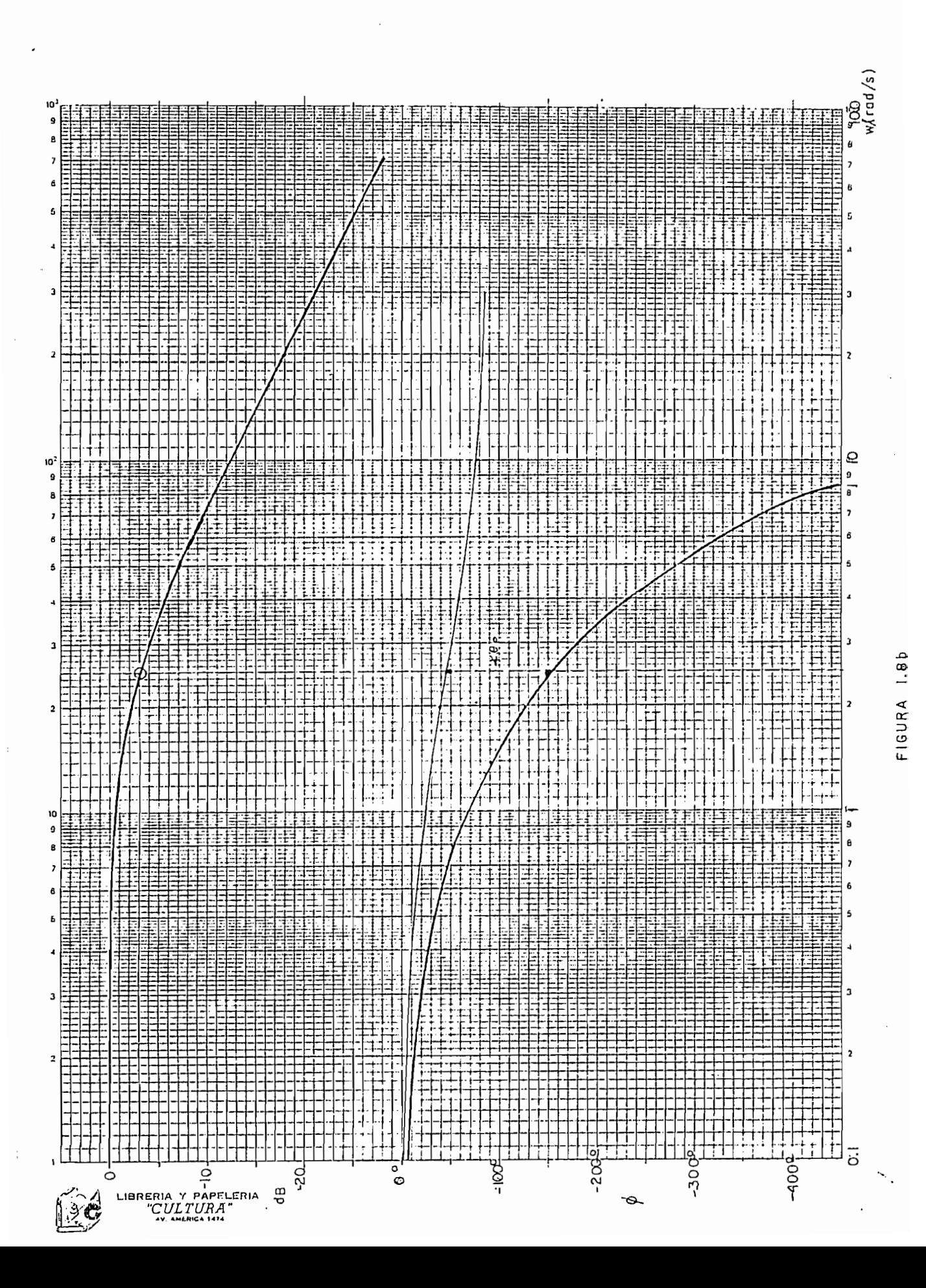

para este sistema de primer orden el ángulo de fase es :-45 grados para el sistema sin retardo de transporte; cuando exixte retardo de transporte el ángulo de fase a esta frecuencia seria:

 $-154^\circ = -1054180*00/11 - 45^\circ$  $-$  wc\*0p\*180/ $\pi$  = - 154<sup>°</sup> + 45<sup>°</sup> = - 109<sup>°</sup>

luego

$$
\theta p = 10\% \pi / (\text{wc}180)
$$
  
=  $10\% \pi / (2.5*180)$   
= 0.76 seg.

la función de transferencia que corresponde a la curvas de respuestas dada es:

$$
G(s) = \frac{exp(-0.76 s)}{1 + 0.4 s}
$$

EJEMPLO 1.3: Determinar la función de transferencia a partir de las curvas de raspuesta de frecuencia que se indica en las curvas con lineas gruesas en la figura i.8c.

la pendiente de la asíntota en altas frecuencias es de - 40 dB/dc y el ángulo de fase tiende a -180 grados; esto nos indica que el sistema es de segundo orden y de fase minima. Comparando la curva del logaritmo de la amplitud con una curva de segundo orden conocida vemos que el sistema es subamortiguado. La ganancia k = 5 ; determinamos la primera frecuencia de corte wol en forma aproximada a la amolítud de 0.707 de k y es wci = 0.2; entonces  $T1 = 1/0.2 \approx 5$ .

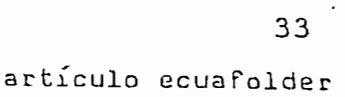

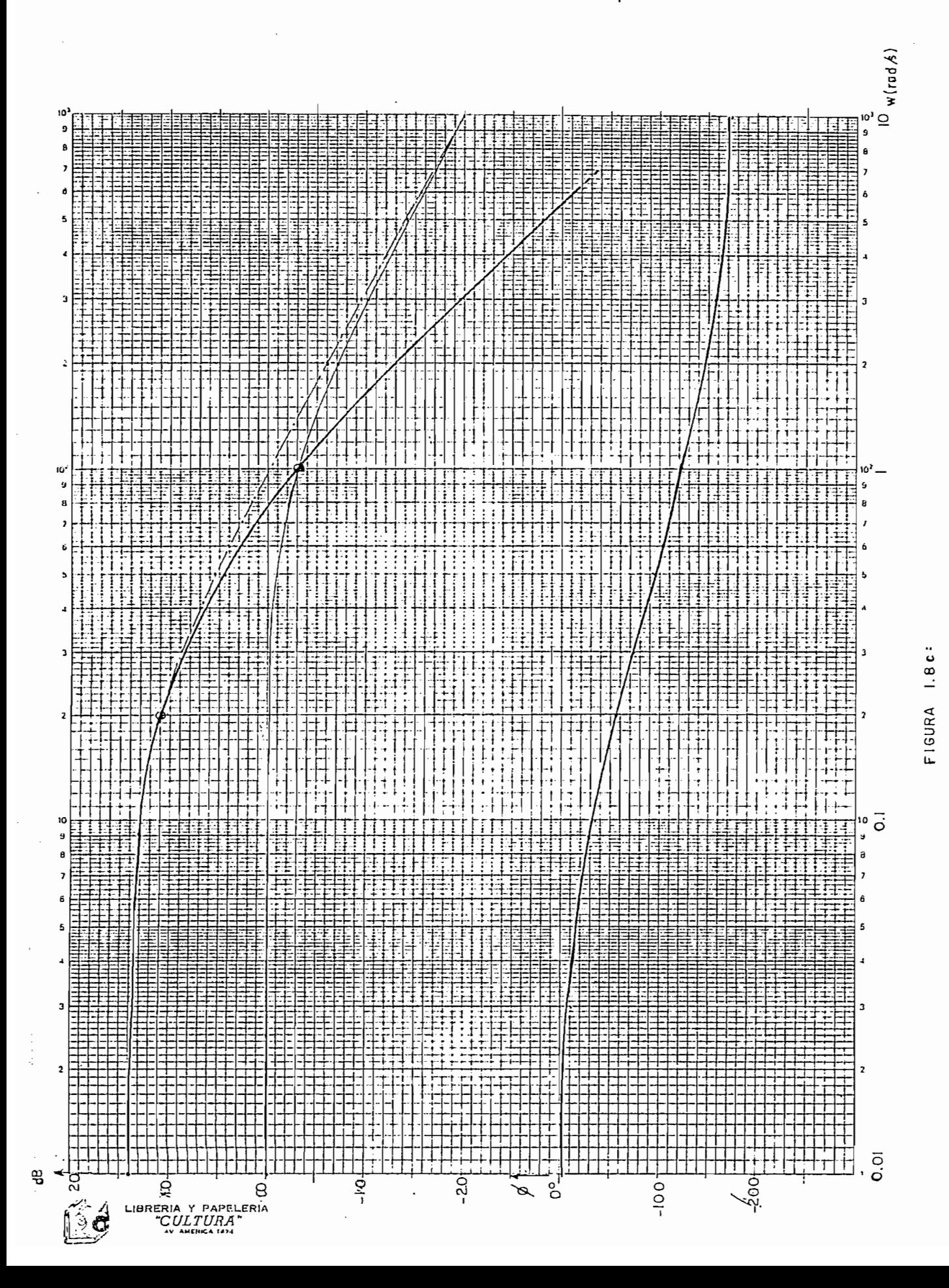

Luego la función encontrada es: 5/(5 S + 1); trazamos la curva del logaritmo de la amplitud de esta -función (curva de raya y punto) y restamos de la curva inicial dada corno dato y nos da punto) y restamos de la curva inicial dada como dato y nos  $d$ a  $en$ 1J neas delgadas) de donde sacaremos la segunda -frecuencia de lineas delgadas) de donde sacaremos la segunda frecuencia de corte  $wc2 = 1.1$  y T2 =  $(1/1.1)$   $\approx$  1. Por lo tanto la función de trans-ferenciaes: transferencia es:

$$
G(s) = \frac{5}{(5s + 1)(s + 1)}
$$

EJEMPLO 1.4: Obtener la función de transferencia de las curvas de respuesta de frecuencia que se indica en líneas gruesas en la figura 1.8d.

Siguiendo pasos similares que a los anteriores ejemplos nos da: la ganancia  $k = 7$ , las frecuencias de corte wc1 = 0.2 y  $WC2 = 1$ , por lo tanto las contantes de tiempo son iguales a  $T1 = 5$  y  $T2 = 1$ . El retardo de transporte lo calculamos a la frecuencia  $w = 10$ ;  $y$  es:

 $\theta$ p = - (-230<sup>°</sup> + 173<sup>°</sup>)  $*$   $\pi$  /(180 $*$ 10)  $= 0.1$  seg

La función de transferencia determinada es:

7\*exp(-0.1 s>

 $7 \text{ker}(-0.1 \text{ s})$  $G(s) = (5 s + 1)(s + 1)$ 

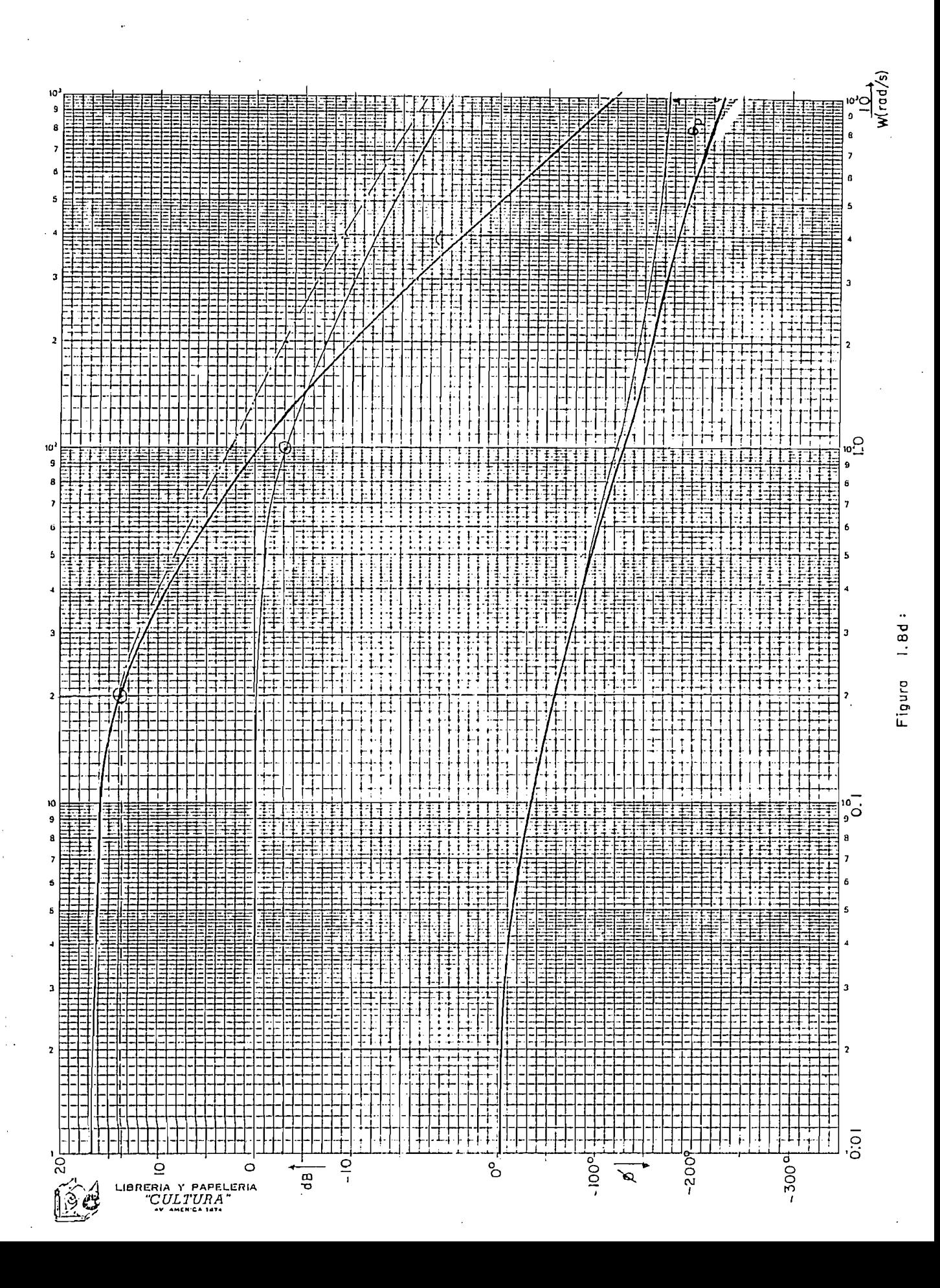

EJEMPLO 1.5: Obtener la función de transferencia de las curvas de respuestas de -frecuencia se indic a con líneas gruesas en la figura 1.8e.

La pendiente de las asíntotas a altas frecuencias es - 40 dB/dc y su ángulo para frtecuencias altas tiende al infinito. Este sistema corresponde a un sistema de segundo orden o  $(1.75/(1 + 0.4 s + s^2/4))$ , para esta función trazamos la curva d el ángulo de -fase í curva de 1 J neas de 1 J neas de 1 J neas de 1 J neas de 1 J neas de la diferencia de l del angulo de fase ( curva de lineas delgadas). De la diferencia entre esta curva y la curva del ángulo de fase dada corno dato obtenemos el retardo de tiempo; en este caso consideramos a la frecuencia de corte un el ángulo de corte un el ángulo de corte un el ángulo de fase para un el ángulo de fase<br>En alta de fase para un el ángulo de fase para un el ángulo de fase para un el ángulo de fase para un el ángul sistema de segundo orden es - 9O grados, luego

 $\theta_{D} = -(-101 + 90) \cdot \pi$  / (180\*2)

$$
G(s) = \frac{1.75 \text{#} \cdot \text{#} \cdot (-0.1 \text{ s})}{(1 + 0.4 \text{ s} + \text{g}^2 / 4)}
$$

EJEMPLO 1.6: Obtener la función de transferencia de la curva de respuesta de frecuencia que se indica con líneas gruesas en la

Por lo tanto la función de transferencia determinada es:

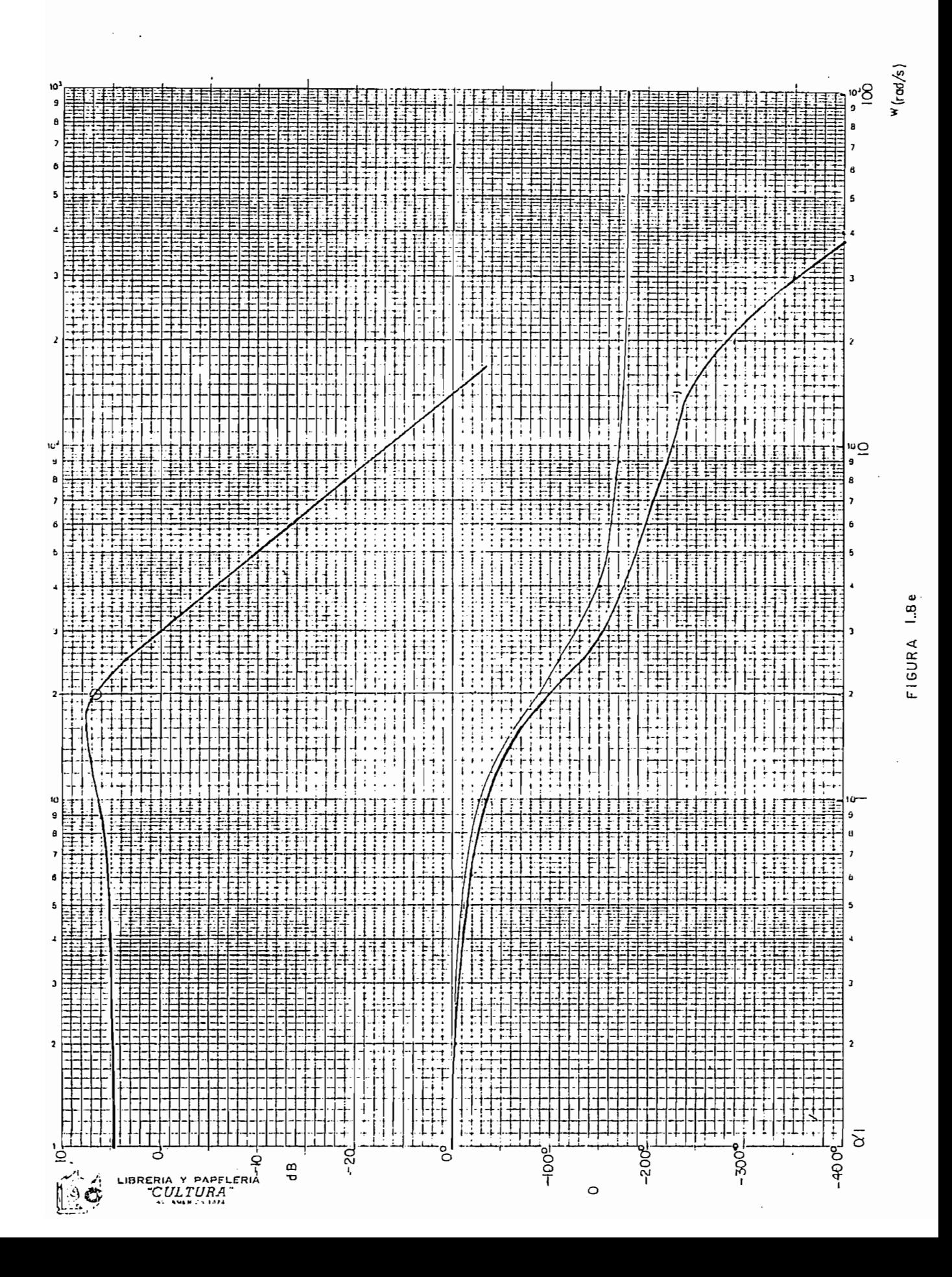

figura 1.8f.

La pendiente de la asintota a frecuencias altas es de - 60 dB/dc y el angulo de fase tiende a - 270 grados en altas frecuencias. Esto indica que el sistema es de tercer orden y de fase minima. La ganancia k = 7; la frecuencia de corte wc la determinamos a la amplitud de 0.707 k y es $w = 0.14$  y la constante de tiempo  $T1 = (1/0.14) = 7$ . La función encontrada es: (7/(7s + 1)) trazamos la curva del logaritmo de la amplitud para esta función (curvas trazada con raya-punto) y le restamos de la trazada con linea continua y delgada que corresponde a un sistema trazada con linea continua y delgada que corresponde a un sistema indic ó para el ej emperator 1 as constantes de amor t i guarní en tornador 1 as constantes de amor t i guarní<br>En tornador 1 as constantes de amor t i guarní en tornador 1 as constantes de amor também en tornador 1 as con indico para el ejemplo anterior las constante de amortiguamiento que es igual a  $\tilde{Y} = 0.2$  y la frecuencia de corte wn = 1 rad/seg.

La pendiente de la asíntota a -frecuencias altas es de - óO

Por lo tanto la función de transferencia determinada es:

$$
G(s) = \frac{7}{(7s + 1)(1 + 0.4 s + s^2)}
$$

1.2.2 PULSOS DE PRUEBA PARA IDENTIFICACION DE PROCESOS

Esta es otra técnica para obtener la curva de respuesta de frecuencia a partir de pulsos de prueba y tiene aplicación  $en$ control de procesos. Esta técnica de identificación se realiza inicialmente en el dominio del tiempo; se aplica un pulso  $d \in$ prueba u(t) a la entrada y se obtiene la curva de reacción del

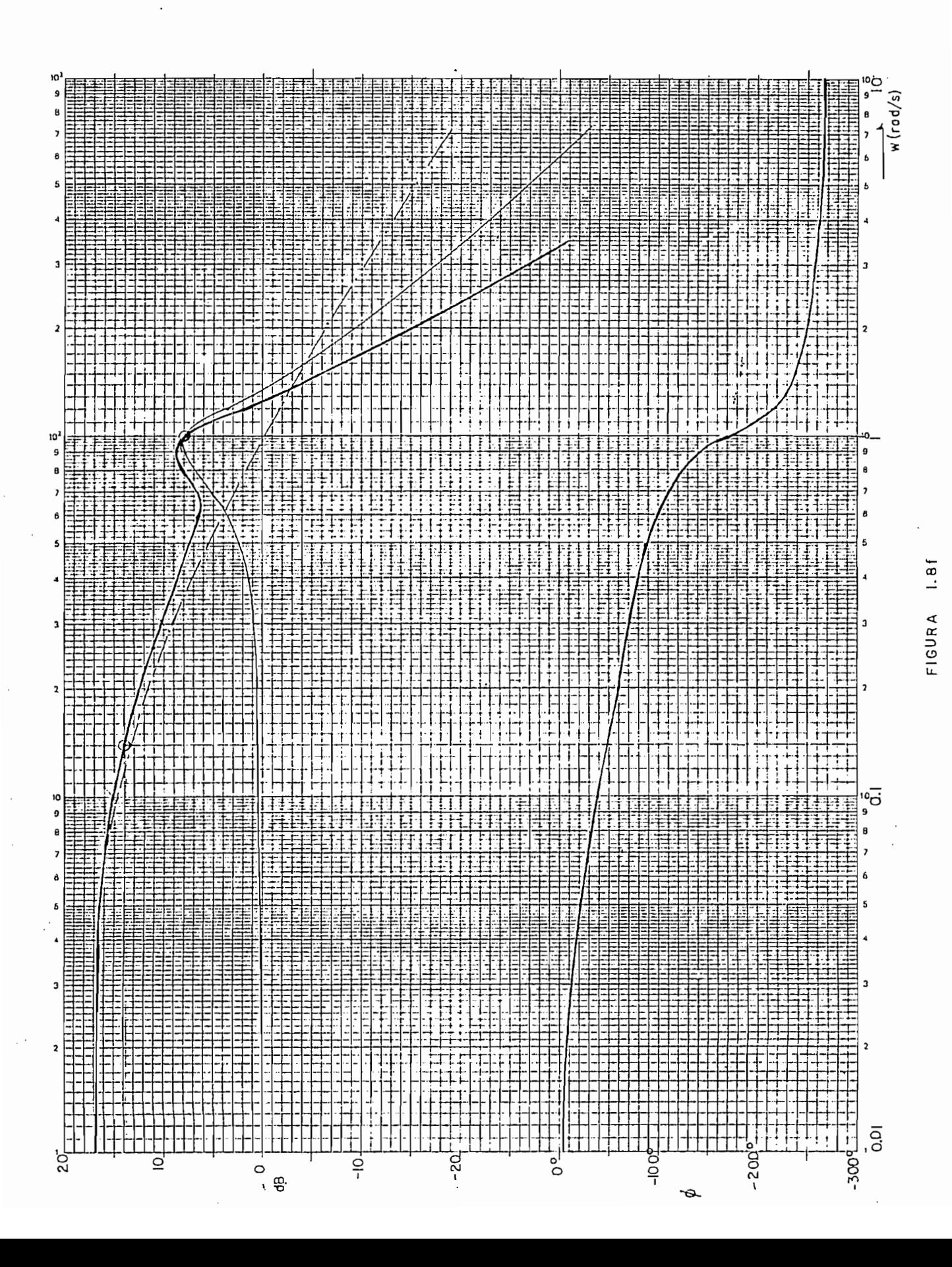

procesos y(t) de la salida, mediante cierto proceso matemático que se explica más adelante en este mismo numeral, se determina el módulo y -fase de la -función de transferencia del sistema para el módulo y fase de la función de transferencia del sistema para cierta -frecuencia, y el proceso se repite para di-ferentes •frecuencias, con las datas se puede trazar la respuesta de -frecuencia (di agrama de Bode). La deten mi nací ón de 1 os frecuencia (diagrama de Bode). La determinación de los parámetros se logra en el dominio de la -frecuencia, con la curva parámetros se logra en el dominio de la frecuencia, con la curva de respuesta de frecuencia obtenida.

El pulso de prueba es de forma arbitraria y se aplica a la entrada u(t) del sistema, ver en la figura 1.9. Bajo condiciones reacción del proceso, como se indica en la figura 1.10.

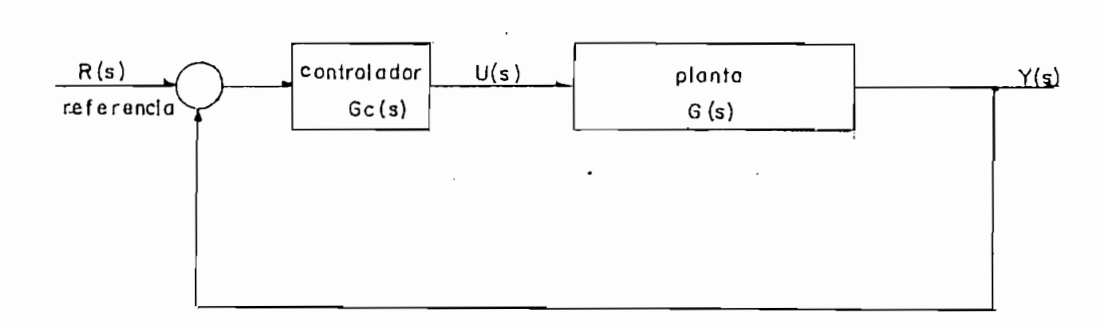

FIGURA 1.9: Sistema típico de control de lazo cerrado

En el sistema de la figura 1.9, utilizando la transformada de Laplace la función de transferencia es

$$
G(s) = \frac{U(s)}{Y(s)}
$$

 $\sim$ 

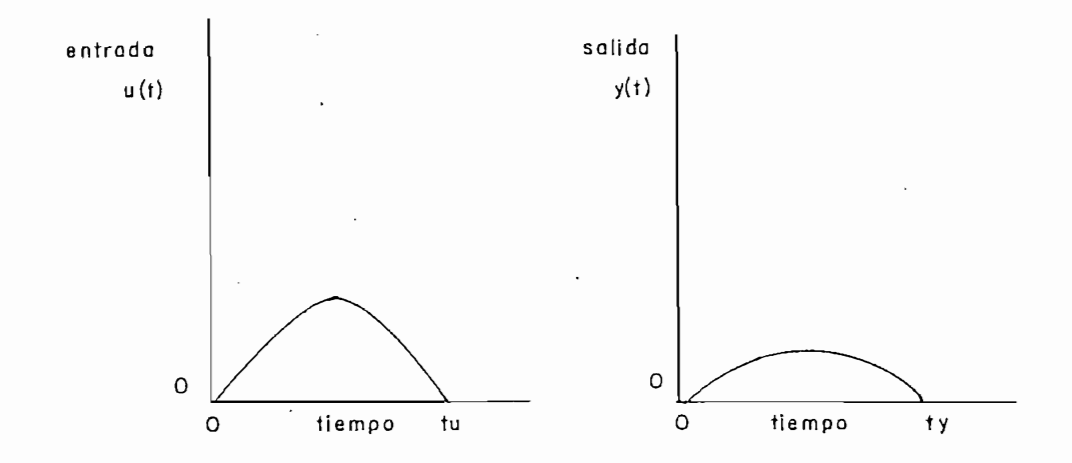

FIGURA 1.10: Gràfico de la entrada y salida

Utilizando la definición de la transformada de Laplace  $para$   $U(s)$  y Y(s); y, reemplazando el de valor  $exp(-st)|_{s=ju}$ = cosjwt- jsenjwt nos da la ecuación:

$$
G(jw) = \frac{\int_{0}^{t} y(t) \cos wt dt - j_{0} \int y(t) \sin wt dt}{\int_{0}^{t} u(t) \cos wt dt - j \int_{0}^{t} u(t) \sin nt dt}
$$
 (1.15)

$$
G(jw) = \frac{A - jB}{c^2 - jD^2}
$$
 (1.16)

donde A, B, C, y D representan las cuatro integrales de  $1a$ ecuación 1.15. Si a G(jw) le multiplicamos y dividimos para  $e<sub>1</sub>$ conjugado del denominador la ecuación 1.16 queda después de hacer las respectivas operaciones

$$
G(jw) = \frac{AC + BD}{c^2 + D^2} + j \frac{AD - BC}{c^2 + D^2}
$$

$$
G(jw) = R\bar{e}G(jw) + jImG(jw)
$$
 (1.17)

2 2

 $\mathcal{L}$ 

Gíjw) = ReGCjw) + jlmGíjw) (i.17)

sacando la amplitud (G(jw) l y fase ø queda

$$
1G(jw)1 = \sqrt{\frac{2}{ReG(jw) + ImG(jw)}}
$$

$$
= \sqrt{\left[\frac{AC + BD}{C^{2} + D^{2}}\right]^{2} + \left[\frac{AD - BC}{C^{2} + D^{2}}\right]^{2}}
$$
(1.18)  

$$
\phi = \arctan\left[\frac{AD - BC}{AC + BD}\right]
$$

El proceso es repetitivo para diferentes valores de frecuencia w, determinamos por integración los valores de A, B, C y D y dichos valores aplicamos en las ecuaciones (1.17) y (1.18).

Para este método se puede realizar un programa en computador digital y obtener de esta-manera la curva de respuesta de fre cuencia sin distorción. (4)

1.2.3 ANALISIS DE LA RESPUESTA A UNA ENTRADA IMPULSO Y FUNCION PASO

Este método se real iza en el dominio del tiempo, y permite

Este método se realiza en el dominio del tiempo, y permite obtener la respuesta transitoria de un sistema lineal invariante en el tiempo, que puede ser excitado por señales de prueba: paso, pulso, o impulso.

orden a una -función impulso. La -función impulso esta de-finida orden a una función impulso. La función impulso esta definida  $conv:$ 

$$
f(t) = \begin{cases} \n\frac{A}{\tan^{-1} \theta} & \text{if } t = t_0 \\ \n\frac{1}{\tan^{-1} \theta} & \text{if } t = t_0 \\ \n0 & \text{if } t = t_0 \n\end{cases}
$$

$$
\mathcal{L}((f(t)) = F(s) = A
$$

 $\ddot{\phantom{a}}$ 

$$
G(s) = \frac{C(s)}{U(s)}
$$

Cís) = Gis)

en el ti empo tenemos la función a la respuesta i mpul s i va.:  $\tilde{C}_{\rm eff}$  the gradient  $\tilde{C}_{\rm eff}$ 

impulsiva contienen la misma información sobre la dinàmica del si s terna, cuando esta es excitada con una entrada impulsiva. sistema, cuando esta es excitada con una entrada impulsiva.

En conclusión, la -F un cían de trans-f erenc ía y la -función respuesta

La respuesta al impulso unitaria Cís) de sistemas de primer

orden podemos ver en la figura 1.11 (T = constante del tiempo).

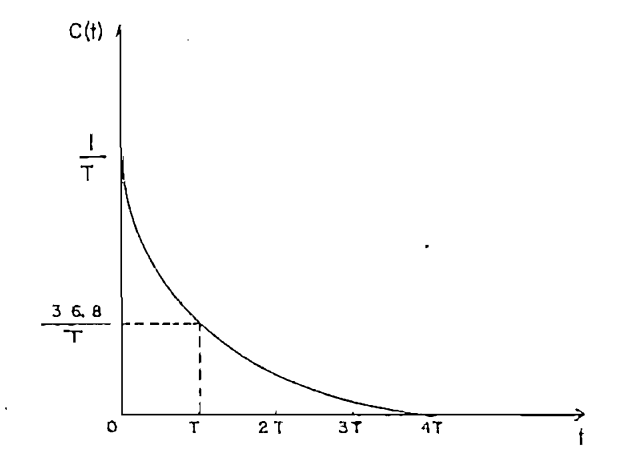

la salida esta dada por:

 $\mathbf{1}$  $\overline{\phantom{0}}$ 

$$
c(t) = \frac{1}{T}
$$
 exp(-t/T) (t) = 0)

la respuesta impulso unitario C(s) de un sistema de segundo orden, como el de la figura 1.12, se muestra:

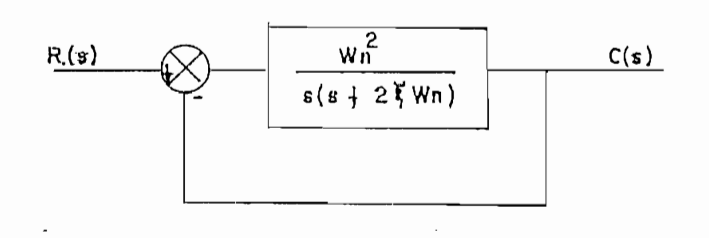

FIGURA 1.12: Sistema de segundo orden.

en la figura 1.13 la salida C(s) està dada por: (5)

$$
C(s) = \frac{2}{2 + 2\xi \ln s + \ln 2}
$$
 (1.17)

la transformada inversa de Laplace da la solución de la respuesta  $c(t)$ , como sigue:

 $\Lambda$ 

Para  $0 \leq \xi \leq 1$ 

$$
c(t) = \frac{wn}{\sqrt{1 - \xi^{2}}} exp(-\xi vnt) * se(-vnt) - \frac{1 - \xi^{2}}{1 - \xi^{2}} t \qquad t \ge 0
$$

para  $\overline{5}$  = 1

$$
c(t) = \omega_0^2 t \hat{x} \exp(-\omega_0 t)
$$

 $t > = 0$ 

 $\ddot{\phantom{a}}$ 

para  $\frac{1}{2}$  > 1

 $0.8$ 

l.ol ō

 $\overline{2}$ 

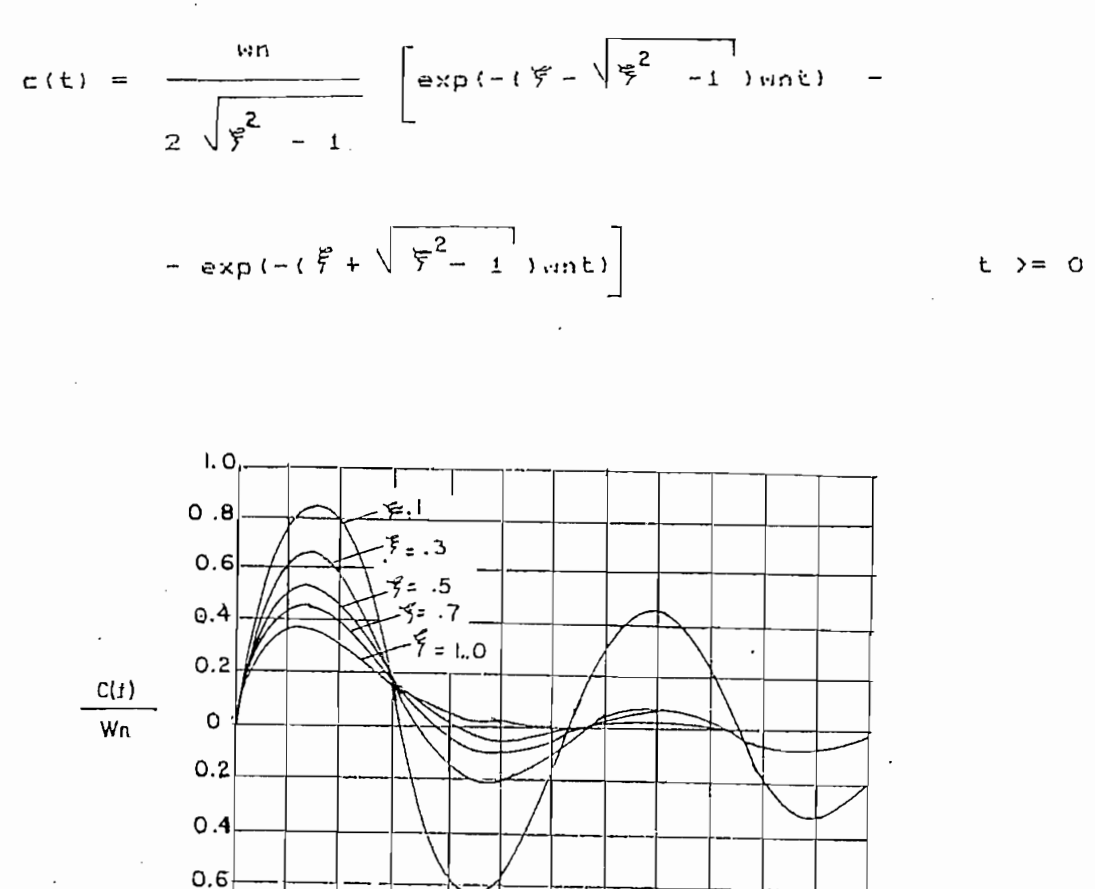

FIGURA 1.13: Curvas de respuesta al impulso unitario para un sistema de segundo orden.

 $-\epsilon$ 

Wnt

 $\overline{a}$ 

<u>ة،</u>

T2

4

Para  $1 \circ s$ casos  $d \ominus$ amortiguamiento critico  $\rightarrow$ sobreamortiguamiento, la respuesta es siempre positiva o cero, es decir c(t) >= 0. Para el caso subamortiguado la respuesta oscila alrededor de cero tomando valores positivos y negativos. El sobreimpulso maximo se produce en:

$$
tan^{-1} \frac{\sqrt{1 - {(\frac{9}{5}}^2)}}{\sqrt{9}}\n= \frac{9}{\sqrt{1 - {(\frac{9}{5}}^2)}}\n= 0 \quad \text{or} \quad \frac{9}{5} \quad 1
$$

y es igual a

$$
c(t)
$$
max = wn exp $\left(-\frac{\xi^2}{\sqrt{1-\xi^2}}\tan^{-1}\frac{\sqrt{1-\xi^2}}{\xi}\right)$  0 < \xi < 1

como un impulso a un pulsa de entrada con muy corta duración en comparación con las constantes de tiempo significativas del sistema. La función pulso de corta duración tiene aplicaciones en

$$
f(t) = \begin{cases} A = \text{constante} \\ 0 \end{cases} \quad \text{para} \quad 0 \leq t \leq t_0
$$

 $\mathcal{L}(f(t)) = F(s) = A/s$  (1 - exp(-s to)

el sistema està sometido a perturbaciones bruscas, una Si señal de prueba aconsejable puede ser una función escalón tal es el caso de control de motores, generadores, etc.

47

$$
f(t) = \begin{bmatrix} A = \text{constant} & \text{para} & t & > 0 \\ 0 & \text{para} & t & < 0 \end{bmatrix}
$$

 $1$ a trans-f armada de 1 aprilis dada por de f (t) está dada por de f (t) está dada por de f (t) está dada por

$$
\mathcal{L}(f(t)) = A/\epsilon
$$

 $\mathcal{L}_{\rm{max}}$ 

 $\sim 10$ 

 $\mathbf{r}$ 

de función escalón unitario.

$$
C(s) = \frac{1}{(Ts + 1)s}
$$

desarrollando en franclones parciales

$$
C(s) = \frac{1}{s} - \frac{T}{Ts + 1}
$$

tomando la transformada inversa de Laplace nos da

$$
c(t) = 1 - exp(-t/T)
$$
 t  $\ge 0$ 

 $\sim 10^{-1}$ 

Una característica importante de esta curva es que cuando

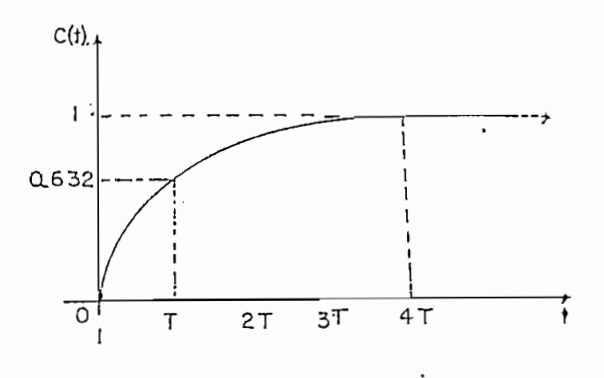

FIGURA 1.14: Curva da réspuésta escalón unitario de un sistema de primer orden.  $\ddot{\phantom{a}}$ 

 $t = T$ ,  $c(t) = 1 - exp(-1) = 0.232$  y la pendiente en  $t = 0$  es 1/T. Donde T es la constante de tiempo del sistema.

Para un sistema de segundo orden la respuesta al escalón unitario es:

$$
C(s) = \frac{m^2}{(s + 2 \xi m s + m^2)s}
$$

el comportamiento dinámico del sistema de segundo crden puede describirse en términos de  $\overline{5}$  y un, para analizar el comportamiento consideramos tres casos distintos.

a) Caso subamortiguado (0  $\langle$   $\overline{\zeta}$   $\langle$  1), para este caso C(d)/R(e) es:

$$
\frac{C(s)}{R(s)} = \frac{vn^2}{(s + \overline{S}vn + jwd)(s + \overline{S}vn - jnd)}
$$

donde wd = wn  $\sqrt{1-\xi^2}$ ; la frecuencia wd se denomina frecuencia natural amortiguada y es la frecuencia de oscilación que se observa en la respuesta. C(s) para una entrada escalón es:

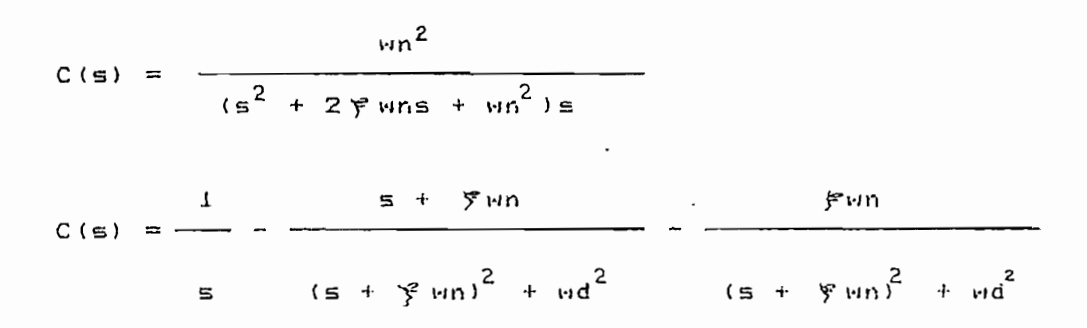

aplicando la transformada inversa de Laplace obtenemos c(t)

(C(s)) = c(t) = 1 - 
$$
\frac{exp(-\xi \sin t)}{\sqrt{1 - \xi^2}}
$$
  
para t > = 0

b) Caso de amortiguamiento crítico ( $\zeta = 1$ ), para una entrada escalón unitario, C(s) es:

$$
C(s) = \frac{wn^2}{\left(\frac{1}{s} + w_0\right)^2}
$$

la transformada inversa de Laplace es:

 $c(t) = 1 - exp(-wnt) * (1 + wnt)$  $t > = 0$ 

c) Caso sobreamortiguado, la respuesta escalón C(s) para este caso es :

$$
C(s) = \frac{vm^{2}}{(s + f^{2}wn + mn\sqrt{f^{2} - 1})(s + f^{2}wn - mn\sqrt{f^{2} - 1})s}
$$

aplica i cando la transformada inverna de Laplace, queda: queda: queda: queda: queda: queda: queda: queda: que

aplicando la transformada inversa de Laplace, queda:

c(t) = 1 + 
$$
\frac{\ln n}{2\sqrt{\xi^2 - 1}}
$$
 ( $\frac{\exp(-s1t)}{\sin(-s2t)}$ ) t ) = 0  
2 $\sqrt{\xi^2 - 1}$  s1 s2  
62  
61 =  $\sin(\xi + \sqrt{\xi^2 - 1})$   
s2 =  $\sin(\xi - \sqrt{\xi^2 - 1})$ 

cuando ' es apreci ablemente mayor que la unidad, el término que contiene si en la ecuación 1.19 decrece más rapidamente que el termino que contiene s2j por- lo tanto, se puede despreciar el término que contiene s2; por lo tanto, se puede despreciar el un sistema de primer orden y C(s)/R(s) se aproximaria a:

$$
\frac{C(s)}{R(s)} = \frac{\xi \sin - \sin \sqrt{\xi^2 - 1}}{s + \xi \sin - \sin \sqrt{\xi^2 - 1}} = \frac{s2}{s + s2}
$$

 $\mathsf{y}$ 

$$
C(s) = \frac{\gamma \sin - \sin \sqrt{\gamma^2 - 1}}{(s - \zeta \sin - \sin \sqrt{\beta^2 - 1}) s}
$$

la respuesta temporal c(t) es, entonces:

$$
c(t) = 1 - exp(-\frac{e}{s}) - \frac{1}{s^2 - 1}
$$
 with  $t = 0$ 

un sistema de segundo orden. para una variación del parametro  $\xi$ . (6)

la figura 1.15 se ve que un sistema subamortiguado con f  $En$ que un sistema con sobrearnort i guam iento o can amortiguamiento critico un sistema con sobreamortiguamiento o con amortiguamiento critico.

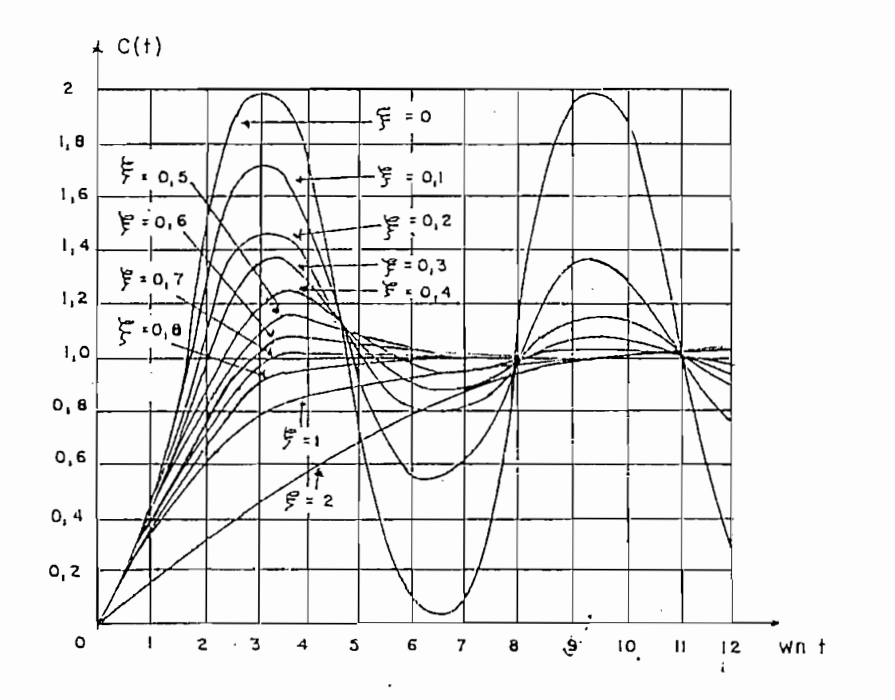

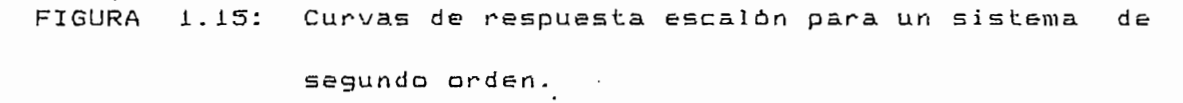

La respuesta transitoria de un sistema a una entrada escalón depende de 1 as condiciones iniciales. Se considera a 1 as depende de las condiciones iniciales. Se considera  $\overline{a}$  $\ln s$ condiciones iniciales normalizadas de un sistema cuando este se encuentra inícialmente en reposo con la salida y todas las encuentra inicialmente en reposo con la salida y todas las der ivadas en el ti empo iguales a cera. derivadas en el tiempo iguales a cero.

Los paràmetros del modelo del sistema se determinan de  $1a$ respuesta c(t) a las señales de prueba (escalón, impulso o pulso) c(t), en base a las características señaladas anteriormente. Así para un sistema de primer orden se calcula la constante de tiempo para un sistema de primer orden se calcula la constante de tiempo correspondiente. Para un sistema de segunda arden subamort i guadocorrespondiente. Para un sistema de segundo orden subamortiguado

se que presente en base al. patrón de la figura 1.15. presente en base al patrón de la figura 1.15.

se de éter mi na vid y el parámetro Y según el parámetro Y según el sobreimpulation y el sobreimpulation el so<br>El sobreimpulation y el sobreimpulation y el sobreimpulation y el sobreimpulation y el sobreimpulation y el so

Para sistemas de orden superior se aproxima a sistemas de primero o segundo orden, cama se explica más adelante (numeral primero o segundo orden, como se explica más adelante (numeral  $1.2.3$ .

Para sistemas de arden superior se aproxima a. sistemas de

Para que la obtenci on de los parámetros d&l modelo del sistema

sean lo mas aproximados a los de la planta, es necesario que la planta, es necesario que la planta, es necesari<br>En la planta, es necesario que la planta, es necesario que la planta, es necesario que la planta, es necesario respuesta dinámica c(t), no este contaminada por ruido, como se ve en la -figura i. 16- Por tanta, la señal c ( t) debe ser ve en la figura 1.16. Por tanto, la señal c(t) debe ser  $5P$ 

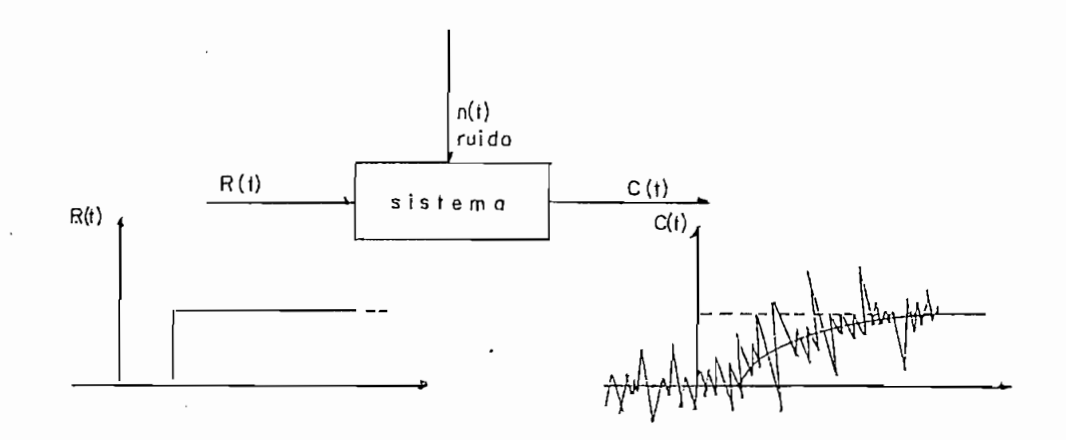

un sistema.

filtrada, para ello se puede utilizar el analizador de respuesta transitoria; que se indica en el di agrama de b loques en la -figura transitoria; que se indica en el diagrama de bloques en la figura<br>1.17. (7)

E1 proceso para filtrar el ruido de c(t) es inyentamos repentinamente una sePíal impulso en el sistema yinyentamos repentinamente una señal impulso en  $e<sub>1</sub>$ sistema y

El procesa para -filtrar el ruido de cít ) es el siguiente:

 $\mathcal{M}_{\rm{max}}$  matrix  $\mathcal{M}_{\rm{max}}$ 

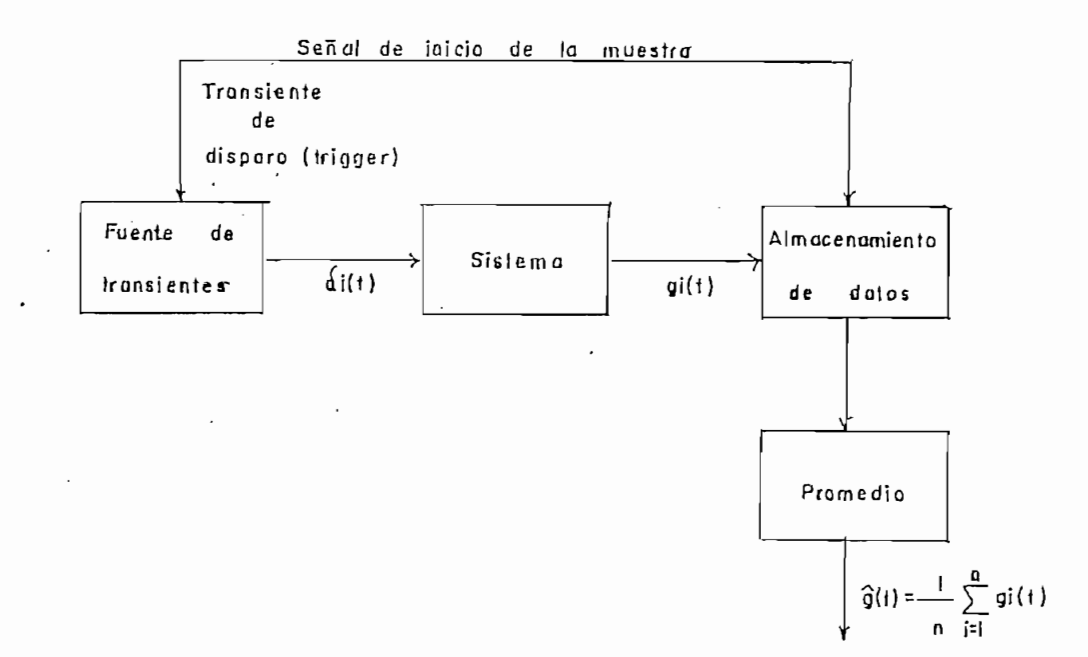

FIGURA 1.17: Diagrama de bloques de el analizador de respuesta transitoria. <sup>3</sup>

medimos la salída c(t) cada vez. La generación de el impulso di(t) e inyacción, lo realizamos con el trigger y con la señal de inicio de la muestra que nos proporciona la información gi(t) que contiene ruido del sistema ; esto se produce cada T segundos como el gráfico de la figural. Doycon igual periodo recogemos la información y sacamos el promedio g(t), de acuerdo a las ecuaciones:

 $\pi(i) = \pi(i) = \pi(i) + \pi(i)$  $ni(t) = ruido bliance$ 

NOTA: E [ $\hat{g}(t)$  ] = g(t) ( estimación sin desviación ) E  $[(\hat{G}(t) - g(t))] = 1/n \sigma^2$  (estimador consistente)

tanto la estimación sin desviación como el estimador consistente

se estudia más detalladamente en el capítulo II.

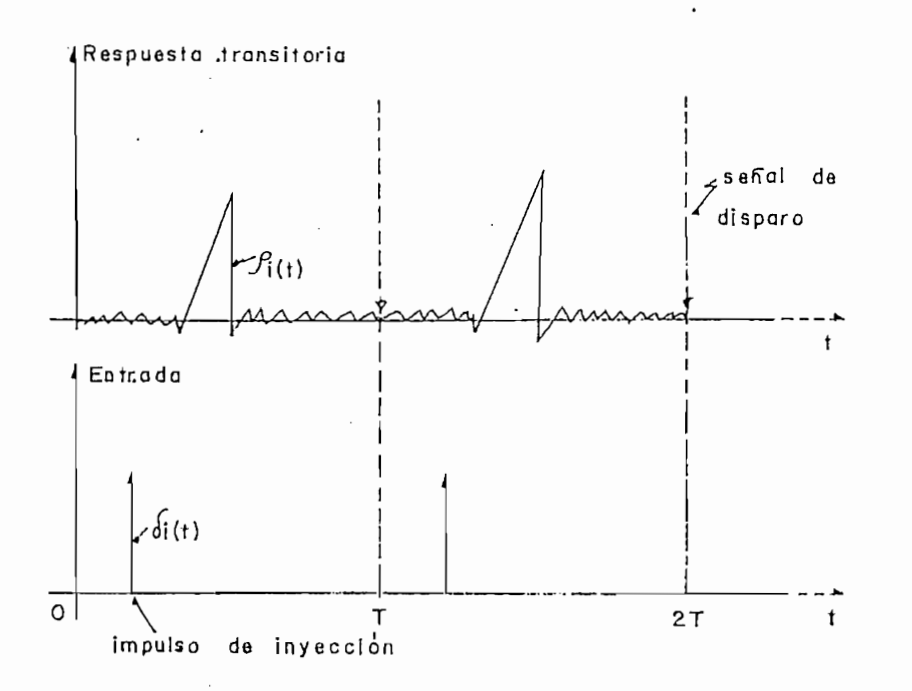

FIGURA 1.18: Indica las señales de inyección (impulso) y señal de compuerta.

La ventaja del análisis de la respuesta de un sistema en el dominio del tiempo, està en que permite dar una vision ràpida del tipo de respuesta del sistema (si es de primero o segundo orden o existe fuerte retardo de transporte) . Es aplicable en transitorias y en sistemas de procesos (dan la curva de reacción del proceso) del proceso).

numer ico para determinar parámetros de modelos de 2do orden sobreamortiguado y subamortiguado con retardo de transporte que tiene aplicación al control.

1.2.4 MODELOS A PARTIR DE LA RESPUESTA A UNA SENAL DE PRUEBA ESCALON (CURVA DE REACCION DE PROCESO).

Este mètodo es en el dominio del tiempo y utiliza modelos transparte y la curva de reacción de procesas industriales; en las que se tiene que,el comportamiento dinámico del sistema de alto arden puede aprax imarse a una de primero a de segunda orden alto orden puede aproximarse a una de primero o de segundo orden con tiempo muerto, como se detalla mas adelante en este numeral.

Se puede considerar que los procesos dinámicos se clasifican en las siguientes categorias:

instantàneo o de estado estable,

de primer orden,

t i eine multiple in de la component de la component de la component de la component de la component de la com<br>La component de la component de la component de la component de la component de la component de la component d

tiempo muerto.

En los procesos instantaneos o de estado estable la salida del sistema sigue las variacionmes de la entrada , existiendo en el procaso un error de estado estable kp. En la figura 1.21 se indica el diagrama de bloques y respuesta de un sistema

En los procesos instantáneos o de estado estable la salida del

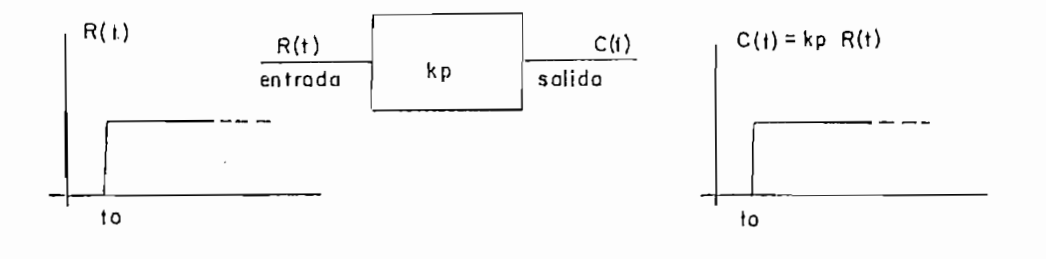

FIGURA 1.21: Gráfica de procesas ins tantáñeos

FIGURA 1.21: Gràfico de procesos instantàneos

instantáneo. La señal de salida será:

 $C(t) = kp R(t)$ 

donde kp es la ganancia del proceso.

En la figura 1.22 se indica la respuesta en sistemas de primero y de segundo orden.

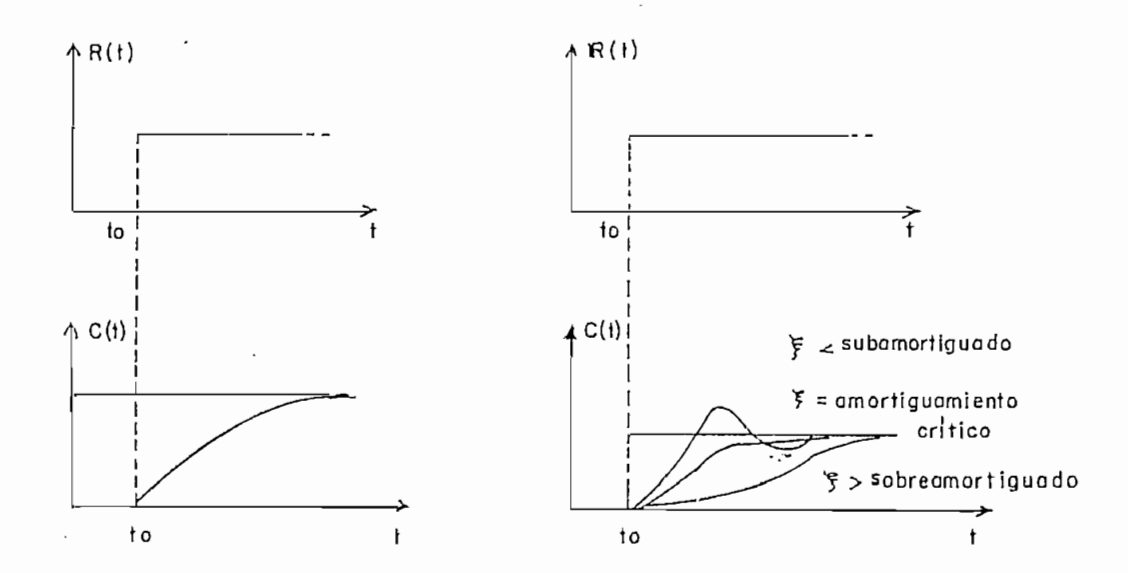

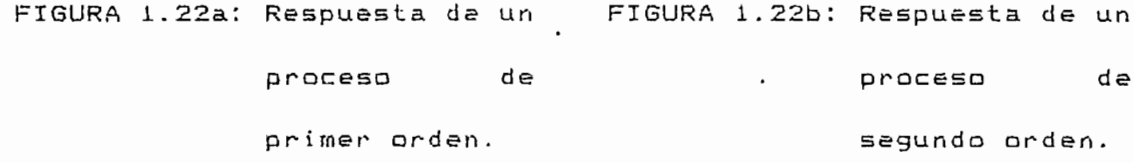

El tiempo muerto o retardo de transporte de un proceso se define como el tiempo de retardo antes de que la salida sea afectada por los cambios de la entrada. Este tipo de retardo ocurre; por ejemplo: en sistemas donde hay transporte de materiales ( bandas transportadoras, etc ) en las que aparecen fenómenos de propagaciíon de ondas ( radar, sistemas acústicos, etc.), en los que la medición toma cierto tiempo antes de ser procesada. El modelo de proceso para tiempo muerto es dada por:

$$
Y(t) = X(t - \theta p)
$$

en estado estable

 $\mathcal{N}(\mathcal{M})$  and  $\mathcal{M}(\mathcal{M})$  and  $\mathcal{M}(\mathcal{M})$ 

en estado estable

 $Ys = Xs$ 

las dos ecuaciones anteriores podemos expresarles en términos de desviación , esto es:

3 as dos ecuac iones anteriores podernos expresar les en términos de

 $Y(t) = y(t) - Ys$  ;  $X(t - \theta p) = x(t - \theta p) - xs$ 

tomando la transformada de Laplace dará la función de transferencia con tiempo de retardo.

 $Y(s) = X(s) exp(-\theta ps)$  $G$ pts)  $\mathcal{G}$  =  $\mathcal{G}$   $\mathcal{G}$  =  $\mathcal{G}$   $\mathcal{G}$  =  $\mathcal{G}$  =  $\mathcal{G}$  =  $\mathcal{G}$  =  $\mathcal{G}$  =  $\mathcal{G}$  =  $\mathcal{G}$  =  $\mathcal{G}$  =  $\mathcal{G}$  =  $\mathcal{G}$  =  $\mathcal{G}$  =  $\mathcal{G}$  =  $\mathcal{G}$  =  $\mathcal{G}$  =  $\mathcal{G}$  =  $\mathcal{G}$  $Gp(s) = Y(s) / X(s) = exp(-Bps)$ 

de ah! que la respuesta de frecuencia sea:

de ahí que la respuesta de frecuencia sea:

 $Gp(jw) = exp(-jwBp)$ 

 $\mathbf \Omega$ 

 $\mathcal{L}^{\mathcal{L}}$ 

ángulo de fase es : angulo de fase es:

1 uegos , 1 amp 1 i tud 1 ogar i tud 1 ogar i tud 1 ogar i tud 1 og artista del retardo de ti empo es O db y s

 $=$   $-57.$   $\pm$   $-57.$   $\pm$   $= -57.3$  w8p (grados).

la respuesta Y para una entrada arbitraria con tiempo muerto se indica en la figura 1.23.

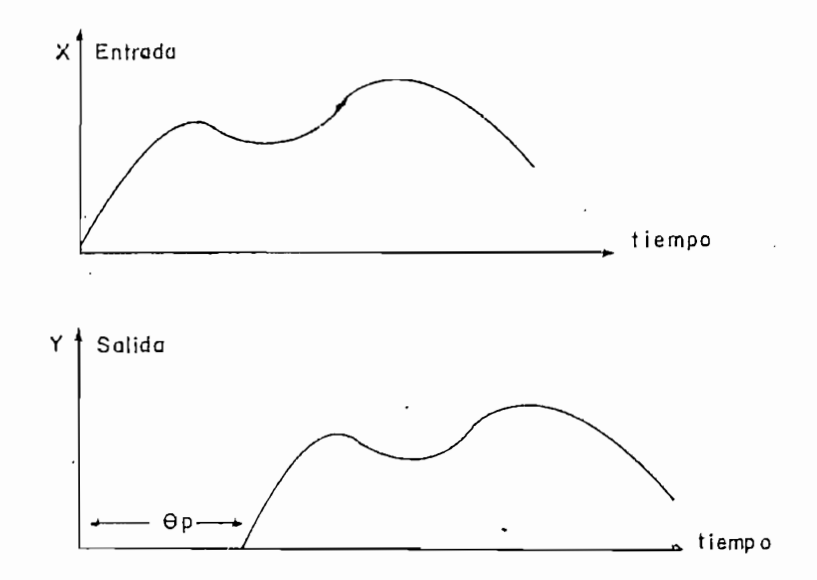

FIGURA 1.23: Respuesta Y de un sistema con tiempo muerto

El método en base a una señal de prueba escalón permite determi nar 1 os parámetros de una -f un cían de trans-fer encía de un determinar los paràmetros de una función de transferencia de un proceso de primero y segundo orden con tiempo muerto , si el proceso de primero y segundo orden con tiempo muerto, si el sistema de orden superior se aproxima a un sistema que tiene una o dos constantes de tiempo y con un tiempo muerto. Para demostrar esto con si deremos un proceso que tiene N elementos de primer orden en serie como se indic a en la -figura 1 . 24 , cada elemento orden en serie como se indica en la figura 1.24, cada elemento tiene una constante de tiempo <sup>""</sup>/", y se tiene entonces un modelo equivalente dado por:

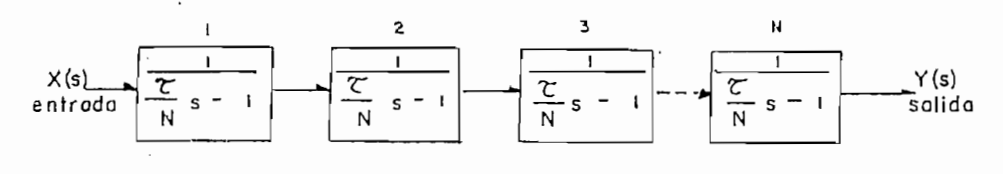

$$
X(s) \longrightarrow \boxed{\frac{2}{\left(\frac{2}{N} s - 1\right)^{N}} \longrightarrow Y(s)}
$$

FIGURA 1.24: N elementos de primer orden en serie.

puro; como se índica «¿n la -figura. 1.23(8) la que presenta la respuesta de un proceso a un paso un i tar i o -<' de ' entrada respuesta de un proceso a un paso unitario ( de la entrada en X , cuando N varia desde 1 a  $\infty$ .

Todas los retardas i ntraducidos farmarín jaronatas i neuropean a un tiempo muer também en un tiempo muer també<br>Todas los un tiempo muer também en un tiempo muer também en un tiempo muer também en un tiempo muer também en

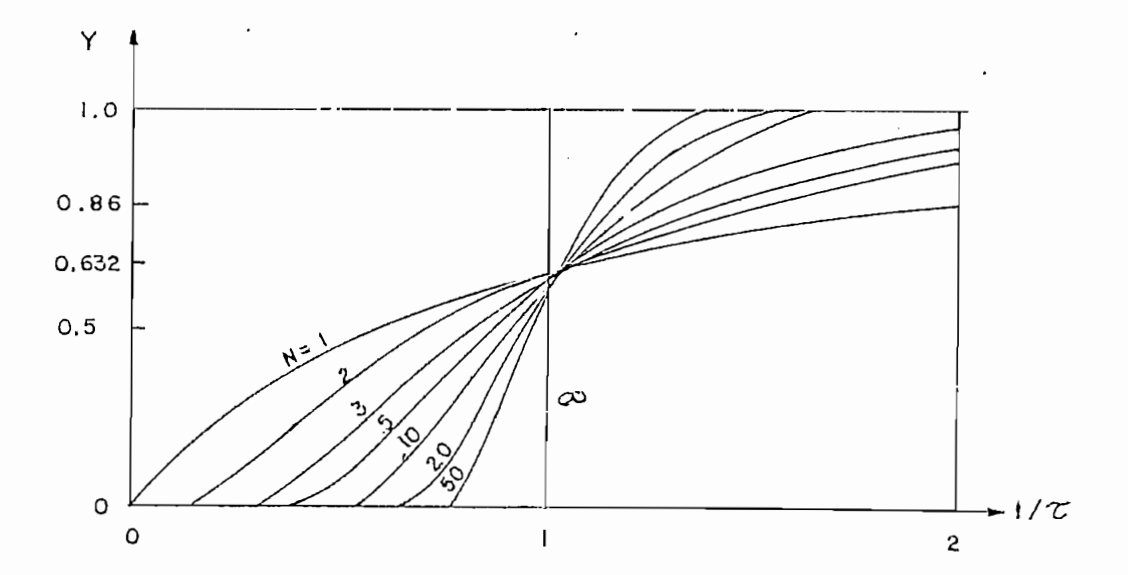

FIGURA 1.25: Respuesta de sistemas de primer orden en cascada.

Si un proceso de alto orden, como el indicado anteriormente Si un proceso de alto orden, como el indicado anteriormente en la figura 1.24, es posible aproximarlo a un modelo simp1ificati va de primero y segundo arden con tiempo muerta, la simplificativo de primero y segundo orden con tiempo muerto, la respuesta aproximada sería como se indica en la figura 1.26.

Se debe hacer una selección adecuada de los parámetros del<br>modelo: 8p,  $\sigma$ 1 y  $\sigma$ 2, para que la respuesta de este modelo de segundo orden sea lo más aproximada a la del proceso. Un modelo de segunda orden se pu&de aproximar a uno de primer orden can de segundo orden se puede aproximar a uno de primer orden con tiempo muerta si una de las constantes de tiempo es. mucho mas tiempo muerto si una de las constantes de tiempo es mucho  $max$ 

Paso de respuesta de un proceso Diagrama de bloque Y Tiempo muerto aproximado Op. valor Proceso dinomico de  $\mathbf x$ estado de alto orden Y  $est_0$ ble ΔY Ko AX  $\equiv$ MODELOS APROXIMADOS  $Kp e^{-\Theta p S}$  $Kp e^{-\theta p s}$  $(75+1)$   $(7.5+1)$  $\tau s + 1$  $X(s)$  $Y(s)$  $Y(s)$  $X(s)$ a) Sistema de primer orden b) Sistema de segundo orden con tiempo de retardo. con tiempo de retardo.

RESPUESTA DE UN MODELO APROXIMADO

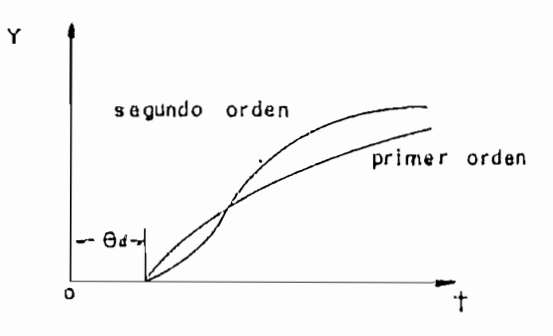

FIGURA 1.26: Procesos  $d \in$ sistemas de alto orden y respuesta aproximados.

proceso puede ser aproximada a la respuesta de un modelo de primer orden con tiempo muerto.

determinación del modelo con este método, se Para  $1a$ debe operar el sistema en condiciones de estado estable con control manual, se varia la entrada y se registra la salida del sistema proceso ( c(t) versus tiempo) en la figura 1.27. El paso de variación de entrada debe estar dentro de un cierto rango; pues, variación de entrada debe estar dentro de un cierto rango; pues, si es muy pequeño no seria factible distinguir entre la señal de salida y el ruido del proceso.

Una vez trazada la curva de reacción del proceso determinamos

$$
m1 = \int_{0}^{\infty} (1 - C(t)) dt
$$
 (1.20a)

Encontramos el punto de inflexión ti en la porción lineal de la tm.

$$
G(s) = \frac{exp(-\theta ps)}{(5!s + 1)(5!s + 1)}
$$
 (1.20b)

los paràmetros que se deben determinar son : el tiempo de retardo 8p y las constantes de tiempo  $61 y 62$ , del modelo a partir de permanente coma: kp = Y/X. La relación de mi y ía función de

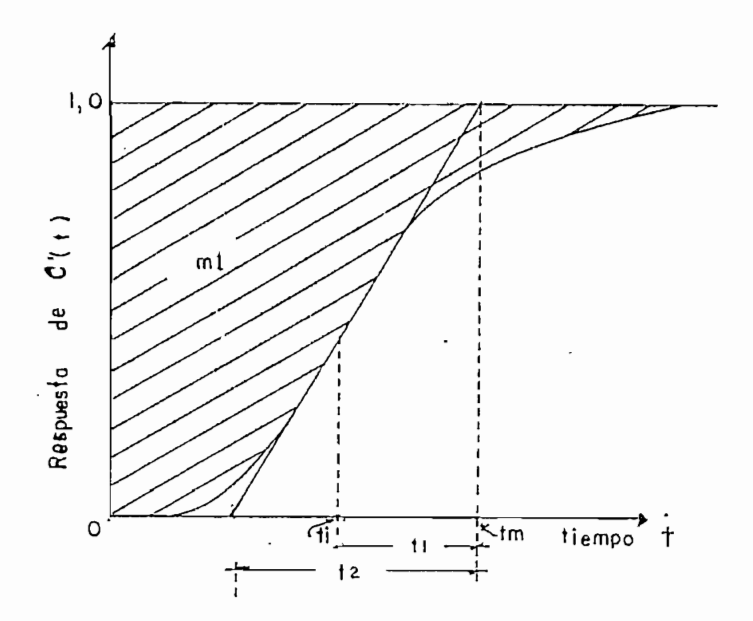

FIGURA 1.27: Curva  $(C(E)$ de reacción de procesos  $sus$ tiempo) a una variación paso de entrada. Fa un sistema sobreamortiguado.

$$
m1 = - \frac{dG(s)}{ds} \Big|_{s = 0} \qquad (11)
$$

$$
m1 = -\frac{d}{d\epsilon} \left\{ \frac{exp(-\theta p\epsilon)}{(\text{5}1\epsilon + 1)(\text{5}2\epsilon + 1)} \right\} \Big|_{\epsilon = 0}
$$
  

$$
= -\left\{ \frac{-exp(-\theta p\epsilon)(2 \text{5}1 \text{5}2\epsilon + (\text{5}1 + \text{5}2))}{(\text{5}1\epsilon + 1)^{2}(\text{5}2\epsilon + 1)^{2}} \Big|_{\epsilon = 0} \right\}
$$
  

$$
= \left\{ \frac{-exp(-\theta p\epsilon)(2 \text{5}1 \text{5}2\epsilon + (\text{5}1 + \text{5}2))}{(\text{5}1\epsilon + 1)^{2}(\text{5}2\epsilon + 1)^{2}} \Big|_{\epsilon = 0} \right\}
$$

$$
= - (- 61 - 62 - \theta p)
$$
  
=  $\theta p + 61 + 62$  (1.21)
la solución en el dominio de la frecuencia de la ecuacion (1.20b) para una entrada paso, está dada por:

$$
C(s) = \frac{exp(-\theta ps)}{(G1s + 1)(G2s + 1)}
$$
U(s)

$$
C(s) = \frac{exp(-\theta ps)}{s(61s + 1)(62s + 1)}
$$
 ;  $U(s) = 1/s$  function paso

aplicando la transformada inversa de laplace

$$
\mathcal{L}(F(t - \beta p)1(t - \beta p)) = \exp(-\beta p s) * F(s)
$$

 $\mathbf{r}$ 

$$
\mathcal{L}\left[\frac{1}{s(s+a)(s+b)}\right] = \frac{1}{ab}\left[1 + \frac{1}{a-b}\left[b*exp(-at) - a*exp(-bt)\right]\right]
$$

resolviendo C(t) queda

 $\sim 10^{11}$  km s  $^{-1}$ 

in 19

 $\ddot{\phantom{a}}$ 

$$
C(t) = \left[1 - \frac{\sigma_1}{\sigma_1 - \sigma_2} \exp \left[-\frac{t - \theta p}{\sigma_1}\right] + \frac{\sigma_2}{\sigma_1 - \sigma_2} \exp \left[-\frac{t - \theta p}{\sigma_2}\right]\right]
$$
(1.22)

para obtener el punto de inflexión de la curva de respuesta, de c(t) (ecuación 1.22) sacamos la segunda derivada e igualamos a cero.

$$
\frac{\frac{2}{dC(t)}}{\frac{1}{d t}^{2}} = \frac{d}{dt} \left[ - \frac{\mathcal{C}_{1}}{\mathcal{C}_{1} - \mathcal{C}_{2}} \left[ - \frac{1}{\mathcal{C}_{1}} \right] \exp \left( - \frac{t - \Theta p}{\mathcal{C}_{1}} \right) + \right]
$$

$$
+\frac{\mathcal{E}_{2}}{\mathcal{E}_{1}-\mathcal{E}_{2}}\left(-\frac{1}{\mathcal{E}_{1}}\right) \exp\left(-\frac{t-\theta p}{\mathcal{E}_{2}}\right)
$$
  

$$
=\frac{\exp(-(t-\theta p)/\mathcal{E}_{1})}{\mathcal{E}_{1}(\mathcal{E}_{1}-\mathcal{E}_{2})}+\frac{\exp(-(t-\theta p)/\mathcal{E}_{2})}{\mathcal{E}_{2}(\mathcal{E}_{1}-\mathcal{E}_{2})}
$$

igualando a cero y resolviendo, queda

 $\overline{\phantom{a}}$ 

$$
\frac{\exp(-(ti - \theta p)/\gamma)}{\exp(-(ti - \theta p)/\gamma)}
$$
\n
$$
= \frac{\gamma}{\gamma}
$$
\n
$$
\frac{\exp(-(ti - \theta p)/\gamma)}{\gamma}
$$
\n
$$
\frac{\exp(-(ti - \theta p)/\gamma)}{\gamma}
$$
\n
$$
\exp((\frac{\gamma}{2} - \frac{\gamma}{2})(-ti - \theta p)/\gamma)\gamma = \eta
$$
\n
$$
\frac{\log(p((\gamma - \gamma)(-ti + \theta p)/\gamma)\gamma)}{\gamma}
$$
\n
$$
\frac{\gamma}{\gamma}
$$
\n
$$
= \frac{\gamma}{\gamma}
$$
\n
$$
\frac{\gamma}{\gamma}
$$
\n
$$
\frac{\gamma}{\gamma}
$$
\n
$$
\frac{\gamma}{\gamma}
$$
\n
$$
\frac{\gamma}{\gamma}
$$
\n
$$
\frac{\gamma}{\gamma}
$$

$$
si \quad \alpha = \frac{61}{\alpha_{1} - \alpha_{2}} \qquad \gamma \quad \gamma = \frac{61}{\alpha_{2}}
$$
 (1.23)

el tiempo de imflexión es:  $\bullet$ 

$$
ti = Ep + \alpha \ln(\eta)
$$
 (1.24)

 $\overline{\phantom{a}}$ 

la pendiente en el punto de inflexión es:

$$
Mi = \frac{dC(t)}{dt} \Big|_{t = t_i}
$$
  
\n
$$
Mi = \frac{1}{(\frac{y}{2} - 1) \alpha}
$$
 (1.25)

65

 $\ddot{\phantom{a}}$  .

ralación entre tm, mi, Mi es:

 $X = \ln \eta / (\eta - 1)$ 

$$
(\text{tm} - \text{mt})\,\text{Mi} = \frac{\eta^{\text{ln} - \eta}}{\eta - 1} \ln(\eta)
$$

donde:

 $\mathsf{Y}$ 

$$
\lambda = x*exp(-x) = (tm - m1)M1
$$
 (1.26)

analizando la ec (1.26) vemos que el màximo valor para  $\lambda$  as exp(-1) y ocurre cuando el sistema es criticamente amortiguado, esto es  $\eta = 1$  o  $x = 1$ , para el caso sobre amortiguado  $\eta$  < 1 y  $0 \le \lambda \le \exp(-1)$  y en el extremo cuando  $\lambda = 0$  y  $\eta = 0$  el sistema se reduce a uno de primer orden. Estos valores son válidos para el sistema con o sin tiempo de retardo. En la figura 1.28 se tiene el grafico de  $\eta$  versus  $\lambda$  para-sistemas aproximados a segundo orden sobreamortiguados. (9)

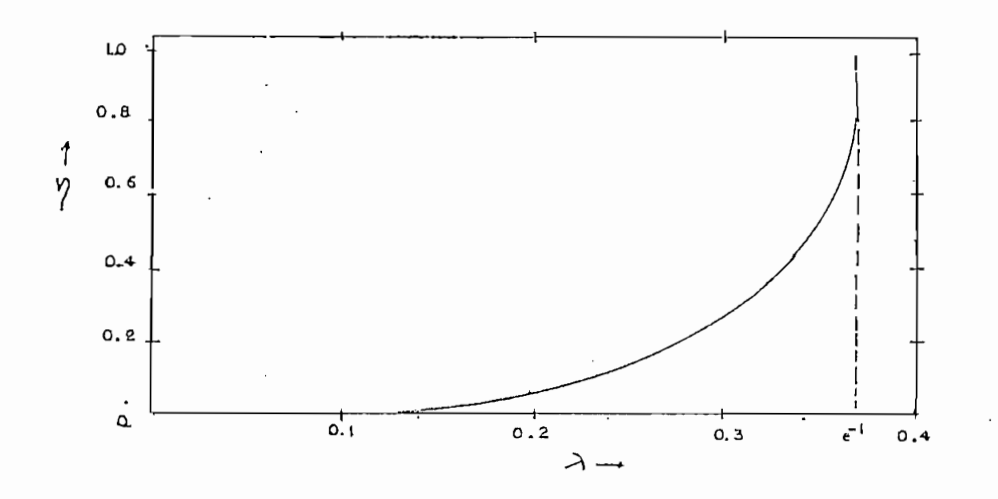

FIGURA 1.28: Gráfico de  $\eta$  versus  $\lambda$  para aproximaciones de sistemas de segundo orden sobreamortiguadas.

El proceso para la determinación de los parámetros de un sistema aproximado a uno de segundo orden es el siguiente:

- 1.- Se determina el area rayada de la figura 1.28, por integración numèrica , para este objetivo se puede desarrollar un programa en un computador digital.
- 2.- Se traza la tangente Mi que pasa por el punto de inflexión ti en la porción lineal de la curva de reacción de respuesta c(t).
- 3.- Se halla tm chap intersection entre la tangente Milly el valor final de  $c(t)$  ( $c(t) = 1$ ).
- 4.- De la ecuación (1.26) determinamos el valor de  $\lambda$ .
- 5.- Con el valor de  $\lambda$  , en la figura 1.28 encontramos el valor de  $\eta$  y con estos valores de  $\eta$  y Mi determinamos el valor de  $\alpha$  con la ecuación (1.25).
- 6. Resolviendo las ecuaciones ecuaciones (1.21) determinamos los parámetros de 6p,  $\mathfrak{C}_1$ ,  $\mathfrak{C}_2$ .

resolviendo.

$$
\begin{array}{rcl}\n\gamma \, & \zeta_2 \, = \, \zeta_1 \\
\alpha \, & \zeta_2 \, = \, \frac{7}{\gamma} \, \frac{8}{2} \, \frac{8}{2} \, \zeta_2 \\
\alpha \, & \zeta_2 \, = \, \frac{8}{2} \, \zeta_2 \, = \, \frac{7}{\gamma} \, \frac{8}{2} \, \zeta_2^2\n\end{array}
$$

luego

$$
\mathcal{E}_2 = \frac{(\eta - 1) \propto}{\eta}
$$

utilizando la ecuación (1.25) queda:

$$
\Theta p = m1 - \frac{\gamma^{\frac{1}{1-7}}}{N1} - \frac{\gamma + 1}{\gamma}
$$

Cuando el sistema es críticamente amortiguado los parametros son:

$$
\mathcal{C}_1 = \mathcal{C}_2 = \frac{1}{\frac{\mathbf{M} \times \mathbf{B} \times \mathbf{p}(1)}{\mathbf{M} \times \mathbf{B} \times \mathbf{p}(1)}}
$$
  
op =  $\mathbf{M} - \frac{2}{\mathbf{M} \times \mathbf{B} \times \mathbf{p}(1)}$ 

en el caso de un sistema subamortiguado dado por:

$$
G(s) = \frac{exp(- \theta p s)}{\frac{1}{\frac{2}{\pi}g} s + 2 \frac{5}{\pi}g + 1}
$$

la respuesta en el dominio del tiempo, para una aproximación de segundo orden subemortiguada con tiempo de retardo; es:

C(t) = 1(t - 8p) 
$$
\left[ 1 - \exp(-(t - 8p) \sin \frac{\pi}{2}) + \frac{\pi^2}{\sqrt{1 - \frac{\pi^2}{2}}}
$$
 \*  
sen( $\sqrt{1 - \frac{\pi^2}{2}}$  \*unit - 6p) + cos( $\sqrt{1 - \frac{\pi^2}{2}}$  \*unit (-6p))} \right]

haciendo un analisis similar al caso anterior sobreamoertiguado

tenemos que :

$$
\lambda = (\tan - m1)\sin i = \frac{\cos^{-1} \xi}{\sqrt{1 - \xi^{2}}} \exp \left( \frac{-\xi}{\sqrt{1 - \xi^{2}}} \cos^{-1} \xi \right)
$$

para este caso  $\sim$  exp(-l) y O  $\sim$ t se indica en la figura i de la figura i figura i figura i figura i figura i figura i figura i figura i figura i figura i figura i figura i figura i figura i figura i figura i figura i figura i figura i figura i figura i t se indica en la figura  $1.29(10)$ .

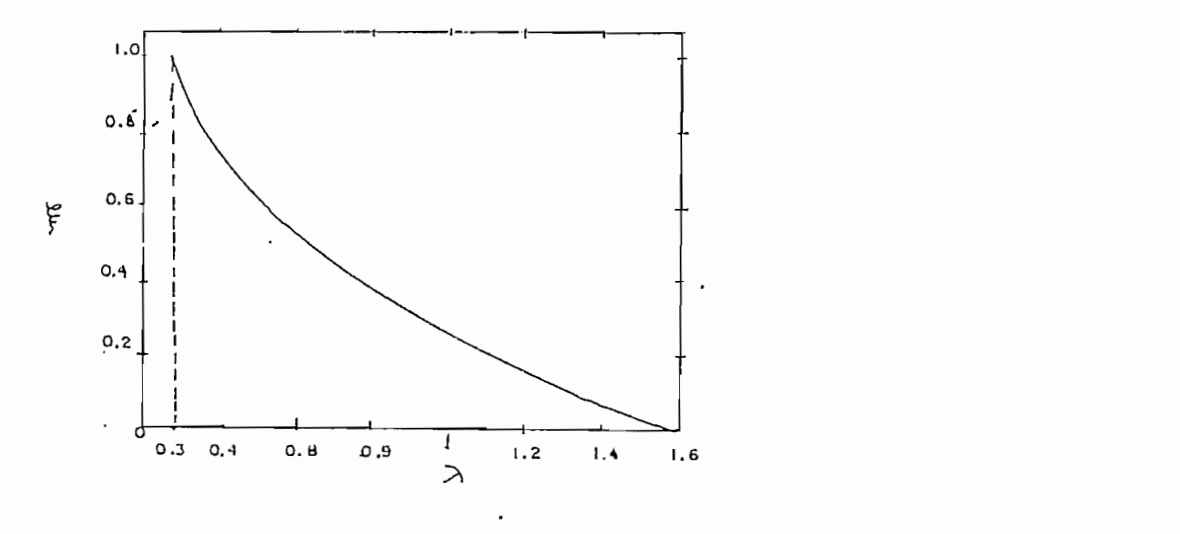

FIGURA 1.29: Gráfico de  $\zeta$  versus  $\lambda$  para aproximaciones de segundo orden subamortiguadas.

Y los parámetros a determinarse con la curva de reacción de proceso serian:  $\overline{\zeta}$ , wn y 8p.

$$
sin = \frac{cos^{-1} \xi}{\sqrt{1 - \xi^{2}}}
$$
\n
$$
6p = ml - \frac{2 \xi}{wn}
$$

El proceso para la determinación de los parámetros de un sistema aproximado a uno de segundo orden subamortiguado, los cuatro primeros pasos son similares al de segundo orden sobreamortiguado; luego con el valor de  $\lambda$  en la figura 1.29 encontramos el valor de f . Y con estos valores determinados encontramos wn y ep.

La curva de reacción de proceso se indica en la figura 1.30 para un sistema de segundo orden subamortiguado.

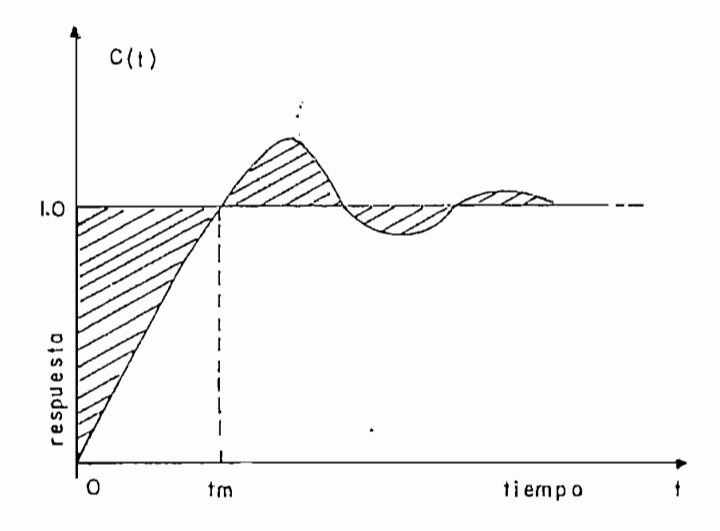

FIGURA 1.30: Curva de respuesta c(t) para un sistema  $d \in$ segundo orden subamortiguado.

El área rayada bajo C(t) = 1 es positiva y sobre c(t) = 1 es negativa.

La ventaja de este método es su fácil utilización pero s e requiere de un computador digital para realizar un programa de integración numérica de la ecuación (1.20a).

## 1.2.5 IDENTIFICACION DE PROCESOS EN BASE A UN MODELO DISCRETO DE SEGUNDO ORDEN.

1.2.5 IDENTIFICACIÓN DE PROCESOS EN BASE A UN MODELO DISCRETO DE

Este es un modelo en el dominio del tiempo que se utiliza cuando los parámetros de un proceso varian en función del tiempo, como sucede en procesos industriales por el continuo camb i o de como sucede en procesos industriales por el continuo cambio de 1 as condiciones de operac ion, al i men fc ac i ón , etc. i no es posible las condiciones de operación, alimentación, etc.; no es posible la identificación paramétrica con los métodos descritos anteriormente de Ziegler - Nichols, pues estos trabajan en estables, y los parametros a obtenerse son condiciones constantes en el tiempo. Por lo tanto, para este tipo de parámetros vari ables en función del ti empo, se aplicará el método parametros variables en función del tiempo, se aplicará el método

El método se basa en la identificación de los parámetros de un proceso de segundo orden K, TI, y TI, y T2; que para el caso de segundo orden K, TI, y T2; que para el caso de<br>El caso de segundo orden K, TI, y T2; que para el caso de segundo orden K, TI, y T2; que para el caso de segun sobreamortíguado la :f unción de transferencia está dada portuguesa está dada portuguesa está dada portuguesa<br>En el segundo de transferencia está dada portuguesa está dada portuguesa está de transferencia está de transfe

$$
G(s) = \frac{K*exp(-\theta ps)}{(Tls + 1) (T2s + 1)}
$$
 (1.27)

métodos ya explicados para el caso de que el sistema tenga tiempo e este valor al final del función de transferencia Gi(s).

determinar de dos maneras: la primera forma es una ecuación

71

diferencial de un proceso sobreamortiguado de segundo orden con retardo de transporte / En efecto:

$$
G(s) = \frac{Y(s)}{U(s)} = \frac{K*exp(-\theta ps)}{(T1s + 1)(T2s + 1)}
$$

 $Y(\texttt{S}) \setminus (T1\texttt{S} + 1) \cdot (T2\texttt{S} + 1)) = U(\texttt{S}) \cdot \frac{1}{2} K \cdot \frac{1}{2} \cdot \frac{1}{2} \cdot \frac{1}{2}$  $Y(\texttt{s})$ (T1 T2s<sup>2</sup> +(T1 + T2)s + 1) = U(slK\*exp(- 8ps)

TIT2Y(s)s<sup>2</sup> + (T1 + T2)Y(s)s + Y(s) = U(s)K\*exp(- 8ps)

$$
T1T2 \cdot \frac{d^{2}Y(t)}{dt^{2}} + (T1 + T2) \cdot \frac{dY(t)}{dt} + Y(t) = Ku(t - \theta p)
$$

$$
\frac{d^2y}{dt^2} + a \frac{dy}{dt} + b \, y(t) = cu(t - \theta p)
$$

 $done:$ 

$$
a = \frac{T1 + T2}{T1T2}; \qquad b = \frac{1}{T1T2}; \qquad c = \frac{K}{T1T2}
$$

la segunda manera, incluye un retenedor de orden cero delante de G(s), evaluando Gho G(z), se obtiene la ecuación de diferencias para xi en términos de ui, de la siguiente forma:

6ha 
$$
G(5) = \frac{1 - exp(-5T)}{5}
$$

\n $\frac{Y(z)}{1 - exp(-5T)}$ 

\n $\frac{Y(z)}{1 - exp(-5T)}$ 

\n $\frac{X*exp(-4F)}{1 - exp(-5T)}$ 

\n $\frac{X*exp(-4F)}{1 - exp(-5T)}$ 

\n $\frac{X*exp(-4F)}{1 - exp(-4F)}$ 

\n $\frac{Y(z)}{1 - exp(-5T)}$ 

\n $\frac{Y*exp(-4F)}{1 - exp(-4F)}$ 

$$
\frac{Y(z)}{U(z)} = K(\frac{e^{\theta p/T}}{1 - \frac{1}{z} (1 + \theta p/T)}) \frac{1}{2} \left[ \frac{K\hat{\pi}exp(-\theta p s)}{(T \sin x + 1) (T2s + 1) s} \right]
$$
\n
$$
\frac{Y(z)}{U(z)} = K(\frac{e^{\theta p/T}}{1 - \frac{1}{z} (1 + \theta p/T)}) \frac{1}{2} \left[ \frac{1}{s} + \frac{T1/(T2/T1 - 1)}{(T1s + 1)} + \frac{T2/(T1/T2 - 1)}{(T2s + 1)} \right]
$$
\n
$$
\frac{dp}{U(z)} = K(\frac{1}{z}h0 - \frac{1}{z} (1 + k0)) \left[ \frac{2}{z - 1} + \frac{1/(T2/T1 - 1)}{z - \exp(-1/T1)} + \frac{1/(T1/T2 - 1) z}{z - \exp(-1/T2)} \right]
$$
\n
$$
= Kz^{-k0} (1 - z^{-1}) \left[ \frac{1}{1 - z^{-1}} + \frac{1/(T2/T1 - 1)}{1 - \exp(-1/T1) z^{-1}} + \frac{1/(T1/T2 - 1) z}{1 - \exp(-1/T1) z^{-1}} \right]
$$
\n
$$
= Kz^{-k0} (1 - z^{-1}) \left[ \frac{(1 - \exp(-1/T1) z^{-1}) (1 - \exp(-1/T1) z^{-1}) + (1 - \exp(-1/T1) z^{-1}) x}{(1 - \exp(-1/T1) z^{-1}) x} \right]
$$
\n
$$
= Kz^{-k0} (1 - z^{-1}) \left[ \frac{(1 - \exp(-1/T1) z^{-1}) (1 - \exp(-1/T2) z^{-1}) + (1 - \exp(-1/T1) z^{-1}) x}{(1 - \exp(-1/T1) z^{-1}) x} \right]
$$
\n
$$
= \frac{(1/(T1/T2 - 1) (1 - z^{-1}) (1 - \exp(-1/T2) z^{-1}) + (1 - \exp(-1/T1) z^{-1}) x}{(1 - \exp(-1/T1) z^{-1}) x}
$$

l.

 $\mathcal{F}_{\mathcal{G}}$ 

 $\begin{pmatrix} 1 \\ 1 \\ 1 \end{pmatrix}$ 

$$
\frac{Y(z)}{U(z)} = Kz^{-k0} \left[ \frac{\text{[exp(-1/T2) + exp(-1/T1)]}}{d} + \frac{(1/(T2/T1 - 1)exp(-1/T2) + (1/(T1/T2 - 1)exp(-1/T1))z^{-2}}{d} + \frac{\text{[-exp(-1/T1) - exp(-1/T2) - (1/(T2/T1 - 1) (1 + exp(-1/T2)))}{d} + \frac{(\frac{(1/(T1/T2 - 1) (1 + exp(-1/T1))z^{-1} + (1+(1/(T2/T1 - 1))z^{-1})}{d} + \frac{(\frac{(1/(T1/T2 - 1) (1 + exp(-1/T1))z^{-1} + (1+(1/(T2/T1 - 1))z^{-1})}{d} + \frac{(\frac{(1/(T1/T2 - 1)z^{-1})z^{-1} + (1/(T1/T2 - 1))z^{-1})}{d}}{d} + \frac{(\frac{(1/(T1/T2 - 1)z^{-1})z^{-1} + (1/(T1/T2 - 1))z^{-1})z^{-1}}{d}}{d} + \frac{(\frac{(1/(T1/T2 - 1)z^{-1})z^{-1} + (1/(T1/T2 - 1))z^{-1})z^{-1}}{d}}{d} + \frac{(\frac{(1/(T1/T2 - 1)z^{-1})z^{-1} + (1/(T1/T2 - 1))z^{-1})z^{-1}}{d}}{d} + \frac{(\frac{(1/(T1/T2 - 1)z^{-1})z^{-1} + (1/(T1/T2 - 1))z^{-1})z^{-1}}{d}}{d} + \frac{(\frac{(1/(T1/T2 - 1)z^{-1})z^{-1} + (1/(T1/T2 - 1))z^{-1})z^{-1}}{d}}{d} + \frac{(\frac{(1/(T1/T2 - 1)z^{-1})z^{-1} + (1/(T1/T2 - 1))z^{-1})z^{-1}}{d}}{d} + \frac{(\frac{(1/(T1/T2 - 1)z^{-1})z^{-1} + (1/(T1/T2 - 1))z^{-1})z^{-1}}{d}}{d} + \frac{(\frac{(1/(T1/T2 - 1)z^{-1})z^{-1} + (1/(T1/T2 - 1))z^{-1}}{d}}{d} + \frac{(\frac{(1/(T1/T2 - 1)z^{-1})z^{-1} + (1/(T1/T2 - 1))z^{-1}}{d})z^{-1}}{d} + \frac{(\frac{(1/(T1/T2 - 1)z^{-1})z
$$

donde:

d = 1 + exp(-1/T1)exp(-1/T2)z<sup>-2</sup> - [exp(-1/T1) + exp(-1/T2]z<sup>-1</sup>  $a1 = exp(-1/T1) + exp(-1/T2)$  $a2 = exp(-1/T1)*exp(-1/T2)$ b1 = K  $\begin{bmatrix} 1 - a1 + \frac{714exp(-T/72) - 724exp(-T/71)}{T1 - T2} \end{bmatrix}$  (1.28)

b2 = K  

$$
a2 - \frac{T1*exp(-T/T2) - T2*exp(-T/T1)}{T1 - T2}
$$

la función de transferencia queda:

$$
\frac{Y(z)}{1 - a1z^{-1} + b2z^{-2}}
$$
  
x U(z) = z<sup>-k0</sup> \* 
$$
\frac{b1z^{-1} + b2z^{-2}}{1 - a1z^{-1} + a2z^{-2}}
$$

 $Y(z)$ [1 - a1z<sup>1</sup> + a2z<sup>-2</sup>] = U(z)[z<sup>-ko</sup> (b1z<sup>-1</sup> + b2z<sup>-2</sup>)

74

 $Y(z) = aY(z) \overline{z}^1 + aY(z) \overline{z}^2 = bI U(z) \overline{z}^{1-k_0} + b2U(z) \overline{z}^{2-k_0}$ escribiendo en ecuaciones de diferencias  $Yi - a1Yi-1 + a2Yi-2 = b1Ui-1-k0 + b2Ui-2-k0$  $si: j = i - ko; y, ko = Bp/T$ la eduación anterior queda:  $Yi = a1Yi-1 - a2Yi-2 + b1Uj-1 + b2Uj-2$ 

donde:

- Yi = valor de la salida de el proceso desde el valor original de estado estable al instante i.
- Uj-1 = valor de la entrada de el proceso desde el valor original de estado estable al instante j. <sub>1</sub>
- ai, a2, bi y b2 son constantes que son función de los parametros K, T1, T2 Y T ( T = periodo de nuestrao).

Las condiciones para este proceso son que el sistema de control tenga igual intervalo de muestreo de los datos de X y U; y sean tomados periodicamente para obtener una buena aproximación del modelo discreto a los de la planta real.

SI en la ecuación 1.29, j = i el retardo 8p = 0, esta ecuación queda:

 $Yi = a1Yi-1 - a2Yi-2 + b1Ui-1 + b2Ui-2$ 

 $(1.29)$ 

al cálculó de Yi en el Fésimo instante de muestra se realiza usando la ecuación 1.29; donde al, a2, b1 y b2 se determinan con las ecuaciones 1.28.

este modelo diacreto existen dos alternativas da Sobre procedimiento:

- a) Identificar los pardmetros k, T1 y T2 mediante un procedimiento de regresión no lineal para luego evaluar  $105$ parámetros al, a2, b1 y b2; mediante las ecuaciones 1.28. Esto habria que hacerlo periódicamente puesto que se supone los paràmetros están cambiando periódicamente. La implementación del algoritmo correspondiente y su aplicación periódica pueden ser realizadas quizas con menor eficiencia que la alternativa b).
- b) Por el método de regresión lineal o mínimos cuadrados se pueda estimar mejor los parámetros a1, a2, b1 y b2; y, utilizando las ecuaciones 1.29 resolver para K, T1 y T2; ante esta alternativa es preferible utilizar métodos de identificación y control discretos. Considerando que los parámetros a estimarse son cambiantes en el tiempo, resulta más atractivo utilizar identificación paramétrica discreta, minimos cuadrados recursivos y algoritmos de control digital lo que es materia del capitulo Il.

76

## 1.2.6. IDENTIFICACION PARAMETRICA Y NO PARAMETRICA

El propósito de identificación es el de obtener un modelo sobre el cual podamos aplicar tionicas de control, bajo esta perspectiva podemos trabajar con modalos que permitan atilizar el método del lugar geomitrica de las raices, de adignación de polos y de variables de estudo. Esto implica el modelar la glanta a variables de estado o función de transferencia, astos - modelos contienen un número-definido-de parámetros; así por ejemplo, si describimos en función de transforuncia:

$$
G(\epsilon) = K \frac{bm\pi \epsilon^{m} + bia-1\lambda\epsilon^{m+1} \cdots + bG}{\epsilon^{n} + \epsilon n\lambda\epsilon^{n-1} + \cdots + aO}
$$

esta modelo contianen m m pardmetros desconcoidos que serla nacasario identificar para tenar conceimiento de la dinamica de la planta, los coeficientes a, b, y la ganancia K. fara el caso de que esta función de transferencia este expresada en forma de polos y ceros, la categoria del modalo paramétrico de la plunta astaria dada por los polos, ceras y la ganancia K.

Para el caso de variables de estado:

 $X = A X + B U$  $Y = C X$ 

lel carácter paramétrico está dado por los coeficientes da A, E, Y  $\mathsf{C}$ .

Este tipo de i den t i-f i cae i ón paramétr i ca lo hemos venido utilizando en técn i cas de identi-f i cae ion me nc i o nadas en el  $\approx 1$ numeral anterior.

A diferencia de estos modelos paramétricos tenemos:

•frecuencia (diagrama de Bode, Myquist, Nichols) en cuyo caso se respuesta en el tiempo o la curva de respuesta de frecuencia no

Debido a la importancia de las aplicaciones de los modelos un paréntesis para analizar dichos modelos paramétricos, y después conel uir en el siguiente numeral con el tema que es el objetivo de la presente tesis, que es la identificación

está escrita por un conjunto de ecuaciones diferenciales en forma

Supongamos que el moael o de la p1 anta en el modo más general

 $x_1 = f_1(x_1,...,x_n, U_1,...,U_m, t)$  $X2 = 42(X1, \ldots, Xn, U1, \ldots, Um, t)$   $\hat{X}n = \text{fn}(X1, ..., Xn, U1, ..., Um, t)$  $Y1 = h1(X1, ..., Xn, U1, ..., Um, t)$  $Yp = hp(X1, \ldots, Xn, U1, \ldots, Um, t)$ 

 $(1.30)$ 

en notación matricial la planta sera descrita como:

 $X = f(X, U, t)$  $X(t0) = X0$  $Y = h(X, U, t)$ 

 $\omega_{\rm{max}}=2$ 

Restringimos el análisis para una planta estacionaria, entonces para este caso f y h no cambian significativamente desde su valor inicial en tO,

 $X = f(X, U, to)$ 

In que es equivalente a

 $\dot{X} = f(X, \underline{U})$  $\underline{Y} = \underline{h}(\underline{X}, \underline{U})$  $(1.31)$ 

se supone ahora que las señales X, y con pequeñas (variables de desviación) y están muy cercaldel punto de operación di regimen permanente,

 $\Sigma = \Sigma 0 + \underline{x}$  $\underline{u} = \underline{u} \circ + \underline{u}$ 

 $(1.32)$ 

además tenemos el punto de equilibrio XO, UO dado por:

$$
\underline{f}(\underline{X}0, \underline{U}0) = 0 \tag{1.37}
$$

i.32, como:  $1.32$ , como:

$$
\frac{d}{dx}(\underline{X}0 + \underline{x}) = \frac{1}{X} = \underline{f}(\underline{X}0 + \underline{x}, \underline{U}0 + \underline{u})
$$

 $\mathbf{y}$ 

 $Y = h(X0 + X, U0 + U)$ 

Taylor, tenemos:

si a 1 as ecuaci ones anteriores les expandimos en la series de

$$
\dot{\underline{x}} = \pm (\underline{x}0, \underline{U}0) + \left[\frac{d\underline{f}}{d\underline{X}} (\underline{x}0, \underline{U}0) \right] \underline{\underline{x}} + \left[\frac{d\underline{f}}{d\underline{U}} (\underline{x}0, \underline{U}0) \right] \underline{\underline{u}} + \frac{1}{2!} \left[ \frac{d^2\underline{f}}{d\underline{x}^2} (\underline{x}0, \underline{U}0) \right] \underline{\underline{x}}^2 + 2\underline{x}\underline{\underline{u}} \left[ \frac{d^2\underline{f}}{d\underline{U}d\underline{x}} (\underline{x}0, \underline{U}0) \right] + \frac{1}{2!} \left[ \frac{d^2\underline{f}}{d\underline{X}^2} (\underline{x}0, \underline{U}0) \right] \underline{\underline{u}} + \frac{1}{2!} \left[ \frac{d^2\underline{f}}{d\underline{X}^2} (\underline{x}0, \underline{U}0) \right] \underline{\underline{u}} + \frac{1}{2!} \left[ \frac{d^2\underline{f}}{d\underline{X}^2} (\underline{x}0, \underline{U}0) \right] \underline{\underline{u}} + \frac{1}{2!} \left[ \frac{d^2\underline{f}}{d\underline{X}^2} (\underline{x}0, \underline{U}0) \right] \underline{\underline{u}} + \frac{1}{2!} \left[ \frac{d^2\underline{f}}{d\underline{X}^2} (\underline{x}0, \underline{U}0) \right] \underline{\underline{u}} + \frac{1}{2!} \left[ \frac{d^2\underline{f}}{d\underline{X}^2} (\underline{x}0, \underline{U}0) \right] \underline{\underline{u}} + \frac{1}{2!} \left[ \frac{d^2\underline{f}}{d\underline{X}^2} (\underline{x}0, \underline{U}0) \right] \underline{\underline{u}} + \frac{1}{2!} \left[ \frac{d^2\underline{f}}{d\underline{X}^2} (\underline{x}0, \underline{U}0) \underline{\underline{u}} \right] \underline{\underline{u}} + \frac{1}{2!} \left[ \frac{d^2\underline{f}}{d\underline{X}^2} (\underline{x}0, \underline{U}0) \underline{\underline{u}} \right] \underline{\underline{
$$

debido a la suposición de que tenemos señales pequeñas  $(x \ y \ y)$ , producto no serán tomadas para el análisis por tender a cero. El primer término a la derecha del signo igual es cero por estar en el punto de equino de equino de equino de equino de equino de equino de equino de equino de equino de equino d anteriormente; par la ecuación 1.33 quedará: par la ecuación 1.33 quedará: par la ecuación 1.33 quedará: para<br>Ser ecuación 1.33 quedará: para la ecuación 1.333 que da ecuación 1.33 que da ecuación 1.33 que da ecuación 1. anteriormente; por lo que la ecuación 1.33 quedará:

80

$$
\tilde{X} = \frac{d\underline{X}}{d\underline{X}} (\overline{X}0, \underline{U}0) \quad \underline{X} + \frac{d\underline{Y}}{d\underline{U}} (\overline{X}0, \underline{U}0) \quad \underline{U}
$$

desarrollando la derivada parcial de la función f con respecto al vector  $x \in y$  luego al vector  $\mu$ ), queda:

| $\frac{df}{dx}$ | $\frac{df}{dx}$ | $\frac{df}{dx}$ | $\frac{df}{dx}$ | $\frac{df}{dx}$ |
|-----------------|-----------------|-----------------|-----------------|-----------------|
| $\frac{df}{dx}$ | $\frac{df}{dx}$ | $\frac{df}{dx}$ | $\frac{df}{dx}$ |                 |
| $\frac{df}{dx}$ | $\frac{df}{dx}$ | $\frac{df}{dx}$ | $\frac{df}{dx}$ |                 |
| $\frac{df}{dx}$ | $\frac{df}{dx}$ | $\frac{df}{dx}$ | $\frac{df}{dx}$ |                 |
| $\frac{df}{dx}$ | $\frac{df}{dx}$ | $\frac{df}{dx}$ | $\frac{df}{dx}$ |                 |
| $\frac{df}{dx}$ | $\frac{df}{dx}$ | $\frac{df}{dx}$ | $\frac{df}{dx}$ |                 |
| $\frac{df}{du}$ | $\frac{df}{du}$ | $\frac{df}{du}$ | $\frac{df}{du}$ |                 |
| $\frac{df}{du}$ | $\frac{df}{du}$ | $\frac{df}{du}$ | $\frac{df}{du}$ |                 |
| $\frac{df}{du}$ | $\frac{df}{du}$ | $\frac{df}{du}$ | $\frac{df}{du}$ |                 |
| $\frac{df}{du}$ | $\frac{df}{du}$ | $\frac{df}{du}$ | $\frac{df}{du}$ |                 |
| $\frac{df}{du}$ | $\frac{df}{du}$ | $\frac{df}{du}$ | $\frac{df}{du}$ |                 |
| $\$             |                 |                 |                 |                 |

como vemos la derivada parcial de la función vectorial  $f$  con respecto al vector X (o U ) esta formando una matriz llamada Jocobiana compuesta por filas de gradientes. Las ecuaciones 1.31, quedan:

$$
\sum_{\Sigma} A = \left[ \frac{d\underline{A}}{d\underline{X}} (\underline{X}0, \underline{U}0) \right] \underline{X} + \left[ \frac{d\underline{A}}{d\underline{U}} (\underline{X}0, \underline{U}0) \right] \underline{U}.
$$

de una manera análoga se tiene para Y.

$$
\overline{\lambda} = \left[\frac{d\overline{\lambda}}{d\overline{\lambda}}(X_0, \overline{\eta}_0) \right] \overline{\pi} + \left[\frac{d\overline{\mu}}{d\overline{\mu}}(X_0, \overline{\eta}_0) \right] \overline{\pi}
$$

utilizando la notación:

$$
A = \frac{d\underline{f}}{d\underline{f}} (\underline{X}0, \underline{u}0) \qquad \underline{g} = \frac{d\underline{f}}{d\underline{u}} (\underline{X}0, \underline{u}0)
$$

$$
C = \frac{d\underline{h}}{dx} (\underline{X}0, \underline{u}0) \qquad \qquad D = \frac{d\underline{h}}{dx} (\underline{X}0, \underline{u}0)
$$

las matrices A, B, C, D resultan de alementos constantes y se tienen las ecuaciones del sistema:

 $X = AX + BU$ 

$$
\bar{x} = \bar{c}\bar{x} + \bar{v}\bar{u}
$$

restringiendo para el caso univariable y considerando para el caso D = 0, la representación de la planta en variables de estado adopta la forma:

 $\frac{1}{2}$  = A $\frac{1}{2}$  + BU

 $\sim$   $\sim$ 

 $Y = C \times$ 

donde los parémetros a identificar son los elementos de la matriz  $A, B, C.$ 

Denotaremos por é a los parámetros desconocidos de las planta que se quiere estimar o identificar, para el caso de un sistema de tercer orden se tendra:

$$
\begin{bmatrix} \dot{x}_1 \\ \dot{x}_2 \\ \dot{x}_3 \end{bmatrix} = \begin{bmatrix} a11 & a12 & a13 \\ a21 & a22 & a23 \\ a31 & a32 & a33 \end{bmatrix} \begin{bmatrix} x_1 \\ x_2 \\ x_3 \end{bmatrix} + \begin{bmatrix} b1 \\ b2 \\ b3 \end{bmatrix}
$$

$$
Y = \begin{bmatrix} 1 & 0 & 0 \end{bmatrix} \begin{bmatrix} x_1 \\ x_2 \\ x_3 \end{bmatrix}
$$

$$
X = \begin{bmatrix} x_1 \\ x_2 \\ x_3 \end{bmatrix}
$$

entonces  $\theta = 0$  all al2 al3 a21 a22 a23 a31 a32 a33 bl  $\pm$  2 c3). Se puede obtener la función de tromsferencia G(s) =  $C(\leq I - A)^{\frac{1}{2}}$  B y se tiene:

$$
G(s) = \frac{b2s^{2} + b1s + b0}{s^{3} + a2s^{2} + a1s + a0}
$$
 (1.34)

visto de esta manera el modelo de la planta, el vector e de parámetros es igual a:

 $\theta = (a2 \ a1 \ a0 \ b2 \ b1 \ b0)$ 

ambas representaciones son equivalentes desde el punto de vista de que generan la misma salida Y a partir de la entrada U. Como el objetivo de la identificación paramétrica es el de identificar los parametros de un modelo a partir de las mediciones de las señales de entrada y salida, para esto se necesita determinar un modelo con un mínimo número de parametros. Si se observa para el ejemplo anterior de un sistema de tercer orden; para caracterizar el modelo se requiere como mínimo seis parámetros. como lo demuestra la función de transferencia (ecuación 1.34), por lo que el modelo representado a variables de estado tiene parámetros redundantes.

De la explicación anterior, se concluye que para propósitos de identificación paramétrica se debe utilizar modelos con el mínimo número de parámetros, esto es posible-si se emplea formas canónicas, por ejemplo la forma canónica observable.

En efecto si al sistema modelado por:

En efecto sí al sistema modelado por:

 $\angle$  = A $\times$  + BU

 $Y = C \times$ 

si se realiza una transformación de semejanza  $Z = TX$ , donde  $Z$ representa un nuevo conjunto de variables de estado, se tiene:

$$
\underline{x} = T^{-1} \underline{z}
$$
\n
$$
\underline{z} = T A T^{-1} \underline{z} + T B U
$$
\n
$$
Y = C T^{-1} \underline{z}
$$
\ndonde: 
$$
A I = T A T^{-1}
$$
\n
$$
B I = T B
$$
\n
$$
C I = C T^{-1}
$$

queda:

 $Z = A1Z + B1U$  $Y = C12$ 

si T lleva a la forma caninica observable, luego para el sistema de tarcer orden 'se tendrá:

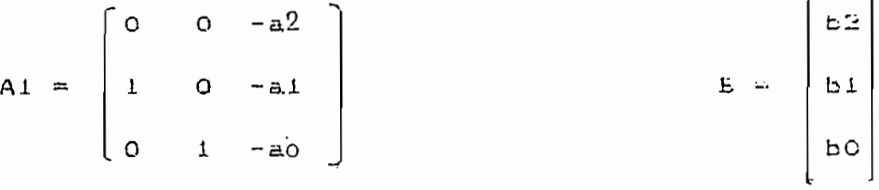

 $C = (0 0 1)$ 

en esta forma canónica é se define como:

 $\theta = \{ a2 \text{ all } a0 \text{ b2 } b1 \text{ b0 } \}$ 

que es lo que se concluyó del modelo de la runción de transferencia.

Como se ve escogiendo una estructura auecuada dei modeio -(forma canónica ) se tiene un minimo de números de parámetros a identificar.

Dasde el punto de vista práctico de identificación, la utiliza datos, madicionas u observaciones de las variablas de entrada y salida; y, la implementación de algoritmos computacionales dado que en la actualidad se dispone de computadores digitales

(computadores personales), an la determinación de parametros del modelo. Para conseguir la realización de este procedimiento con sistemas contínuos que aon los que existen en la realidad, es necesario discretizar dichas modelos y luego realizar la . implementación en el computador digital, como se ilustra en el  $numeral$  1.2.5.

Una alternativa que adquiere mayor populacidas por su eficiencia para el control en tiempo real es la implumentación en tiempo discreto y realizar la identificación de parámetros de aste modelo discrato. Razenez de indole teórico práctico qua se análizan an el próximo dapitulo, mos inducen a utilizar modelos discretos y su correspondiente identificacion paramétrica discreta que es el objetivo de la presente tesis.

86

CAPITULO II : IDENTIFICACION PARAMETRICA DISCRETA

- 2.1 IDENTIFICACION PARAMETRICA DISCRETA
- 2.2 CRITERIO DE ERROR
- $2.3$ MINIMOS CUADRADOS ORDINARIOS
- $2.4$ MINIMOS CUADRADOS RECURSIVOS
- 2.5 CARACTERISTICAS DE LOS MINIMOS CUADRADOS
- 2.5.1 EL RUIDO Y SUS CONSECUENCIAS
- 2.5.2 UNICIDAD EN LA SOLUCION DE LOS PARAMETROS ESTIMADOS
- 2.5.3 EXCITACION PERSISTENTE
- 2.5.4 CONSISTENCIA
- 2.5.5 ESTIMACION SIN DESVIACION (UNBIASED)
- 2.5.6 MEJOR ESSTIMADOR LINEAL SIN DESVIACION (BLUE)

 $\sim$ 

## 2.1 IDENTIFICACION PARAMETRICA DISCRETA

Comp se ha mencionado en el capitulo anterior, el objetivo de la presente tesis es el de enfocar la identificación paramétrica utilizando modelos discretos de sistemas continuos.

Similarmente en lo que se analizó con los modelos continuos en sistemas discretos se tiene modelos a función de transferencia y a variables de estado; tales como:

$$
G(2) = \frac{bnz^{n-1} + bn - 1z^{n-2} + \dots + bo}{z^n + anz^{n-1} + \dots + a1z^{-1} + ao}
$$

 $X(k+1) = AX(k) + BU(k)$ 

 $Y(k) = \overline{C}X(k)$ 

similarmente se pueden obtener las respectivas formas controlables y observables. Según se analizó en el capítulo anterior el objetivo de la identificación paramétrica se reduce a estimar los mejores valores de los coeficientes a y b; ya sea de  $1a$ función de transferencia o de la forma canónica correspondiente.

Para el caso de identificación parametrica discreta, vamos a utilizar otra forma canónica denominada modelo ARMA. Puesto que el objeto de este trabajo no es realizar un análisis estadístico, vamos a explicar la estructura del modelo ARMA hasta llegar a su forma de presentación más conocida en ecuaciones de diferencias que es la que se utilizará en los próximos numerales.

En forma matricial la ecuación de estado para el caso  $d \in$ sistemas de tercer orden, es la siguiente:

 $A = \begin{pmatrix} a3 & a2 & a1 & -1 \\ 1 & 0 & 0 & 0 & 0 & 0 \\ 0 & 1 & 0 & 0 & 0 & 0 \\ 0 & 0 & 0 & 0 & 0 & 0 \\ 0 & 0 & 0 & 1 & 0 & 0 \\ 0 & 0 & 0 & 0 & 1 & 0 \end{pmatrix}$  $a3 \qquad a2$  $a1$   $b3$   $b2$  $b1$  $\overline{O}$  $\circ$  $\begin{array}{c} 0 \\ 1 \end{array}$  $B =$  $\circ$ 

 $C = \begin{bmatrix} a3 & a2 & a1 & b3 & b2 & b1 \end{bmatrix}$ 

y el estado esta dado por:

 $X4$   $X5$   $X6$   $)$ <sup>T</sup>  $X(k) = (X1 - X2)$  $\times3$  $(2.1)$ 

su diagrama de flujo, se ilustra en la figura 2.1

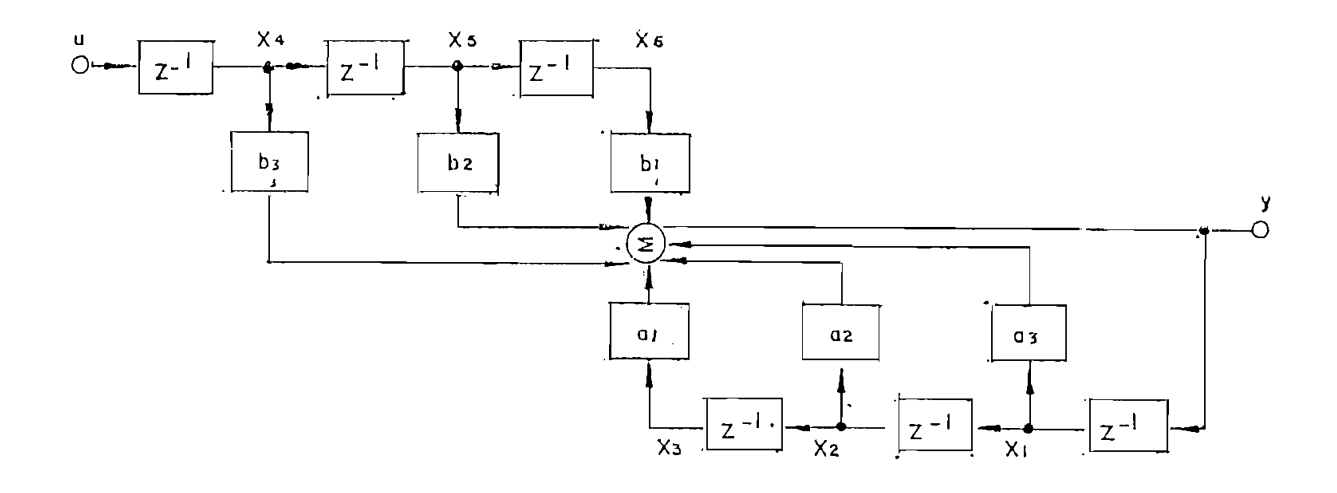

FIGURA 2.1: Diagrama de flujo del modelo ARMA, para  $un$ sistema de tercer orden.

y cuya función de transferencia es igual a:

$$
G(z) = \frac{b3z^{1} + b2z^{-2} + b1z^{-3}}{1 - a3z^{-1} - a2z^{-2} - a1z^{-3}}
$$

Esta representación utiliza seis estados para describir un sistema de tercer orden. Y la matriz A introduce tres polos en Z = 0, como lo comprobamos a continuación con el polinomio caracteristico,

$$
|zI - A| = 0
$$

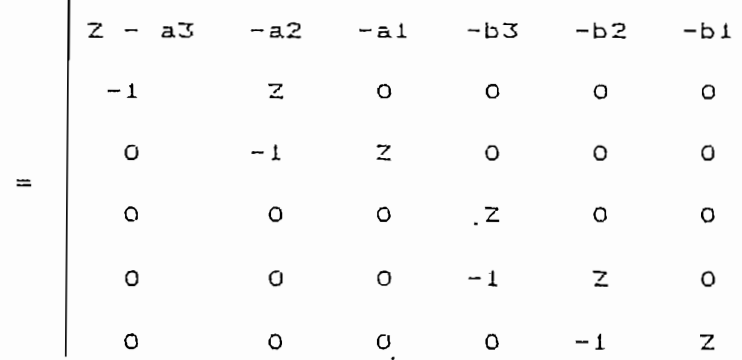

resolviendo el determinante, da:

$$
|z_1 - A| = \frac{3}{2}(z^3 - a3z^2 - a2z - a1) = 0
$$

luego

 $Z = 0$  o  $\frac{3}{2} - a32^2 - a22 - a1 = 0$ 

y en consecuencia no es observable para-ningún valor <sup>i</sup>de los coeficientes a o b, sin embargo existe una propiedad muy importante que hace que este modelo sea adecuado para la

identificación y es el hecho de que el vector de estado X(k) está dado por:

$$
\begin{bmatrix}\nX1(k) \\
X2(k) \\
X3(k) \\
X4(k)\n\end{bmatrix} = \begin{bmatrix}\nY(k-1) \\
Y(k-2) \\
Y(k-3) \\
Y(k-3) \\
Y(k-1) \\
U(k-1)\n\end{bmatrix}
$$
\n
$$
X5(k) = \begin{bmatrix}\nU(k-1) \\
U(k-2) \\
U(k-2)\end{bmatrix}
$$

 $(2.3)$ 

esto es, el estado se obtiene en base a los valores anteriores de las mediciones de la señal de entrada y salida.

esto es, el estado se ob tiene en base a los valores anter i ores de

La ecuación de salida es:

 $Y(k) = CX(k)$ 

 $= a3Y(k-1) + a2Y(k-2) + a1Y(k-3) + b3U(k-1) +$  $b2U(k-2)$  +  $b1U(k-3)$  $(2.4)$ 

que es una ecuación de diferencias en la cual se calcula la salida en base a los valores anteriores y cuyo coeficientes a y b deben ser estimados utilizando en lo posible un algoritmo recursivo. Antes de ocuparnos de los algoritmos respectivos, una vez que hemos seleccionado la planta, corresponde analizar la forma de conseguir una estimación de los parámetros  $\widehat{\mathbf{g}}$  estimado que mejor represente a los datos muestreados. Los aspectos concernientes al muestreo y la implementación de esta técnica en

tiampo real está fuera del alcance de esta tasia.

Se requiera, tenas algán critario para considerar la bondad de un valor de parâmetros propuesto, reficiendonos al mismo ejemplo de tercer orden ĝ = [ a3 a2 a1 b3 b2 b1] con respecto [ a] verdadero valor  $\hat{\mathbf{g}} = [1, 3^{\circ}, 3^{\circ}, 4^{\circ}]$  b3<sup>o</sup> b2<sup>o</sup> b1<sup>o</sup> dicho relevia se sxamina en el siguinate numeril.

2.2 CRITERIO DE ERROP

Dado que al vector paramètrico  $\tilde{g}^o$ , que representa los verdaderos parámetros de la planta, sa descanocido, y por tanta ancontrar un error entre  $\frac{2}{9}$ ,  $\frac{3}{2}$  no es facilible, us necessaio determinar el error a partir de los datos de entrada-salida (U(k) y Y(k)) que se tiene disponibles a partir de la medición correspordiente. Para alla podemas optar pol las alternativas o criterias:

1) error de equación,

2) error de salida,

I) predicción de enron de sullia.

Se analiza con detaile coda una de estas alternativae, y de comienza el estudio con el arror de ecuación.

2.2.1 ERROR DE ECUACION

2.2.1 ERROR DE ECUACIÓN

Para aplicar el criterio de la ecuación de error, se utiliza paramétrico 0. Entonces:

 $X = \pm (X, \underline{U}, \underline{\theta})$ 

se asume que se conocela forma del vector  $f$ , pero no el<br>parámetro real  $\theta$ , el cual describe la planta. También se asume estado X.

Para un valor especifico 6 y para una información actualizada Xa, Ua, .Xa se define\*.

Para un valor especifico \_6 y para una información actualizada

 $\underline{e}(t, \underline{\theta}^0) = \overbrace{X}$ a -  $\underbrace{f}(Xa, \underline{U}a, \underline{\theta})$  •

donde e ( t , (Jí el verdadero valor de la verdadero valor de parámetro valor de parámetro valor de parámetro<br>De la verdadero valor de la verdadero valor de la verdadero valor de la verdadero valor de la verdadero valor representa la planta. El vector e(t, e) constituye los errores de

$$
J(\underline{\theta}) = \int_{\underline{\theta}}^{T} (t, \underline{\theta}) \underline{\epsilon} (t, \underline{\theta}) dt
$$

tal que  $J(\hat{Q}) = 0$ ; donce  $\hat{Q}$  se obtiene de la busqueda sobre  $\theta$  al m i n i m i zar la función de error J(9).

Si

entonces se llega a una solución única en donde el parámetro \_6

 $\overline{1120}$ no es posible, ademas también se supone que se realiza la  $l$ a medición de todos los estados, lo que desde el punto de vista de

anteriormente, por la gran ventaja de que el estado no hace falta

 $Xa(k+1) - AXa(k) - BUa(k) = g(k, \underline{\theta})$ 

esta ecuación matricial para la -forma canónica del modelo ARMA se ilustrar la utilizació n .del modelo ARMA:

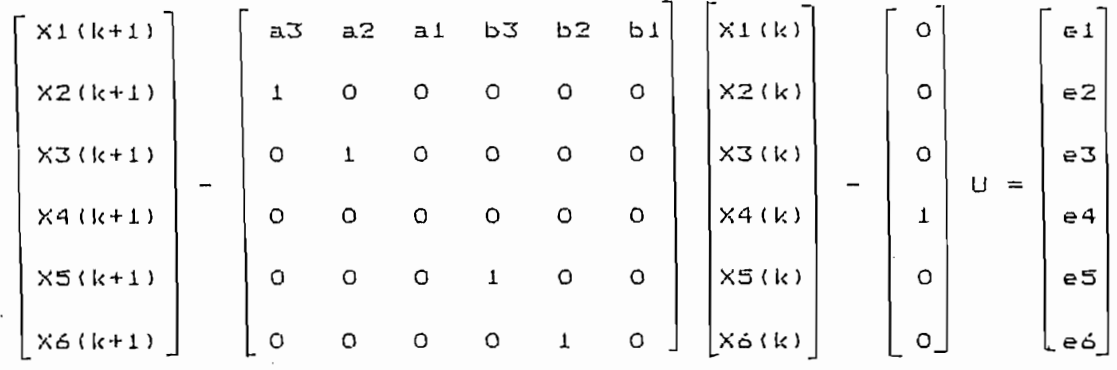

sustituyendo el valor de los estados en el instante (k+1) por sus valores equivalentes anteriores de la señal de entrada y salida; se tiene:

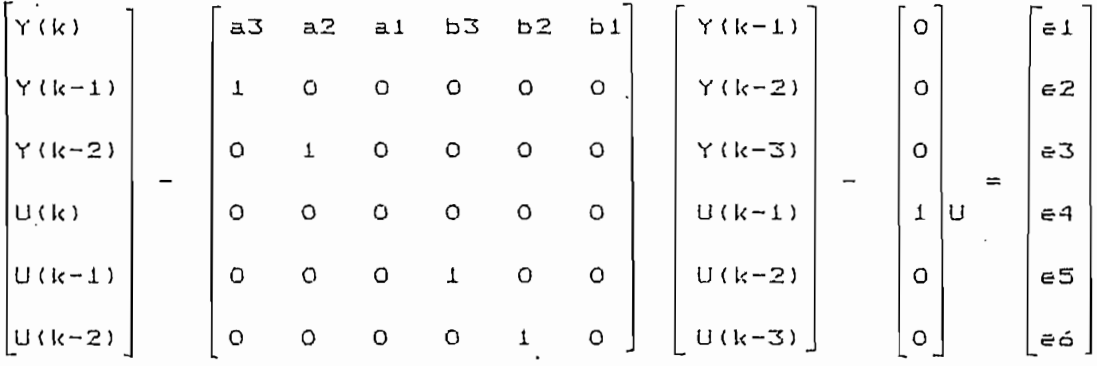

desarrollando queda:

 $\theta$  =  $Y(k)$  - ai $Y(k-1)$  - a2 $Y(k-2)$  - a3 $Y(k-3)$  - biU $(k-1)$   $b2U(k-2) - b3U(k-3)$  $E2 = Y(k-1) - Y(k-1) = 0$  $e3 = Y(k-2) - Y(k-2) = 0$  $e4 = U(k) - U(k) = 0$  $e5 = U(k-1) - U(k-1) = 0$  $\epsilon$ ó = U(k-2) - U(k-2)

se ve que los errores e2, e3, e4, e5, e6 son iguales a cero,

excepto el primero el; y, este es dado por:

$$
e1(k;g) = X1(k+1) - a3X1(k) - a2X2(k) - a1X3(k) - b3X4(k) - b2X5(k) - b1X6(k)
$$
\n(2.5)\n
$$
e1(k;g) = Ya(k) - a3Ya(k-1) - a2Ya(k-2) - a1Ya(k-3) -
$$

ei $\mathcal{L}_{\mathcal{A}}$  and a  $\mathcal{L}_{\mathcal{A}}$  - and a  $\mathcal{L}_{\mathcal{A}}$  - and aixing - aixing - aixing - aixing - aixing -

$$
b3Ua(k-1) - b2Ua(k-2) - b1Ua(k-3)
$$

la función de error para-el-caso discreto está dado por: JO) = / e, (k, 6) que según lo indicada el (k) & O. se reduce a: **TTo \***

error de la ecuación requiere la medición de todos los estadas y sus derivadas lo que para el caso discreto se simpli-fica utilizando los mués treos de valores anteriores de salida y entrada. Una alternativa para no utilizar 1 as mediciones de estado y sus derivadas se basa en el criterio de error de salida. estado y sus derivadas se basa en el criterio de error de salida.

2.2.2 ERROR DE SALIDA.

 $E_1$  criterio de error de salida se obtiene comparando el valor verdadero de la salida o valor actualizado de la salida Ya con el del vector paramétr ico Q, como se ilustra en la figura 2.2. El del vector parametrico g, como se ilustra en la figura 2.2. El valor verdadero Ya(k) se obtiene de la medición o muestreo al instante k.

El criterio de error de salida se obtiene comparana o el valor

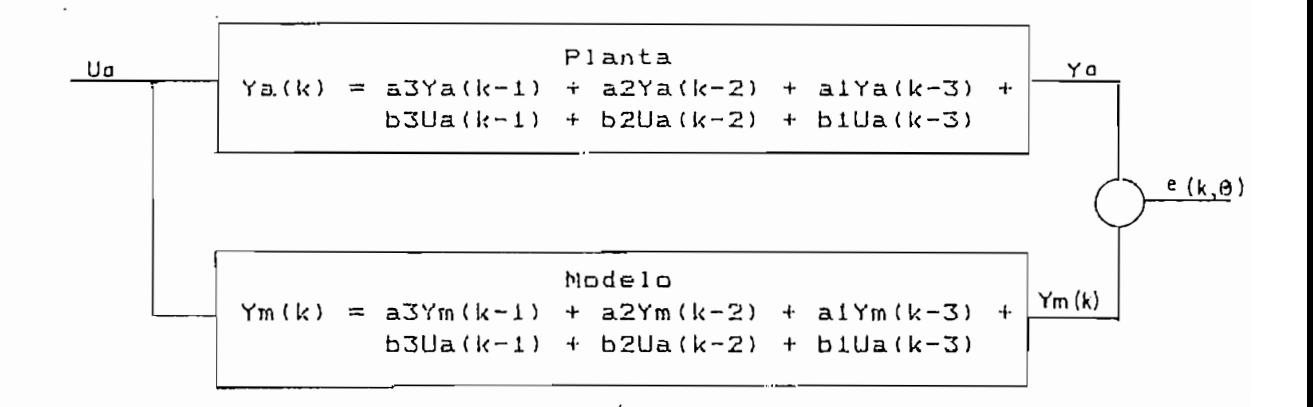

FIGURA 2.2: Diagrama de bloques que indica la formulación del error de salida.

sus valores anteriores de la salida del modelo y de los valores de entrada como:

Comparando la salida verdadera con la salida del modelo se tiene el error e(k, 0) para un instante dado k y en base al vector 0, dado que resulta ser escalar e igual a:

```
= Ya(k) - a3Ym(k-1) - a2Ym(k-2) - a1Ym(k-3) -
 b3Uaík-i) - b2Ua(k-2) - blUa(k~3) (2.ó)
```
96

$$
J(\underline{\theta}) = \sum_{k=1}^{N} \epsilon^2 (k, \underline{\theta})
$$

a ser minimizada para caliular ĝ.

Esto as comparando las ecuaciones 2.5 y 2.6 se aprecia que el error de salida e utiliza-valores-anteriores del modulo, en tanto que para el error de la ecuación se utiliza valores anteriores de la planta (valores verdaderos).

Por esto en algún mantido al error de la ecuación da mas adecuado por utilizar información más actualizada de la planta raal.

Finalmente analicemps la tercera alternativa que tiene que ver con el error de predicción de salida.

2.2.3 ERROR DE PREDICCION DE SALIDA

En vez de trabajar con la salida del modelo Ym(R) se utiliza la predicción de la salida realizando la corrección correspondiente en base a los valores actualizados de entradasalida como se iluatra en la figura 2.3, y es esta valor de predicción de salida el cual se compara con el verdadero valor de salida de planta para formular el llamado error de predicciones.

La selección de un critario de error tiene que ver con la complejidad del algoritmo y su implementación computacional para obtener el mejor aztimado $\frac{2}{2}$  y las propiedades que  $\frac{2}{2}$  estimado

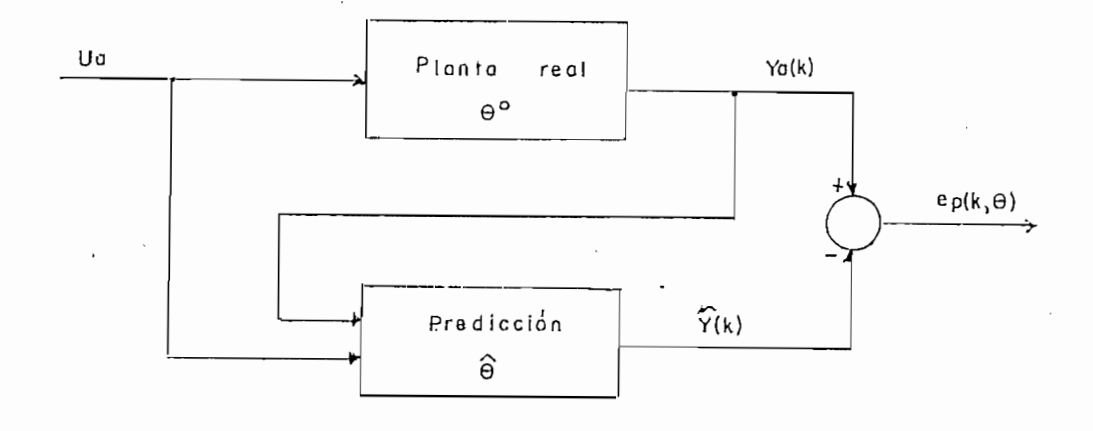

FIGURA 2.3: Diagrama de bloques indicando la generación  $d \in I$ error de predicción de salida.

han desarrollado diversidad de métodos de los cuales los más conocidos pueden diversidad de métodos de los cuales los más conocidos pueden mencionarse para la estimación de parámetros:

1) Estimador de mimimos cuadrados ordinarios,

2) Estimador de mínimos cuadrados recursivos,

2) Estimador de minimos cuadrados recursivos,

estos dos son de tipo deterministico. Sin embargo cuando se  $maxC$ teórico estocástico lo cual da lugar a otros métodos de teórico estocástico lo cual da lugar a otros métodos  $d \in$ 

1) Minimos cuadrados estocásticos (best linear unbiased estimate  $(BLUE)$ ).

2) Minimos cuadrados generalizados.

3) Estimador de máxima verosimilitud (estimador de Máximo  $d \in$
Likelihood).

4) Estimador en base al predictor de error de salida.

En la presente tesis se hace un estudio y la implementación computacional de los respectivos algoritmos para el caso deterministico de minimos cuadrados ordinarios y recursivos. Por ser este un trabajo introductorio se utiliza el método de mínimos cuadrados estocásticos solo con la finalidad de analizar importantes propiedades de los estimadores y de comparar nuestros resultados del caso deterministico con adición del ruido.

El análisis de implementación computacional  $d \in$ otros algoritmos de tipo estocastico y sus resultados en tiempo real son parte de otros temas de tesis.

2.3 METODO DE MINIMOS CUADRADOS ORDINARIOS.

Para el desarrollo de este método utilizamos el modelo ARMA. mediante sus ecuaciones de diferencias de un orden n, esto es:

 $Y(k) = \text{any}(k-1) + \text{a}2Y(k-2) + ... + \text{a}1Y(k-n) + \text{bn}U(k-1) +$  $b2U(k-2) + ... + b1U(k-n)$ 

para un valor  $\theta = \tan \ldots$  al bn ... bl) del vector paramétrico desconocido e según lo analizado en el numeral anterior se tiene que el error está dado por:

$$
e(k, \underline{\theta}) = Y(k) - anY(k-1) - a2Y(k-2) - ... - a1Y(k-n) -
$$
  
bnU(k-1) - b2U(k-2) - ... - b1U(k-n)

Para el conjunto de datos de entrada-salida dados por [U(0), U(1), ..., U(N), Y(0), Y(1), ... Y(N)], se desea calcular 0 de manera que mejor se ajuste a los datos observados.

Como Y(k) depende de <sup>n</sup> valores anteriores de entrada y salida el primer error obtenido es e(n, 0). Para los instantes k = n, n+1, ..., N; donde N es el instante de la ultima recolección de datos, se tiene un vector de error tal que satisface

 $y(n) = x^{T} (n) \theta + e(n, \theta)$  $y(n+1) = x^{T}(n+1) \oplus + \in (n+1, \underline{\Theta})$  $(2.7)$  $y(N) = x^{T}(N) \oplus + \infty(N, \mathcal{Q})$ 

donde

 $x(k) = 1$  y(k-1) y(k-2) ... y(k-n) u(k-1) u(k-2) ... u(k-n)]

utilizando notación matricial

 $Y(N) = [y(n) y(n+1) ... y(N)]^T$  $X(N) = L \times (n) \times (n+1) \dots \times (N)$  J<sup>T</sup>  $(2.8)$  $E(N, \underline{\theta}) = [E(1(n), \underline{\theta}2(n+1), \dots, \underline{\theta}(N), 1]^T]$  $\underline{\theta} = \tan a2 ... a1$  bn b2 ... b1]<sup>T</sup>

100

donde Y(n) es una matriz N-n+1 filas y 1 columna; X(N) as un matriz con 2n columnas y N-n+1 filas y E(M, 0) matriz con N-N+1 filas y 1 columna. En función de estas definiciones se escribe la ecuación de error como:

$$
\underline{Y} = \underline{X}\underline{\theta} + E(W,\underline{\theta}) \tag{2.9}
$$

El método del minimo cuadrado permita evaluar y incuendo. La suma de los cuadrados del crior e(k) tan pequeno como sea posible. Escogiendo el indice de error dado por :

$$
J(\underline{\theta}) = \sum_{k=n}^{N} \epsilon^2(k, \underline{\theta})
$$
 (2.10)

A partir del cual se desea buscar un valor è tal que :

$$
J(\underline{\theta}) \leq J(\underline{\hat{\theta}})
$$

J(e) es una función cuadrática da los 2n parámetros de g, para el cáiculo se toma la condición necesaria sobre è que consiste en que la derivada parcial de J con respecto a  $\underline{\theta}$ , cuando  $\underline{\theta} = \underline{\theta}$  debe ser cero. Es decir:

$$
J(\underline{\theta}) = E^{T}(N, \underline{\theta}) . E(N, \underline{\theta})
$$

$$
= (\underline{\Upsilon} - \underline{X}\underline{\theta})^{T} (\underline{\Upsilon} - \underline{X}\underline{\theta})
$$

$$
= (\underline{\Upsilon}^{T} - \underline{\theta}^{T}\underline{X}^{T}) (\underline{\Upsilon} - \underline{X}\underline{\theta})
$$

$$
= (\underline{\Upsilon}^{T} - \underline{\theta}^{T}\underline{X}^{T}) (\underline{\Upsilon} - \underline{X}\underline{\theta})
$$

luego:

$$
\frac{d\underline{\theta}}{d(3(\underline{\theta}))} = \frac{\sqrt{\underline{\theta}}}{d(\underline{\gamma}\underline{\gamma}\underline{\gamma})} - \frac{d\underline{\theta}}{d(\underline{\theta}^T\underline{\gamma}\underline{\gamma}\underline{\gamma})} - \frac{d\underline{\gamma}\underline{\gamma}\underline{\gamma}\underline{\gamma}\underline{\gamma}}{d(\underline{\gamma}\underline{\gamma}\underline{\gamma}\underline{\gamma}\underline{\gamma})} + \frac{d\underline{\gamma}\underline{\gamma}\underline{\gamma}\underline{\gamma}\underline{\gamma}\underline{\gamma}\underline{\gamma}}{d\underline{\gamma}\underline{\gamma}\underline{\gamma}\underline{\gamma}\underline{\gamma}\underline{\gamma}\underline{\gamma}})
$$

$$
\frac{d(J(g))}{d g} = 0 - \underline{Y}^T \underline{Y} - \underline{Y}^T X + 2 \underline{G}^T \underline{Y}^T \underline{Y}
$$

$$
= -2\underline{Y}^T\underline{X} \rightarrow 2\underline{u}^T\underline{X}^T\underline{X}
$$

 $c$  $cm$ c:

$$
\left|\frac{d\hat{\mathbf{g}}}{d(3(\hat{\mathbf{g}}))}\right|_{\hat{\mathbf{g}}=\hat{\mathbf{g}}} = 0
$$

de donde:

$$
0 = - 2xTX + 2êTXTX
$$

$$
\hat{e}^{T}\underline{x}^{T}\underline{x} = \underline{x}^{T}\underline{x}
$$

finalmente transposiendo

$$
(\hat{\mathbf{g}}^T \underline{\mathbf{x}}^T \underline{\mathbf{x}})^T = (\underline{\mathbf{x}}^T \underline{\mathbf{x}})^T
$$
  

$$
\mathbf{x}^T \underline{\mathbf{x}} \hat{\mathbf{g}} = \underline{\mathbf{x}}^T \underline{\mathbf{y}}
$$
 (2.11)

a esta ecuación se la llama-acuación normal de los minimos cuadrados, y tiene como colución el valor estimado

$$
\hat{\mathbf{g}} = \left(\underline{\mathbf{x}}^T \underline{\mathbf{x}}\right)^{-1} \underline{\mathbf{y}}^T \underline{\mathbf{y}} \tag{2.12}
$$

tal como está planteado esta mátodo de minimos cuadredos consiste en ajustar de la mejor manera una curva a los datos "chiervados. Existe variaciones de este método en diferentes soluciones numéricas que no se las analiza en el caso presente pues - - no se está interesado en métodos de identificación que puedan ser aplicadas en control en ticmpo cial.

Una variación de auto método que se utilizaná en el mátodo de

minimos cuadrados recursivos es el de la ponderación de los datos observados, lo cual da lugar a minimos cuadrados ponderados. La introducción de un factor de ponderación permite dar mayor importancia por ejemplo a los últimos valores de un experimento considerando que estos tienen mayor precisión, con esta consideración se llega a plantear el siguiente criterio de error.

$$
J(\underline{\theta}) = \sum_{k=n}^{N} v(k) e^{2}(k; \underline{\theta}) = \underline{\mathbb{E}}^{T} W \underline{\mathbb{E}}
$$
 (2.13)

donde w(k) es la función de ponderación que se escoge  $C<sub>ODIO</sub>$ positiva, entonces la función de error queda:

$$
J(\hat{\underline{\theta}}) \leq J(\hat{\underline{\theta}}) = - 2\underline{Y}^{T} \underline{X} + 2 \hat{\underline{\theta}} \underline{X}^{T} \underline{W} \underline{X} = 0
$$
  
d  

$$
\frac{d\hat{\underline{\theta}}}{dx} = - 2\underline{Y}^{T} \underline{X} + 2 \hat{\underline{\theta}} \underline{X}^{T} \underline{W} \underline{X} = 0
$$

luego

$$
\hat{\mathbf{\Theta}} = (\underline{\mathbf{x}}^T \mathbf{W} \underline{\mathbf{x}})^{-1} \underline{\mathbf{x}}^T \mathbf{W} \underline{\mathbf{x}} \tag{2.14}
$$

haciendo  $\underline{0} = \underline{1}$  se obtiene el mínimo cuadrado ordinario.

## 2.4 MINIMOS CUADRADOS RECURSIVOS

Los minimos cuadrados ordinarios analizados anteriormente se fundamentan en un cálculo en base a un grupo de datos de longitud N, y la utilización de las matrices Y, X; y, la solución de las ecuaciones normales lo que desde el punto de vista numérico requiere de mayor capacidad de almacenamiento de datos y no permite analizar lo que sucede con el valor estimado en cada

instante o en forma secuencial, por ejemplo si ocurre un cambio inesperado del parámetro 8, o si existe un corrimiento permanente, o en el caso de no convergencia y lo que es más importante que pueda ser evaluado el parámetro è en forma iterativa dentro de los períodos de muestreo tal que permitan en base a este paràmetro estimado, dentro del mismo período de muestreo obtener una señal de control. El desarrollo del método es el siguiente.

Para desarrollar un algoritmo secuencial o iterativo, partimos de la solución para el caso de tener N datos, esto es partiendo de la estructura  $\underline{x}^T W \underline{x} y$  de  $\underline{x}^T W \underline{y}$ ; y, se realiza un análisis de lo que sucede al añadir un dato adicional esto es, para el instante o la iteración N+1. Para esta iteración se tiene la matriz X de datos; está dada por:

 $X = C x(n) x(n+1) ... x(N) x(N+1)$ 

 $done$ 

$$
\underline{x}^{T} \underline{w} \underline{x} = \sum_{k=n}^{N+1} x(k) w(k) x^{T}(k) \qquad i w(k) = a \underline{y}^{N-k}
$$
  
\n= factor de ponderación of de alvida  
\n
$$
= \sum_{k=n}^{N+1} x(k) a \underline{y}^{N+1-k} x^{T}(k)
$$
  
\n
$$
= \sum_{k=n}^{N} x(k) a \underline{y}^{N-k} x^{T}(k) + x(N+1) a x^{T}(N+1)
$$
  
\n
$$
= \sum_{k=n}^{N} x^{T}(N) w(N) X(N) + x(N+1) a x^{T}(N+1) (2.15)
$$

de acuerdo con las ecuaciones normales, se requiere la inversión

de  $x^T\omega$  X. Por conveniencia definiremos la matriz  $P$  de 2n\*2n como Ia matriz inversa de  $x^TW$  X, como:

$$
P (N+1) = [X^T (N+1) \ W (N+1) \ X (N+1) \ 1^1]
$$
 (2.16)

reemplazando la ecuación 2.15 en la ecuación 2.16, queda:

$$
P(N+1) = [b^{\top}X^{T}(N) \ W(N) \ X(N) + x(N+1) a x^{T}(N+1) J^{-1}
$$
  

$$
P(N+1) = [b^{\top}P^{-1}(N) + x(N+1) a x^{T}(N+1) J^{-1}
$$
 (2.17)

Para la inversión de la suma de dos matrices utilizaremos la formula conocida como Lema de Inversión de una Matriz. Sea  $l$  a matrices A, B, C, Y, D; la matriz inversa de

$$
(A + BCD)^{-1} = A^{-1} - A^{-1}B(C^{-1} + DA^{-1}B)^{-1}DA^{-1}
$$
 (2.18)

Demostracion: sabemos que el producto de una matriz por su inversa es igual a la matriz identidad, entonces

$$
I = (A + BCD) I A^{-1} - A^{-1}B(C^{-1} + DA^{-1}B)^{-1}DA^{-1}I
$$
\n
$$
= AA^{-1} + BCDA^{-1} - AA^{-1}B(C^{-1} + DA^{-1}B)^{-1}DA^{-1} - BCDA^{-1}B(C^{-1} + DA^{-1}B)^{-1}DA^{-1}
$$
\n
$$
= I + BCDA^{-1} - B(C^{-1} + DA^{-1}B)^{-1}DA^{-1} - BCDA^{-1}B(C^{-1} + DA^{-1}B)^{-1}DA^{-1}
$$
\n
$$
= I + BCDA^{-1} - BCL C^{-1}(C^{-1} + DA^{-1}B)^{-1} + DA^{-1}B(C^{-1} + DA^{-1}B)^{-1}JDA^{-1}
$$
\n
$$
= I + BCDA^{-1} - BC(C^{-1} + DA^{-1}B) - (C^{-1} + DA^{-1}B)^{-1}JDA^{-1}
$$
\n
$$
= I + BCDA^{-1} - BCDA^{-1}
$$

$$
T = I + BCDA - BCDA^{-1}
$$
  

$$
I = I \quad 1 \text{ qqd.}
$$

Al aplicar la ecuación 2.18 a la ecuación 2.17, haciendo:

 $\ddot{\phantom{a}}$ 

 $\mathcal{L}^{\text{max}}_{\text{max}}$ 

$$
A = \delta^{2} P^{-1}(N)
$$
  

$$
B = x (N+1) = x
$$
  

$$
C = w(N+1) = a
$$
  

$$
D = x^{T}(N+1) = x^{T}
$$

$$
P(N+1) = \frac{P(N)}{\gamma} - \frac{P(N)}{\gamma} \times \left( \frac{1}{a} + x^T \frac{P(N)}{\gamma} \times \right)^{-1} x^T \frac{P(N)}{\gamma} \tag{2.19}
$$

la matriz  $x^T w$  Y, escribiendo como:

$$
x^{T}WY = f x(n) \dots x(N) \times (N+1) 1
$$
\n
$$
\begin{bmatrix}\na \overline{X}^{N+n} & \cdots & 0 \\
0 & a \overline{Y}^{N-n} & \cdots & 0 \\
\vdots & \vdots & \ddots & \vdots \\
0 & \vdots & \ddots & \vdots \\
0 & \vdots & \ddots & \vdots \\
0 & \vdots & \ddots & \vdots \\
0 & \vdots & \ddots & \vdots \\
0 & \vdots & \ddots & \vdots \\
0 & \vdots & \ddots & \vdots \\
0 & \vdots & \vdots & \ddots \\
0 & \vdots & \vdots & \ddots \\
0 & \vdots & \vdots & \ddots \\
0 & \vdots & \vdots & \ddots \\
0 & \vdots & \vdots & \ddots \\
0 & \vdots & \vdots & \ddots \\
0 & \vdots & \vdots & \ddots \\
0 & \vdots & \vdots & \ddots \\
0 & \vdots & \vdots & \ddots \\
0 & \vdots & \vdots & \ddots \\
0 & \vdots & \vdots & \ddots \\
0 & \vdots & \vdots & \ddots \\
0 & \vdots & \vdots & \ddots \\
0 & \vdots & \vdots & \ddots \\
0 & \vdots & \vdots & \ddots \\
0 & \vdots & \vdots & \ddots \\
0 & \vdots & \vdots & \ddots \\
0 & \vdots & \vdots & \ddots \\
0 & \vdots & \vdots & \ddots \\
0 & \vdots & \vdots & \ddots \\
0 & \vdots & \vdots & \ddots \\
0 & \vdots & \vdots & \ddots \\
0 & \vdots & \vdots & \ddots \\
0 & \vdots & \vdots & \ddots \\
0 & \vdots & \vdots & \ddots \\
0 & \vdots & \vdots & \ddots \\
0 & \vdots
$$

$$
X^{T}WY(N+1) = YX^{T}WY(N) + X(N+1) \quad xY(N+1)
$$
 (2.20)

 $\sim 10^{-1}$ 

Al sustituir la ecuación 2.19 de P(M+1) ,y la ecuación 2.20 de

 $x^T W Y(N+1)$ , en la ecuación 2.14, queda:

$$
\hat{\mathbf{g}}(N+1) = \left[ \frac{P}{\gamma} - \frac{P}{\gamma} \times \left[ \frac{1}{a} + x^{\dagger} \frac{P}{\gamma} \times \right]^{-1} x^{\dagger} \frac{P}{\gamma} \right] \left[ \gamma^r X^{\dagger} U Y + x \cdot x \right]
$$

 $\bar{z}$ 

 $\ddot{\phantom{a}}$ 

multiplicando

$$
\hat{\underline{\theta}}(N+1) = PX^{T}WY + \frac{P}{\gamma} xay - \frac{P}{\gamma} x \left[ \frac{1}{a} + x^{T} \frac{P}{\gamma} x \right]^{T} Y P XWY -
$$

$$
- \frac{P}{\gamma} x \left[ \frac{1}{a} + x^{T} \frac{P}{\gamma} x \right]^{T} x^{T} \frac{P}{\gamma} xay
$$

coma:

$$
\hat{\underline{\theta}}(N) = P(N) X^{T}(N) W(N) Y(N) = PX^{T}(N)
$$

 $\hat{\mathbf{g}}$  queda:

$$
\underline{\widehat{\theta}}(N+1) = \underline{\theta}(N) + \frac{P}{\gamma} \times \underline{ay} - \frac{P}{\gamma} \times \left[ \frac{1}{a} + x^T \frac{P}{\gamma} \times \right]^{\frac{1}{2}} \times \frac{P}{a} \times \frac{1}{3} \times \frac{P}{a} \times \frac{1}{3} \times \frac{P}{a}
$$
\n
$$
- \frac{P}{\gamma} \times \left[ \frac{1}{a} + x^T \frac{P}{\gamma} \times \left[ \frac{1}{x^T} \frac{P}{\gamma} \times \frac{1}{a} \right] \times \frac{P}{a} \times \frac{1}{a} \times \frac{P}{a} \times \frac{1}{a} \times \frac{1}{a
$$

insertaremos la identidad

entre x i a en el segundo término a la derecha de la ecuación 2.21 y definiremos la matriz L(N+1) como:

 $\sim$  .

$$
L(N+1) = \frac{P}{\gamma} \times \left(\frac{1}{a} + x^{\gamma} \frac{P}{\gamma} x\right)^{-1}
$$
 (2.22)

la ecuación 2.21 será ahora:

$$
\hat{\theta}(N+1) = \hat{\theta}(N) + \frac{P}{\gamma} \times \left(\frac{1}{a} + x^T \frac{P}{\gamma} x\right)^{-1} \left(\frac{1}{a} + x^T \frac{P}{\gamma} x\right) \text{ as } -\frac{P}{\gamma} \times \left(\frac{1}{a} + x^T \frac{P}{\gamma} x\right)^{-1} x^T \hat{\theta} - \frac{P}{\gamma} \times \left(\frac{1}{a} + x^T \frac{P}{\gamma} x\right)^{-1} x^T \frac{P}{\gamma} \text{ says}
$$
\n
$$
= \hat{\theta} + L(N+1) \gamma + L(N+1) \times \frac{P}{\gamma} \text{ says } - L(N+1) \times \frac{P}{\theta} - \frac{P}{\gamma} \text{ says } -L(N+1) \times \frac{P}{\theta} - \frac{P}{\gamma} \text{ says } -L(N+1) \times \frac{P}{\theta} - \frac{P}{\gamma} \text{ says } -\frac{P}{\gamma} \text{ says } -\frac{P}{\gamma} \text{ says } -\frac{P}{\gamma} \text{ says } -\frac{P}{\gamma} \text{ says } -\frac{P}{\gamma} \text{ says } -\frac{P}{\gamma} \text{ says } -\frac{P}{\gamma} \text{ says } -\frac{P}{\gamma} \text{ says } -\frac{P}{\gamma} \text{ says } -\frac{P}{\gamma} \text{ using } -\frac{P}{\gamma} \text{ using } -\frac{
$$

$$
L(M+1) \times^{T} \longrightarrow Xay
$$

 $\mathcal{Y}$ 

$$
\hat{\underline{\theta}}(N+1) = \hat{\underline{\theta}}(N) + L(N+1) Y(N+1) - L(N+1) x^{T} \hat{\underline{\theta}}(N)
$$
 (2.23)

las ecuaciones: 2.19, 2.22, y, 2.23 combinadas constituyen un algoritmo para hallar @ recursivamente.

Debemos estimar el parámetro @ tal que el sistema sea descrito por:

$$
y(k) = x^T(k)\hat{\theta} + e(k)\hat{\theta}
$$

La matriz P será de 2n filas por 2n columnas, L(N+1) una matriz de 2n filas, i columna. Para computar las ecuaciones de

 $\bar{z}$ 

la estimación de minimos cuadrados recursimos, necesitamos realizar un proceso iterativo desarrollado a partir de la i/a ss a" en la ecuación 2,222 se a en la ecuación 2,222 a en la ecuación 2,222 millon 2,222 en las ecuacións<br>En las ecuacións

$$
L(N+1) = \frac{P}{Y} \times \left[ a^{-1} + x^T \frac{P}{Y} \times \right]^{-1}
$$
  

$$
P(N+1) = \frac{1}{Y} \left[ I - L(N+1) x^T \right] P
$$
 (2.24)

 $\hat{\theta}$ (N+1) =  $\hat{\theta}$ (N) + L(N+1) Cy(N+1) - x<sup>T</sup> $\hat{\theta}$ (N) ]

 $\tau$  sustituyendo el error e $\tau$  yík ) -  $\tau$  e $\tau$ M-í-1 en 6 , queda:

$$
\widehat{\underline{\theta}}(N+1) = \widehat{\underline{\theta}} + L(N+1) \in (N+1)
$$

de esta ecuación concluimos; que la estimación del parámetro  $\frac{\hat{\Theta}}{\hat{\Theta}}$  es el instante k+1 es igual al parámetro 9 en el intante anterior U mas el producto de la ganancia por el error del modelo anterior. Representando esquernat i camente tenemos : Representando esquematicamente tenemos:

de esta ecuación concluimos} que la estimación del parámetro B

$$
\begin{bmatrix}\n\text{NUEVO} \\
\text{PARAMETRO} \\
\text{ESTIMADO}\n\end{bmatrix} = \begin{bmatrix}\n\text{ANTERIOR} \\
\text{PARAMETRO} \\
\text{ESTINADO}\n\end{bmatrix} + \text{GANACIA} * \begin{bmatrix}\n\text{ERROR USANDO} & \text{EL} \\
\text{PRRAMETRO} \\
\text{ESTIMADO ANTERIOR}\n\end{bmatrix}
$$

109

## 2.5 CARACTERISTICAS DE LOS MINIMOS CUADRADOS

En los numerales 2.3 y 2.4 de este capitulos se realizò un estudio de la estimación paramétrica-de modelos de plantas ideales (modelos deterministicos), es decir modelos cuyas señales de salida no presentan corrupciones o distorciones. Debido a que, esta distorción es un afecto causado por: el ruido, no linealidades del sitema, y/o por procesos de mediciòn; y son problemas propios de los sistemas reales; se harà en este numeral, un anàlisis general de modelos deterministicos a los que se adicionarà ruido y las consecuencias que la presencia del ruidos provoca en la salida Y. (sistemas estocasticos).

Además en este numeral, se estudia el minimo número de paràmetros que debe tener un modelo para obtener unica solución y las caracteristicas para que el proceso de identificación sea satisfactorio, ejecutable y converja el vector paramétrico é al verdadero  $\frac{0}{0}$  de la planta.

# 2.5.1 EL RUIDO Y SUS CONSECUENCIAS

Si consideramos un modelo deterministico con vector paramétrico real (  $Y = Xg^2$ ), al que se le adiciona ruido blanco, la ecuación de salida en forma matricial es:

 $Y = X \overset{\circ}{\theta} + V$ 

donde V es la matriz de ruido blanco gaussiano, cuyo valor esperado es cero (valor medio); puesto que, dos muestras cualesquiera de la señal de ruido blanco gausiano son no correlacionadas y, por tanto independientes, la covariancia será: correlacionadas y, por tanto independientes, la covariancia será:

segùn la definicion de covarianza:

$$
E[v(k)v(j)) - E(v(k)) E(v(j)] = \int \sqrt{v(v(k)) v(v(j))}
$$

$$
= \int \sigma k \sigma' j
$$

queda:

$$
E(v(k) v(j)) = \int \sigma' k \sigma' j
$$

acuerdo a un teorema del valor esperado tenemos que:

y corno el valor esperado es igual a cero para una se?íal , se tiene

 $E(v(k) v(j)) = E(v(k)^{2}) = \int \sigma^{2} k$ 

 $\hat{P} = 1$  por estar correlacionada j = k. En conclusión, las ecuaciones probabilisticas (esperanza y covarianza) que

$$
E(v(k)) = 0
$$
  
\n
$$
E(v(k) v(j)) = \rho \sigma^2 = 0 \qquad k \neq j
$$
  
\n
$$
= \sigma^2 \qquad k = j
$$

donde  $\sigma^2$  es varianza del ruido y puede ser estimada.

Ahora si se analiza, la ecuación de salida, cuando  $\theta$  es el paràmetro estimado, esto es:

donde cr es va r lanza del ruido y puede ser est imada.

$$
y = x^T \hat{\theta} + \epsilon(k)
$$

donde e(k) es el error y depende tanto de la elección del vector paramètrico  $\hat{\mathcal{Q}}$  como del ruido; y, el error e(k) a pesar de que el parametro estimado tienda al  $e^{\sigma}$ real; jamàs será igual a a cero, a consecuencia de la presencia del ruido en el sistema,

donde eík ) es el errar- y depende tanto de la elección del vector

Como el ruido es una variable aleatoria; el error (e(k) es por tanto, una variable aleatoria que depende su valor del ruido; y, debido a que, la señal de salida Y es función del error (y

por tanto del ruido), entonces Y es también, una variable aleatoria con distribución de probabilidades.

Como ejemplo de un modelo estocastico; tenemos un experimento fisico cuando a un cuerpo se aplica una fuerza externa para moverle, se conoce que el movimiento es lineal, la posiciòn rnovirn ien tp es : movimiento es:

 $Y(t) = a^0 + b^0 t a + v(t)$ 

Yíti e ar aon an t-aon am bhaile an t-aon an t-aon am bhaile an t-aon am bhaile an t-aon am bhaile an t-aon am

para diferentes tiempos to, ti, ---, tN, se tiene las ecuaciones:

Ahora vamos a explicar sobre la importancia de obtener una solución única para un modelo de un sistema.

$$
f_{\mathcal{A}}(x,y)=\left\{f_{\mathcal{A}}(x,y)=f_{\mathcal{A}}(x,y)=f_{\mathcal{A}}(x,y
$$

2.5.2 UNICIDAD DE LA SOLUCION DE LOS PARAMETROS ESTIMADOS

$$
A = \begin{bmatrix} 1 & 1 & 1 & \cdots & 1 \\ t & t & t & t & \cdots & t \end{bmatrix}^T
$$

 $V = [v(t0) v(t1) ... v(tN)]$ 

 $\theta = \begin{bmatrix} a & b \end{bmatrix}^T$ 

$$
\underline{Y} = [Y(t0) - y(t1) - \ldots - y(tN) - J^T
$$

quedando

$$
\begin{bmatrix}\nY(t_0) \\
y(t_1) \\
\vdots \\
y(t_N)\n\end{bmatrix} = \begin{bmatrix}\n1 & t_0 \\
1 & t_1 \\
\vdots \\
\vdots \\
t_N\n\end{bmatrix}\n\begin{bmatrix}\na^0 \\
b^0 \\
\vdots \\
b^0\n\end{bmatrix} + \begin{bmatrix}\ny(t_0) \\
y(t_1) \\
\vdots \\
\vdots \\
y(t_N)\n\end{bmatrix}
$$

luego en notación matricial se tiene:

$$
Y(t_0) = a^0 + b^0 \t 1 + V(t_0)
$$
  
\n
$$
Y(t_1) = a^0 + b^0 \t 1 + V(t_1)
$$
  
\n...  
\n...  
\n
$$
Y(t_1) = a^0 + b^0 \t M + V(t_1)
$$

Se sabe que un sistema dado puede ser descrito por diferentes conjuntos de variables de estado. Esto es, si tenemos un conjunto de variables de estado { x1, x2, ...., xn), podemos tomar otro conjunto de variables de estado  $\{x_1, x_2, \ldots, x_n\}$  y viceversa; es decir que:

 $\bar{x}1 = f1 \{x1, x2, \ldots, xn\}$  $\bar{x}2 = f2(x1, x2, \ldots, xn)$  $\bar{x}$ n = fn  $(x1, x2, ... , xn)$ 

esto quiere decir que, si x es un vector de estado, se puede tomar otro  $\overline{x}$ ; donde  $\overline{x} = T\underline{x}$ , también as un vector de estado, siempre que la matriz T sea no singular. Los diferentes vectores darán igual información sobre la dinámica del sistema.

Considerando, el modelo general de tercer orden, en donde la ecuación  $X = A X + B U, y$ ,  $Y = C X$ , las matrices A, B, C son iguales a:

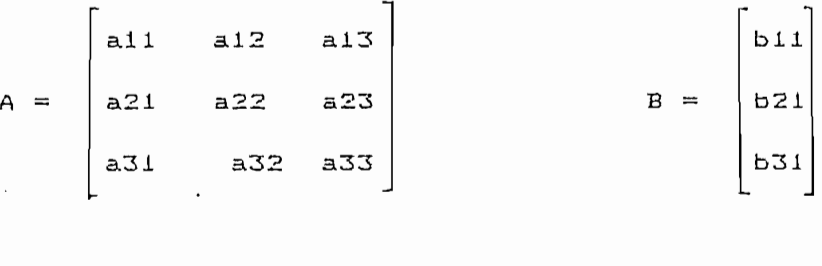

 $C = L C11$   $C12$   $C131$ 

como vemos el vector parametrico è tiene 15 elementos, por lo que

Par-a obtener- una sol uci ón única del conjunto de parámetros, se elige la representación del estado en la forma canónica, debido a número de parámetros.

 $l a$ transformación de estado  $\bar{X} = TX$ , donde T es la matriz de

de

$$
\begin{bmatrix} x1 \\ x2 \\ x3 \end{bmatrix} = \begin{bmatrix} 0 & 1 & 0 \\ 0 & 0 & 1 \\ -a1 & -a2 & -a3 \end{bmatrix} \begin{bmatrix} x1 \\ x2 \\ x3 \end{bmatrix} + \begin{bmatrix} b1 \\ b2 \\ b3 \end{bmatrix} U
$$

$$
Y = \begin{bmatrix} 1 & 0 & 0 \end{bmatrix} \begin{bmatrix} x1 \\ x2 \\ x3 \end{bmatrix}
$$

de

$$
H(Z, \underline{\theta}) = \frac{b1 \overline{z}^1 + b2 \overline{z}^2 + b3 \overline{z}^3}{1 - a1 \overline{z}^1 - a2 \overline{z}^2 - a3 \overline{z}^3}
$$

-funció n de transferenci a vernos que ambas forma s de descripción

contienen el mismo número mínimo de parámetros los cuales son iguales y en consecuencia el modelo es único, para demostrar esta igualdad aplicamos la ecuación :

$$
G(Z) = B
$$
 [Z I - A]<sup>-1</sup>C

2.5.3 EXCITACION PERSISTENTE.

Una característica muy importante para aplicar los métodos de mínimos cuadrados es que la señal U(t) sea de excitación persistente. Una señal de excitación persistente es aquella que varía lo suficiente para que los datos resultantes provean adecuada información acerca de las características de entrada/salida de un sistema lineal sobre el cual la señal U(t) actua.

Consideremos que la señal aplicada a la entrada a una planta, es U(k) = c; donde c es una constante para todo k, analizando para el caso de minimos cuadrados, tenemos para un modelo de tercer orden las siguientes ecuaciones de diferencias:

 $y(3) = a1 y(2) + a2 y(1) + a3 y(0) + b1 c + b2 c + b3 c$  $y(4) = a1 y(3) + a2 y(2) + a3 y(0) + b1 c + b2 c + b3 c$  $y(N) = a1 y(N-1) + a2 y(N-2) + a3 y(N-3) + b1 c + b2 c + b3 c$ 

como vemos, en las ecuaciones anteriores los parámetros b1, b2, y b3 no pueden ser calculados, debido a que siempre estan sumadas  $(b1 + b2 + b3)$  y su separación no es posible.

Un efecto al no aplicar una señal de excitación persistente es que no existe solución del parámetro estimado ê determinado a partir de la ecuación  $\hat{\theta} = (x^T x)^{-1} x^T y$ . No es posible su obtención, debido a que la matriz  $(x^Tx)^{-1}$  es singular.

Ejemplo 2.1 .- Supongamos que a una planta cuya función de transferencia es:

$$
G(2) = \frac{1.2 \times 2^{-1}}{1 - 0.4 \times 2^{-1}}
$$

le aplicamos una señal escalón unitario, el valor de la señal de salida después del transitorio, es constante y próximo al valor dos. La matriz X en este caso, para tres muestras es:

$$
x = \begin{bmatrix} 1 & 2 \\ 1 & 2 \\ 1 & 2 \end{bmatrix}
$$

$$
x^{T}x = \begin{bmatrix} 3 & 6 \\ 6 & 12 \end{bmatrix}
$$

por lo tanto, X<sup>T</sup>X es una matriz singular.

Para el caso de mínimos cuadrados recursivos como la matriz P es igual a :

 $P = I \times^{T} W X1^{-1}$ 

si esta matriz no es invertible no cumple con la condición del Lema de Inversión de matrices, por lo que no se puede aplicar . el algoritmo recursivo, para obtener los parámetros.

## 2.5.4 CONSISTENCIA

Es necesario tener un indicativo, para determinar si el proceso de identificación es satisfactorio y ejecutable; para lo cual, se aplicará la propiedad de consistencia.

Esta, propiedad se basa, en la convergencia del vector paramétrico estimado ê(N), obtenido a partir del conjunto de parámetros estimados del modelo de la planta a lo largo de un calculo. Donde  $\frac{6}{2}$  es el mejor parametro estimado y hace que la diferencia de este con el g<sup>o</sup> real sea muy pequeña; para medir esta diferencia se utiliza el criterio medio cuadrático de  $l<sub>a</sub>$ suma del error de  $\frac{6}{9}$  -  $\frac{6}{9}$ , esto es:

 $\lim_{h \to 0} E(\hat{\theta}(N) - \theta^0)^T(\hat{\theta}(N) - \theta^0) = 0$  $N \rightarrow \infty$ 

esto es equivalente a:

$$
\lim_{N \to \infty} tr E [(\hat{g}(N) - \hat{g}^{\circ})(\hat{g}(N) - \hat{g}^{\circ})^T] = 0
$$
 (2.25)

es decir que  $\hat{\theta}$ (N) converge a  $\hat{\theta}^o$  en el sentido medio cuadrático cuando N -> co . Tomemos ahora la ecuación de salida ya enunciada,  $Y = X \frac{0}{2} + U$  y la ecuación del parámetro estimado  $\frac{0}{2}$  ; empleando ambas para desarrollar la ecuación 2.25. El error es: .

$$
\hat{\underline{\theta}} - \underline{\theta}^{\circ} = (x^{T}x)^{-1}x^{T}y - \underline{\theta}^{\circ}
$$
\n
$$
= (x^{T}x)^{-1}x^{T}(x \underline{\theta}^{\circ} + 0) - \underline{\theta}^{\circ}
$$
\n
$$
= (x^{T}x)^{-1}x^{T}x \underline{\theta}^{\circ} + (x^{T}x) x^{T}0 - \underline{\theta}^{\circ}
$$
\n
$$
= \underline{\theta}^{\circ} + (x^{T}x)^{-1}x^{T}0 - \underline{\theta}^{\circ}
$$
\n
$$
= (x^{T}x)^{-1}x^{T}0
$$

reemplazando en la ecuación 2.25, tenemos

$$
\lim_{N \to \infty} \text{ tr } \mathbb{E} \left( \frac{6}{2} - \frac{6}{2} \right) \left( \frac{6}{2} - \frac{6}{2} \right)^T = \lim_{N \to \infty} \text{ tr } \mathbb{E} \left( x^T x \right)^{-1} x^T \text{tr} \left( x^T x \right)^{-1} x^T \text{tr} \left( x^T x \right)^{-1}
$$
\n
$$
= \lim_{N \to \infty} \text{ tr } \mathbb{E} \left( x^T x \right)^{-1} x^T \text{tr} \left( x^T x \right)^{-1}
$$
\n
$$
= \lim_{N \to \infty} \text{ tr } \left( x^T x \right)^{-1} x^T \text{tr} \left( y \right)^T \right) \times \left( x^T x \right)^{-1}
$$
\n
$$
= \lim_{N \to \infty} \text{ tr } \sigma^{-2} \left( x^T x \right)^{-1}
$$

donde  $\sigma^2$  = covarianza de v(k) y tr = traza.

En conclusión se tiene que, una estimación es consistente si para un numero de muestras N -> co cumple con la ecuación:

$$
\lim_{N} \quad \text{tr } \sigma^2 (X^T X)^{-1} = 0
$$

Ejemplo 2.2 .- Se deja caer un cuarpo cón cierta velocidad inicial Vyo, la ecuación que determina la velocidad en cualquier instante t es:

 $v = Vy0 - g t + e$ 

donde: g = la aceleración gravitacional

Vyo = velocidad iniacial del cuerpo.

si tomamos datos en igual intervalo de tiempo t = 1, 2, ..., N; las ecuaciones que caracteriza el sistema son:

$$
V = \begin{bmatrix} 1 & 1 \\ 1 & 2 \\ \vdots & \vdots \\ 1 & 1 & 1 \end{bmatrix} \begin{bmatrix} V_{y0} \\ -9 \end{bmatrix} + error
$$
  

$$
X^{T} = \begin{bmatrix} 1 & 1 & 1 & \dots & 1 \\ 1 & 2 & 3 & 1 \\ \vdots & \vdots & \vdots & \vdots \end{bmatrix}
$$
  

$$
X^{T}X = \begin{bmatrix} \frac{N}{2} & 1 & \frac{N}{2} & i \\ \frac{N}{2} & i & \frac{N}{2} & i \\ \vdots & \vdots & \vdots & \vdots \end{bmatrix} = \begin{bmatrix} N & N(N+1)/2 & N(N+1)/3 \\ N(N+1)/2 & N(N+1)/3 & N(N+1)/4 \end{bmatrix}
$$

luego, la matriz inversa de  $x^Tx$  es:

$$
(x^{T} x)^{-1} = \begin{bmatrix} 2(2N-1) & 6 \\ \hline N(N-1) & \cdot & N(N-1) \\ \cdot & \cdot & \cdot \\ -\frac{6}{N(N-1)} & \cdot & \cdot \\ \cdot & \cdot & \cdot \\ \cdot & \cdot & \cdot \\ N(N-1) & \cdot & \cdot \\ \end{bmatrix}
$$

aplicando la propiedad de:

$$
\lim_{N \to \infty} tr \sigma^{2} (x^{T}x)^{-1} = 0
$$
\n
$$
\lim_{N \to \infty} \sigma^{2} \frac{24 (2N+1)}{N^{2} (N-1) (N^{2} - 1)} = \lim_{N \to \infty} \sigma^{2} \frac{24 (2 + 1/N)}{N (N-1) (N^{2} - 1)}
$$

 $\circ$ 

entonces se dice que el modelo Y = Vyo - t + e, cuando el número de muestras tiende al infinito es consistente y que  $\theta$  ->  $\theta$ .

2.5.5 ESTIMACION SIN DESVIACION ( UNBIASED)

Para evaluar la calidad de la estimación proporcionada por la medición de las señales de entrada y salida de la planta, se aplica el criterio de estimación sin desviación que dice: si la diferencia entre el valor promedio o esperado de los parámetros 0 y el parámetro <u>e</u> es igual a un cierto valor d, se dice que la estimación es desviada (o sesgada); caso contrario ( d = 0 ) la estimación es sin desviación (insesgada); esto es:

 $E(\hat{\theta}) - \theta^{\circ} = d$  $(2.26)$ donde: d = es el valor de la desviación  $E(\hat{\theta})$  = valor esperado de  $\theta$  estimado

utilicemos la ecuación  $\hat{\theta} = (X^T X)^{-1} X^T Y$  en la ecuación 2.26 y desarrollemos para el caso de minimos cuadrados:

$$
E(\hat{g}) - \hat{g}^{\circ} = E [ (x^{T}x)^{-1}x^{T}y ] - \hat{g}^{\circ}
$$
  
\n
$$
= E [ (x^{T}x)^{-1}x^{T}(x \hat{g}^{\circ} + 0) ] - \hat{g}^{\circ}
$$
  
\n
$$
= E [ (x^{T}x)^{-1}(x^{T}x) \hat{g}^{\circ} + (x^{T}x)^{-1}x^{T}0 ] - \hat{g}^{\circ}
$$
  
\n
$$
= \hat{g}^{\circ} + (x^{T}x) [x^{T}E(0) - \hat{g}^{\circ}]
$$
  
\n
$$
= (x^{T}x)^{-1}x^{T}E(0)
$$

Como se indicó el ruido v(k) tiene valor esperado ( o media) igual a cero E(V) = 0. Entonces la ecuación anterior queda:

$$
E(\hat{\underline{\theta}}) - \underline{\theta}^{0} = 0
$$

 $lueqo$ :

 $d = 0$ 

En conclusión, se tiene que la estimación de mínimos cuadrados dada por la ecuación  $\hat{\theta} = (x^T x)^{-1} x^T y$  es sin desviación (unbiased), puesto que el valor promedio de la estimación estará pròximo al verdadero valor del paràmetro e.

# 2.5.6 MEJOR ESTIMADOR LINEAL SIN DESVIACION (BLUE)

En nuestro estudio de las caracteristicas de los minimos cuadrados, hemos indicado cuales son las características del modelo del sistema para tener una única solución; que la señal debe ser de excitación persistente para que los datos contengan la información necesaria del sistema, la propiedad de consistencia que nos permite determinar si el proceso de identificación es satisfactorio y ejecutable; y por último la propiedad del unbiased.

En este numeral analizaremos la ultima propiedad de los estimadores que trata del error de los parámetros estimados por los métodos de minimos cuadrados, cuando tenemos un número finito de muestras. Para esto buscamos el mejor estimador ( en el sentido del error de mínimos cuadrados ) que sea lineal con Y, y sin desviación. Escribiendo las ecuaciones se tiene que:

 $\hat{\mathbf{g}} = \mathbf{H} \mathbf{Y}$  (yaque  $\hat{\mathbf{g}}$  es lineal con Y)  $(2.27)$  $E(\hat{\theta}) = \hat{\theta}^0$  (  $\theta$  es sin desviación)

luego

$$
E(\hat{\underline{\theta}}) = E(H Y)
$$
  
\n
$$
E(\hat{\underline{\theta}}) = E(H Y) = \hat{\underline{\theta}}^{o}
$$
  
\n
$$
= E H(X \hat{\underline{\theta}}^{o} + V)
$$
  
\n
$$
= E (H X \hat{\underline{\theta}}^{o} + H V)
$$

Como  $H \times \underline{\theta}^{\circ}$  es constante E(H X  $\underline{\theta}^0$  = H X  $\underline{\theta}^{\circ}$  y E(V) = 0, queda:

 $\mathcal{L}_{\text{max}}$  and  $\mathcal{L}_{\text{max}}$  . The set of  $\mathcal{L}_{\text{max}}$ 

$$
E(\hat{\underline{\theta}}) = H \times \underline{\theta}^{0} + H E(V)
$$

$$
= H \times \underline{\theta}^{0} = \underline{\theta}^{0}
$$

luego

$$
H X = I
$$
 (2.28)

debido a que al determinar H debe considerarse las ecuaciones 2.27 de la linealidad y 2.28 de restricción, entonces:

 $\mathcal{L}(\mathbf{X})$  .

$$
J(\hat{\underline{\theta}}) = tr E(\hat{\underline{\theta}} - \underline{\theta}^{0}) (\hat{\underline{\theta}} - \underline{\theta}^{0})^{T}
$$
  
\n
$$
= tr E ( (H \times \underline{\theta}^{0} + H \cup - \underline{\theta}^{0}) (\underline{\theta}^{0} + H \cup - \underline{\theta}^{0})^{T})
$$
  
\n
$$
= tr E ( (\underline{\theta}^{0} + H \cup - \underline{\theta}^{0}) (\underline{\theta}^{0} + H \cup - \underline{\theta}^{0})^{T})
$$
  
\n
$$
= tr E (H \cup (H \cup T)^{T})
$$
  
\n
$$
= tr E (H \cup \sqrt{T}H^{T})
$$
  
\n
$$
= tr H E (\cup \sqrt{T}) H^{T}
$$

donde:

E(  $V$   $V^T$ ) = R = covarianza del ruido

entonces

 $J(\hat{\theta}) = \text{tr} H R H^{T}$ 

el problema ahora es encontrar H, y que cumpla con la ecuación 2.28 y que minimice a la función de error J(0). Para esto suponemos que la solución é es escalar, por lo que H sería una fila y por lo tanto no existe la operación de la traza. Además, la estimación de  $\stackrel{\frown}{\theta}$  depende de los valores de H y X, con estas consideraciones y utilizando el método del multiplicador de Lagrange vamos a determinar el valor extremo de H.

Puesto que  $J(\hat{\theta}) = f(H,X)$ ; donde H y X no son independientes entre si, sino que están relacionados por:

 $H X = I$ 

entonces

 $\phi(H, X) = X^{T}H^{T} - I = 0$ 

entonces la ecuación de 0 que relaciona J(0) y 0 es:

 $Q = J(\hat{\theta}) + \lambda \phi(H, \chi)$  $Q = H R H<sup>T</sup> + \lambda (X<sup>T</sup>H<sup>T</sup> - I)$ 

donde  $\lambda$  es el multiplicar de Lagrange (es una constante). La condición necesaria y sufiente para que exista un extremo de H es que dQ/dH = 0, entonces derivando Q queda:

d@  $-$  = 2 H R +  $\lambda x^{T}$  = 0  $dH$ 

 $1uego$ 

$$
2 \widehat{H} R = -\lambda \chi^{T}
$$
  

$$
\widehat{H} = -\frac{1}{2} \lambda \chi^{T} R^{-1}
$$
 (2.29)

reemplazando en la ecuación 2.28

 $\mathtt{I}$ 

$$
\hat{H} \times = I
$$

$$
-\frac{1}{2} \lambda x^{T} R^{T} x =
$$

desplazando

$$
\lambda = -2(x^T R^{-1} x)^{-1}
$$
 (2.30)

sustituyendo la ecuación 2.30 en la ecuación 2.29; H será igual  $a$ :

$$
\hat{H} = (X^T R^{-1} X)^{-1} X^T R^{-1}
$$
 (2.31)

 $\mathcal{L}^{\text{max}}_{\text{max}}$  and  $\mathcal{L}^{\text{max}}_{\text{max}}$ 

y esta ultima ecuación al sustituir en la ecuación 2.27, el  $parametra \frac{6}{9}$  queda:

$$
\hat{\mathbf{G}} = \hat{\mathbf{H}} \quad \gamma
$$
\n
$$
\hat{\mathbf{G}} = (\mathbf{X}^{\mathsf{T}} \mathbf{R}^{-1} \mathbf{X})^{-1} \mathbf{X}^{\mathsf{T}} \mathbf{R} \quad \gamma
$$
\n(2.32)

que es el mejor estimador lineal sin desviación  $\widehat{\Theta}$  (BLUE). Si comparamos la ecuación 2.32 con la de los mínimos cuadrados ponderados (la ecuación 2.14)  $\hat{\theta} = (X^T W X)^{-1} X^T W Y$ , con  $W = R^{-1}$ . Como vemos, el criterio de ponderación permite la selección del mejor parámetro lineal sin desviación. Si ahora hacemos  $R = \sigma^2$  y reemplazamos en la ecuación 2.32,  $\hat{\theta}$  es:

$$
\hat{\underline{\theta}} = (\mathbf{x}^T (\sigma^2 \mathbf{I})^{-1} \mathbf{x})^{-1} \mathbf{x}^T (\sigma \mathbf{I})^{-1} \mathbf{Y}
$$
\n
$$
\hat{\underline{\theta}} = (\mathbf{x}^T \frac{\mathbf{I}}{\sigma^2} \mathbf{x})^{-1} \mathbf{x}^T \frac{\mathbf{I}}{\sigma^2} \mathbf{Y}
$$
\n
$$
\hat{\underline{\theta}} = (\mathbf{x}^T \mathbf{x})^{-1} \mathbf{x}^T \mathbf{Y}
$$

 $\mathcal{L}^{\text{max}}_{\text{max}}$  ,  $\mathcal{L}^{\text{max}}_{\text{max}}$ 

por lo tanto la estimación de mínimos cuadrados ordinarios es también BLUE.

 $\sim 10^{11}$ 

 $\sim 100$  km s  $^{-1}$ 

 $\mathcal{L}^{\mathcal{L}}$  and  $\mathcal{L}^{\mathcal{L}}$  and  $\mathcal{L}^{\mathcal{L}}$ 

 $\sim 10^{11}$  km  $^{-1}$ 

 $\sim 10^{-1}$ 

CAPITULO III : SIMULACION

- 3.1 BIBLIOTECA DE PROGRAMAS
- 3.2 PROGRAMA MAESTRO
- 3.3 MINIMOS CUADRADOS ORDINARIOS
- 3.3.1 DESCRIPCION DEL METODO DE MINIMOS CUADRADOS JRDINARIOS
- 3.3.2 SUBPROGRAMA PARA GENERAR DATOS PARA MINIMOS CUADRADOS ORDINARIOS (M.C.O.).
- 3.3.3 SUBPROGRAMA DE ESTRUCTURA DEL MODELO PARA M.C.O.
- 3.3.4 SUBPROGRAMA DE ESTIMACION PARAMETRICA POR EL METODO DE MINIMOS CUADRADOS ORDINARIOS.

3.3.5 SUBPROGRAMA DE RESULTADOS PARA MINIMOS CUADRADOS ORDINARIOS

3.3.6 ALMACENAMIENTO DE DATOS Y/O RESULTADOS

- 3.3.7 FIN Y REGRESO AL PROGRAMA MAESTRO.
- 3.4 MINIMOS CUADRADOS RECURSIVOS (SIN Y CON PRESENCIA DE RUIDO EN LOS DATOS).
- 3.4.1 DESCRIPCION DEL METODO DE MINIMOS CUADRADOS RECURSIVOS.
- 3.4.2 SUBPROGRAMA PARA GENERAR DATOS PARA MINIMOS CUADRADOS RECURSIVOS.
- 3.4.3 ESTRUCTURA DEL MODELO PARA MINIMOS CUADRADOS RECURSIVOS.

3.4.4 SUBPROGRAMA DE ESTIMACION PARAMETRICA POR EL METODO DE MINIMOS CUADRADOS RECURSIVOS.

3.4.5 SUBPROGRAMA DE RESULTADOS PARA MÍNIMOS CUADRADOS

# 3.4.5 SUBPROGRAMA DE RESULTADOS PARA MINIMOS CUADRADOS RECURSIVOS.

3.4.6 SUBPROGRAMA DE GRAFICOS DE LOS PARAMETROS ESTIMADOS.

3.4.7 ALMACENAMIENTO DE DATOS Y/O RESULTADOS.

3.4.8 FIN Y REGRESO AL PROGRAMA MAESTRO.

3.4.8 FIN Y REGRESO AL PROGRAMA MAESTRO.

3.5 SUBPROGRAMA DE GENERACION DE DATOS "GENERAC.DAT",

3.6 SUBPROGRAMA DE GRAFICO DE LA SENAL DE SALIDA Y "GRAY\$.DAT".

### 3.1 BIBLIOTECA DE PROGRAMAS

El microcomputador utilizado en la ejecución del programa desarrollado en la presente tesis, para la identificación paramétrica por los métodos de minimos cuadrados; es un computador marca Ducon.

El computador tiene una memoria real RAM de 64 KBy expandible a 126 KBy, al momento se encuentra trabajando sin expangión de memoria. Tiene memoria ROM de 8 KBy; microprocesador Z80, trabaja con el sistema operativo CP/M 56, y contiene el interprete Microsoft CBASIC del cual utilizaremos el MBASIC para desarrollar los programas.

El computador cuenta con los siguientes periféricos: dos disk drive que permite trabajar con discos flexibles de un solo lado, doble densidad 126 KBy de capacidad, 5 1/4 pulgadas de tamaño. Impression marca Super 8-CP8 cui as international son: electrical son: electrical son: electrical son: electrical son: método de impresión matricial (matriz de 7x8); velocidad de método de impresión matricial (matriz de 7x8); velocidad de columnas es de: normal 80 columnas, doble ancho 4O columnas,  $\epsilon$  1.42, camproximately imidas doble ancho 71 comproximately in idea doble ancho 71 co lurn as  $\epsilon$ alimentación de papel por -fricción y tracción. Teelada can teclas al -f anumer i cas y de control. Anumer i cas y de control. Anumer i cas y de control. Anumer i cas y de contr<br>La -f anumer i cas y de control. Anumer i cas y de control. Anumer i cas y de control. Anumer i cas y de contr alfanuméricas, numéricas y de control.

Para encender el equipo realizamos los siguientes pasos: primero encendemos el monitor o el impresor, ponemos en el disk

i nmed í atamen te encendemos el CPU, can esto cargamos el sistema inmediatamente encendemos el CPU, con esto cargamos el sistema  $e<sub>1</sub>$ drive A: y colocamos el disco que contiene el lenguaje de programación MBASIC con el programa maestro en el drive A: y en el drive B: el disco que contiene el resto de programas que utilizaremos y que a continuación detallamos.

método de minimos cuadrados, cuya bibioteca de programa está estructurada de la siguiente manera:

1. Programa Maestro (Maestro.pro)

2. Programa de minimos cuadrados ordinarios (MINIMO.CUA)

- 3. Programa de minimos cuadrados recursivos (deterministico) cuyos datos no están contaminados de ruido ( MINIMO1.MCR)
- 4. Programa de minimos cuadrados recursivos (estocástico) cuyos datos contienen ruido ( MÍNIMO!.MCR). datos contienen ruido ( MINIMO1. MCR).

Todos los programas (1, 2, 3, y, 4 ) se encuentran almacenados en archivos diferentes o en bloques diferentes. Esta partición de programas se realiza dada la poca-capacidad de memoria RAM disponible para trabajar en el lenguaje BASIC (26 KBy).

La unión de un programa a otro se realiza por medio del comando "CHAIN (nombre de el programa a ser llamado ), (número de linea de el programa a ser llamado) "; así por ejemplo: CHAIN "B:MÍNIMO.CUA",3OQ que indica llamar al programa basicCHAIN "B:MINIMO.CUA", 300 que indica llamar al programa basic

MININO. CUA que está en el disco del drive B:, y que comience a ejecutar el programa a ser llamado desde la línea 300. Para ejecutando al que es llamado para ser ejecutado ut i 1 i zainas el comando "Commom en la lista de variables" en la lista de variables de variables de variables de variables de v variables pueden incluir inclusive variables array. El conjunto conjunto de los comandos COMMON y CHAIN quedarla por ejemplo: de los comandos COMMON y CHAIN quedaria por ejemplo:

 $110$  CHAIN  $\frac{1}{2}$ 

110 CHAIN "B: MINIMO. CUA"

almacenadas: el lenguaje MBASIC, el programa maestro, y además este disco nos servirá para almacenar los archivas de datos y  $r = 1$ están almacemadas las demás programas ut i 1 i zades para la ejecución del programa de mínimos cuadrados, como son: mínimas cuadrados ordimarios, mínimos cuadrados recursivos, generación de datos, resul tadas y de grá-f icos datos, resultados y de gráficos.

utilizamos 14 archivas y están dividida s de la siguiente manera: están dividida s de la siguiente manera: est un arch iva se utiliza para almacenar el numero y nombre del del archivo que vamos a necesitar sacar después los datas , par por ej empla cuando pasamos al subprograma de resultadas tenemos dos opciones para imprimi r resultados de los resultados obtenidos enopciones para imprimir resultados de los resultados obtenidos en

Los archivos de datos y resultadas san de acceso aleatorio,

calculo o de los resultados almacenados en archivos y como  $e<sub>1</sub>$ cada uno de estos se encuentran en archivos diferentes.  $e5$ necesario almacenar su número y nombre en un archivo antes de pasar a llamar el programa de resultados respectivo. Un archivo se utiliza para almacenar las datos generados por el programa de se utiliza para almacenar los datos generados por el programa de generación, uno para almacenar la estructura del modelo, uno para a 1macenar los resultados obten idos en el programa de estimación, almacenar los resultados obtenidos en el programa de estimación, seis archivos para almacenar resultadas (si después dereaiizar la seis archivos para almacenar resultados (si después de TC8lizar la estimación paramétrica deseamos almacenar resultados para algún momento volver a utilizarlos), y dos archivos para almacenar los datos generados al igual que el caso anterior con el proposito de datos generados al igual que el caso anterior con el propósito de ser utilizados en algún momento. Esta dos últimas divisiones de archivos los realizamos debido a que, estos archivos en el momento que salimos de cualquiera de los programas principales de minimos cuadrados no son borrados, mientras que los otros son borradas del disco de datos, con excepción del primera donde se borrados del disco de datos, con excepción del primero donde se guarda el número y nombre de archivos.

Cada vez que terminamos la ejecución, los programas se detendrán con un mensaje que indica que se termino dicha ejecución; o, cada vez que presentamos en pantalla los datos introducidos o resultados el programa detendrá su impresión y en

en el drive A: el disco #1 y en el drive B: el dísco #2, vamos a iniciar la ejecución del programa de mínimas cuadradas colocando

ej ecute- el programa maestro (MAESTRO- PRO). Y con "/F:15 " ejecute el programa maestro (MAESTRO.PRO). Y con "/F:15 " particions para 15 archivos máximo de datos en el disco del particiona para 15 archivos máximo de datos en el disco del que contiene datos sobre la tesis.

indica al computador que cargue el BASIC e i nmed i atañiente 1 1 ame y

El programa maestro permite iniciar la ejecución de los var1ables de las que se habíara en el numeral 3.2. El programa de generación de datos, estructura del modelo, cálculo de parámetros, resul tados y a, Irnacenarni ento de datos y/o resultados. parametros, resultados y almacenamiento de datos y/o resultados. El programa de minimos cuadrados recursivos tanto el que contiene mismo bloque de programas y están estructurados en los subprogramas: generación de datos, estructura del modelo,

Algunos programas como por ejemplo el de generación de datos. y el saubpr ogr ama de- grá-ficoa de la eeh'al de salida Eon compartidos por los tres programas: minimos cuadrados ordinarios,

d el programas para la est imac ion de parámetros se indica en la

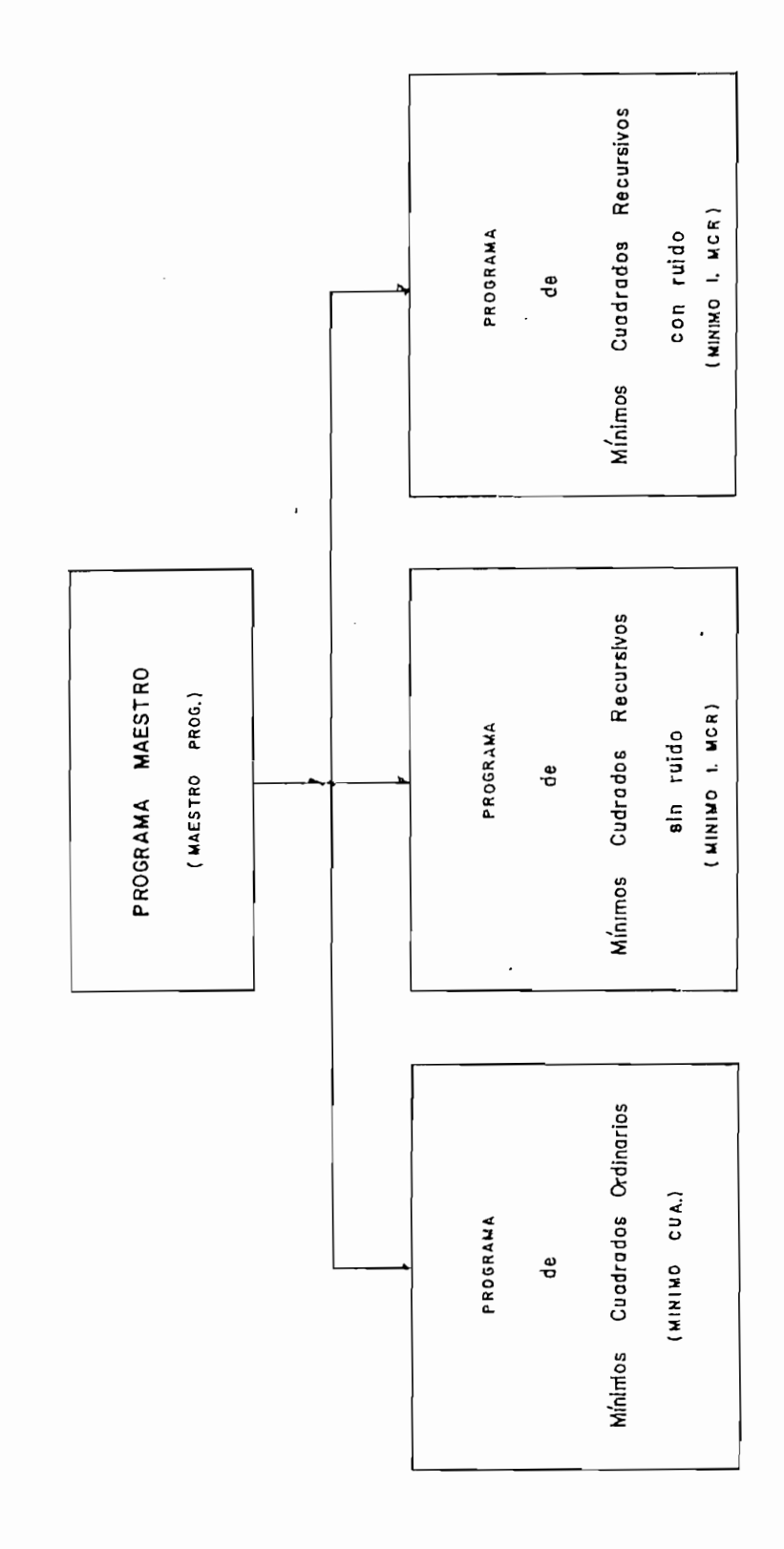

 $\overline{\phantom{a}}$ 

la biblioteca de programas. FIGURA 3.1: Diagrama general de

 $\overline{\phantom{a}}$
de identi-f icación y es el primero en ser ejecutado una vez que

y solo es ejecutada una sola vez. Luego aparece el mend de menú  $de$ pararnétrica que pueden ser ejecutados presionando en el teclado su programa donde están los comandos que nos permitirán 11 amar a  $\overline{a}$ cualquiera de los programas o a la línea que pone fin a  $\overline{a}$ seción. En pantalla el menú de apertura se observará:

# "MENÚ DE APERTURA " 1111 11 11111111

 $log$ que vamos utilizar. Para esto, colocamos después de las lineas de las líneas para llamar a los diferentes programas indicados en el menúi de la siguiente manera:

1. Para llamar al programa de mínimos cuadrados ordinarios las lineas de programación será

 $-- MCRE = "MC"$ 

---- CHAIN "B: MINIMO. CUA"

 $-$ 

 $\frac{1}{2}$ 

 $\frac{1}{2}$ 

El comando COMMON MCR\$, junto con MCR\$ = "MC" indican que pase al flujo del nuevo programa la variable straing MCR# con la asignación "MC". El comando CHAIN "B:MINIMO.CUA" indica que el nuevo programa a ser llamado, ejecutado y al que se pasará la variable MCR\$ está localizado en el disco del drive B:, està almacenado con el nombre "MININO.CUA" y que además debe ejecutarse deade las primeras lineas.

2. Para llamar a mínimos cuadrados recursivos sin contenido de ruido en sus datos, las lineas de programación serán

---- MCR\$ = "MCR" ---- CHAIN "B:MINIMO1.MCR"  $\frac{1}{2}$ 

 $\langle$ El analisis es similar que para el caso anterior de minimos cuadrados ordinarios.

3. Para llamar al programa de mínimos cuadrados recursivos con contenido de ruido en los datos, se tiene las siguientes lineas de programación.

 $\sim$   $\sim$   $\sim$   $\sim$  $---$  MCR\$ = "MCRR"

---- CHAIN "B:MINIMOL.MCR"

 $\frac{1}{2}$ 

El análisis es semejante al caso anterior de mínimos cuadrados ordinarios.

utilizada como bandera en los siguientes casos:

Tomemos el siguiente caso como ejemplo para explicar el uso de

Tomemos el siguiente caso como ejemplo para explicar el uso de la variable MCR\$. Si desde el programa maestro escogemos el método de mínimas cuadrados recursivos sin presencia de ruido, método de minimos cuadrados recursivos sin presencia de ruido, indicar en pantalla si estarnos trabajando con mínimos cuadrados indicar en pantalla si estamos trabajando con minimos cuadrados recursivas can ruido o sin ruida, (par cuanto los das comparten recursivos con ruido o sin ruido, (por cuanto los dos comparten un mismo bloque de programas). Una vez que sale el nuevo menú de apertura en pantalla, presionamos por ejemplo la tecla #1 que selecciona la generación de datos, la variable MCR\$ también pasará a este programa y aqui optará por generar los datos sin contenido de ruido y al finalizar la ejecución indicará a que programa debe volver » en este caso, al programa principal deprograma debe volver; en este caso, al programa principal de

minimos cuadrados recursivos sin ruido.

en la -figura 3.2 la figura 3.2

El diagrama de bloques para el programa maestro se indica en

3.3 MINIMOS CUADRADOS ORDINARIOS

Este programa tiene tres secciones que son:

- una sección donde damos valores iniciales al vector IND() que servirá como bandera,
- $-$  el menú,  $y$ ,
- sección para llamar y ejecutar subprogramas.

sus elementos. El elemento IND(1) = 0 indica que aun no se ha generado los datos de entrada y salida, y cuando ya  $5E$ ha generado los datos IND(1) = 1; cuando IND(2) = 0 indicará que aun no hemos introducido el orden del modelo para proceder identificarlo y IND(2) = 1 indica que ya existe y esta almacenado en el respectivo archivo para ser utilizado; cuando IND(3) = 0 param&tr ica e igualmente si IMD(3) = 1 indicará, su existencia. La paramétrica e igualmente sí IND(3) = 1 indicará su existencia. La iniciación de este vector en cero, se realiza siempre que es cuadrados desde el programa maestro; lo que no ocurre cuando llamemos a este programa desde cualquier subprograma que  $5e$ sepia 1 a en el mend de apertura de mínimas cuadrados ordinarios.señala en el menú de apertura de minimos cuadrados ordinarios.

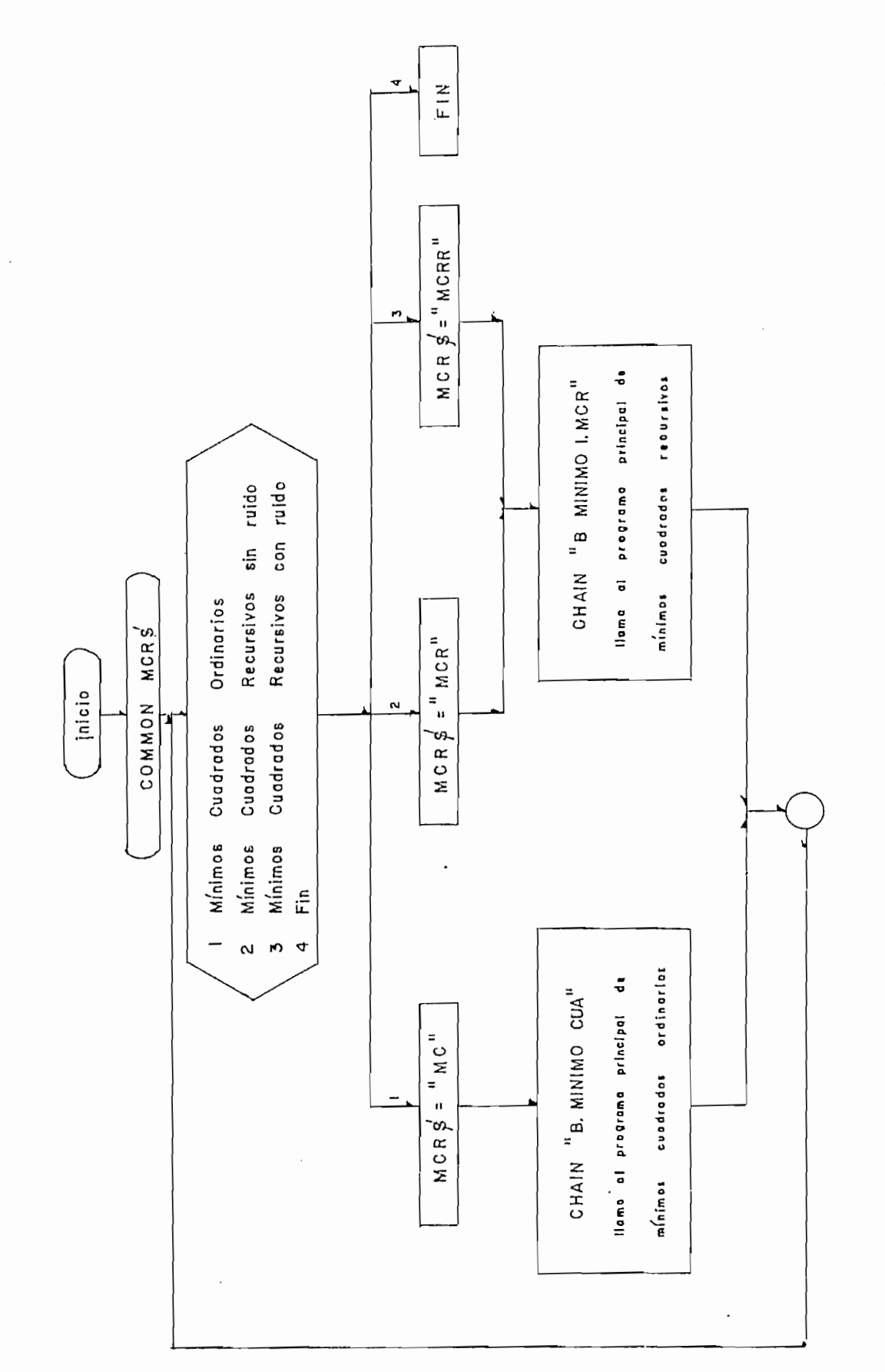

programa maestro. FIGURA 3.2: Diagrama de bloques del

Después que se ha iniciado IND(), tenemos el menú de apertura que aparece cada vez que llamemos al programa principal desde cualquier programa o subprograma. El menú de apertura como se observa en la pantalla del computador es:

MINIMOS CUADRADOS ORDINARIOS 

## **MENU**  $11111111$

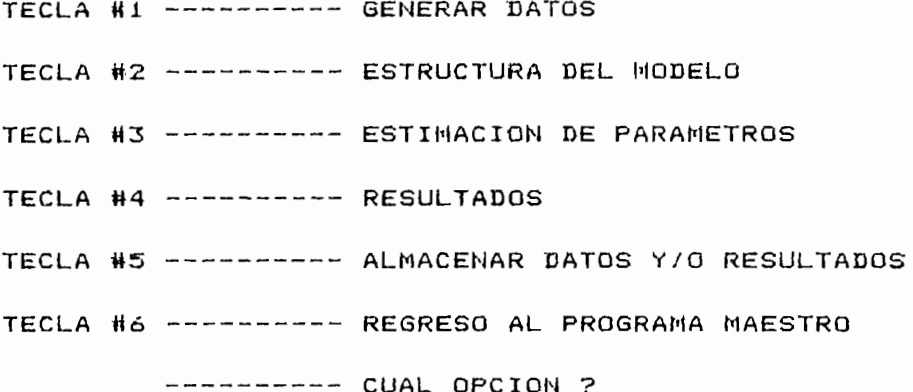

En la última sección tenemos el algoritmo para llamar a ajacutar cualquiara de los subprogramas señalados en el menú y para el caso de los subprogramas de: generación de datos, estructura del modelo, calculo de parámetros después de que han sido ejecutados IND() = 1 en cada caso. El análisis de cada uno de estos subprogramas realizamos más adelante en este mismo capitulo.

Las variables que pasaremos desde este programa principal a cualquier subprograma o al programa maestro son: MC\$, IND(). La variable straing MC\$ es igual a la variable MCR\$ indicada en  $e<sub>1</sub>$ 

programa maestro, y IND() como ya se indico en párrafos anteriores sirve como bandera y su valor es necesario que permanezca en la memoria del computador mientras trabajemos con la sección del programa de mínimos cuadrados ordimarios.

El diagrama de bloques del programa de minimos cuadrados ordinarios se indica en la figura 3.3

#### 3.3.1 DESCRIPCION DEL METODO DE MINIMOS CUADRADOS ORDINARIOS

El método de minimos cuadrados ordinarios se utiliza para realizar la estimación paramétrica de modelos lineales de plantas dinámicas, a partir de los datos tomados de las señales de entrada y salida de la planta.

El método de estimación paramétrica exige dar como dato el valor del orden de el modelo que vamos a identificar. En el caso través de una tarjeta y entregar al computador í un método seria, través de una tarjeta y entregar al computador; un método sería, curva de respuesta Cít en un osciloscopio. La curva de respuesta Cíta en un osciloscopio. La curva de respuesta curva de respuesta C(t) en un osciloscopio. La curva de respuesta del sistema nos permite dar una visión aproximada del tipo de  $\sim$  existence retardo de transporte). Como B»  $\sim$ o existe fuerte retardo de transporte); como se explicó en el numeral 1.2.4 de la presente tesis. Pero como el computador no goza del beneficio de dicha tarjeta; debemos suponer el orden del modelo, hemos considerado un orden 4 máximo.

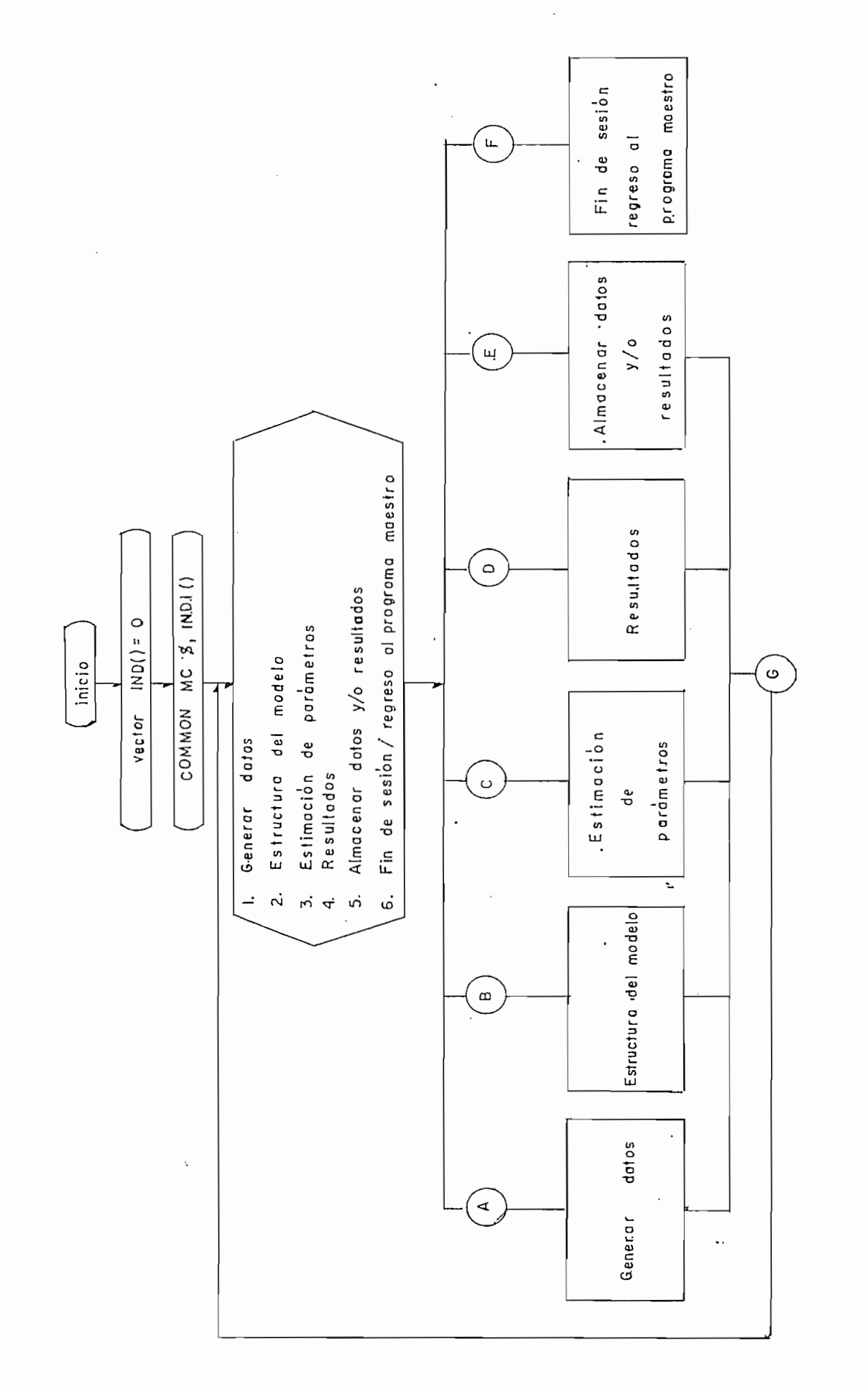

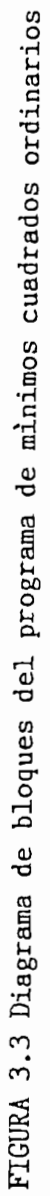

 $\mathfrak l$ 

El número de muestras es utro factor muy importante en la estimación, de acuerdo a la propiedad de consistencia mientras mayor sea el número de muestras utilizada en un cierto intervalo tendremos mayor precisión en la estimación del vector paramétrico 8. El número de muestras es 120-2\*n (dunde o es el orden del modelo modelo estimado); se escugio este número máximo debido a que el número de datos generados es 160 y se toma los datos desde el instante 20 de generación debido a que estos valores de datos de entrada y salida ya no dependen de los datos de entrada, el número mínimo debe ser mayor o igual que a dos veces el orden del  $model$ 

La colección de datos de entrada U y salida i que formaremos  $t = t$ 

donde N es el número de muestras. Necesitamos de las matrices:

 $x(k) = (U(k-1) - U(k-2) \dots U(k-n) - Y(k-1) - Y(k-2) \dots Y(k-n) 3^T$ 

 $\mathsf{y}$ 

 $X(N) = [x(n) x(n+1) ... x(N)]^T$ 

entonces la matriz X es igual a:

 $\mathbb{R}^n$ 

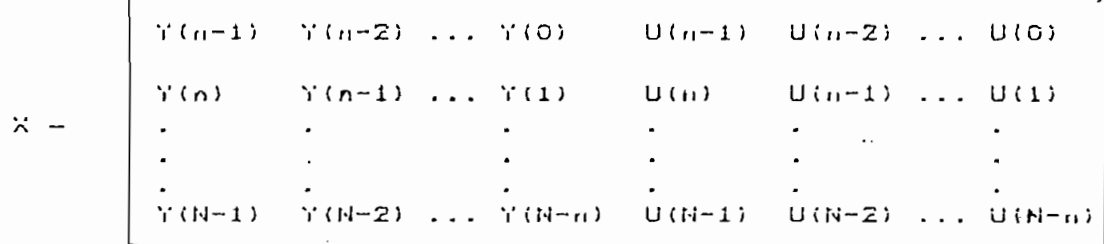

luego X es una matriz de 2n columnas y N-n+1 filas y X<sup>T</sup> es la i matriz transpuesta de X. Para obtener la matriz inversa de  $(X<sup>T</sup>X)$ que necesitamos para obtener el parámetro estimado de la planta  $\theta = (X^{\dagger}X)^{-1}X^{\dagger}Y$  jvamos a utilizar el método inversión de matrices de Gauss Jordan con pivotaje completo.

Combinando las ecuaciones anteriores formaremos un algoritmo para computar @ , y es:

Combinando las ecuaciones anteriores formaremos un algoritmo

 $2.2$  Colection collisions  $U(0)$ ,  $U(0)$ 

2. Colectionamos los datos ( U(0), U(1), ..., U(N), Y(0), Y(1),  $\overline{3}$ . Determinamos la x(k) = CY(k-i) ...  $\overline{1}$  ...  $\overline{2}$  ...  $\overline{2}$  ...  $\overline{3}$  ... Uffer a set of  $\overline{3}$ 

3. Determinamos la x(k) =  $[Y(k-1)$  ...  $Y(k-n)$  U(k-1) ... U(k-n)]<sup>T</sup> 4. Formamos la matriz  $X(N) = [x(n) x(n+1) ... x(N)]^T$ 5. Calculamos la matriz inversa de  $(X^TX)$ 

6. calculamos el vector paramétrico  $\underline{\theta} = (X^T X)^{-1} X^T Y$ 

3.3.2 SUBPROGRAMA PARA GENERAR DATOS PARA MINIMOS CUADRADOS ORDINARIOS.

3.3.2 SUBPROGRANA PARA GENERAR DATOS PARA MININOS CUADRADOS

Cuando escogemos la opción de generar datos de entrada y correspondiente indicado en el menú de apertura del prograrna correspondiente indicado en el menú de apertura del programa determina IB, linea donde debe ramificarse el programa para que ejecute los comandos y 1 1 amar al subprograma de generae ion de datos. Este programa de generaciones de generaciones se encuentra internacional de datos se encuentra encuentra<br>Este programa de se encuentra encuentra en un este programa de se encuentra en un este programa de se encuentr datos. Este programa de generación de datos se encuentra almacenado en otro archivo.

Cuando vamos a la primera linea llamada para la generarción los datos en el programa principal, primero verifica si ya se ha ejecutado anteriormente este programa, en caso de que esto sea verdad borrará el archivo donde se almacenó los datos y así quederá listo para una nueva generación de datos (en este caso la bandera IND(1) = 1), luego llama al programa de generación de caso de que aun no se haya ej ecutado el programa de seu programa de seu programa de datos se procede-rá a 11 amar d i rectamente al programa de generac ion. generación.

Cuando vamos a la primera linea 11 ainada para la generare ion

principal de la siguiente manara: principal de la siguiente manera:

Se 11 aína al programa da gen e rae i ón de datos desde el programa

```
- -M_{\rm H} , M_{\rm H} , M_{\rm H} , M_{\rm H} , M_{\rm H}INDICATION == INDICATION == INDO
             CHAIN "B:General Date"
---- CHAIN "B:GENERAC DAT"
\sim \sim \sim \sim
```
regrese el flujo del programa a 1 a si gulente linea del programa principal que se quedó cuando fu» 11 amado. En la siguiente linea tendremos una linea que al ser ej ecutada envia un mensaje a la pantalla ind i cando que se terminó la generación de datos, pantalla indicando que se terminó la generación de datos. deteniendose la ejecucion hasta que nosotros presionemos

cualquier tecla. Ademas la bandera IND(1) ahora es igual a uno.

El subprograma de generación de datos "GENERAC.DAT" se explica en el numeral 3.3 de este capitulo. Este capitulo este capitulo. Este capitulo. Este capitulo. Este capitulo.<br>Este capitulo. Este capitulo. Este capitulo. Este capitulo. Este capitulo. Este capitulo. Este capitulo. Este en el numeral 3.5 de este capitulo.

El subpragrama de generación de datos "GENERAC. DAT" s& explica

E1 diagrama de flujo de esta sección se encuentra en  $\overline{a}$ •Figura 3.4 figura 3.4

3.3.3 ESTRUCTURA DEL PROGRAMA PARA MINIMOS CUADRADOS ORDINARIOS.

Igual que para generar datos, nosotros debemos presionar la tecla, que indica en el menu de apertura del programa principal de minimos cuadrados ordinarios correspondiente a estructura del programa.

Si ya me ha ejecutado anteriormente la estructura del programa se borra el archivo donde almacenamos el dato del orden  $de<sub>1</sub>$ modelo y una vez ejecutado esto, debemos introducir el orden del modelo que sera almacenado en un archivo de datos. En el caso de que aun no se ejecutó el programa de la estructura del modelo, el programa nos pedirá introducir el orden y luego almacenará en el archivo de datos #3. La bandera IND(2) ahora es igual a uno indicando que ya tanemos la estructura del modelo.

El orden del modelo introducido utilizaremos como dato para la la estimación paramétrica y máximo de orden 4.

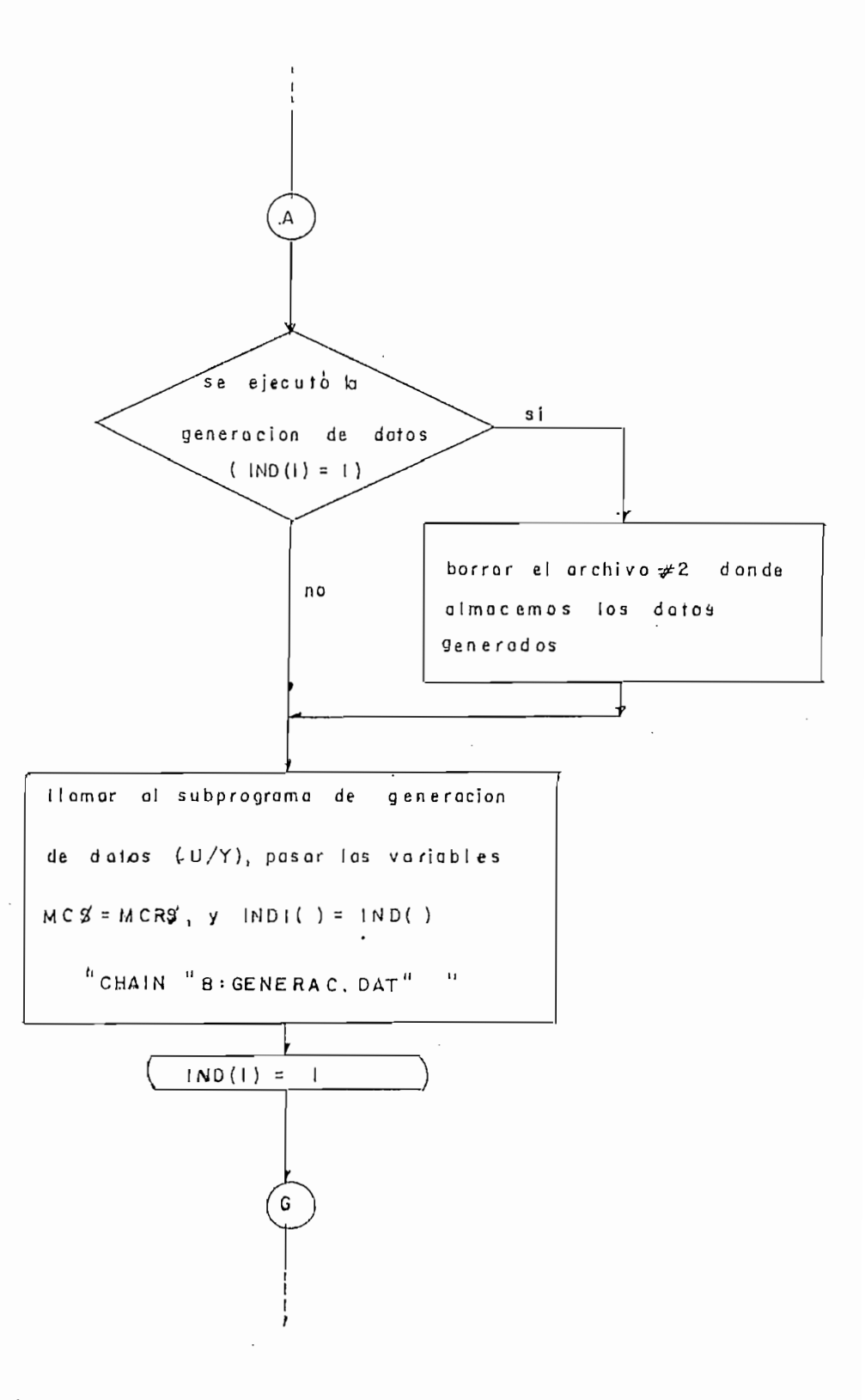

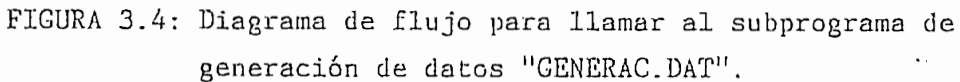

El diagrama de flujo del subprograma de la estructura  $de1$ modelo se indica en la figura 3.5.

3.3.4 PROGRAMA DE ESTIMACION PARAMETRICA POR EL METODO DE MINIMOS CUADRADOS ORDINARIOS.

Este subprograma es llamado desde el programa principal de minimos cuadrados, de la misma forma que los dos subprogramas anteriores.

Para llamar al subprograma de estimación paramétrica se debió ejecutar la generación de datos y la estructura del modelo. Si estos dos programas no fueron ejecutados en la pantalla aparecerá un mensaje de error que detendrá el programa, el que continuaremos al presionar cualquier tecla, e inmediatamente regresaremos al menú de apertura.

Si tanto la generación de datos como la estructura del modelo han sido ejecutadas, automaticamente llamaremos al programa de estimación paramétrica a ejecutarse, de la siguiente forma:

 $\frac{1}{2}$  $---$  MC\$ = MCR\$: IND1(1) = IND(1)  $---$  IND1(2) = IND(2):IND1(3) = IND(3) ---- CHAIN "B: CALCULO. CUA"  $\sim$   $\sim$   $\sim$   $\sim$ 

Una vez que se a ejecutado este programa de estimación

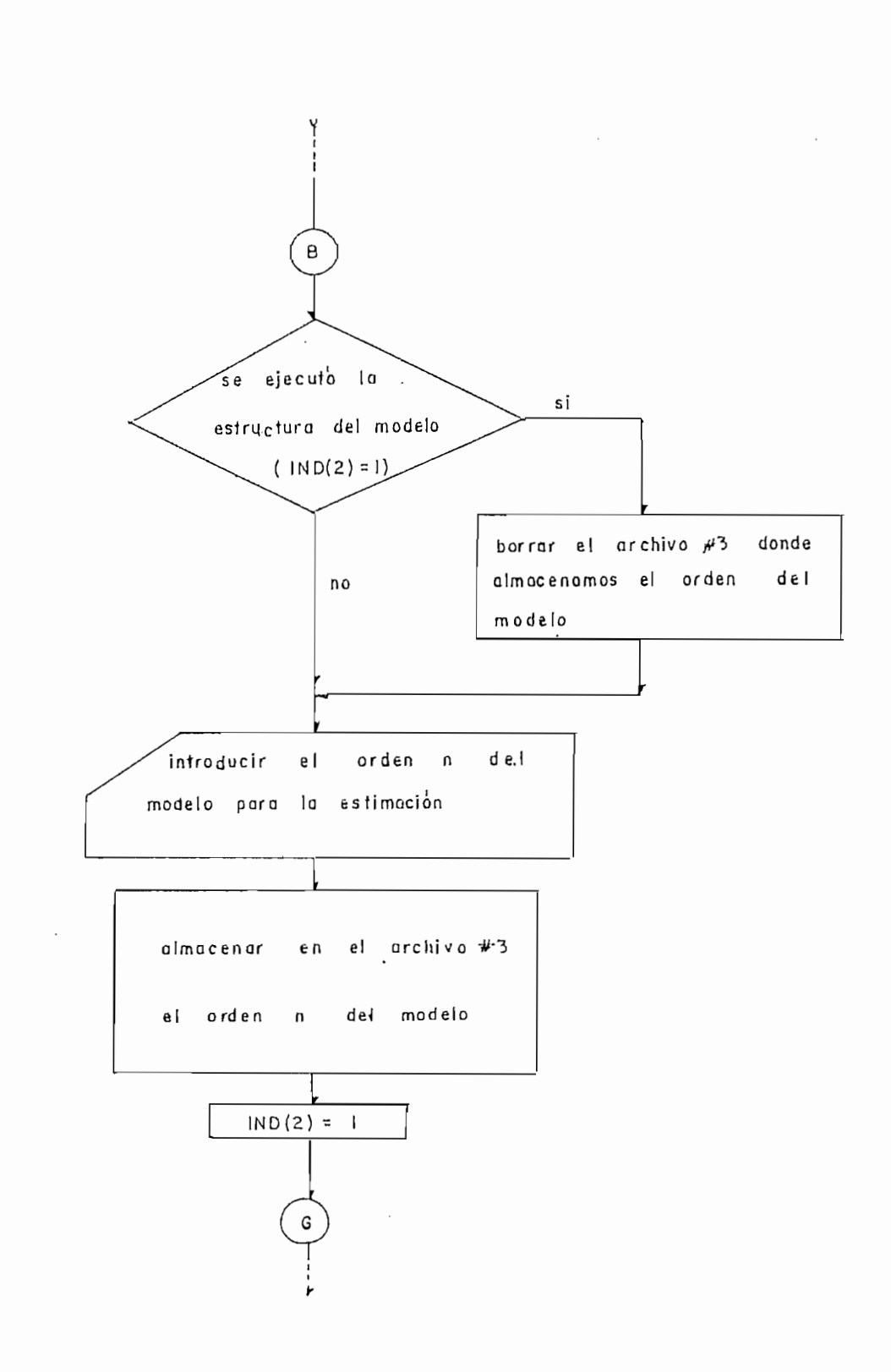

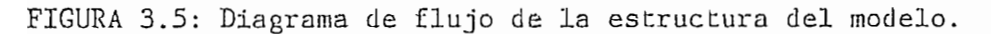

 $\mathbb{Z}^2$ 

la siguiente línea en la que quedo para ser 11 amado. La bandera IND(3) ahora será igual a uno.

paramétrica volverá al programa principal de mínimos cuadrados, a

cualquier tecla regresaremos al menú de apertura del programa principal.

El diagrama de flujo para llamar al subprograma de estimación paramétrica se encuentra en la figura 3.6. paramétrica se encuentra en la figura 3.6.

El subprograma de estimación paramétri ca inici a su ejecución

El subprograma de estimación paramétrica inicia su ejecución muestras es menor que 2 veces el orden del modelo, sale un saca del archivo ii2 donde se almacenó los datos generados, los algoritmo explicado en el numeral 3.3.1 . Si en el cálculo de la matriz inversa de  $(x^T x)$  resulta no es invertible sale un mensaje cuadrados.

Para regresar al programa principal de mínimos cuadrados

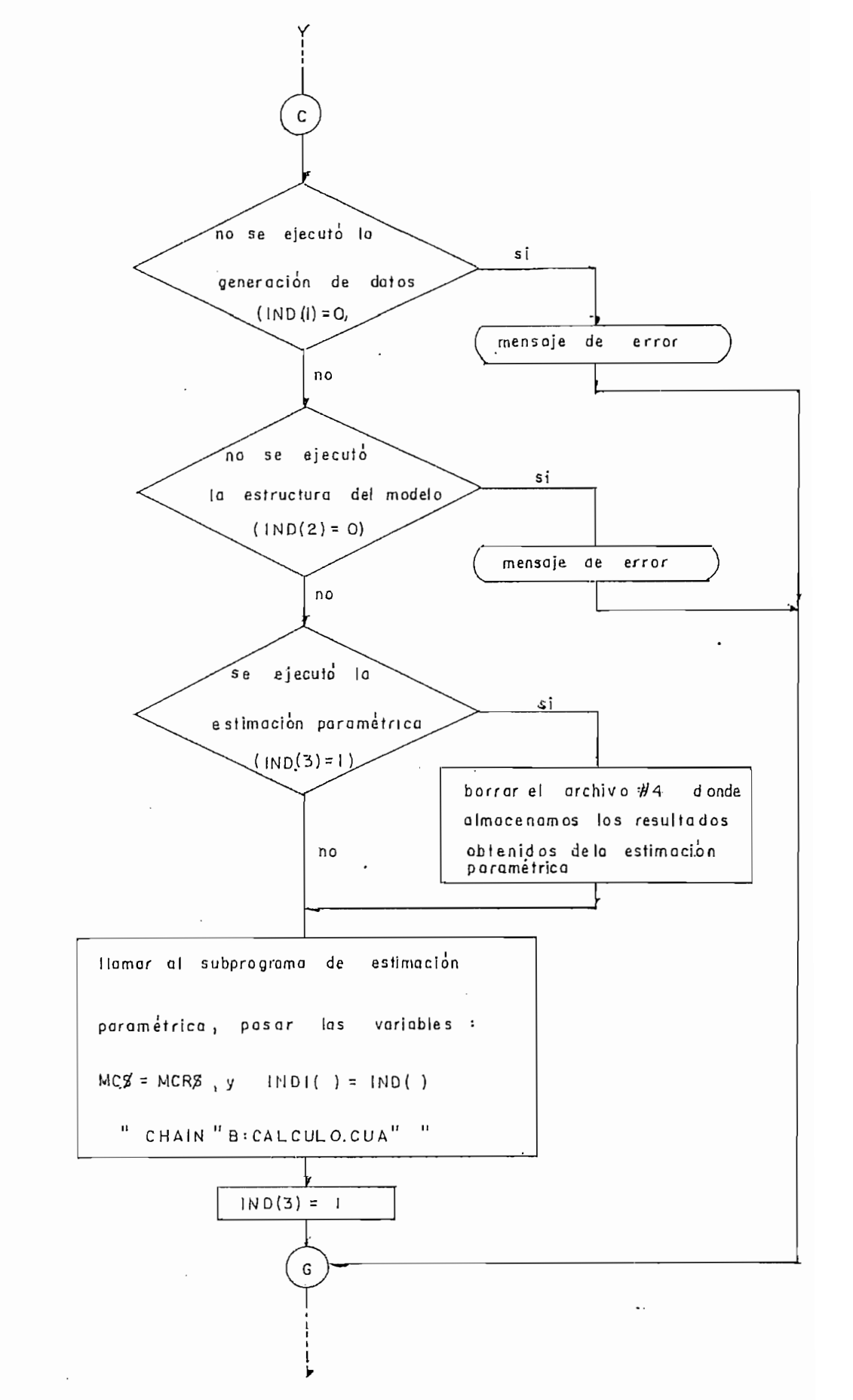

 $p$ amétrica dicemposantang di  $p$ parametrica

 $\frac{1}{2}$ 

---- COMMON MCR\$, IND()

 $---$  MCR\$ = MC\$:IND(1) = IND1(1)  $---$  IND(2) = IND1(2):IND(3) = IND1(3) ---- CHAIN "B: MINIMO.CUA", 840  $\frac{1}{2}$ 

El diagrama de fujo del subprograma de la estimación paramétrica se indica en la figura 3.7

3.3.5 SUBPROGRAMA DE RESULTADOS MINIMOS CUADRADOS ORDINARIOS.

Cuando queremos observar los resultados, en el programa principal de minimos cuadrados ordinarios tenemos una sección destinada para esto, en el programa principal. Para presentar los resultados tenemos tres altenativas: resultados obtenidos directamente del programa de estimación paramétrica, los resultados que fueron almecenados previamente en archivos de resultados; y regreso al programa principal.

Si escogemos la primera opción el programa verificará si se ha realizado la estimación paramétrica si esto ocurrio la bandera IND(3) sera igual a uno. Si no realizamos el programa de estimación (IND(3) = 0) aparecerá en pantalla un mensaje de error y regresaremos a presentar las opciones de los resultados.

Si escogemos la segunda opción de los resultados almacenados en archivos, aparece en pantalla un mensaje pidiendo el número

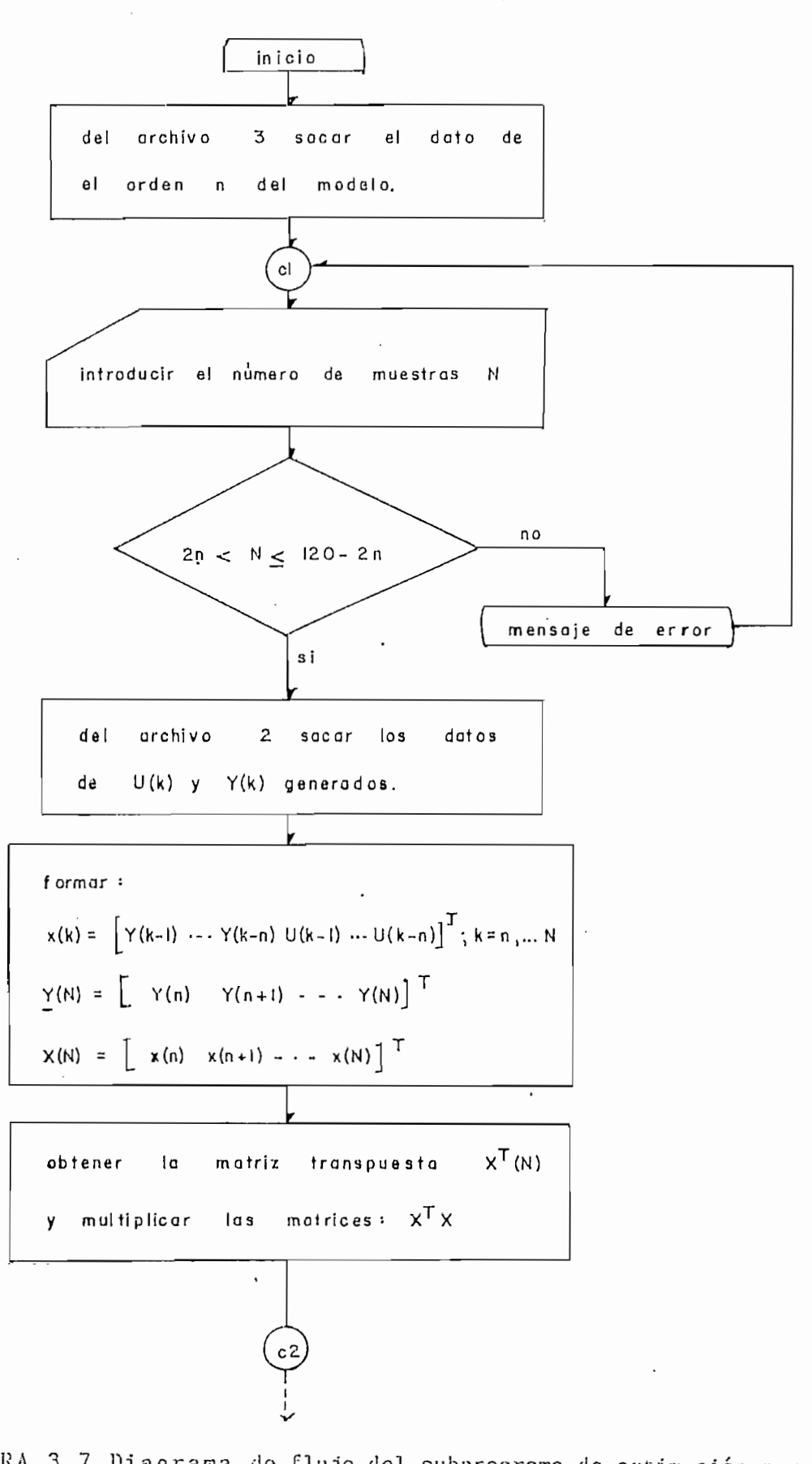

FIGURA 3.7 Diagrama de flujo del subprograma de estimación paramétrica por el método de mínimos cuadrados ordinarios.

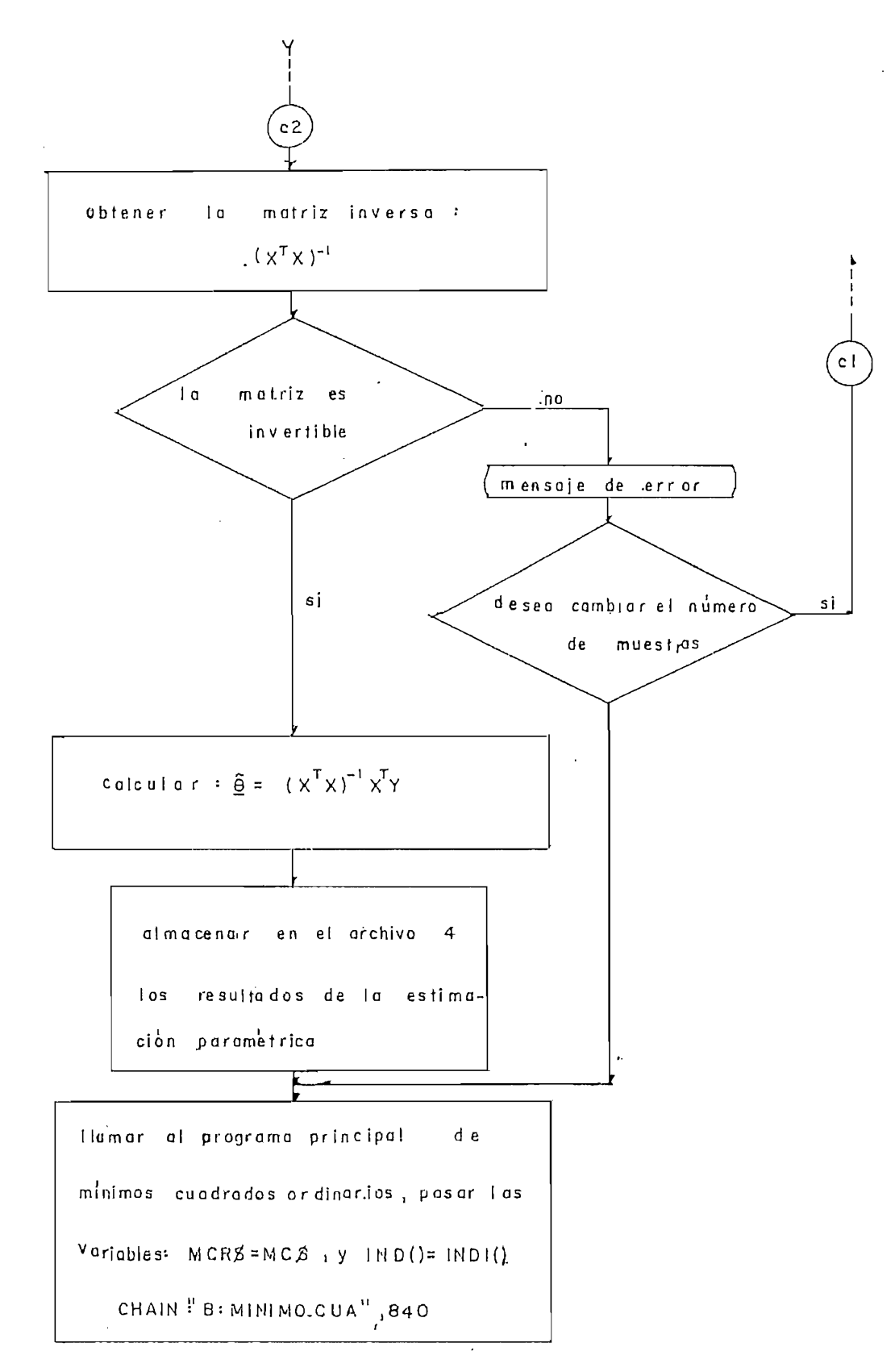

FIGURA 3.7: Diagrama de flujo del subprograma de estimación paramétrica por el método de minimos cuadrados ordinarios.

observado DS( estos pueden ser el archivo H5 o território H5 o território H5 o território H5 o território esto creación de estos archivos sacando del archivo tíl el valor de 1 as creación de estos archivos sacando del archivo #1 el valor de las variables CH\$, NOM\$ en el registro correspondiente a cada número de archivo; así, si deseamos verificar si ya existe el archivo #5 veremos el contenido del aren ivo tíl en el registro tíl en el registro tíl en el registro tíl en el registro <br>El sacarre veremos el contenido del archivo #1 en el registro #5, al sacar los valares vernos que el valor que tiene CH\* en ese registro es los valores vemos que el valor que tiene CH% en ese registro es igual a 5 entonces existe dicho archivo. Esto es igual para el archivo #6 de resultados.

Una vez que hemos comprobado la existencia de resultados vamos a almacenar el numero y nombre del archivo en el que se encuentra los resultados en el archivo ttl . En CH\* almacenamos el nlimero y los resultados en el archivo #1. En CH# almacenamos el número y NOhl\* el nombre, y le a 1 macen amos en el registro ttl. Cer ramas las archivos y procedemos a llamar y ejecutar el subprograma de resultados para rn 1nirnos cuadrados ord i narios de la siguiente resultados para minimos cuadrados ordinarios de la siguiente manera:

Una vez que hemos comprobado la existencia d» resultados vamos

```
\frac{1}{2}--- MCE = "MCE":1 NDL(1) = IND(1)--- IND1(2) = IND(2):IND1(3) = IND(3)
----- CHAIN "B:RESULT1.CUA"
\frac{1}{2}
```
negras ara el -Flujo del programa a 1 a ai guien te 1 a ai guien te 1 a ai guien te 1 a ai guien te 1 a ai gu<br>Del programa a 1 a ai guien te 1 a ai guien te 1 a ai guien te 1 a ai guien te 1 a ai guien te 1 a ai guien te principal de mínimos cuadrados ordinarios. Al ra-gresar aparece en principal de minimos cuadrados ordinarios. Al regresar aparece en pantalla un mensaje indicando el fin del subprograma y

presionando cualquier tecla continuamos la ejecución. Luego de  $\mathbf{e}_{\text{p}}$  and  $\mathbf{e}_{\text{p}}$  para resultados para regr $\mathbf{e}_{\text{p}}$  al menús regr $\mathbf{e}_{\text{p}}$ es posible escoger otra opción para resultados o regresar al menú del programa principal. El diagrama de flujo de resultados se indica en la figura 3.8.

realiza es sacar del archivo tti» registro i los valores d\* 1aa realiza es sacar del archivo #1, registro 1 los valores de las variables almacenadas CH\$, NOM\$ y luego sacar los resultados almacenados en del archivo #CH y con el nombre NOM1#; donde CH es en NOM\$.

Luego aparece en pantalla el menú de resultados en el que tenemos cuatro alternativas, de las cuales tres de ellas es para presentar los resultados y última es para regresar al programa principal. El menú presentado en pantalla es:

# **ORDINARIOS**

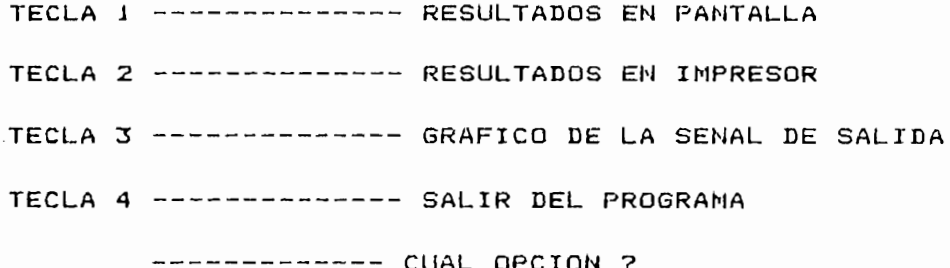

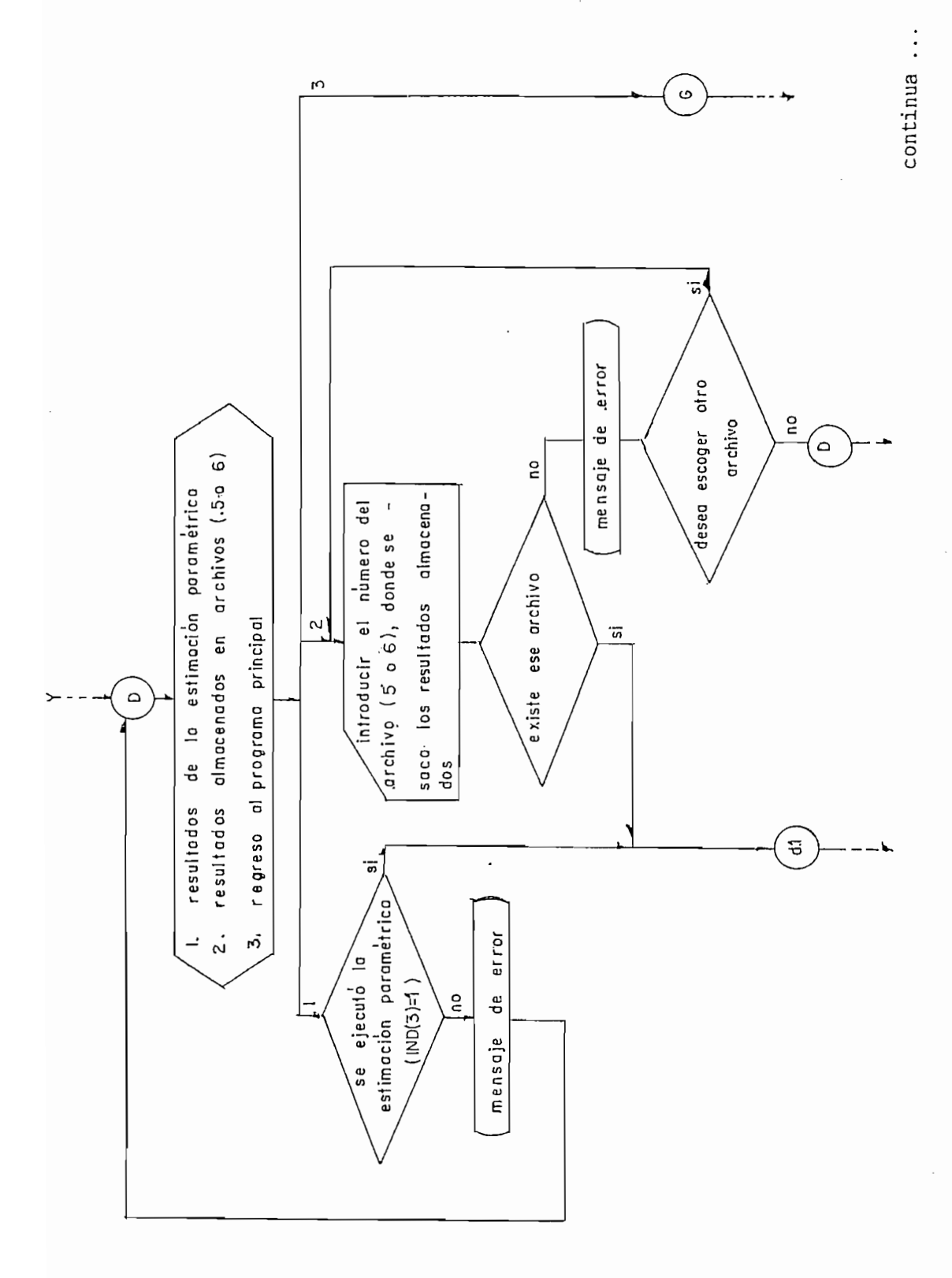

FIGURA 3.8: Diagrama de flujo para llamar al subprograma de resultados de M.C.O.

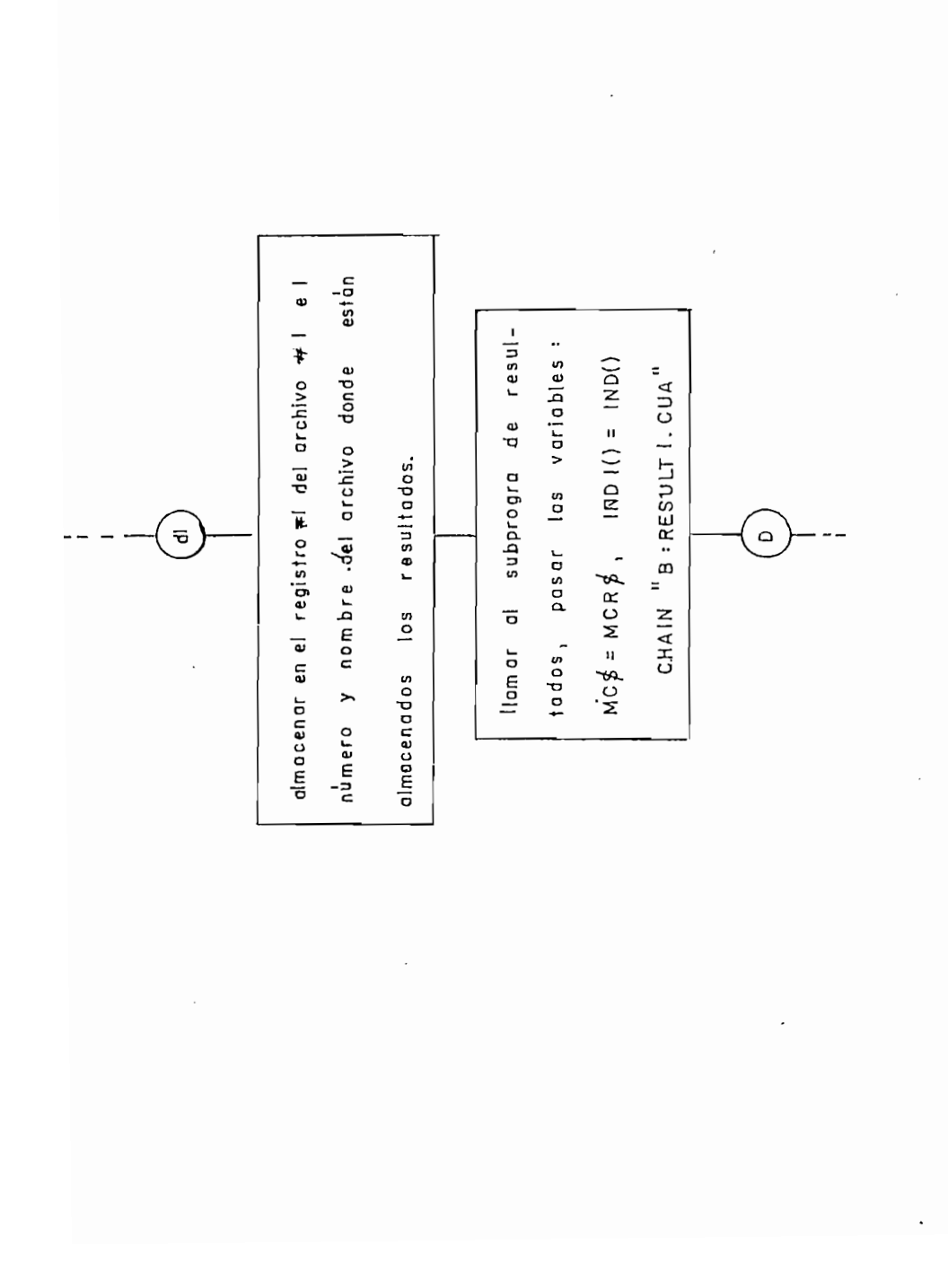

FIGURA 3.8: Diagrama de flujo para llamar al subprograma de resultados de M.C.O.

Cuando presentamos los resultados en pantalla o en impresor vamos a obtener la siguiente información: el método con el que obtuvimos la estimación paramétrica, la ecuación de diferencias nodelo real, la señal de entrada U(t) aplicada al modelo real<br>. perétai 103 deces, en patametro can g de la pianta, parámetro estimado del modelo  $\widehat{\theta}$ , y el número de muestras.

Solo cuando escogemos presentar los resultados en el impresor pragramador. programador.

Sol o cuando escogemos presentar los resultados en el impresor

planta real como de la seFíal de salida obten ida a partir del  $\mathbf{v}$  , 11 amamos al subprogramado, 11 amamos al subprograma "GRAY&.MC" amamos al subprograma "GRAY&.MC" amamos al subprograma "GRAY&.MC" amamos al subprograma "GRAY&.MC" amamos al subprograma "GRAY&.MC" amamos al subp partir de este subprograma de resultados. Las varias de resultados de resultados de resultados de resultados d<br>1 este subprograma de resultados de resultados de resultados de resultados de resultados de resultados de resul partir de este subprograma de resultados. Las variables que son:

 $---$  COMMON MC\$, IND(), TETA(), A(), B(), N, N1 .

 $- - - -$ 

---- CHAIN "B: GRAY\$. MC"

 $--- - -$ 

 $\mathbf{1}$  as variables: teta $\mathbf{1}$  above teta $\mathbf{1}$  above pararoles:  $\mathbf{1}$ las variables: teta() es la variable del vector paramétrico estimado, Ni su orden, A() Y B() son componentes del vector estimado, N1 su orden, A() Y B() son componentes del vector paramétrico real y N su orden. Se explicará mas detalladamente el paramétrico real y N su orden. Se explicará más detalladamente el subprograma de gráficos de la señal de salida "GRAY\$.MC" más

adelante en el numeral 3.6.

seffal de salida, regresa automat i c'hoariezh automat i c'hoariezh automat i c'hoariezh an amen te al program<br>De salida, e al programa de salida e al programa de salida e al programa de salida e al programa de salida e a de

Al terminar cualquiera de las opciones para presentar  $105$ resultados volveremos al menú de apertura de los resultados.

 $\sim 10^{-10}$ 

Con la cuarta opción regresaremos al programa principal de

 $\sim 100$ 

disco a menos que queramos almacenar nueva información en ellos.

ejecutado presionando la tecla #5 cuando aparece en pantalla el

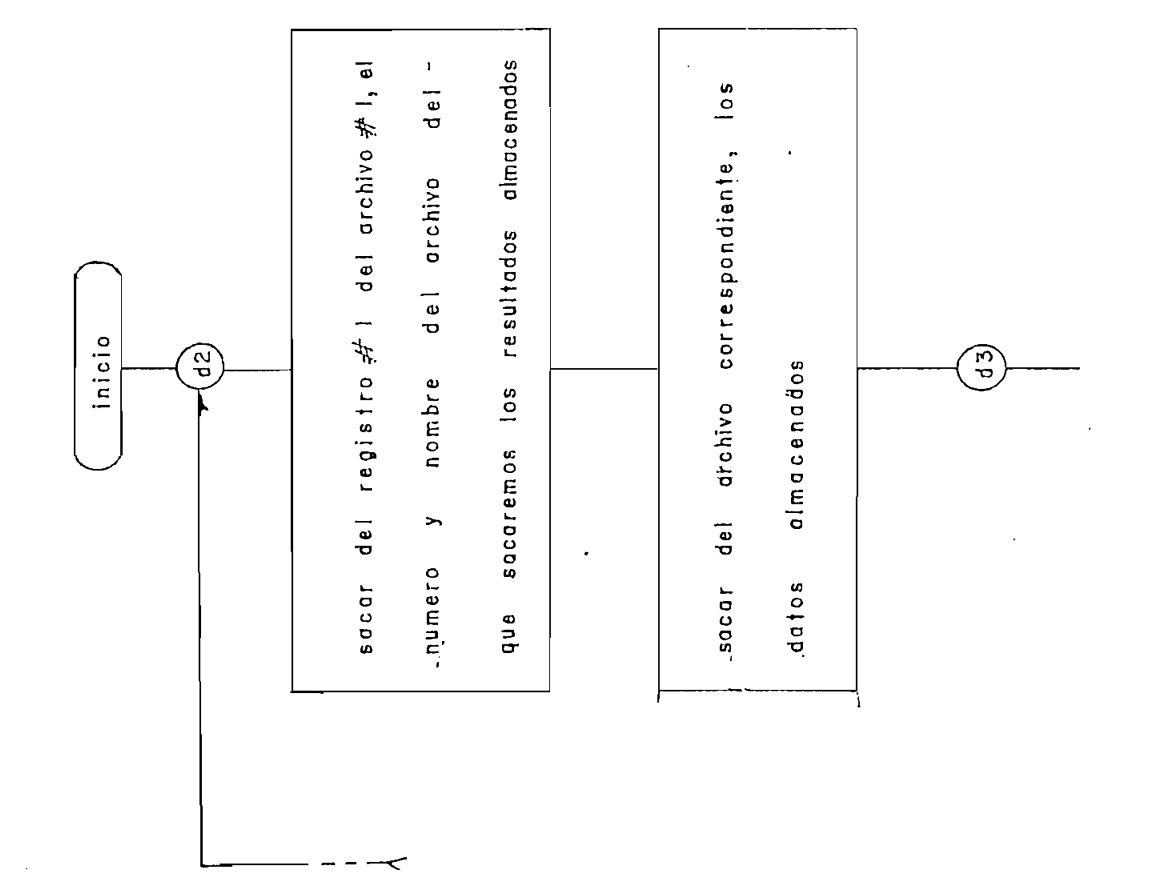

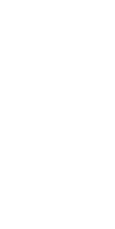

FIGURA 3.9: Diagrama de flujo del subprograma de resultados de M.C.O.

continua...

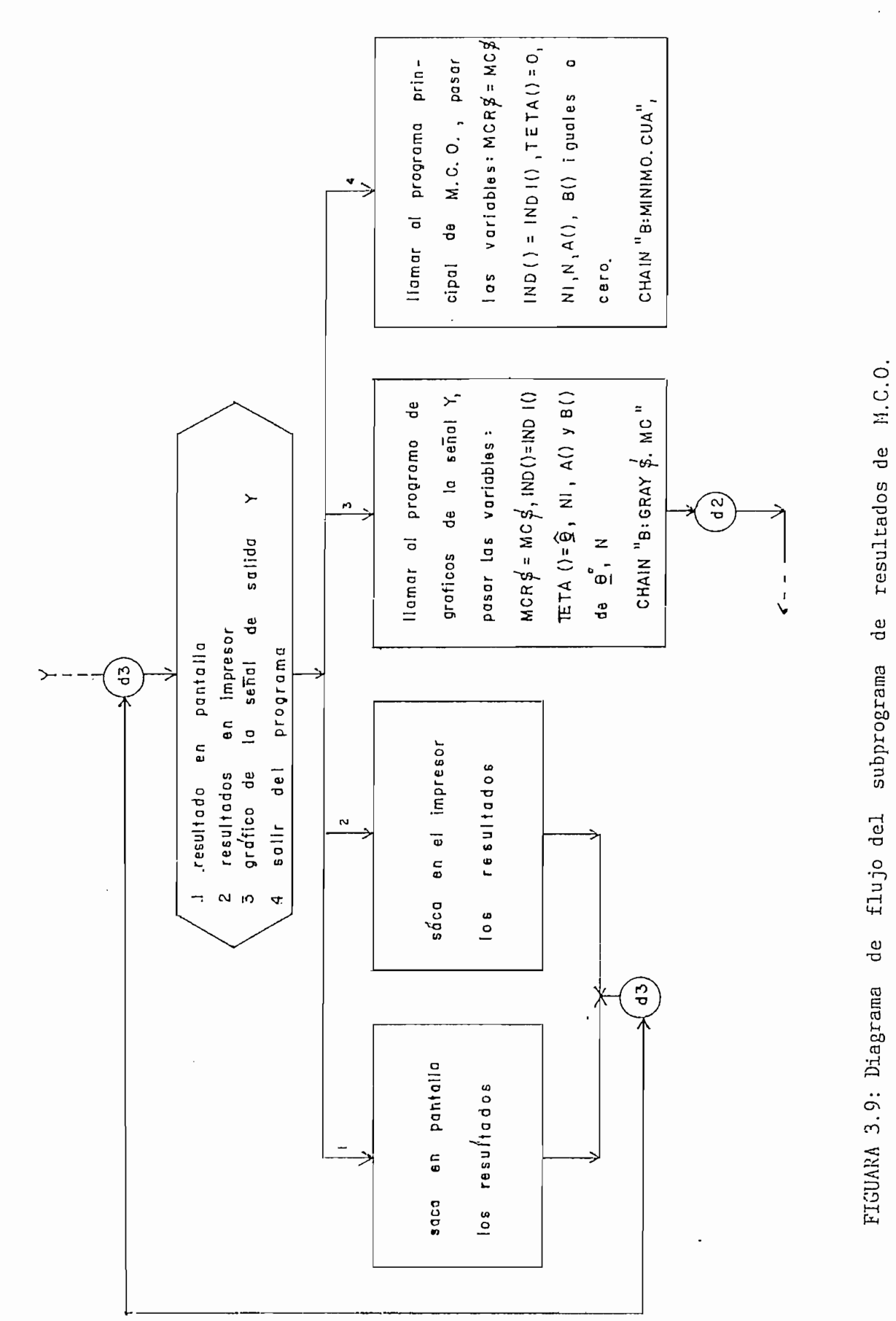

El subprograma para almacenar datos contiene el siguiente menú de opciones:

El subpragrama par-a almacenar datos contiene el siguiente menú,

ALMACENAMIENTO DE DATOS/RESULTADOS 

TECLA 1 ----------- ALMACENAR DATOS TECLA 2 ------------ ALMACENAR RESULTADOS TECLA 3 ----------- VOLVER AL PROGRAMA PRINCIPAL ------------ CUAL OPCION ?

Cualquiera de estas opciones podemos escoger presionando  $\epsilon$  1 número correspondiente en el teclado.

El diagrama de flujo de este subprograma se encuentra en la figura 3.10.

Cuando queramos regresar al programa maestro desde el menú del

3.3.7 FIN DE SECCIÓN Y REGRESO AL PROGRAMA MAESTRO.

3.3.7 FIN DE SECCION Y REGRESO AL PROGRAMA MAESTRO.

programa principal de mínimas cuadrados ordinarios, vamos a presionar el nlimero ti ó en el teclado que corresponde a la opción señalada en el mend de apertura. Antes de llamar al programa señalada en el menú de apertura. Antes de llamar al programa dadas en el menú apertura del programa principal, se barrarán los archivos utilizados en esta ejecución con excepción de los archivos que usamos en la opción de al macenarn iento .de datos y/o archivos que usamos en la opción de almacenamiento de datos y/o resultados; luego procedemos a llamar al programa maestro.

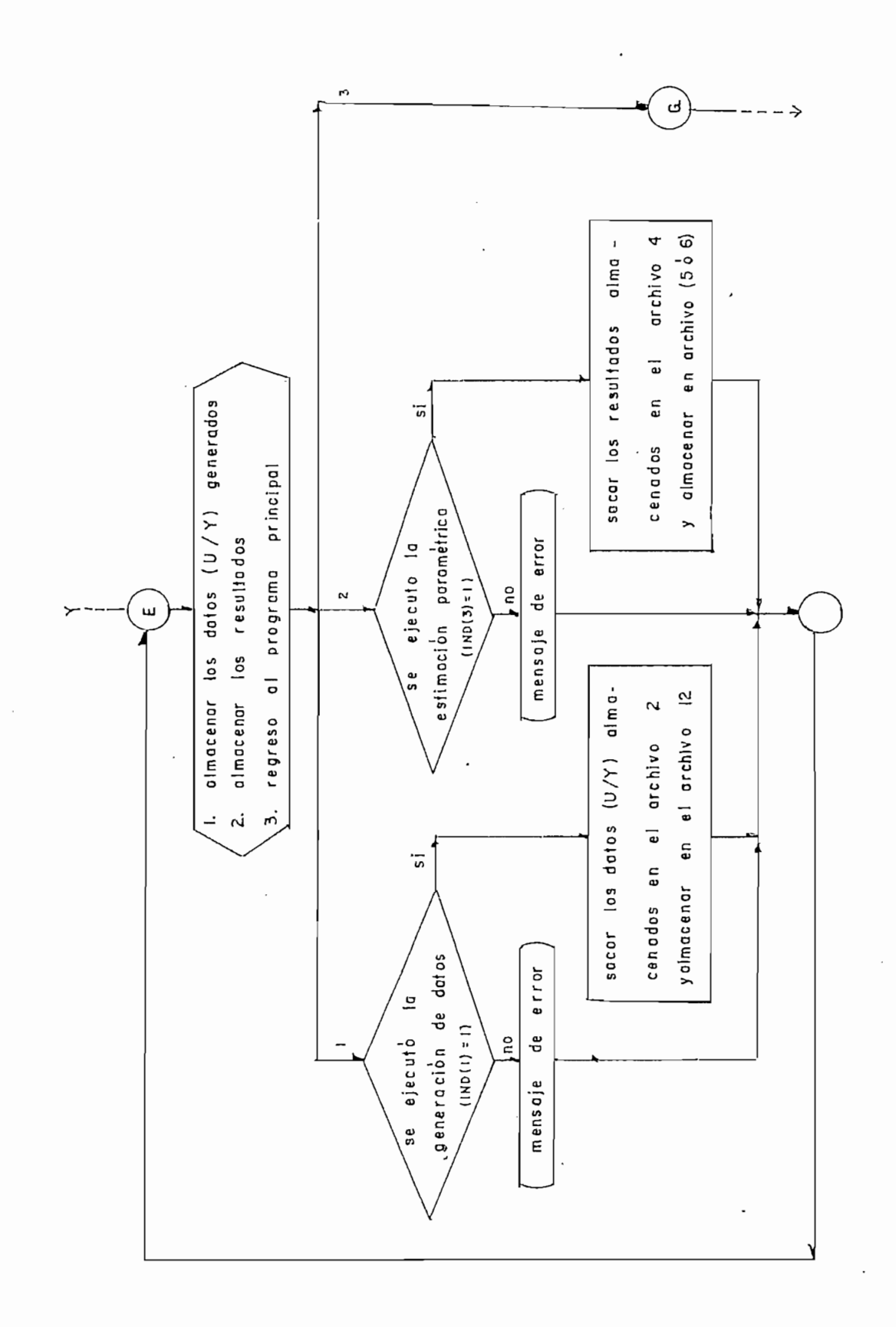

FIGURA 3.10; Diagram de flujo del subprograma de almacenamiento de datos/resultados de mánimos cuentrados ordinarios.

El diagrama de flujo de este subprograma se encuentra en la figura  $3.11.$ 

3.4 MINIMOS CUADRADOS RECURSIVOS SIN-PRESENCIA DE RUIDO Y LOS nde een<br>T DATOS.

cuadrados recursivos sin presencia del ruido, como el método de cuadrados recursivos sin presencia del ruido, como el método de datos, comparten un mi smo bloque de programas para su ejecución; datos, comparten un mismo bloque de programas para su ejecución;  $\frac{1}{2}$ presencia del ruido en los datos de la salida Y de la planta, que introducimos en la generae ion, pero -su algoritmo para la estimación es el mismo. estimación es el mismo.

cuadramos crusijos con on sin ris posible, sin ruido ( minimist la opción respectiva del menú en el programa maestro, el cual irá dependiendo de la opción a c ier tas 1í neas del programa y asi para mínimas cuadrados recursivos sin ruido en esas líneas del programa a la variable MCR\$ es igual a "MCR\$ es igual a "MCR\$ es igual a "MCR\$ es igual a "MCR\$ es igual a "MC sea con ruido MCR\* e "MCR\* e "MCR\* e "MCR\* e "MCR"; para que al pasar al programa al programa al programa al p sea con ruido MCR\$ = "MCRR"; para-que-al pasar al programa presente con que método estamos trabaj ando. presente con que método estamos trabaiando.

Sí queremos trabaj ar con uno de los dos métodos de mínimos de mínimos de mínimos de mínimos de mínimos de mín

Al igual que en el programa principal de minimos cuadrados

Al i gual que en el programa principal de mínimos cuadrados

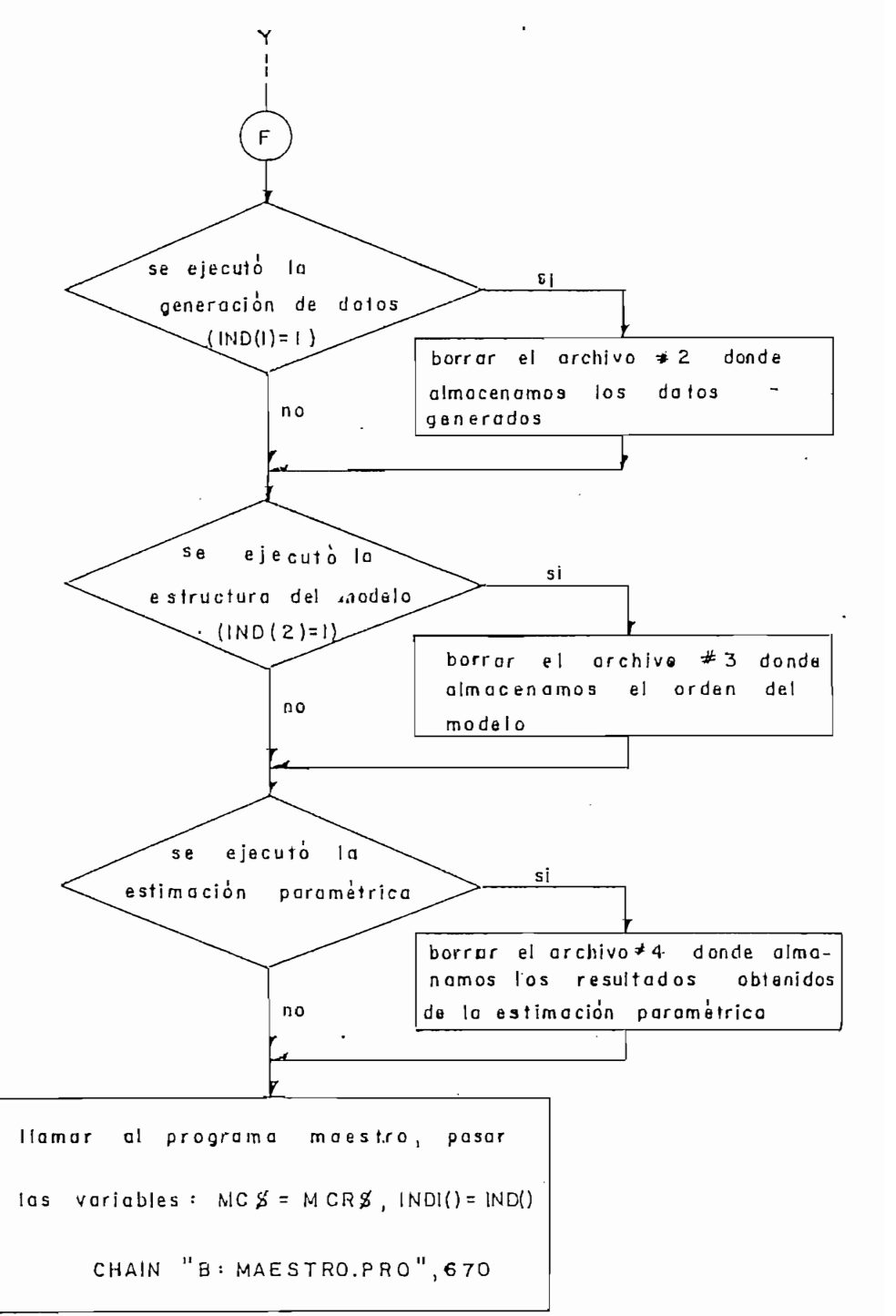

FIGURA 3.11: Diagrama de flujo del subprograma para llamar al programa maestro

ordinarios, este se divide en tres secciones: la primera sección el vector IND() de grado tres es igual a cero. Este vector servirá como bandera para indicar: IND(1) se ejecutó generación de datos, IND(2) la ejecución de la estructura del modelo; y, IND(3) la ejecución, de la estimación paramétrica. Cuando sean igual a cero indica que aun no se ha ejecutado, si son igual a uno indica que ya se ejecutado los programas. Esta variable pasará a todos los subprogramas junto con MCR\$ que  $en$ este programa principal pasa como MC\$. La iniciación de IND() solo se realiza una sola vez durante el transcurso de la sesión de minimos cuadrados recursivos y en el único caso de que  $5ea$ llamado el programa principal desde el programa maestro.

Luego de iniciar IND(), tenemos el menú de apertura del programa principal, que indicado en pantalla se observa:

## **MENU** : : : : : : :

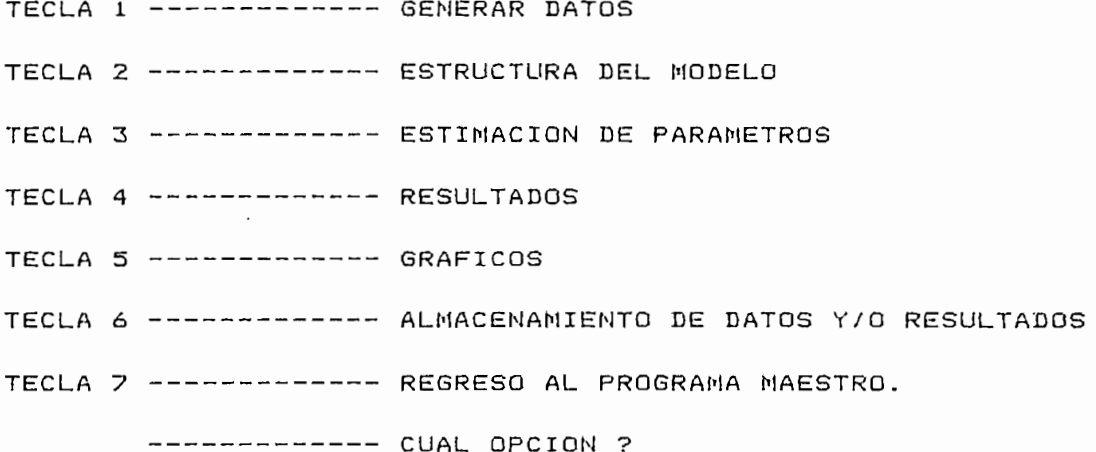

Se puede ejecutar cualquiera de las alterativas indicadas en el menú, presionando el número correspondiente a esta teclado.

En la última parte tenemos el algoritmo para llamar a sjecutar cualquiera de los subprogramas señalados en el menú. El analisis de cada uno estos subprogramas realizamos más adelante en este capitulo.

El diagrama de bloques-del-programa principal de minimos cuadrados se indica en la figura 3.12.

3.4.1 DESCRIPCION DEL METODO DE MINIMOS CUADRADOS RECURSIVOS

Al igual que con el método de minimos cuadrados ordinarios. para la estimación paramétrica de modelos lineales de plantas dinámicas a

El método exige para la identificación introducir el valor del de la función de ponderación u olvido  $W = a^{3^{N-k}}$ 

El factor de olvido W, consideramos que es igual a  $W = aY^{N-k}$ 

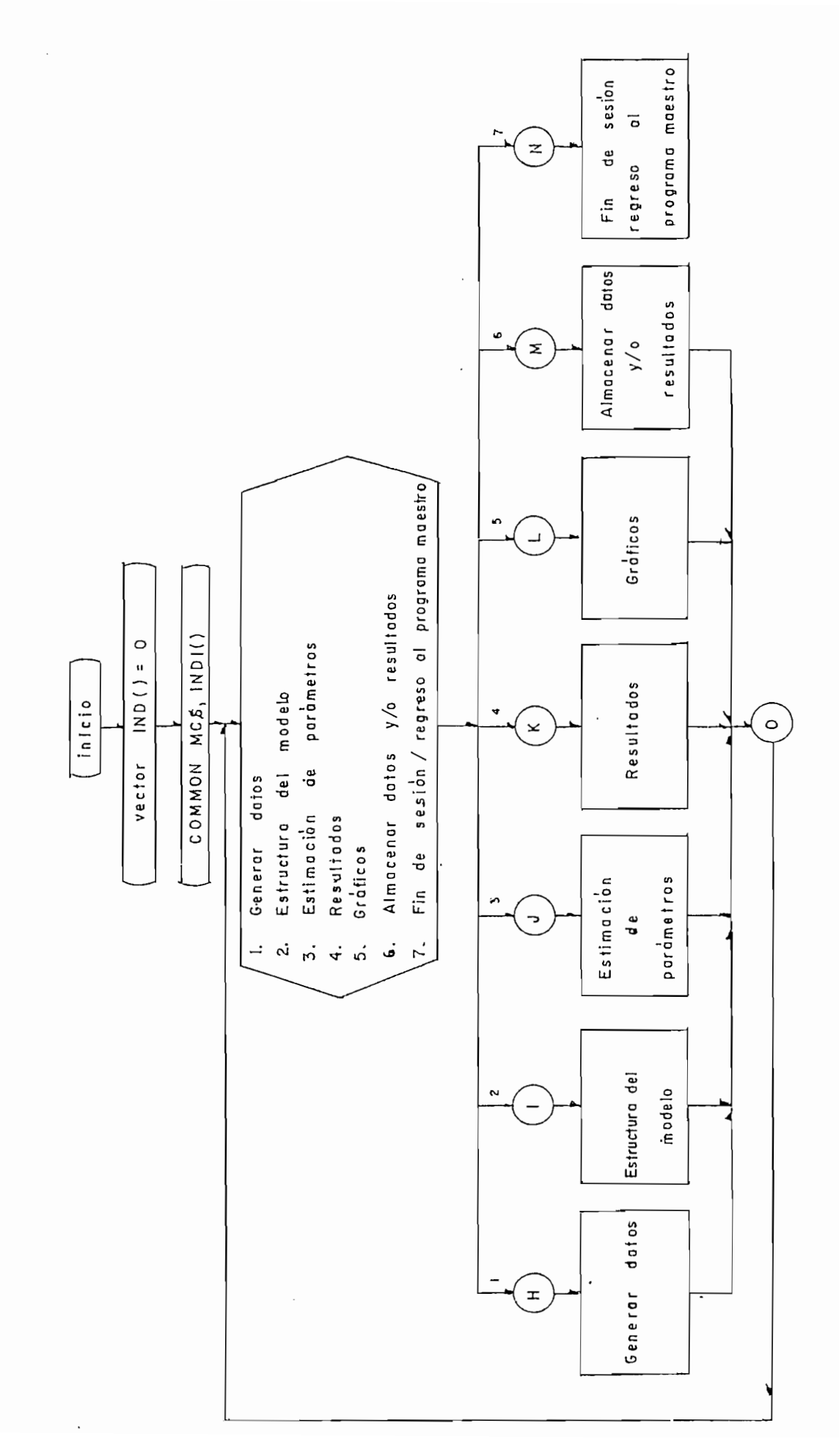

FIGURA 3.12: Diagrama de bloques del programa principal de minimos cuadrados recursivos.

primera razón, obtenemos al analizar W, para los valores iniciales tendrà un valor pequeño que crece con el aumento del número de iteraciones que se realice para la estimación de  $\Theta$ , si observamos la función de error  $J(\underline{\theta}) = e^{\Gamma} \Psi e$ , J aumentará su valor en función directa al crecimiento W, por lo que decimos que este factor de olvido da mayor importancia a los últimos valores de los errores que a los iniciales (cercanos al orden del var i an 1 en tamente en el ti emportar el ti emportar el ti en el ti emportar el numero de la aumentar el num<br>El numero de la aumentar el numero de la aumentar el numero de la aumentar el numero de la aumentar el numero varian lentamente en el tiempo. Ahora al aumentar el número de iteraciones y si el factor de olvido es  $W = 1$ ; las matrices P y L igual veloci dad a su valor verdadero, pero al pernanecer P y L iqual velocidad a su valor verdadero, pero al pernanecer P y L controladas con W, esto produce inestabilida d en el algoritmo. Para evitar estos problemas es necesario que los valores a y Y de ponderación cump lan condición de que o estadounidense de que O estadounidense de que O estadounidense de que O ponderación cumplan con la condición de que  $0 \leq a \leq 1 \leq y$ factor de olvid o el producto de la producto de la producto de  $(1/2)$  de un valor mayor y asi 1 a $\alpha$ factor de olvido el producto de (P/Y) de un valor mayor y asi la matriz P para el instante k+1 no tiende a cero.

Se ha considerado en este programa dos alternativas para elegir los valores de la función de olvido, y son: en la primera, IF 105 Valores de la tunción de olvido, y son. En la primera,<br>A h vari ar entre valares mayores que cero y menores o iguales que variar entre valores mayores que cero y menores o iguales que uno i la segunda alternativa, y torna valores mayores mayores may order may order may obtain  $\alpha$ menores que uno y a = 1 - 'T\*.menores que uno  $y = 1 - \overline{y}$ .
Para las condiciones iniciales al vector paramétrico  $\theta$  y la matriz P, para iniciar las estimaciones iterativas de  $Q$ , tenemos tres posibilidades:

- 1. coleccionar un conjunto de N datos, tal que N  $\geq$  2n y resolvemos aplicando el método de minimos cuadrados ordinarios el vector paramétrico  $\underline{\Theta} = (x^T W x)^{-1} x^T W Y$  y obtenemos la matriz  $P = (X^TW X)^{-1}$  y con estas condiciones iniciales continuamos las iteraciones.
- 2. Podemos escoger como condición inicial dando a @ para el instante N,  $Q(N) = 0$  y la matriz P como P(N) =  $\propto$  I, donde es un escalar, y calculamos como:

$$
\approx 10 \frac{1}{N+1} \sum_{i=0}^{N} Y^2(i)
$$

y la matriz I es la matriz identidad de tamaño N-n+1 x N-n+1.

3. Introducimos las condiciones iniciales del vector paramètrico  $\theta$  y  $\alpha$  de la matriz P (P =  $\alpha$  I),  $\alpha$  daremos valores mayores que cero y a 0 hemos limitado sus parametros para valores iniciales de -10 a 10.

Estas? ultimas manera de dar las condiciones iniciales a  $P - y = \theta$ vamos a utilizar en la presente tesis, ya que no requiere llamar al programa de mínimos cuadrados ordinarios para iniciar el proceso iterativo.

El algoritmo de este método de minimos cuadrados recursivos 65:

- 1. selecionar a,  $Y \vee N$
- 2. selecionamos valores iniciales de P(N) y Q(N)
- 3. coleccionamos Y(0), ....., Y(N) y U(0), ...., U(N) y formamos  $x^{T} (N+1)$   $'$
- 4. hacer  $k \leftarrow N$ 5. L(k+1)  $\leftarrow$   $\frac{P(k)}{\gamma}$  x(k+1)  $\left[\frac{1}{1} + x^T(k+1) - \frac{P(k)}{\gamma} - x(k+1)\right]^{-1}$
- ó. coleccionar Y(k+1) y U(k+1)
- 7.  $\hat{\mathbf{g}}(k+1) \leftarrow \hat{\mathbf{g}} + L(k+1) \left[ Y(k+1) x^{\text{T}}(k+1) \hat{\mathbf{g}} \right]$ 8.  $P(k+1) \leftarrow \frac{1}{f} \left[ I - L(k+1) x^{T}(k+1) \right] P(k)$
- 9. formar  $x(k+2)$
- 10. hacer  $k \leftarrow k+1$
- $11.$  ir al paso 5.

La matriz  $x(k) = [Y(k-1)...Y(k-n)]$  U(k-1) ... U(k-n) ]<sup>T</sup>

3.4.2 GENERAR DATOS PARA MINIMOS CUADRADOS RECURSIVOS SIN RUIDO O CON RUIDO.

Para llamar al subprograma de generación de datos "GENERAC.DAT" desde el programa principal de mínimos cuadrados ordinarios, el algoritmo es similar que para el caso de minimos cuadrados ordinarios (podemos ver en el numeral 3.3.2).

estamos trabajando con mínimos cuadrados recursivos sin presencia de ruido en los datos o con presencia de ruido en los datos. Y este- valor indicara en el programa de generación de datos si este valor indicará en el programa de generación de datos si son para m i n irnos cuadrados recursivos sin ruido y no necessario y no necessario y no necessario y no neces<br>En el cadrados recursivos sin ruido y no necessario y no necessario y necessario y necessario y necessario y n introducir ruido en la seíTal de salida; como se explicara mas adelante en el numeral 3.5 de este capítulo.

ordinarios, y que indicamos en la figura 3.4.

3.3.3 de este capitulo. Por lo tanto, el diagrama de flujo para

# 3.4.4 SUBPROGRAMA DE ESTIMACIÓN PARAMETRICA POR EL MÉTODO DE

mínirnos cuadradas recursivos, de igual manera que ios anteriores» presionando el numero correspondiente »n el teclado» cuando

aparece en pantalla el menú de apertura.

orden del modelo. Si estos no fueron realizados y almacenados en los archivos correspondientes, aparecera en pantalla un mensaje de error deteniendo la ejecución del programa hasta que pres i onemos cualquier tecla para continuar, regresando nuevamente al menú de apertura de minimos cuadrador recursivos.

Si la generación de datos y la estructura del modelo fueron ejecutadas, automaticamente llamaremos al programa de estimación paramétrica para ser ejecutado:

 $\frac{1}{2}$  $---$  NC\$ = MCR\$: IND1(1) = IND(1) IMD1Í2J » IMD(2):INDI(3) = IND<3)  $---$  IND (2) = IND (2): IND (3) = IND (3)---- CHAIN "B:CALCULO2.MCR"  $\frac{1}{2}$ 

paramétrica regresará al programa de minimos cuadrados recuraivos, a la siguiente linea de la que se quedó antes de ser llamado. La bandera IND(3) ahora serà igual a uno.

cualquier tecla, regresaremos al menú de apertura del programa principal.

paramétrica es similar al caso de mínimos cuadrados ordinarios y que se indica en la figura 3.6

El subprograma de estimación paramétrica, cuando es ejecutado la estructura del programa el orden del modelo n,  $QUP$ pantalla obervaremos:

OPCION #2 ----- VALOR A GAMA; SI A = 1  $---CUAL OFCION$  ?

OPCIÓN «1 VALOR DE GANA I SI A » i-GANA

introducir el valor de la -función de olvid o correctamente, continuaremos la ejecución y el programa exigirá introducir el numero de iteraciones para realizar la estimación. El nUmero iteraciones será igual a 140-2n, se toma este valor máximo de porque son 160 los datos de entrada/salida generados en  $\bullet$  1 programa de generación y tomamo» loa dato» desde el instante 2O

instante cero). Si el número de iteraciones seleccionado para la estimación sobrepasa el número máximo, aparece en pantalla un mensaje de error.

Concluido la introducción de los datos anteriores, antes de proceder a la estimación paramétrica, el programa indicará en pantalla todos los valores introducidos y preguntará si están correctos, esto lo hacemos para-que en el caso de que algún dato introducido este erróneo podamos rectificar antes sacar los datos de la generación (U/Y) y pasar a realizar la estimación paramétrica iterativa.

Una vez que ha terminado las iteraciones para la estimación paramétrica, los resultados serán almacenados en el archivo #4, antes de que sean-borrados de la memoria del computador al llamar al programa principal de minimos cuadrados recursivos "MINIMO1. MCR", de la siguiente manera:

```
--- WCR$ = MC$:IND(1) = IND1(1)
--- IND(2) = IND1(2):IND(3) = IND1(3)
---- CHAIN "B: MINIMOI. MCR" 890
\frac{1}{2}
```
 $\frac{1}{2} \frac{1}{2} \frac{$ 

El diagrama de flujo del subprograma de estimación paramétrica para minimos cuadrados recursivos se encuentra en la figura 3.13.

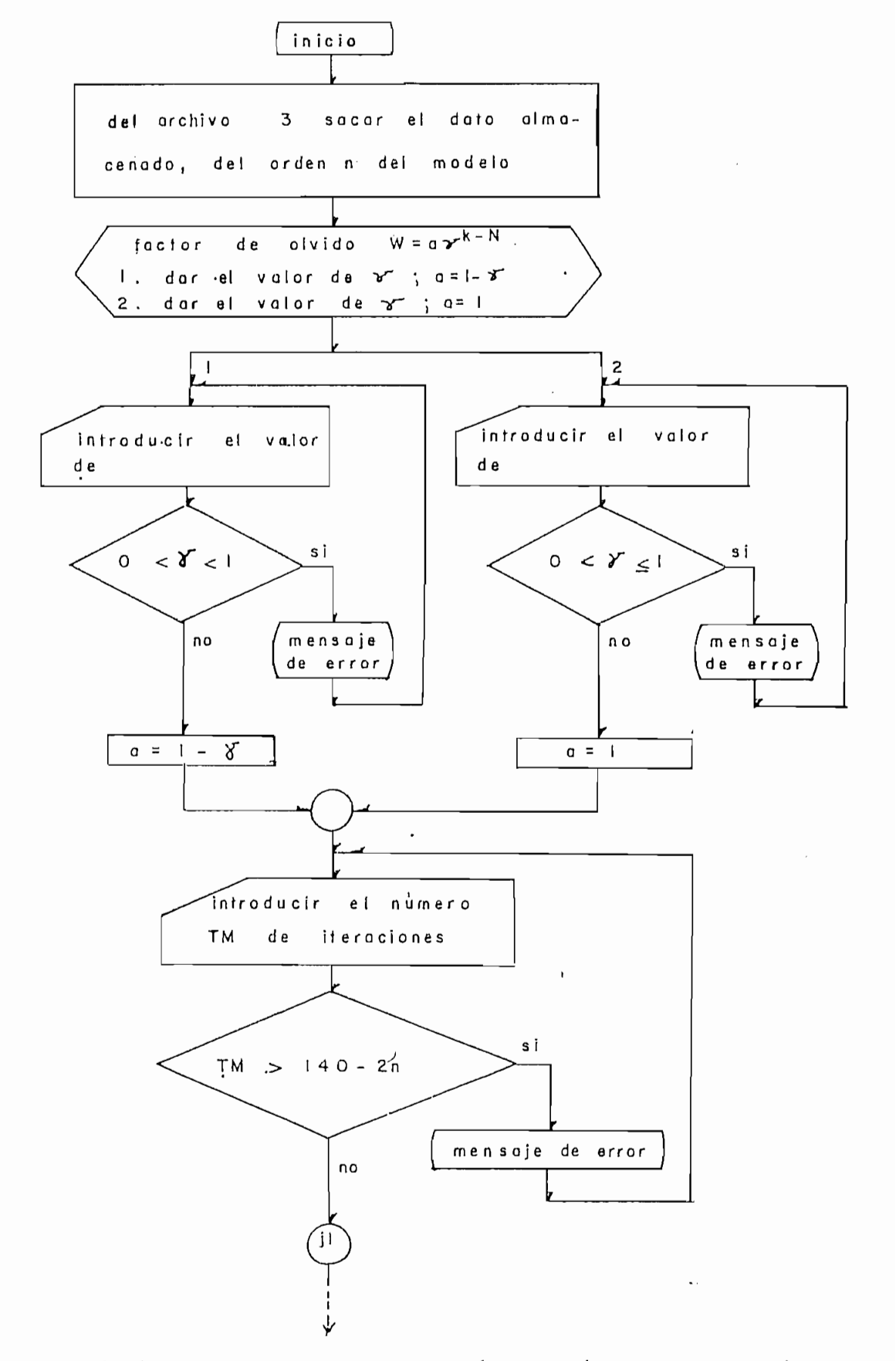

FIGURA 3.13: Subprograma de estimación paramétrica por el método<br>de mínimos cuadrados recursivos continua...

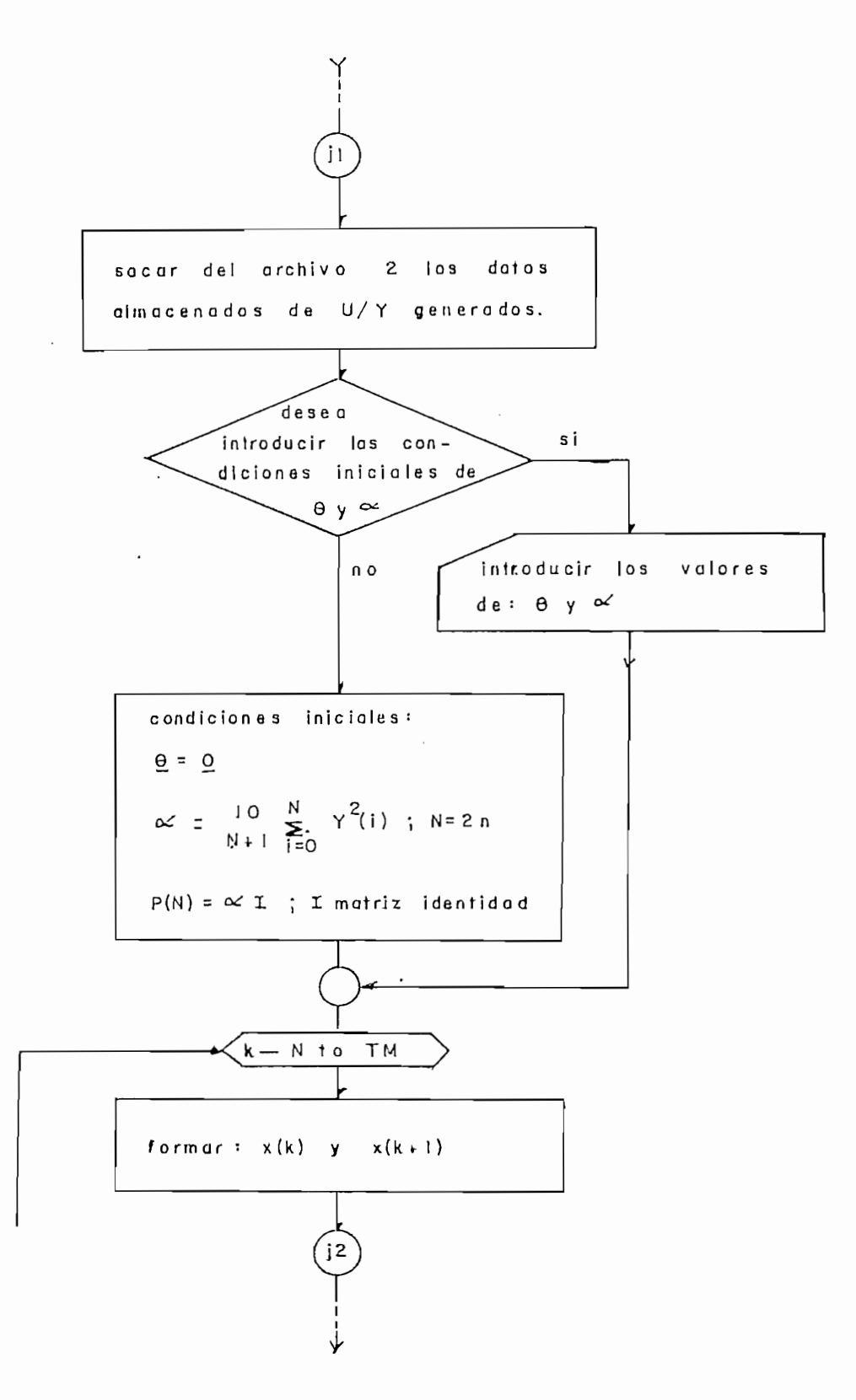

de mínimos continuadas parametidas por el merodo

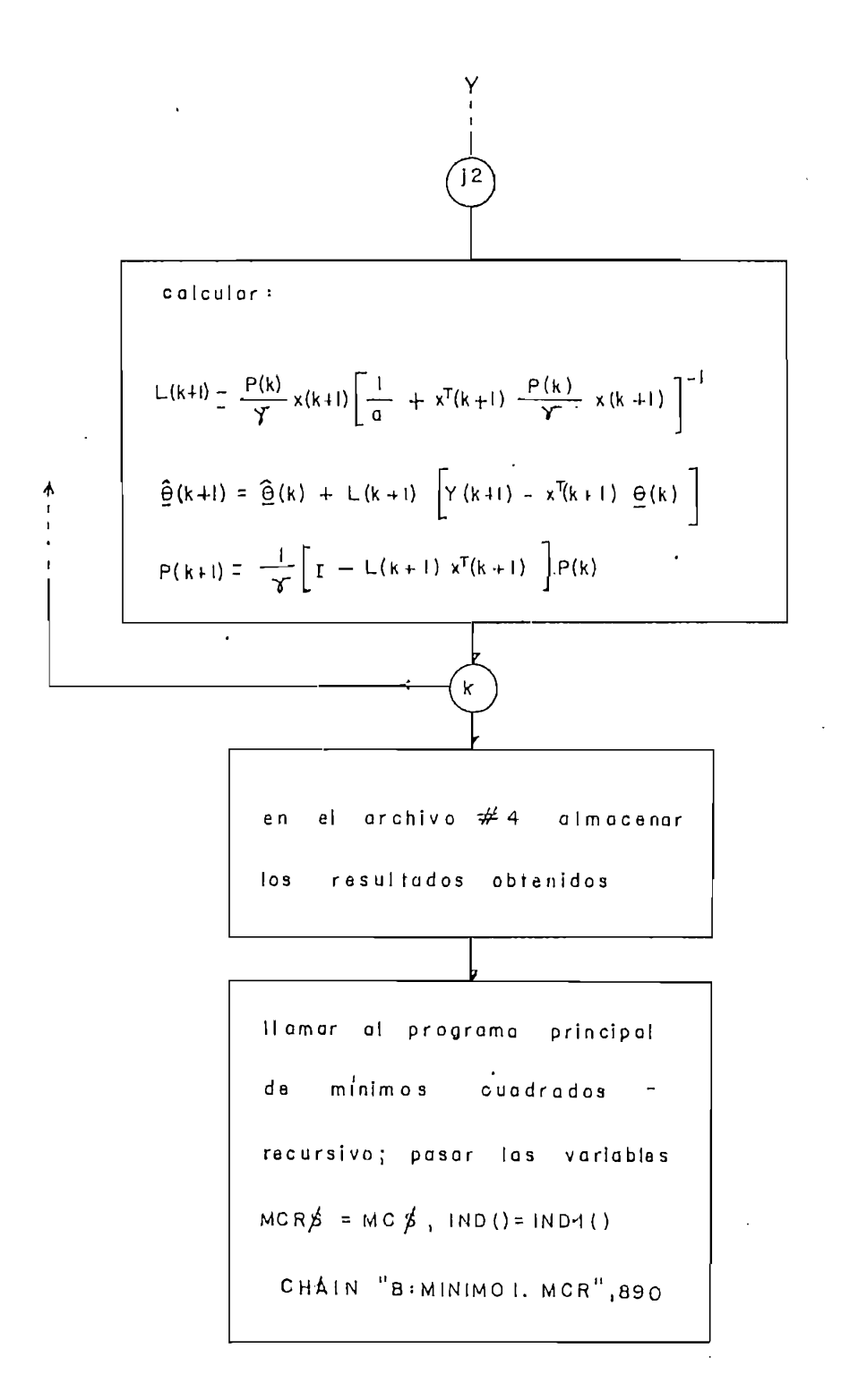

3.4.5 PROGRAMA DE RESULTADOS PARA MINIMOS CUADRADOS RECURSIVOS

Si deseamos llamar al subprograma de resultados obtenidos de recursivos, deberemos presionar en el teclado, el numero recursivos, deberemos presionar en el teclado, el número le correspodiente, y que se indica en el menú principal.

 $en$ pantalla, que es: pantalla, que es:

## "RESULTADOS" OPCIÓN 4\*1 RESULTADOS OBTENIDOS DE LA ESTIMACIÓN

OPCION #1 -------- RESULTADOS OBTENIDOS DE LA ESTIMACION OPCIÓN #3 REGRESO AL PROGRAMA PRINCIPAL EN ARCHITECTURE EN ENTRE OPCION #3 -------- REGRESO AL PROGRAMA PRINCIPAL  $------CUAL OFCION?$ 

Con la opción #1 vamos a sacar los datos almacenados en el archivo #4, donde fueron almacenados en el programa de estimación paramétrica. Si aun no hemos ejecutada el programa de estimación parametr ica íes decir si XND (3) = O) saldrá un mensaje de error y regresaremos a este primer menú de opciones de resultadas. Si ya ejecutamos el subprograma de estimación ÍINDÍ3) = 1), entonces procedemos almacenar el numero y el nombre del aren i va en donde están almacenadas los resultados, en el registro i del archivo tti, para luego proceder a llamar al subprograma de resultadas #1, para luego proceder a llamar al subprograma de resultados "RESULT2.MCR".

Con la opción #2 de resultados almacenados en archivos, vamos

a sacar los resultados almacenados en el archivo #7 o #8 en el caso de minimos cuadrados recursivos sin ruido y #9 o #10  $con$ ruido, que fueron almacenados-previamente-en el programa de<br>almacenamiento. El programa-preguntará-de-que-archivo deseamos  $n<sub>0</sub>$ existe este archivo podemos ver los resultados almacenados en existe este archivo podemos ver los resultados almacenados en otro archivo o regresar al mend de opciones de resultadas. Sí otro archivo o regresar al menú de opciones de resultados. Sí existe procedemos como en el caso anterior de resultados obtenidos de la estimación, almacenar e 1 numero y nombre del obtenidos de la estimación, almacenar el número y nombre del archivo en el que se encuentra las resultadas, en el registro #1 archivo en el que se encuentra los resultados, en el registro #1 del archivo #1, y llamar al programa de resultados.

Antes de llamar a ejecutar el programa de resultados, cerramos archivos y llamamos de la siguiente manera:

```
\frac{1}{2}MC* = MCRS:INDi(1) = INDÍi)
--- MC# = MCR#: IND1(1) = IND(1)
--- IND1(2) = IND(2):IND1(3) = IND(3)
---- CHAIN 'B:RESULT2.MCR"
\frac{1}{2}
```
Terminada la ejecución del programa de resultados, regresamos al programa principal de mínimos cuadrados recursivos, a la siguiente linea que se quedó antes de ser llamado en el programa principal de mínimos cuadrados recursivos. Aparece un mensaje indica $\alpha$ indica $\alpha$ rn os e 1 programa de resultados, y arn os e 1 programas de resultados, y arn os estados, y a indicando que finalizamos el programa de resultados, y presionando cualquier tecla regresamos al menú de opciones de los

resultados descrito arriba de estos párafos.

la opción H3 del menú de resultados. El di agrama da -flujo para 1 amare al subpragrama de resultados de resultados de resultados de resultados de resultados de resultados de<br>Entre el programa principal de resultados de resultados de resultados de resultados de resultados de resultado llamar al subprograma de resultados desde el programa principal es similar que en el caso de mínimos cuadrados ordinarios, indicada en la figura 3.6.

archivo tíl \* 1 • nombre y numera del archiva donde se encuentra los encuentras los encuentras los encuentras resultados. Luego saca de-1 archivo correspondiente los resultados almacenados y que deseamos observar, para luego presentar en pantalla un segundo menú de opc iones de resultados, este es: pantalla un segundo menú de opciones de resultados, este es:

RESULTADOS OBTENIDOS POR EL METODO DE MINIMOS CUADRADOS  $\frac{1}{2}$  $\cdot$  : : : : : :  $\cdot$  $\cdot$  : : : : : : : : :::::::::::

> RECURSIVOS :::::::::: TECHNICA I RESULTADOS EN PANTALLAS EN PANTALLAS EN PANTALLAS EN PANTALLAS EN PANTALLAS EN PANTALLAS EN PANTALL

TECLA 1 ----------- RESULTADOS EN PANTALLA TECLA 2 ----------- RESULTADOS EN IMPRESOR CUAL OPERATORS ------------ CUAL OPCION ?

Tanto en la opción para presentar los resultados en pantalla como en el impresor, los resultados indicados son: el método de la estimación paramétrica utilizada, la ecuación de diferencias del modelo real, la sefYal de entrada Uít ) aplicada al modela real para generar los datos, el parámetro raal £°de la planta, el para generar los datos, el parametro real  $e^c$ de la planta, el factor de olvido (a  $y \nmid y$ ), las condiciones iniciales de  $\hat{\theta}$   $y \sim$ ,

Tanto en la opción para presentar los resultados »n pantalla

y el parámetro estimado en cada iteración.

Solo cuando presentamos los datos en impresor tenemos la  $de<sub>1</sub>$ programador.

Con la opción #3 regresamos al programa principal de minimos cuadrados recursivos, y a indicar al primer menú de resultados. Vamos a llamar al programa principal de la siguiente  $m$ an $er$ a:

Con la opción H3 regresarnos al programa principa l de

 $\frac{1}{2}$  $---$  MCR# = MC#: IND(1) = IND1(3)  $---$  IND(2) = IND(2):IND(3) = IND(3)---- CHAIN 'B: MINIMO1. MCR", 1380  $--- - -$ 

resultados san: MC\*>INDI(). Del subprograma de resultados pamamos resultados son: MC\$, IND1(). Del subprograma de resultados pasamos al programa principal MCR\$, IND().

La» variables que pasamos del programa principa l al d\*

El diagrama de flujo del subprograma de resultados para m I n irnos cuadrados recursivos se indic a en la -figura 3.14. minimos cuadrados recursivos se indica en la figura 3.14.

3.4.6 SUBPROGRAMA DE GRAFICOS PARA MINIMOS CUADRADOS RECURSIVOS.

Con este subprograma graficamos con parámetros estimados en la ultima iteración del programa de estimación paramétrica de

llomor al programa princide minimos cuadrados recursivos, pasor los variables  $MCRIS = MCB$ ,  $NOD() = NDI()$ CHAIN "B: MININOI.MCR"  $\overline{a}$ programa principal resultados en impresora 2. resultados en impresora resultados en pantalla inicio  $\overline{a}$ regreso  $\overline{a}$  $H$ resultados en pantalla

FIGURA 3.14: Diagrama de flujo del subprograma de resultados para minimos cuadrados recursivos.

0 y el gráfico de la señal de salida.

alternativas para realizar las gráficas: de los resultados de los resultados de las resultados de las resultados de las resultados de las resultados de las resultados de las resultados de las resultados de las resultados d estimación paramétrica o de los resultados almacenados en archivos. .El algoritmo en el algoritmo en el programa principa l es igual que en el programa principa l es ig archivos. El algoritmo en el programa principal es igual que en el caso de resultados, numeral 3.4.5.

principal de la siguiente forma: principal de la siguiente forma:

 $- - - - -$ — CHAIN "BIGRAFICO.MCR" ---- CHAIN "B: GRAFICO. MCR"  $\frac{1}{2}$ 

similar al que se indica en la figura 3.6-. similar al que se indica en la figura 3.6.

El diagrama de flujo para llamar al subprograma de gráficos es

El subprograma de gráficos primero sacará del registro #1 del archivo tti, el numera y nombre del archivo donde se encuentra los correspondiente las resultados para utilizarlas. correspondiente los resultados para utilizarlos.

Antes de realizar los gráficos, obtenemos en el impresor la paramét r ica (mínimas cuadradas re-cursivos con ruido; a mínimosparamétrica (minimos cuadrados recursivos con ruido; o minimos

cuadrados recursivos sin ruido), la ecuación de diferencias de la condiciones iniciale s de 8 y el parámetro estimado en la parámetro en la parámetro en la participado en la pa para obtener los graficos; y es:

### "GRAFICOS"  $111111111$

1 ---------- GRAFICO DE LOS PARAMETROS ESTIMADOS 2 --------- GRAFICO DE LA SENIAL DE SALIDA 3 REGRESO AL PROGRAMA PRINCIPAL. 3 ---------- REGRESO AL PROGRAMA PRINCIPAL.

---------- QUE GRAFICO DESEA ?

iteración. Con la segunda alternativa vamos a llamar al programa

Cuando deseamos el gráfico de salida Y, vamos a llamar al

 $\qquad \qquad - - -$ 

 $- - -$ 

---- CHAIN 'B: GRAYS. MC'

real, N el orden del modelo real. En el numeral 3.6 se explica el subprograma "GRAY\$. MC" para los gráficos de la señal de salida.

Luego de realizar el programa "GRAY\$.MC" regresa la corriente fue llamado.

El diagrama de flujo del subprograma de graficos "GRAFICO.MCR"

# PARA

Este programa almacena en archivos de datos. los resultados

generados de 1 as sePrales de entrada y salida de la planta, estas información y necesitemos estos archivos para almacenar.

teclado el número ó, cuando aparece en pantalla el menú principal.

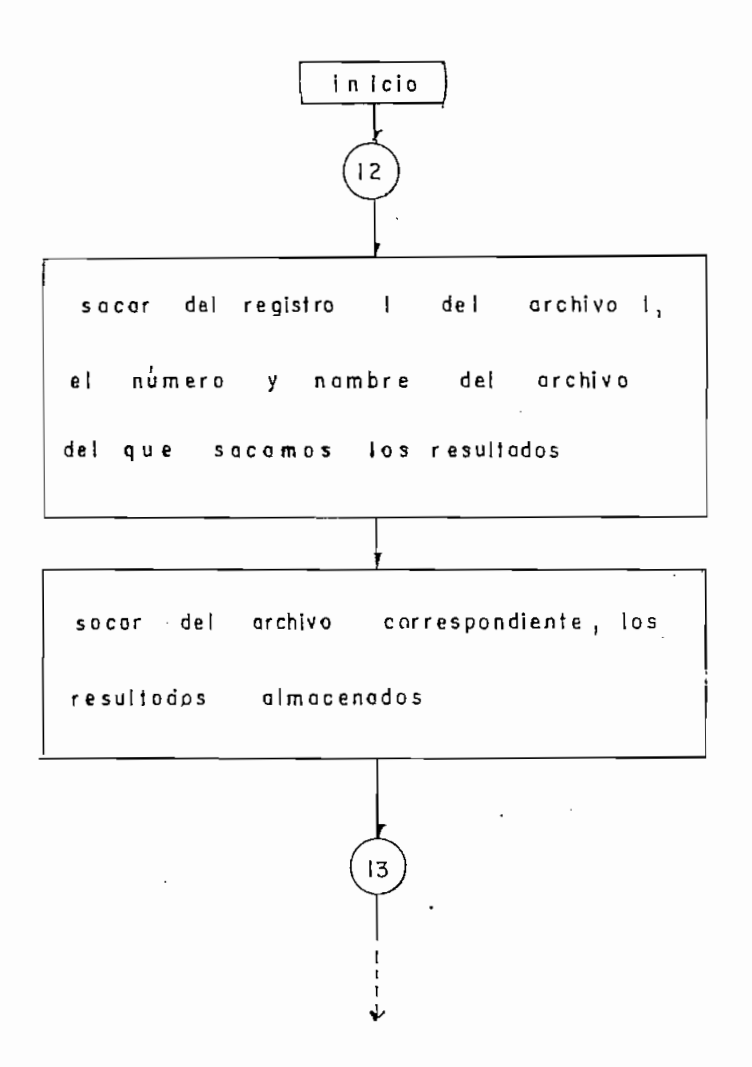

 $\bullet$ 

I,

FIGURA 3.15: Diagrama de flujo del subprograma de gràficos "GRAFICO.MCR". Continua.....

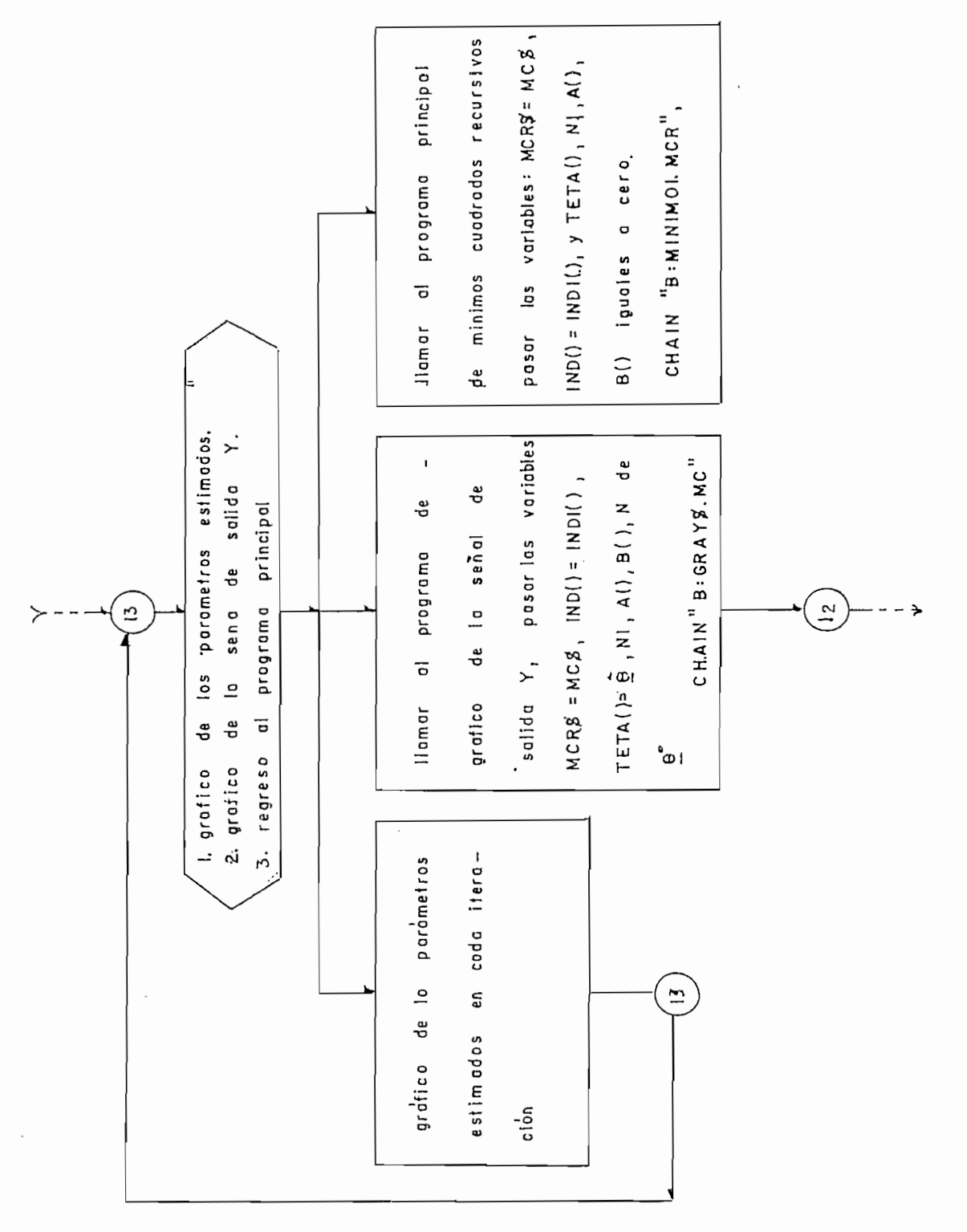

FIGURA 3.15: Diagrama de flujo del subprograma de graficos "GRAFICO.MCR"

El programa identificará el método con el que trabajamos, y así para el caso de minimos cuadrados recursivos sín presencia de ruido en los datos, almacenará los datos generados en el archivo # 12 y para almacenar los resultados utiliza los archivos りつい con presencia de ruido los datos generados pueden ser almacenados en el archivo #13 y los resultados en los archivos tí9 o #1O. El en el archivo #13 y los resultados en los archivos #9 o #10.  $F1$ programa identificara el metodo que estamos utilizando, con  $e<sub>1</sub>$ valor que tenga la variable MCR\$ ( "MCR" o "MCRR" según  $e<sub>1</sub>$  $métotal$ .

Las dos alternativas para almacenamiento como se observa en la pantalla son:

## "ALMACENAMIENTO DE DATOS Y/O RESULTADOS"

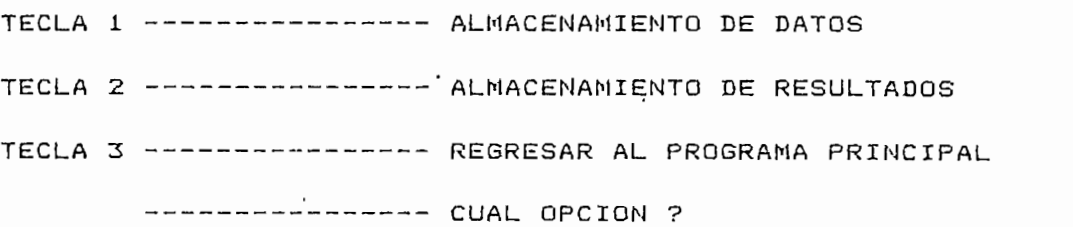

 $A$  igual que en los casos anteriores se puede 11 amar $\alpha$  anteriores se puede 11 amar anteriores se puede 11 amar anteriores se puede 11 amar anteriores se puede 11 amar anteriores se puede 11 amar anteriores se puede 11

"ALMACENAMIENTO DE DATOS Y/O RESULTADOS"

cualquiera de estas alternativas presionando en el tecnología el tecnología el tecnología el tecnología el tec<br>El tecnología el tecnología el tecnología el tecnología el tecnología el tecnología el tecnología el tecnologí número que le corresponde en el menú. Después de que el menú. Después de que -finaliza de que -finaliza de que<br>Después de la menú el menú el menú. Después de que -finaliza de la menú. Después de la menú el menú el menú el número que le corresponde en el menú. Después de que finalicemos cualquiera de estas opciones aparecerá un mensaje indicando su  $que$ presionemos cualquier tecla para continuar. Para salir de este programa debemos presionar la tecla 3 que corresponde al regreso al programa principal.

3.4.8 FIN DE SESION Y REGRESO AL PROGRAMA MAESTRO.

Su algoritmo es similar al subprograma fin de sección y regreso al programa maestro; explicado para los minimos cuadrados ordinarios en el muneral 3.3.7 de este capítulo.

3.5 SUBPRQGRAMA DE GENERACIÓN DE DATOS "GENERAC.DAT".

3.5 SUBPROGRAMA DE GENERACION DE DATOS "GENERAC.DAT".

Como se explico en parafos anteriores, este computador no goza de la tarjeta para entregar los datos directamente al computador desde la planta real en estudio. Por lo que ha sido necesario implementar esta programa de generación de datos para poder simular los datos de entrada y salida de la planta que utilizaremos en la estimación paramètrica.

 $Ans.$ maneras: sacamos de archiva de datas o generamos las datas maneras: sacamos de archivo de datos o generamos los datos utilizando la subrutina de generación.

Para obtener los datos de entrada y salida tenemos dos

mínim o cuadradas ordinarias y mínimos cuadrados recursivos sin minimo cuadrados ordinarios y minimos cuadrados recursivos sin contenido de ruido de ruido el archivo turco tenido el archivo tenido el archivo tenido el archivo tenido el a cuadrados recursivas contenidos recursivas contenidos de ruido el archiva H 13 de ruido el archiva H 13 de rui "DATA2". Si aun no han sido creados, aparece un mensaje de error la generación de datas. la generación de datos.

La subrutina de generación de datos nos permite generar los

datos de salida a partir de un modelo conocido de un planta; el modelo que introducimos está descrito en ecuaciones de diferencias, a la que aplicamos una señal de prueba (o exitación) a la entrada. Las señales pueden ser:

1. escalón unitario:

$$
u(k) = \begin{bmatrix} 0 & \text{para } k = 0 \\ 1 & \text{para } k > 0 \end{bmatrix}
$$

2. señal variable exponencial, de la forma:

$$
u(t) = \begin{cases} 5(1 - exp(-0.2 t)) & \text{para} \quad 0 \le t \le 1 \\ 5 exp(-0.2 t) & \text{para} \quad 1 \le t \le 2 \end{cases}
$$

Los datos de la señal u(t) continua son tomados cada T periodos de muestreo, los periódos de muestreo para está señal son:  $T = 0.2$ , 0.1,  $y = 0.05$ . De esta forma discretizamos la señal u(t).

3. señal aleatoria, variable entre -1 y 1. Para generar esta señal usamos la función del BASIC; RND que genera números aleatorios entre  $0 \times 1$ . Por lo que la señal aleatoria formada con RND es:

 $u(k) = 2C RMD - 0.5$  J para todo k > 0

Al escoger un modelo de una planta, el método requiere que este sea lineal y estable. Introduciremos el modelo  $en$ ecuaciones de diferencias de la forma:

 $Y(k) = a1 Y(k-1) -... - an Y(k-n) = b1 U(k-1) +... + bm U(k-n)$ 

donde los datos que introducimos son: el orden del modelo n, m con la condicion de que m <= n, las constantes ai y bi del modelo. Las condiciones iniciales de Y y U para los instantes de k < 0 son iguales a cero. Con estos datos daterminaremos la salida para k >= 0 aplicando la ecuación de diferencias

$$
Y(k) = - a1 Y(k-1) - ... - an y(k-n) + b1 U(k-1) + ... + bm U(k-n)
$$
  
para k) = 0

Este criterio aplicaremos para generar datos para los tres métodos de mínimos cuadrados; solo en el caso de mínimos cuadrados recursivos con contenido de ruido vamos a añadir una señal aleatoria simulando el ruido; está es:

 $V(k) = 2$  [ rnd - 0.5 ]

y cumple con la condición del ruido blanco, de que su promedio tiende a cero cuando el número de muestras tienden al infinito. Luego la señal de salida con presencia de ruido es:

 $Y(k) = Y(k) + E V(k)$ 

donde Y(k) es la señal generada por la subrutina de generación, c porcentaje de ruido con respecto a la señal y generada. Por lo que la ecuación quedaria:

 $Y(k) = Y(k) + c [2(RND - 0.5)]$  $Y(k) = Y(k) + porcentajekYekE 2(RND - 0.5)1/100$ 

una seh'al escalón a la entrada. EL porcentaje de ruido es de 0% a 50%, debido a que para porcentajes mayores los datos ya no representarian las caracteristicas de la planta.

Ye es el valor de la salida en estado estable obtenida ap1 i cando

El algoritmo utilizado para generar los datos es:

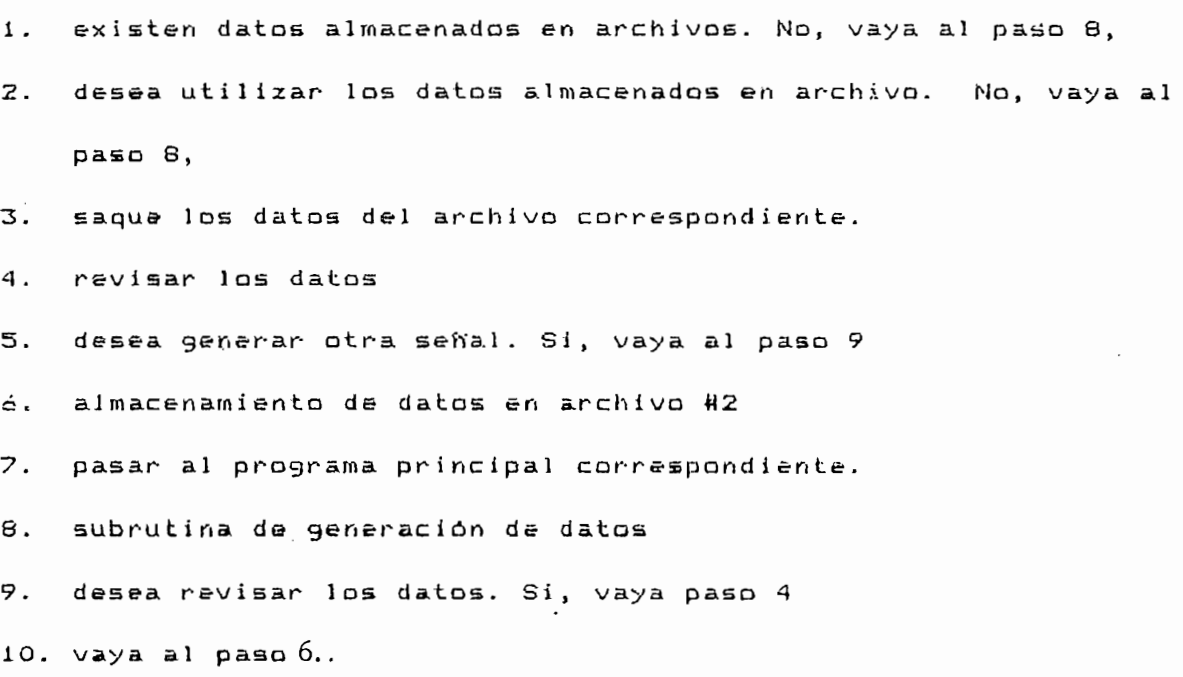

El diagrama de flujo para la generación de datos se indica en

El algoritmo de la subrutina de generación de datos es:

1. Introduzca el modelo real en ecuaciones de diferencias. 2. escoger la señal de entrada u(t) 3. generar la sefíal Y, a partir de las ecuaciones de di-ferenciati. 3. generar la señal Y, a partir de las ecuaciones de diferencias.

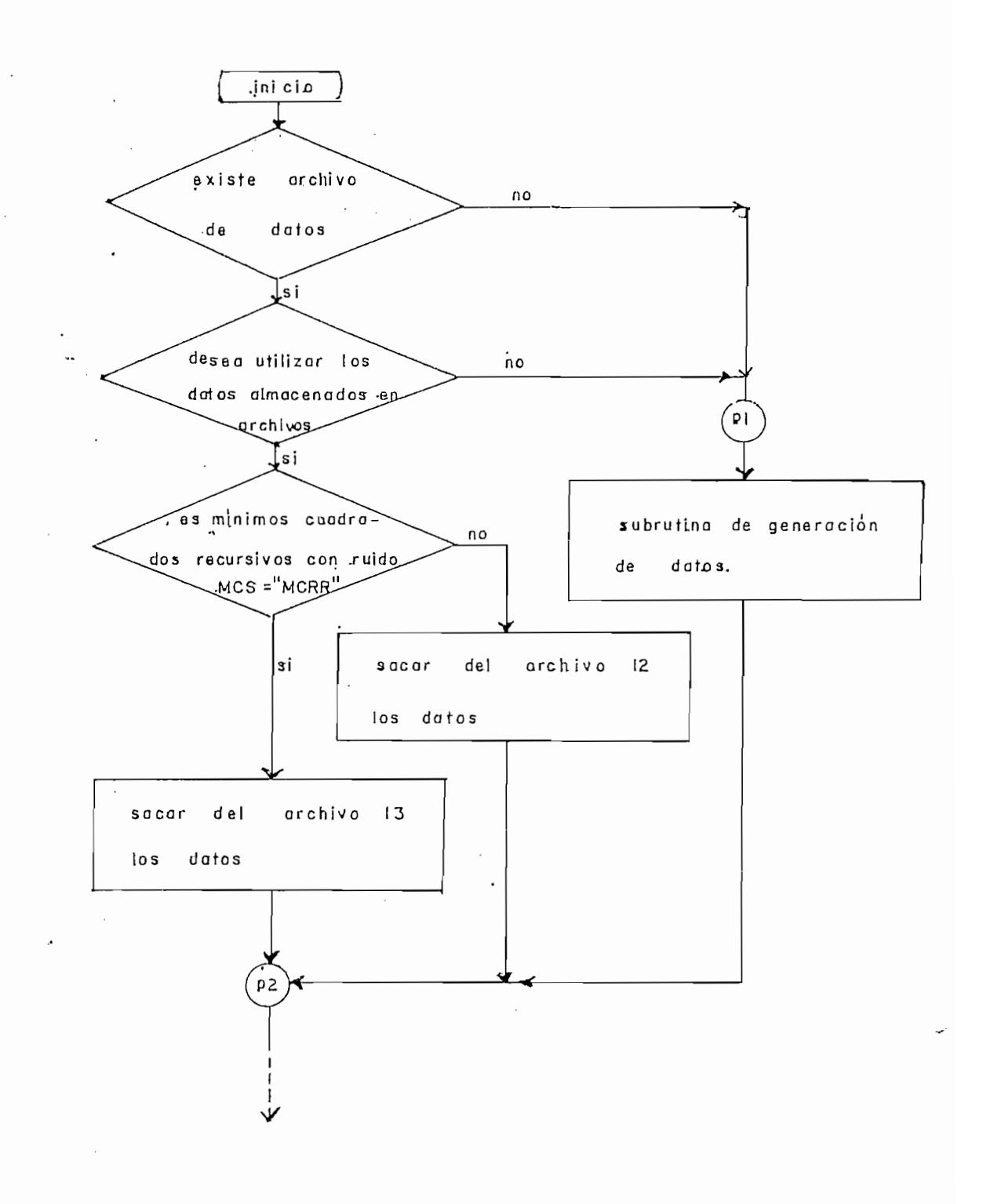

FIGURA 3.16: Diagrama de flujo del subprograma de generación de datos. continua ...

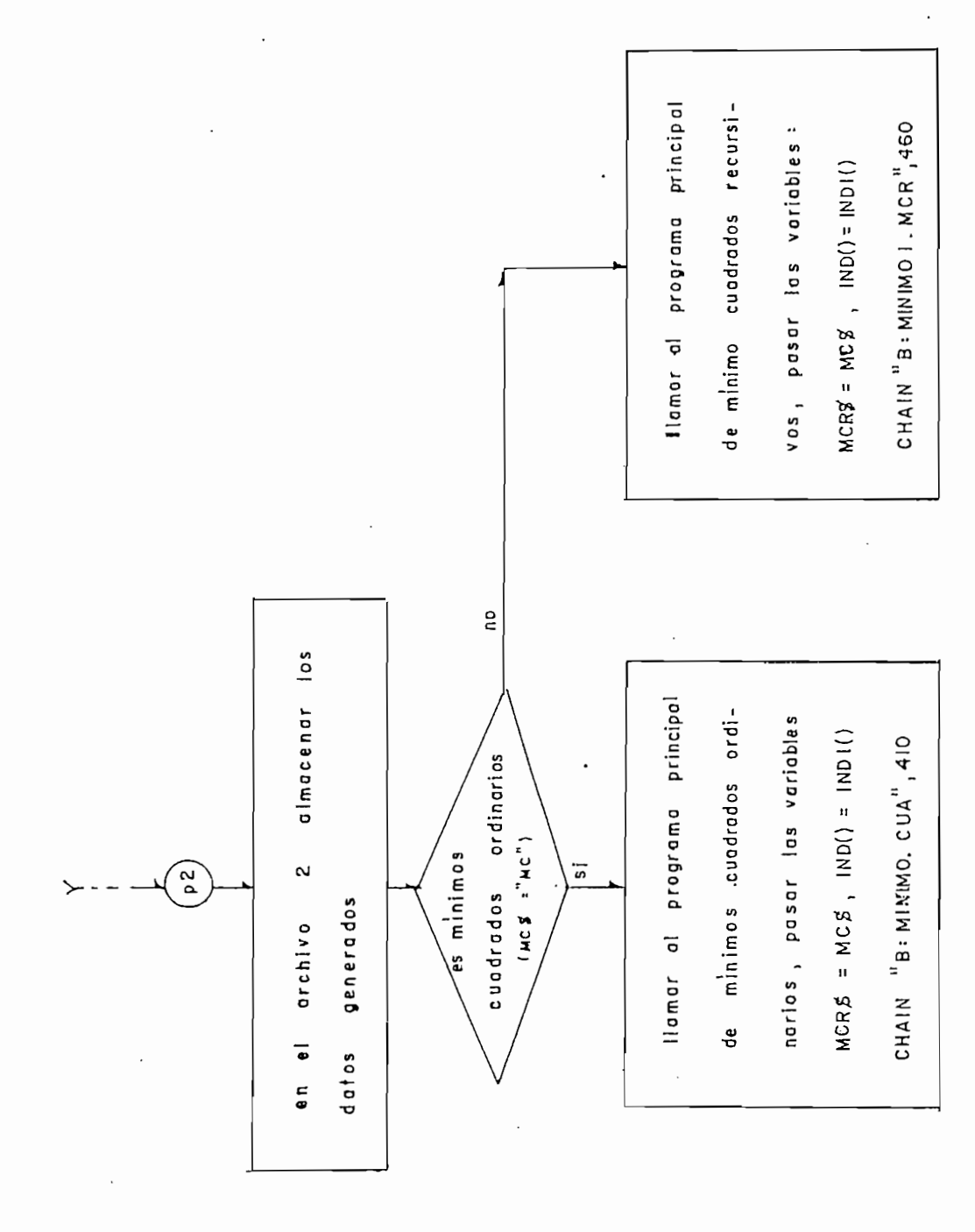

generación de datos. FIGURA 3.16: Diagrama de flujo del subprograma de porcentaje de ruido c a la salida Y.

El diagrama de flujo de la subrutina de generación de datos se encuentra en la figura 3.17

Desde este subprograma pasa a los programas principales las variables MCR\*,INDi(). Para determinar a que programa principal tiene que pasar para continuar la ejecución, se especifica con la variable MCR\*, de la si la si la si la si la si la si la variable mente del matematica del matematica del mate<br>Del matematica del matematica del matematica del matematica del matematica del matematica del matematica del m variable MCR\$, de la siguiente forma: si la variable MCR\$ = "MC" el programa llamara al programa principal de minimos cuadrados ordinarios como: ordinarios como:

---- CHAIN "B: MINIMO. CUA", 410

0 MCR\* = Main (caso de mínimos cuadrados recursivos con ruido) o MCR\$ = "MCRR" (caso de minimos cuadrados recursivos con ruido) llamarà al programa principal de mínimos cuadrados recursivos, como:

---- CHAIN "B: MINIMO1. MCR", 460

3.6 SUBPROGRAMA PARA GRAFICAR LA SENAL DE SALIDA Y "GRAYS.MC".

 $\sim$  SUBPROGRAMA PARA GRAFICAR LA SEÑAL DE SALIDA Y M GRAFICAR LA SEÑAL DE SALIDA Y M GRAFICAR LA SEÑAL DE SALIDA Y M  $\sim$ 

್ರದ ಈ estimación, desar rolados en la presente tes i s . En el programa de estimación, desarrolados en la presente tesis. En el programa de de gráfico, desde el programa de resultados "RESULT1 . CUA" í en el de gráfico, desde el programa de resultados "RESULT1.CUA"; en el programa de minimos cuadrados recursivos ( sin ruido o con ruido)

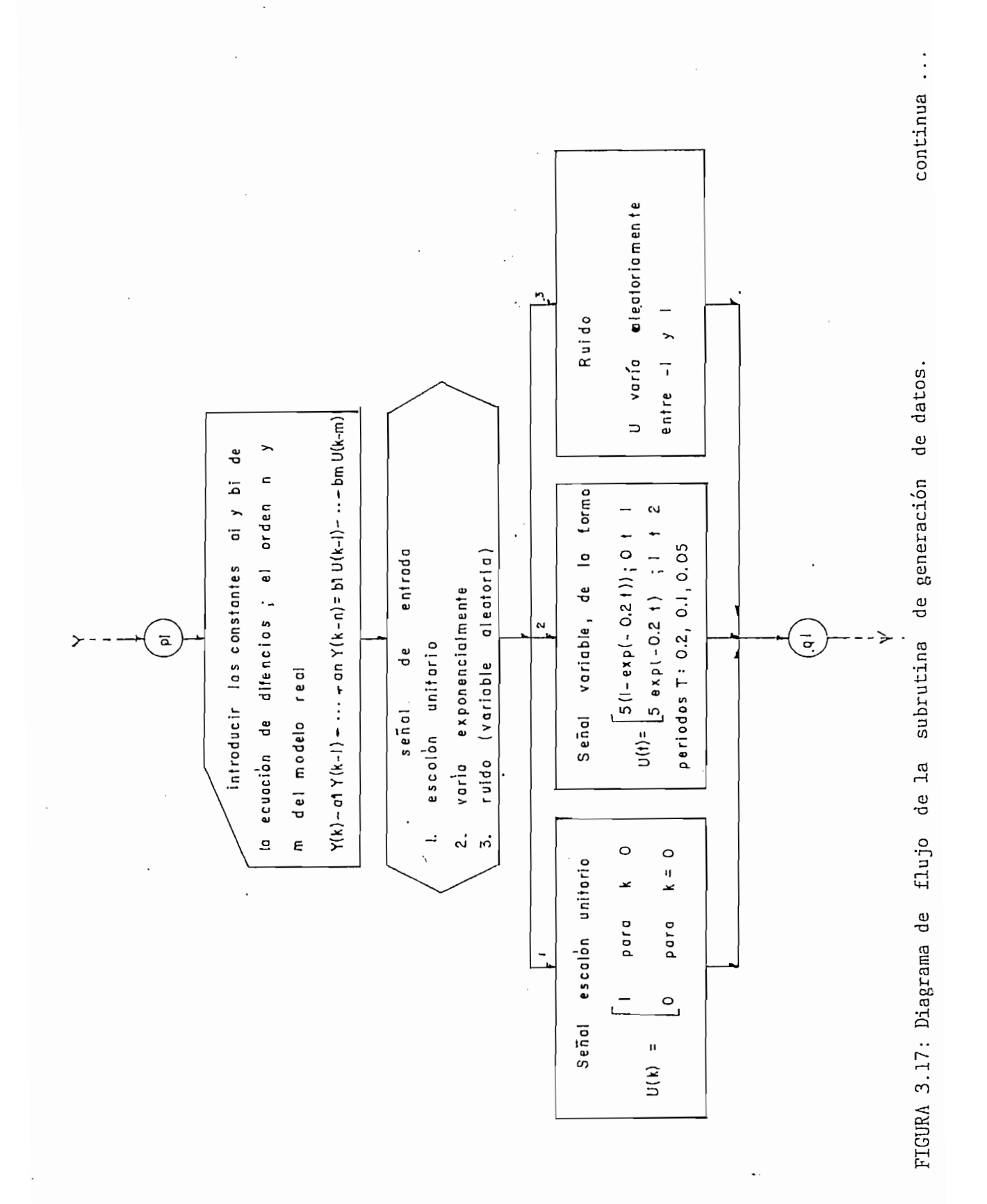

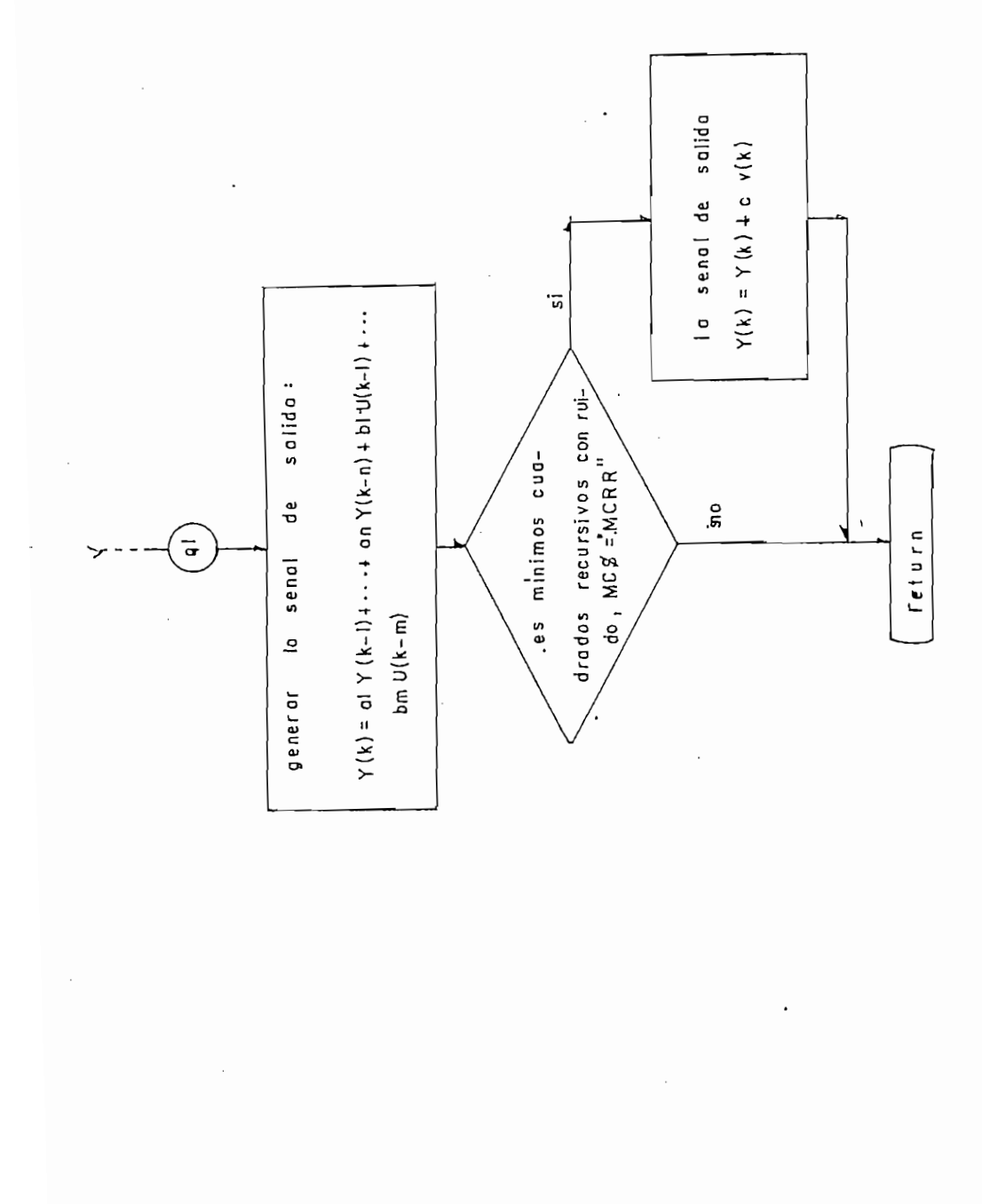

generación de datos FIGURA 3.17: Diagrama de flujo de la subrutina de lo llamamos desde el subprograma de graficos "GRAFICO.MCR".

Este subprograma permite sacar el gráfico de la señal  $d\boldsymbol{\varphi}$ salida, cuando se aplica a los modelos real y de parámetros estimados una señal escalón unitario. Se realiza las dos señales torna Y (modelo real y estimado) en cada instante k¡ en el eje y toma Y (modelo real y estimado) en cada instante k; en el eje y los instantes de muestreo (kT seg.).

toma los valores del parámetro estimado 0 que pasaremos desde el toma los valores del parámetro estimado 0 que pasaremos desde el subprograma de resultados. Para el caso de resultados de mín iraquestados. Para el caso de mín iraquestados cu<br>Para el caso de mín iraquestados cuadradas el caso de mín iraquestados de mín iraquestados en el caso de mín i recurs i vos como es un método iterativo se torna el ultima recursivos como es un método iterativo se toma el último

pasan las variable MCR\$, INDIO, TETAO, N1, AO, BO, y W. todas estas vari ab 1 es ya -fueron expl i cadas en párafas anteriores. para continuar la ejecución; asi: sí MCR# = "MC" llamará al prama de resultados de minimos cuadrados ordinarios, con el<br>ndo CHAIN "B:RESULT1.CUA",1850 : si MCR\$ = "MCR" o si 'ICR\$ = "MCRR" pasa al programa de gráficas pasa al programa de gráficas para mínimas cuadrados para mínimas cuadrados<br>En 1980, en 1980, en 1980, en 1980, en 1980, en 1980, en 1980, en 1980, en 1980, en 1980, en 1980, en 1980, en recursivas, can el comanda CHAIM "B:«RAFICO.MCR".

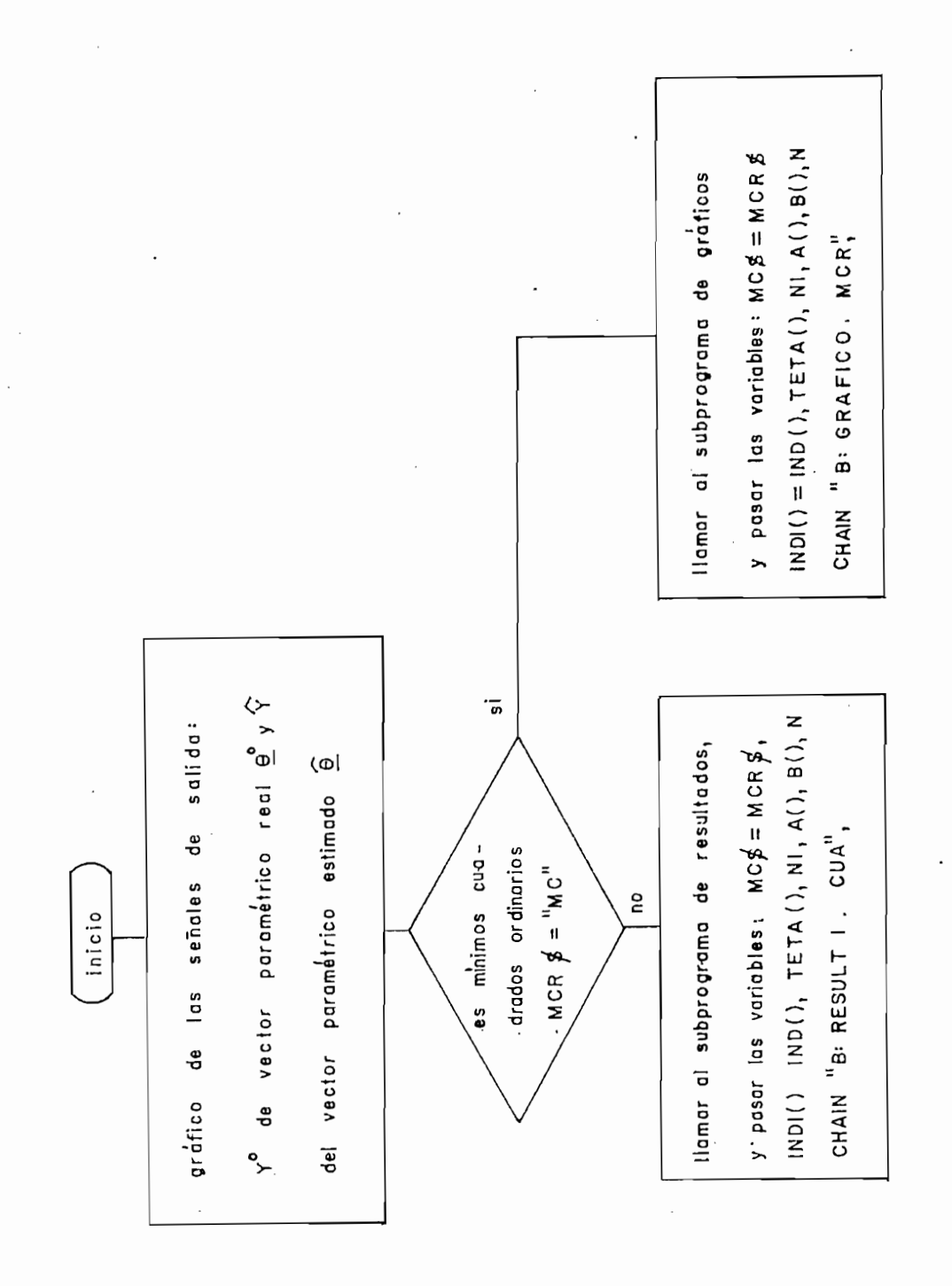

FIGURA 3.18: Diagrama de flujo del subprograma del gráfico de la señal de salida "GRAY\$.MC".

## LISTA DE LAS VARIABLES PRINCIPALES DEL PROGRAMA DE MINIMOS CUADRADOS ORDINADRIOS

DESCRIPCION VARIABLE

- MCR\$ y MC\$ Variable utilizada como bandera, indica el método que ajecutamos para la estimación paramétrica. Así se le asigna diferentes valores de acuerdo al método; para: "MC" es para minimos cuadrados ordinarios, "MCR" es para minimos cuadrados recursivos sin contenido de ruido en los datos, y "MCRR" para minimos cuadrados recursivos con contenido de ruido.
- IND() y IND1() Vector utilizado como bandera para indicar la ejecución de los subprogramas; y que son: el subprograma de generación de datos, estructura del modelo, y de estimación paramétrica.

 $M1$ Orden n del modelo estimado.

NMI Múmero de muestras Nutilizadas en  $1a$ estimación.

MY1 Es el vector  $Y(N) = Y(n)$  ....  $Y(N)$  ) TETAI () Vector paramétrico estimado 6.

matriz X, que es igual a:  $X = [x(n) x(n+1) ... x(N)]$ 

FU ( i i i columna j i columna j i de la fila i y columna j de la fila i y columna j de la fila i y columna j

 $TFI1(i,j)$ matriz X .

- $MA(i,j)$ matriz producto de: (X Xí . matriz producto de:  $(x^Tx)$ .
- Componente de la fila i y columna j de la INVMA(i,j) matriz inversa  $(X<sup>T</sup>X)^{-1}$ .
- $U(i)$ entrada generados del modelo real.  $\mathcal{L}(\mathcal{F})$  and  $\mathcal{F}(\mathcal{F})$

U( i ) Componente i del vsc tar de datos J. Componente i de datos J. Componente i de datos J. Componente i de

- CHR\$ archiva Hl, el numero del archiva cristiano del archiva cristiano del archiva cristiano del archiva cristiano<br>Archiva cristiano del archiva cristiano del archiva cristiano del archiva cristiano del archiva cristiano del archivo #1, el número del archivo creado para almacenar los datos U/Y, o resultados.
- **NOM1\$** Variable con la que se almacena en el el archiva para almacenar las datos o del el archivo para almacenar los datos o del archivo de resultados.

## LISTA DE LAS VARIABLES PRINCIPALES DEL PROGRAMA DE MINIMOS CUADRADOS RECURSIVOS

### VARIABLE DESCRIPCION

- MCR\$ > MC\$ Variable utilizada como bandera, indica el método que ajecutamos para la estimación paramétrica. Así se le asigna diferentes valores de acuerdo al método; para: "MC" es para minimos cuadrados ordinarios, "MCR" es para minimos cuadrados recursivos sin contenido de ruido en los datos, y "MCRR" para minimos cuadrados recursivos con contenida de ruido.
- IND() y IND1() Vector utilizado como bandera para indicar la ejecución de los subprogramas; y que son: el subprograma de generación de datos, estructura del modelo, y de estimación paramétrica.

 $N2$ Orden n del modelo estimado.

Número de iteraciones para realizar la 工団 estimación.

 $N<sub>H</sub>12$ Instante en que comienza a realizar la estimación (NM2 = 2n).

 $\mathbf{w}$ 

Constante del factor de olvido o KA. ponderación  $(KA = a)$ .

Constante del factor de olvido; Gama =  $Y$ . GAMA

Vector paramétrico estimado en cada TETA2() iteración.

 $M\Sigma$  (1) and  $M\Sigma$  (1) and  $M\Sigma$ Matriz identidad de tamaño 2n\*2n.

- $U2(i)$ Componente del vector de entrada U2(k -i), donde k es la itaración.
- Componente.del vector de salida Y2(K),  $Y2(i)$ donde k es la iteración.
- $F12(i)$ Componente del vector x(k) que es igual a:  $x(k) = [Y(k-1)...Y(k-n) U(k-1)...U(k-n)]$

 $TFI2(i)$ 

Matriz de covarianza  $(X^T X)$ , que para este  $P()$ metodo de estimación para el instante k+1, es igual a:

$$
P(k+1) = \frac{1}{\gamma} \left[ T - L(k+1) x^{T}(k+1) \right]
$$

Natriz L(k) que para el instante k es  $L(k)$ igual a:

 $\sim$ 

L(k) = 
$$
\frac{P(k)}{\gamma} \times (k+1) \left[ \frac{1}{d} + x^{T}(k+1) \frac{P(k)}{\gamma} \times (k+1) \right]^{-1}
$$

 $U(i)$ Componente i del vector de datos de entrada generados del modelo real.

 $Y(i)$ Componente i del vector de datos de salida generados del modelo real.

Variable con la que almacenamos en el CHR\$ archivo #1, el número del archivo creado  $\sim$ para almacenar los datos U/Y, o resultados.

 $\sim$   $\sim$ 

 $\sim 10^{-11}$ 

NOM1\$ Variable con la que se almacena en el archivo #1, el nombra con que fue creado el archivo para almacenar los datos o del archivo de resultados.

 $\ddot{\phantom{a}}$ 

 $\bullet$  .
# LISTA DE LAS VARIABLES PRINCIPALES DEL SUBPROGRAMA DE GENERACION DE DATOS DE ENTRADA Y SALIDA

#### VARIABLES DESCRIPCION

Orden n de modelo real.  $\mathsf{N}$ 

 $A(i)$ Constante i de la ecuación de diferencias del modelo real.

 $\sim$ 

- $B(i)$ Constante i de la ecuación de diferencias del modelo real.
- $U(i)$ Señal de entrada aplicada al modelo real para generar la señal de salida.

 $Y(i)$ Señal de salida generada de el modelo real.

VRA1 Porcentaje de variación del ruido c%.

CAPITULO IV: RESULTADOS Y CONCLUSIONES.

 $\cdot$  $\sim 10^7$ 

 $\sim$ 

4.1 RESULTADOS

4.2 CONCLUSIONES

4.3 RECOMENDACIONES

En los dos capítulos anteriores estudiamos el método  $d e$ minimos cuadrados, y a base de este estudio desarrollamos programas que son utilizados en la estimación paramétrica del modelo de una planta.

En este capítulo vamos a dar conclusiones sobre los estudios realizados y en especial sobre los mínimos cuadrados; y verificar las caracteristicas de los minimos cuadrados y los atributos de los programas desarrollados, con este propósito ejecutamos varios ejemplos y de los resultados impresos obtenidos de la ejecución los programas confirmaremos que estos cumpien con las de necesidades del método de minimos cuadrados.

Para los programas de minimos cuadrados ordinarios, minimos cuadrados recursivos con contenido de ruido y sin contenido de ruido en los datos; se realiza, ejemplos de identificación considerando sistemas de primero, segundo y tercer orden. En cada ejemplo de identificación utilizaremos ecuaciónes de diferencias lineales, invariantes y estables. Utilizaremos la ecuación de diferencias para generar los datos de salida Y(k) dando como dato la señal de entrada U(k) que puede ser: señal escalón unitario, señal variable exponencial, o ruido.

Ejemplo 4.1: Sea la ecuación de diferencias del modelo de una planta, de la forma:  $\sim 10^{-11}$ 

 $Y(k) - 0.27Y(k-1) = 2.8U(k-1)$ 

para demostrar que este sistema es estable, utilicemos la transformada Z en esta ecuación

$$
Y(2) = 0.27Y(2) \stackrel{-1}{Z} = 2.8U(2) \stackrel{?}{Z}
$$

queda:

$$
\frac{Y(Z)}{U(Z)} = \frac{2.8 Z}{1 - 0.27 Z^{1}}
$$

$$
= \frac{2.8}{z - 0.27}
$$

sacando la raiz de la ecuación característica nos da

$$
Z - 0.27 = 0
$$
  

$$
Z = 0.27
$$

esto indica que la raiz está dentro del circulo unitario Z y que el sistema es establa. .

En la estimación del vector paramétrico para este modelo, vamos a utilizar los programas de los tres métodos estudiados de la siguiente manera:

a) Utilizando el método de minimos cuadrados ordinarios vamos a tomar un conjunto de datos ( $N = 10$ , 20 datos), las senales  $U(k)$ de excitación persistente, y consideraremos que el modelo estimado es de orden uno. Y a base de esto, verificar la eficacia del método en la estimación del modelo.

b) Utilizando el método de mínimos cuadrados recursivos sin contenido de ruido demostramos que el valor de el vector estimado 0 en las primeras iteraciones dependen de la condicion inicial del vector paramétrico. Las condiciones iniciales dadas al vector 0 en cada ejecución; son:

 $\theta = 1 - 2 - 2$  $\underline{\theta} = \begin{bmatrix} 0 & 0 \end{bmatrix}$  $6 = 12$  2 1  $\alpha$  = 100000

la señal aplicada a la entrada-es variable exponencial con período de muestreo es T = 0.2 seg, el factor de olvido es: a = 1  $y \gamma = 1$ .

c) Utilizando el método de mínimos cuadrados recursivos con y sin contenido de ruido en los datos, vamos a observar como afecta en la convergencia é las variaciones en el factor de oivido. Para analizar suponemos que los datos contienen un porcentaje de ruido  $c = 30\%$ , las condiciones iniciales de  $\frac{1}{2}(0) = 100000000$  y  $\alpha$  = 1000000, señal de entrada U(k) variable exponencial con un periódo de muestreo T = 0.2 seg. Los valores dados al factor de olvido son:

 $a = 1$   $y$   $Y = 1$  $\gamma = 0.9$  $a = 1$  y  $\delta = 0.9$  $a = 0.1$  y  $Y = 1$  $a = 0.9$  y

Fine On 4.16:

ESCUELA POLITECNICA NACIONAL FACULTAD DE INGENIERIA ELECTRICA ESPECIALIZACION ELECTRONICA Y CONTROLI TESIS IDENTIFICACION PARAMETRICA DISCRETA AUTORA: SILVIA ELENA RACINES SILVA. DIRECTOR DE TESIS: ING. PATRICIO BURBANO FECHA: 19 DE FEBRERO DE 1988

```
METODO DE MINIMOS CUADRADOS ORDINARIOS
 - LA ECUACION DE DIFERENCIAS UTILIZADA ES:
 Y(K) - 0.270Y(K-1) = +2.800U(K-1)- LA SENIAL DE EXITACION VARIA EXPONENCIALMENTE, DE LA FORMA:
               U(t) = 5t1 1 - EXP(-.2t1) PARA 0 < t <= 1
                   = 5*EXP[-.2(t - 1)]
                                        PARA 1 \leq t \leq 2Periodo de muestreo T = 0.05- PARAMETRO REAL DE LA PLANTA
 C
   Ao 1
           Bo 1 1
 1 + 0.270 + 2.8001- PARAMETRO ESTIMADO DEL MODELO
 A1B11 J
 1 + 0.2700 + 2.80001- NUMERO DE MUESTRAS PARA IDENTIFICACION: 10
```
Yo ---> SALIDA DEL PARAMETRO REAL

Y ---> SALIDA DEL PARAMETRO ESTIMADO

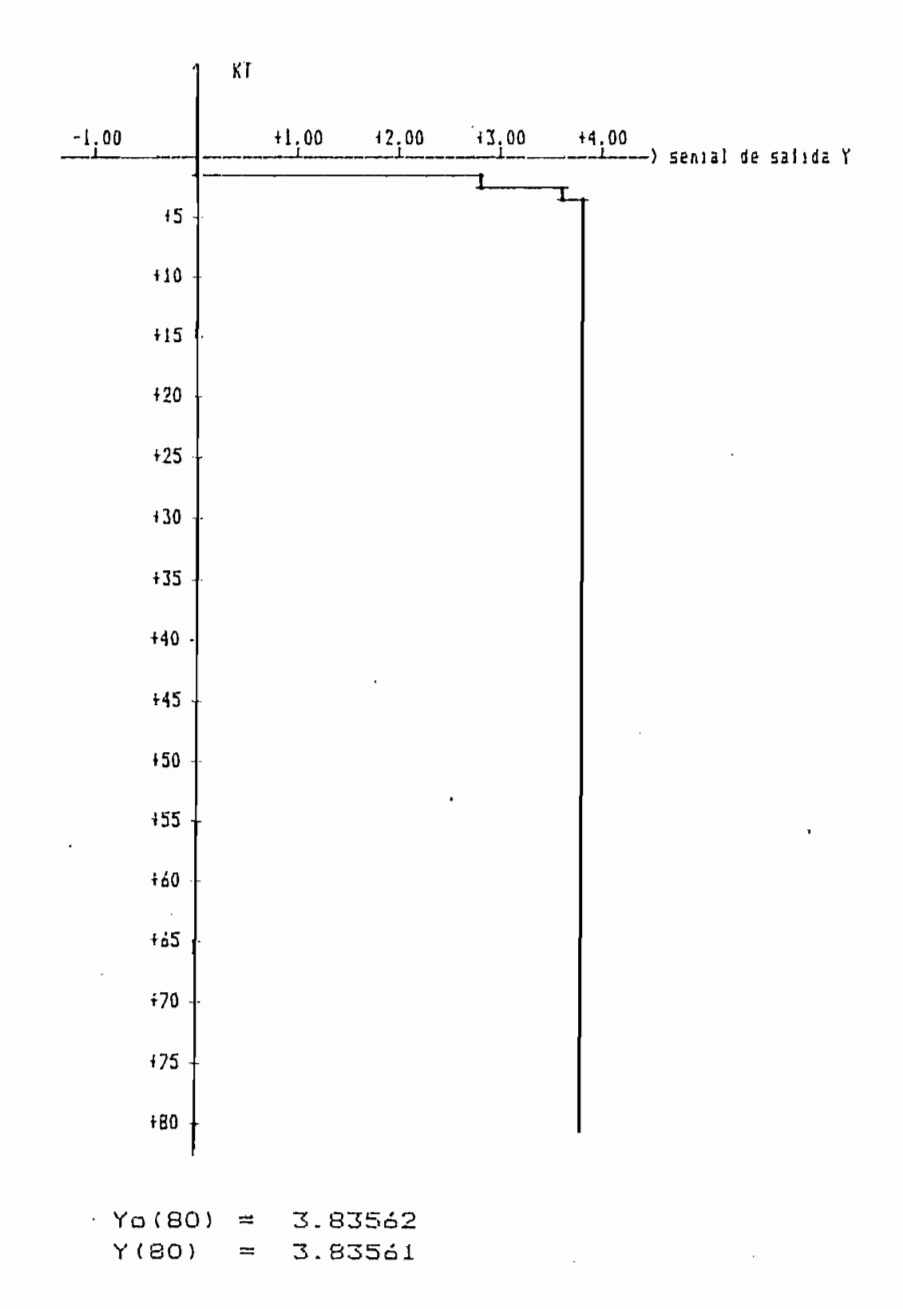

FIGURA 4.1:

### EJEMPLO 4.1a:

 $\sim$ 

```
METODO DE MINIMOS CUADRADOS ORDINARIOS
                               \sim- LA ECUACION DE DIFERENCIAS UTILIZADA ES:
 Y(K) -0.270Y(K-1) = +2.800U(K-1)- LA SENIAL DE EXITACION VARIA EXPONENCIALNENTE, DE LA FORMA:
              U(t) = 5*t 1 - EXP(-.2*t) PARA 0 ( t (= 1
                  = 5*EXPL-.2(t - 1)] PARA 1 < t <= 2
    Periodo de muestreo T = 0.05- PARAMETRO REAL DE LA PLANTA
 [ Ao 1 Bo 1 ]
 1 + 0.270 + 2.8001- PARAMETRO ESTIMADO DEL MODELO
 [ A1 1 B1 1 ]
 1 + 0.2700 + 2.80001- NUMERO DE MUESTRAS PARA IDENTIFICACION: 20
```
## SENIALES DE SALIDA:

Yo ---> SALIDA DEL PARAMETRO REAL

Y ---> SALIDA DEL PARAMETRO ESTIMADO

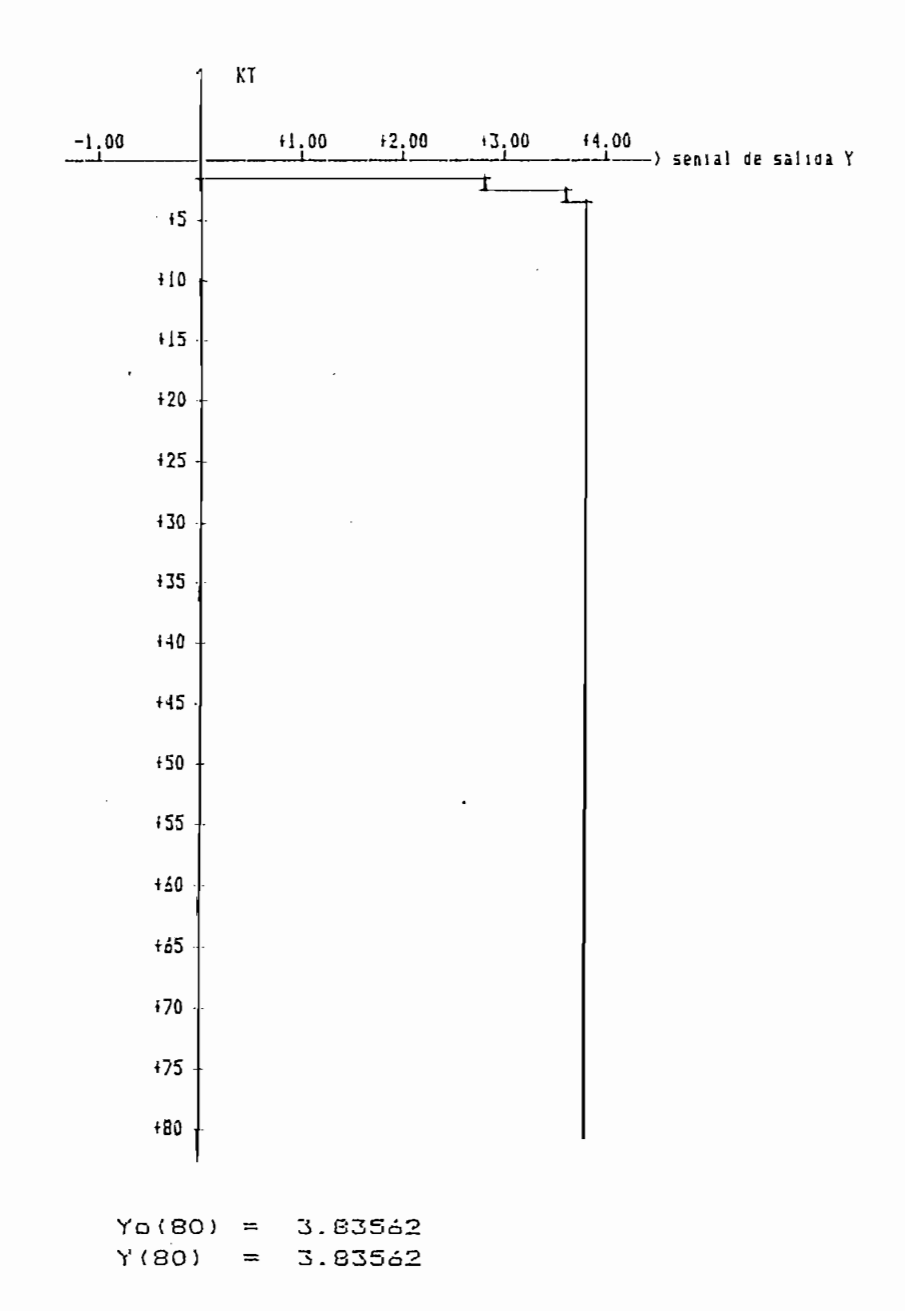

FICURA 4.2:

```
EJEMPLO 4.1b:
```

```
METODO DE MINIMOS CUADRADOS RECURSIVOS
                         SIN RUIDO
 - LA ECUACION DE DIFERENCIAS UTILIZADAS ES:
 Y(K) -0.27Y(K-1) = +2.80U(K-1)- LA SENIAL DE EXITACION VARIA EXPONENCIALMENTE, DE LA FURMA:
               U(t) = 5 \# I \t - EXP(-.2 \# t) PARA 0 \lt t \lt = 1PARA 1 \leq t \leq 2= 5EXP(-, 2)(t-1))Periodo de muestreo T = 2- PARAMETRO REAL DE LA PLANTA
 [ Ao 1 Bo 1 ]1 + 0.270 + 2.8003- FACTOR DE OLVIDO
         A = 1GAM = 1- CONDICIONES INICIALES
         ALFA = 100000\theta(0) = 1 - 2.00 - 2.001- PARAMETRO ESTIMADO DEL MODELO
 [ A1 B1 1 11 + 0.2700 + 2.80003
```
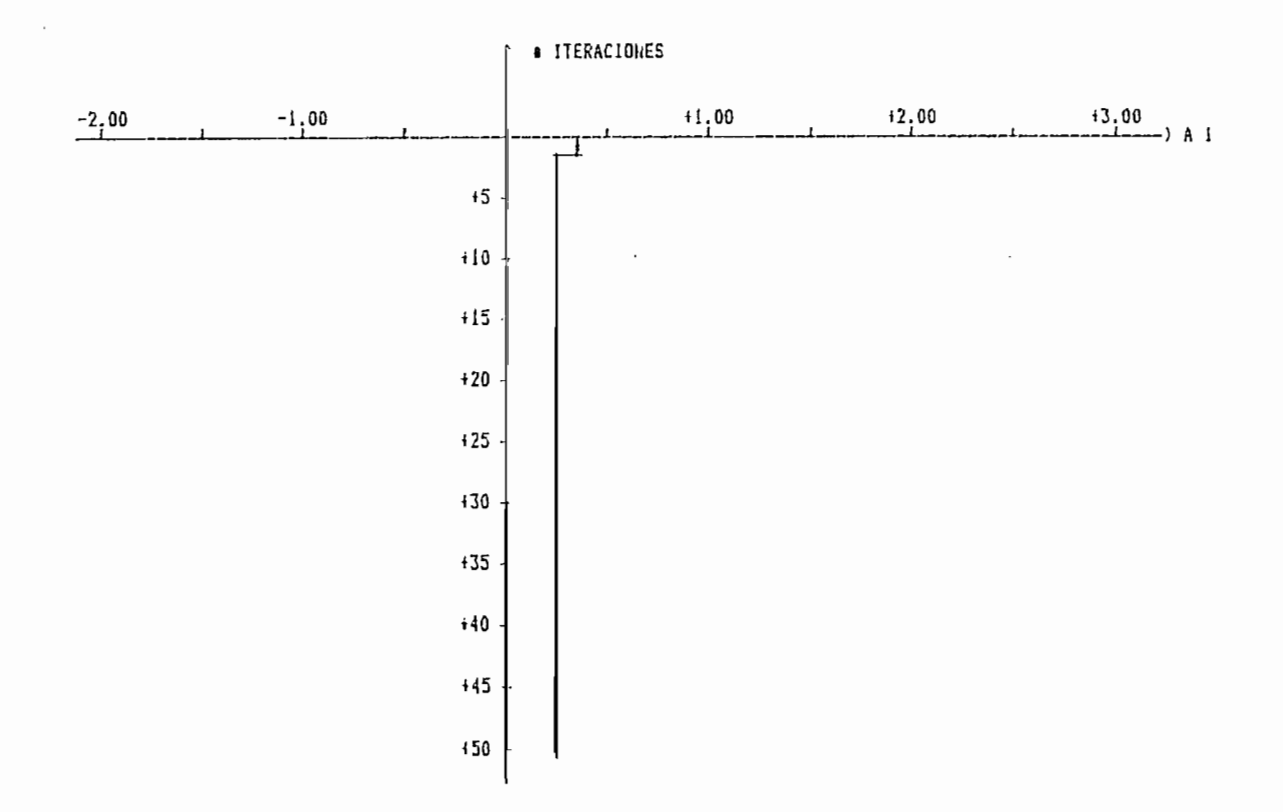

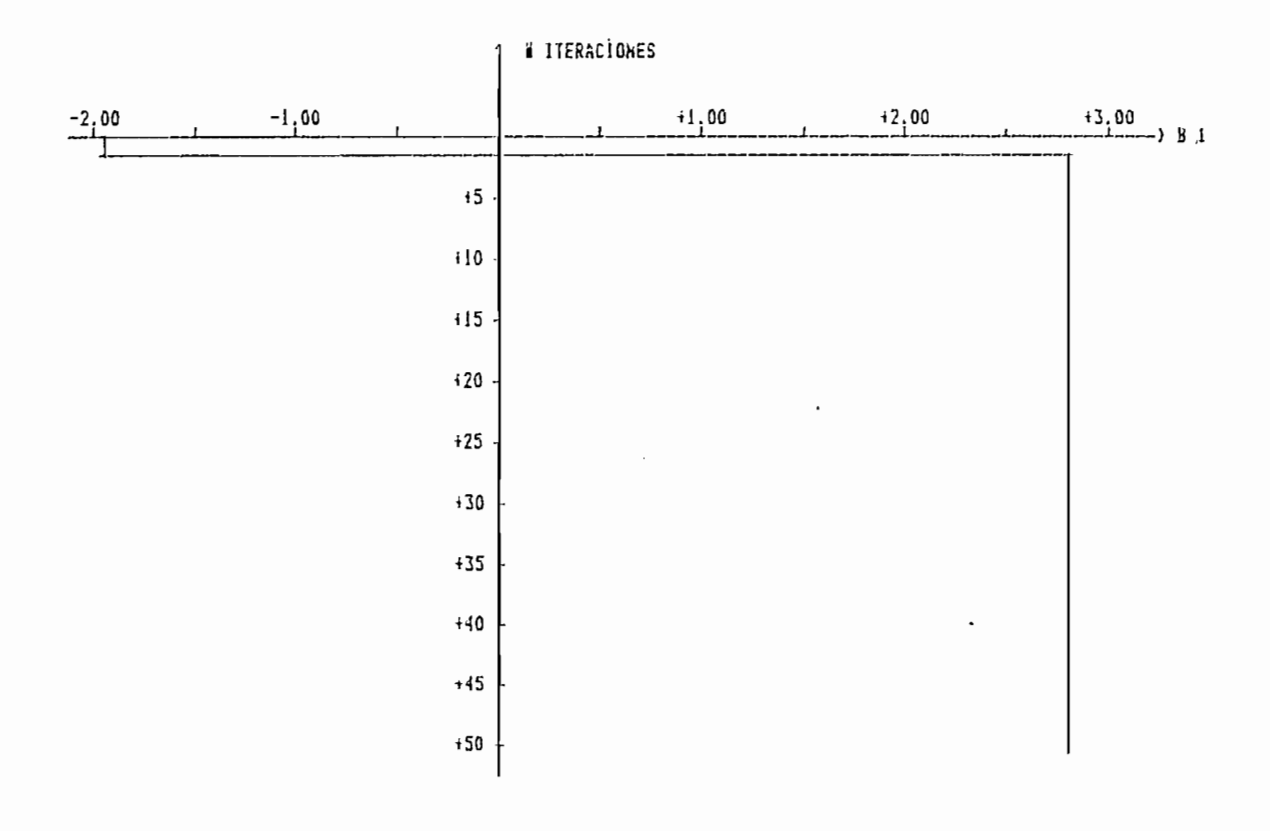

FIGURA 4.4:

```
EJEMPLO 4.1b:
```
METODO DE MINIMOS CUADRADOS RECURSIVOS

# SIN RUIDO

- LA ECUACION DE DIFERENCIAS UTILIZADAS ES:

 $Y(K) - 0.27Y(K-1) = +2.80U(K-1)$ 

- LA SENIAL DE EXITACION VARIA EXPONENCIALMENTE, DE LA FORMA:

 $U(t) = 5\frac{1}{2}i + EXP(-.2\frac{1}{2})$ PARA O < t <= 1 =  $5*EXP(-.2*(t-1))$  PARA  $1 \le t \le 2$ 

Periodo de muestreo  $T = 2$ 

- PARAMETRO REAL DE LA PLANTA

[ Ao 1 Bo 1 ]

 $1 + 0.270 + 2.8001$ 

- FACTOR DE OLVIDO

 $A = 1$  $GAMA = 1$ 

- CONDICIONES INICIALES

 $ALFA = 100000$ 

 $\theta$ (0) = [ +0.00 +0.00]

- PARAMETRO ESTIMADO DEL MODELO

 $\sim 10^{-10}$ 

 $1 + 0.2700 + 2.80001$ 

#### PARAMETRO ESTIMADO  $\oplus$

 $\epsilon$ 

 $\hat{\boldsymbol{\theta}}$ 

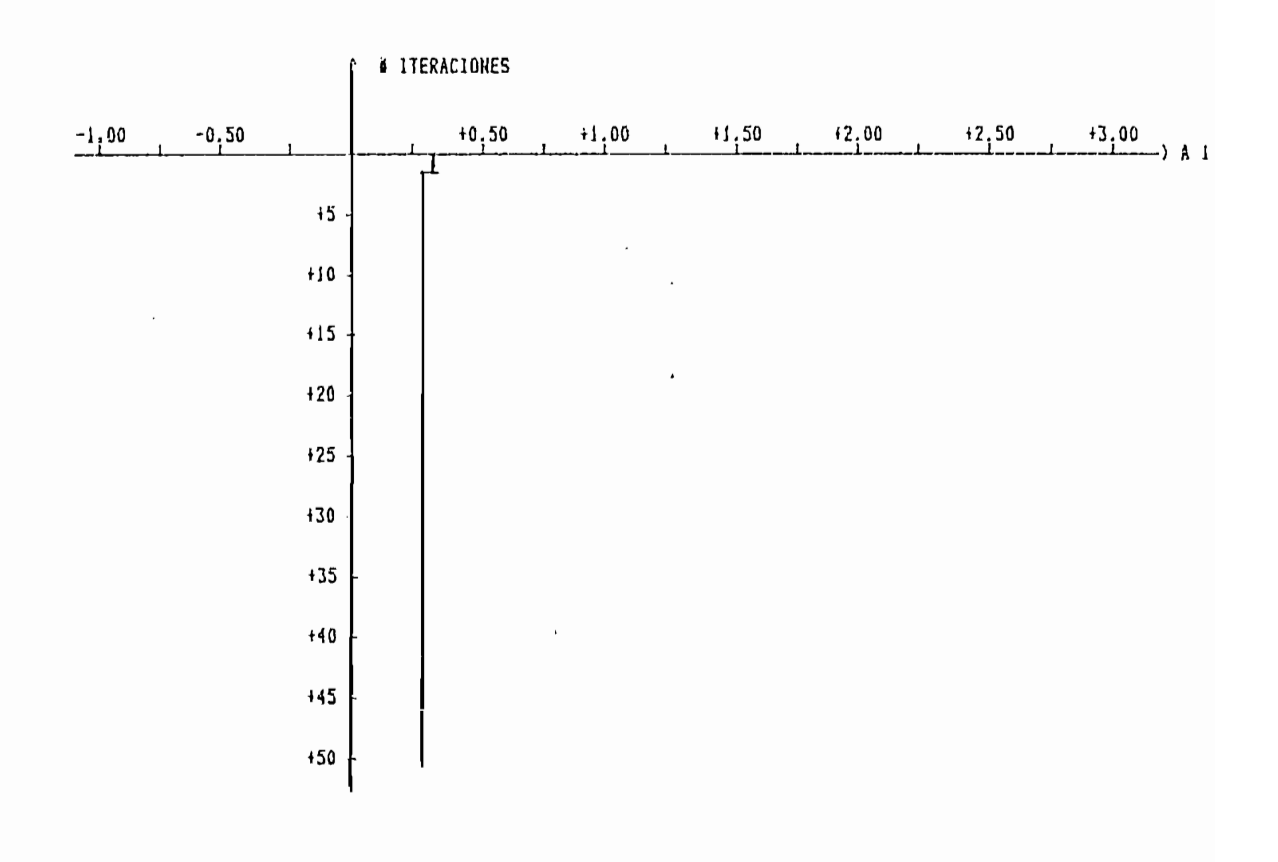

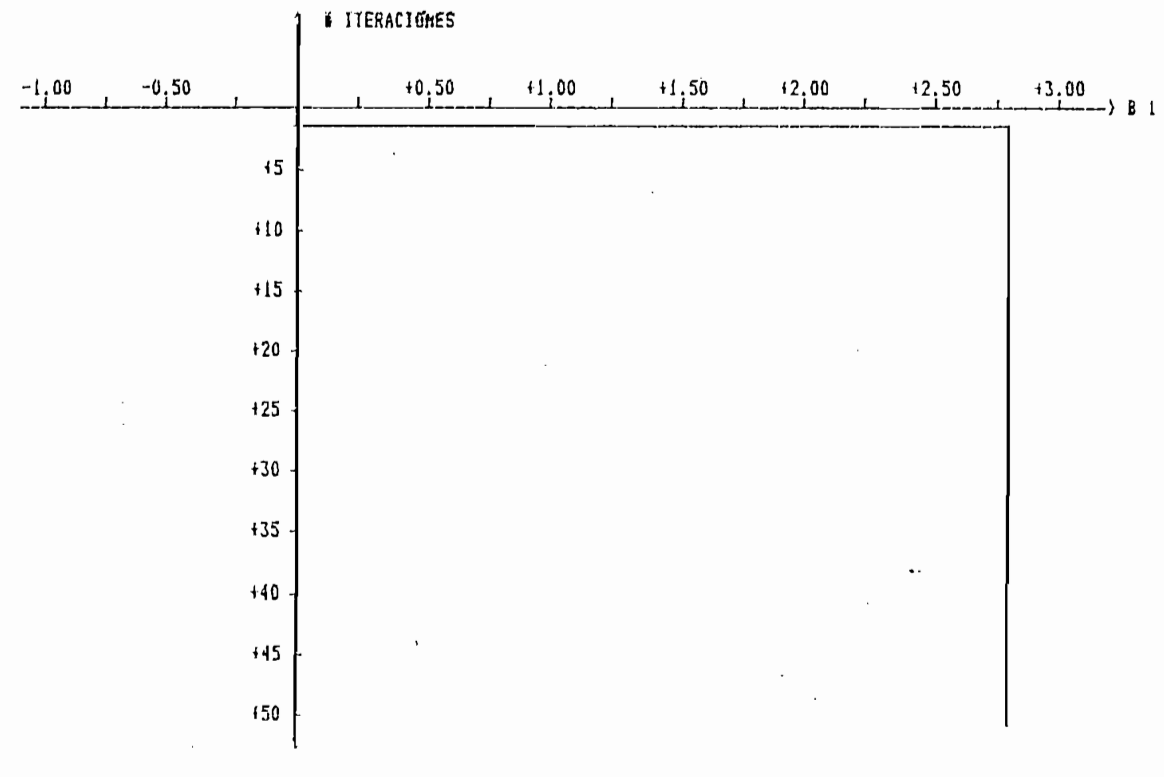

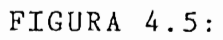

EJEMPLO 4.1b:

```
METODO DE MINIMOS CUADRADOS RECURSIVOS
```
### SIN RUIDO

- LA ECUACION DE DIFERENCIAS UTILIZADAS ES:

```
Y(K) -0.27Y(K-1) = +2.80U(K-1)
```
- LA SENIAL DE EXITACION VARIA EXPONENCIALMENTE, DE LA FORMA:

 $U(t) = 5\frac{1}{2}i + EXP(-.2\frac{1}{2}t)$ PARA 0 < t <= 1  $= 5*EXP(-.2*(t-1))$ PARA  $1 \lt t \lt = 2$ Periodo de muestreo  $T = 2$ - PARAMETRO REAL DE LA PLANTA  $[$   $A \circ 1$   $B \circ 1$   $]$  $1 + 0.270 + 2.8001$ - FACTOR DE OLVIDO  $A = 1$  $GAMA = 1$ - CONDICIONES INICIALES  $ALFA = 100000$  $\theta(0) = 1 + 2.00 + 2.001$ - PARAMETRO ESTIMADO DEL MODELO  $[A1 1 B1 1]$  $1 + 0.2700 + 2.80001$ 

 $\ddot{\phantom{a}}$ 

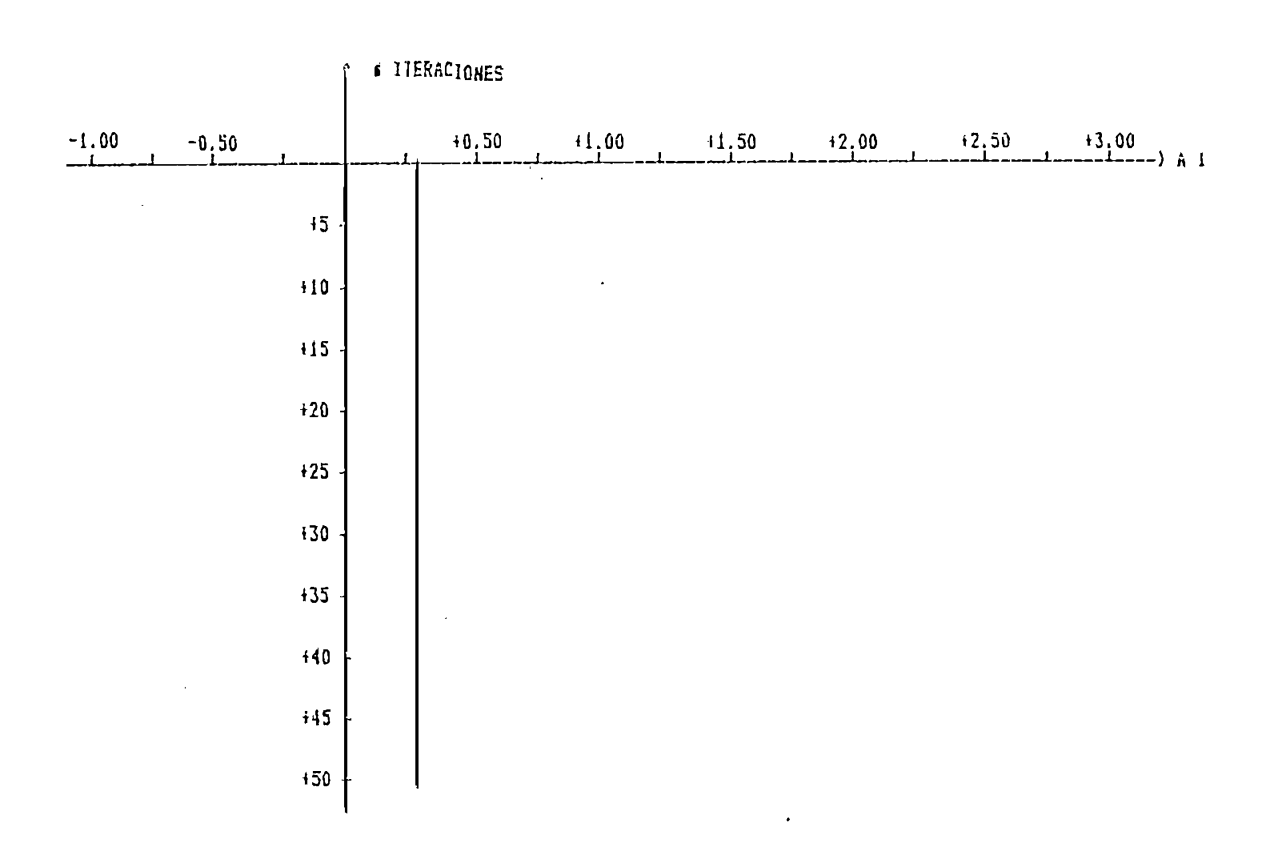

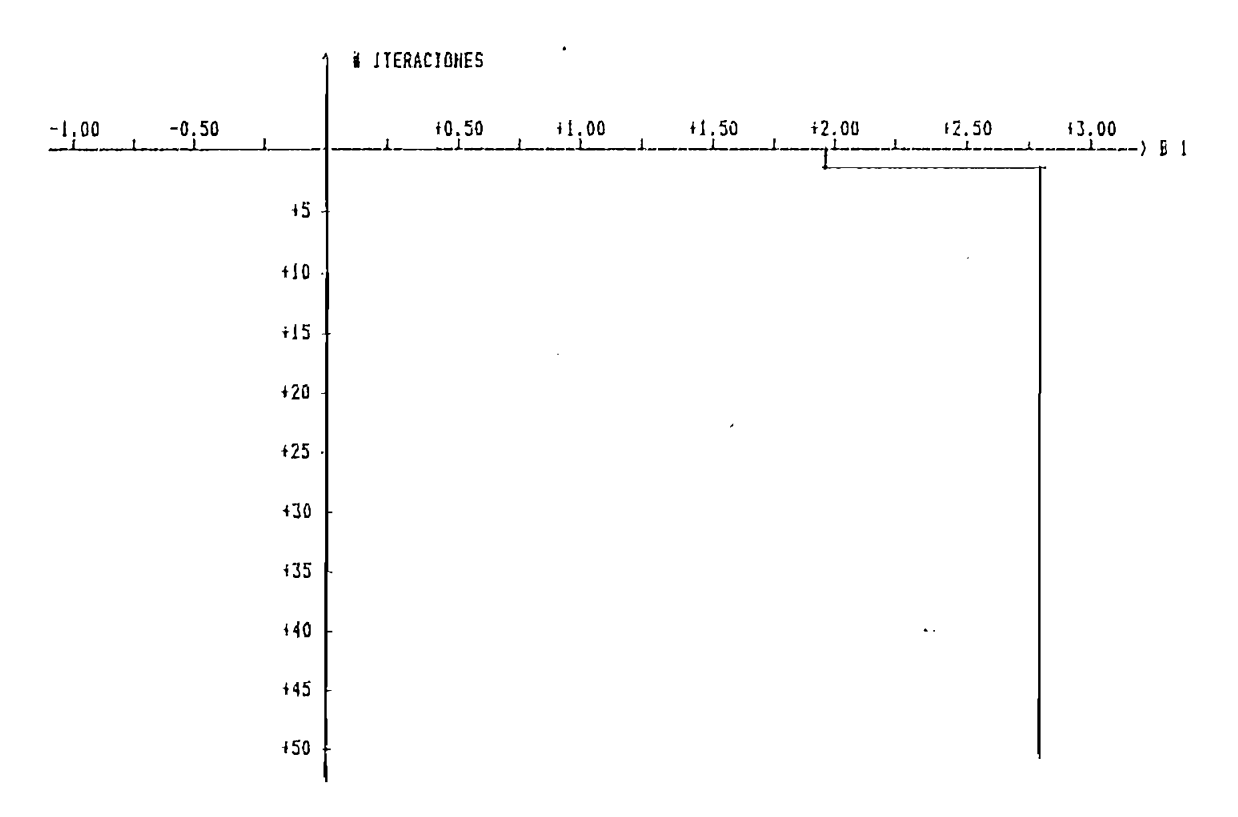

 $\ddot{\phantom{0}}$ 

```
EJEMPLO 4.1c:
```

```
METODO DE MINIMOS CUADRADOS RECURSIVOS
                          CON RUIDO
 - LA ECUACION DE DIFERENCIAS UTILIZADAS ES:
 Y(K) -0.27Y(K-1) = +2.80U(K-1)- LA SENIAL DE EXITACION VARIA EXPONENCIALMENTE, DE LA FORMA:
               U(t) = 5 \star 1 - EXP(-.2 \star t)PARA 0 \leq t \leq 1PARA 1 \leq t \leq 2= 5*EXP(-.2*(t-1))
Periodo de muestreo T = .2- PARAMETRO REAL DE LA PLANTA
 C A \cup 1B \circ 1 11 + 0.270 + 2.8001- FACTOR DE OLVIDO
         A = 1GAIIA = 1- CONDICIONES INICIALES
         ALFA = 100000\theta(0) = I + 0.00 + 0.001- PORCENTAJE DE VARIACION DE RUIDO c = 30- PARAMETRO ESTIMADO DEL MODELO
 A1B1 T11 + 0.2611 + 2.83801
```
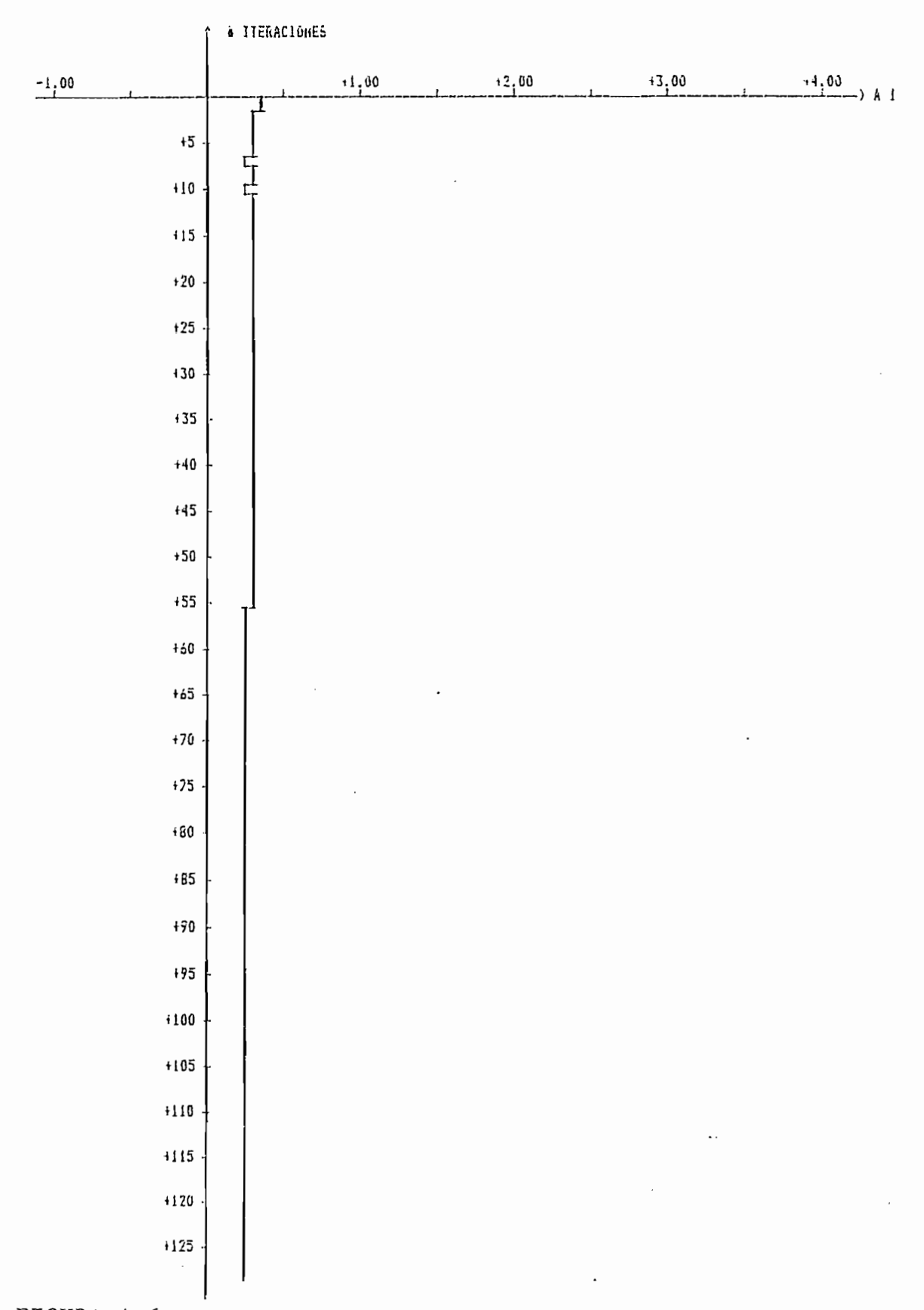

FIGURA 4.6a:

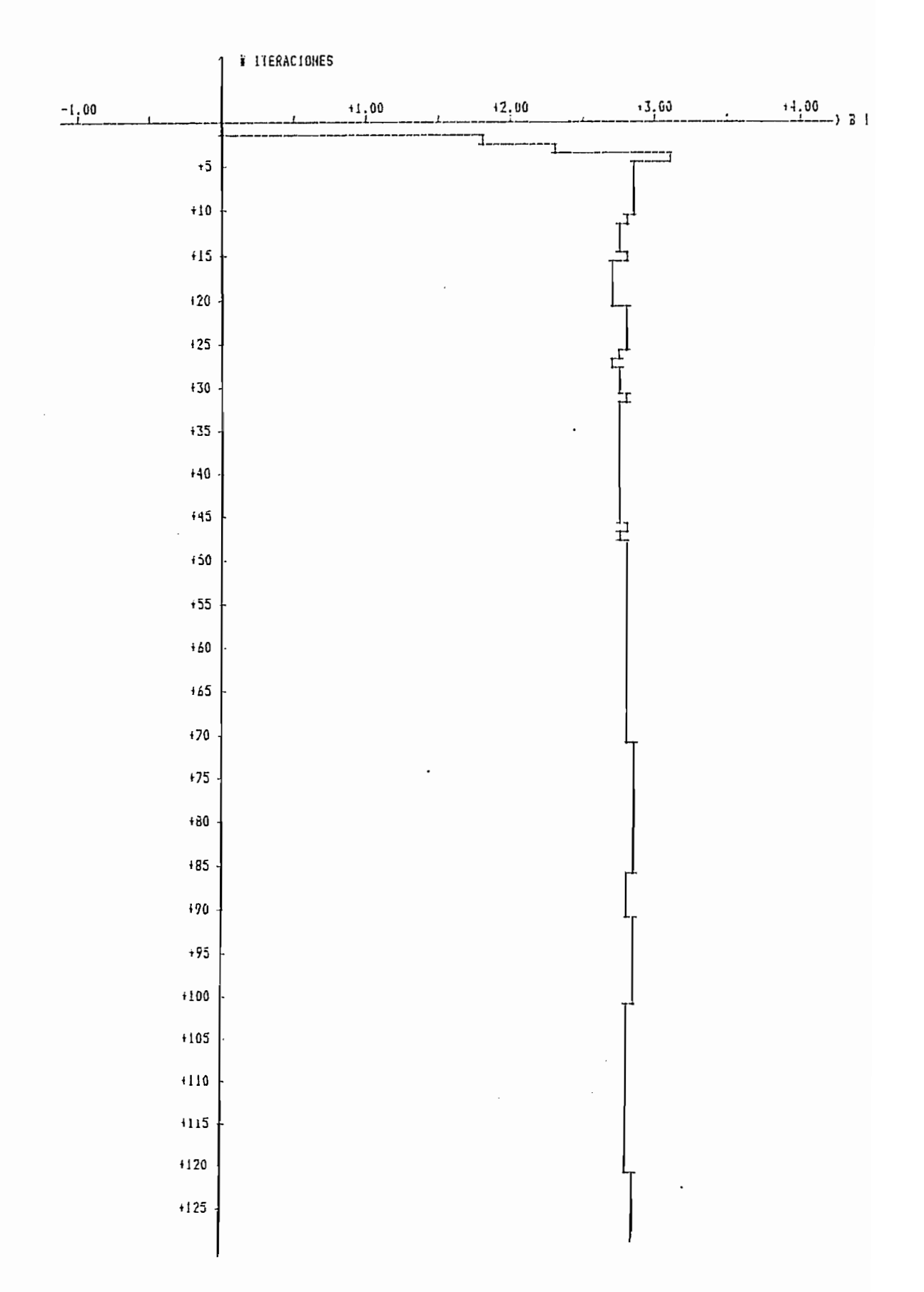

FIGURA 4.6b:

EJEMPLO 4.1c:

METODO DE MINIMOS CUADRADOS RECURSIVO:

### CON RUIDO

- LA ECUACION DE DIFERENCIAS UTILIZADAS ES:

 $Y(K) = 0.27Y(K-1) = -2.80U(K-1)$ 

- LA SENIAL DE EXITACION VARIA EXPONENCIALMENTE, DE LA FORMA:

 $U(t) = 5 \# I I - EXP(-, 2 \# t)$ ] PARA  $0 \le t \le 1$ = 5\*EXP(-.2\*(t-1)) PARA  $1 \leq t \leq 2$ 

and the state of the state

Periodo de muestreo  $T = 2$ 

- PARAMETRO REAL DE LA PLANTA

[ Ao 1 Bo 1 ]

 $1 + 0.270 + 2.8001$ 

- FACTOR DE OLVIDO

 $A = 1$ 

 $GAMA = .9$ 

- CONDICIONES INICIALES

 $ALFA = 100000$ 

 $\theta(0) = [+0.00 + 0.00]$ 

- PORCENTAJE DE VARIACION DE RUIDO e = 30

- PARAMETRO ESTIMADO DEL MUDELO

 $1 + 0.2338 + 3.00621$ 

 $\sim 100$ 

 $\ddot{\phantom{0}}$ 

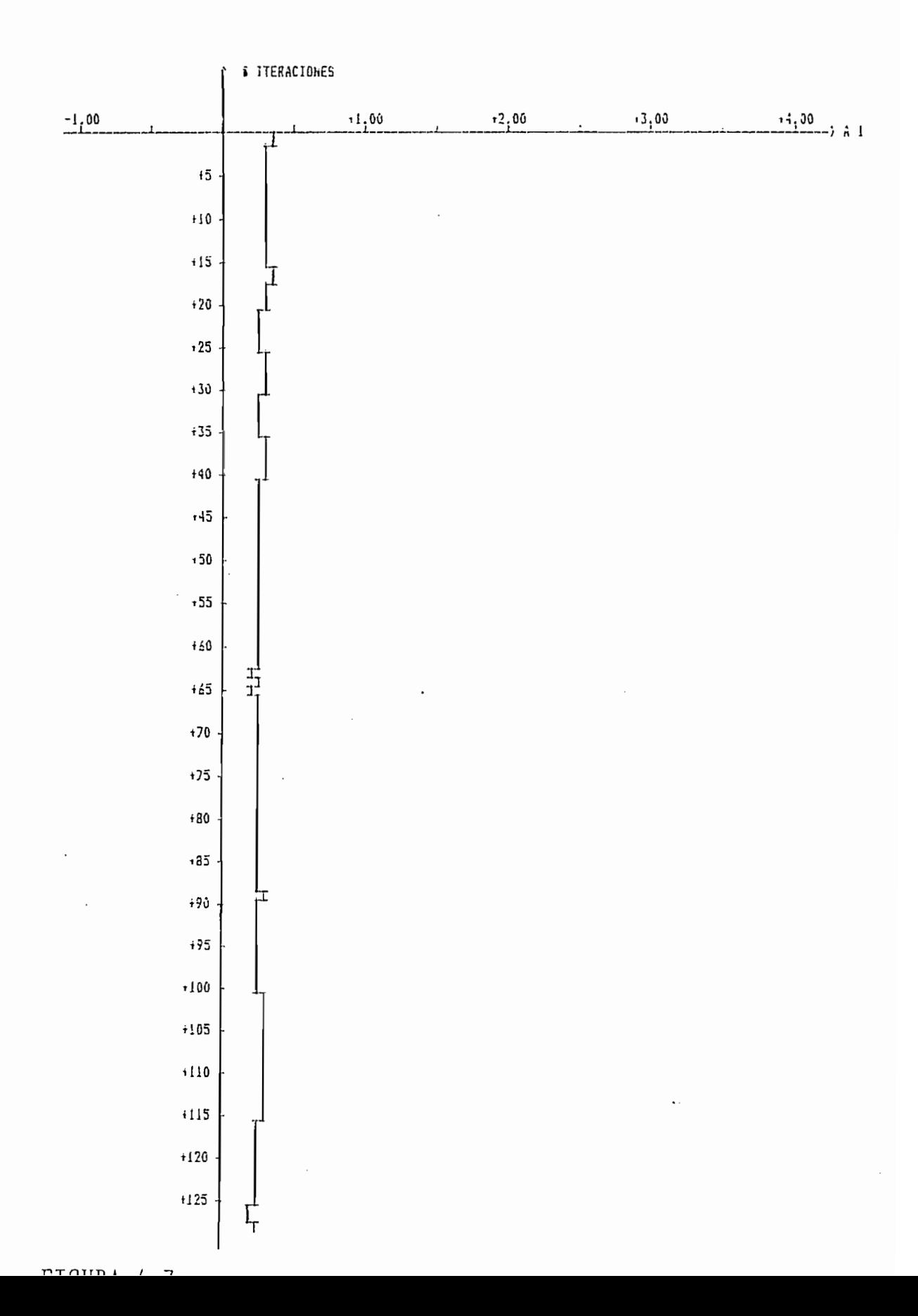

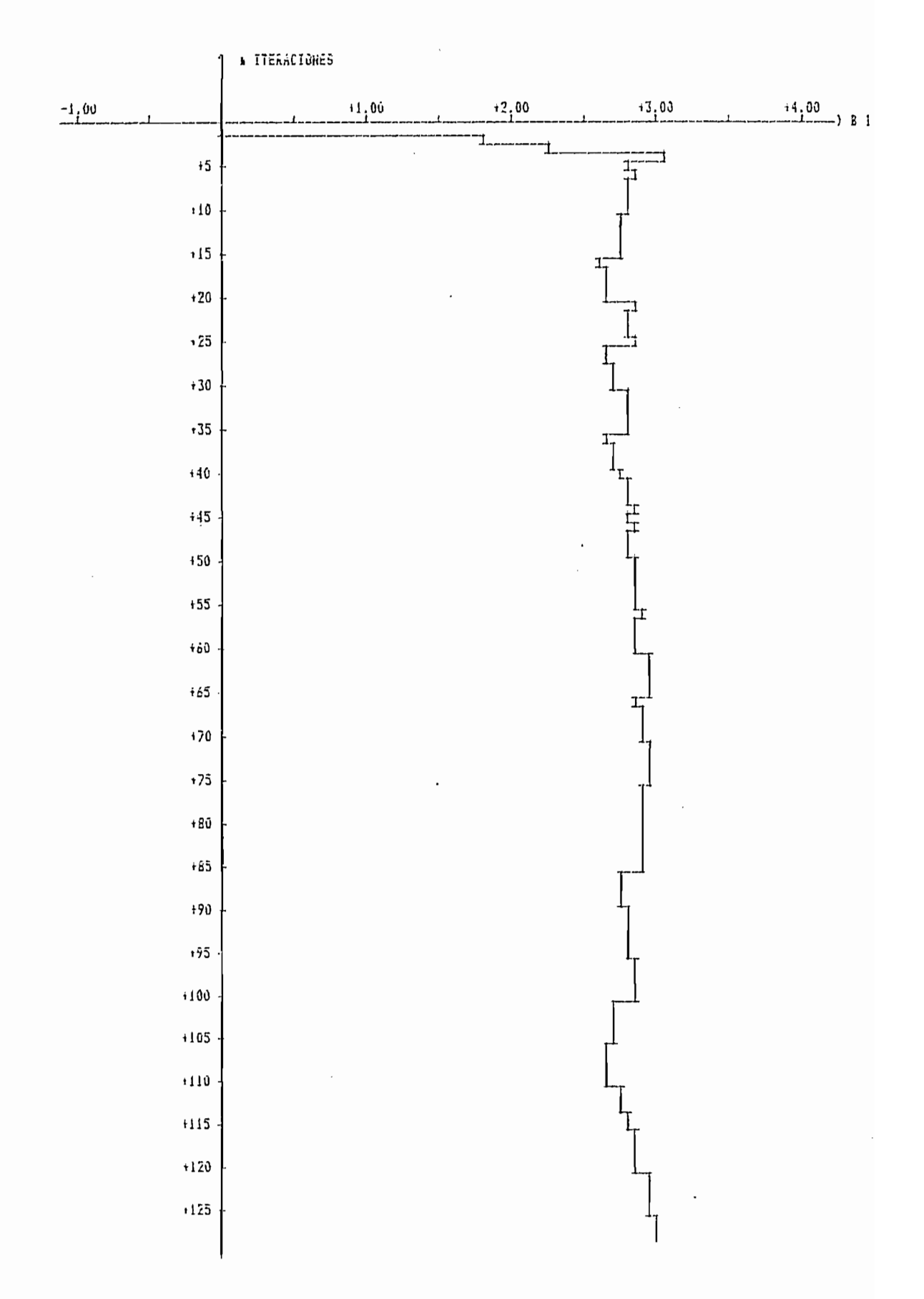

FIGURA 4.7b:

EJEMPLO 4.1c:

```
METODO DE MINIMOS CUADRADOS RECURSIVOS
                         CON RUIDO
 - LA ECUACION DE DIFERENCIAS UTILIZADAS ES:
 Y(K) -0.27Y(K-1) = +2.80U(K-1)- LA SENIAL DE EXITACION VARIA EXPONENCIALMENTE, DE LA FORMA:
               U(t) = 5 \text{#} 1 - EXP(-.2 \text{#} t)PARA 0 \leq t \leq 1= 5*EXP(-.2*(t-1)) PARA 1 ( t = 2Periodo de muestreo T = .2
 - PARAMETRO REAL DE LA PLANTA
 C Ao 1 Bo 1 J
 1 + 0.270 + 2.8001- FACTOR DE OLVIDO
         A = 1GAMA = .9- CONDICIONES INICIALES
         ALFA = 100000\theta(0) = [1 + 0.00 + 0.00]- PORCENTAJE DE VARIACION DE RUIDO c = 30- PARAMETRO ESTIMADO DEL MODELO
 [ A11 B11\ddotsc1 + 0.2282 + 2.95651
```
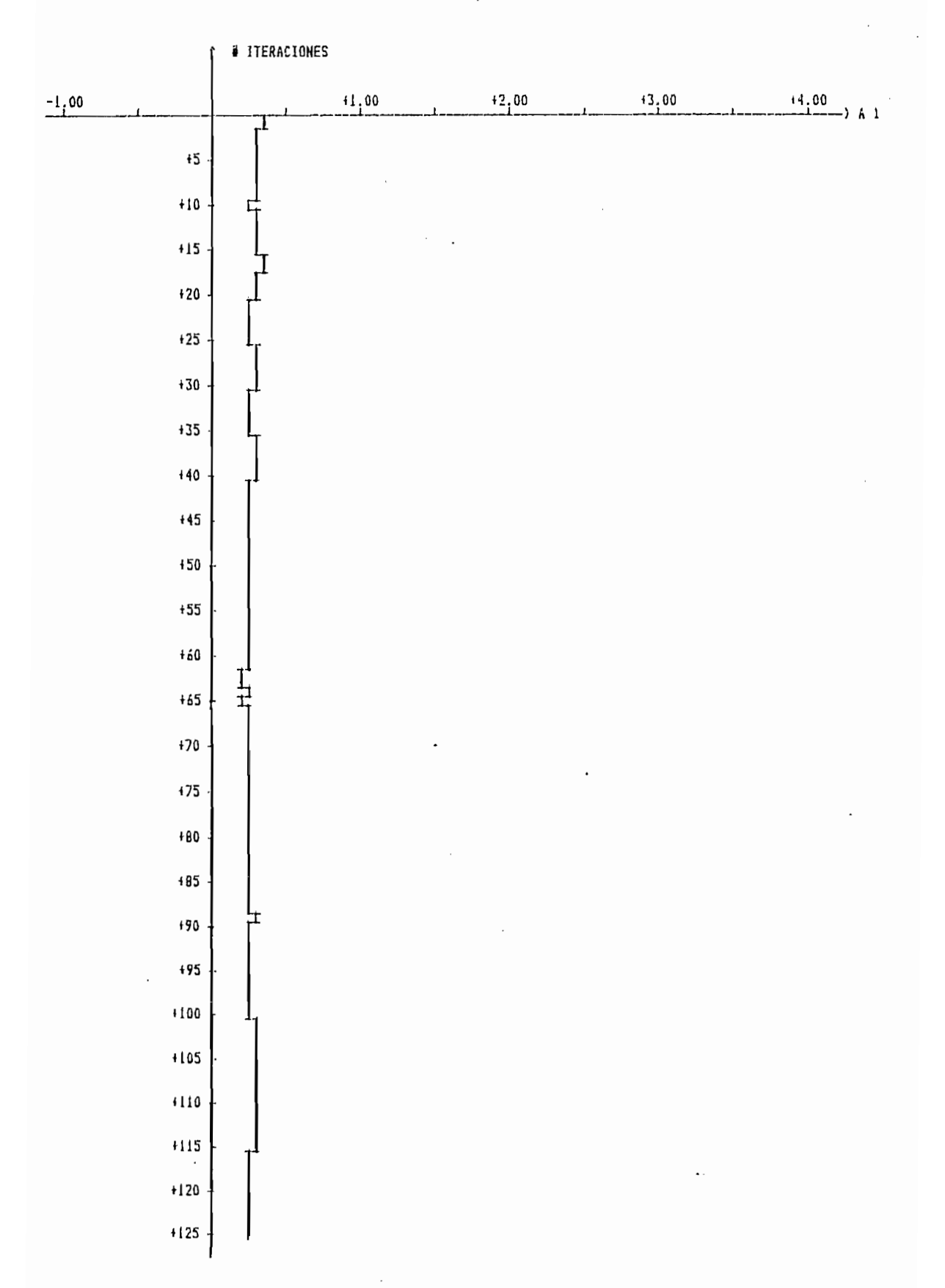

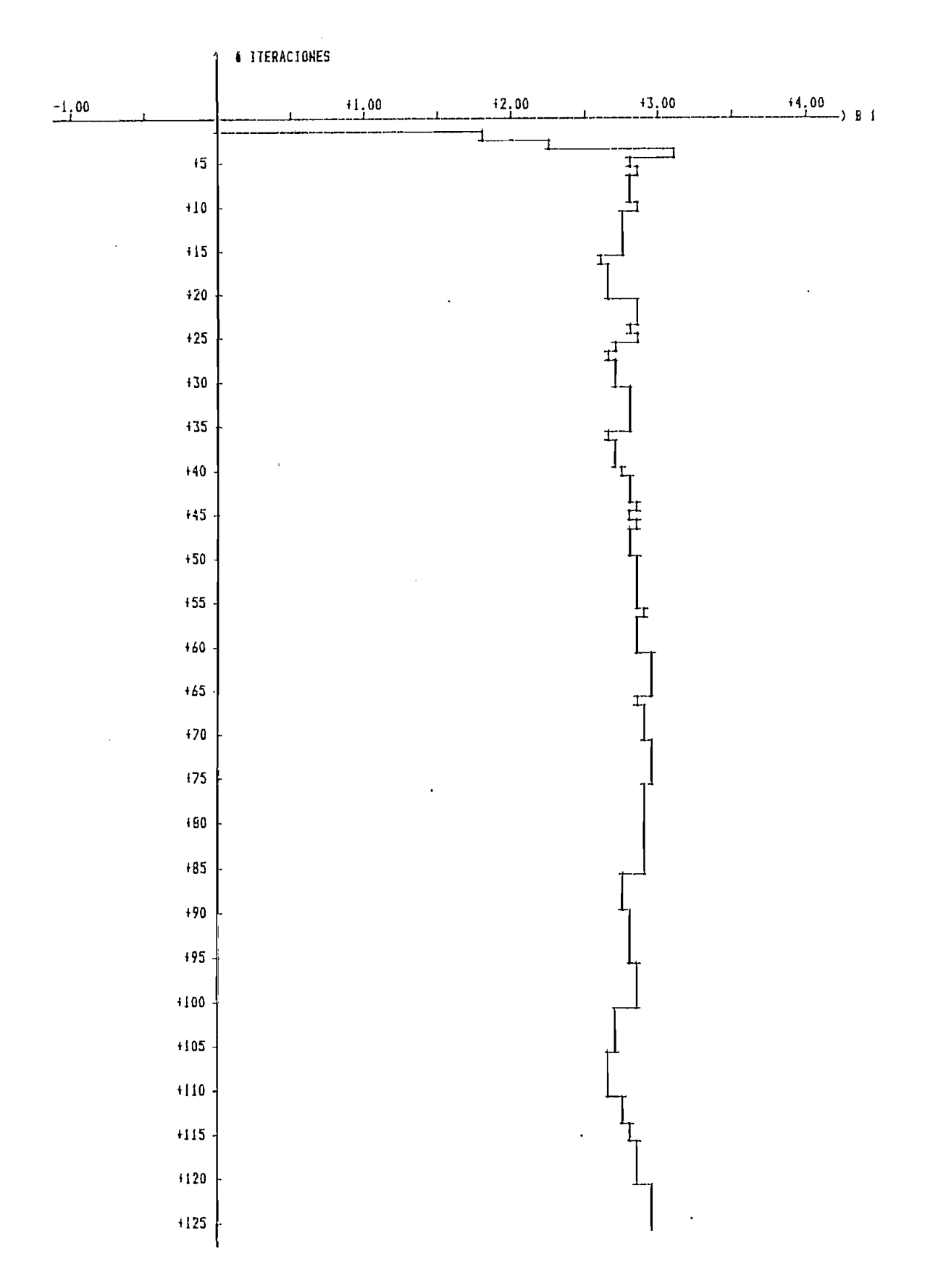

FIGURA 4.7d:

J.

```
EJEMPLO 4.1c:
```
METODO DE MINIMOS CUADRADOS RECURSIVOS CUM RUIDO - LA ECUACION DE DIFERENCIAS UTILIZADAS ES:  $Y(K) -0.27Y(K-1) = +2.80U(K-1)$ - LA SENIAL DE EXITACION VARIA EXPONENCIALMENTE, DE LA FORMA:  $U(t) = 5 \frac{1}{2} I + EXP(-.2 \frac{1}{2})$ PARA OK t K= 1  $= 5 + EXP(-2 + (t-1))$ PARA  $1 \leq k \leq 2$ Periodo de muestreo  $T = 2$ - PARAMETRO REAL DE LA PLANTA  $L$   $A \cap 1$ Bo 1 J  $1 + 0.270 + 2.8001$ - FACTOR DE OLVIDO  $A = .9$  $GAMA = 1$ - CONDICIONES INICIALES  $ALFA = 100000$  $\theta(0) = [1 + 0.00 + 0.00]$ - PORCENTAJE DE VARIACION DE RUIDO  $c = 30$ - PARAMETRO ESTIMADO DEL MODELO  $C \quad A11 \quad B111$  $1 + 0.2612 + 2.83781$ 

228

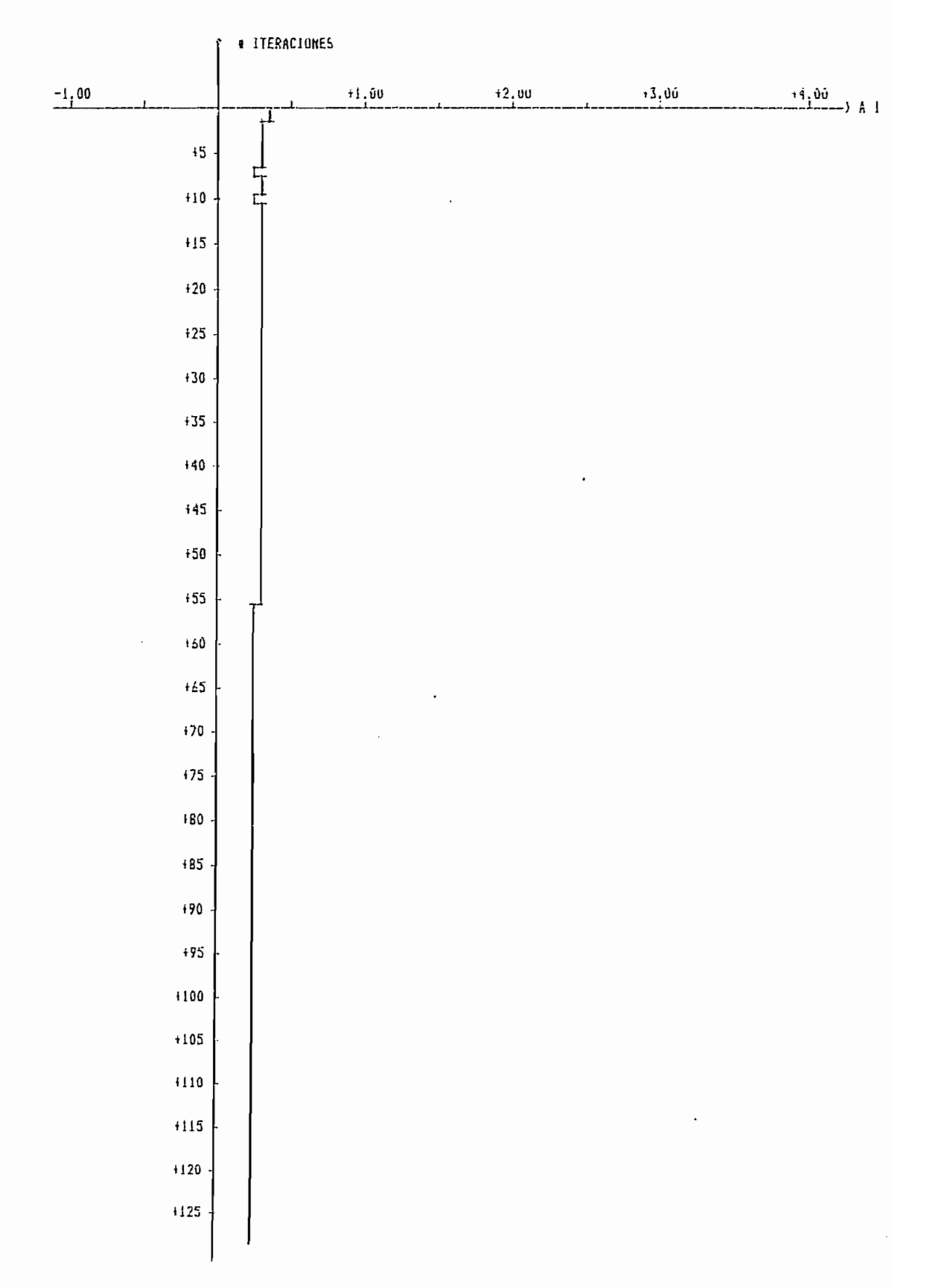

 $FIGIIRA \, A \, Ba.$ 

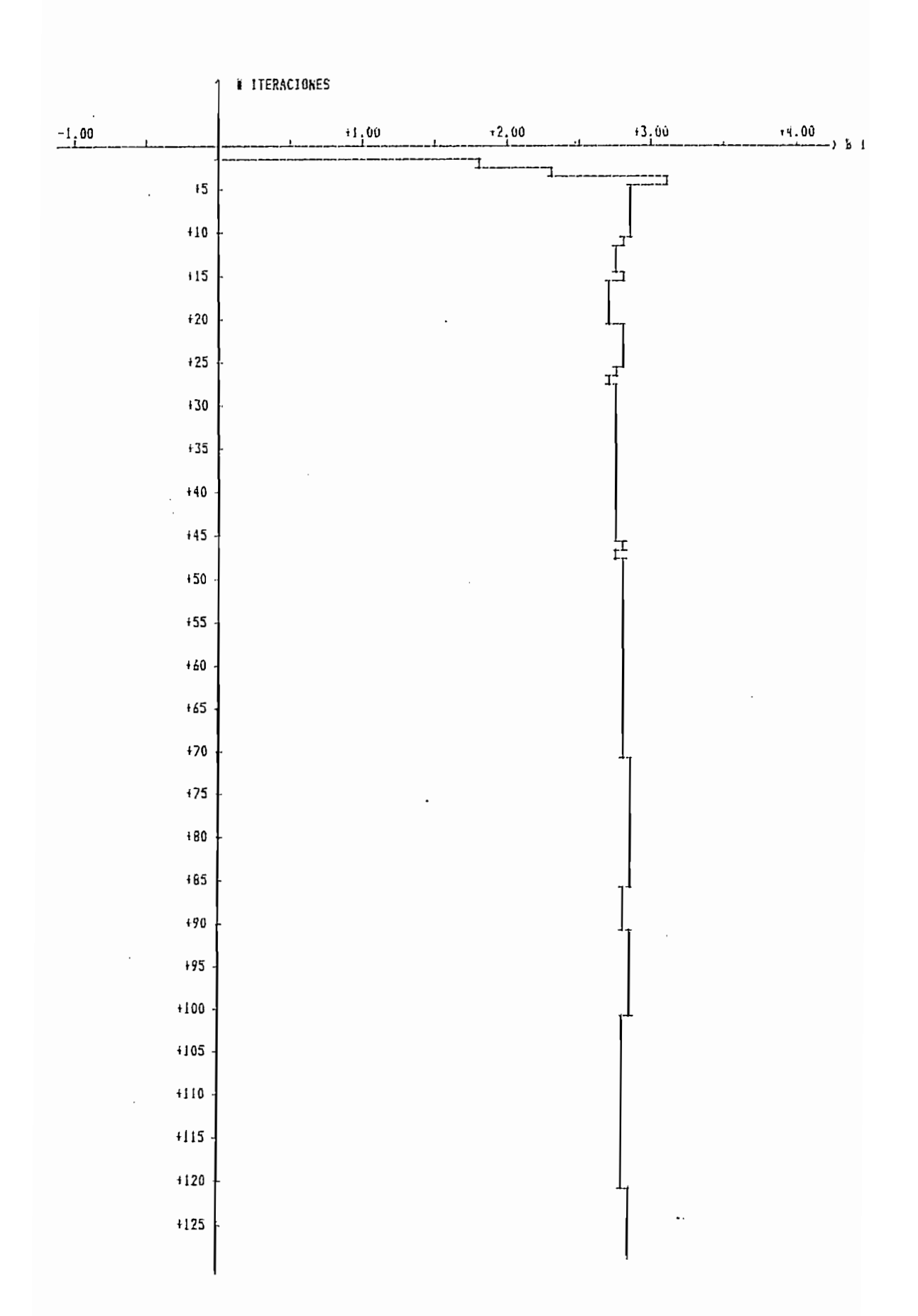

FIGURA 4.8b:

EJEMPLO 4.1c:

```
METODO DE MINIMOS CUADRADOS RECURSIVOS
                                                        Contract
                             SIN RUIDO
  - LA ECUACION DE DIFERENCIAS UTILIZADAS ES:
 Y(K) -0.27Y(K-1) = +2.80U(K-1)- LA SENIAL DE EXITACION VARIA EXPONENCIALMENTE, DE LA FORMA:
                 U(t) = 5\ti 1 - EXP(-.2\ti)] PARA 0 < t <= 1<br>= 5\ti = 5\ti 2\ti (t-1)) PARA 1 < t <= 2
     Periodo de muestreo T = 2\sim 10^{-11}- PARAMETRO REAL DE LA PLANTA
  C Ao 1 Bo 1 J
                                  \sim 10001 + 0.270 + 2.8001- FACTOR DE OLVIDO
                                       \sim \simA = 1GAMA = 1- CONDICIONES INICIALES
          ALFA = 100000\theta(0) = [1 + 0.00 + 0.00]- PARAMETRO ESTIMADO DEL MODELO
                          \mathcal{L}_{\text{max}} and \mathcal{L}_{\text{max}}[ A1 B1 1 ]1 + 0.2700 + 2.80001
```
 $\overline{\phantom{a}}$ 

 $\sim$   $\sim$ 

 $\sim$ 

 $\mathcal{L}^{\mathcal{L}}(\mathcal{L}^{\mathcal{L}}(\mathcal{L}^{\mathcal{L$ 

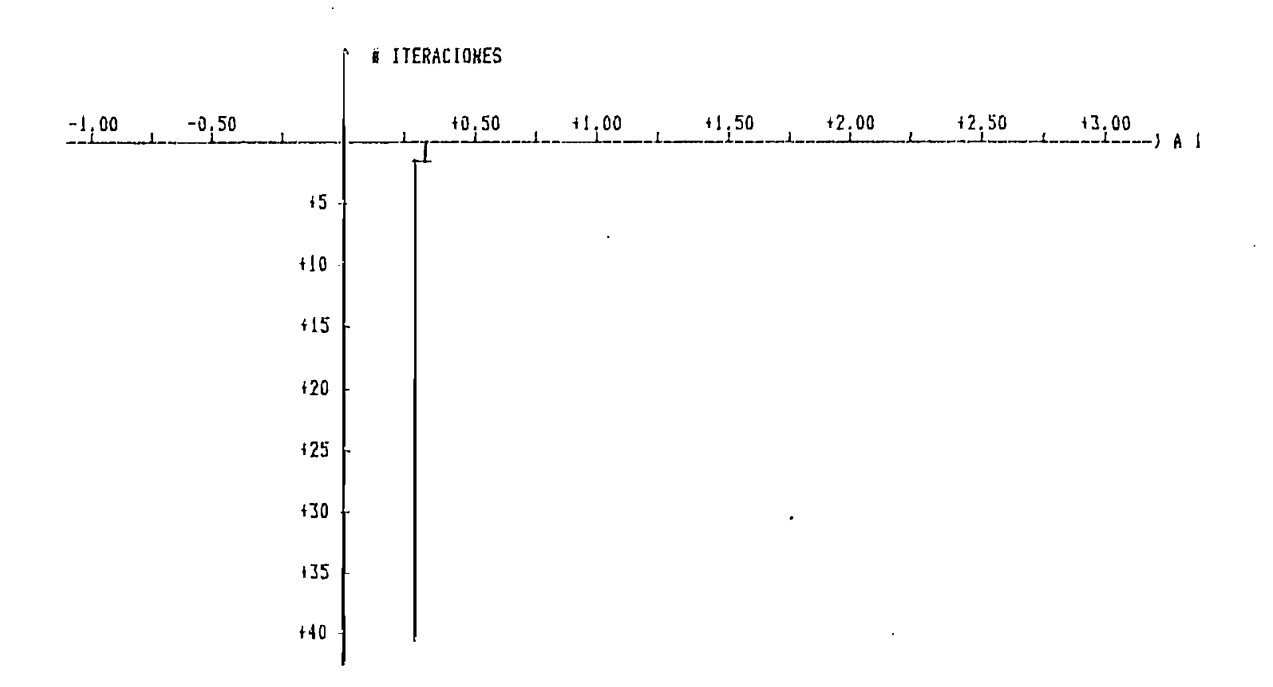

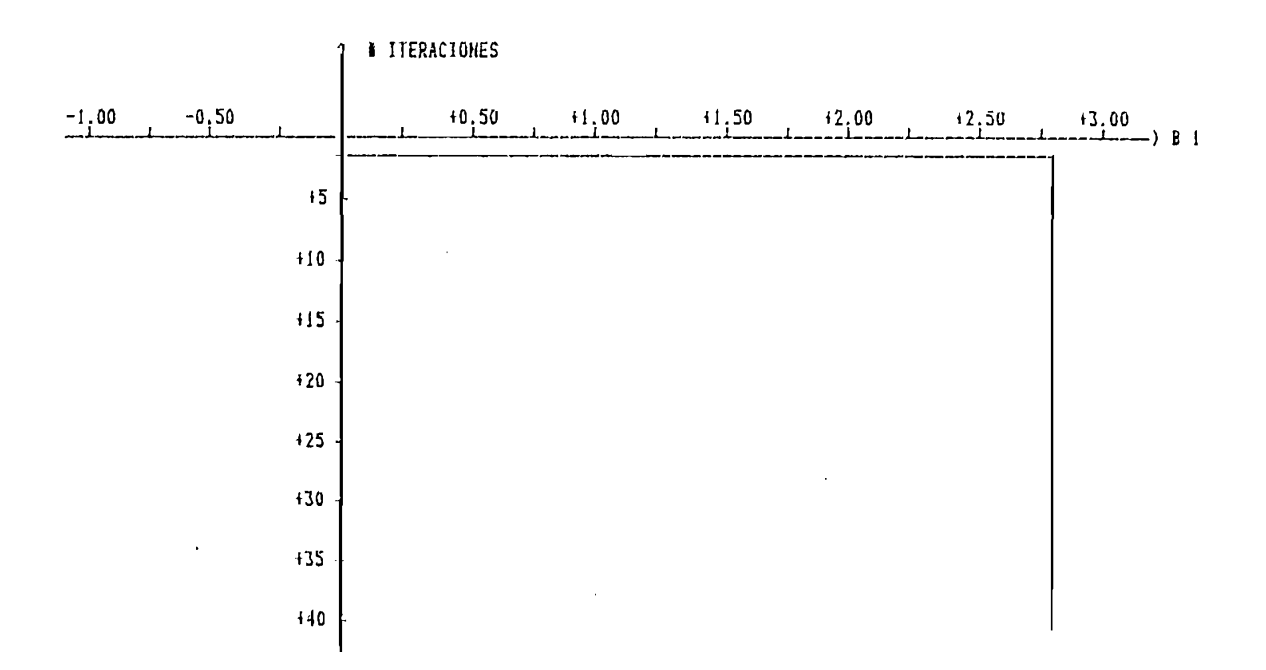

FIGURA 4.9:

```
EJEMPLO 4.1c:
METODO DE MINIMOS CUADRADOS RECURSIVOS
                        SIN RUIDO
 - LA ECUACION DE DIFERENCIAS UTILIZADAS ES:
 Y(K) -0.27Y(K-1) = +2.80U(K-1)- LA SENIAL DE EXITACION VARIA EXPONENCIALMENTE, DE LA FORMA:
               U(t) = 5 \div 1 - EXP(-.2 \div t)PARA O ( t (= 1
                   = 5*EXP(-.2*(t-1)) PARA 1 ( t < 2Pariodo de muestreo T = .2- PARAMETRO REAL DE LA PLANTA
 [ Ao i Bo i ]
 1 + 0.270 + 2.8001- FACTOR DE OLVIDO
        A = 1GAMA = .9- CONDICIONES INICIALES
        ALFA = 100000\theta(0) = [1 + 0.00 + 0.00]- PARAMETRO ESTIMADO DEL MODELO
 [ A1 I B1 I J1 + 0.2700 + 2.80001
```
233

# PARAMETRO ESTIMADO O

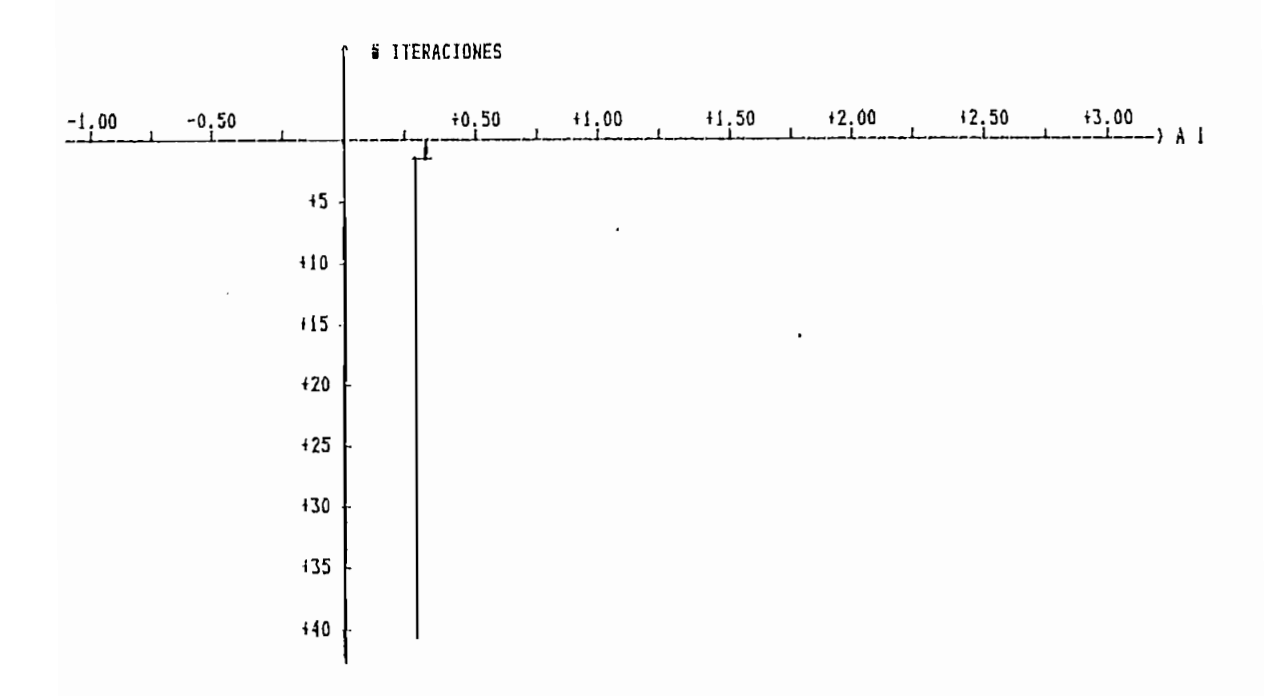

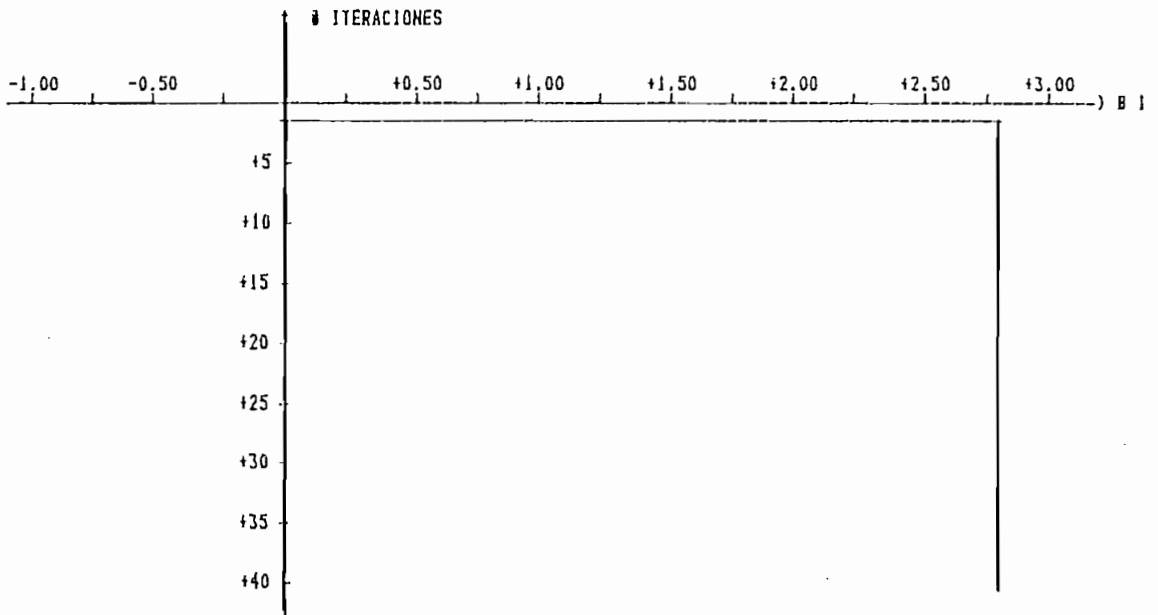

 $\mathcal{L}^{\mathcal{L}}(\mathcal{L}^{\mathcal{L}})$ 

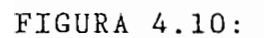

```
EJEMPLO 4.1c:
```

```
METODO DE MINIMOS CUADRADÓS RECURSIVOS
                 SIN RUIDO
 - LA ECUACION DE DIFERENCIAS UTILIZADAS ES:
 Y(K) -0.27Y(K-1) = +2.80U(K-1)- LA SENIAL DE EXITACION VARIA EXPONENCIALMENTE, DE LA FORMA:
              U(t) = 5 + [1 - EXP(-.2 + t)] PARA 0 \le t \le 1= 5米EXP(-.2米(t-1))
                                       PARA 1 \lt t \lt = 2Periodo de muestreo T = 2- PARAMETRO REAL DE LA PLANTA
 [ Ao 1 Bo 1 3
 1 + 0.270 + 2.8001- FACTOR DE OLVIDO
        A = .9GAMA = 1- CONDICIONES INICIALES
        ALFA = 100000\theta(0) = [ +0.00 +0.00]
 - PARAMETRO ESTIMADO DEL MODELO
 I AI I BI I I\sim 10^{-11}1 + 0.2700 + 2.80001
```
#### PARAMETRO ESTIMADO  $\Theta$

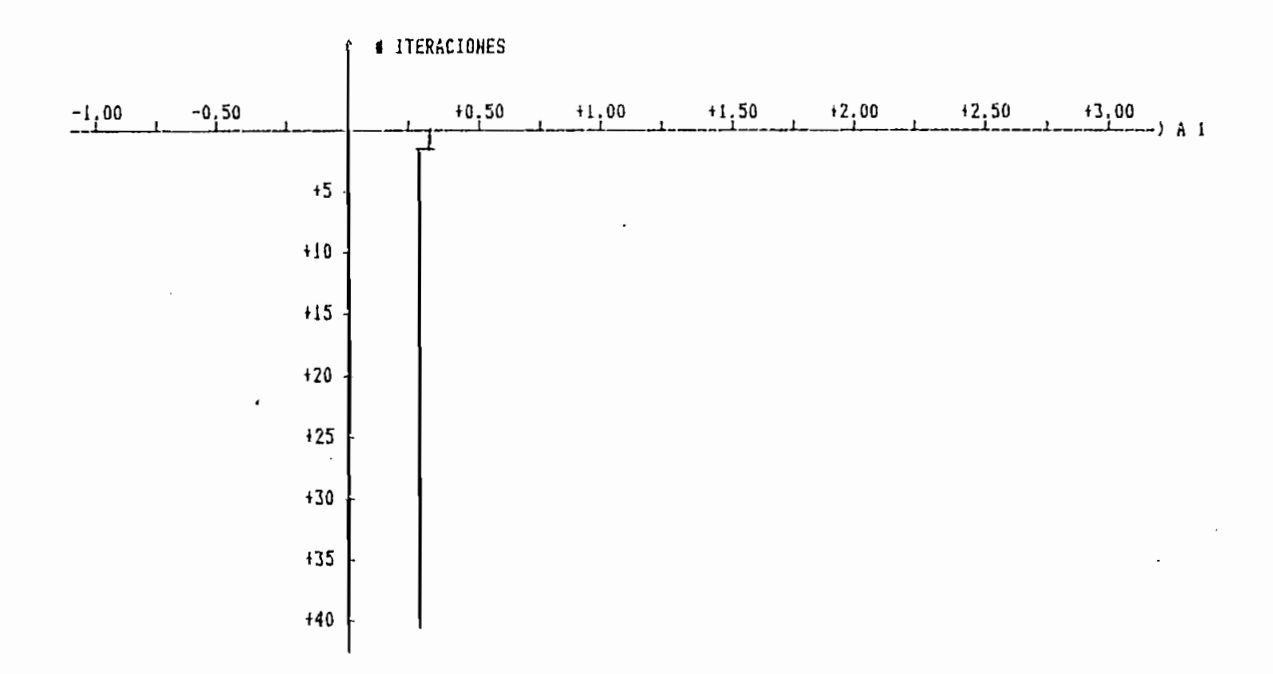

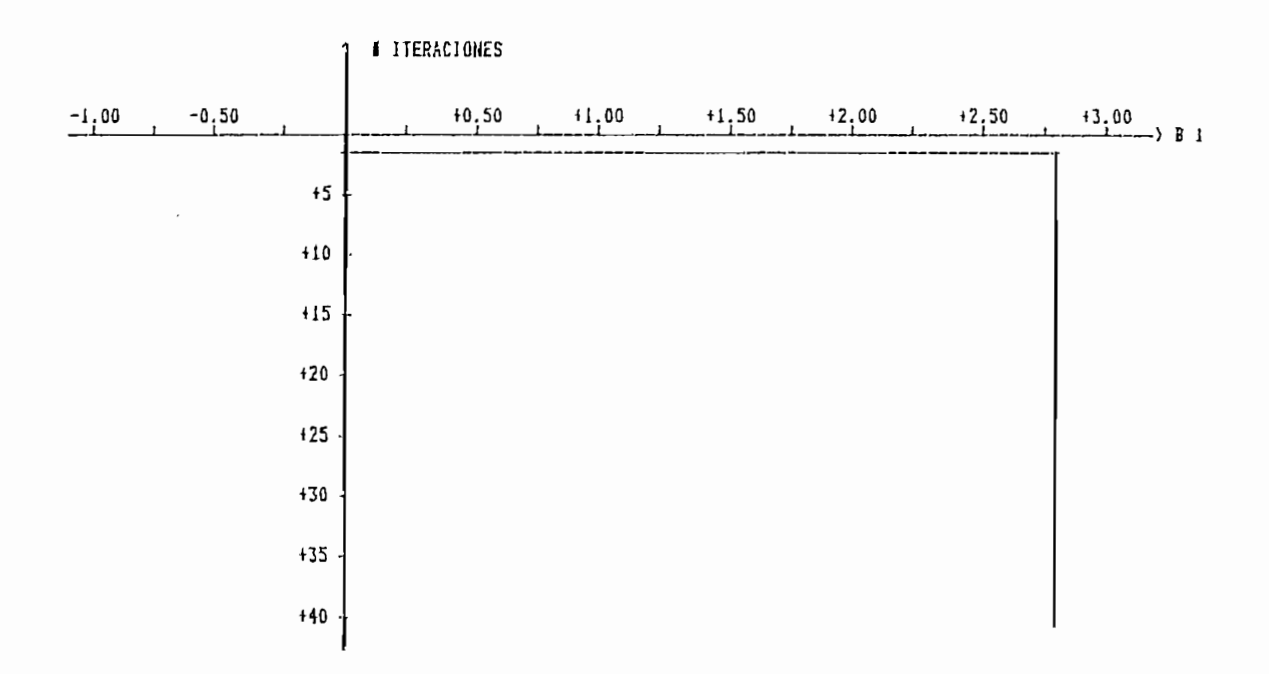

FIOGURA 4.11:

De la ejecución de estos ejemplos sacamos las siguientes conclusiones: de los resultados de la estimación paramétrica do la estimación paramétrica paramétrica paramétr modelo real y del modelo estimado, de los cuales comprobarnos la ©1 programa de mínimos cuadradas recursivos sin contenido de ruido en los datas y dar di-ferentes valores a 3 as condiciones los parámetros estimados que se indican en las figuras 4.4, 4.5 y se indica en las figuras 4.6, 4,7 y 4.8 ; concluimos que: las convergen cuando V" del factor de olvido le damos valores menores tomen a y o <sub>se</sub> o , como observamos en los gráficos de los gráficos de los parámetros de los parámetros de los p<br>En los parámetros de los parámetros de los parámetros de los parámetros de los parámetros de los parámetros

 $1a$ forma:

 $Y(k) - 0.16Y(k-1) - 0.64Y(k-2) = 2.0U(k-1)$ 

237

primero vamos a demostrar que el sistema es estable, utilizando el criterio de la transformada Z, tenemos

 $Y(2) - 0.162 Y(2) - 0.64 Z Y(2) = 2.0 U(2)$ 

la función de transferenia G(z) da:

$$
G(Z) = \frac{Y(Z)}{U(Z)} = \frac{2.0 \text{ Z}^{-1}}{1 - 0.16 \text{ Z}^{-1} - 0.64 \text{ Z}^{-2}}
$$

las raices de la ecuación característica nos da

$$
z^2 - 0.16 \, z - 0.64 = 0
$$

las raices son:

 $Z1 = 0.88$  y  $Z2 = -0.72$ 

como las raices de la ecuación característica son en modulo menores que 1, esto demuestra que el sistema es estable.

Los datos U/Y son generados por una señal escalón unitario y una sefial de excitación persistente ( el ruido o aleatoria), con el fin de demostrar que es necesario aplicar una señal U(k) que sea de excitación persistente para la generacion de los datos. Ejecutamos el método de minimos cuadrados recursivos sin contenido de ruido en los datos y en condiciones iniciales e igual a cero  $y \cong$  igual a 1.000.000; el factor de oivido a = 1 y  $\gamma = 1$ , número de iteraciones 50.

EJEMPLO 4.2:

METODO DE MINIMOS CUADRADOS RECURSIVOS

### SIN RUIDO

- LA ECUACION DE DIFERENCIAS UTILIZADAS ES:

 $Y(K)$  -0.16 $Y(K-1)$  -0.64 $Y(K-2)$  = +2.00U(K-1)

- LA SENIAL DE EXITACION VARIA EXPONENCIALNENTE, DE LA FORMA:

 $\sim$ 

 $\sim$   $\sim$ 

 $U(t) = 5 \cdot 1 - EXP(-.2 \cdot t))$ PARA  $0 \leq t \leq 1$ PARA  $1 \leq t \leq 2$  $= 5*EXP(-.2*(t-1))$ 

Periodo de muestreo  $T = 0$ 

- PARAMETRO REAL DE LA PLANTA

 $A = 1$   $A = 2$ Bo 1 Bo 2 1

 $1 + 0.160 + 0.640 + 2.000 + 0.0001$ 

- FACTOR DE OLVIDO

 $A = 1$ 

 $GAMA = 1$ 

- CONDICIONES INICIALES

 $ALFA = 1E+06$ 

 $\theta(0) = 1 + 0.00 + 0.00 + 0.00 + 0.001$ 

- PARAMETRO ESTIMADO DEL MODELO

[ A1 1 A1 2 B1 1 B1 2 ]  $1 + 0.8398 + 0.0257 + 0.6723 + 0.67321$
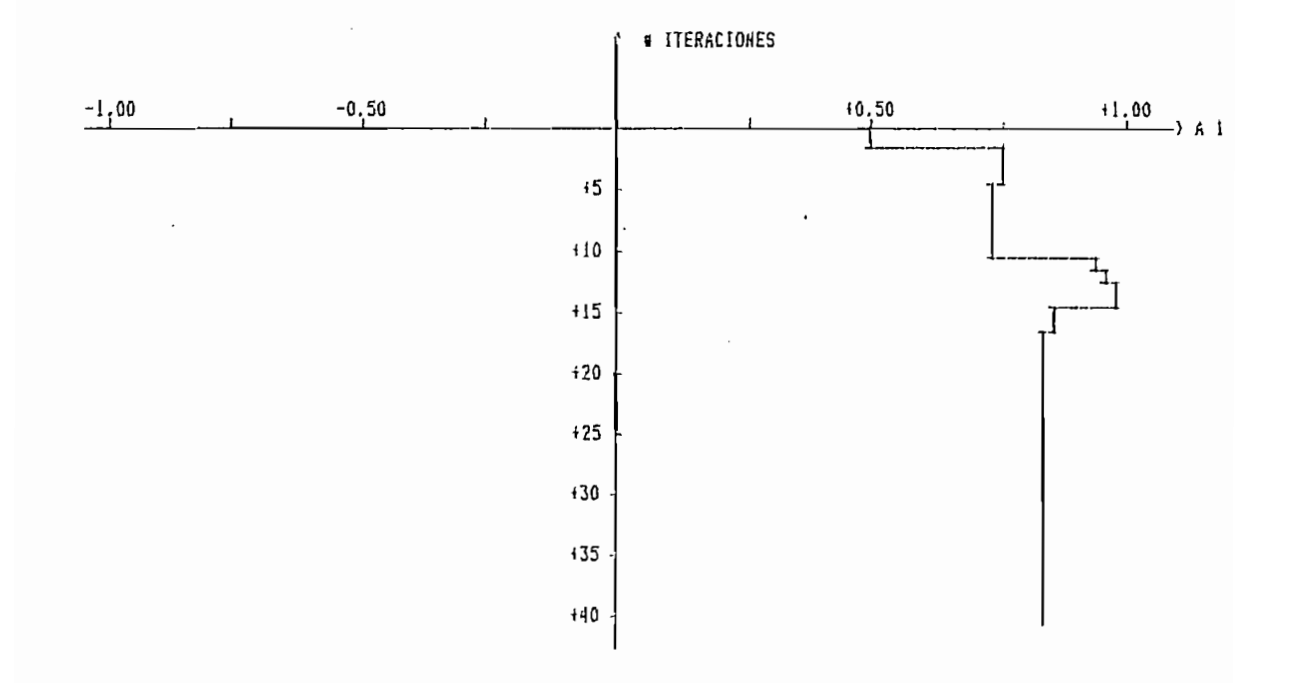

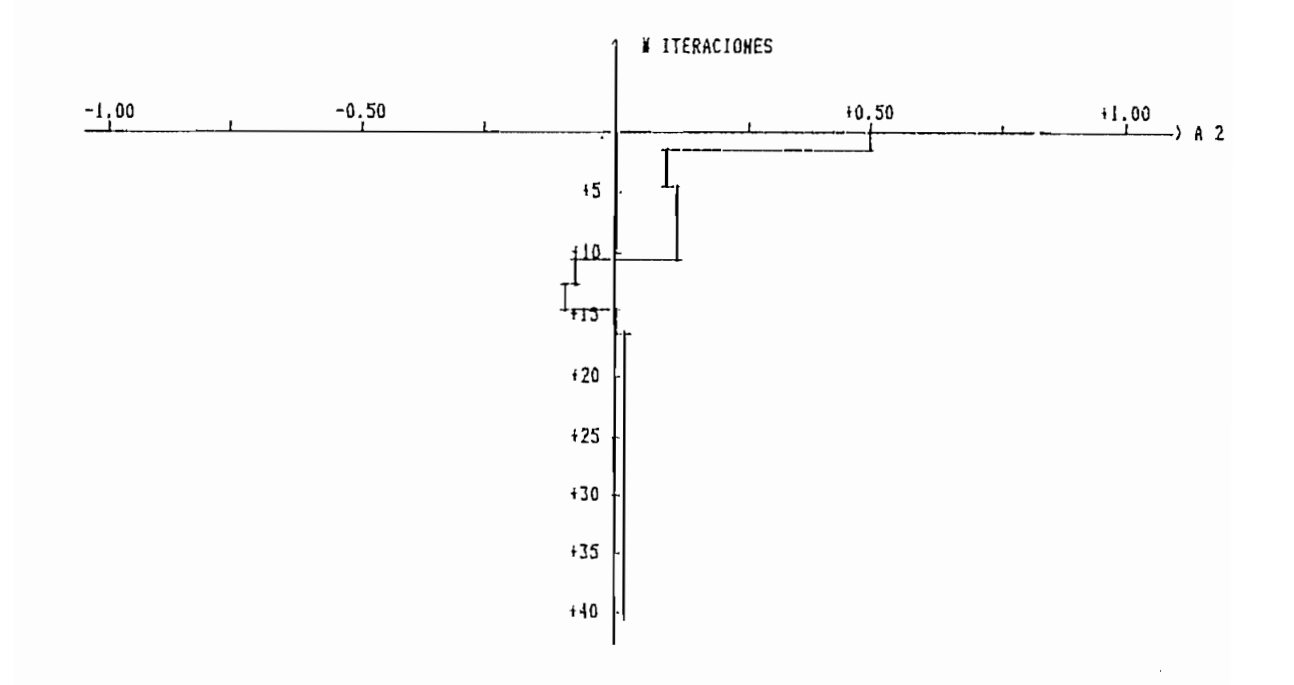

FIGURA 4.12a:

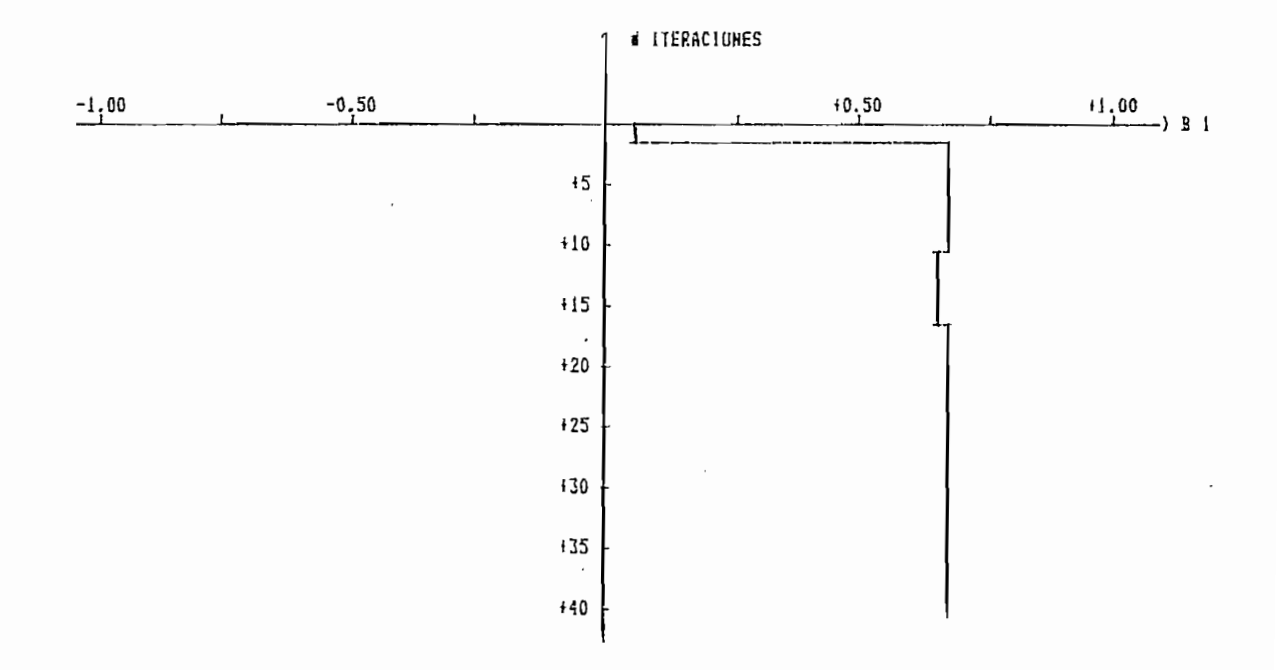

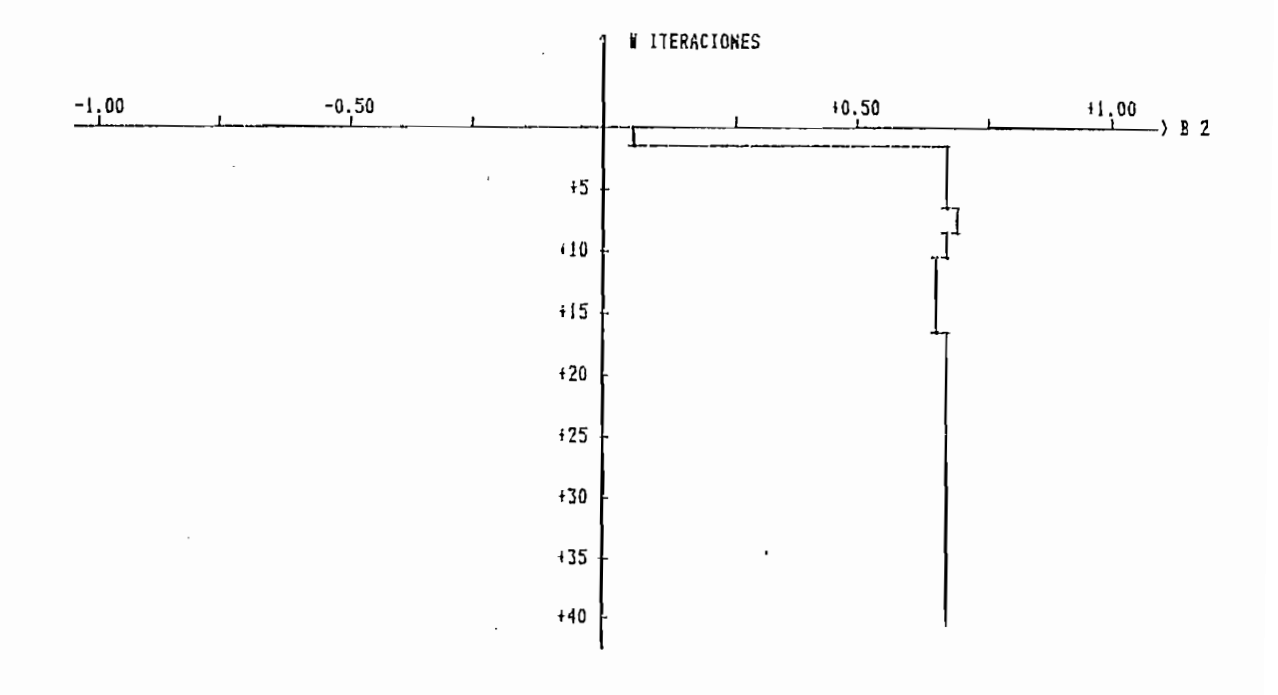

 $\bar{z}$ 

FIGURA 4.12b:

#### SENIALES DE SALIDA:

Yo ---> SALIDA DEL PARAMETRO REAL

---> SALIDA DEL PARAMETRO ESTIMADO Y

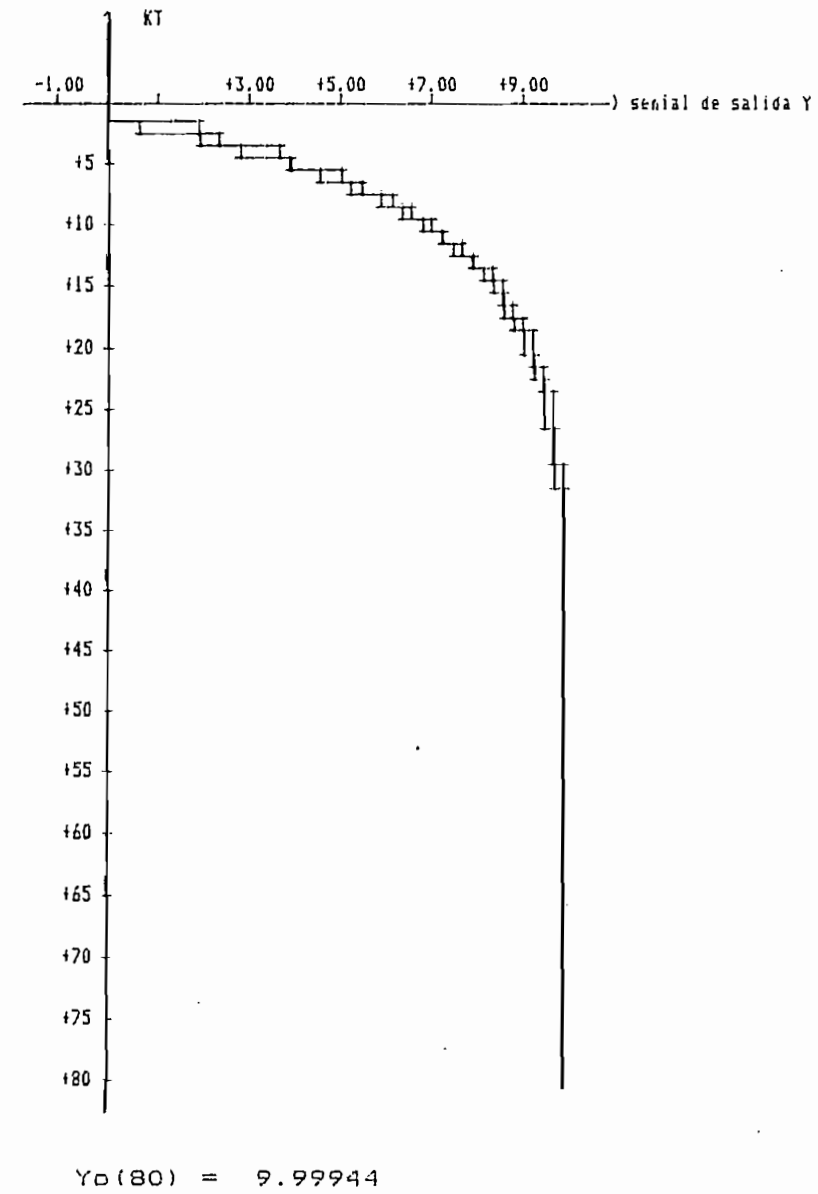

 $Y(80)$ 9.99925  $\,$   $\,$   $\,$ 

FIGURA 4.12c:

EJEMPLO 4.2:

#### METODO DE MINIMOS CUADRADOS RECURSIVO

#### SIN RUIDO

- LA ECUACION DE DIFERENCIAS UTILIZADAS ES:  $Y(K)$  -0.16 $Y(K-1)$  -0.64 $Y(K-2)$  = +2.00U(K-1)

- LA SENIAL DE EXITACION VARIA EXPONENCIALMENTE, DE LA FORMA:

 $U(t) = 5 \times 1 - EXP(-.2 \times t)$ ] PARA 0 < t <= 1  $=$  5 $*$ EXP(-.2 $*$ (t-1))  $=$  PARA 1 < t <= 2

 $\sim$ 

Periodo de muestreo  $T = 0$ 

- PARAMETRO REAL DE LA PLANTA

[ Ap 1 | Ap 2 | Bp 1 | Bp 2 ]

 $1 + 0.160 + 0.640 + 2.000 + 0.0001$ 

- FACTOR DE OLVIDO

 $A = 1$  $GAMA = 1$ 

- CONDICIONES INICIALES

 $ALFA = IE+06$ 

 $\theta$ (0) = [ +0.00 +0.00 +0.00 +0.00]

- PARAMETRO ESTIMADO DEL MODELO

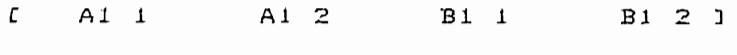

 $1, 40, 1600 + 0.6400 + 2.0000 + 0.00001$ 

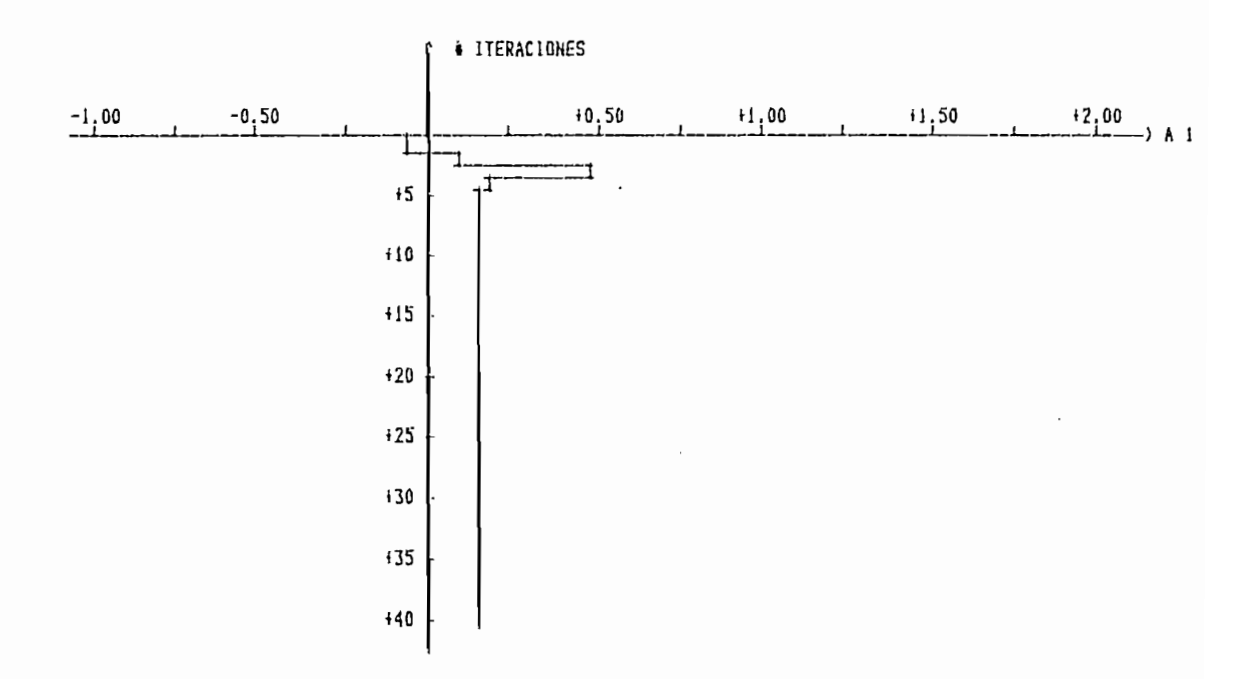

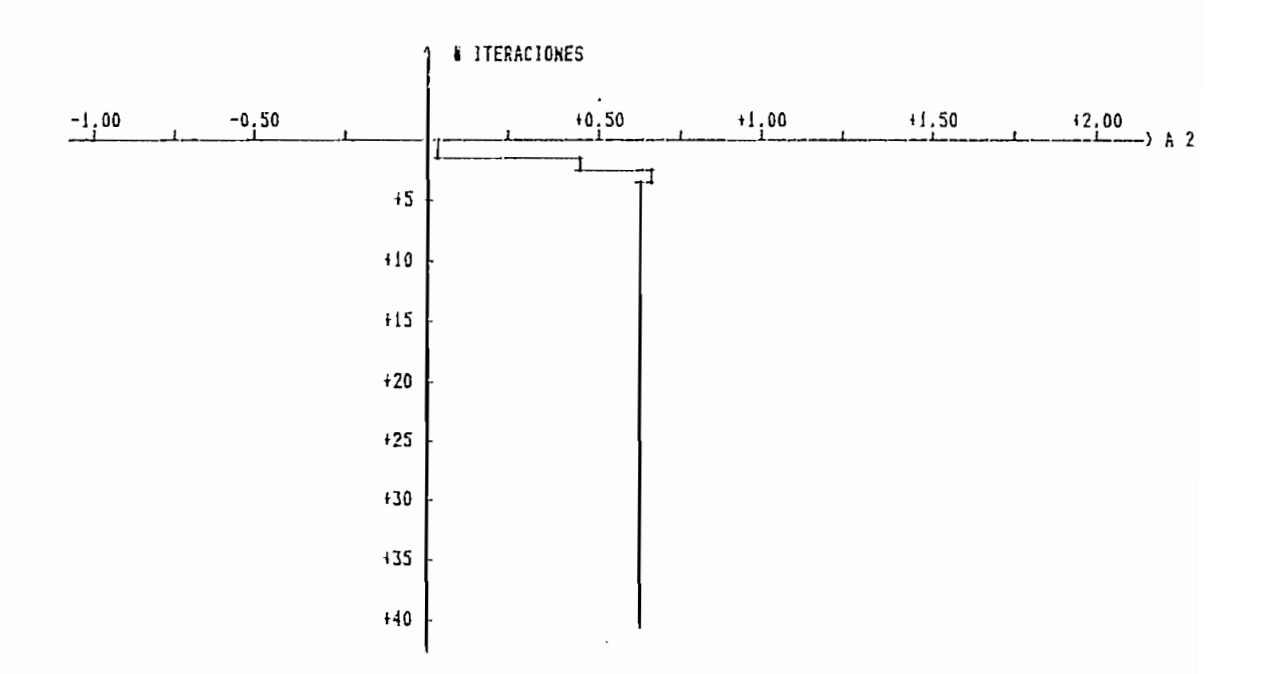

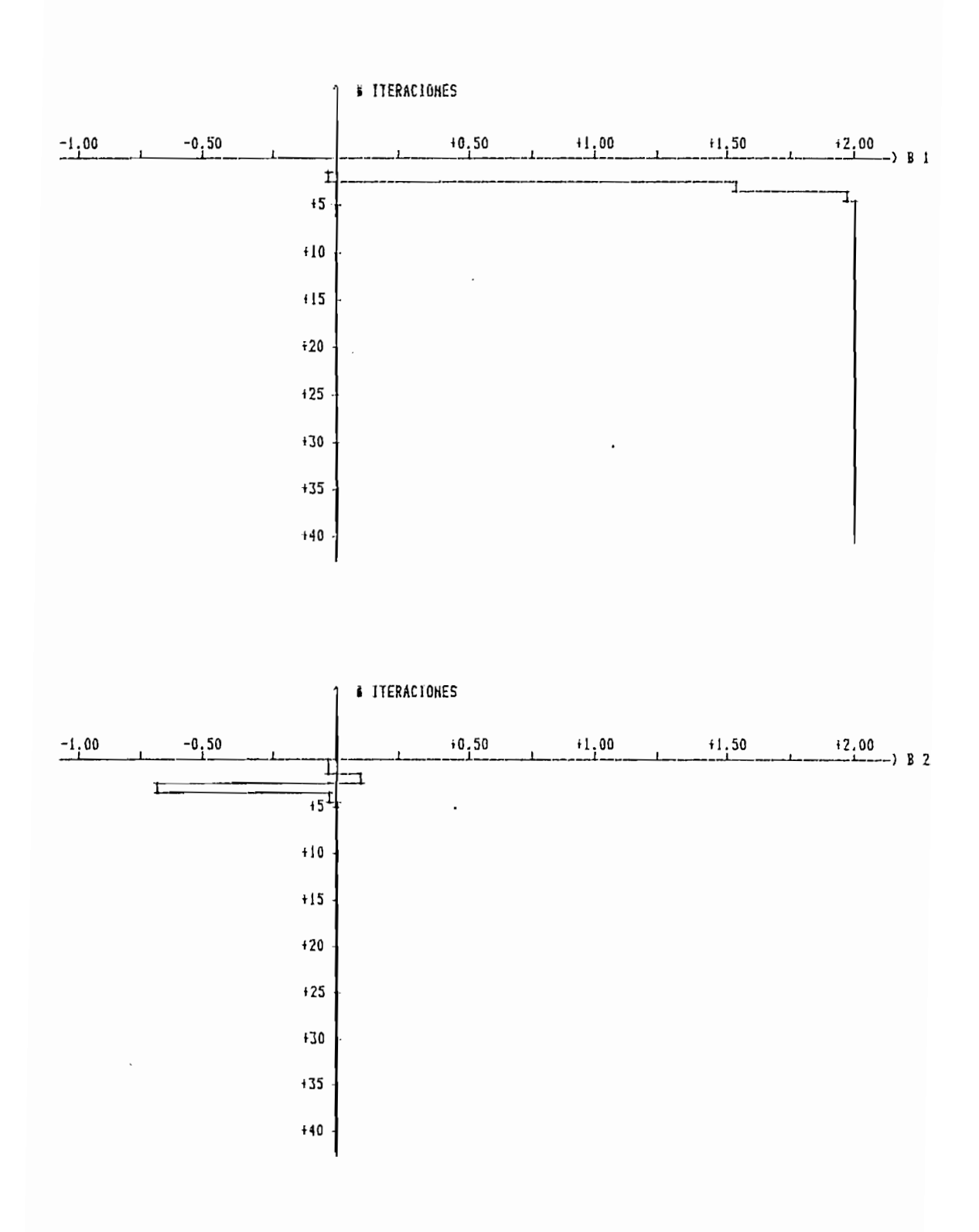

# FIGURA 4.13 b:

#### SENIALES DE SALIDA:

Yo ---> SALIDA DEL PARAMETRO REAL

---> SALIDA DEL PARAMETRO ESTIMADO Υ

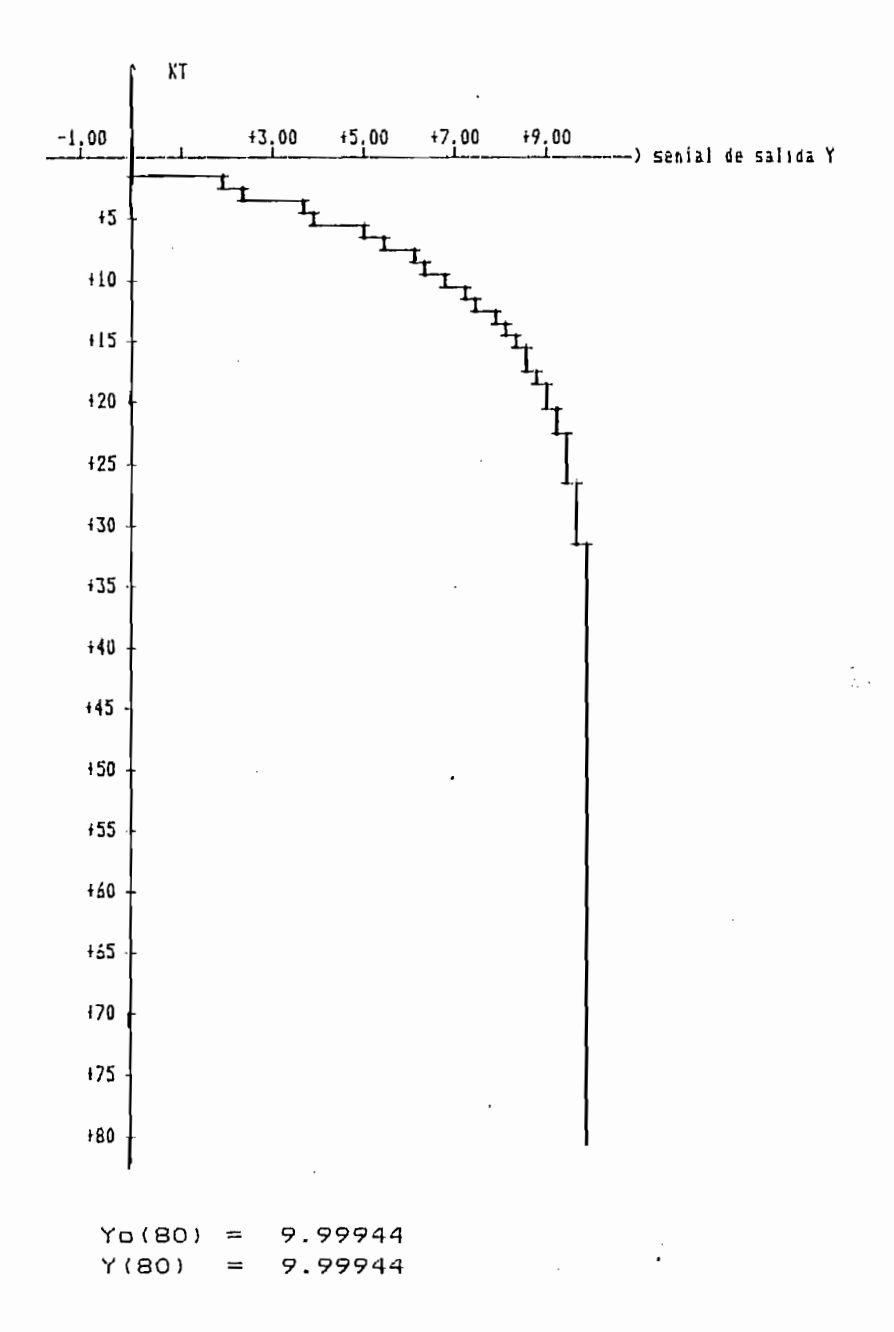

FIGURA 4.13c:

De los resultados obtenidos y que se indican las curvas de los parámetros estimados en las figuras 4.12 y 4.13 (para cada caso estimación). Observamos que para ambos casos de estimación las curvas son convergentes; y si comparamos los parámetros estimados cuando en la generacion de datos se utilizó una señal de excitación persistente con los parámetros estimados cuando la señal de excitación es escalón unitario, vemos que los primeros convergen a los paràmetros del modelo real.

Ejemplo 4.3: El ejemplo desarroliado a continuación es utilizado para demostrar la importancia de identificar previa a la ejecución de cualquier programa de identificación el orden del modelo. Y que no realizamos en la presente tesis debido a que estamos dado una introducción a la identificación paramétrica discreta.

La ecuación de diferencias utilizada es:

 $Y(k) = 1.7 Y(k-1) + 0.85 Y(k-2) = 0.4 U(k-1)$ 

esta ecuación representa a un sistema estable, demostramos sμ estabilidad sacando las raices de la ecuación caracteristica, que  $= 5$ 

 $z^2$  - 1.7 2 + 0.85 = 0

las raices son:

247

EJEMPLO 4.3:

ı ESCUELA POLITECNICA NACIONAL f FACULTAD DE INGENIERIA ELECTRICA ESPECIALIZACION ELECTRONICA Y CONTROLI TESIS IDENTIFICACION PARAMETRICA DISCRETA AUTORA: SILVIA ELENA RACINES SILVA DIRECTOR DE TESIS: ING. PATRICIO BURBANO FECHA: 19 DE FEBRERO DE 1988

METODO DE MINIMOS CUADRADOS ORDINARIOS

- LA ECUACION DE DIFERENCIAS UTILIZADA ES:

 $Y(K)$  -1.700 $Y(K-1)$  +0.850 $Y(K-2)$  = +0.400U(K-1)

- LA SENIAL DE EXITACION VARIA EXPONENCIALMENTE, DE LA FORMA:

 $U(t) = 5*t 1 - EXP(-.2*t)$ PARA  $0 \leq t \leq 1$  $=$  5\*EXP[-.2(t - 1)] PARA  $1 \lt t \lt \approx 2$ 

Periodo de muestreo  $T = .05$ 

- PARAMETRO REAL DE LA PLANTA

 $A \cup 1$  $A \Box 2$ Bo 1 Bo 2 J £.

 $1 + 1.700 -0.850 +0.400 +0.0001$ 

- PARAMETRO ESTIMADO DEL MODELO

- B1 1 J f. A1 1
- [ +0.8035 +0.5967]

- NUMERO DE MUESTRAS PARA IDENTIFICACION: 20 248

Yo --- > SALIDA DEL PARAMETRO REAL

---> SALIDA DEL PARAMETRO ESTIMADO Y

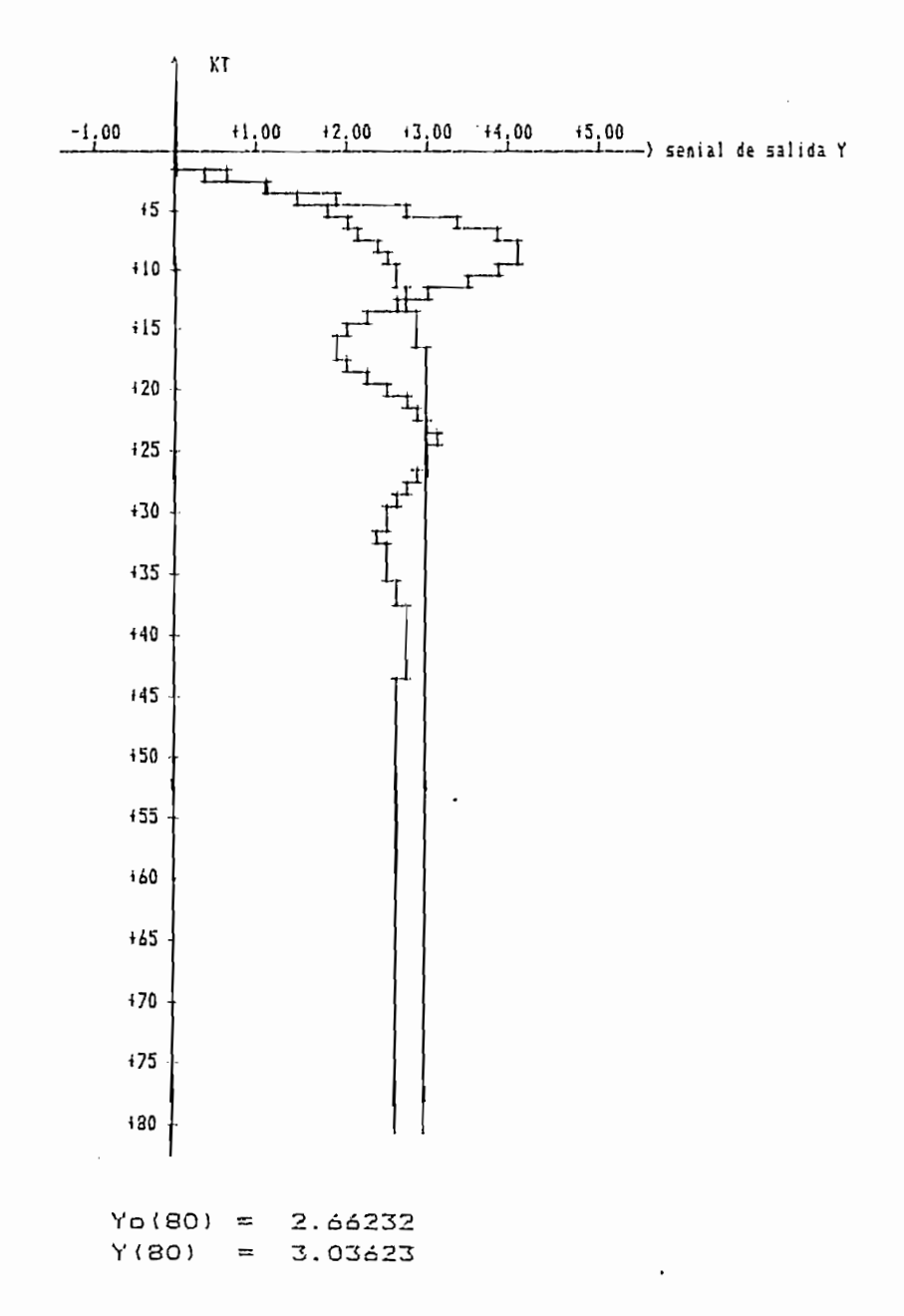

FIGURA 4.14:

EJEMPLO 4.3:

```
METODO DE MINIMOS CUADRADOS ORDINARIOS
 - LA ECUACION DE DIFERENCIAS UTILIZADA ES:
 Y(K) -1.700Y(K-1) +0.850Y(K-2) = +0.400U(K-1)
 - LA SENIAL DE EXITACION VARIA EXPONENCIALMENTE, DE LA FORMA:
              U(t) = 5xI 1 - EXP(-.2*t)I PARA 0 < t < I= 5*EXP(-.2(t - 1)]
                                      PARA 1 < t <= 2
    Periodo de muestreo T = 0.05- PARAMETRO REAL DE LA PLANTA
 C Ao 1Ao 2 Bo 1 Bo 2 1
 1 + 1.700 - 0.850 + 0.400 + 0.0001- PARAMETRO ESTIMADO DEL MODELO
 [ A1 1 | A1 2 | B1 1 | B1 2 ]
 1 + 1.7000 -0.8500 +0.4000 -0.00001- NUMERO DE MUESTRAS PARA IDENTIFICACION: 20
```
## SENIALES DE SALIDA:

Yo ---> SALIDA DEL PARAMETRO REAL

---> SALIDA DEL PARAMETRO ESTIMADO Y

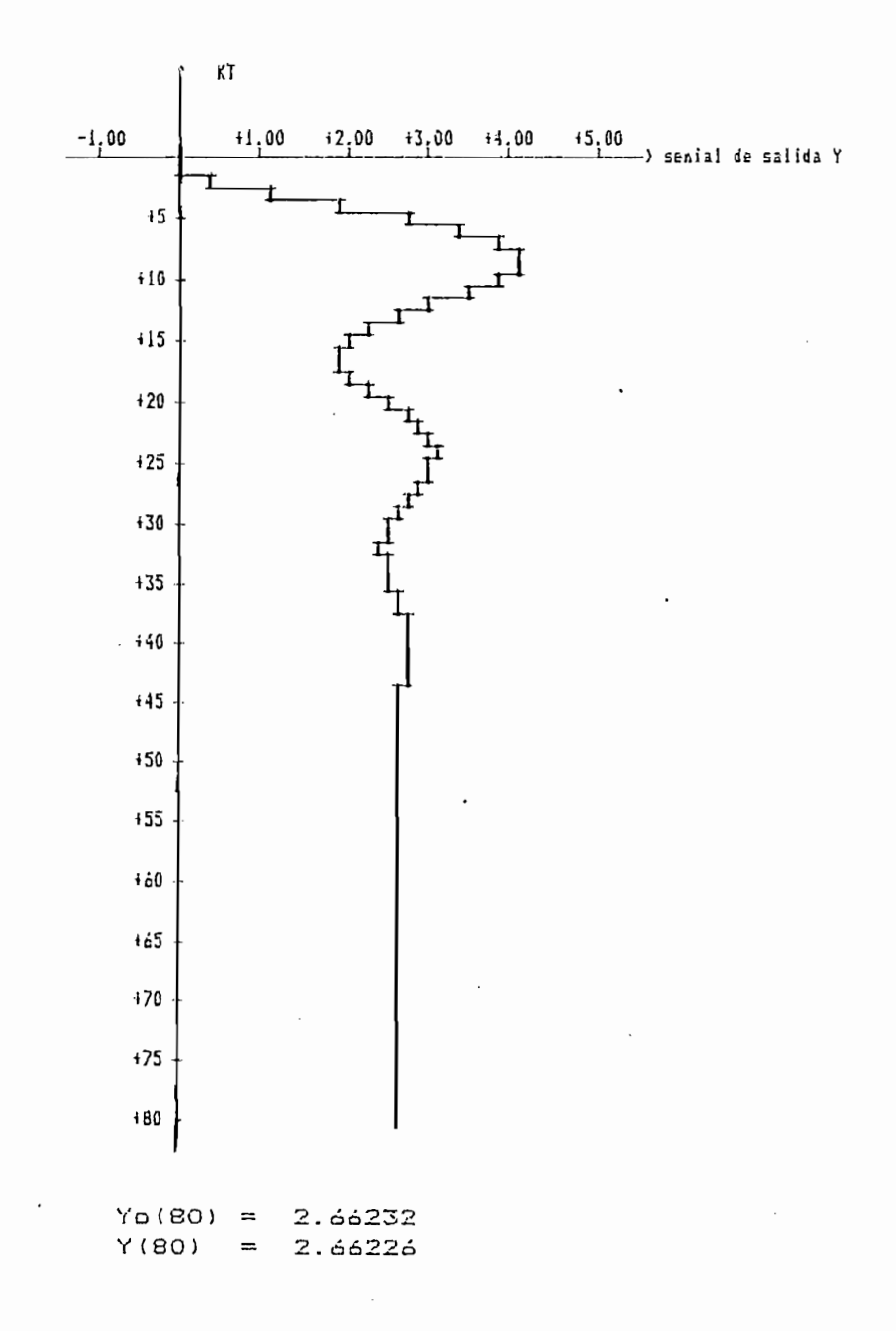

FIGURA 4.15:

 $Z1 = 0.85 - j0.357$ 

 $\mathbf{y}$ 

 $Z2 = 0.85 + i0.357$ 

el módulo de las raices son  $|Z_1| = |Z_2| = 0.922$  que están dentro estable.

Ejecutamos en el programa de minimos cuadrados ordinarios, y del modelo estimado igual a orden del moaelo real í orden 2 í , y 1uego suponemos el orden menor que del modelo real E oraen i el modelo real E oraen i el modelo real E oraen i número de muestras 20 y la se'rral de excitación Uík ) aleatoria número de muestras 20 y la señal de excitación U(k) aleatoria (ruido blanco).

para cada cada cada cada cada caso; al comparar "los resultados observamo" que se este resultados observamo qu<br>En el comparar de los resultados observamos de los resultados de los resultados de los resultados de los resul parámetros del modelo de segunda oraen converge al rnocie i o real y parámetros del modelo de segundo orden converge al modeio real y que el modelo estimado de primer orden no representa todas las de 1 as -f i guras anter i ores . de las figuras anteriores.

Ejemplo 4.4: Sea la ecuación de diferencias de la forma:

 $Y(k) = 0.773 Y(k-1) + 0.018Y(k-2) = 0.245U(k-1)$ 

de igual forma que en el ejemplo anterior demostramos que  $l$ a

de igual -forma que en el ejemplo anterior demos c ramos que la

EJEMPLO 4.4:

ESCUELA POLITECNICA NACIONAL  $\mathbf{f}$ FACULTAD DE INGENIERIA ELECTRICA  $\mathbf{I}$ ESPECIALIZACION ELECTRONICA Y CONTROLI TESIS IDENTIFICACION PARAMETRICA DISCRETA AUTORA: SILVIA ELENA RACINES SILVA DIRECTOR DE TESIS: ING. PATRICIO BURBANO FECHA: 19 DE FEBRERO DE 1988

METODO DE MINIMOS CUADRADOS ORDINARIOS

- LA ECUACION DE DIFERENCIAS UTILIZADA ES:

 $Y(K)$  -0.773 $Y(K-1)$  +0.018 $Y(K-2)$  = +0.245U(K-1)

- LA SENIAL DE EXITACION ES UNA SENIAL ALEATORIA (ruido) varia entre:  $-1$  y 1

- PARAMETRO REAL DE LA PLANTA

 $L$  Ap  $L$  $A \circ 2$ Bo 1 Bo 2 1

 $1 + 0.773 - 0.018 + 0.245 + 0.0001$ 

- PARAMETRO ESTIMADO DEL MODELO

 $A1$  1 **B1 1 J**  $\mathbf{r}$ 

 $1 + 0.7 : 8$  $+0.24381$ 

- NUMERO DE MUESTRAS PARA IDENTIFICACION: 20

## SENIALES DE SALIDA:

 $\sim$   $^{-1}$ 

Yo ---> SALIDA DEL PARAMETRO REAL

 $\overline{a}$ 

---> SALIDA DEL PARAMETRO ESTIMADO Y

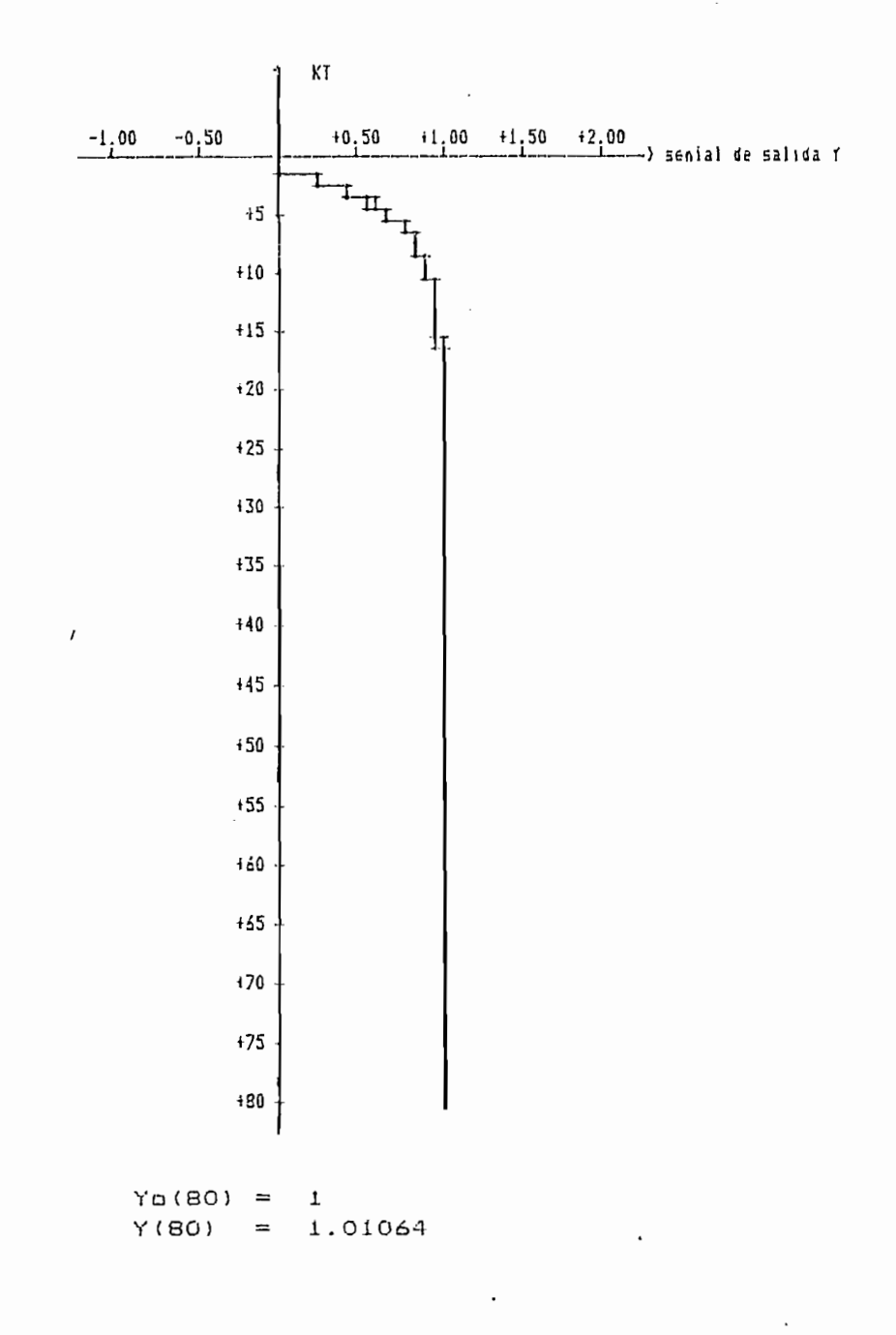

FIGURA 4.16:

ecuación de diferencias es estable; la ecuación característica es:

$$
z^2
$$
 = 0.773 2 + 0.018 = 0

las raices son:

 $Z1 = 0.024$ 

 $\mathcal{Y}$ 

 $Z2 = 0.2486$ 

son raices reales cuyos módulos están dentro del círculo unitario Z, entonces el modelo es estable.

Ejecutamos el programa de mínimos cuadrados ordinarios, suponiendo que el modelo es es primer orden, y 20 muestras para la estimación.

De los resultados obtenidos y que se indican en la figura 4.16 observamos que, el modelo de un sistema se puede aproximar a un modelo orden menor cuando tenemos un polo dominante, como es el presente caso.

Ejemplo 4.5: Sea la ecuación de diferencias de la forma:

 $Y(k)$  - 0.97 $Y(k-1)$  + 0.84 $Y(k-2)$  - 0.23 $Y(k-3)$  = 1.12  $U(k-1)$ 

la ecuación característica en Z es:

$$
2^3 - 0.972^2 + 0.842 - 0.23 = 0
$$

haciendo la transformación en 2 para utilizar el criterio de estabilidad de Routh, queda:

$$
\left[\begin{array}{c} r+1 \\ r-1 \end{array}\right]^3 - 0.97 \left[\begin{array}{c} r+1 \\ r-1 \end{array}\right]^2 + 0.84 \left[\begin{array}{c} r+1 \\ r-1 \end{array}\right] - 0.23 = 0
$$

luego

$$
0.64 \text{ r}^3 + 1.88 \text{ r}^2 + 2.44 \text{ r} + 1.1 = 0
$$

entonces:

$$
r^3 \t 0.64 \t 2.44
$$
  

$$
r^2 \t 1.88 \t 1.1
$$
  

$$
r^1 \t 3.88
$$
  

$$
r^0 \t 4.27
$$

no hay cambios de signo en la primera columna, lo que indica que el sistema es estable.

Para generar los datos de entrada y salida del modelo, aplicamos dos señales de excitación diferentes: señal variable exponencial con perfodo de muestreo T = 0.2 seg. y ruido (señal aleatoria), para estimar el modelo utilizaremos los programas de minimos cuadrados ordinarios, el numero de muestras en cada EJEMPLO 4.5:

ESCUELA POLITECNICA NACIONAL  $\mathbf{I}$ FACULTAD DE INGENIERIA ELECTRICA ESPECIALIZACION ELECTRONICA Y CONTROL TESIS IDENTIFICACION PARAMETRICA DISCRETA AUTORA: SILVIA ELENA RACINES SILVA DIRECTOR DE TESIS: ING. PATRICIO BURBANO FECHA: 19 DE FEBRERO DE 1988

METODO DE MINIMOS CUADRADOS ORDINARIOS

- LA ECUACION DE DIFERENCIAS UTILIZADA ES:

 $Y(K)$  -0.970 $Y(K-1)$  +0.840 $Y(K-2)$  -0.230 $Y(K-3)$  = +1.120U(K-1)

- LA SENIAL DE EXITACION ES UNA SENIAL ALEATORIA (ruido) varia entre:  $-1$  y 1

- PARAMETRO REAL DE LA PLANTA

[ Ao ] Ao 2 Ao 3 Bo 1 Bo 2 Bo 3 3  $1 + 0.970 - 0.840 + 0.230 + 1.120 + 0.000 + 0.0001$ 

- PARAMETRO ESTIMADO DEL MODELO

I All Al2 Al3 Bil El2 Bl3 1  $1 + 0.9706 - 0.8403 + 0.2303 + 1.1200 - 0.0007 - 0.00021$ 

- NUMERO DE MUESTRAS PARA IDENTIFICACION: 10

SENIALES DE SALIDA:

Yo ---> SALIDA DEL PARAMETRO REAL

---> SALIDA DEL PARAMETRO ESTIMADO Y

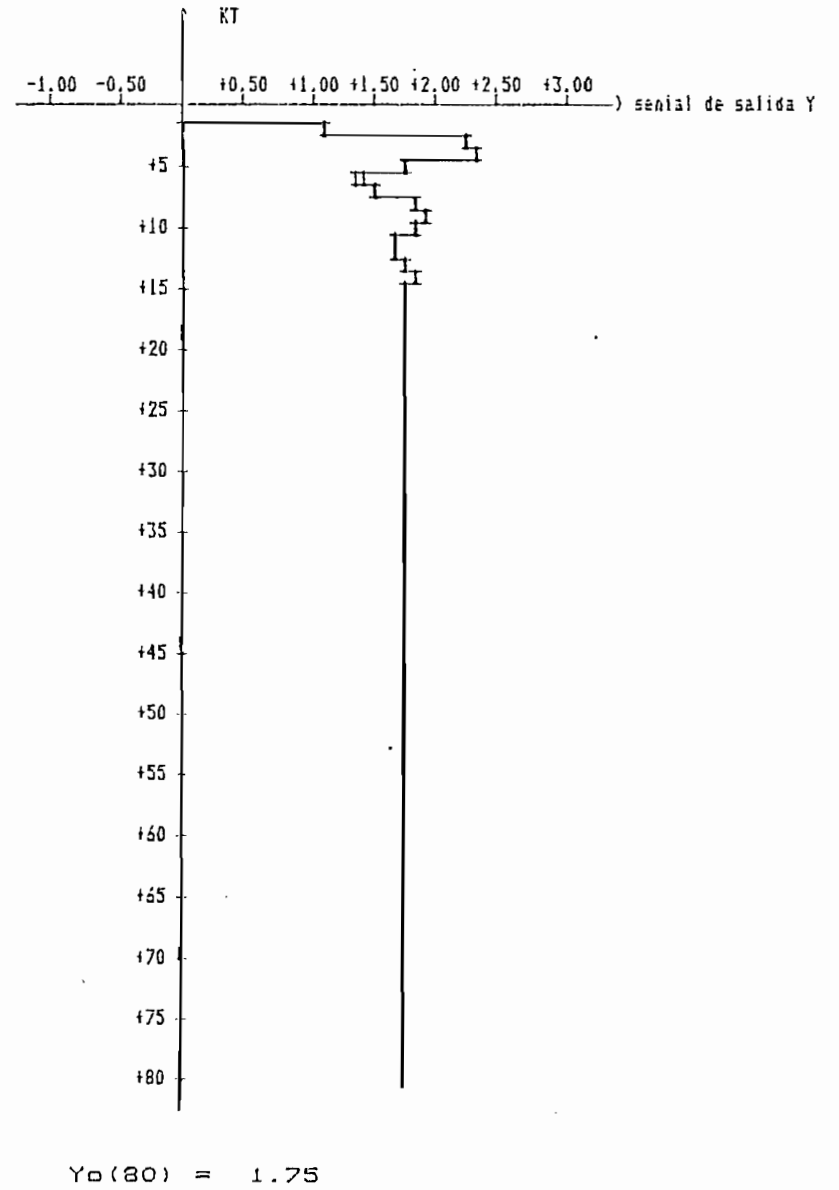

 $Y(80) =$ 1.75033

FIGURA 4.17:

EJEMPLO 4.5:

```
METODO DE MINIMOS CUADRADOS ORDINARIOS
  - LA ECUACION DE DIFERENCIAS UTILIZADA ES:
 Y(K) -0.970Y(K-1) +0.840Y(K-2) -0.230Y(K-3) = +1.120U(K-1)- LA SENIAL DE EXITACION VARIA EXPONENCIALMENTE, DE LA FORMA:
                 U(t) = 5 \frac{1}{2} L 1 - EXP(-.2 \frac{1}{2} L) 1 PARA 0 ( t \zeta = 1= 5*EXPL-.2(t - 1) PARA 1 < t \le 2Periodo de muestreo T = 2- PARAMETRO REAL DE LA PLANTA
[ An ] An 2 An 3 Bu i En 2 Bu 3 J
1 + 0.970 - 0.840 + 0.230 + 1.120 + 0.000 + 0.0001- PARAMETRO ESTIMADO DEL MODELO
[ Al 1 | Al 2 | Al 3 | Bil | Bi2 | Bi3 ]
[1 + 0.9703 -0.8402 +0.2301 +1.1199 -0.0001 -0.0002]\sim
```
- NUMERO DE MUESTRAS PARA IDENTIFICACION: 10

### SENIALES DE SALIDA:

Yo ---> SALIDA DEL PARAMETRO REAL

Y ---> SALIDA DEL PARAMETRO ESTIMADO

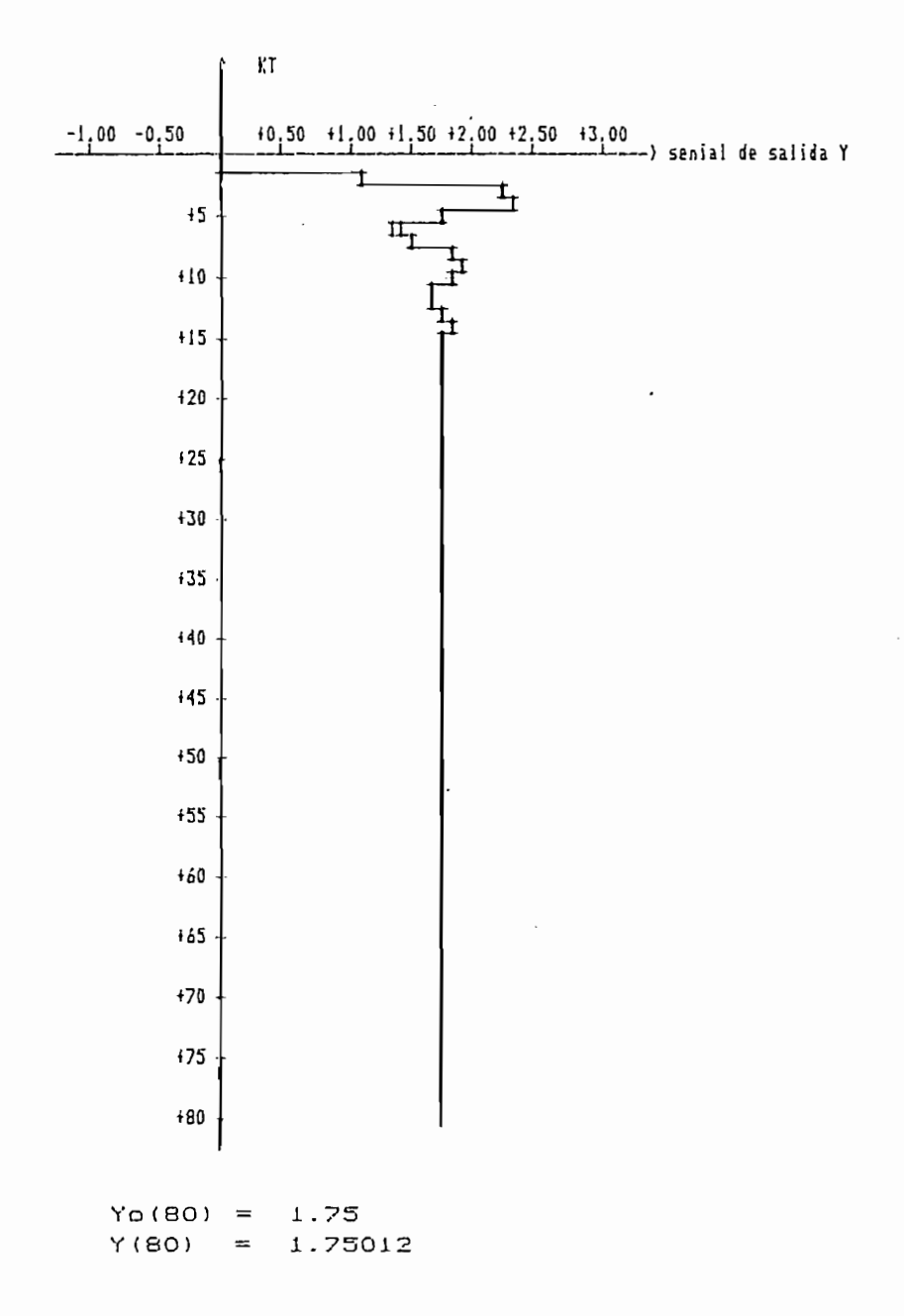

FIGURA 4.18:

ejecución es 10.

La finalidad es demostrar que el ruido es una señal con buenas caracteristicas para ser utilizada en muchos trabaios experimentales, como ser una señal de excitación persistente.

Los cesultados gráficos de las señales de salida se indican en en las figuras 4.17 y 4.18; y de la comparación de las curva de la señal de salida-obtenida-del modelo estimado duyos datos fueron generados con la señal de entrada variable exponencial presenta la misma bondad que la señal de salida del modelo cuyos datos fueron generados al aplicar una señal aleaturia (el ruido). Por lo tanto hemos comprobado que el ruido es una señal de excitación persistente cuyas ventajas serían analitadas dentro de un contexto estocástico.

Ejemplo 4.6: Utilizando la ecuación de diferencias del ejemplo anterior (del modelo de tercer orden), observaremos el efecto que produce en la convergencia de la estimación paramétrica la condición inicial que demos a  $\alpha$  de la matriz P ( P =  $\alpha$  I). Al ejecutar el programa de minimos cuadrados recursivos sin contenido de ruido, el orden del modelo es 3 (igual al orden del modelo real), el factor de olvido es: a = 1 y  $\gamma$  = 1, la condición inicial dada al vector paramétrico estimado 0 es cero, las condiciones iniciales dadas para «son: 100000, 100; el número de iteraciones 50.

De los resultados obtenidos, que se indican en los listados a

ESCUELA POLITECNICA NACIONAL FACULTAD DE INGENIERIA ELECTRICA ESPECIALIZACION ELECTRONICA Y CONTROL TESIS IDENTIFICACION PARAMETRICA DISCRETA AUTORA: SILVIA ELENA RACINES SILVA DIRECTOR DE TESIS: ING. PATRICIO BURBANO FECHA: 19 DE FEBRERO DE 1988

METODO DE MINIMOS CUADRADOS RECURSIVOS

#### SIN RUIDO

- LA ECUACION DE DIFERENCIAS UTILIZADAS ES:  $Y(K)$  -0.970Y(K-1) +0.840Y(K-2) -0.230Y(K-3) = +1.120U(K-1) - LA SENIAL DE EXITACION VARIA EXPONENCIALMENTE DE LA FORMA:  $U(t) = 511 - EXP(-.2*t)1$  para 0 ( t  $\zeta = 1$ = 5\fexp(-.2(t-1)) para 1 < t <= 2 Periodo de muestreo  $T = .05$ - PARAMETRO REAL DE LA PLANTA [ An 1 An 2 An 3 Boi Bo2 Bo3 ]

 $[1 + 0.970 - 0.840 + 0.230 + 1.120 + 0.000 + 0.000]$ 

- EL FACTOR DE OLVIDO:

 $\Delta \sim 10^4$ 

 $A = 1$ 

 $GAMA = 1$ 

- CONDICIONES INICIALES

 $ALFA = 100000$ 

 $\Theta$ (O) = [i0.00 i0.00 i0.00 i0.00 i0.00 i0.00 ]

 $\label{eq:2.1} \frac{1}{\sqrt{2}}\int_{\mathbb{R}^3}\frac{1}{\sqrt{2}}\left(\frac{1}{\sqrt{2}}\right)^2\frac{1}{\sqrt{2}}\left(\frac{1}{\sqrt{2}}\right)^2\frac{1}{\sqrt{2}}\left(\frac{1}{\sqrt{2}}\right)^2\frac{1}{\sqrt{2}}\left(\frac{1}{\sqrt{2}}\right)^2.$ 

 $\sim 100$  km s  $^{-1}$ 

 $\sim$ 

 $\sim 10^7$ 

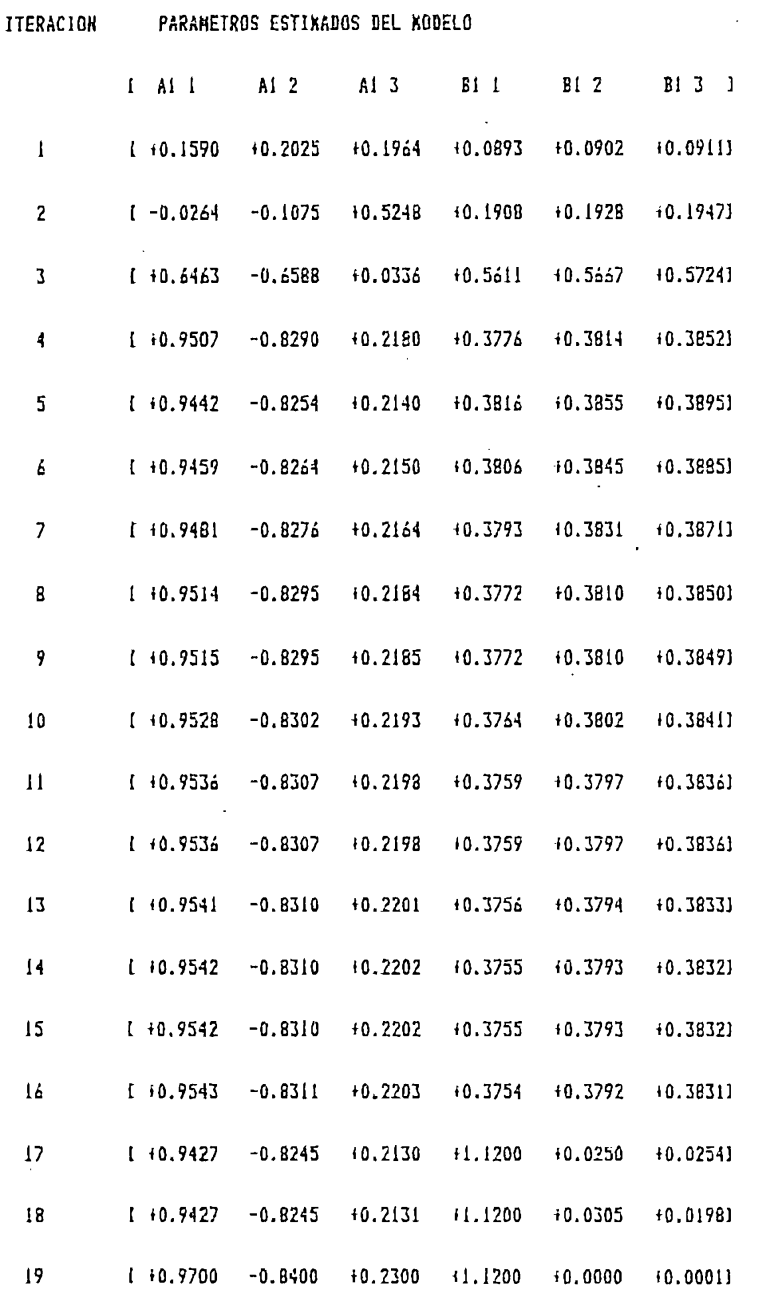

 $\sim 1000$ 

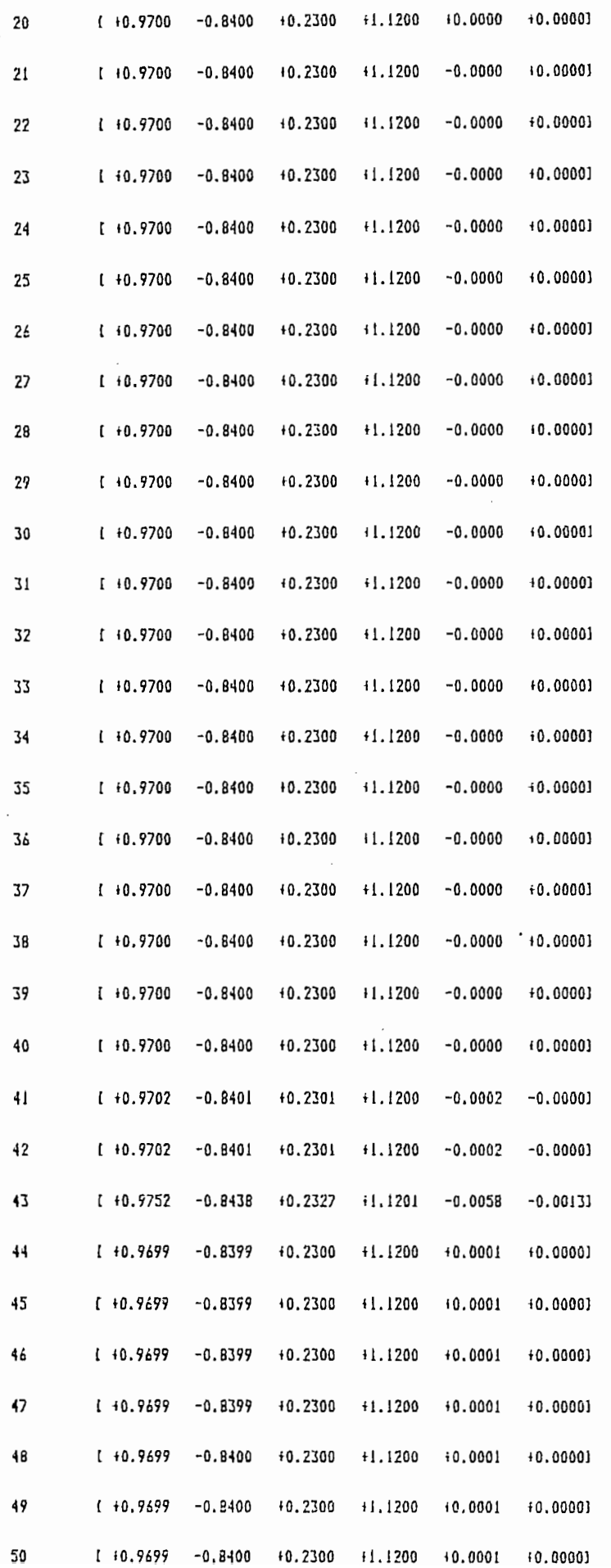

264

 $\frac{1}{2}$  ,  $\frac{1}{2}$  ,  $\frac{1}{2}$ 

 $\bar{z}$ 

 $\cdot$ 

,

 $\cdot$ 

EJEMPLO 4.6:

METODO DE MINIMOS CUADRADOS RECURSIVOS

SIN RUIDO

- LA ECUACION DE DIFERENCIAS UTILIZADAS ES:

 $Y(K) - 0.970Y(K-1) + 0.840Y(K-2) - 0.230Y(K-3) = +1.120U(K-1)$ 

- LA SENIAL DE EXITACION VARIA EXPONENCIALMENTE DE LA FORMA:

 $U(t) = SL1 - EXP(-.2*t)$  para  $0 \le t \le 1$ 

Periodo de muestreo  $T = .05$ 

- PARAMETRO REAL DE LA PLANTA

[ Ap 1 | Ap 2 | Ap 3 | Bp 1 | Bp 2 | Bp 3 |  $1 + 0.970 -0.840 + 0.230 +1.120 +0.000 +0.0001$ 

- EL FACTOR DE OLVIDO:

 $A = 1$ 

 $GAMA = 1$ 

- CONDICIONES INICIALES

 $ALFA = 100$  $\Theta$  { O } = [ i0.00 +0.00 +0.00 +0.00 +0.00 +0.00 ]

 $\sim$   $\sim$ 

ITERACION PARAMETROS ESTINADOS DEL MODELO

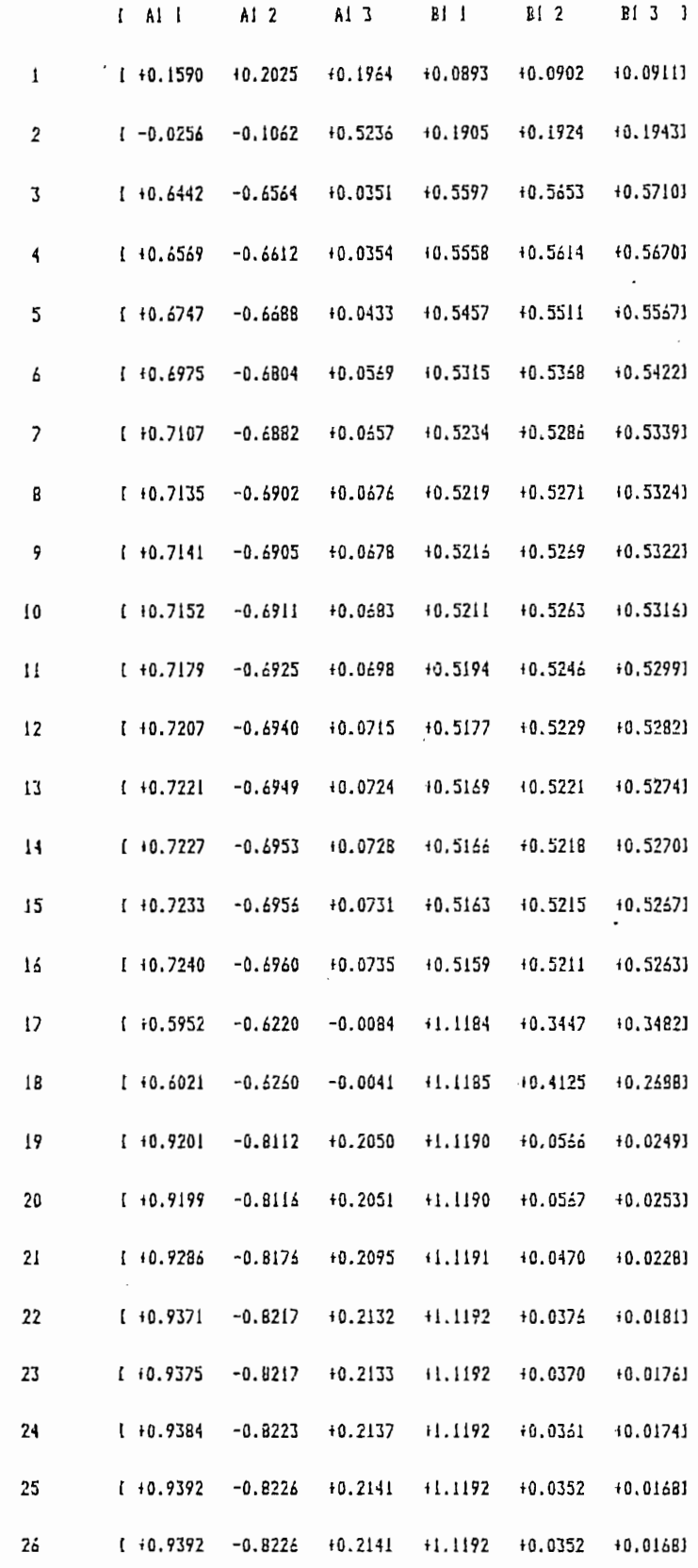

 $\sim$   $\sim$ 

 $\overline{\phantom{a}}$ 

 $\ddot{\phantom{0}}$ 

 $\sim$ 

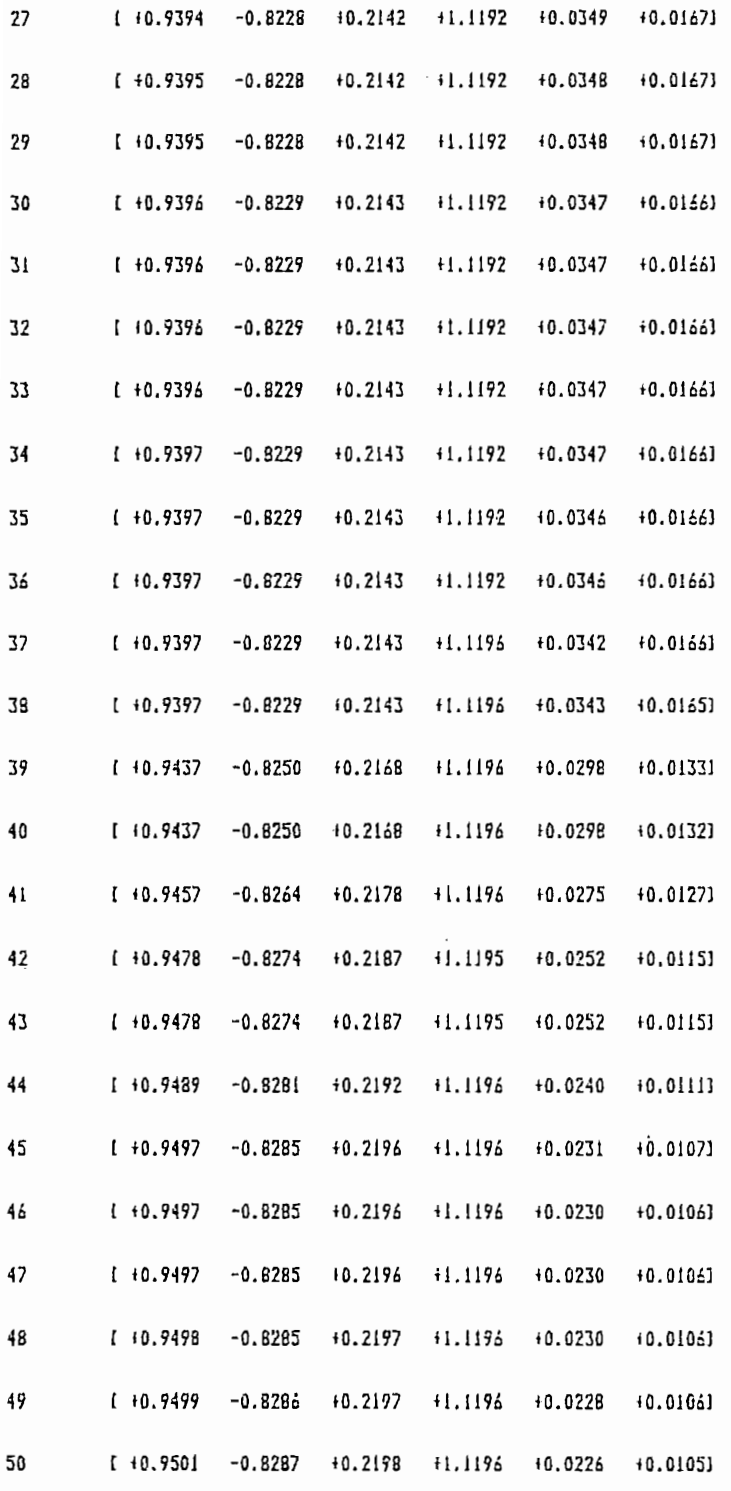

267

 $\overline{\phantom{a}}$ 

,

 $\hat{\boldsymbol{\beta}}$ 

convergencia hace in el vector parametro es más real es más real es más real es más real es más real es más re<br>En el convergencia de la convergencia establecer es más realizadas en el convergencia en el convergencia en el convergencia hacia el vector paramétrico real es más rápida que para valores bajos de  $\infty$ . Por lo que es recomendable dar en la inicial un valar alta a o¿ , tal corno o<r = IOO.OOO. inicial un valor alto a  $\alpha'$ , tal como  $\alpha' = 100.000$ .

Ej empl o 4.7: Utili zando 1 di ecuación de dife-rencí as del modela

Los gráficos de 1 os parame tros estimados se indican tn 1 as

de tercer orden utilizado en ejemplos anteriores y ejecutar el programa de mínimos cuadradas recursivas sin contenida de ruido, en condiciones iniciales: 8 estimado i gual a cero y <v = IOOOOO el -factor de olvida a = i y "3 = 1. Suponernos el orden del modela el factor de olvido a = 1 y  $\delta$  = 1. Suponemos el orden del modelo estimado mayor que el orden del modelo real, esto es el orden 4 para estimar el modelo.

Los gráficos de los parametros estimados se indican en las figuras 4.19 a, b, y, c. En los que comprobamos la convergencia del vector paramétrico estimado hacia otro vector paramétrico del modela real. La. efectividad en la est importante de la est importante de la est importante de la est impo<br>Del muestra en la est importante de la est importante de la est importante de la est importante de la est impo e de la figura 4.2O de la figura 4.2O de las seferes de salida, calculada, calculada, calculada, calculada, ca<br>Calculada, calculada, calculada, calculada, calculada, calculada, calculada, calculada, calculada, calculada, estimado.

Ejemplo 4.8:. Ahora tomemos nuevamente la ecuación de diferencias del modelo de segundo orden, utilizada en ejemplos anteriores, y que es:

 $Y(k) = 1.7Y(k-1) + 0.85Y(k-2) = 0.4 U(k-1)$ 

EJEMPLO 4.7:

- LA ECUACION DE DIFERENCIAS UTILIZADAS ES:  $Y(K)$  -0.97 $Y(K-1)$  +0.84 $Y(K-2)$  -0.23 $Y(K-3)$  = +1.12U(K-1) - LA SENIAL DE EXITACION VARIA EXPONENCIALMENTE, DE LA FORMA:  $U(t) = 5xI_1 - EXP(-.2xt)$ PARA  $0 \lt t \lt = 1$ = 5米EXP(-.2米(t-1)) PARA  $1 \leq t \leq 2$ Periodo de muestreo  $T = 0.05$ - PARAMETRO REAL DE LA PLANTA [ Ao 1 Ao 2 Ao 3 Bo 1 Bo 2 Bo 3 1  $[1,10,970, -0.840, 10.230, 11.120, 10,000, 10,000]$ - FACTOR DE OLVIDO  $A = 1$  $GAMA = 1$ - CONDICIONES INICIALES  $\sim 100$  $ALFA = IE+06$  $\Theta$ (O) = [ +0.00 +0.00 +0.00 +0.00 +0.00 +0.00 +0.00 +0.00 ] - PARAMETRO ESTIMADO DEL MODELO I All Al2 Al3 Al4 Bl1 Bl2 Bl3 B143  $\sim 100$  $1 + 0.4698 - 0.3548 - 0.1902 + 0.1151 + 1.1200 + 0.5503 - 0.0000 - 0.00001$ 

METODO DE MINIMOS CUADRADOS RECURSIVOS

SIN RUIDO

269

#### PARAMETRO ESTIMADO  $\Theta$

 $\sim$ 

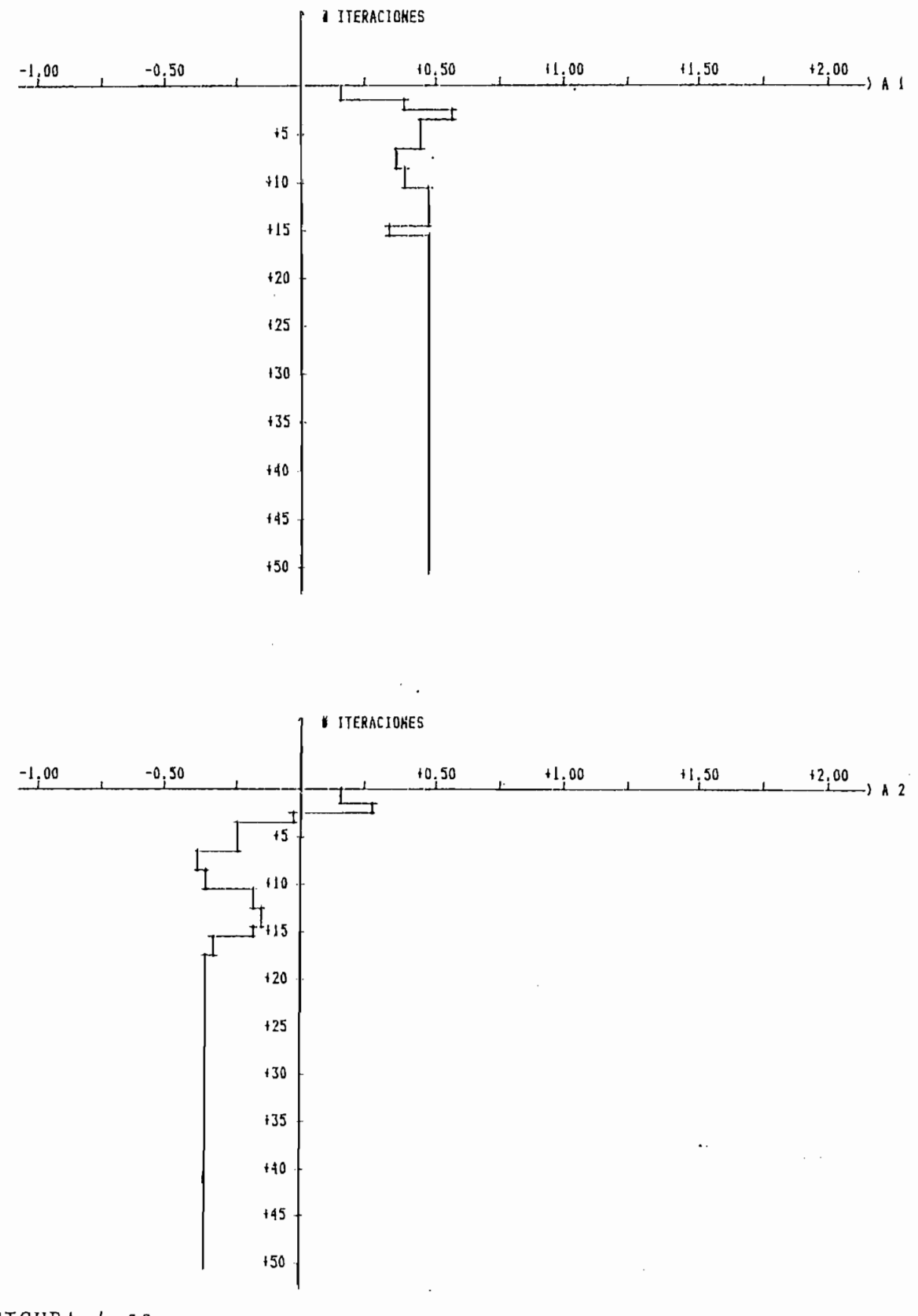

FIGURA 4.19.a:

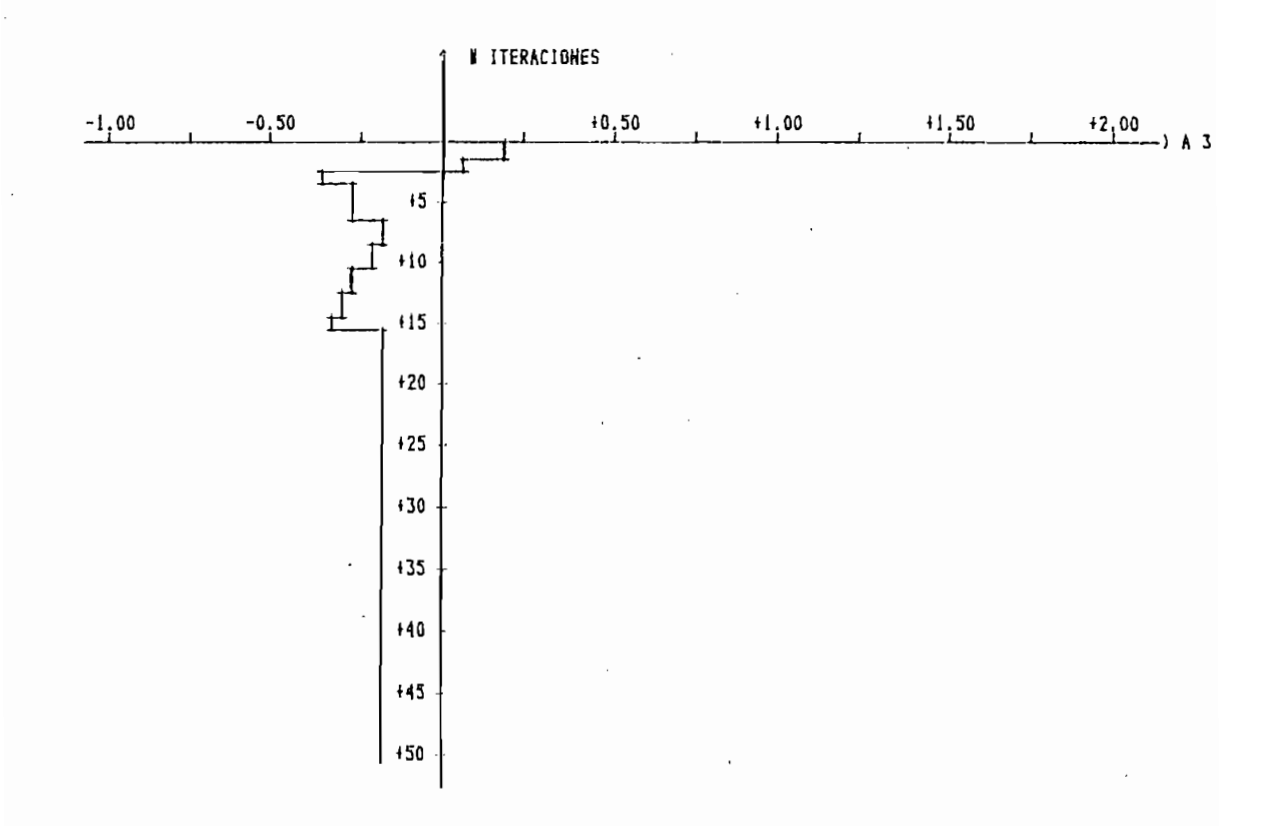

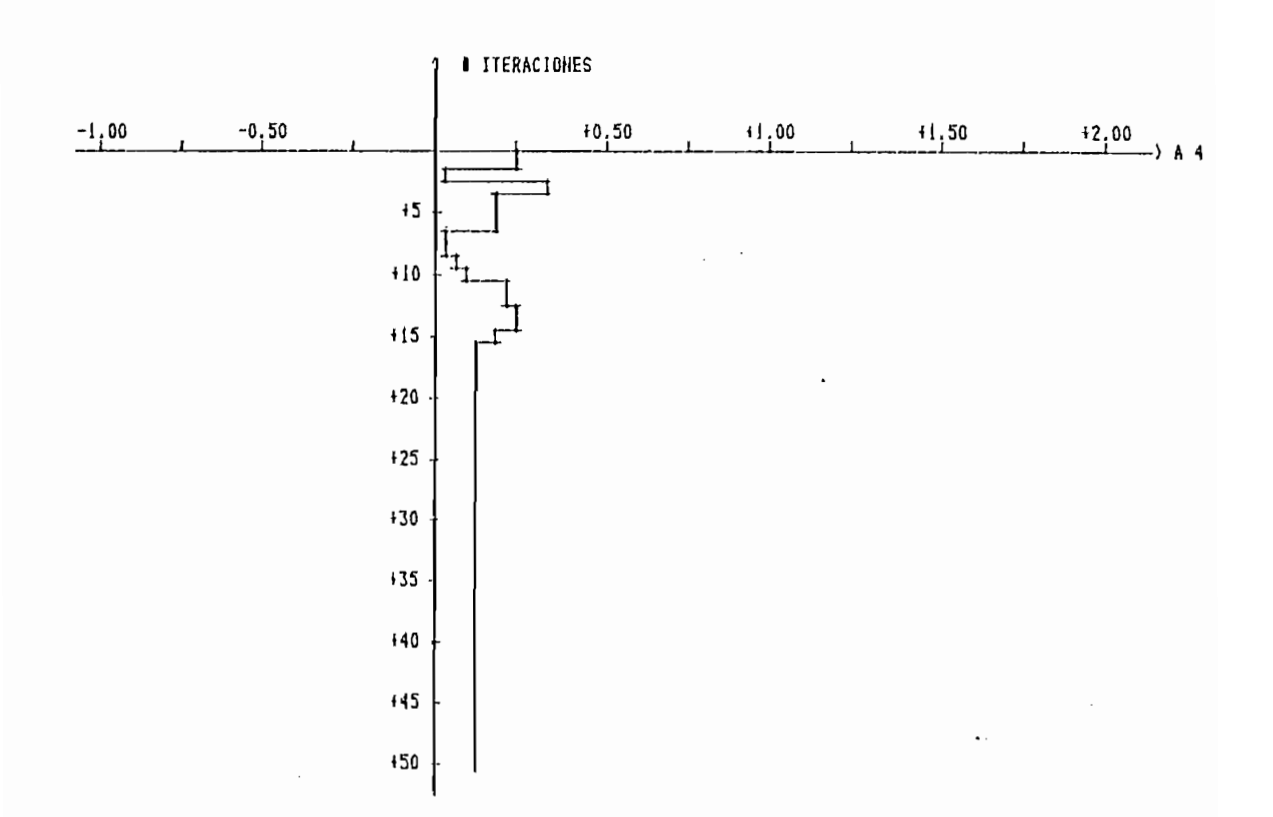

FIGURA 4.19.b:

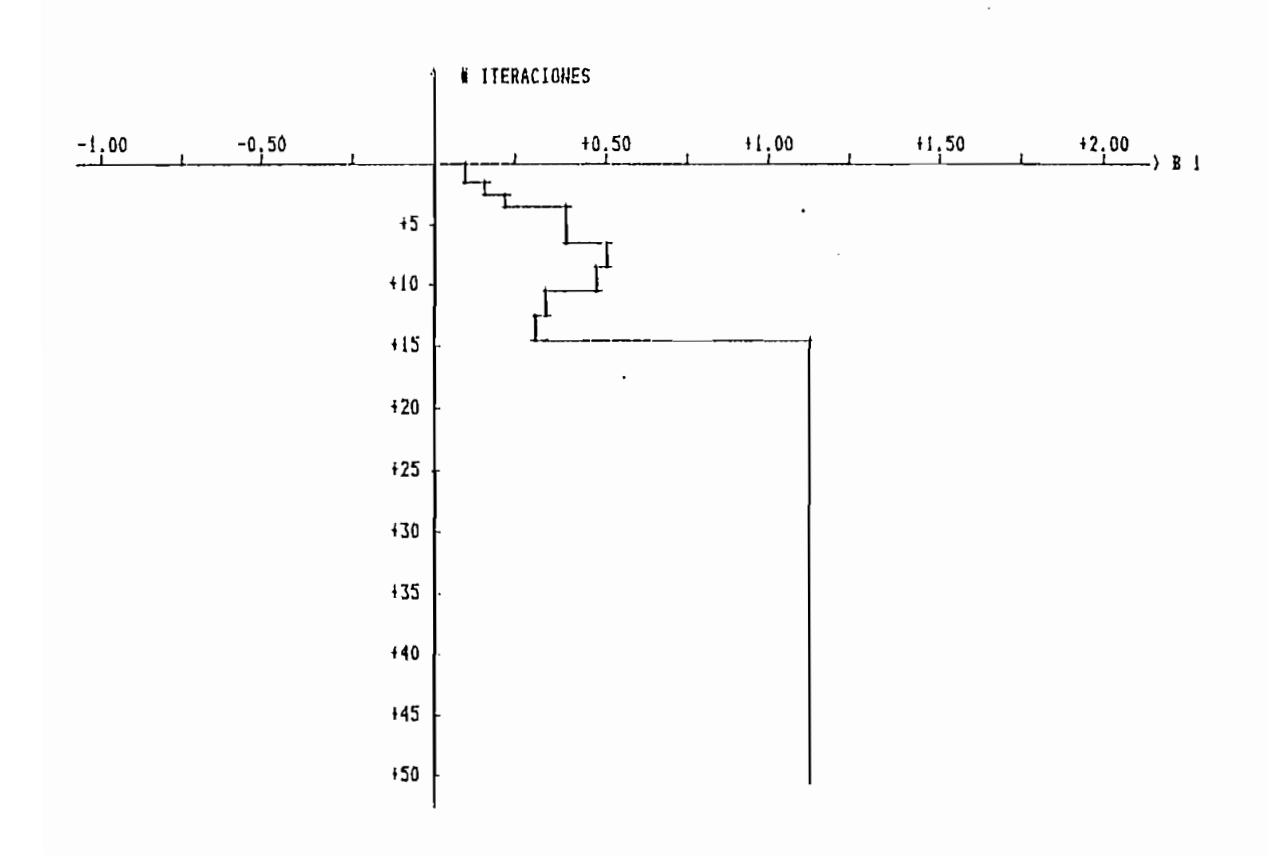

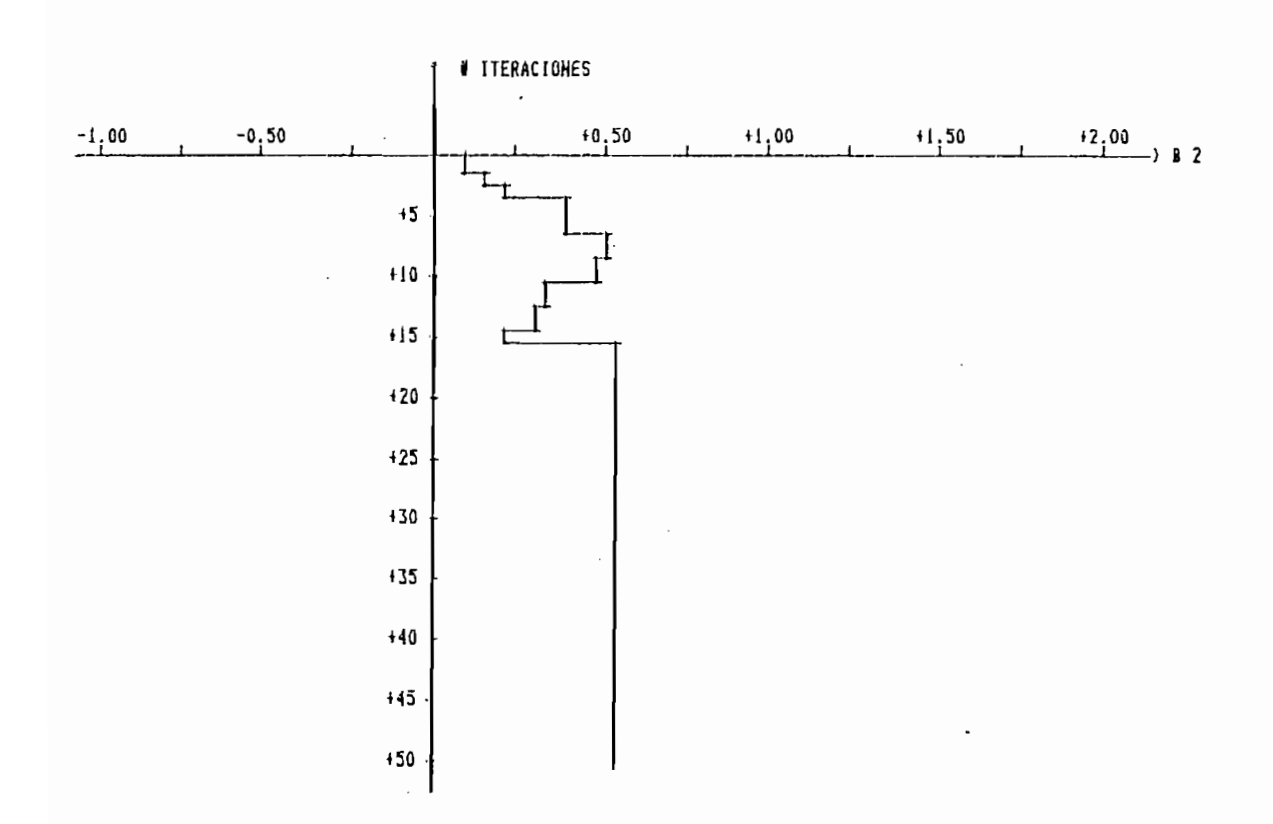

FIGURA 4.19.c:

272

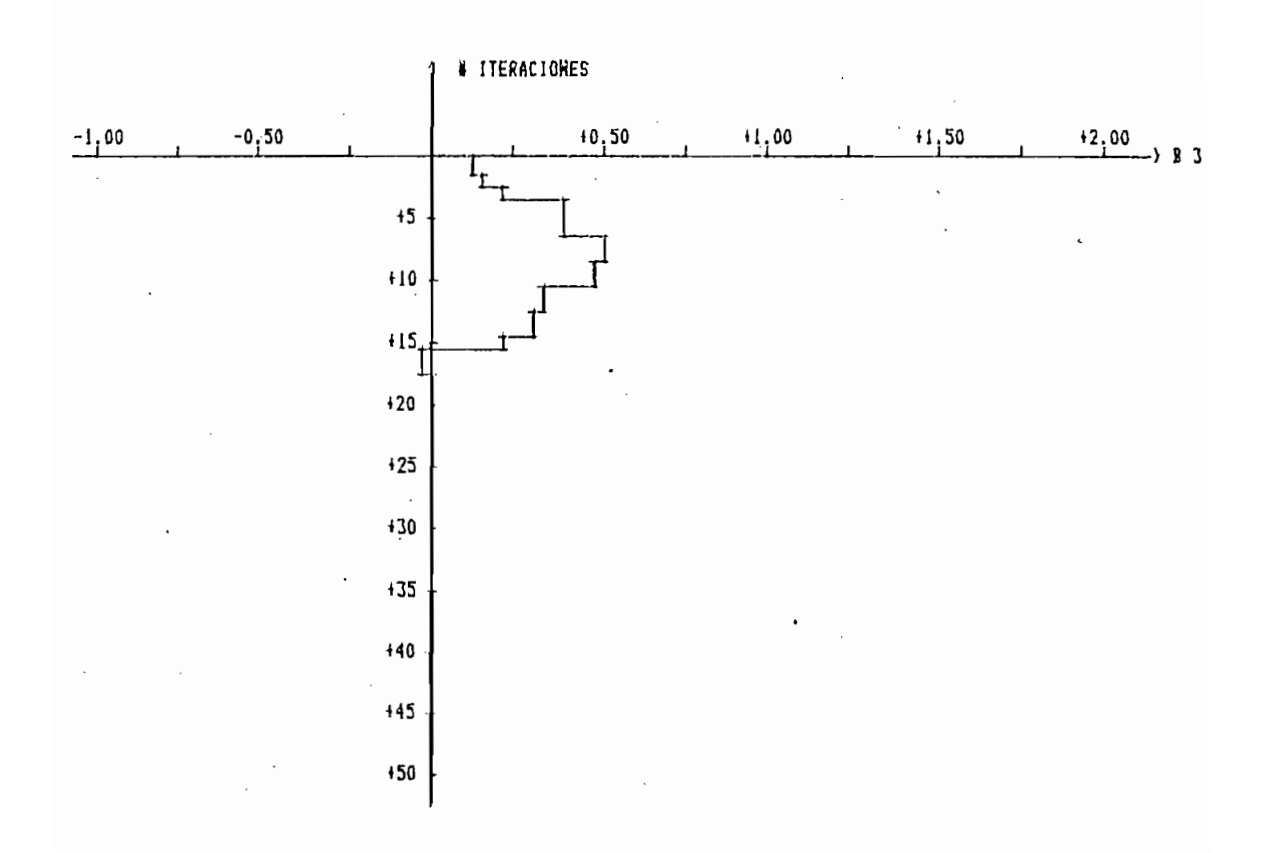

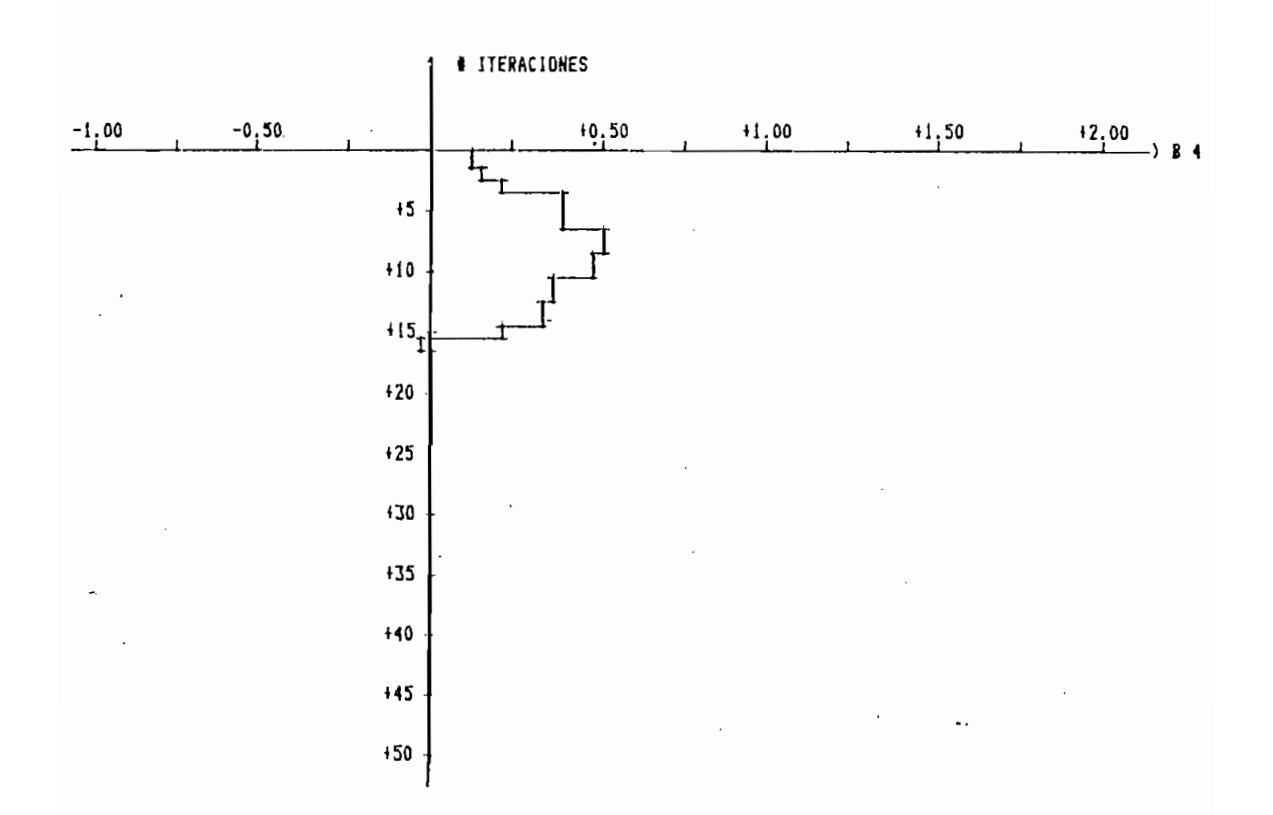

## SENIALES DE SALIDA:

Yo ---> SALIDA DEL PARAMETRO REAL

Y ---> SALIDA DEL PARAMETRO ESTIMADO

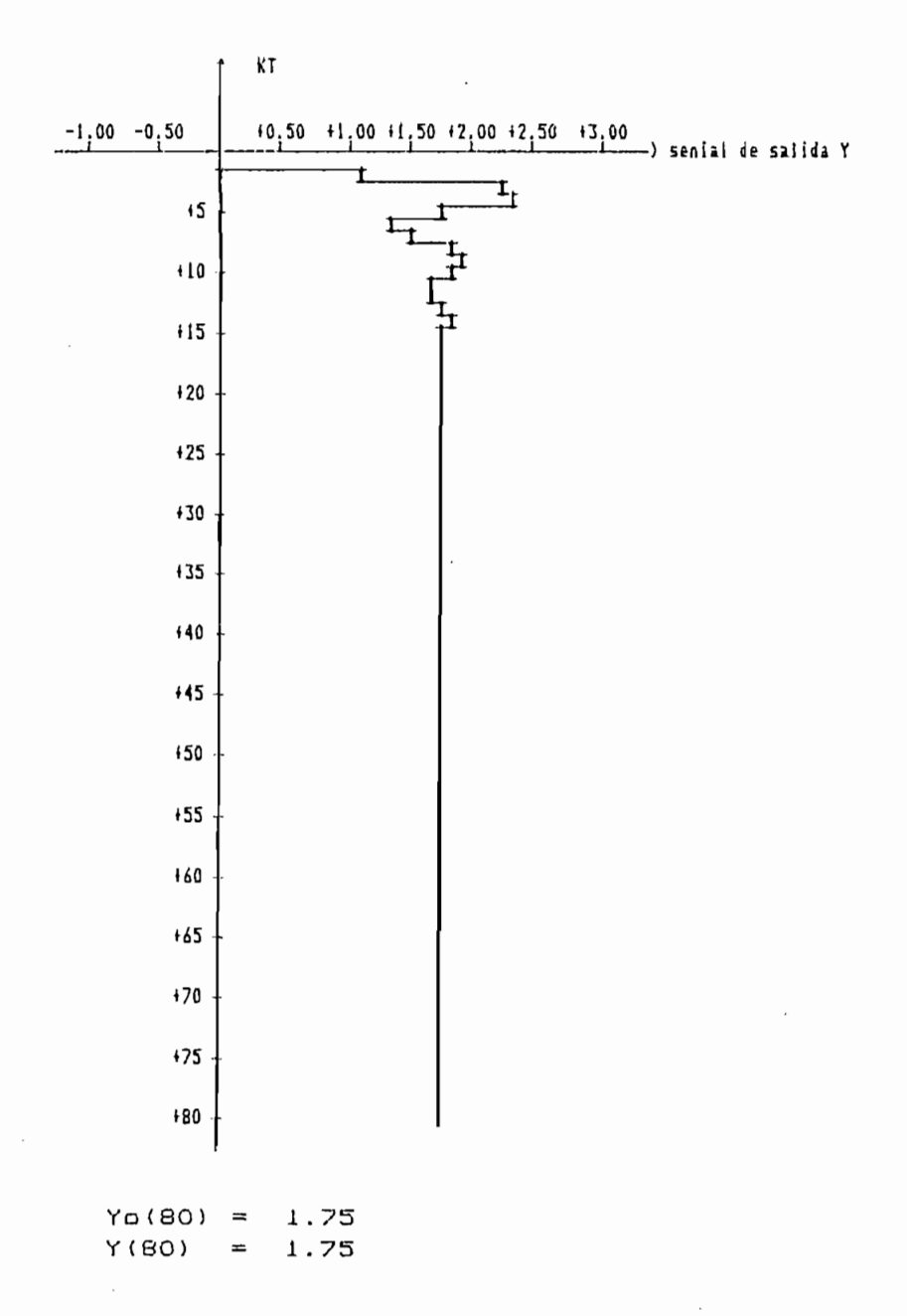

FIGURA 4.20:

de entrada var iable exponencial con un periodo de muéstreo  $T$  is defined in a seg. J las condiciones in  $T$  is defined in a sequence if  $T$  $T = 0.2$  seg.; las condiciones iniciales para 0 estimado igual a ejecutamos el programa de mínimas cuadrados recursivos con contenido de ruido, variamos el percentaje de contenido de ruido c y observaremos cuales son las consecuencias en la estimación c y observaremos cuales son las consecuencias en la estimación del vector paramétrico al aumentar al porcentaje de contenido de ruido a la salida.

Los porcentajes de ruido considerados son: 5%, 20% y 45%. El número de iteraciones realizadas son 80.

De los resultados obtenemos la siguiente conclusión: que a

mayor porcentaje de ruido, los datos de entrada y salida de la planta presentan mayor contenido de ruido y proveerán menos planta presentan mayor contenido de ruido y proveerán menos i n-foriviación sobre el modelo, por lo que la estimación no converge información sobre el modelo, por lo que la estimación no converge al vector pararoles para real , como observamos en los grandes en los grandes en los grandes en los grandes en<br>A-f icos de la como observamos en los grandes en los grandes en los grandes en los grandes en los grandes en l al vector parametrico real, como observamos en los gráficos de la mayor porcentaje de contenido de ruido en los datos existe mayor porcentaje de contenido de ruido en los datos existe inestabilidad en la curvas de 1 os parámetros estimado, que el parámetro est imada en la di tima i ter ación no cent i.en e todas 1 a¿= caracteristicas de la planta.

Ejemplo 4.9: De la ecuación de diferencia ya utilizada  $\epsilon$ ejemplo anterior:

275
EJEMPLO 4.8:

 $\sim$  10

METODO DE MINIMOS CUADRADOS RECURSIVOS

# CON RUIDO

- LA ECUACION DE DIFERENCIAS UTILIZADAS ES:

 $Y(K)$  -1.70Y(K-1) +0.85Y(K-2) = +0.40U(K-1)

- LA SENIAL DE EXITACION VARIA EXPONENCIALMENTE, DE LA FORMA:

 $U(t) = 5 \text{#} 1 - EXP(-.2 \text{#} t)$ PARA  $0 \lt t \lt = 1$ = 5光EXP(-.2米(t-1)) PARA  $1 \lt t \lt = 2$ 

Periodo de muestreo  $T = 2$ 

- PARAMETRO REAL DE LA PLANTA [ Ap 1 | Ap 2 | Bp 1 | Bp 2 ]

 $1 + 1.700 - 0.850 + 0.400 + 0.0001$ 

- FACTOR DE OLVIDO

 $\sim$ 

 $A = 1$  $GAMA = 1$ 

- CONDICIONES INICIALES

 $ALFA = 1E+06$ 

 $\theta(0) = [1 + 0.00 + 0.00 + 0.00 + 0.00]$ 

- PORCENTAJE DE VARIACION DE RUIDO  $c = 5$ 

- PARAMETRO ESTIMADO DEL MODELO  $\mathcal{L}^{\text{max}}$  and  $\mathcal{L}^{\text{max}}$ 

[ A1 1 A1 2 B1 3 B1 4 1

 $1 + 1.6850 - 0.8369 + 0.3881 + 0.01761$ 

### PARAMETRO ESTIMADO  $\Theta$

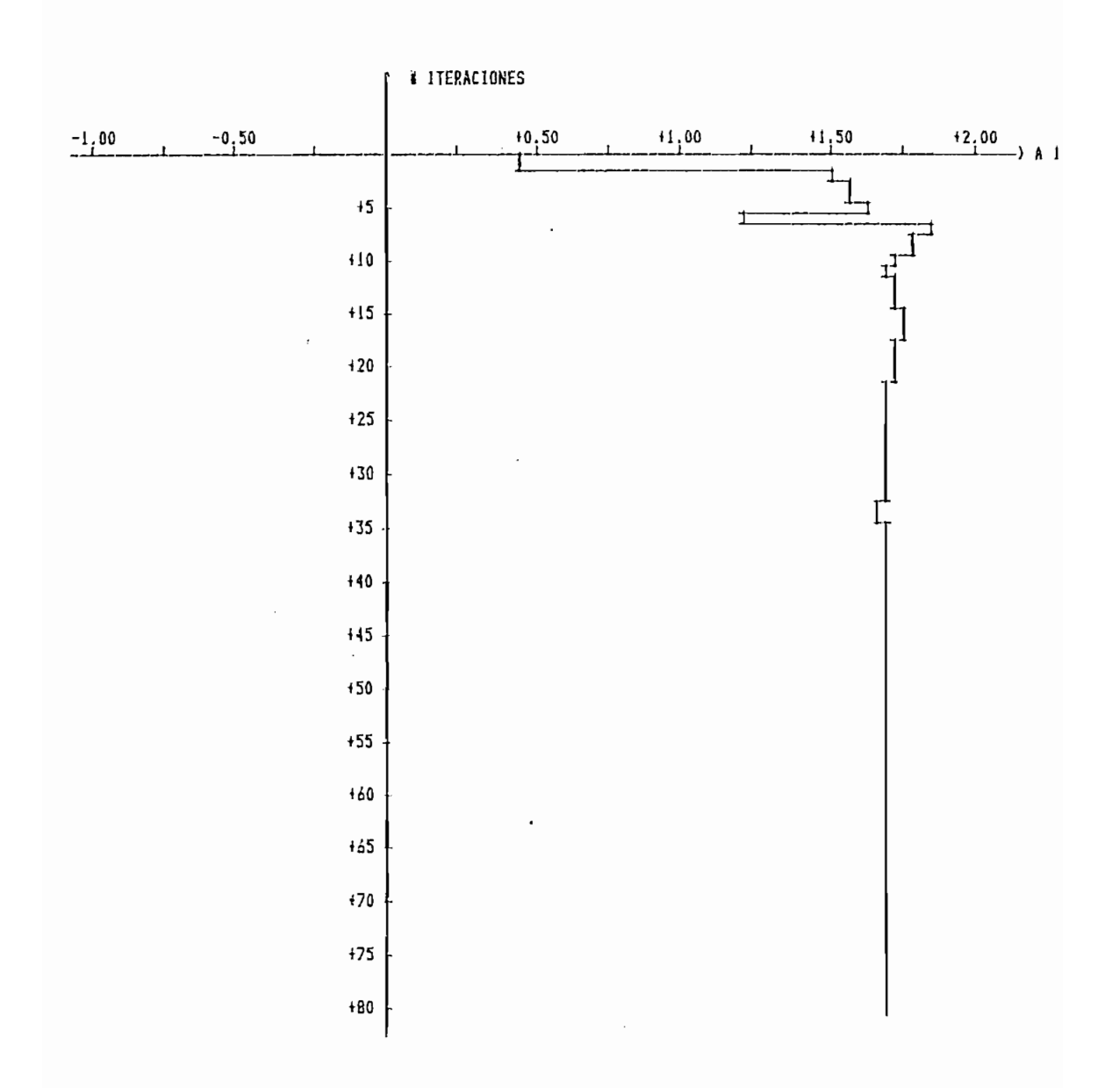

FIGURA 4.21 a:

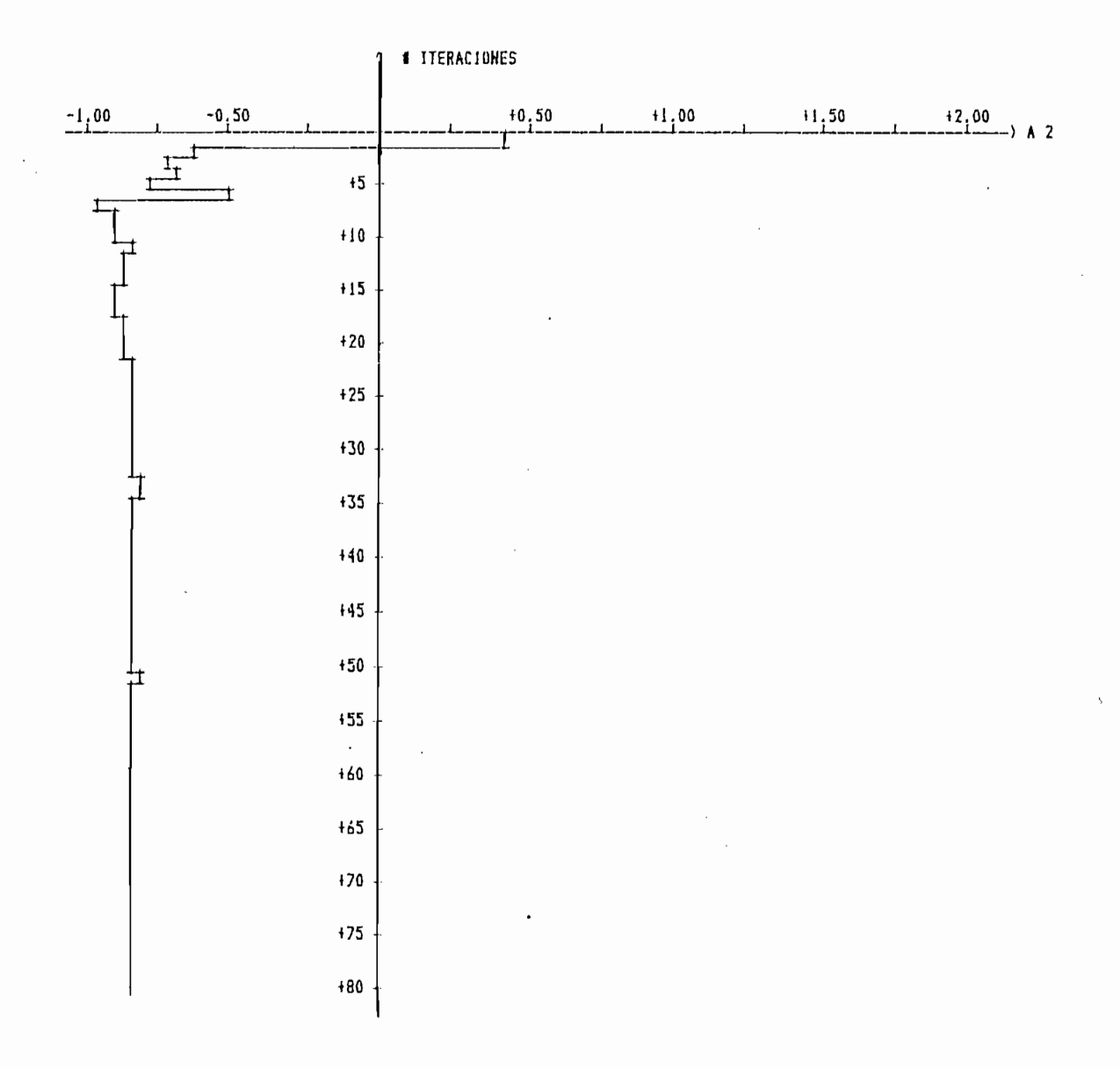

FIGURA 4.21 b:

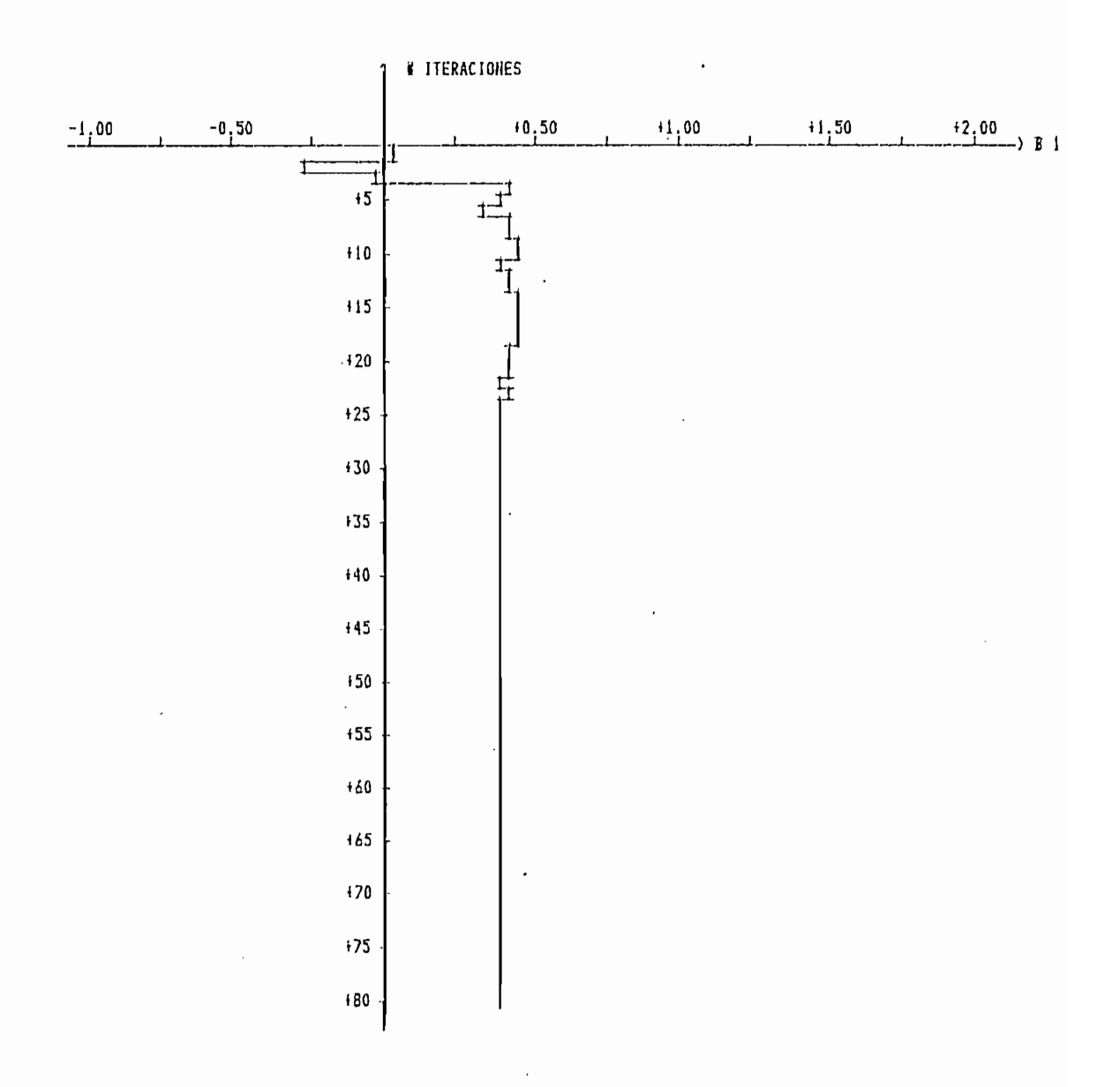

FIGURA 4.21c:

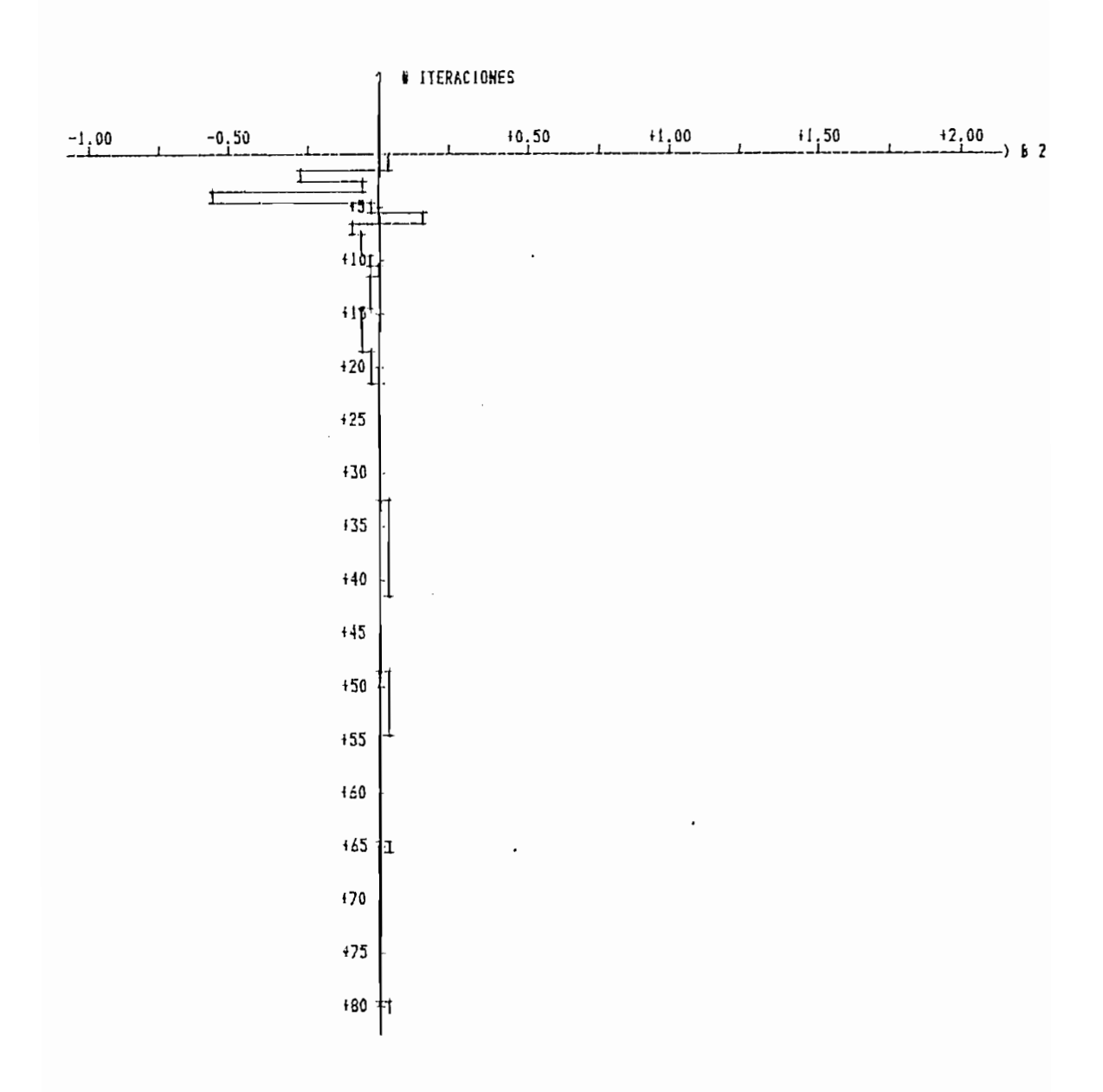

FIGURA 4.21d:

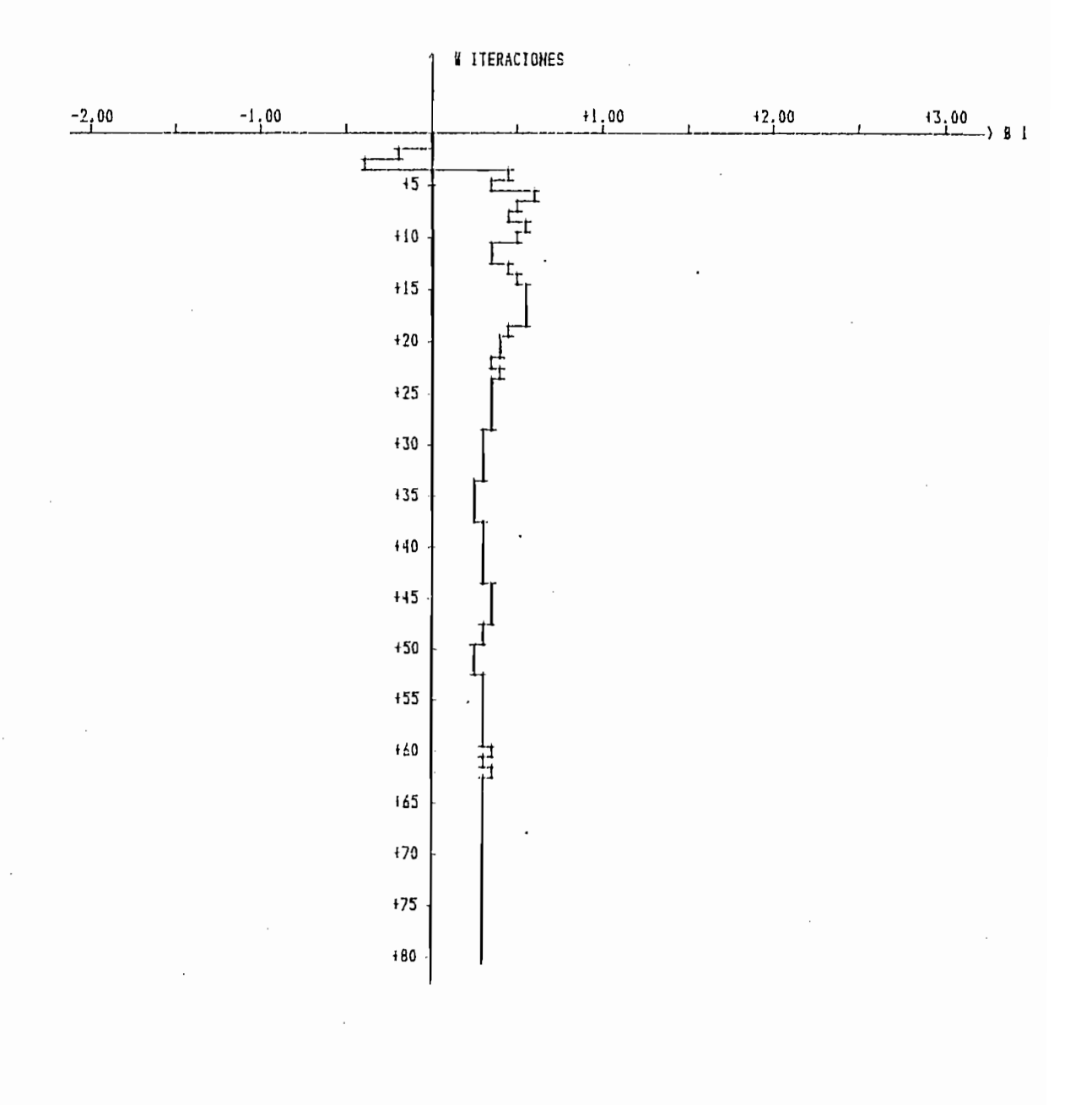

#### DE SALIDA: SENIALES

Yo --- > SALIDA DEL PARAMETRO REAL

---> SALIDA DEL PARAMETRO ESTIMADO Y

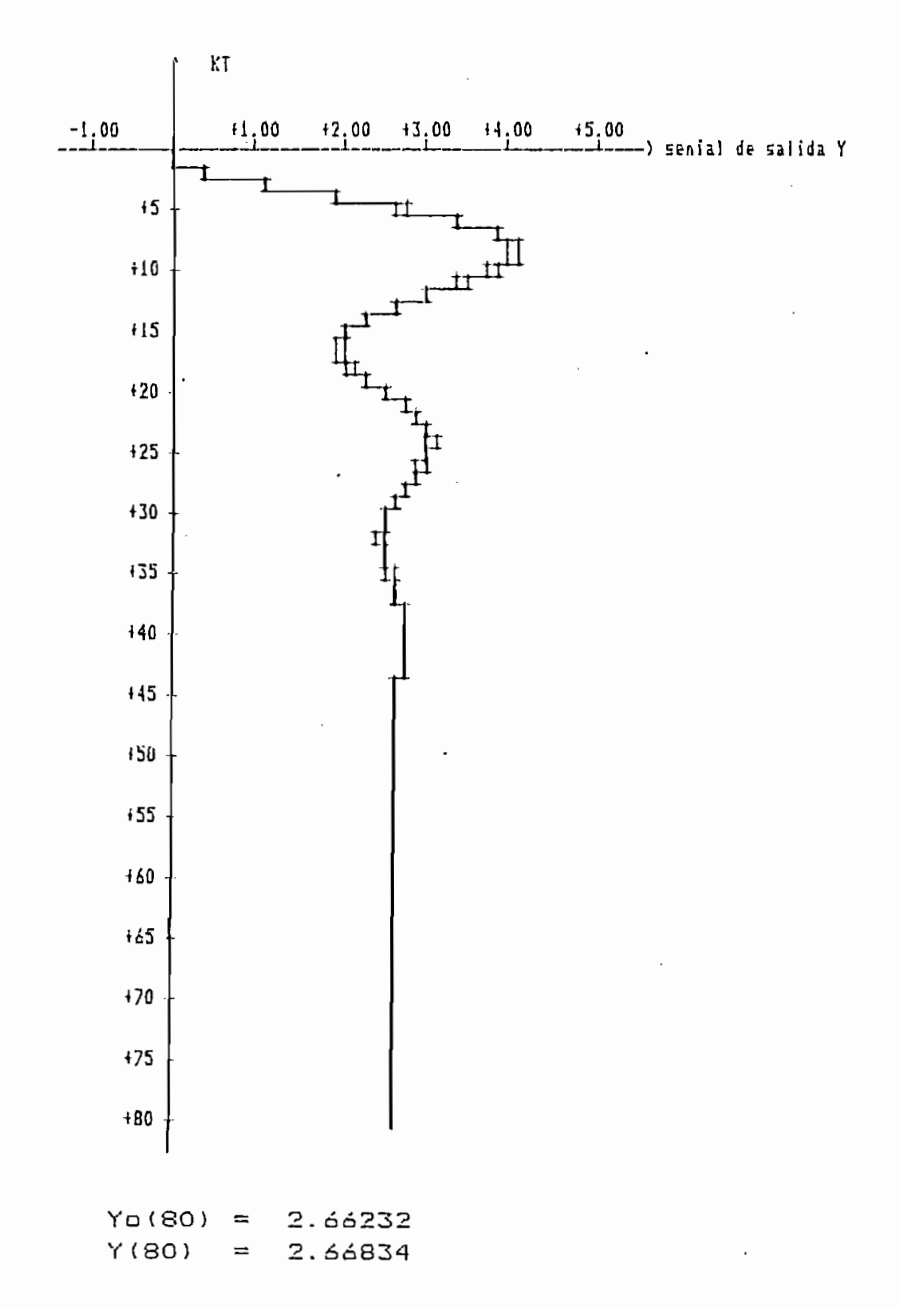

FIGURA 4.21e:

EJEMPLO 4.8

METODO DE MINIMOS CUADRADOS RECURSIVOS CON RUIDO - LA ECUACION DE DIFERENCIAS UTILIZADAS ES:  $Y(K)$  -1.70 $Y(K-1)$  +0.85 $Y(K-2)$  = +0.40U(K-1) - LA SENIAL DE EXITACION VARIA EXPONENCIALMENTE, DE LA FORMA:  $U(t) = 5 \frac{1}{2} I$   $I - EXP(-.2 \frac{1}{2} t)$ PARA  $0 \lt t \lt = 1$ = 5\*EXP(-.2\*(t-1)) PARA  $1 \lt t \lt = 2$ Periodo de muestreo  $T = 2$ - PARAMETRO REAL DE LA PLANTA  $C$  Ap  $1$ Ao 2 Bo 1 Bo 2 1  $[$  +1.700 -0.850 +0.400 +0.000] - FACTOR DE OLVIDO  $A = 1$  $GAMA = 1$ - CONDICIONES INICIALES  $ALFA = IE+06$  $\theta(0) = [1 + 0.00 + 0.00 + 0.00 + 0.00]$ - PORCENTAJE DE VARIACION DE RUIDO  $c = 20$ - PARAMETRO ESTIMADO DEL MODELO  $A11$ A1 2 B1 3 B1 4 J  $1 + 1.5511 -0.7154 +0.2902 +0.15191$ 

 $\sim$ 

283

 $\sim 10^{-10}$ 

 $\sim$   $\sim$ 

PARAMETRO ESTIMADO  $\Theta$ 

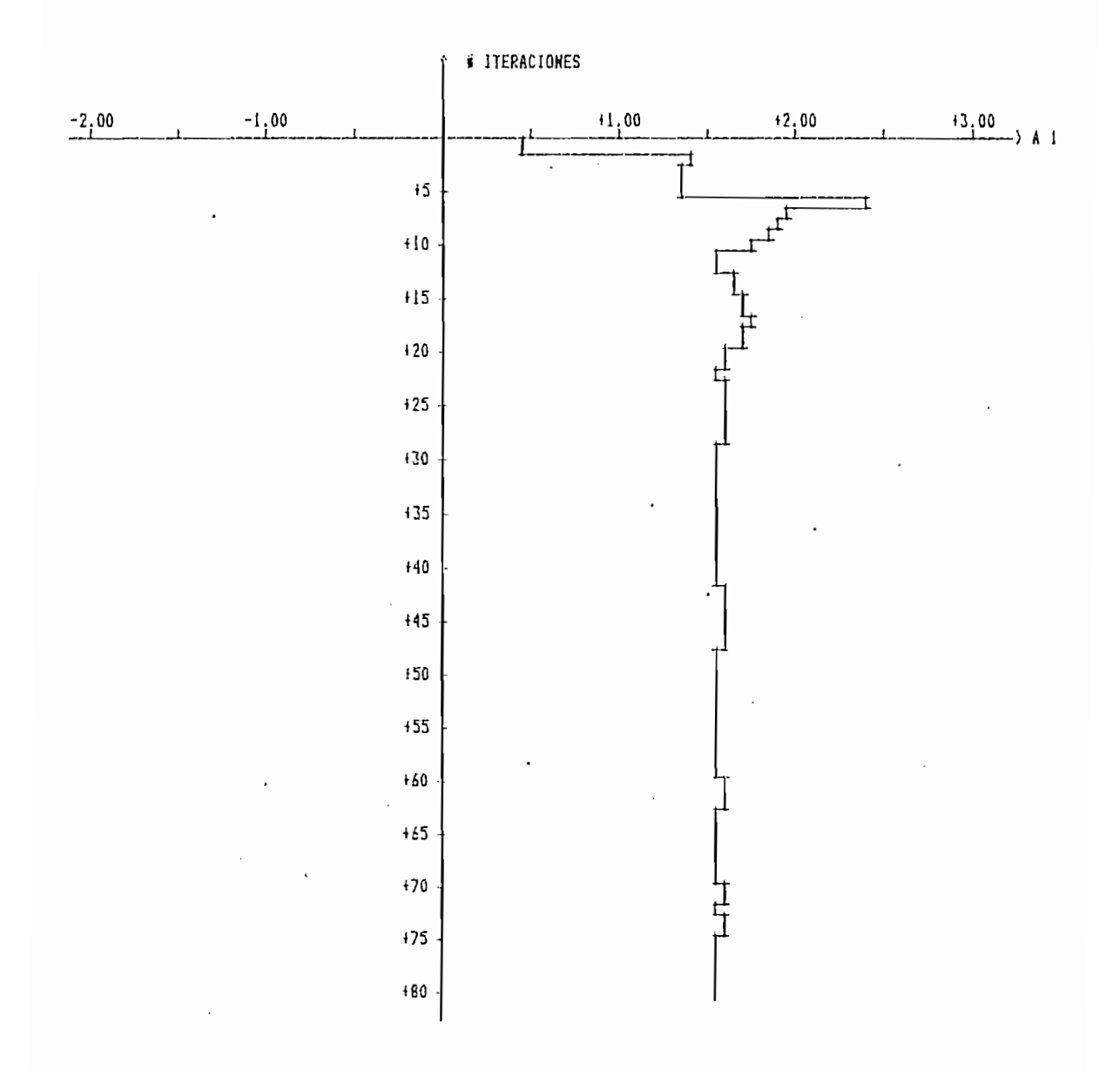

FIGURA 4.22a:

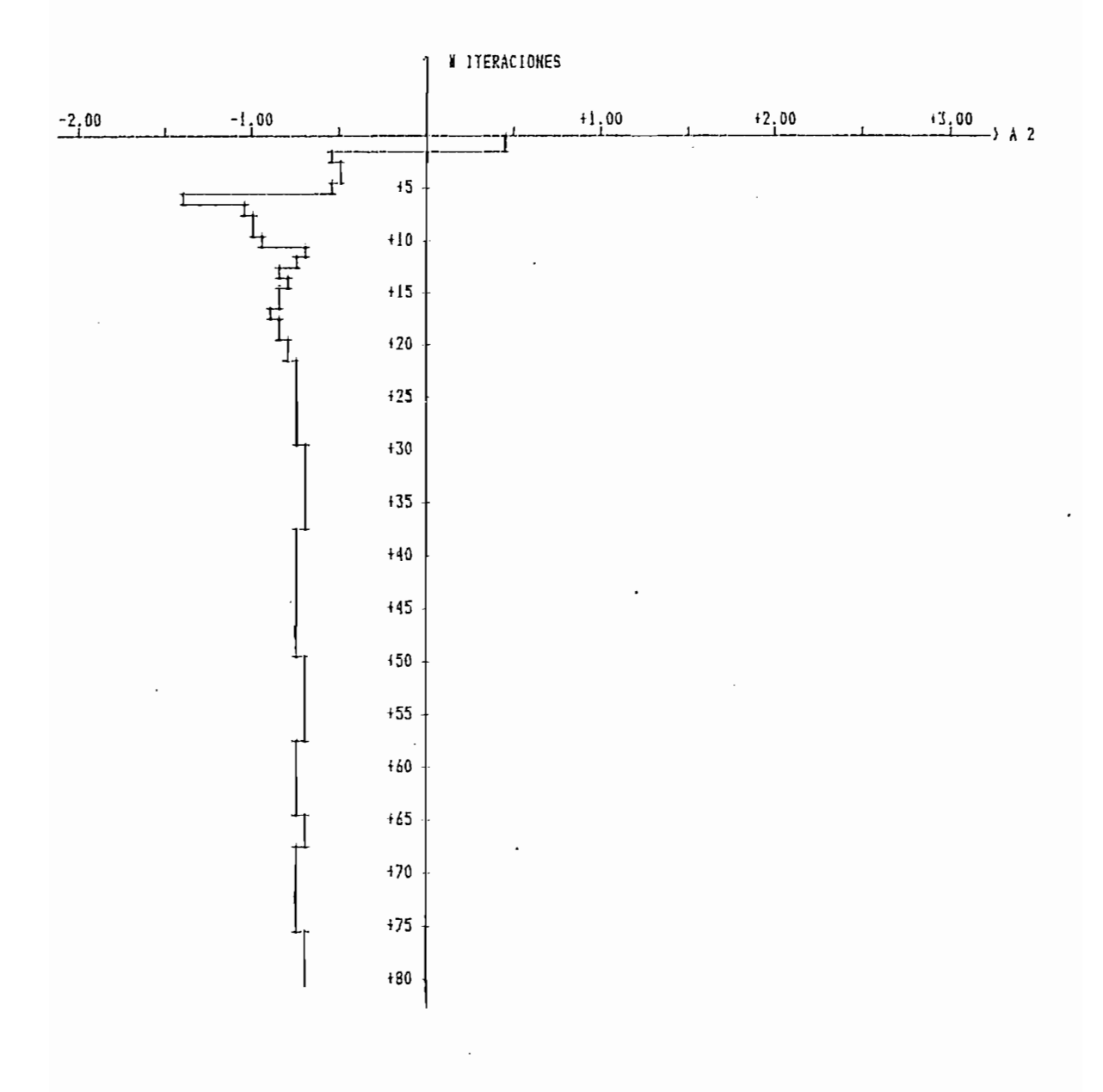

FIGURA 4.22b:

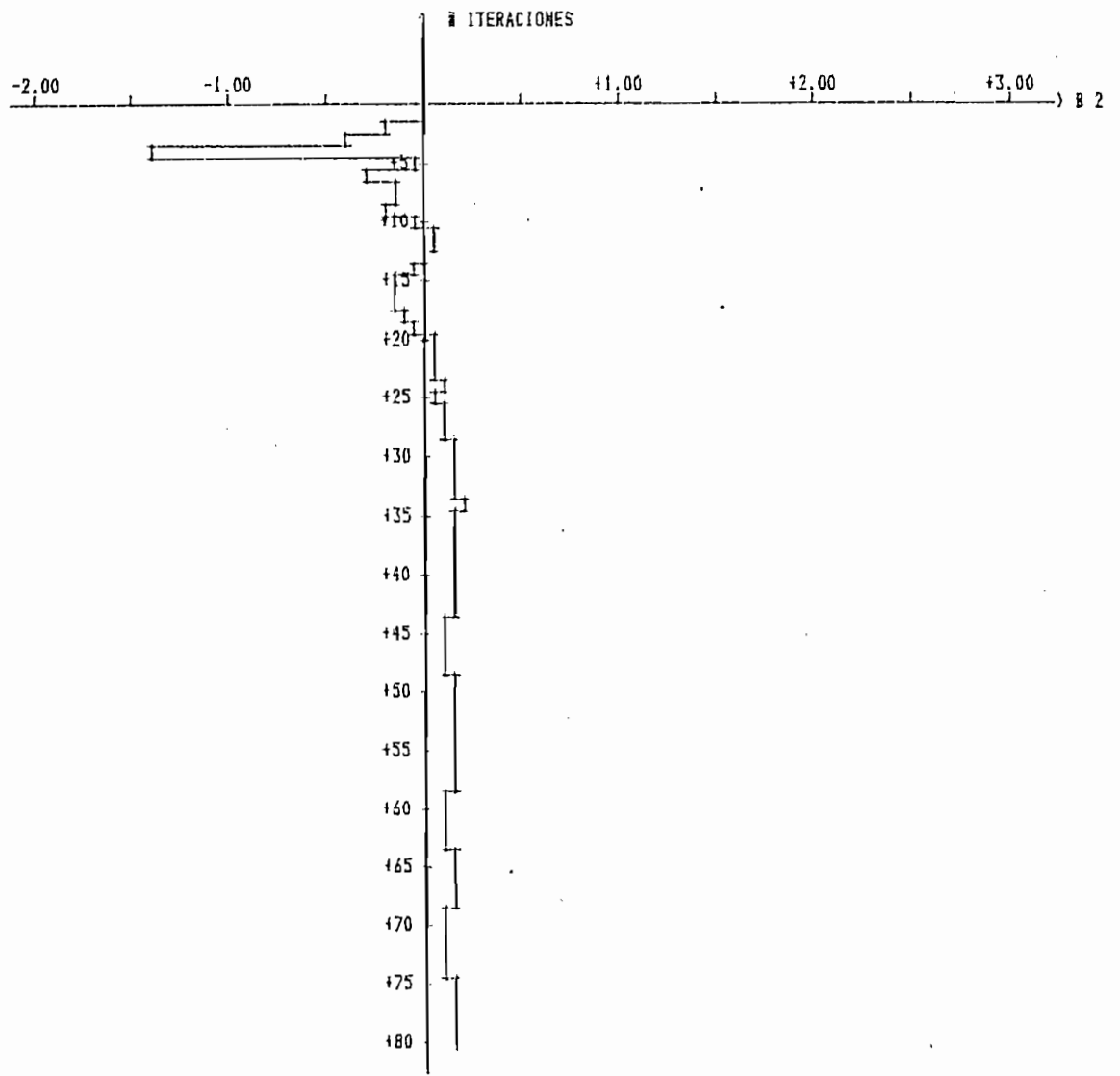

# SENIALES DE SALIDA:

Yo ---> SALIDA DEL PARAMETRO REAL

---> SALIDA DEL PARAMETRO ESTIMADO Y

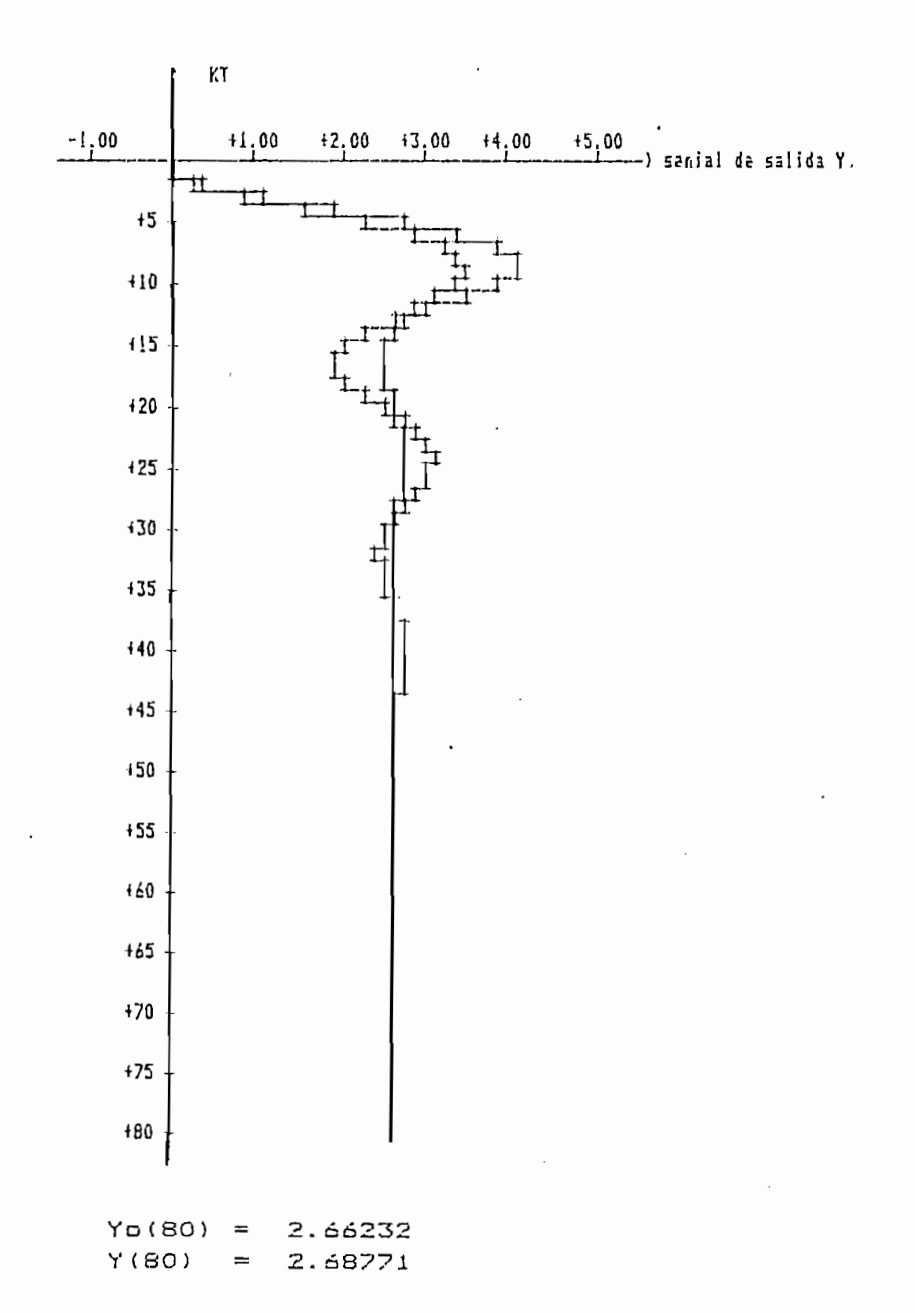

FIGURA 4.22e:

METODO DE MINIMOS CUADRADOS RECURSIVOS

CON RUIDO

- LA ECUACION DE DIFERENCIAS UTILIZADAS ES:

 $Y(K)$  -1.700Y(K<sup>1</sup>1) +0.850Y(K-2) = +0.400U(K-1)

- LA SENIAL DE EXITACION VARIA EXPONENCIALMENTE DE LA FORMA:

 $U(t) = 5LI - EXP(-.2*t)1$  para  $0 < t < 1$ =  $5*EXP(-.2(t-1))$  para  $1 \le t \le 2$ 

Periodo de muestreo  $T = .2$ 

- PARAMETRO REAL DE LA PLANTA

[ Ao 1 Ao 2 Bo 1 Bo 2 ]  $1 + 1.700 -0.850 +0.400 +0.0001$ 

- EL FACTOR DE OLVIDO:

 $A = 1$  $GAMA = 1$ 

- CONDICIONES INICIALES

 $ALFA = IE+06$ 

 $\theta$ (0) = [ +0.00 +0.00 +0.00 +0.00 ]

- PORCENTAJE DE VARIACION DE RUIDO  $c = 45$ 

ITERACION PARAMETROS ESTIMADOS DEL MODELO

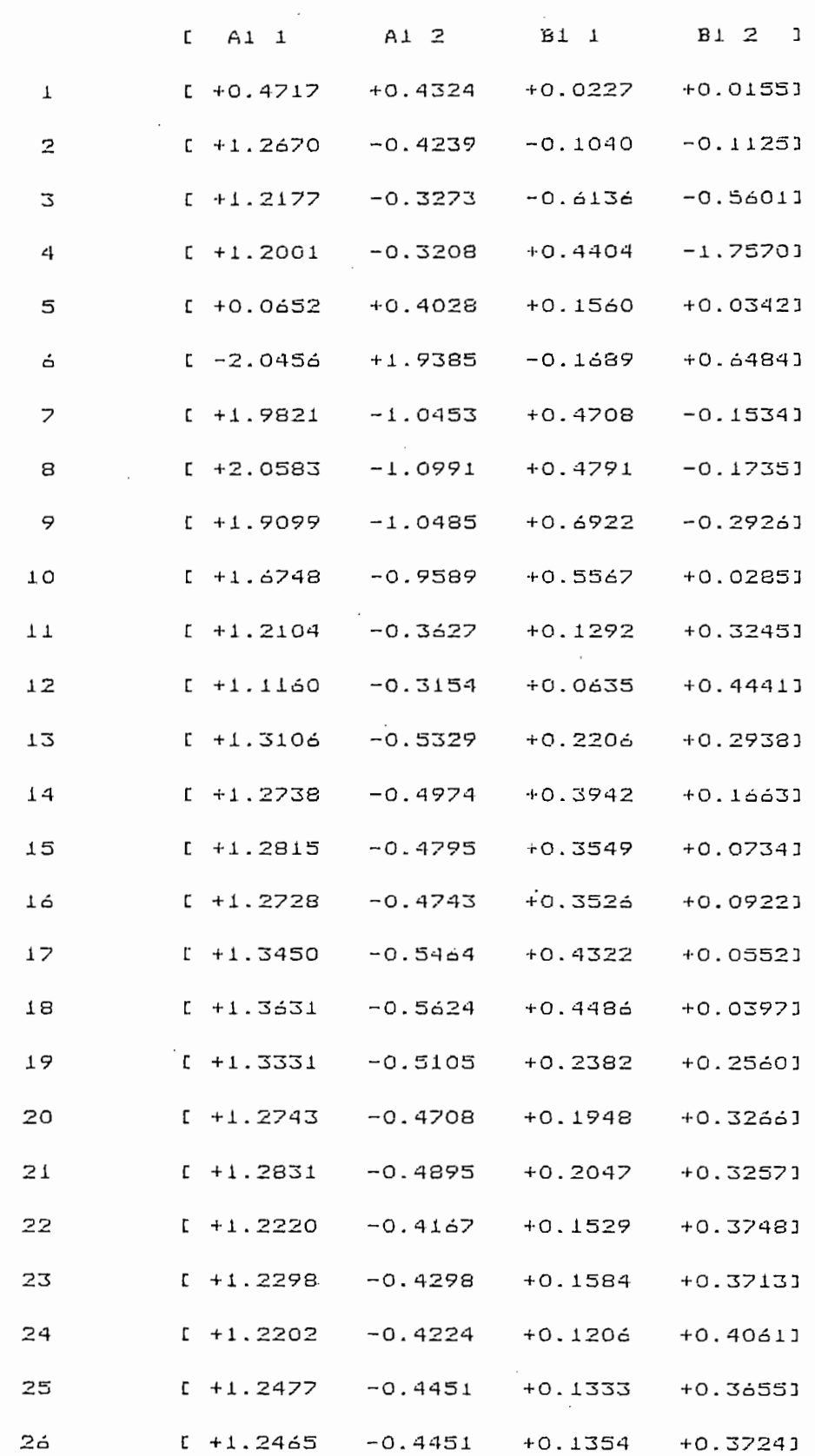

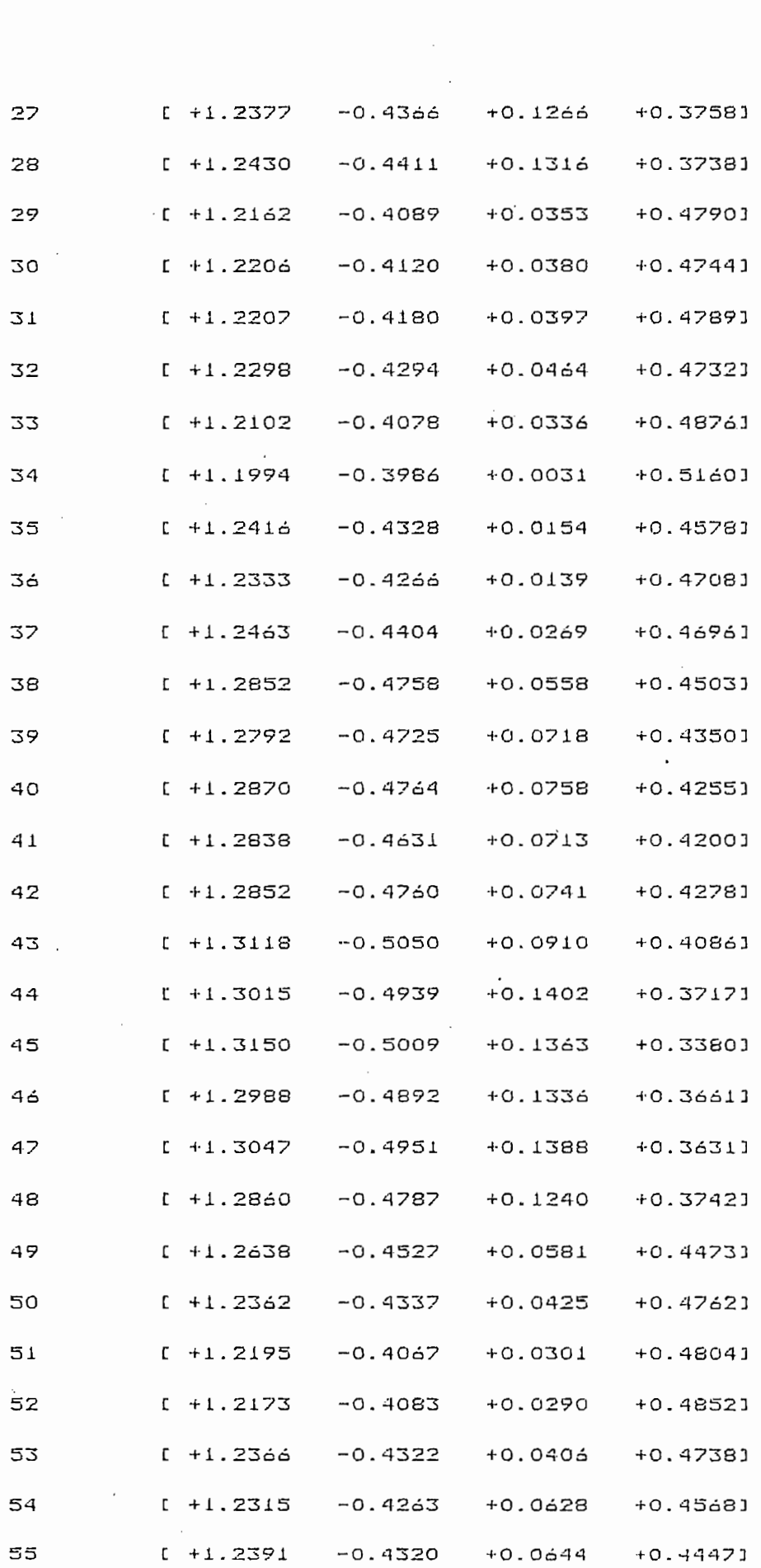

 $\ddot{\phantom{a}}$ 

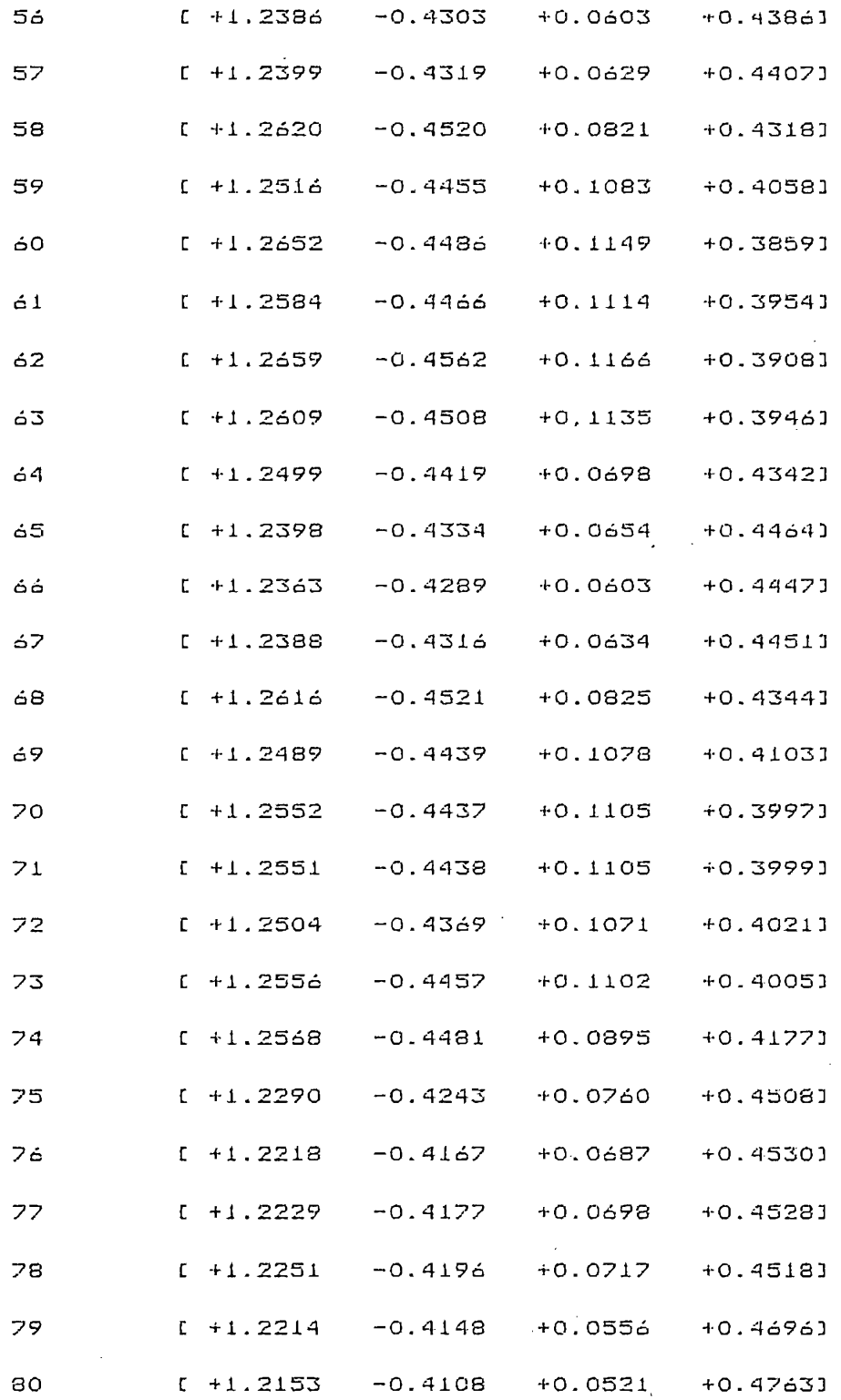

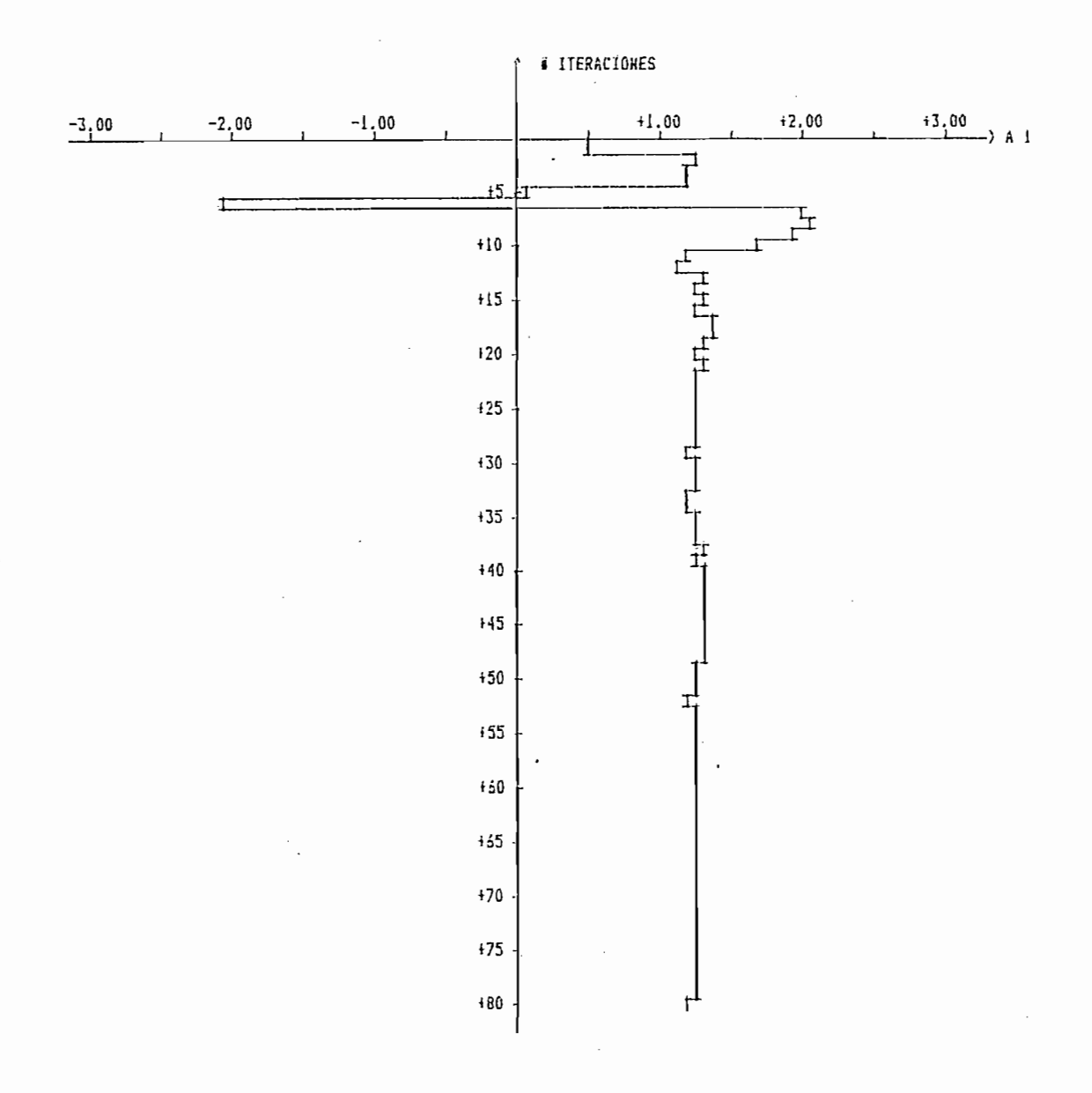

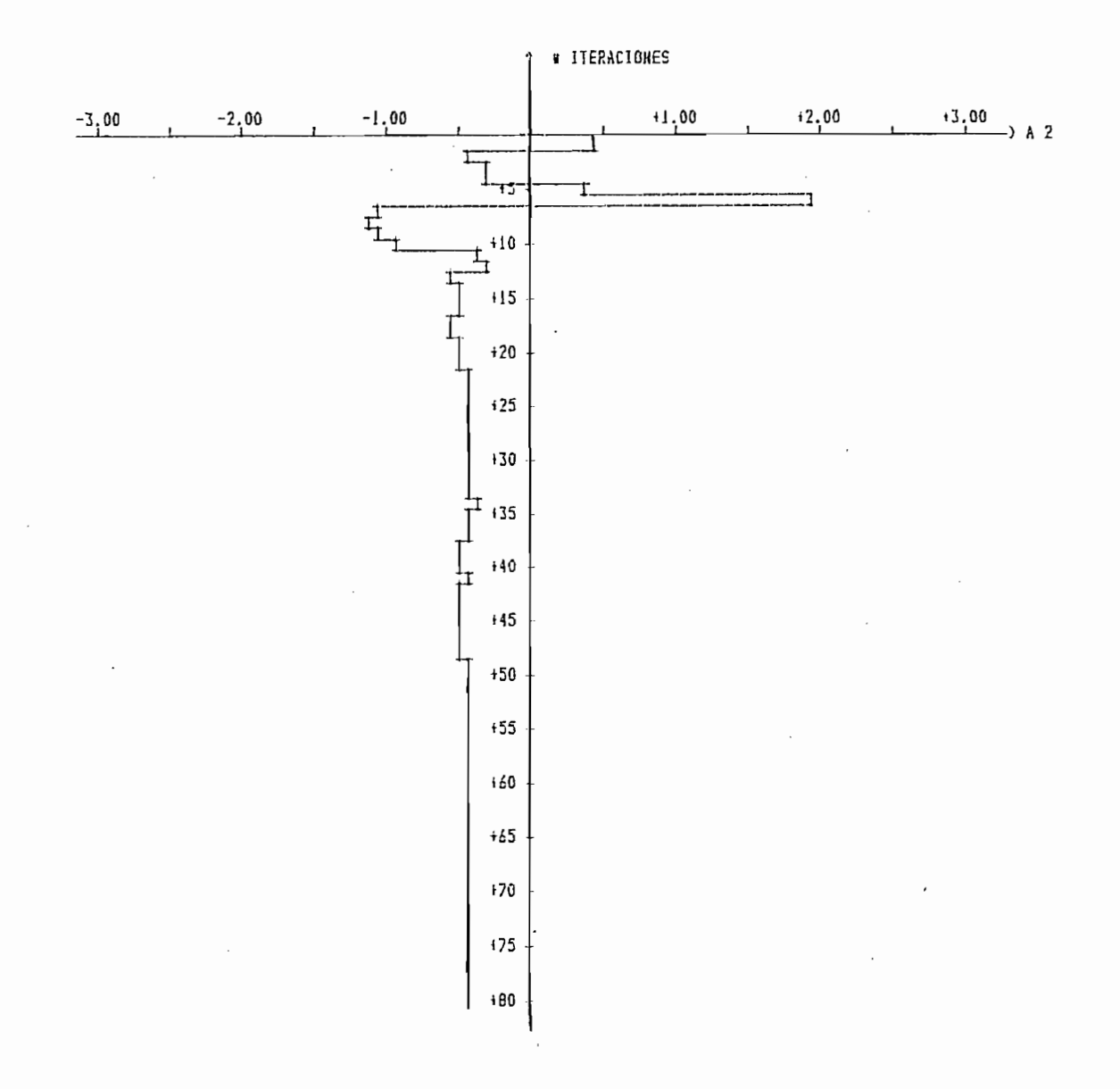

FIGURA 4.23b:

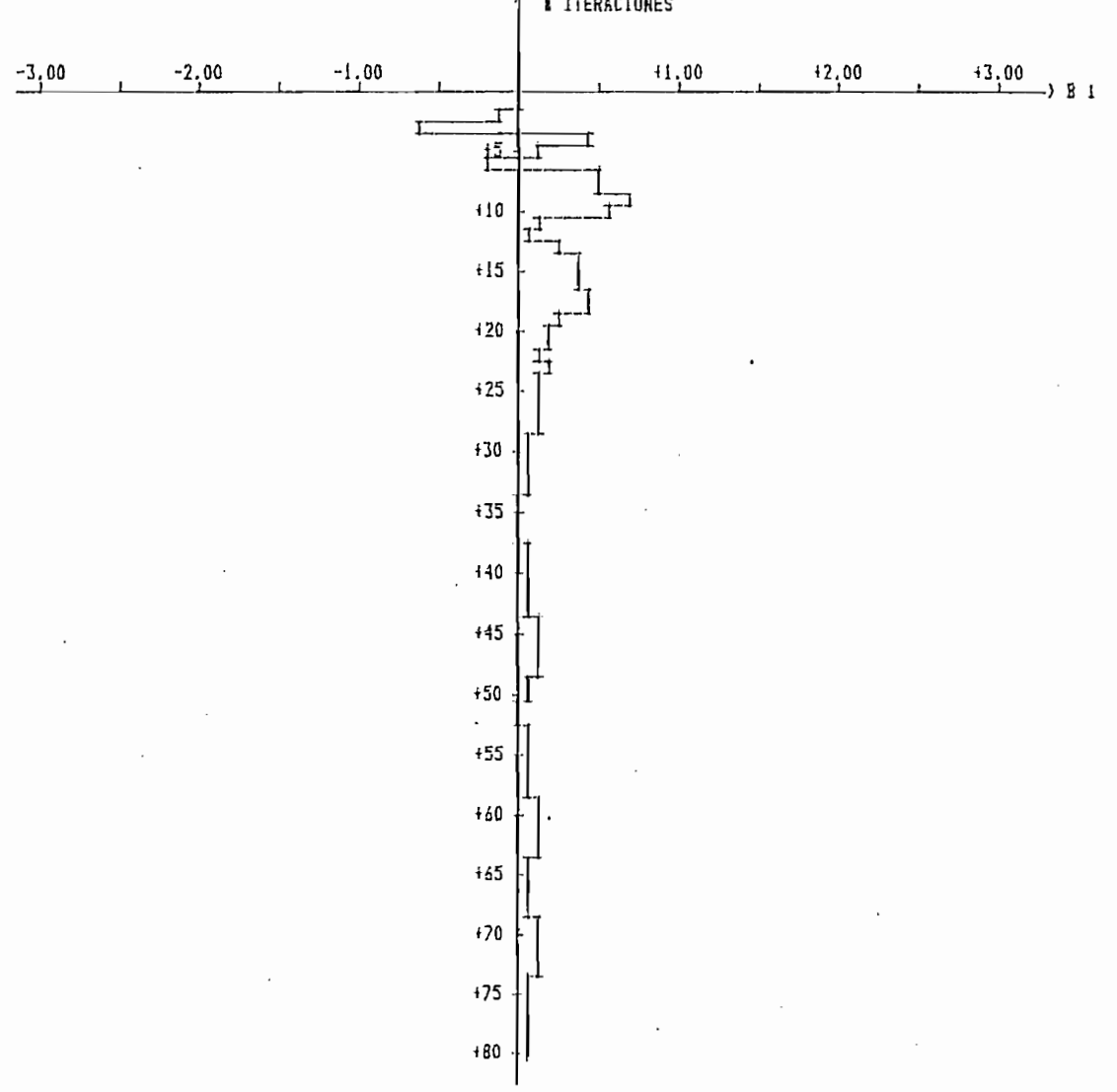

 $\bar{z}$ 

E ITERACIONES

294

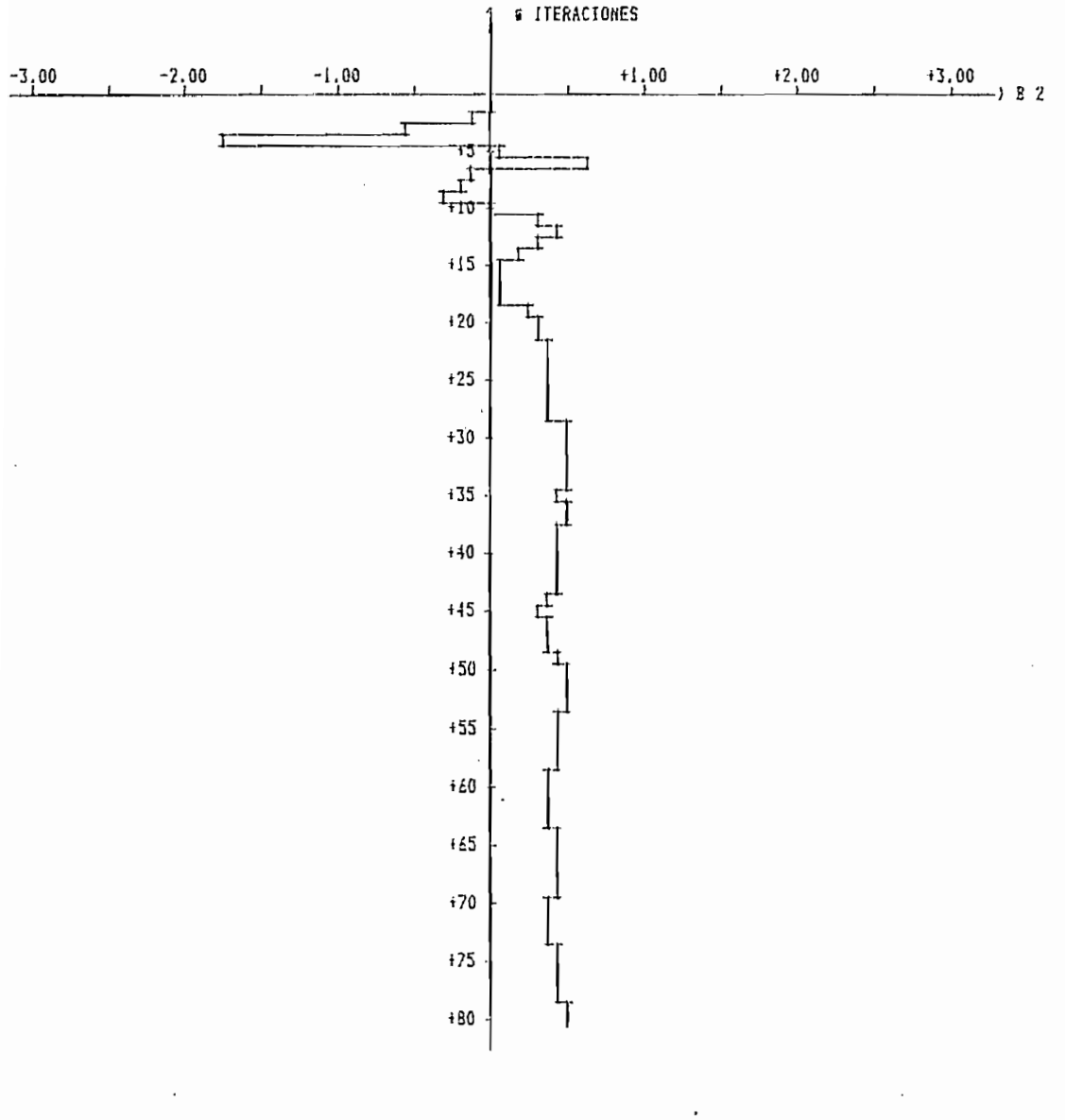

# ITERACIONES

SENIALES DE SALIDA:

Yo ---> SALIDA DEL PARAMETRO REAL

---> SALIDA DEL PARAMETRO ESTIMADO Y

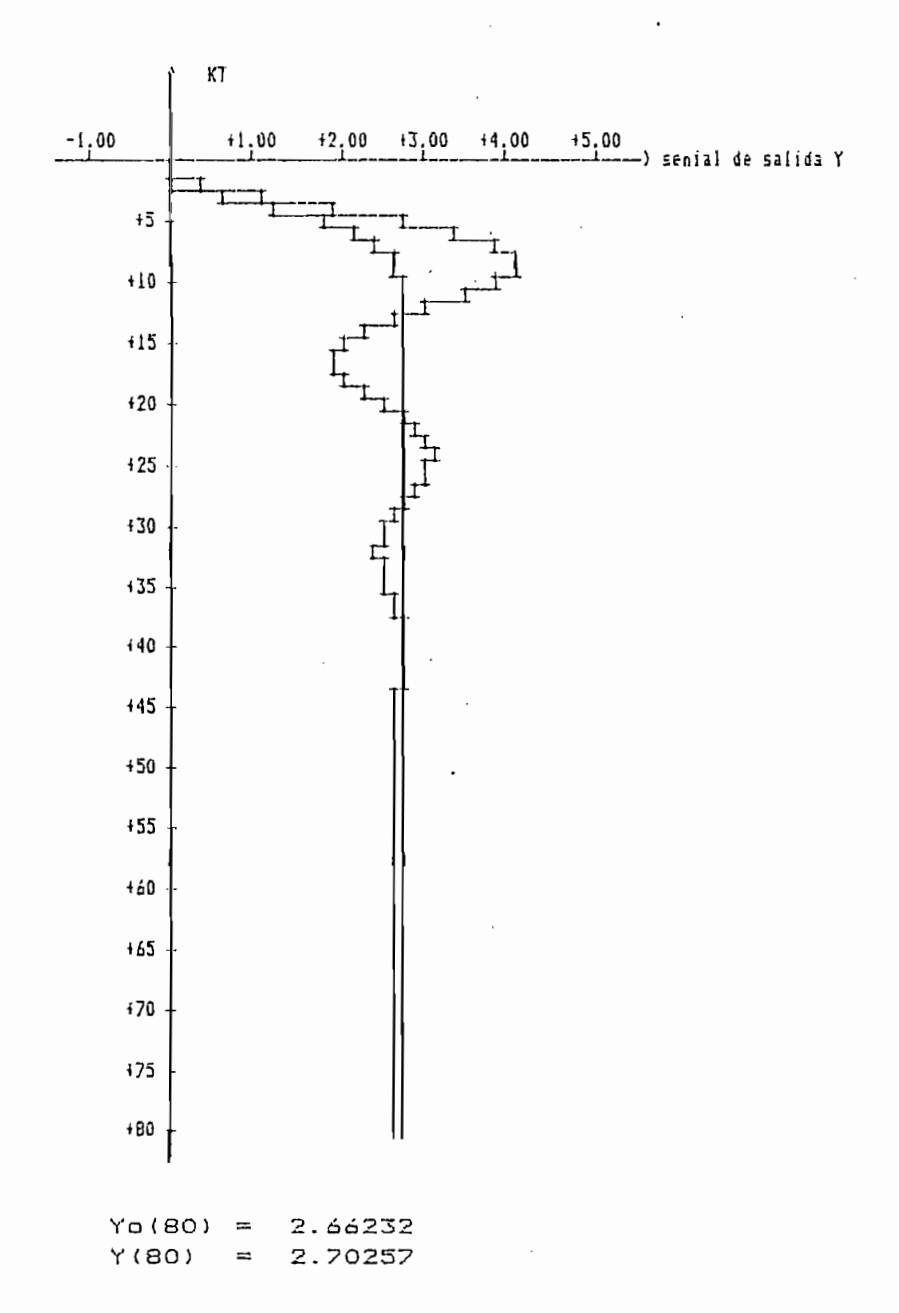

FIGURA 4.23e:

$$
Y(k) - 0.27Y(k-1) = 2.8U(k-1)
$$

utilizando el método de minimos cuadrados ordinarios, vamos a ha realizar la estimación paramétrica del modelo, para esto utilizamos una señal de excitación persistente que varia exponencialmente y con  $T = 0.2$  seg tomamos los datos, orden del modelo estimado suponemos 1, vamos a realizar una primera estimación con dos muestras y una segunda estimación con 4 muestras.

Los resultados obtenidos de la ejecución se indican a continuación, vemos que existe mejor precisión cuando tenemos 4 muestras para estimación. Por lo que concluimos que mientras mayor es el número de muestras tomadas para la estimación mejor el la precisión en la estimación.

ESCUELA POLITECNICA NACIONAL FACULTAD DE INGENIERIA ELECTRICA ESPECIALIZACION ELECTRONICA Y CONTROLI TESIS IDENTIFICACION PARAMETRICA DISCRETA AUTORA: SILVIA ELENA RACINES SILVA. DIRECTOR DE TESIS: ING. PATRICIO BURBANO FECHA: 19 DE FEBRERO DE 1988

METODO DE MINIMOS CUADRADOS ORDINARIOS - LA ECUACION DE DIFERENCIAS UTILIZADA ES:  $Y(K) - 0.270Y(K-1) = +2.800U(K-1)$ - LA SENIAL DE EXITACION VARIA EXPONENCIALMENTE, DE LA FORMA:  $U(t) = 5*t 1 - EXP(-.2*t)$ PARA  $0 \leq t \leq 1$  $= 5*EXPL-.2(t - 1)$ PARA 1 < t <= 2 Periodo de muestreo  $T = 2$ - PARAMETRO REAL DE LA PLANTA  $A \cup 1$ E 1 QB  $\mathbf{r}$  $1 + 0.270 + 2.8001$ - PARAMETRO ESTIMADO DEL MODELO  $I$  All  $B1$  1 1  $1 + 0.2495 + 2.78131$ 

- NUMERO DE MUESTRAS PARA IDENTIFICACION: 2

ESCUELA POLITECNICA NACIONAL FACULTAD DE INGENIERIA ELECTRICA ESPECIALIZACION ELECTRONICA Y CONTROLI TESIS IDENTIFICACION PARAMETRICA DISCRETA AUTORA: SILVIA ELENA RACINES SILVA DIRECTOR DE TESIS: ING. PATRICIO BURBANO FECHA: 19 DE FEBRERO DE 1988

```
METODO DE MINIMOS CUADRADOS ORDINARIOS
- LA ECUACION DE DIFERENCIAS UTILIZADA ES:
Y(K) - 0.270Y(K-1) = +2.800U(K-1)- LA SENIAL DE EXITACION VARIA EXPONENCIALMENTE, DE LA FURMA:
              U(t) = 5 + 1 - EXP(-.2 + t) PARA 0 ( t < 1= 5*EXPL-.2(t - 1)' FARA 1 \leq t \leq 2Periodo de muestreo T = .2- PARAMETRO REAL DE LA PLANTA
  Ao t
          B \cap 1 J
L.
1 + 0.270 + 2.8001- PARAMETRO ESTIMADO DEL MODELO
A1E 1 18
```
 $1 + 0.2700 + 2.80001$ 

- NUMERO DE MUESTRAS PARA IDENTIFICACION:  $\ddot{a}$ 

## 4.2 CONCLUSIONES

En base al anàlisis realizado en los cápitulos I, II y TTT ejemplos ejecutados con los programas desarrolladas, demostramos ejemplos ejecutados con los programas desarrollados, demostramos algunas características de 1 D& mínimos características de 1 D& mínimos cuadrados cuadrados cuadrados e sacar<br>Desde 2 de agosto de 1 D& mínimos cuadrados de 1 D& mínimos características de 1 D& mínimos características de algunas características de los minimos cuadrados; y sacamos las siquientes conclusiones:

En base al análisis real izado en los capítulos I, II y III

- El método identificación utilizando la curva de respuesta  $d \in$ frecuencia, no es exacto y se complica mientras mayor es e l orden del modelo, además de que tiene menos precisión que los métodos de mi ni mas cuadrados. métodos de minimos cuadrados.

- El método identificación identificación de respuesta de respuesta de respuesta de respuesta de respuesta de<br>El método identificación

- La ventaja del análisis de la respuesta de un sistema en  $\approx 1$ dominio del tiempo, esta en que permite dar una visión rápida del tipo de respuesta del sistema, es decir si es de primero, o segundo, o existe un-fuèrte retardo de transporte. Es aconsejabe en casos de que es permisible senales de prueoa transitorias y en procesos.
- Para que la obtención de los parámetros del modelo de  $\geq 1$ sistema sean lo más aproximados a los de la planta es necesario que la respuesta dinámica c(t), no sea contamida por el ruido, por lo que puede ser filtrada utilizando un analisador  $d \in$ respuesta transitoria.
- Para realizar la identificación de los parámetros de un modelo podemos aprovechar de la disponibilidad de los computadores

- Para real i zar la identi-fi cae i án de las parámetros de un mode 1 o

digitales. Debido a que en la realidad axisten sistemas continuos, se tiene que discretizar los modelos con el fin de implemetar en un computador digital los algoritmos computad onales para la identificación de la identificación de la identificación de la aproximación de la apro computacionales para la identificación, para la aplicación se ha trabajado con simulación.

- Estos métodos son aplicables cuando los datos del modelo no contienen ruido, ya que como observamos a mayor porcentaje de ruido más inestable es la estimación.

Estos métodos son aplicables cuando los dcttos del modelo no

- Los minimos cuadrados ordinarios requiere de gran capacididad de almacenamiento de datos, debido a que el cálculo lo realiza en base de un conjunto de datos de longitud N, la utilización de las matrices Y,X, y la solución de las ecuaciones normales. de las matrices Y, X, y la solución de las ecuaciones normales.
- Los minimos cuadrados recursivos realizan el cálculo en base a un algoritmo computacional que permite la estimación pe.rs.metr ica en cada i r.stante da rnuestreo de lo= cio.c.0^ o en paramétrica en cada instanta da muastrao de los datos o en
- Una característica muy importante para aplicar los métodos de minimos cuadrados es que la señal sea de excitación persistente.
- Las técnicas de mínimos cuadrados ordinarios y mínimos cuadrados recursi vos tienen bastante e-f i cae i cae i a para la para la para la para la para la para la para<br>La para la para la para la para la para la para la para la para la para la para la para la para la para la par  $1a$

 $301$ 

- La técnica de minimos cuadrados ordinarios no permite analizar lo que sucede con el vector paramétrico en cada instante debído a que esta técnica realiza la estimación a base de un conjunto N de datos medidos. En cambio, la técnica de mínimos cuadrados recursivos debido a su cálculo iterativo puede realizar un análisis de los parámetros en cada instante de muestreo, y asi en base a este parámetro est irnado dentro de un mismo periodo de en base a este parámetro estimado dentro de un mismo período de muestreo obtener una señal de control en tiempo real.
- La propiedad de la consistencia se cumple para los metodos de  $\epsilon$ n los ejemplos realizados; mi entran mayor es el minero de los ejemplos nealizados; mientras mayor es el núnero  $d \in$ muestras la est imac ion mas converge al vector parámetr i ca real muestras la estimación mas converge al vector parámetrico real de la planta.
- Estos métodos son aplicables en modelos lineales, estables.
- Las condiciones iniciales que demos al vector & y a la matriz P en el método de minimos cuadrados recursivos, dependerá la la velocidad de convergencia de la estimación. De las pruebas realizadas; se considera los valores apropiados para: 0 igual a cero y ia matriz P  $\sim$  100 minutes como ia valor de como ia valor de como ia valor de como ia valor de como i cero y ia matriz  $P = \infty I$ , al valor de  $\alpha = 100.000$ ; pues como observó valores inferiores de  $\alpha$  hace que la convergencia sea muy lenta.
- Para el caso de modelos deterministicos el valor que se de  $\mathbb{R}$  1 factor de olvido no altera la convergencia ni la estabilidad en la estimación. Cuando los datos del modelo contienen ruido del

302

valor del factor de olvido depende la estabilidad en la (T í¿ 1 ) la estimaci on es inestable.

- Al i.ntroduci r una sefíal aleatoria en los aatos (semejante a

En general, hemos cumplitío con el propósito de la tesis, que

- Al introducir una señal aleatoria en los datos (semejante a ruido) observamos que a medida que aumentabamos el porcentaje de ruido el error en la es tí rnac ion es mayor y el vector de ruido el error en la estimación es mayor y el vector paramétri co est imado se aleja cada vez mas ael vector paramétrico estimado se aleja cada vez mas del vector paramétrico verdadero.

- Es una estimación ON-LINE.

En general, hemos cumplido con el propósito de la tesis, que es realizar un estudio introductorio de las tecnicas de identificación y un análisis de los metogos de minimos cuagrados. utilizados para ejecutar ejemplos con los cuales se ha propado la e-f icacía de los métodos, sus carácter i sus carácter i sus carácters i st i mi tacía de los métodos, sus cas

estocásticos y para realizar análisis de los sistemas con contenido de ruido, perturbaciones ya que estos son los que encontramos en la realidad.

Se debe realizar un estudio de otros métodos para i a

existentes. Con el fin de tener una biblioteca con la cual podamos contar para el caso de que se desee realizar investigaciones aplicando estos métodos.

 $\ddot{\phantom{0}}$ 

 $\ddot{\phantom{a}}$ 

 $\sim$ 

 $\sim 10$ 

 $\mathcal{L}^{\text{max}}_{\text{max}}$ 

# A P E N D I C E S

 $\label{eq:2.1} \frac{1}{\sqrt{2}}\int_{\mathbb{R}^3}\frac{1}{\sqrt{2}}\left(\frac{1}{\sqrt{2}}\right)^2\frac{1}{\sqrt{2}}\left(\frac{1}{\sqrt{2}}\right)^2\frac{1}{\sqrt{2}}\left(\frac{1}{\sqrt{2}}\right)^2\frac{1}{\sqrt{2}}\left(\frac{1}{\sqrt{2}}\right)^2.$ 

 $\mathcal{L}_{\text{max}}$  ,  $\mathcal{L}_{\text{max}}$ 

 $\label{eq:2.1} \mathcal{F}(\mathcal{F}) = \mathcal{F}(\mathcal{F})$ 

 $\label{eq:2.1} \mathcal{L}(\mathcal{L}^{\mathcal{L}}_{\mathcal{L}}(\mathcal{L}^{\mathcal{L}}_{\mathcal{L}})) \leq \mathcal{L}(\mathcal{L}^{\mathcal{L}}_{\mathcal{L}}(\mathcal{L}^{\mathcal{L}}_{\mathcal{L}})) \leq \mathcal{L}(\mathcal{L}^{\mathcal{L}}_{\mathcal{L}}(\mathcal{L}^{\mathcal{L}}_{\mathcal{L}}))$ 

 $\mathcal{L}^{\text{max}}_{\text{max}}$ 

 $\mathcal{L}(\mathcal{L})$  and  $\mathcal{L}(\mathcal{L})$ 

 $\mathcal{L}(\mathcal{L}^{\text{max}}_{\mathcal{L}})$  ,  $\mathcal{L}^{\text{max}}_{\mathcal{L}}$  ,  $\mathcal{L}^{\text{max}}_{\mathcal{L}}$ 

 $\mathcal{L}^{\text{max}}_{\text{max}}$  , and  $\mathcal{L}^{\text{max}}_{\text{max}}$ 

 $\mathcal{L}(\mathcal{L}^{\mathcal{L}})$  and  $\mathcal{L}(\mathcal{L}^{\mathcal{L}})$  and  $\mathcal{L}(\mathcal{L}^{\mathcal{L}})$ 

 $\sim 10^4$ 

# APENDICE A.

MANUAL DE USO DE LOS PROGRAMAS

importantes del equipo de computación utilizado en la ejecución importantes del equipo de computación utilizado en la ejecución de los programas, el procedimiento que debe seguirse para la •necesarios para la ejecución de los programas. necesarios para la ejecución de los programas.

El equipo utilizado es: un computador marca DUCGM con

El equipo utilizado es: un computador marca DUCOM con capacidad de memoria RAM de 64 Kbytes trabaja con el sistema operativo CP/M 56. Los periféricos son: un monitor monocromatico conocí dos como dr i ve A y dr i ve A y dr i ve B trabaj a con diskettes -flexibles -flexibles -flexibles -fle de un solo lado doble densidad 126 Kbytes de 5 1/4 pulgadas\* una de un solo lado doble densidad 126 Kbytes de 5 1/4 pulgadas; una de puntos en papel de 9 i/2 pulgadas de ancho. de puntos en papel de 9 1/2 pulgadas de ancho.

Para ejecutar los programs realizados en esta tesis se A, >' en el que están al macen ados: e-1 ME AS IC, el programa ina&s tro, A, y en el que están almacenados: el MBASIC, el programa maestro, sirve como bandera. El dJskette H 2 colocamos en el drive B, en sirve como bandera. El diskette # 2 colocamos en el drive B, en este disco están almacenadas los demás programas utilizados para este disco están almacenados los demás programas utilizados para la ejecución del programa de minirnos cuadrados, como son: minirnos cuadrados ordinarios, mínimos cuadrados recursivas, generae ion decuadrados ordinarios, minimos cuadrados recursivos, generación de

datos, resultados y gráficos.

7 subprogramas. Los programas principales san: programa maestro 7 subprogramas. Los programas principales son: programa maestro MMAESTRO.PRO" , programa principal d& mínimos cuadrados ordinarios "MAESTRO.PRO", programa principal de minimos cuadrados ordinarios "MIM.TMO1.MCR"( y, los sutapr agramas son : sub programa de es t imaci ón "MINIMO1.NCR"; y, los subprogramas son: subprograma de estimación "CALCULO. CUA" subprograma de re-sultados para mínimos cuadradas para mínimos cuadradas para mínimos cuadradas "CALCULO.CUA" subprograma de resultados para mínimos cuadrados ordinarios "RESULT1.CUA", subprograma de estimación paramètrica por el método de mínimos cuadrados recursivos "CALCULQ2.MCR", por el método de minimos cuadrados recursivos "CALCULO2.MCR", subprograma de resultados para mlnimoé cuadradas recursivas subprograma de resultados para minimos cuadrados recursivos recursivas "GRÁFICO. MCR" , y subprograma de grá-ficos de la sePíal recursivos "GRAFICO.MCR", y subprograma de gráficos de la señal de salida "GRAY\$.MC".

El programa maestro contiené un segmento de presentación de la tesis que se ejecuta una sola vez al iniciar el programa, el menú príncipal de apertura y un segmento que permite llamar a cargar memoria y ejecutar cualquiera de las opciones presentadas en en el mend principal. Los segmentos correspondientes la los otros se indican en el menú principal de apertura y por medio de estos podemos llamar y ejecutar los diferentes subprogramas.

Adicionalmente existen archivos que sirven para almacenar datos, resultados o como bandera para poder utilizar ciertos

EG real iza de -forma automát i ca, corno se indica en el numeral 3.1 del realiza de forma automática, como se indica en el numeral 3.1 del capitulo III.

Los pasos que se deben seguir para la utilización correcta  $d \theta$ los programas es:

Los pasos que se deben segu i r para la utilizació n correcta de

- 1. Encender la impresora, el botón de encendido se loacaliza en en la parte lateral derecha y la impresora debe ser habilitada colocando el interruptor ON-LINE/OFF-LINE ubicado en la parte superior derecha en ON-LINE.
- 2. Encender el monitor girando el boton de encendido hacia la derecha, se encuentra en la parte en la parte frontal derecha del monitor, es el primero de contando hacia arriba.
- drive B, deben ser introducidos correctamente con el membrete hacia abajo.
- 4. Una vez colocados correctamente los diskettes encendemos  $\approx 1$  $\frac{1}{2}$ aparece en pantalla indicaciones sobre el sistema operativo sobre el sistema operativo sobre el sistema operativo que utiliza y "A>", esto significa que está cargado en memoria

RAM el sistema operativo CP/M 56.

5. Si el paso anterior está correcto procedemos a cargar el lenguage MBASIC y el programa principal "MAESTRO.PRO" con el siquiente comando:

5- Si el pasa anterior está correcto procedemos a cargar el

MBASIC MAESTRO.PRO/F:15

6. Una vez realizado el paso anterior, se tendrá despues de unos segundos en pantalla el membrete de la tesis, presionando cualquier tecla se presenta en pantalla el menú principal de apertura. apertura.

# "MENU DE APERTURA"

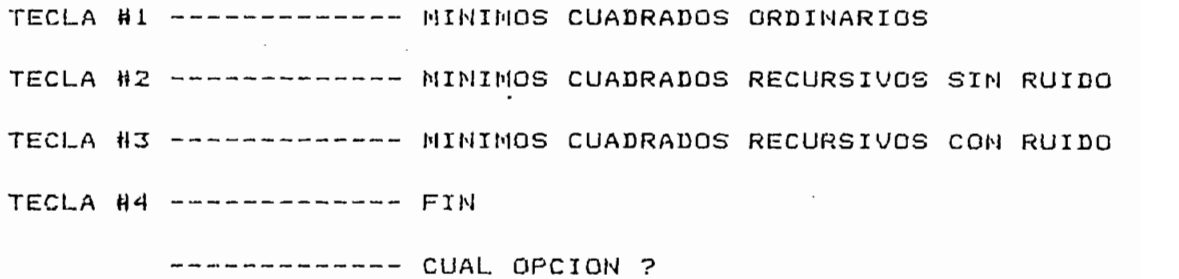

al ejecutar cualquiera de las 3 opciones primeras, s e aparecen otros mends, con los cuales podemos ejecutar  $105$ diferentes subprogramas.

7. Procedemos con la identificación escogiendo la opción que se necesite ejecutar.  $\overline{\phantom{a}}$ 

por alguna razón-se necesita interrumpir el  $6. Si$ programa aplastamos las teclas CTRL C y para reiniciar  $e<sub>1</sub>$ programa ponemos RUN "MAESTRO.PRO" y reiniciamos toda la sesción. No es aconseiable presionar estas teclas cuando estamos ejecutando los programas de identificación y aun peor cuando se esta imprimiendo ya que la impresora quedará en muchos casos programada para, un modo -funcionamiento. Si esta o cualquier programada para un modo funcionamiento. Si esta o cualquier otra situación sucediera se puede apagar la impresora y el CPU y reiniciar todo el proceso.

Para un correcto desarrollo de los programas se recomienda secuencia que se debe seguir para ejecutar revisar la  $105$ diferentes programas y que se explica en el numeral  $\mathfrak{I}$ , 1  $d \in I$ capitulo III.

Para la finalización del trabajo se debe regresar al menú  $de$ apertura y presionar la opción correspondiente para el el Fin de sescion (opción 4), la cual permite regresar al sistema operativo CP/M 56. Posteriormente se puede apagar el equipo y para ello  $1a$ impresora, el monitor y luego el CPU.

## APENDICE B

LISTADO DE PROGRAMAS

LISTADO DE PROGRAMAS

Para el listado de programas se considera que el programa esta segmentado en 3 programas principales que son: programa maestro segmentado en 4 programas principales que son: programa maestro "MAESTRO.PRO", programa principal de minimos cuadrados ordinarios "MINIMO.CUA", programa principal de minimos cuadrados recursivos "MINIMO1.MCR"; y en los subprogramas: estimación paramétrica por el método de mínimos cuadrados ordinarios "CALCULO. CLJA" ,  $e1$ metodo de minimos cuadrados ordinarios "CALCULO.CUA". subprograma de resultados para minimos cuadrados ordinarios "RESULT1.CUA", subprograma de estimación paramétrica por el método de minimos cuadrados recursivos "CALCULG2.NCR", subprograma de resultados para minimos cuadrados recursivos "RESULT2.MCR" , grá-ficos "GRÁFICO. MCR" , subprograma de generación "RESULT2.MCR", graficos "GRAFICO.MCR", subprograma de generación de datos de entrada y salid'a "GENERAC1. DAT" , subprograma de de datos de entrada y salida "GENERAC: DAT", subprograma de gráficos de la señal de salida "GRAY\$.MC".

y subprograma; y, en el orden indicado en el párafo superior.

Se realiza el listado por separado de cada prcgrama principa l
$10 M2 = 1$ 20 RESET 100 \* ::::::::::::::::::::::::::::::::: 110 ' PROSRAKA NAESTRO (KAESTRO.PRO) 130 '  $140$   $'$ ESCUELA POLITECNICA HACIONAL <u>:</u>  $150^{-1}$  $\cdot$ FACULTAD DE INGENIERIA ELECTRICA  $160$  $\cdot$  $\frac{1}{2}$ ESPECIALIZACION ELECTRONICA Y CONTROL  $170 - 1$ ÷  $\mathbf{1}$  $180$   $^{\circ}$ ÷  $190$ <sup>1</sup> TESIS -1  $200$ <sup>'</sup> --------ч.  $210$   $'$ 4 IDENTIFICACON PARAMETRICA DISCRETA  $220$   $^{\circ}$ -1  $\mathbf{I}$ 230 '  $\cdot$  $240'$  $\cdot$  $250 - 1$ -1  $250$  ' AUTORA: Silvia Elena Racines silva  $\mathbf{I}$ DIRECTOR DE TESIS: Ing. Patricio Berbane  $270<sup>-1</sup>$  $\frac{1}{2}$ 280 '  $\ddot{\cdot}$  $290$  $300<sup>-1</sup>$  $310$   $'$ 320 HONE **330 PRINT** 350 PRINT ' ! ESCUELA POLITECHICA NACIONAL'SPC(20)'I' 340 PRINT '{'SPC(71)'{' FACULTAD DE INGENIERIA ELECTRICA 'SPCI17)'!' 370 PRINT '| 389 PRINT 'I'SPC (71)' !' ESPECIALIZACION ELECTRONICA Y CONTROL'SPC(15)'I' 300 PRINT 'I 400 PRINT '!'SPC(71)' !': PRINT ' !' SPC(71)' !' T E S I S 'SPC(30)' |' 410 PRINT '1 420 PRINT '' SPC (71)' !' 430 PRINT "I DENTIFICACION PARANETRICA DISCRETA I" 440 PRINT '''SPC(71)'''':PRINT '''SPC(71)''' 450 PRINT '!'SPC(71)'!':PRINT '| AUTORA: Silvia Elena Racines Silva'SPC(33)'!' 460 PRINT '! DIRECTOR DE TESIS: Ing. Patricio Burbanc'SPC(27)' !! 470 PRINT '! FECHA: 20 DE MAYO DE 1988'SPC(42)'!' 490 A3 = INKEY\$: IF A5 = "' THEN 490 500 HOME 510 PRINT: VTAB 4: PRINT **NENU DE APERTURA'** 520 PRINT ' 530 PRINT ' 540 PRINT: PRINT: PRINT ' TECLA I ----------- MINIMOS CUADRADOS ORDINARIOS' 550 PRINT:PRINT " TECLA 2 ----------- MININOS CUADRADOS RECURSIVOS SIN RUIDO' 560 PRINT: PRINT \* TECLA 3 ----------- XINIMOS CUADRADOS RECURSIVOS CON RUIDO\* 570 PRINT: PRINT ' TECLA 4 ------------ FIN' 580 PRINT: PRINT ' ------------ CUAL BPCION ? '; 590 A\$ = IMMEY\$:IF VAL(A\$) < I OR VAL(A\$) > 4 THEN 590 500 PRINT VALIA #1 610 DK VAL(AF) GOTO 620,770,780,820  $520'$ 540 ' PASAKOS DEL PROGRANA NAESTRO AL PROGRANA DE HININOS CUADRADOS 

```
650 '
£70 COMMON NCRS
580 NCRT = 'NC'
590 CHAIN 'B: MININO. CUA'
700 GOTO 500
710 '730 ' PASANOS BEL PROGRANA NAESTRO AL PROGRANA DE NININOS CUADRADOS
740 ' RECURSIVOS
760'770 KCR$ = 'MCR':GOTO 790
                            \mathcal{L}_{\mathbf{a}}780 KCRE = 'MCRR'790 CHAIN 'B: MININOI. KCR'
BOO '
810 6010 500
830 ' REGRESO AL SISTEMA OPERATIVO CP/N
850 SYSTEM
```

```
10 BIN IND1(3). IND(3)
20 FOR I = 1 TO 3
30 TNB(I) = 0
40 HEXT I
100 '
120 ' PROGRAMA DE MINIMOS CUADRADOS (MINIMO.CUA)
140<sup>'</sup>
150 HDHE
140 PRINT: VTAB 4
                KININGS CUADRADOS ORDINARIOS'
170 PRINT '
               180 PRINT '
                                              ::::::::::::::::::::
190 PRINT: PRINT: PRINT
                                    KENU'
200 PRINT '
210 PRINT '
                                    1111111220 PRINT: PRINT '
                       TECLA 1 --------- GEMERAR BATOS'
                       TECLA 2 --------- ESTRUCTURA DEL HODELO'
230 PRINT: PRINT '
                       TECLA 3 --------- ESTIMACION DE PARAMETROS'
240 PRINT:PRINT '
                       TECLA 4 --------- RESULTADOS'
250 PRINT: PRINT '
                       TECLA 5 --------- ALMACEHAR DATOS Y/O RESULTADOS*
260 PRINT: PRINT '
                       TECLA 6 --------- REGRESO AL PROSRANA NAESTRO'
270 PRINT: PRINT '
                               --------- CUAL OPCION ? 'i
250 PRINT:PRINT '
290 As = IHKEY$:IF VAL(A$) ( ! OR VAL(A$) ) 6 THEN 290
300 PRINT VALIAS!
310 ON VAL(A$) 50TO 320,470,750,910,1370,2720
320 '
330 ' GEHERACION DE DATOS
350 IF IND(1) () 1 THEH 370
340 INS(1) = 0:KILL 'DATOS'
373 CONNON MC$, IND11)
380 NCS = HCR$: IHD1(1) = IHD(1)
390 1H01(2) = 1H0(21;1H01(3) = 1H0(3)400 CHAIN 'B:SEWERAC.DAT'
410 180(1) = 1420 HOME
430 PRINT: VTAP 8
440 PRINT: PRINT: PRINT '
                                   HHE FIN DE LA GENERACION HHE
450 As = INREYS: IF As = " THEN 450
450 6010 150
470 '
480 ' ESTRUCTURA DEL MODELO
490 3 ----------------------
500 IF IND(2) () I THEN 520
510 KILL 'ORDEN'
520 HOME
530 PRINT: VTAB 4
                         ESTRUCTURA DEL HODELO'
540 PRINT '
550 FRINT '
                         550 PRINT: PRINT: PRINT
570 PRINT " SE CONSIDERA PARA EL NODELO QUE SE USARA EN LA IDENTIFICACION"
580 PRINT ' LA FUNCION DE TRANSFERENCIA DE LA FORMA : '
590 PRINT:PRINT * 6(s) = ( 1 +Blis + ...+ BHIs^H)/(1 + Ails + ...+ Ails^H)'
600 PRINT: PRINT 'CUAL ES EL ORDEN DEL MODELO ?';
610 X# = INPUT#(1):IF VAL(X*) ( 1 OR VAL(X*) ) 5 THEN 610
```
 $620$  NI = VAL(X\$): PRINT NI 630 OPEN 'R', #3, 'ORDEN', 2 540 FIELD#3,2 AS HIS  $.50$  LSET N15 = XKI\$(R1) 660 PUT#3.1  $570$  IND(2) = 1 680 CLOSE #3 690 HOME 700 PRINT: VTAB 10 THE FIN DE LA ESTRUCTURA HIL' 710 PRINT: PRINT: PRINT ' 720 As = INKEYS: IF As = "" THEN 720 730 6010 150  $740'$ 750 ' CALCULO DE PARAMETROS 760 ' ----------------------770 IF INB(1) () 1 THEN PRINT \* FALTA GENERAR DATOS U/Y \*: GOTO 890 780 IF IND(2) () 1 THEN PRINT ' FALTA DAR VALORES DE ESTRUCTURA DEL HOBELO': 60TO 880 790 IF IND(3) () 1 THEN 810 800 IHB(3) = 0:KILL 'RESULTAB'  $810$   $RC5 = KCR5$ : IND1(1) = IHD(1)  $B20$   $JND1(2) = JND121$ ;  $JHD1(3) = JND(3)$ 830 CHAIN 'B:CALCULO.CUA'  $B40$   $1ND(3) = 1$ **850 HOXE** 860 PRINT: VTAB 10 870 PRINT: PRINT ' THE FIN DE LA ESTIKACION FHE' 880 Af = INKEYS: IF As = "' THEN 880 390 6010 150 900 ' 910 ' RESULTADOS  $920 - - - - - - - -$ 930' **940 HOME** 950 PRINT: VTAB 4 960 PRINT: PRINT ' RESULTABOS \* 970 PRINT ' PSO PRINT: PRINT ' OPCION N1 ----- RESULTADOS OBTENIDOS'DE LA ESTINACICN DE PARAMETROS' 990 PRINT: PRINT ' OPCION #2 ----- RESULTADOS ALMACERADOS EN ARCHIVOS' **1000 PRINT: PRINT '** OPCION #3 ----- REGRESO AL PROSRANA PRINCIPAL' 1010 PRINT: PRINT ' ----- CUAL OPCION ? '; 1020 AS = INKEYS: IF VAL(AS) ( ! OR VAL(AS) ) 3 THEN 1020 1030 PRINT VALIASI 1040 OH VAL(A\$) 60T0 1050,1100,150 1050 CH1 = 4: NOR# = 'RESULTAD' 1960 IF IND(3) = 1 THEN 1240 1970 PRINT:PRINT:PRINT ' PRIMERO SE DEBE REALIZAR EL CALCULO DE PARAMETROS' 1080 As = INKEYS: IF As = '' THEN 1080 1090 60T0 930 1100 PRINT:PRINT ' NUMERO DE ARCHIVO QUE DESEA REVISAR ( 5 0 5) '; 1110 As = INKEYs: IF VAL(As) ( 5 OR VAL(As) ) 6 THEN 1110  $1120$  CL = VAL(AS): PRINT CL 1130 OPEN 'R', #1, 'BANDERA2', 10 1140 FIELDA1,2 AS CHIS,8 AS NOMIS 1150 GET#1, CL  $1150 \text{ CH1} = \text{CVI} (\text{CH13}): \text{NOKs} = \text{KOM14}$ 1170 CLOSE #1  $1180$  IF  $CH1 = CL$  THEN 1240 1190 PRINT:PRINT ' NO EXISTE RESULTADOS ALNACENADOS EN ESE ARCHIVO' 1200 PRINT:PRINT ' DESEA ESCGJER OTRO ARCHIVO (si o no) ? ';

```
1210 S5 = INKEYS: IF S5 = 'S' THEN PRINT 'SI': 60TO 1100
1220 IF S$ <> 'X' THEN 1210
1230 PRINT 'NO': 6010 930
1240 OPEH 'R', 81, 'BANDERA2', 10
1250 FIELDB1,2 AS CH1s,8 AS NOMIS
1260 LSET CHIS = MKI$(CHI) : LSET NOMIS = NOME
1270 PUT#1,1
1280 CLOSE #1
1290 KCS = MCR5: IHBI(I) = IHB(1)
1300 1101(2) = 110(2):1101(3) = 110(3)I310 CHAIN 'B:RESULTI.CUA'
1320 HOME
1330 PRINT: VTAB 10
                                HIMFIN DE RESULTADOS HIM'
1340 PRINT: PRINT '
1350 A# = INKEY#:IF A# = "" THEN 1350
1360 6010 940
1370 '
I380 ' PASA ALHACERAR DATOS O RESULTADOS
1400 '
1410 DIN U(151), Y(161)
1420 HOME
1430 PRINT: VTAB 4
1440 PRINT * A L M A C E N A M I E N T O D E D A T O S I R E SULTADOS*
1450 PRINT: PRINT: PRINT
1470 PRINT:PRINT '
                        TECLA 1 ---------- ALNACENAR DATOS'
                        TECLA 2 --------- ALMACENAR RESULTADOS'
1480 PRINT: PRINT '
1490 PRINT: PRINT '
                        TECLA 3 --------- VOLVER AL PROGRAMA PRINCIPAL'
1500 PRINT: PRINT '
                                --------- CUAL OPCION ? ';
1510 A# = INKEY$!IF VALIA#) < 1 OR VALIA#) > 3 THEN 1510
1520 PRINT VAL(As)
I530 ON VALIASI 6010 1550, 2040, 150
15401550 ' ALMACEMANIENTO DE DATOS
15.60 - -------------------------
1570 IF 1NB(1) = 1 THEN 14101590 PRINT: PRINT ' FALTA GENERAR DATOS DE U/Y'
1590 AF = INKEYS: IF AS = "" THEN 1590
1500 60T0 1420
1610 HOME
1520 PRINT: VTAB 6
                  ALHACENAMIENTO DE DATOS'
1630 PRINT '
1640 PRINT '
                  11111111111650 PRINT:PRINT:PRINT * COMIENZA ALNACENAR DATOS'
1660 OPEN 'R', #2, 'BATOS', 30
1670 FIELD12,2 AS N#,2 AS M#,4 AS A#,4 AS B#,4 AS U#,4 AS Y#,2 AS TZ#,4 AS T#,4 AS VRAI#
1680 FOR I = I TO 161
1690 \text{ J} = I - 11700 IF I = 1 THEN GET#2, 1:50TO 1730
1710 IF I > 1 AND I < N+1 THEH GET#2.1:60TO 1750
1720 IF 1 >= K+1 THEN GET#2, I:60TO 1760
1730 N = CVI(N#): H = CVI(N#)
1740 ] = CVS(I$1:172] = CVI(I7$1)1750 A(I) = CVS(AE):B(I) = CVS(BE)1750 U(J) = CVS(Uf): Y(J) = CVS(Yf)1770 NEXT I
```

```
1780 CLOSE #2
1790 OPEN 'R', #12, 'DATA1', 30
1800 FIELD#12,2 AS H$,2 AS H$,4 AS A$,4 AS B$,4 AS U$,4 AS Y$,2 AS TZ$,4 AS T$,4 AS VRAI$
1810 FOR 1 = 1 TO 161
1820 \text{ J} = I - 11830 IF I = 1 THEN 1850
1940 IF I OI AND I ( N+1 THEN 1990
1850 IF 1 )= N+1 THEN 1890
1860 LSET Ns = NK15(K):LSET MS = NK14(K)1870 LSET T$ = MKS${T}:LSET T2$ = MKI${T2!}
1880 LSET A$ = MKS*(A(I)):LSET B$ = MKS$(B(I))
1890 LSET UF = NKS$(U(J)):LSET YF = NKS$(Y(J))
1900 PUT112.1
1910 NEXT I
1920 CLOSE 12
1930 OPEN "R", #1, "BANDERA2", 10
1940 FIELDBI, 2 AS CHIS, 8 AS NOMIS
1950 LSET CHIF = KK15(12)1950 PUT#1,12
1970 CLOSE #1
1980 HOME
1990 PRINT: VTAB 10
2000 PRINT: PRINT '
                      IIII FIN DE ALHACENANIENTO DE DATOS IIII''
2010 A$ = INKEY$: IF A$ = '' THEN 2010
2020 G6T0 1420
2032'2040 ' ALXACENAMIENTO DE RESULTADOS
2050 ' -----------------------------
2060 HOME
2070 PRINT: VTAB B
                       ALXACENANIENTO DE RESULTADOS*
2080 PRINT '
2090 PRINT '
                     ::::::::::::::::::::::::::::::?:PRIMT:PRINT
2100 IF 1M0(3) = 1 THEN 2140
2110 PRINTIPRINTIPRINT "EJECUTE PRINERO LA ESTIMACION DE PARAMEIROS"
2120 As = INKEYS; IF As = "" THEN 2120
2130 6010 1420
2140 PRINT:PRINT:PRINT ' ESCOJA EL ARCHIVO 5 0 5 PARA ALXACEMAR DATOS ';
2150 A$ = INKEY#: IF VAL(A$) { 5 OR VAL(A$) } & THEN 2150
2150 CHI = VALIAE): PRINT CHI
2170 IF CHI = 5 THER HOMS = 'RESIT':50TO 21?C
2180 IF CHI = 4 THEN NOM* = 'RES2*': 6010 2190
2190 OPEN 'R', 64, 'RESULTAD', 25
2200 FIELD#4,2 AS N#,2 AS N#,2 AS NI#,2 AS NNI#,4 AS A#,4 AS B#,4 AS TE#,2 AS 721,4 AS T#
2210 6ET#4.1
2220 N = CVI(N#):N1 = CVI(N1#).
2230 HH = CVI(HM15):H = CVI(R5)2240 TZ! = CVI(T2$):T = CVS(T$)
2250 FOR I = 1 TO H
2260 GET#4.1
2270 A(I) = CVS(A$)(B(I) = CVS(B$)
2280 HEXT I
2290 FOR I = 1 TO 21H1
2300 GET#4.1
2310 TETAI(I) = CVS(TE#)
2320 KEXT I
2330 CLOSE #4
2340 PRINT: PRINT '
                           ITIF COMIENZA ALMACEMAR RESULTADOS FIFF'
2350 OPEN 'R', #CHI, HOM$, 26
```
2360 FIELDHCH1, 2 AS H\$, 2 AS H\$, 2 AS H1\$, 2 AS HH1\$, 4 AS A\$, 4 AS 55, 4 AS TE\$, 2 AS T2\$, 4 AS TE 2370 IF N <= 2¥NI THEN N2 = 2¥N1:60T0 2390 2390  $M2 = M/L2 = 1$ 2390 FOR I = 1 TO HZ 2400 IF  $I = I$  THEN 2430 2410 IF T ) J AND L2 = 0 THEN 2500 2420 IF I ) 1 AND L2 = 1 THEN 2550 2430 LSET Ns = MKI\$(N):LSET Ni\$ = MKI\$(N1) 2440 LSET NHIS = MKIS(HHI):LSET NS = MKIS(H) 2450 LSET T2\$ = MKI\${T21}:LSET T\$ = MKS\$(T) 2460 LSET AS = MKS\$(A(I)):LSET B\$ = MKS\$(B(I)) 2470 LSET TES =  $HKST(TETA1(1))$ 2480 PUT#CH!, I 2490 GOTO 2590 2500 IF I > N+1 THEN 2520 2510 LSET A\* = HKS\*(A(I)):LSET B\* = HKS\*(B(I)) 2520 LSET TES = HKS\$(TETA! (!) ) 2530 PUTECHI.I 2540 GOTO 2590 2550 IF 1 > 2#N! THEN 2570 2550 LSET TES =  $KKSS$ (TETAI(I)) 2570 LSET As =  $HKST(AII)$ : LSET  $HKSTIB(II)$ 2580 PUT#CHI, I 2590 NEXT I 2600 CLOSE #CHI 2610 OPEN 'R', #1, 'BANDERAZ', 10 2620 FIELDBI, 2 AS CHIS, 8 AS NOMIS 2630 LSET CHI\* = MKI\*(CHI):LSET NOMI\* = NOM5 2640 PUTH CHI 2650 CLOSE #! **2560 HONE** 2670 PRINT: VTAB 10 2580 PRINT: PRINT ' tiif FIN DE ALNACENAMIENTO DE RESULADOS +1f="" 2690 As = INKEYS: IF As =  $\cdot$  THEN 2690 2700 6010 1420  $2710'$ 2720 ' PASA AL PROGRANA NAESTRO 2730 ' ------------------------2740 IF IND(1) = 1 THEN KILL 'DATOS':60TO 2750 2750 IF IND(2) = 1 THEN KILL 'ORDEN':60TO 2760 2750 IF IND(3) = 1 THEN KILL 'RESULTAD': GOTO 2770 2770  $MCS = MCRS:IRDL(I) = JHD(I)$ 2789 IND1(2) = IND(2):IND1(3) = IND(3) 2790 CHAIN 'A:MAESTRO.PRO', 700 2800 STOP

10 DIN 1ND(3), IND1(3)  $20$  FOR  $1 = 1$  TO 3  $30$   $1$ ND(1) = 0 40 NEXT I 100 ' 120 ' MININGS CUADRADOS RECURSIVOS SIN O CON RUIDO (MININGI.NCR)  $140'$ **150 HOME** I60 PRINT: VTAB 4 170 IF NCR\$ = 'MCR' THEN 200 ISO PRINT ' MININGS CUADRADOS RECURSIVOS CON RUIDO' 190 6010 210  $\ddot{\phantom{0}}$ 200 PRINT ' MINIMOS CUADRADOS RECURSIVOS SIN RUIDO' 220 PRINT: PRINT 230 PRINT' **AERU** 240 PRINT  $2222222$ 250 PRINT:PRINT ' TECLA 1 ------------- SEXERAR DATOS' 250 PRINT: PRINT ' TECLA 2 ------------- ESTRUCTURA DEL KODELO' 270 PRINT: PRINT ' TECLA 3 ------------ ESTIMACION DE PARAMETROS\* 280 PRINT: PRINT ' TECLA 4 ------------- RESULTADOS' TECLA 5 ------------- GRAFICOS' 290 PRINT: PRINT ' 300 PRINTIPRINT ' TECLA 6 ------------ ALNACEHANIENTO DE DATOS/RESULTADOS' **310 PRINT: PRINT '** TECLA 7 ------------ RESRESO AL PROGRAHA HAESTRO' 320 PRINT: PRINT ' ------------- CUAL OPCION ? '; 330 A# = INKEY#: IF VALIA#) ( 1 OR VALIA#) ) 7 THEN 330 340 PRINT VALIAS) 350 OH VAL(A±) 60TO 360, 520, 730, 950, 1460, 1980, 3360 360 ' 370 ' PASA DEL M.C.R SIN RUIDO A PROGRAMA DE GENERACION DE DATOS'  $380$  '  $---...$ 390 ' 400 IF IND(1) () 1 THEN 420  $410$   $1KB(1) = 0:K1LL$  'DATOS' 420 CONNON NCI.INDI() 430 HC# = HCR#: IRD1(1)=1XD(1)  $440$   $1131(2) = 189(2) : 189(3) = 189(3)$ 450 CHAIN 'B: SENERAC. DAT'  $450$   $111111 = 1$ **470 H3KE** 480 PRINT: VTAB 10 490 PRINT: PRINT ' HIT FIN DE GENERACION HIT 500 A# = INKEY#:IF A# = "" THEN 500 510 6010 150  $520'$ 530 ' PASA A REALIZAR ESTRUCTURA DEL XODELO 540 ' .................................  $550'$ 550 POME 570 PRINT: VTAB 4 ESTRUCTURA DEL KODELO' 580 PRINT ' 590 PRINT ' 500 PRINT:PRINT:PRINT:PRINT ' SE CONSIDERA LA FUNCION DE TRANSFERENCIA DEL HODELO DE LA FORMA: ' 610 PRINT:PRINT '6(s) = { 1 + BIXS + ... + BHXS^N)/(1 + AIXS + ... + AXXS^N)

620 PRINT: PRINT . CUAL ES EL ORDEN DEL KODELO PARA IDENTIFICACION = ?\*:  $530$  Xs = INPUTS(1):IF VAL(XS) ( 1 OR VAL(XS) ) 5 THEN 530  $\leq 40$   $R2 =$  VAL(X\$) : PRINT N2 650 IF IND(2) () 1 THEN 670 650 KILL 'ORDEN' 570 OPEN 'R', #3, 'ORDEN', 2 580 FIELB#3,2 AS N2\$  $\frac{1}{290}$  LSET  $\mathbb{R}25 = \mathbb{R}115(\mathbb{R}2)$ 700 PUT#3,1 710 CLOSE #3  $720$   $1H0(2) = 1$ 730 HOME 740 PRINT: VTAB 10 **HIT FIN DE LA ESTRUCTURA IFII'** 750 PRINT: PRINT ' 760 A# = INKEY\$; IF A\$ = "' THEH 760 770 60TO 150  $780'$ 790 ' PASA A LA ESTIMACION DE PARAMETROS DE M.C.R  $810<sup>1</sup>$ 820 IF IND(2) () 1 THEN PRINT 'FALTA DAR VALORES DE ESTRUCTURA DEL XGBELO':GOTO 930 830 IF IND(1) () ! THER PRINT 'FALTA GENERAR DATOS DE ENTRADA/SALIDA U/Y': 60TO 930 840 IF IND(3) () I THEN 860 850 IND(3) = 0:KILL 'RESULTAD'  $B60$   $HCF = KCR5:HBI(I) = HBI(I)$ B70 IND112) = IND12): IND113) = IND13) 880 CHAIN 'B:CALCULOZ.MCR'  $890$   $189(3) = 1$ **900 HOME** 910 PRINT: VTAB 10 fill DE LA ESTIMACION HIT 920 PRINT: PRINT ' 930 AT = INKEY\$: IF AT = "" THEN 930 940 6010 150  $950$  ' 960 ' PASA AL PROGRAHA DE RESULTADOS 970 | ------------------------------980 HOME 990 PRINT: VTAB 4 1000 PRINT: PRINT ' RESULTABOS \* 1010 PRINT ' :::::::::::::::::::::::PRINT:PRINT 1020 PRINT: PRINT . OPCION 31 ------- RESULTADOS OPTENIDOS DE LA ESTIMACION DE PARAMETROS' OPCION 12 -------- RESULTADOS ALNACENADOS EN ARCHIVOS' 1030 PRINT: PRINT ' 1940 PRINT: PRINT ' OPCION #3 -------- REGRESO A PROGRAMA PRINCIPAL' 1050 FRINT: PRINT 4 -------- CUAL OPCION ? 'Y 1060 A\$ = INKEY\$!IF VAL(A\$) < 1 OR VAL(A\$) > 3 THEN 1050 1070 PRINT VAL(AE) 1080 ON VAL(A\$) 60TO 1090,1180,150  $1090$  CHI = 4:  $ROK = 'RESULTAD'$  $1100$  IF  $1H<sub>B</sub>(3) = 1$  THEN 1320 IIIO PRINT:PRINT:PRINT ' FALTA REALIZAR LA ESTINACION DE PARAMETROS '  $1120$  S\$ = INKEY\$:1F S\$ = \*\* THEN 1120 1130 6010 980 1140 IF MCR\$ = 'MCR' THEN 1180 1150 PRINT:PRINT ' NUNERO DE ARCHIVO QUE DESEA VER 19 u 10) 'i  $1150$  X\$ = THPUT\$(2):IF VAL(X\$)  $(90R$  VAL(X\$) ) 10 THER 1150 1170 GOTO 1200 1180 PRINT:PRINT ' NUMERO DE ARCHIVO QUE DESEA VER (7 e 8) '; 1190 X% = INKEYS: IF VAL(X%) ( 7 OR VAL(X%) ) 8 THEN 1190 1200  $CL = VAL(XF); PRINT CL$ 

```
1210 OPEN 'R', #1, "BARDERAZ", 10
1220 FIELD#1,2 AS CHIF,8 AS NOMIS
1230 GET11, CL
1240 CHI = CVI(CHI#): HOM& = MOMI#
1250 CLOSE #1
1260 IF CHI = CL THEN 1320
1270 PRINT:PRINT 'HO EXISTE RESULTADOS ALNACENADOS EN ESE ARCHIVO'
1280 PRINT:PRINT *DESEA ESCOJER OTRO NUMERO DE ARCHIVO (si o no) ';
1290 S$ = INKEY$: IF S$ = 'S' THEN PRINT 'SI': 60TO 1140
1300 IF S$ <> 'H' THEN 1290
1310 PRINT 'HO': GOTO 970
1320 OPEN 'R' B1, 'BANDERA2', 10
1330 FIELDM1,2 AS CHIS,8 AS NOKIS
1340 LSET CHIS = HKIS(CHI):LSET NOMIS = NOME
1350 PUT#1.2
1360 CLBSE #1
1370 NCs = NCR$: INDI(I) = IND(1)
1380 1H01(2) = 1H0(2):1H01(3) = 1H0(3)1390 CHAIN 'B:RESULT2.KCR'
1400 HOME
1410 PRINT: VTAB 10
1420 PRINT!PRINT '
                           FIHE FIN DE RESULTADOS FIHE
1430 Xs = INKEYS: IF Xs = ** THEN 1430
1440 GOTO 980
1450 '
1460 ' PASA A REALIZAR GRAFICOS
1470 ' -------------------------
1480<sup>3</sup>
1490 HOME
1500 PRINT: UTAB 4
1510 PRINT:PRINT:PRINT "
                                   PROGRAMA DE GRAFICOS'
1520 PRINT '
                      1530 PRINT: PRINT: PRINT
                         OPCION NI ------ DE RESULTADOS OPTENIDOS DE ESTIMACION DE PARAAETROS'
1540 PRINT: PRINT '
                    OPCION #2 ------ DE RESULTADOS ALRACENADOS EN ARCHIVOS'
1550 PRINT: PRINT *
                      OPCION #3 ------ VOLVER AL PROSRAMA PRINCIPAL'
1550 PRINT: PRINT '
                               ------ CUAL OPCION ? ';
1570 A$ = INKEY$!IF VAL(A$) ( 1 OR VAL(A$) ) 3 THEN 1570
1580 PRINT VALIA#): PRINT: PRINT
1590 ON VAL(A$) 60TO 1500,1650,150
1600 IF IMB(3) = 1 THEN 1640
1510 PRINT:PRINT ' REALIZAR PRINERO LA ESTINACION DE PARAMETROS '
1220 S$ = INKEY$; IF S$ = '' THEN 1620
1630 GOTO 1460
1640 CHI = 4:NOHE = 'RESULTAD'
1650 6010 1840
1660 IF HCR$ = 'MCR' THEN 1700
1670 PRINT:PRINT ' DE QUE NUMERO DE ARCHIVO DESEA GRAFICAR RESULTADOS (9 o 10) ';
1680 X# = INPUT# (2): IF VAL(X#) < 9 OK VAL(X#) > 10 THEN 1680
1690 6010 1720
1700 PRIHT:PRINT 'OUE & DE ARCHIVO DESEA GRAFICAR LOS RESULTADOS 17 u 8) ';
1710 X$ = INKEY$; IF VAL(X$) ( 7 OR VAL(X$) ) 8 THEN 1710
1720 CL = VAL(X$):PRINT CL
1730 OPER 'R', #1, 'BARDERA2', 10
1740 FIELDNI, 2 AS CHIS, 8 AS NOMIS
J750 GET#1.CL
1760 CH1 = CVI(CH1$): K0Ks = K0K1s1770 CLOSE #1
```

```
1760 IF CHI = CL THEN 1840
1790 PRINT:PRINT 'NO EXISTE RESULTADOS ALMACENADOS EN ESE ARCHIVO'
1800 PRINT:PRINT ' DESEA ESCOJER OTRC ARCHIVO (si o no) ? 'i
1810 S$ = INKEY$: IF S$ = 'S' THEN PRINT 'SI': 60TO 1660
1820 IF S# () 'N' THEN 1810
1330 PRINT 'NO': 60TO 1460
1840 OPEN 'R', #1, 'BANDERA2', 10
1850 FIELDNI,2 AS CHIS,8 AS NOMI€
1850 LSET CHIS = MKI$(CHI):LSET NOMIS = NOMS
1970 PUT#1,2
1880 CLOSE #1
1890 NC# = NCR#: IND! (1) = IND(1)
1900 1801(2) = 180(2): 1801(3) = 180(3)1910 CHAIN 'B:GRAFICG.NCR'
1920 ' PASA A PROGRAMA PRINCIPAL
1930 HOKE
1940 PRINT: VTAB 10
                                  HH FIN DE GRAFICOS HHY
1950 PRINT:PRINT '
1960 As = INKEY$: IF As = ** THEN 1960
1970 6010 150
19801990 ' ALNACENANIENTO DE DATOS
2000 ' ------------------------
2010 BIN U(151), Y(151)
2020 HOKE
2030 PRINT: VTAB 4
2040 PRINT: PRINT: PRINT
2050 PRINT: PRINT '
                             TECLA 1 ---------------- ALNACENAR DATOS'
2060 PRINT: PRINT '
                              TECLA 2 ---------------- ALMACENAR RESULTADOS*
2070 PRINT: PRINT '
                              TECLA 3 ----------------- VGLVER AL PROGRAMA PRINCIPAL*
2080 PRINT: PRINT
                                      ---------------- CUAL GPCION ? ';
2090 X$ = INKEY$!IF VAL(X$) ( 1 OR VAL(X$) ) 3 THEH 2090
2100 PRINT VALIXSI
2110 ON VAL(X$) 53TO 2120, 2450, 150
2120 HOME
2130 PRINT: VTAB 8
214C PRINT '
                       ALNACENANIENTO DE DATOS'
2150 PRINT '
                      ::::::::::::::::::::::::::::PRINT:PRINT
2160 IF INDII) = 1 THEN 2200
2170 PRINT:PRINT 'NO EXISTE DATOS GENERADOS'
2180 XF = IHKEY5; IF XF = ' THEN 2190
2150 60TO 2020
2200 PRINT: PRINT . COMIENZA ALKACENAR DATOS.
2210 OPEN 'R', #2, 'BATOS', 26
2229 FIELD#2,2 AS N$,2 AS N$,4 AS A$,4 AS B$,4 AS U$,4 AS Y$,2 AS TZ$,4 AS T$
2230 FOR I = 1 TO 151
2240 J = 1 - 1
2250 IF I = 1 THEN GET#2, 1:60TO 2280
2260 IF I ) ! AND I ( N+1 THEN GET#2, I:GCTO 2300
2270 IF I >= N+1 THEN GET#2, 1:GOTO 2310
2280 H = CVI(KI) : H = CVI(KI)2290 T = CVS(T4):T21 = CVI(T24)2309 E(1) = CVS(A=5); B[3] = CVS(S=5)2310 U(J) = CVS(115)(Y(1)) = CVS(YF)2320 NEXT I
2330 CLOSE #2
2340 IF MCRS = 'HCR' THEN 2370
2350 CL = 13:80Af = 'DATA2'
```

```
2360 60T0 2380
2370 CL = 12: NOM$ = "DATA1"
2380 OPEN 'R'. BCL.NON$.26
2390 FIELDECL, 2 AS N#, 2 AS M#, 4 AS A#, 4 AS B#, 4 AS U#, 4 AS Y#, 2 AS T24, 4 AS T*
2400 FOR I = I TO 161
2410 \text{ J} = 1 - 12420 IF I = I THEH 2450
2430 IF I ) | AND I ( N+1 THEN 2470
2440 IF I >= N+1 THEN 2480
2450 LSET N$ = NKI$(N):LSET N$ = NKI$(N)
2460 LSET T$ = MKS$(T):LSET TZ$ = MKI${T21}
2470 LSET A$ = MKS$(A(I)):LSET B$ = MKS$(B(I))
2480 LSET U$ = HKS${U(J)):LSET Y$ = MKS${Y(J))
2490 PUTMCL.I
2500 NEXT I
2510 CLOSE #CL
2520 OPEN 'R', #1, 'BAMDERA2', 10
2530 FIELDE1,2 AS CHIS,8 AS NON1$
2540 LSET CHIS = MKI$(CL)
2550 PUT#1, CL
2560 CLOSE #1
2570 HONE
2580 PRINT: VTAB 10
2590 PRINT: PRINT '
                                 HIM FIR DE ALKACEMAKIEHTO DE DATOS HIMI'
2600 X$ = INKEY$:IF X$ = ** THEN 2600
2610 6010 2020
25202630 ' ALMACENAMIENTO DE RESULTADOS
2640 ' ----------------------------
2650 HOME
2660 PRINT: VTAP B
2670 PRINT:PRINT '
                       SL NA CENANIENTO DE RESULTADOS'
2590 PRINT '
                  2690 IF IND(3) = 1 THEN 2730
2700 PRINT:PRINT "REALICE LA ESTINACION DE PARAMETROS"
2710 X5 = INKEYS: IF X# = \cdot THEN 2710
2720 6010 2020
2730 IF NCRS = 'MCR' THEN 2000
2740 PRINT:PRINT:PRINT " ESCOJA EL ARCHIVO 9 0 10 PARA ALMACENANIENTOS DE RESULTADOS*;
2750 X$ = INPUT$(2); IF VAL(X$) < 9 OR VAL(X$) > 10 THEN 2750
2750 CHI = VAL(X$): PRINT CHI
2770 IF CHI = 9 THEN MONS = 'RESS$': E0TO 2850
2780 IF CHI = 10 THEN NON* = 'RES6#';GOTO 2950
2790 6070 2740
2800 PRIHT:PRINT:PRINT 'ESCOJA EL ARCHIVO 7 U 8 PARA ALKACENAMIENTO DE RESULTADOS 'i
2810 X$ = INKEY$:IF VAL(X$) < 7 OR VAL(X$) > 8 THEM 2810
2820 CHI = VAL} (XE): PRINT CHI
2830 IF CHI = 7 THEN MONS = "RES3$":GOTO 2950
2840 IF CHI = 8 THEN NOMS = 'RES4$'; 60TO 2850
2850 OPEN 'R', #4, 'RESULTAD', 42
2860 FIELDR4, 2 AS N#, 2 AS N#, 2 AS N#$, 2 AS TM#, 4 AS A#, 4 AS B#, 4 AS EA$, 4 AS GA#, 2 AS T2#, 4 AS T#, 4 AS VRA1#, 4 AS ALFA#
2970 GET#4, !
2880 N = CVI(H$); N2 = CVI(K1$)
2890 M = CVI(M$):ALFA = CVS(ALFA$)
2900 TM = CVI(THE):VRA1 = CVS(VRA15)
```

```
2910 KA = CVS(KAI):GAMA = CVS(GAI)
2920 TZ1 = CVI(T2$):T = CVS(T$)
2930 BIN TETA2123N2.7N+1)
2940 FOR I = I TO TK+1
2950 IF I = 1 THEN RST=0:6010 2970
2960 RST = (I - I) + 2H22970 FOR J = I TO 2¥H2
2990 RST = RST !!
2990 IF RST >= NH1 THEN GET#4, RST:60T0 3020
3000 GET14, RST
3010 A(RST) = CVS(A5) : B(RST) = CVS(B5)3020 TETA2(J, 1) = CVS(TE$)
3030 NEXT J.I
3040 CLOSE 04
3050 PRINT:PRINT:PRINT '
                                         HIST COMIENZA ALMACENAR RESULTADOS
                                                                                   H<sup>\cdot</sup>
3050 OPEN 'R' . #CHI. HOM#. 42
3070 FIELDSCHI,2 AS HT,2 AS M5,2 AS NIE,2 AS THT,4 AS AT,4 AS P$,4 AS TES,4 AS KAT,4 AS 6AT,2 AS T25,4 AS T5,4 AS VRAIS,4 AS ALFAS
3080 FOR KO = 1 TO TH+1
3090 IF KO = 1 THEN RST = 0
3100 RST = (K0-1)425K23110 FOR J = 1 TO 2 +H<sub>2</sub>
3120 RST = RST +1
3130 IF RST = 1 THEN 3160
3140 IF RST > 1 AND RST < H+1 THEN 3210
3150 IF RSI )= N+1 THEN 3220
3150 LSET Hs = HKIF(K):LSET R1s = HKIF(H2)3170 LSET Ms = MKIF(M); LSET ALFA$ = MKS$ (ALFA)
3180 LSET THE = KKI \in \{TH\}:LSET VRAIS = KIS \in \{VRA1\}3190 LSET KAT = NKS$(KA):LSET GAT = NKS$(GAMA)
3200 LSET T2F = RKI#(T2):LSET T$ = RKS$(T)
3210 LSET As = KKST(KRST) : LSET B$ = KKST(SST) }
3220 LSET TES = NKS$(TETA2(J,KO))
3230 PUTECHI, RST
3240 MEXT 1, KO
3250 CLOSE #CHI
3260 OPEN 'R', #1, 'BANDERA2', 10
3270 FIELDS1, 2 AS CHIS, B AS NOMIS
3280 LSET CHIS = KKISTCHII:LSET NONIS = HOMS
3290 PUT#1.CHI
3300 CLOSE #!
3310 HOME
3320 PRINT: VTAB 10
                               TIER FIN DE ALBACENAMIENTO DE RESULTADOS TETE
3330 PRINT: PRINT '
3340 X$ = INKEY$:JF X$ = '' THEN 3340
3350 60T0 2020
3360 '
3370 ' PASA A PROGRAMA MAESTRO
3380 ' -------------------------
3390 '
3400 IF IND(!) = 1 THEN KILL 'DATOS': GOTO 3410
3410 IF IND(2) = 1 THEN KILL 'ORDEN': GOTO 3420
3420 IF IND(3) = 1 THEN KILL 'RESULTAD': GOTO 3430
3430 AC$ = HCR$: INDI(1) = IND(1)
3440 IND1(2) = 1HD(2): 1HD1(3) = 1HD(3)
3450 CHAIN 'A: MAESIRO. PRO', 800
```

```
ton +
120 ' ESTIMACION DE PARAMETROS POR EL NETODO DE MINIMOS CUADRADOS (CALCULO.CUA)
140'150 HOME
160 PRINT: VTAB 4
170 PRINT ' ESTIMACION DE PARANETROS POR NETODO DE'
MININOS CUADRADOS ORDINARIOS'
190 PRINT: PRINT '
200 PRINT '
                  210 ' SACAR DATOS DE ARCHIVOS DE GENERACION Y ESTRUCTURA
230 BIN U(151), Y(161)
240 OPEN 'R', #3, 'ORDEN', 2
250 FIELD#3.2 AS NI$
260 6ET#3.1
270 M1 = CVI(N15)280 CLOSE #3
290 ' NUMERO DE MUESTRAS PARA IDENTIFICACION
310 PRINT:PRINT:PRINT ' EL ORDEN DEL MODELO A IDENTIFICARSE ES = '{NI
320 PRINT:PRINT ' EL NUNERO DE NUESTRAS ES MAYOR QUE EL ORDEN DEL MODELO Y MENOR QUE ':120-(2181)
330 PRINT: INPUT ' NUMERO DE NUESTRAS PARA IDENTIFICACION = '{KHIX
340 IF RMIX (= RI OR NMIX ) (120-(21MI)) THEN PRINT ' E! valor es incorrecto, introduzca nuevamente': 6010 330
350 NM1 = NM1X
360 OPEN 'R'. #2. "BATOS'. 30
370 FIELD#2,2 AS N#,2 AS N#,4 AS A$,4 AS B#,4 AS U#,4 A6 Y#,2 AS T25,4 AS T#,4 AS VRAI$
380 FOR I = 20 TO NM1+22
390 \text{ J} = 1 - 20400 GETA2,1
410 \text{ } U(1) = CVS(U5):Y(1) = CVS(Y4)420 HEXT I
430 CLOSE #2
440 HOME
450 PRINT: VTAB S
460 PRINT
               FFFE E SPERE ESTA CALCULANDO FIFF: PRINT
470 BIN HYI(NXI-RI+1,1),FI1(NH1-RI+1,2EH1),TFI1(2±H1,HM1-HI+1)
480 DIN TETAI (21H1, 1), NA (21H1, 21H1), INVHA (21H1, 21H1)
490 FOR I = 1 TO KM1-N1+1
500 XY1{I} = Y(X1-11)}
510 WEXT I
520 ' fiff ENCONTRAR LA MATRIZ FII ffif
530 ERASE TF11
540 DIN TFI!(2#NI, NMI-RI+!)
550 FOR 1 = 1 TO NH1-H1+1
560 FOR J = 1 10 2XH1
570 IF J >= X1+1 THEM F1111, J1 = U(25N1-1+T-1):60TO 550
580 F[i(1,1) = Y(k1-1+1-1)]590 NEXT J
400 NEXT I
510 FOR I = 1 TO 24N1
620 FOR 3 = 1 TO H H1 - H1 + 1530 [FH1, 3] = FH1, 1640 NEXT J.I
650 FOR 1 = 1 TO 21H1
```

```
640 FOR J = 1 TO 24M1570 H_1[1,1] = 0680 FOR K = 1 TO NH1-N1+1
690 KA(I, J) = KA(I, J) + TFI1(I, K) IFI1(K, J)
700 NEXT K. 3
710 NEXT I
720 NC = 2fH1730 605UB 1390
740 ' GBTENEHOS LA MATRIZ INVERSA DE MA
750 IF IDIS () 'NO' THEN 840
760 PRINT:PRINT "CAMBIE EL NUMERO DE NUESTRAS":PRINT:PRINT "O DESEA IR AL PROGRAMA PRINCIPAL (si o no) ? "i
770 S£ = INKEY$:1F S£ = 'S' THEN PRINT 'SI':60TO 1330
780 IF S$ () 'N' THEN 770
790 PRINT 'NO'
800 ERASE MYL, FIL, TFIL
BIO ERASE TETAL, MA, INVNA
B20 ERASE C.MI.UI
830 6010 310
840 ERASE C
850 DIN C(27H1,1)
B50 FGR 1 = 1 TO 2+N1
870 C(I, I) = 0880 FOR 3 = 1 TO NM1-N1+1
890 CII, 1) = C(I, 1) + TFI1(I, J)\HY1(I, 1)
900 NEXT J.I
910 FOR K = 1 TO 27N1
920 TETAI(K, 1) = 0
930 FOR J = I TO 2¥HI
940 TETALIK, U = TETAI(K, 1) + INVRAIK, JIFCIJ, 11950 NEXT J.K
960 L2 = 0970 OPEN "R", #2, "DATOS", 30
980 FIELB#2,2 AS N#,2 AS N#,4 AS A#,4 AS E#,4 AS U#,4 AS Y#,2 AS T2#,4 AS T#,4 AS VRAI4
990 GET#2.1
1000 N = CVI (Hs) : T21 = CVI (T25)
1010 T = CVS(T$):N = CVI(H$)
1020 FOR 1 = 1 TO N
1030 GET#2, I
1040 A(I) = CVS(As):B(I) = CVS(Ps)1050 REXT I
1050 CLOSE #2
1070 OPEN 'R', #4, 'RESULTAD', 26
1080 FIELDN4, 2 AS N$, 2 AS N$, 2 AS N1$, 2 AS NN1$, 4 AS A$, 4 AS E$, 4 AS TE$, 2 AS T2$, 4 AS T$
1090 IF N <= 2XN1 THEN N2 = 2XN1:60T0 1110
1100 N2 = N/L2 = 11110 FOR I = 1 TO H21120 IF I = 1 THEN 1150
1130 IF 1 > 1 AND L2 = 0 THEN 1220
1140 IF I ) | AND L2 = 1 THEN 1270
1150 LSET Ns = NK15(N): LSET N1s = KK15(N1)1160 LSET HMIS = MKI$(NMI):LSET M$ = MKI$(M)
1170 LSET T2$ = HKI$(T21):LSET T$ = HKS$(T)
1180 LSET A# = MSS(A(1)) : LSET B# = MKSS(B(1))1150 LSET TES = RKSS(TETA(I, I))1200 PUT#4, I
1210 6010 1310
1220 IF I > N+1 THEN 1240
```

```
1230 LSET As = RKS$(A(I)):LSET B$ =RKS$(E(I))
 1240 LSET TES = MKSS(TETA! (1,1))
· 1250 PUT#4.1
 1250 GOTO 1310
 1270 IF J > 2XX1 THEN 1290
 1280 LSET TES = NKS$(TETAI(I,1))
 1290 LSET A\overline{x} = KKSf(A(1)): LSET B\overline{x} = KSf(B(1))1300 PUT#4.I
 1310 NEXT I
 1320 CLOSE #4
 1330 CONNON NCRE. IND()
 1340 HCR$ = HC$: IND(1) = IND((1)
 1350 1H0(2) = 1H01(2):1H0(3) = 1H01(3)1360 IF IDIS = 'NO' THEN 1370
 1370 CHAIN 'B: MINING. CUA', 840
 1380 STOP
 1390 ' **** SUBPROGRAMA PARA CALCULAR LA MATRIZ INVERSA DE MA ¥FFF
 1400 ' ++++ REALIZADO CON PIVOTAJE COMPLETO Y MATRIZ ADJUNTA ++++
 14101420 ' MATRIZ C = MA I I
 1430 REM
 1440 DIR C(NC, 24NC), NI (NC, NC)
 1450 FOR J = 1 TO NC
 1450 FOR J = 1 TO NC
 1470 IF I () J THEN M(1,3) = 0.6010 14901490 H1(1,1) = 11490 NEXT J
 1500 NEXT I
 1510 FOR I = 1 TO HC
 1520 FOR 3 = 1 TO 24NC
 1530 IF 3 \leftarrow NC THEN C(I, J) = KA(I, J):5070 1560
 1540 11 = 1 - 101550 C(I, J) = H(I, J)1550 HEXT J
 1570 NEXT I
1580 DIN UI (HC)
 1590 FOR I = 1 TO NC
1500 U1(1) = I
 1610 NEXT 1
1620 FOR I = 1 TO HC
1630 R = 1:5 = 11540 T = ABC[CI,I]1450 FOR K = I TO NC
1550 FBR 3 = 1 TO NC
1670 IF T >= C(K, J) THEN 1700
1680 T = ABS(C(K, J))
1690 R = K: S = J1700 HEXT J
1710 NEXT K
1720 IF T <= .00002 THEN PRINT 'LA MATRIZ NO ES INVERTIBLE': 50TO 2160
1730 1015 = 'SI'1740 IF R = I THEN 1790
1750 FOR J = I TO 2XHC
1760 \theta = C(R, J): C(R, J) = C(I, J)1770 C(I, J) = 01780 NEXT J
1790 IF S = I THEN 1880
```

```
1800 FOR K = 1 TO HC
1820 \text{ C}(K, 1) = C(K, S): C(K, S) = 91830 U2 = U1(1):U1(I) = U1(5):U1(S) = U2
1840 NEXT K
1850 F0 = 01(1)1860 UIIII = UIIS)
1870 UI(S) = FO
1880 FOR 11 = 1 TO NC
1890 F = - C(11, 1)/C(1, 1)1900 FOR K = 1+1 TO 2+NC
1910 IF II = I THEN C(I,K) = C(I,K)/C(I,I):60T0 1940
1920 IF I1 ) I THEN CIII, K) = CIII, K) - CII, KIICIII, II: 50TO 1940
1930 C(11,K) = C(11,K) + F#C(1,K)
1940 REXT K.
1950 HEXT II
1940 NEXT I
1970 FOR 1! = 1 TO NC
1980 FOR K1 = NC+1 TO 2+NC
1990 K = K1-HC:1NVHA(II,K) = C(II,KI)
2000 HEXT KI
2010 NEXT 11
2020 FOR II = 1 TO NC
2030 IF II = HC THEN 2150
2040 IF UI(II) = II THEN 2140
2050 FOR 12 = I1+1 TO HC
2060 IF U1(I2) = I1 THEN R = I2:60T0 2080
2070 NEXT 12
2080 U!(RI = UI(II)
2090 FOR JI = 1 TO HC
2100 A4 = INVMA(I1, J1)2110 INVHA(11, 31) = INVMA(R, 31)
2120 !NUMA(R, J1) = A4
2130 NEXT JI
2140 NEXT 11
2150 FETURN
2150 IDI3 = 'HO':60TO 2150
```

```
100<sup>-1</sup>120 ' ESTINACION DE PARAMETROS POR EL METODO DE MINIMOS CUADRADOS (CALCULO.CUA)
140'150 HOME
160 PRINT: VTAB 4
170 PRINT ' ESTINACION DE PARANETROS POR NETODO DE '
190 PRINT: PRINT '
                        MIRINOS CUADRADOS ORDINARIOS'
200 PRINT '
                   210 ' SACAR DATOS DE ARCHIVOS DE GENERACION Y ESTRUCTURA
230 DIN 8(161), Y(161)
240 OPEN 'R'. #3. 'ORDEN'. 2
250 FIELD#3,2 AS NIS
260 GET#3.1
270 M = CVI (N15)280 CLOSE #3
290 ' KUMERO DE MUESTRAS PARA IDENTIFICACION
310 PRINT:PRINT:PRINT . EL ORDEN DEL MODELO A IDENTIFICARSE ES = '; Ni
320 PRINT:PRINT * EL HUNERO DE MUESTRAS ES MAYOR QUE EL ORDEN DEL KODELO Y MEHOR QUE ':120-(21H)
330 PRINT: INPUT ' NUNERO DE MUESTRAS PARA IDENTIFICACION = 'INNIX
340 IF HMIX <= NI OR HMIX > (120-(2)HI)) THEN PRINT ' El valor es incorrecto, introduzca nuevamente":60TO 330
350 NMI = HMIX
360 OPEN 'R', #2, 'DATOS', 30
370 FIELDN2,2 AS Nº,2 AS Nº,4 AS A$,4 AS Bº,4 AS U$,4 AS Y$,2 AS T25,4 AS T$,4 AS VRAIS
390 FOR 1 = 20 TO HM1+22
370 J = I-20
400 GET#2.1
410 \text{ U}(3) = \text{CVS}(0|1|; Y(3) = \text{CVS}(1|3)420 NEXT I
430 CLOSE #2
440 HOME
450 PRINT: VTAB B
460 PRINT '
                HHESPERE ESTA
                                       CALCULANDO +TT+ : PRINT
470 DIN MYI(HMI-HI+1, 11, FII(HMI-HI+1, 2FHI), TFI1(2FMI, HMI-HI+1)
480 DIN TETAL(2FNI, 1), NA(2FNI, 2FNI), INVMA(2FNI, 2FNI)
490 FOR I = 1 T9 H81 - H1 + 1500 RY1(I, 1) = Y(X(-1+I)
510 NEXT I
520 ' fill ENCONTRAR LA MATRIZ FI1 +FFF
530 ERASE TFII
540 UIK TFII(2+R1.NXI-H1+1)
550 FOR 1 = 1 TO NXI-N1+1
560 FOR J = 1 TO 2ER1
570 IF J )= MI+1 THEN FII(I, J) = U(24N1-J+I-1):60TO 590
589 FI(1,1) = Y(H1-1+1-1)550 NEXT J
500 KEXT I
610 FOR I = I TO 24N1
620 FOR J = 1 TO RM1-H1+1
430 [FIIII, J] = FIIII, II
640 HEXT J.I
```

```
650 FOR I = 1 TO 24N1
660 FOR 3 = 1 TO 24N1
670 KA(I, J) = 0
680 FOR K = 1 TO HKI-NI+1
690 H6(1,3) = M_3(1,3) + TF11(1, K) + F11(K,3)700 NEXT K, J
710 NEXT I
720 MC = 2FH1730 605UB 1390
740 ' OBTENENOS LA NATRIZ INVERSA DE NA
750 IF IDIS () 'NO' THEN 840
760 PRINT:PRINT 'CAHBIE EL NUKERO DE MUESTRAS':PRINT:PRINT 'O DESEA IR AL PROGRAMA PRINCIPAL (si a no) ? ';
770 S$ = INKEY$: IF S$ = 'S' THEN PRINT 'SI': GOTO 1330
780 IF S$ () 'H' THEN 770
790 PRINT 'NO'
BOO ERASE MYI, FII, TFII
810 ERASE TETAL, NA, INVNA
620 ERASE C.MI, U1
830 6010 310
840 ERASE C
850 BIN C(24H1,1)
860 FOR 1 = 1 TO 27N1
B70 C(1,1) = 0880 FOR J = I TO NN! - N! + I890 C(I, i) = C(I, I) + TFI(I, J) 3NY1(3, 1)
900 KEXT J, I
910 FOR K = 1 TO 23R1
920 TETALIK, I) = 0
930 FOR J = 1 TO 2FH1
940 TETALIK, I = TETALIK, I + INVHAIK, J14C(J, I)
950 HEXT J, K
940 L2 = 0970 OPEN 'R', #2, 'DATOS', 30
980 FIELD#2, 2 AS N$, 2 AS N$, 4 AS A$, 4 AS P$, 4 AS U$, 4 AS Y$, 2 AS T24, 4 AS T$, 4 AS VRAIS
990 GET#2, 1
1000 H = CVI(Hs):721 = CVI(72s)1010 T = CVS(Ts):H = CVI(Hs)1020 FOR I = 1 TO N
1030 GET#2, I
1040 A(I) = CVS(A$):B(I) = CVS(2$)
1050 NEXT I
1050 CLOSE 12
1070 OPEN 'R', #4, 'RESULTAD', 26
10B0 FIELD#4,2 AS N$,2 AS M$,2 AS N1$,2 AS NM1#,4 AS A$,4 AS B$,4 AS TE$,2 AS T2$,4 AS T$
1090 IF N <= 27NI THEN H2 = 27NI:60TO 1110
1100 N2 = N/L2 = 11110 FOR I = I TO H21120 IF 1 = 1 THEN 1150
1130 IF I ) 1 AMB L2 = 0 THEN 1220
1140 IF 1 ) 1 AND L2 = 1 THEN 1270
1150 LSET Ws = MKIs(K):LSET NIs = KKIs(K1)1160 LSET NNIS = HKI={HNI):LSET NS = HKI={H)
1170 LSET T2$ = MKI${T21):LSET T$ = MKS${Y}
1180 LSET A* = MKS*(A(I)):LSET B* = MKS*(B(I))
1170 LSET TES = NKSS(TETAL(I, I))1200 PUTK4, I
1210 66T0 1310
1220 IF I ) N+1 THEN 1240
```

```
1230 LSET As = NKSs(A(I)):LSET Bs =NKSs(B(I))
 1240 LSET TES = NKS$(TETA!(I, !))
 1250 PUT#4.1
 1260 6010 1310
 1270 IF I > 24N1 THEN 1290
 1280 LSET TES = NKS$(TETA!(1,1))
 1290 LSET A$ = HKS$(A(I)):LSET B# = HKS$(B(I))
1300 PUT#4.1
 1310 HEXT I
1320 CLOSE #4
1330 CONNON NCR$, IND()
1340 NCR$ = MC$: IMB(1) = IMB1(1)
 1350 1RD(2) = 1RB1(2); 1HD(3) = 1HD(3)1360 IF 1015 = 'NO' THEN 1370
1370 CHAIN 'B:MINIKG.CUA', 840
1380 ST0P
1390 ' HIH SUBPROGRAMA PARA CALCULAR LA MATRIZ IHVERSA DE NA IIHI
1400 ' IIII REALIZADO CON PIVOTAJE CONPLETO Y MATRIZ ADJUNTA IIII
1410 - 11420 ' MATRIZ C = MA I I1430 REM
1440 BIN CINC, 24HCI, MIINC, HCI
1450 FOR I = 1 TO NC
1460 FOR J = 1 TO NC
1470 IF I () J THEN NI(I, J) = 0:60T0 1490
1480 NI(I, J) = 1
1490 NEXT J
1500 NEXT I
1510 FOR I = 1 TO NC
1520 FOR J = 1 TO 2+HC
1530 IF J <= KC THEN C(1, J) = MA(1, J):6019 1560
1540 \text{ J} = 3 - \text{MC}1550 C(I, J) = N I(I, JI)1560 NEXT 1
1570 NEXT I
1580 DIN ULINCI
1590 FOR I = I TO NC
1600 UI(I) = I
1610 HEXT I
1620 FOR I = 1 TO NC
1.530 R = 1.15 = 11540 T = ABC(11, 11)1650 FOR K = 1 TO NC
1560 FOR J = I TO NC
1670 IF T >= CIF, J) THEN 1700
1680 T = ABS(C(K, J))
1690 R = K: S = J1700 HEXT J
1710 NEXT K
1720 IF T (= .00002 THEN PRINT 'LA MATRIZ NO ES INVERTIBLE': GOTO 2160
1730 1015 = 'S1'1740 IF R = 1 THEM 1790
1750 FOR J = I TO 21HC
1750 B = C(R, J): C(R, J) = C(I, J)1770 C(1,3) = 01780 NEXT 1
1790 IF S = I THEN 1980
```

```
1900 FOR K = 1 TO KC
1810 \theta = C(K, I)1920 C(K, I) = C(K, S): C(K, S) = 01830 \text{ } 02 = 01(11) : 01(11) = 01(15) : 01(15) = 021840 NEXT K
1850 F0 = 01(1)1960 UI(I) = UI(S)
1970 11(5) = F01820 FOR 11 = 1 TO NC
1890 F = -C(11,1)/C(1,1)1900 FOR K = 1+1 TO 2¥NC
1910 IF II = I THEN C(1, K) = C(1, K)/C(1, I):60TO 1940
1920 IF II ) I THEN CIII, KI = CIII, KI - CII, KIICIII, II: GOTO 1940
1930 C(11, K) = C(11, K) + F + C(1, K)1940 NEXT K
1950 NEXT II
1960 NEXT I
1970 FOR II = 1 TO KC
1980 FOR KI = NC+1 TO 21NC
1990 K = K1 - RC11NUMA(11,K) = C111,K112000 HEXT KI
2010 NEXT 11
2020 FOR II = 1 TO NC
2030 IF I1 = NC THEN 2150
2040 IF UL(II) = II THEN 2140
2050 FOR 12 = 11+1 TO HC
2060 IF UI(I2) = I1 THEN R = 12;6010 2080
2070 HEXT 12
2080 UI(R) = UI(II)
2090 FOR J! = 1 TO NC
2100 A4 = INVHA(I1, J1)2110 INVHA(11, J1) = INVHA(R, J1)
2120 INVMA(R, J1) = A4
2130 NEXT J1
2140 NEXT 11
2150 RETURN
2150 IDIS = 'NO': GOTO 2150
```

```
90 DIN A(1), B(1), TETA(1)
100<sup>-1</sup>110 ' RESULTADOS KINIMOS CUADRADOS ORDIHARIOS (RESULTI.CUA )
130 *
140 ERASE A. B. TETA
150 OPEN 'R', MI, 'BANDERA2', 10
160 FIELDN1.2 AS CHIT.8 AS NOMIS
170 GETEL.1
180 \text{ CH} = \text{CVI}(\text{CH}(5)); HOMS = HOM!S
190 CLOSE #1
200 OPEN 'R', ECHI, HOMS, 26
210 FIELDICH1, 2 AS HE, 2 AS HS, 2 AS HIS, 2 AS HHIS, 4 AS AS, 4 AS BS, 4 AS TES, 2 AS T25, 4 AS TS
220 GET#CHI, 1
230 N = CVI(N$):N1 = CVI(N1$)
240 RN1 = CVI(NM15): M = CVI(NF)
250 IZ = CVI(IZs); T = CVS(Is)260 DIN TETAL(2+N1), A(N), B(N)
270 FOR I = 1 TO N
280 GET#CH1.1
290 A(I) = CVS(A*) : B(I) = CVS(B*)300 NEXT I
310 FOR 3 = 1 TO 24H1
320 GETECHI.J
330 IETAI(J) = CVS(IES)340 HEXT J
350 CLOSE #CH!
360 HOME
370 PRINT: VTAB 4
380 PRINT * RESULTADOS UTILIZANDO EL XETODO
400 PRINT: PRINT '
                           DE MINIMOS CUADRADOS'
410 PRINT '
                       \cdots420 PRINT: PRINT: PRINT
430 PRINT:PRINT ' TECLA 1 -------------- RESULTADCS EN PANTALLA'
440 PRIHT:PRINT ' TECLA 2 ------------- RESULTADOS EN INPRESORA'
450 PRIMI:PRINT ' TECLA 3 ------------- GRAFICO DE LA SENIAL DE SALIDA Y'
460 PRINT:PRINT ' TECLA 4 ------------- SALIR AL PROGRANA PRINCIPAL'
                        -------------- CUAL OPCION ? 'i
470 PRINT: PRINT '
180 A$ = INKEY$:IF VAL(A$) < 1 OR VAL(A$) ) 4 THEN 480
490 PRINT VAL(A$)
500 GH VAL(As) GOTO 520, 1070, 1820, 1720
510 6070 360
520'530 ' RESULTADOS EN PANTALLA
540 1 -----------------------
550 HOME
560 PRINT: VTAB 4
570 PRINT ' - LA ECUACION DE DIFERENCIAS UTILIZADAS PARA LA SINULACION DE LA '
580 PRINT ' SENIAL DE ENTRADA/SALIDA (U/Y) ES: '
590 PRINT: PRINT 'YIKI';
600 FOR 1 = 1 TO M
E10 PRINT USING '+##.###';(-!)+A!I);
620 IF ! >= N THEN PRINT 'Y(K-'!') = ';:60TO 640
530 PRINT 'Y(K-'!'!';
540 NEXT I
650 FOR J = 1 TO M
```
 $\ddot{\phantom{a}}$  .

```
660 PRINT USING "+48, RAK'; B(J); : PRINT "U(K-'J')";
670 NEXT J
680 PRINT
690 PRINT:PRINT:PRINT ' - LA SENIAL DE EXITACION 'j
700 IF T2 = 3 THEN PRINT ' ES EL RUIDO':60TO 750
710 PRINT ' VARIA EXPONENCIALMENTE, DE LA FORMA: '
720 PRINT: PRINT '
                                      U(K) = 511 - EXP(-.24\%) PARA 0 ( K (= 1)730 PRINT: PRINT '
                                         = SIEXP(-, 2(K-1)) PARA 1 \leq K \leq 2.
740 PRINT:PRINT ' Periodo de cuestreo T = 'iT
750 PRINT:PRINT:PRINT ' - PARAMETRO REAL DE LA PLANTA '
760 PRINT:PRINT:PRINT ' I';
770 FOR I = I TO 2+H
780 L = 1 - K790 IF I >= N+1 THEN PRINT ' Be'L' '{:GOTO 810
800 PRINT ' AD'I' ';
910 HEXT I
B20 PRINT '1'
830 PRINT: PRINT ' I';
840 FOR I = 1 TO 21H
850 IF I >= NH THEN PRINT USING "FEE. RAH "; BII-HI; : GOTO 870
860 PRINT USING 'iM4. FEE 'jA(1);
870 NEXT I
380 PRINT '1'
890 C$ = IHKEY$: IF C$ = '' THEN 890
900 PRINT: PRINT: PRINT ' - PARAMETRO ESTIMADO DE LA PLANTA'
910 PRINT: PRINT: PRINT ' !';
920 FOR I = I TO 27NL
930 L = I-H1940 IF 1 >= N1+1 THEM PRINT ' B1'L' ';:60T0 960
950 PRINT ' Al'1' 'i
960 NEXT I
970 PRINT '3'
980 PRINT: PRINT ' !';
990 FOR I = 1 TO 21H1
1000 PRINT USING '+4#. 3589 '; TETA1(1);
1010 NEXT I
1020 PRINT 'J'
1030 PRINT:PRINT:PRINT ' - NUMERO DE MUESTRAS UTILIZADAS PARA IDENTIFICACION = ';NHI
1040 C$ = INKEY$: IF C$ = "' THEN 1040
1950 6010 360
1060
1070 ' RESULTADOS EN IMPRESORA
1080 ' -----------------------
1090 '
!! OO PRINT:PRINT 'DESEA CARATULA Isi o nol ? ';
1110 SS = INKEYS: IF SE = 'N' THEN PRINT 'NO': GOTO 1150
1120 IF S$ () 'S' THEN 1110
1130 PRINT 'SI'
1140 60SUP 1940
1150 HOME
1150 PRINT: VTAB 10
                          THE ESPERE, ESTA INPRINIEKDO fITT'
1170 PRINT:PRINT '
1180 LPRINT:LPRINT:LPRINT:LPRINT
1190 LPRINT CHR$(14); * METODO DE NINIMOS CUADRADOS ORDINARIOS'; CHR$(LHD); CHR$(LHA);
1200 LPRINT:LPRINT:LPRINT ' - LA ECUACION DE DIFERENCIAS UTILIZADA ES:'
1210 IF N+H ) 5 THEN LPRINT CHR$(15)
1220 LPRINT:LPRINT '
                      Y (K) * ;
```

```
1230 FOR 1 = 1 TO N
 1240 LPRINT USING 'HELEEP' (-1)EA(I);
 1250 IF I = N THEN LPRINT 'Y(K-'; CHRS(8); I; CHR*(8); ') = '; COTO 1270
 1260 LPRINT 'Y(K-'(CHR${8); 1; CHR${8} ; ')';
1270 NEXT I
 1280 FOR J = I TO N
 1290 LPRINT USING "#NR.#W#";B(J};:LPRINT "U(K-";CHR$(8);J;CHR$(8);')";
 1300 NEXT 1
I310 IF N+M > 5 THEN LPRINT CHR$(18)
 I320 LPRINT:LPRINT:LPRINT:LPRINT ' - LA SENIAL DE EXITACION ';
I330 IF TZ () 3 THEN 1350
1340 LPRINT 'ES UNA SENIAL ALEATORIA (ruido) ':LPRINT:LPRINT '
                                                                     varia entre: -1 y 1':GOTO 1390
1350 LPRINT ' VARIA EXPONENCIALMENTE, DE LA FORMA: '
                                        U(t) = 5H ! - EXP(-.2H)-] PARA 0 ( t (= 1)
1360 LPRINT: LPRINT '
                                                             PARA 1 < t <= 2'
1370 LPRINT '
                                      = 5¥EXP(-,2(= 1)]
1380 LPRINT: LPRINT '
                             Periodo de muestreo T = 'iT
1390 LPRIHT:LPRINT:LPRINT:LPRINT '
                                       - PARAMETRO REAL DE LA PLANTA*
1400 IF N > 2 THEN LPRINT CHR#(15)
1410 LPRINT:LPRINT '
                       \cdots1420 FOR I = 1 TO 2<sup>t</sup>H
1430 L = 1 - N1440 IF I >= N+1 THEH LPRINT ' Bo'L' ';: 60TO 1460
 1450 LPRINT ' An'l' 'i
1450 HEXT I
1470 LPRINT CHR$(3); CHR$(8); ')'
1480 LPRINT:LPRINT '
                       \mathbf{f}^{\bullet}1490 FOR I = 1 TO 2MH
1500 IF I >= K+1 THEN LPRINT USIHG "+#B. #A# "(B(I-H); : 30TB 1520
ISIO LPRINT USING '+##.#1# ';A(I);
1520 HEXT 1
1530 LPRINT CHR$(8); CHR$(8); ')'
1540 IF N ) 2 THEN LPRINT CHR#(18)
1550 LPRINT: ! PRINT: LPRINT: LPRINT '
                                       - PARAMETRO ESTIMADO DEL MODELO'
1560 IF N1 > 2 THEN LPRINT CHR$(15)
1570 LPRINT:LPRINT:LPRINT '
                              \mathbf{r}1530 FOR 1 = 1 TO 2EHI
1590 L = 1-K11600 IF 1 >= NI+1 THEN LPRINT ' BI'L' ';: 60TO 1620
1610 LPRINT ' Al'!' 'i
1620 NEXT 1
1530 LPRINT CHR5(B);CHR5(B);']'
1640 LPRINT: LPRINT ' [';
1550 FOR 1 = 1 TO 24H1
1660 LPRINT USING '+##,#### ';TETAL(I);
1670 HEXT I
1680 LPRINT CHR$181; CHR$181;'1'
1290 IF HI > 2 THEN LPRINT CHR$(18)
1700 LPRINT:LPRINT:LPRINT ' - NUMERO DE MUESTRAS PARA IDENTIFICACION: ';NMI
1710 EQTO 350
1720 COMMON MCR$, IND(), M, MI, TETA(), A(1, B()
1730 MCR$ = MC$:INB(1) = INB1(1)
1740 IND(2) = IND((2):IND(3) = IND((3)
1750 FOR I = I TO 2\N1; TETA(1) = 0; NEXT 1
1760 FOR J = 1 TO N
1770 A(1) = 0:B(1) = 01780 HEXT J
1790 H = 0:H1 = 0
```

```
1800 CHAIN 'B: MININO. CUA', 1320
1810 STOP
(920)^{-1}1230 ' PASA A GRAFICO DE LA SENTAL DE SALIBA
1950 HCR$ = MC$: IRD(1) = IND1(1)
1960 1KB(2) = 1NB1(2):1HB(3) = 1MB1(3)1870 FOR I = I TO N1880 A(I) = A(I):B(I) = B(I)1890 HEXT I
1900 FOR J = 1 TO 24N1:TETA(J) = TETA1(J):HEXT J
1910 K = H: H1 = H11920 CHAIN 'B: GRAYS.MC'
1930 6010 130
1940'
1950 ' CARATULA
1960 + \cdots1970 LPRINT SPACES (2);
1980 FOR 1 = 1 TO 5
1990 LPRINT CHR$(27); 'K':: LPRINT CHR$(120); CHR$(0);
2000 FOR J = 1 TO 120:LPRINT CHR${31; :NEXT J
2010 HEXT 1
2020 LPRINT
2030 LPRINT CHR${&HE}; SPACE${1}; CHR${19}; SPACE${37}; CHR${19}; CHR${LHD}
2040 LPRINT CHR$(&HE); SPACE$(1); CHR$(19); '
                                             ESCUELA POLITECNICA HACIONAL
                                                                                ":CHR$(19):CHR${&HD}
2050 LPRINT CHR$(WHE) | SPACE$(1) | CHR$(19) | SPACE$(37) | CHR$(19) | CHR$(WHB)
2060 LPRINT CHR$(&HE);SPACE$(1);;CHR$(19);' FACULTAD DE INGENIERIA ELECTRICA [1]CHR$(19);CHR$(LHD)
2070 LPRINT CHR${&HE}{SPACE${1}{CHR${19}{SPACE${37}{CHR${19}{CHR$(&HB)
2080 LPRINT CHR$(LHE);SPACE$(I);CHR$(I9);*ESPECIALIZACIDH ELECTRONICA Y CONTROL*;CHR$(I9);CHR$(LHD)
2090 LPRINT CHR$(LHE);SPACE$(1);CHR$(19);SPACE$(37);CHR$(19);CHR$(LHD):LPRINT CHR$(LHE);SPACE$(1);CHR$(19);SFACE$(37);CHR$(17);ChR
LHD)
2100 LPRINT CHR${&HE}; SPACE${!}; CHR${19}; *
                                                        T E S I S'; SPACE$(14); CHR$(19); CHR$(180)
2110 LPRINT CHR$(&HE); SPACE$(1); CHR$(19); SPACE$(37); CHR$(19); CHR$(&HD)
2120 LPRINT CHR$(14);CHR$(27);'E';SPACE$(1);CHR$(19);' IDENTIFICACIDN PARANETRICA DISCRETA ';CHR$(19);CHR$(27);'F';CHR$(EHD);CnR$(EHD);
A);
2130 LPRINT CHR$(&HE);SPACE$(1);CHR$(19);SPACE$(37);CHR$(19);CHR$(&HD):LPRINT CHR$(&HE);CPACE$(1);CHR$((9);SPACE$(37);CHR$(19);CoR+
LHD)
2140 LPRINT CHR$(LHE) (SPACE$(1) (CHR$(19) (CHR$(LHD) ;
                                AUTORA: SILVIA ELENA RACINES SILVA "(SPACE$(37))CHR#(19))CHR$(LHB)(CHR$(&HA))
2150 LPRINT CHR$(27);'6';'
2160 LPRINT CHR$(LHE);SPACE$(1);CHR$(19);SPACE$(37);CHR${19};CHR$(1HD):LPRINT CHR$(1HE);SPACE$(1);CHR$(19);CHR$(LHD);
2170 LPRINT CHR${27};'6';'
                                DIRECTOR DE TESIS: ING. PATRICIO BURBANO' (SPACE$(32) (CHR$(19) (CHR$(EHO) (CHR$(EHA) )
2180 LPRINT CHR#(WHE) | SPACE#(1) | CHR#(19) | SPACE#(37) | CHR#(19) | CHR#(WHD) :LPRINT CHR#(ME) | SPACE#(1) | CHR#(19) | CHR#(WHD) |
                                FECHA: 19 DE FEBRERO DE 1988"|SPACE#(44)|CHR#(19)|CHR#(LHD)|CHR#(LHA)|
2190 LPRINT CHR5(27);'6';'
2200 LPRINT CHR${27}}'H';
2210 LPRINT CHR$(&HE) {SPACE$(1) {CHR$(19) {SPACE$(32) {CHR$(19) {CHR$(&HB):LPRINT SPACE$(2) {
2220 FOR I = I TO 5
2230 LPRINT CHR$(27); "K"; :LPRINT CHR$(1201; CHR$(9);
2240 FOR 3 = 1 TO 120:LPRINT CHR$(3); NEXT 3
2250 HEXT I
2260 RETURN
```

```
100<sup>3</sup>120 ' ESTINACION DE PARAMETROS POR EL NETODO DE MININOS CUADRADOS RECURSIVOS
     CON Y SIN RUIDO (CALCULO2.NCR)
130 - 1150 '160 HONE
170 PRINT: VTAB 4
180 PRINT ' ESTIMACION DE PARAMETROS POR EL
                                                              X E T 0 0 3'MININOS CUABRADOS RECURSIVOS
200 PRINT: PRINT '
               210 PRINT '
220 ' SACAR DATOS DE LA GENERACION DE LA ESTRUCTURA
240 DIN Y(161), U(151)
250 OPEN 'R', B3, 'ORDEN', 2
250 FIELD33,2 AS N2$
270 GET#3.1
280 M2 = CVI(N25)
290 CLOSE #3
300 DPEN 'R', #2, 'BATOS', 30
310 FIELDR2, 2 AS K=, 2 AS M=, 4 AS A=, 4 AS B=, 4 AS U=, 4 AS Y=, 2 AS T2f, 4 AS T=, 4 AS VRAI=
320 GET#2.1
330 K = CVI(S5): 721 = CVI (725)
340 N = CVI (NS)
350 T = CVS(75): VRAI = CVS(VRA15)350 A(1) = CVS(AS):B(1) = CVS(BE)370 IF N <= 1 THEN 420
330 FOR I = 2 TO H
390 GET#2, I
400 A(I) = CVS(As)(B(I)) = CVS(BG)410 KFXT 1
420 ' NUMERO DE ITERACIONES Y VALOR DE LA FUNCION DE OLVIDO
440 RH2 = 2H2450 PRINT:PRINT 'LA FUNCION DE OLVIDO ES V = AIGAMA'(K-NA2)
460 PRINT:PRINT ' OPCION #L ---- VALORES DE A Y GANA'
470 PRINT:PRINT ' OPCION #2 ---- VALOR DE GAMA; A = 1'
480 PRINT: PRINT '
                ---- ESCOJA OPCION';
490 X$ = INKEY$: IF VAL(X$) < 1 OR VAL(X$) > 2 THEN 490
500 PRINT VAL (X#)
510 GN VALIXSI 60TO 520.570
520 PRINT:PRINT:PRINT ' E! rango es: 0 ( GANA ( 1; y, A = 1 - GANA '
530 PRINT: INPUT 6AXA = '; SAKA$
540 IF VAL(GAMAS) (= 0 OR VAL(GAMAS) )= 1 THEN PRINT ' Introduzca el dato correctazente';60TO 530
550 GAMA = 94L(64)AS)
560 KA = 1 - 5AKA:60TO 620
570 PRINT:PRINT:PRINT ' el rango es: 0 < GAMA <= 1; \gamma, KA = 1'
580 PRINT: INPUT ' GAMA = '; GANAS
590 IF VALIGAMA$1 (= 0 OR VALIGAMA$) ) I THEN PRIHT 'Introduzca el dato correctamente': GOTO 580
600 GAMA = VAL (GAMAS)
610 KA = 1620 PRINT:PRINT:PRINT ' El numero de iteraciones menor que 'i150-20-NM2
630 PRINT: INPUT ' HUMERO DE ITERACIONES = 'ITHS
640 IF VAL(TH$) ( 1 OR VAL(TH$) ) (!30-HM2) THEN PRINT ' latroduzca el dato correctamente ': GOTO 630
E50 THZI = VALITHSINE = THZI
```

```
660 HOME
 670 PRINT: VTAB 10
690 PRINT: PRINT '
                             LOS DATOS INTRODUCIDOS SOK: '
 690 PRINT: PRINT '
                                 6A XA = '16A H AA = 'iKA700 PRINT: PRINT '
710 PRINT: PRINT '
                              NUMERO DE ITERACIONES = 'ITK
720 PRINT:PRINT:PRINT ' DESEA CANBIAR LOS VALORES (Si o No) ? ';
730 S# = INKEYS: IF S# = 'S' THEN PRINT 'SI': GOTO 420
740 IF 5$ () 'N' THEN 730
 750 PRINT 'HO'
760 FOR T = 20 TO HH2+TH+21
770 \text{ J} = 1-20780 GET#2, I
799 U(J) = CVS(UB):(Y(3) = CVS(YS)900 NEXT I
BIO CLOSE #2
920 DIN TETA2(2FH2, TM+1), L(2FH2, 1), P(2FH2, 2FH2), F12(NK2-N2+2, 2FH2)
 830 DIK TFI2(2+H2, NH2-H2+2), Y2(NH2+2), U2(NH2+2)
840 DIN C(2), D(2), 6(2)
 850 C = 0: D = 0: G = 0B60 ' F# CONDICIONES INICIALES PARA TETA2(H) Y P(H) = ALFAIKI ff
 BBO HONE
890 PRINT: VTAB 6
900 PRINT ' DESEA USTED INTRODUCIR LAS CONDICIONES INICIALES PARA EL VECTOR ':PRINT:PRINT ' PARAXEIRICO TETA Y LA MATRIZ PINJ ISI O
No) ? 'i
910 S$ = INKEY$: IF S$ = 'N' THEN PRINT 'NO': 60TO 1080
920 IF S$ () 'S' THEN 910
930 PRINT 'SI': PRINT: PRINT
940 PRINT 'CONDICION INICIAL PARA TETA(N) ES = '
950 FOR I = 1 TO 2fH2
960 PRINT ' TETA('I') = ";: INPUT TETA2(I,1)
970 IF TETA2(I, I) < (-10) OR TETA2(I, 1) > (10) THEN 940
990 NEXT I
990 PRINT:PRINT ' CONDICIONES INICIALES PARA LA MATRIZ P(N) = ALFAEI :'
1000 PRINT: THPUT 'ALFA = ' ; ALFA
1010 FOR J = 1 TO 24M2
1020 FOR I = I TO 2FN2
1930 IF I () J THEN K1(1,3) = 0.5970 1059
1949 81(1,1) = 11659 P(1, J) = ALFAHI(I, J)1050 NEXT 1, J
1070 6010 1220
1080 FOR 3 = 1 TO 2162
1090 TETAZ(J, !) = 0
1100 HEXT J
1110 ALFA = 0
1120 FGR J = 0 TO NX2
1130 ALFA = ALFA + Y(J) -2
1140 NEXT J
1150 ALFA = ALFA #10/(KR2+1)
1160 FOR 1 = 1 TO 2\\cdot 2\\cdot 2\\cdot 2\\cdot 2\\cdot 2\\cdot 2\\cdot 2\\cdot 2\\cdot 2\\cdot 2\\cdot 2\\cdot 2\\cdot 2\\cdot 2\\cdot 2\\cdot 2\\cdot 2\\cdot 2\\cdot 2\\cdot 2\\cdot 2\\cdot 2\\cdot 2\\cdot 2\\cdot 
1170 FOR J = 170 2H21180 IF I = J THEN MI(I, J) = 1:60TO 1200
1150 R1(I, J) = 01200 P{I, I} = ALFAHI{I, I}
IZIO NEXT J, I
1220 HDME
```

```
1230 PRINT: VTAB 8
1240 PRINT . LAS CONDICIONES INTETALES PARA TETA(H) SON : '! PRINT: PRINT ' (";
1250 FOR I = 1 TO 2HH2: PRINT USING '+**. ## '| TETA2(I, 1) :: NEXT I
1260 PRINT 'J': PRINT
1270 PRINT . CONDICIONES INICIALES PARA P(N) SON "PRINT
1280 FOR I = I TO 2EH21290 FOR J = 1 TO 21N2
1300 IF 3 = 1 THEN PRINT '''
1310 PRINT USING '+1.11#^^^^ '; P(1, J);
1320 IF 1 = 2HKZ THEH PRINT '!'
1330 REXT J.I
1340 PRINT:PRINT . DESEA CAMBIAR LAS CONDICIONES INICIALES (Si o No) ? ';
1350 S$ = INKEY$: IF S$ = 'S' THEN PRINT 'SI': 6070 940
1360 IF S$ () 'N' THEN 1350
1370 PRINT 'HO'
1380 HOME
1390 PRINT: VTAB 10
1400 PRINT '
                      XIII ESPERE ESTA CALCULANDOXIII'
1410 K0 = 01420 FOR K = NK2 TO (kM21TH-1)1430 KG = K0 + 11440 ' FITIGENERACION DE LA MATRIZ FIZ (KII) IFTE
1450 L1 = 0\overline{\phantom{a}}1460 FOR 1 = NM2+1 TO 0 STEP -1
1470 Y2(1) = Y(K+1-L1):02(1) = 0(K+1-L1)1480 L1 = L1111490 NEXT I
1500 FOR J = 1 TO 21H2
1510 IF J >= N2+1 THEN FIZ(HN2-N2+2, J) = U2(N2+NH2+1-J):60TO 1530
1520 FI2(HM2-H2+2, J) = Y2(NM2+1-J)
1530 TF12(J, NM2-N2+2) = FI2(NM2-N2+2, J)
1540 NEXT J
1550 ERASE D, C
1550 DIM B(2¥K2, 1), C(1, 1)
1570 FOR J = 1 TO 24K2
1580 B(1.1) = 01590 FOR KL = 1 TO 24H2
1600 D(3,1) = D(3,1) + P(3,KL) + TFI2(KL,NM2-H2+2)1610 NEXT KL. J
1620 FOR I = 1 TO 21N2
1630 B(1,1) = B(1,1)/6AHA1640 HEXT 1
|350 \text{ C}(1,1)| = 01650 FOR I = 1 TO 27N2
1470 C(1,1) = C(1,1) + FI2(RM2-H2+2,1)+D(1,1)
1680 NEXT I
1690 SUN = 1/KA + C\{1, 1\}1700 FOR I = 1 TO 2#H2
1710 L(T,1) = D(T,1)/S0H1720 NEXT I
1730 SUN1 = 0
1740 FOR 3 = 1 TO 23H2
1750 SUM1 = SUM1 +F12(NM2-N2+2, J)\TETA2(J, KO)
1760 MEXT J
1770 SUM = Y(K+1) - SUM1
1780 FOR I = 1 TO 21N2
1790 K2 = K0+1
```

```
1800 \text{ TETA2} \{1,K2\} = \text{TETA2} \{1,K0\} + L \{1,1\} \text{FSUK}1810 NEXT I
 1820 ERASE C.D
1830 DIN C(2#H2,2#H2), B(2#H2, 2#H2)
 1840 FOR 1 = 1 TO 21X2
 1850 FOR J = 1 TO 24221860 C(1, J) = {MI(I, J) - {L(I, 1) YFI2(MM2-N2+2, J) 1) / GANA
 1870 NEXT J.I
 1880 FOR 1 = 1 TO 25R21890 FOR 1 = 1 TO 21K2
 1900 B(I, J) = 01910 FOR KL = 1 TO 2¥H2
 1920 B(I,J) = B(I,J) + C(I,KL)4P(KL,J)1930 NEXT KL.3
1940 NEXT I
 1950 FOR J = 1 TO 21N2
1960 FOR I = 1 TO 24H2
1970 P(J, I) = B(J, I)1980 NEXT 1.J
1990 NEXT K
2000 OPEN 'R', N4, 'RESULTAD', 42
2010 FIELDE4.2 AS Nº, 2 AS Nº, 2 AS NIº, 2 AS THº, 4 AS Aº, 4 AS Bº, 4 AS TEº, 4 AS KAº, 4 AS 6Aº, 2 AS TZº, 4 AS Tº, 4 AS VRAIº, 4 AS ALFAº
2020 FOR KO = 1 TO TH+1
2030 IF KO = 1 THEN RST = 0:60TO 2050
2040 RST = (K0-1)*2#N22050 FOR J = I TO 24N2
2060 RST = RST +1
2070 IF RST = 1 THEN 2100
2080 IF RST ) 1 AND RST ( N+1 THEN 2150
2090 IF RST >= H+1 THEN 2160
2100 LSET H# = MKI#(R):LSET H1$ = MKI#(R2)
2110 LSET N$ = XKI$(M) :LSET ALFA$ = MKS$(ALFA)
2120 LSET KA$ = MKS${KAI:LSET GA$ = MKS${GAMA}
2130 LSET VRAIS = NKS$(VRAI):LSET TN$ = NKI$(TN)
2140 LSET TZ# = HKI$(TZI):LSET T# = MKS$(T)
2150 LSET AS = HKS$(A(RST)):LSET BS = MKS$(B(RST))
2140 LSET TE# = NKS#{TETA2(J,K01)
2170 PUT#4, RST
2180 NEXT J.KO
2190 CLOSE #4
2200 ' PASA A PROGRAMA PRINCIPAL
2210 ' --------------------------
2220 ' PASA AL PROGRAMA PRINCIPAL DE KIHIMO CUADRABOS RECURSIVOS
2230 CONNON MCRS.IND()
2240 MCRE = MCS: IND(1) = IND1(1)
2250 1ND(2) = 1ND(12):1ND(3) = 1ND(3)2250 CHAIN 'B: MINIMO1. MCR', 890
2270 STOP
```

```
109 '110 ' RESULTADOS PARA MININOS CUADRADOS RECURSIVOS (RESULT2. NCR)
                                     120' - -130<sup>-1</sup>140 OPEN 'R', #1, 'EANDERA2', 10
  150 FIELDI1, 2 AS CHI$, 8 AS NOMI$
  150 SET#1,2
  150 \text{ CH}1 = \text{CVI}(\text{CH}141) \cdot \text{NO} \text{M}4 = \text{NO} \text{N}14180 CLOSE #1
  190 BPEN 'R', #CHI, NOM$, 42
  200 FIELDICH1,2 AS H$,2 AS H$,2 AS H1$,2 AS TM$,4 AS A$,4 AS B$,4 AS TE$,4 AS KA$,4 AS 6A$,2 AS TZ$,4 AS T$,4 AS VRA1$,4 AS AL
  210 GET#CH1.1
  220 N = CVI(NF):N2 = CVI(N!5)230 H = CVI(M*) : ALFA = CVS(ALFAS)240 TK = CVI(THS): VRA = CVS(VRAIS)
  250 KA = CVS(KA \# 1): GANA = CVS(SA \# 1)260 T21 = CVI(T2$):T = CVS(T$)
  270 DIN TETA2(2+H2, TH(1)
  280 FOR K0 = 1 TO TR+1
  290 IF KO = 1 THEN RST = 0:60TO 310
  300 RST = (K0-1)121R2310 FOR 3 = 1 TO 2H/2320 RST = RST + 1330 GET#CHI, RST
  340 IF RST >= N+1 THEN 360
  350 A(RST) = CVS(A$):B(RST) = CVS(B$)
  350 TETA2(J, KO) = CVS(TEE)
  370 NEXT 1, KO
  380 CLOSE 14
  390 HOME
  400 PRINT: VIAB 4
                                             GETERIDOS CON
  410 PRINT ' R E S U L T A B 8 S
                                                                                  EL KETODO<sup>*</sup>'
  420 PRINT * :::::::::::::::::::
                                             11111::: ::::::::::::::PRINT"
                                                                                                  S/R430 PRINT ' DE MINIMOS CUADRADOS RECURSIVOS
                                           \color{red} \textbf{1} \color{black} \textbf{1} \color{black} \textbf{1}440 PRINT ' ::: :::::::::::::
                                                                                                  \cdots450 PRINT: PRINT: PRINT
                               TECLA 1 ---------- RESULTABOS EN PANTALLA'
  460 PRINT: PRINT '
  470 PRINT: PRINT '
                               TECLA 2 ---------- RESULTAROS EN INPRESORA'
  480 PRINT: PRINT '
                               TECLA 3 ---------- SALIR DEL FROSRABA'
  490 PRINT: PRINT '
                                         ----------- CUAL OPSION ? 'i
  500 X5 = INKEY#!IF VAL(X$) < I OR VAL(X$) > 3 THEK 500
  510 PRINT VAL(X=)
  520 OH VALIX51 60T0 530, 1150, 2350
  530 '
  540 ' RESULTADOS EN PANTALLA
  550 ' ----------------------
  250 HOKE
  570 PRINT: VTAB 6
  580 PRINT . - LA ECUACION DE DIFERENCIAS UTILIZADA PARA LA SIXULACION DE LA SENJAL DE ENTRADA/SALIDA (U/Y) ES!
  590 PRINT: PRINT 'Y(K)';
  600 FOR I = 1 TO H
  6!0 PRINT USING ' +§. F##'; (-1) FA(I);
  520 IF 1 >= N THEN PRINT 'Y(K-'I') = '{:GOTO 640
  530 PRINT 'YIK-'I')';
  540 NEXT I
. 650 FOR J = 1 TO N
```

```
660 PRINT USING * +1.358' (B(J) : PRINT 'U(K-'I')';
470 HEXT J
480 PRINT:PRINT:PRINT ' - LA SENIAL DE EXITACION '
690 IF T21 = 1 THEN PRINT ' ES ESCALON UNITARIO ': 60TO 750
700 IF TZ1 = 3 THEN PRINT ' ES ALEATORIA (varia en el rango -1 a +11 °:60TO 750
710 PRINT ' VARIA EXPONENCIALMENTE DE LA FORMA: '
720 PRINT: PRINT '
                                U(t) = 511 - EXP(-, 2411) para 0 \le t \le 1730 PRINT '
                                                        para 1 ( t = 2<sup>2</sup>
                               = 5<del>I</del>EXP(-.2IL)
740 PRINT:PRINT ' Periodo de nuestreo T = 'iT
750 PRINT:PRINT:PRINT ' - PARAMETRO REAL DE LA PLANTA'
760 PRINT: PRINT '[';
770 FOR I = 1 TO 24N
780 L = 1 - N790 IF I >= N+1 THEN PRINT ' B'L' ';: GOTO 810
800 PRINT ' A'I' ';
810 NEXT I
820 PRINT '1'
830 PRINT: PRINT 'I';
840 FOR I = 1 TO 21H
850 L = I - K850 IF I >= N+1 THEN PRINT USING '+1.1EE ';B(L)::GOTO 880
870 PRINT USING '##. MW# '#A(I);
880 NEXT I
890 PRINT '1'
900 S$ = INKEY$: IF S$ = '' THEN 900
910 PRINT:PRINT:PRINT ' - FACTOR DE OLVIDO':PRINT:PRINT '
                                                                  A = '; KA:PRINT:PRIKT\hat{v}_{n}\hat{h}_{n} = -\hat{v}_{n}\hat{u}_{n}920 S$ = INKEY$!IF S$ = ** THEN 920
930 PRINT:PRINT:PRINT ' - CONCICIONES INICIALES ':PRINT:PRINT '
                                                                  TETA(0) = ?940 FOR I = 1 TO 2NN2: PRINT USING '+#£. #3# '; TETA2(I. !) :: NEXT I
950 PRINT '1':PRINT:PRINT ' ALFA = 'IALFA
950 IF MCs () 'NCRR' THEN 980
970 PRINT:PRINT:PRINT ' - PORCENTAJE DE VARIACION DE RUIDO C = "¡VRA
990 C$ = IHKEY$: IF C$ = '' THEN 980
990 HOME
1000 PRINT:PRINT ' ITERACION'SPC(5)'PARAMETROS ESTIMABOS DEL KODELO'
1010 PRINT
1920 L1 = 11030 FOR J = 2 TO THI
1040 PRINT J-1;
                     \mathbf{r}1050 FOR I = 1 TO 2+R2
1960 PRINT USING ' +8.#### ':TETA2(I.J);
1070 NEXT I
!080 PRINT ' !'
1090 IF J () LIX20 THEN 1120
1100 L1 = L1 + 11110 C# = 1NMEY$: IF C# = '' THEN 1110
1120 NEXT J
!!30 C# = INKEY#: IF C# = ** THEN 1130
1140 6010 390
1150 '1160 ' RESULTADOS EN IMPRESORA
1160 PRINT:PRINT 'DESEA REALIZAR CARATULA (si o ne) ? 'i
1190 S$ = 1HKEY$:IF S$ = 'N' THEN PRINT 'NO':60TO 1550
1200 IF S$ () 'S' THEN 1190
1210 PRINT 'SI'
1220 GOSUR 1240
```

```
1230 60T0 1550
1240 LPRINT SPACE$ (2);
1259 FOR I = 1 TO 5
1260 LPRINT CHR#(27);'K';:LPRINT CHR#(120);CHR#(0);
1270 FOR 3 = 1 TO 120:LPRINT CHR$(3); : NEXT J
1280 NEXT I
1290 LPRINT
I300 LPRINT CHR$(LHE); SPACE$[1); CHR$(19); SPACE$[37); CHR$(19); CHR$(LHD)
I310 LPRINT CHRS (LHE) ; SPACES (1) ; CHRS(19) ; *
                                              ESCUELA POLITECHICA HACIONAL ";CHR$(19);CHR$(&HD)
1320 LPRINT CHR$ (SHE) ; SPACE$(1) ; CHR$ (19) ; SPACE$(37) ; CHR$ (19) ; CHR$ (SHD)
I330 LPRINT CHR4(LHE);SPACE4(1);CHR4(19);' FACULTAD DE INGENIERIA ELECTRICA ';CHR4(19);CHR4(LHD)
I340 LPRINT CHR$(LHE); SPACE$(I); CHR$(191; SPACE$(32); CHR$(19); CHR$(LHD)
I350 LPRINT CHR$(&HE);SPACE$(1);CHR$(19);'ESPECIALIZACION ELECTRONICA Y COHTROL';CHR$(19);CHR$(&HB)
I360 LPRINT CHR$ILME) {SPACE${1};CHR$(19);SPACE${37}}CHR$(19);CHR$(LHD):LPRINT CHR${LHE};SPACE$(1);ChR$(19);SPACE${37);CHR$(19);Ch
EHD)
1370 LPRINT CHES(LHE) ; SPACE#[1] ; CHR$(19) ; *
                                                          TESIS' (SPACE$(14) (CHR$(19) (CHR$($HD)
1380 LPRINT CHR$(LHE); SPACE$(1); CHR$(19); SPACE$(37); CHR$(19); CHR$(LHD)
I390 LPRINT CHR$(14);CHR$(27);"E';SPACE$(1);CHR$(19);" IDENTIFICACION PARAMETRICA DISCRETA ';CHA$(19);CHR$(27);'F';CHR$(LHD);CHR$
A) t
1400 LPRIHT CHR#(WHE);SPACE#(1);CHR#(19);SPACE#(37);CHR#(19);CHR#(LHD):LPRINT CHR#(LHE);SPACE#(1);ChR#((9);SPACE#(37);CHR#((9);CH
LHD1410 LPRINT CHR$(WHE); SPACE$(1); CHR$(19); CHR$(WHD);
1420 LPRIHT CHR$(27);'6';' AUTORA: SILVIA ELENA RACINES SILVA ';SPACE$(37);CHA$(19);CHA$(10));CHA$(14HA);
1430 LPRINT CHRS(LHE);SPACE$(1);CHR$(19);SPACE$(37);CHR$(19);CHR$(LHE);LPRINT CHR$(LHE);SPACE$(1);CHR$(19);CHR$(LHD);
1440 LPRINT CHR$(27);'6';' BIRECTOR DE TESIS: INS. PATRICIO BURBANO';SPACE$(32);CHR$(19);CHR$(LHD);CHR$(LHA);
I450 LPRINT CHR#(LHE) | SPACE#II) | CHR#[19] | SPACE#(37) | CHR#(19) | CHR#(1HD) | LPRINT CHR#(AHE) | SPACE#(1) | CHR#(19) | CHR#(LHD) |
1460 LPRINT CHR${27) ; 'G' ; '
                               FECHA: 19 DE FEBRERO DE 1988'|SPACE#(44);CHR#(19);CHR$(LHD);CHR$(LHA);
1470 LPRINT CHR$(27);'H';
I480 LPRINT CHR$(LHE);SPACE$(1);CHR$(19);SPACE$(37);CHR$(19);CHR$(iHB):LPRINT SPACE$(2);
1490 FOR I = I TO 5
1500 LPRINT CHR$(27); 'K'; : LPRINT CHR$(120); CHR$(0);
1510 FOR J = 1 TO 120:LPRINT CHR$(3) :: HEXT J -
1520 NEXT I
1530 LPRINT: LPRINT
1540 RETURN
1550 LPRINT: LPRINT: LPRINT
I560 LPRINT:LPRINT CHR$(14);' HETODO DE MINIMOS CUADRADOS RECURSIVOS*;CHR$(&HD);CHR$(&HA)
1570 IF KC# = 'MCR' THEN 1600
I580 LPRIHI:LPRINT CHR$(14) | SPACE$(15) | "CON RUIDO" | CHR$(&HB) | CHR$(&HA)
1590 6010 1610
1600 LPRINT:LPRINT CHRS(14);SPACE$(15);'SIN RUIDO':CHR$(1H9);CHR$(LHA)
1610 LPRINT:LPRINT:LPRINT ' - LA ECUACION DE DIFERENCIAS UTILIZADAS ES!'
1620 IF N+H > 5 THEN LPRINT CHR$(15)
                       Y(X)'i
1530 LPRINT: LPRINT '
1440 FOR 1 = 1 TO \mathcal{H}1650 LPRINT USING '+EL.EEE'; {-1)\A(I);
1650 IF I = N THEN LPRINT 'Y(K-';CHR$(B);I;CHR$(B);') = '::GOTO 1680
1670 LPRINT 'Y(K-';CHR$(8);I;CHR$(8);')';
1680 KEXT I
1490 FOR J = 1 TO M
1700 LPEINT USING "+W. WWW. JB(J); : LPRINT "U(K-"; CHR${8); J; CHR$(8); ") ";
1710 MEXT J
1720 IF H+M > 5 THEN LPRINT CHR$(18)
                                    - LA SENIAL DE EXITACION ';
1730 LPRINT:LPRINT:LPRINT:LPRINT '
1740 IF TZ! () 1 THEN 1770
1750 LPRINT ' ES ESCALON UNITARIO':LPRINT:LPRINT '
                                                                  U(\frac{1}{2}) = 1para
                                                                                          \mathfrak{t} ) 0.
1760 LPRINT: LPRINT '
                                    U(k) = 0 para
                                                           k := 0 ':50TO 1820
1720 IF TZI () 3 THEN LPRINT 'VARIA EXPONENCIALMENTE DE LA FORMA: ': GOTO 1770
```

```
1780 LPRINT 'ES ALEATORIA':LPRINT:LPRINT ' rango de variacion -1 a +1':60TO 1820
1790 LPRINT: LPRINT '
                                     U(t) = 511 - EXP(-, 24t!) para 0 \le t \le 1= 5FEXP(-.2((-1))
1900 LPRINT: LPRINT '
                                                                para 1 \leq t \leq 21810 LPRINT:LPRINT ' Periodo de ruestreo T = 'iT
1820 LPRINT:LPRINT:LPRINT:LPRINT ' - PARAHETRO REAL DE LA PLANTA'
1930 IF N > 2 THEN LPRINT CHR$(15)
1840 LPRINT:LPRINT ' [';
1950 FOR J = 170 2HN
19:01 = 3 - N1970 IF J >= N+1 THEN LPRINT ' Bo'l' 'j:60TO 1990
1880 LPRIMI ' An'J' ';
1890 NEXT J
1900 LPRINT CHR$(B);CHR$(8);'}'
1910 LPRINT: LPRINT ' I'i
1920 FOR 1 = 1 TO 24N
1930 \text{ J} = 1 - N1940 IF I )= N+1 THEN LPRINT USING '+a+. WFE '; B{J}; : GOTO 1760
1950 LPRINT USING '+##.### ';A(I);
1950 HEXT 1
1970 LPRINT CHR${8| ; CHR${8} ; ' ] '
1980 IF N > 2 THEN LPRINT CHS€(18)
1990 LPRINT:LPRINT:LPRINT ' - EL FACTOR DE OLVIDO: '
2000 LPRINT: LPRINT '
                                     A = '1KA2010 LPRINT:LPRINT '
                                  SAMA = '1GAMA2020 St = INKEYS: IF St = "' THEN 2020
2030 LPRINT:LPRINT:LPRINT ' - CONDICIONES INICIALES '
2040 LPRINT:LPRINT '
                                  ALFA = 'jALFA2050 LPRINT:LPRINT '
                                  0'; CHR$ [8]; '-{0} = {';
2060 IF N2 > 2 THEN LPRINT CHR$(15);
2070 FOR I = 1 TO 23K2:LPRINT USING '+4#.#4 ';TETA2(1,1);:NEXT I
2000 IF N2 > 2 THEN LPRINT CHR$(18):
2090 LPRINT '3'
2100 IF HC$ <> 'MCRR' THEN 2120
2110 LPRINT:LPRINT:LPRINT ' - PORCENTAJE DE VARIACION DE RUIDO C = "¡VRA
2120 S$ = INKEY$:IF S$ = ** THEN 2120
2130 IF N2 >= 3 THEN LPRINT CHRS(15)
2140 LPRINT:LPRINT:LPRINT ' ITERACION'SPC(6)'PARAMETROS ESTIMADOS DEL MODELO'
2150 LPRINT:LPRINT SPACE$(16); '{';
2140 FOR I = 1 TO 25H2
2170 L = 1 - 122180 IF I >= N2+1 THEN LPRINT ' BI'L' '1:60T0 2200
2190 LPRINT ' A!'!' 'I
2200 HEXT !
2210 LPRINT CHRS(B) ; CHRS(B) ; ' ]'
2220 FOR I = 2 TO TH+1
2230 IF I ( {10+1} THEN 2270
2240 IF 1 ( (100+1) THEN 2250
2250 LPRINT:LPRINT SPACE${4};1-1;'
                                         !':: GOTO 2280
2260 LPRINT:LPRINT SPACES(5);1-1;'
                                        l'i:6010 2280
                                       \mathbb{F}^*2270 LPRINT:LPRINT SPACES(S):1-1:'
2280 FOR J = 1 TO 23H2
2290 LPRINT USING 'IN1. ##5# 'IETA2(J, I);
2300 NEXT J
2310 LPRINT CHR5(8); CHR5(8); ' ]'
2320 HEXT I
```
2320 NEXT I 2330 IF N2 >= 3 THEN LPRINT CHR€(18) 2340 6010 390 2350 COMMON ACRT, IND() 2330 NCR\$ = HC\$:IND(1) = IHDI(1) 2370  $IHD(2) = IHD(2):IHD(3) = IRDI(3)$ 2380 CHAIN 'B: HINIHOI. MCR', 1400  $2390$  STOP

```
100<sup>2</sup>110 ' PROGRANA DE GRAFICOS (GRAFICO.HCR)
130 - 1140 OPEN 'R', #1, 'BANDERA2', 10
ISO FIELD#1,2 AS CHI$,8 AS NOMIS
160 GET#1,2
170 CHI = CVIICHISI: HOMS = HOMIS
180 CLOSE #1
190 OPEN 'R', ICHI, NONS, 42
200 FIELDOCHI,2 AS Nº,2 AS Nº,2 AS NIº,2 AS THº,4 AS Aº,4 AS Pº,4 AS TEº,4 AS KAº,4 AS 6Aº,2 AS 72º,4 AS Tº,4 AS VRAIº,4 AS ALFAº
210 GET#CHI, 1
220 N = CVI(K5)/K2 = CVI(K15)230 M = CVI(MS): ALFA = CVS(ALFAS)
240 TN = CVI(TN=):VRAI = CVS(VRAI$)
250 KA = CVS(KAS) : GAKA = CVS(GAF)250 121 = CV1(T25):T = CV5(T5)270 DIK TETA2(24H2, TH+2)
280 FOR KO = 1 TO THE!
290 IF KO = 1 THEN RST = 0:00TO 310
300 RST = (K0-1)E2FH2310 FOR J = 1 TO 27N2
320 RST = RST +1
330 GET#CHI,RST
340 IF RST )= R+1 THEN 360
350 AIRST) = CVS(A*) : RIST = CVS(B*)360 TETA2(J, KO) = CVS(TE$)
370 HEXT 3,10
380 CLOSE #CKI
390 IF IND2 = 1 THEN 1040
400 LPRINT:LPRINT:LPRINT:LPRINT CHR$(14); * METODO DE MININOS CUADRADOS RECURSIVOS (CHAS(LAD);CARS(LAD)
410 IF KCs = 'KCR' THEN 430
420 LPRINT:LPRINT CHR$(14);SPACE$(15);'COH RUIDC';CHR$(LHD);CHR$(LHW):GOTO 440
430 LPRINT:LPRINT CHRS(14);SPACE#(15);'SIN RUIBD';CHRS(&HDI;CHR#(&HA)
440 LPRINT:LPRINT:LPRINT ' - LA ECUACION DE DIFERENCIAS UTILIZADAS ES!'
450 IF H+H > 5 THEN LPRINT CHR#(15)
460 LPRIHT: LPRIHT '
                     Y (K) * j
470 FOR I = I TO N
480 LPRINT USING 'HII.IE' | (-1)XA(I) |
490 IF I = N THEN LPRINT 'Y(K-'|CHR$(8)| I|CHR$(8)|'| = '|: COTO 510
500 LPRINT 'Y(K-';CHR$(8);I;CHR$(8);')';
510 NEXT 1
520 F OR J = 1 TO M
530 LPRINT USING "+NH. ##';B(J);:LPRINT 'U(K-';CHR#(8);J;CHR#(8);')';
540 NEXT J
550 IF NIN ) 5 THEN LPRINT CHRS(19)
560 LPRINT:LPRINT:LPRINT:LPRINT ' - LA SENIAL DE EXITACION ' ;
570 IF TZ! () 3 THEN 590
580 LPRINT 'ES UNA SENIAL ALEATORIA':LPRINT:LPRINT ' rango de variacion de -1 a +1':00TO 660
590 IF T21 () 1 THEN 520
SOO LPRINT 'ES ESCALON UNITARIO':LPRINT:LPRINT '
                                                              U(k) = 1k ) 0'
                                                                           para
610 LPRINT:LPRINT '
                                 U(k) = 0k \leftarrow 0 ":60T0 660
                                                                               EDIT 590
                                            para
620 LPRINI 'VARIA EXPONENCIALMENTE, DE LA FORMA: '
630 LPRINT:LPRINT '
                                     U(t) = 5t ! - EXP(-.2It) PARA 0 < t <= !
640 LPRINT '
                                   = 5f\inXP(-.2+(t-!))
                                                         PARA I ( L (= 2*
550 LPRINT:LPRINT '
                       Periodo de muestreo T = ';T
```

```
650 LPRINT:LPRINT:LPRINT:LPRINT '
                                    - PARAMETRO REAL DE LA PLANTA "
 470 IF N ) 2 THEN LPRINT CHR$(15)
680 LPRINT: LPRINT * [';
690 FOR I = 1 IO M:LPRINT ' Ap'I' ' :: HEXT I
700 FOR J = 1 TO M:LPRINT ' Bo'J' '; : NEXT J
710 LPRINT CHR$ (B) ; CHR$ (B) ; ' } '
720 LPRINT:LPRINT ' [';
730 FOR 1 = 1 TO 27N
740 J = I-N
750 IF I )= N+1 THEN LPRINT USING '+HE. ANE '+B(J): 150TO 770
760 LPRINT USING '+$H.HH! ';A(I);
770 NEXT 1
780 LPRINT CHR5(8); CHR5(8); ' ! '
790 IF K > 2 THEN LPRINT CHR$(18)
900 LPRINT:LPRINT:LPRINT '
                            - FACTOR DE OLVIDO '
SIG LPRINT:LPRINT '
                               A = 'KA
920 LPRINT:LPRINT '
                             GAMA = 'jGAMA830 LPRINT:LPRINT:LPRINT '
                            - CONDICIONES INICIALES '
840 LPRINT: LPRINT '
                               ALFA = 'IALFA
950 LPRINT: LPRINT '
                            0^{\circ};CHR$(8);'-{0} = {';
950 IF N2 > 2 THEN LPRINT CHR$(15);
870 FOR I = ! TO 23N2:LPRINT USING '+EB.EB ' [TETA2(I, I) (:NEXT I
880 IF N2 ) 2 THEN LPRINT CHR${18};
890 LPSINT CHR$(8); CHR$(8); '1'
900 IF MCs () 'MCRR' THEN 920
910 LPRINT:LPRINT:LPRINT ' - PORCENTAJE DE VARIACION DE RUIDO C = 'IVRAI
920 LPRINT:LPRINT:LPRINT ' - PARAMETRO ESTIMADO DEL MODELO '
930 IF N2 ) 2 THEN LPRINT CHR$(15)
940 LPRINT: LPRINT ' [';
950 FOR I = 1 TO 21N2
940 IF I >= N2+1 THEN LPRINT ' BI'I-N2' '1:5070 980
970 LPRINT ' A1'1' '|
980 NEXT I
990 LPRINT CHR#[BJ;CHR#(B); '1':LPRINT
1000 LPRIHT ' [';
1010 FOR 1 = 1 TO 24H2
1020 LPRINT USING '+##.#### ';TETA2(f,TX+1);
1030 HEXT I
1040 LPRINT CHR$(B); CHR$(8); ' ! ' : LPRINT: LPRINT
1050 IF N2 ) 2 THEN LPRINT CHR$(18)
1050 H3ME
1070 РЯЗИТ:УТАВ 6
1050 PRINT '
                               SPAFICOS'
1090 PRINT '
                                .................
T100 PRINT:PRINT ' 1 .- GRAFICOS DE LOS PARAMETROS ESTIMADOS'
ITTO PRINT:PRINT ' 2.-
                        GRAFICOS DE LA SENIAL DE SALIDA '
1120 PRINT:PRINT '3 .- REGRESO AL PROGRAMA PRINCIPAL'
1130 PRINT:PRINT ' -- > QUE GRAFICO DESEA ?';
1140 C# = INKEY$: IF VALIC#) ( 1 OR VALIC#) ) 3 THEN 1140
II50 PRINT VALICEI
1160 ON VALICS) 6010 1180, 2240, 2140
1170 '
1180 ' GRAFICOS DEL PARAMETRO ESTIMADO
1190 ' --------
1200 HOHE
1210 PRINT: VTAB 10
1220 PRINT *
                         THE SPERE ESTA ERAFICANDO HILL
```
```
1230 ' ENCONTRAR EL MAYOR VALOR OBSOLUTO DE TETA2"
   1240 HAX = TETA2(1, 21, 81) = TETA2(1, 2)1250 FBR I = 2 TO TH+!
   1260 FOR J = 1 TO 24H2
   1270 IF MAX ( TETA2(J.I) THEN MAX = TETA2(J.I):GOTG 1290
   1280 IF MIN > TETA2(J, 1) THEN MIN = TETA2(3, 1):60TO 1293
   1290 NEXT J
   1300 MEXT 1
  1310 IF MIN >= 0 THEN R15 = -1:60TO 1330
   1370 RIS = FIX(31)|] - 1
   1330 IF NAX <= 0 THEN R2% = 1:6010 1460
   1340 825 = FIX(HAX) + 11350 IF (R2%-R1%) (= 4 THEN KT = .25:60IO 1460
   1360 IF (R2%-R1%) ) 4 AND (R2%-R1%) <= 8 THEN KT = .5:60TO 1460-
  1370 IF (R23-R13) ) 8 AND (R23-R13) )= 12 THEN KT = 1:60TO 1450
   I380 IF (R21-R1$) ) I2 AND (R21-R1$) (= 20 THEN XT = 2:50IO 1460
   1390 IF (R2%-R1%) ) 20 AND (R2%-R1%) <= 50 THEN KT = 5:60TO 1460
   1400 IF (R21-RIX) < 200 THEN KT = 10:60TO 1460
  1410 HOME
   1420 PRINT: VTAB 5
  1430 PRINT * FIII El valor de los parametros salen fuera del rango para graficar IIIFP
   1440 S$ = INKEY$: IF S$ = "' THEN 1440
  1450 6010 1060
   1450 R = 1001(R2I - R1I)1470 RL1% = R(KIR: DI 2X = 225IR
  1480 XI$ = SPACEF(17):X2% = SPACE#(19-RLIX)
  1490 LPRINT:LPRINT:LPRINT CHR${14||CHR${27}{'E'|'
                                                             PARAMETRO ESTIMADO O' (CHRI(B) ("-")CHRI(271)'F' (CHRI(LHD) (ChRI(LHA)
  1500 FOR 1 = 1 TO 21N2
  ISIO LPRINT:LPRINT:LPRINT:LPRINT
  1520 LPRINT CHR$(27); '3'; CHR$(7): LPRINT CHR$(15)
  1530 LPRINT X2$; ** # ITERACIONES*
  1540 FOR 11 = 170 10
  1550 LPRINT X2≅; CHR#(1561
  1560 NEXT 11
  I570 LPRINT SPACES(19);
  1550 B1 = R111590 H = RL15:BL5 = B14R1600 IF II > RL21 THEN 1690
  1610 IF II = 0 THEN LPRINT CHR$(154);:60TB 1670
  1620 IF II () DLX THEN LPRINT SPACE#(1);:60TO 1680
  1530 LPRINT CHR$(8) (CHR$(8) ; CHR$(8) ;
  1440 LPRINT USING '+H'.HE';DI;
  1650 D1 = D1 + 2XKT: DLX = D1XR
  1560 11 = 11 + 3:69T0 1500
  1670 B1 = B1 + 23KT: BLT = D14R1680 II = II+1:GOTO 1600
  1690 LPRINT
  1700 LPRINI X2$;CHR$(155):LPRINT X2$;CHR$(156)
  1710 \text{ } \Omega1 = R11: \text{DL}1 = R11:1720 LPRINT XI$; CHR$ (157) ; CHR$ (157) ;
 1730 FOR I1 = RLiS T0 RL21+21740 IF II () DLS THEN LPRINT CHR$(157):: 60TG 1770
 1750 LPRINT CHR$(159);
 1760 \text{ D1} = D1 + KT: DLS = D1ER1770 HEXT 11
. 1780 LPRINT CHR$\157);CHR$\157);')';
 1790 IF I >= N2+1 THEN LPRINT ' F'I-N2' ': 010 1910
```

```
1800 LPRINT ' A'I' '
1910 FOR J = 2 TO TH+1
1920 LPRINT X2$ (CHR$(156) ;
1830 LS = TETA2(I.J) fR
1940 IF J = 2 THEN LIT = LT:60TO 1860
1550 LIS = TETA2(1.3-1) fR
1840 S = 11 - L11JE70 IF S ( 0 THEN L2% = L%:60TO 1890
1850125 = 1151990 IF L2% > 0 THEN LPRINT SPACES({2%-11;:G8TO 1939
1900 FOR II = 1 TO ABS(L2X)+1
1910 LPRINT CHR#(8);
1920 NEXT 11
1930 IF S = 0 THEN LPRINT CHR$(154) (:60Td 1990
1940 IF S ? 0 THEN LIS = LISIGOTO 1940
1950 L32 = L1
1960 FBR 12 = LEX 70 LB%
1976 LPRINT CHRE(157);
1980 NEXT 12
1990 LPRINT
2000 IF (I-1)/5 () (1-1)\E THEN UPRINT X2#;CHR#!(52);:0070 2000
2010 LPRINT SPACE=114-RL1%) ;: LPRINT USING "+#f5" | J. 1;
2020 LPRINT SPACE${!}; CHR${152}}
2030 IF Lt > 0 THEN LPRINT SPACES (LT-1) ; : 6070 2970
2040 FOR 12 = 1 TO ARSILS) +1
2050 LPRINT CHR5(8) |
2050 HEXT 12
2070 LPPINT CHRI(154)
2089 VEXT 1
2090 LPPINT X2#(CPR$(156);LPRINT X2$(CBR#(156)
2100 LPRINT X2*(CHR*(154):LPRINT X2*:CHR*(156)
2110 LPRINT CHR$(27); '2': LPRINT CHR$(18);
2120 NEXT I
2130 6010 1060
2140 COMHON MCRs, IND'), N, MI, TETA(), A(), S()
2150 MCR* = MC*: IND(1) = IND1(1)
2160 189(2) = 1821(21:182(3) = 180(3)2170 FOR J = 1 TO H2190 A(1) = 0.9[] = 0
2190 NEXT I
2200 FOR I = I TO 2+H2: TETA(J) = 0: HEXT J
2210 H = 0:N1 = 0
2220 CHAIN 'B: HINING1. HCR', 1920
2230 STOP
2240 '
2250 ' PASA A GRAFICO DE LA SENIAL DE SALIDA
2260 ' ---------
2270 H = H:HI = H22200 FOR 1 = 1 TO 2XH2:TETA(I) = TETA2(I, TH+11; HEXT I
2290 FOR J = I TO N
2300 A(J) = A(J)/B(J) = B(J)2310 HEXT J
2320 NCR$ = NC$:IHB(1) = IHB1(1)
2330 IND(2) = IND((2); IND(3) = IND((3)
2340 CHAIN 'B: GRAYS. MC'
2350 IND2 = 1:60TO 140
```

```
80 ON EERPR 69TO 2520
90 DIN AIII, E(1), Y(161), U(161)
95 MR = 0100^{-1}110 7 ::::::::::::::::::::::::::::::::
120 ' GENERACION DE DATOS (GENERAC.DAT)
140<sup>-1</sup>150 HONE
160 PRINT: VTAB 4
                             GENERACION DE CATOS'
170 PRINT '
180 PRINT *
                             190 PRINT: PRINT: PRINT
200 COMMON MCRT, IND()
210<sup>-1</sup>220 IF MC* = 'MCRR' THEN 240
230 CHI = 12:HOM# = 'DATAI':60TO 250
240 CHI = 13: HOM* = 'DATA2'
250 OPEN 'R', II, 'PANDERAZ', 10
260 FIELDNI, 2 AS CHIS, 2 AS NOMIS
270 GETIL.CHI
230 CL = CVI(CHI290 CLOSE #1
300 IF CL () CHI THEN 570
310 PRINT:PRINT * Desea utilizze les dates alzacanados en archivo (Si o No) ?';
320 ST = INKEY#: IF ST = 'H' THEN PRINT 'No': 00TO 570
330 IF S# () 'S' THEN 320
340 PRINT 'Si'
350 ERASE A.B
360 OPEN 'R', ACHI, KONS, 30
370 FIELDRCH1, 2 AS N$, 2 AS N$, 4 AS A$, 4 AS B$, 4 AS U$, 4 AS Y$, 2 AS T2$, 4 AS T$, 4 AS VRAI$
380 FOR I = 1 TO 151
390 \text{ J} = 1 - 1400 IF I = 1 THEN GETECH1, I:60TO 440
410 IF I <= N THEN GET#CH1, I:60T0 470
420 IF I > N THEN GETACHI, I:60TO 480
430 \text{ VRA} = CVS(VRAIS)
440 K = CVI(H4): K = CVI(K4)459 121 = CVI (125):11 = CVS(15)450 DIR AINI, B(H)
470 AII) = CVS(A$):B(I) = CVS(B$)
480 \text{ U}(3) = \text{CVS}(\text{Us}); Y(3) = \text{CVS}(Ys)490 NEXT 1
500 CLOSE ACHI
510 60SUE 880
520 HOKE
530 PRINT:PRINT:PRINT ' DESEA GENERAR OTROS DATOS (Si o Ho) ? ';
540 S$ = INKEY$: IF S$ = 'N' THEN PRINT 'NO': 6010 780
550 IF 5$ () 'S' THEN 540 .
560 PRINT 'SI'
570 ' PASA A SUPRUTINA DE GENERACION DE DATOS,
590 GOSUB 1360
500 IF NCS () 'NCRR' THEN 680
410 PRINT:PRINT:INPUT 'PORCENTAJE PARA VARIACION DE RUIDO e = ' JURA
620 PRINT:PRINT 'SEKILLA PARA VARIACION DE RUIDO':PRINT
```

```
530 RANDOMIZE
640 FOR 1 = 1 TO 161650 \text{ J} = I - I660 Y(3) = Y(3) + (1R) - .5149RAYF/50)
470 NEXT 3
580 PRINT:PRINT:PRINT ' BESEA REVISAR LOS DATOS GENERADOS (Si o No) ? ';
\frac{1}{290} SE = INKEYS: IF SE = 'N' THEN PRINT 'NO': GOTO 780
700 IF 5# () 'S' THEN 490
                                                   \mathcal{F}_{\mathcal{A}}710 PRINT 'SI'
720 605UB 980
730 HOHE
740 PRINT:PRINT:PRINT ' DESEA GENERAR OTRA SENIAL (Si o No) ? 'I
750 S$ = INKEY$:1F S$ = 'S' THEN PRINT 'SI':60TO 570
750 IF S# () 'N' THEN 750
770 PRINT 'NO'
780 60SUB 2440
790 ' PASA AL PROGRAHA PRINCIPAL DE N.C R
810 KCRS = MCF:1MD(1) = 3MD[(1)]820 INB(2) = INB({2}):IRB(3) = INB(3)830 IF NCS = 'MC' THEN 850
840 CHAIN 'B: MININOI. MCR', 460
950 ' PASA AL PROGRAMA PRINCIPAL DE MININOS CUADRADOS
850 ' -------------------------
870 CHAIN 'B: MININO.CUA', 410
990 HOME
890 PRINT:PRINT:PRINT ' - LA ECUACION DE DIFERENCIAS PARA LA SINULACION ES: '
900 IF HCE () 'MCRR' THEN 940
910 PRINT:PRINT ' A(N) fY(1-K) = B(K) + U(1-K) + CFe920 PRINT ' DONDE : e = RUIDO Y C = PORCENTAJE DE VARIACION DEL RUIDO'
930 60TO 960
940 PRINT:PRINT " AND FY(T-K) = B(H) FU(T-K)"
950 PRINT: PRINT '
                    DONDE : '
950 PRINT: PRINT '
                         A(H) = '970 FOR 1 = 1 TO \chi980 PRINT USING '+#!. WEB '{All}
990 HEXT I
1000 PRINT: PRINT: PRINT '
                                9(H) = 'í
1010 FOR I = 1 TO H1020 PRINT USING 'HAN.HE' 'jB[1];
1030 HEXT I
1940 JF NC$ () 'MCRP' THEN 1060
1050 PRINT:PRINT:PRINT ' - PORCENTAJE DE VARIACION DE RUIDO c = ';VRA
1060 IF T21 () 1 THEN 1110
1070 PRINT:PRINT:PRINT ' - LA SENIAL DE EXITACION ES ESCALON UNITARIOS
1080 PRINT: PRINT ' U(K) = i para K > 0
                 U(K) = 0 para K \le 0'
1090 PRINT '
1100 6010 1150
1110 IF TZ1 () 2 THEN 1170
J120 PRINT:PRINT:PRINT ' - LA SENIAL DE EXITACION VARIELE EXPONENCIAL'
                        1130 PRINT: PRINT '
                                                PARA I(= 1 ( 2*
1140 PRINT '
                        = 5HEXP(-0.2#(1-t))
1150 PRINT: PRINT '
                   Periodo de muestreo T = ";Ti
1150 6010 1190
II70 PRINT:PRINT:PRINT ' - SENIAL DE EXITACION ALEATORIA'
1180 FRINT:PRINT ' varia entre: -1 y !'
1190 S& = INKEY$; IF S& = '' THEN 1190
```

```
1200 HOME
1210 PRINT: VIAB 4
1220 PRINT 'LA SENIAL DE ENTRADA U/ SALIDA Y, SON!'
1230 PRINT: PRINT ' SENIAL DE ENTRADA U(K) 'SPC (10) 'SENIAL DE SALIDA Y(K) '
(240 \text{ X} = \text{SPACE}: (24)
1250 FOR I = 20 TO 160 STEP 20
1260 \text{ J} = 1-201270 FOR K = J TO 1
1230 PRINT USING ' +11HE.11EBE' |U(K) ;
1290 PRINT XS;
1300 PRINT USING 'HEEBE, BEEKE' (Y(K)
1310 NEXT K
1320 S# = INKEY#:1F S# = " THEN 1320
1330 PRINT : SENIAL DE ENTRADA UIKI'SPOIIOI'SENIAL DE SALIDA YIKI'
1340 MEXT 1
1350 RETURN
1360J370 ' GENERACION
!380 ! ----------
1390 '
1400 HOME
1410 PRINT: VTAB 4
1420 PRINT * PARA SIMULAR LAS GEHIALES DE ENTRAPA Y SALIDA DE UMA PLANTA SE UTILIZARA
                                                                                                LA REPRESENTACION DEL HODELO ARMA, GUE
CONSISTE DE ECUACIONES DE DIFERENCIAS DEL TIPO: '
1430 PRINT:PRINT ' 1 + A(1)Y(K-1) + ... + A(R)Y(K-H) = B(1)U(K-1) + ... + B(K-H)1440 PRINT:PRINT:PRINT ' EL ORDEN DEL MODELO N = ';
1450 X$ = INFUT#(1):IF VAL(X$) < 1 OR VAL(X$) > 4 THEH 1450
1460 N = VAL(X<sup>\epsilon</sup>): PRINT N
1470 PRINT:PRINT ' El valor de M < = M '
1480 PRINT:PRINT ' EL VALOR DE M = ';
[450 XE = INPUTE(1):IF VAL(X$) ( ! OR VAL(X$) ) N THEN 1490
1500 K = VAL(X=1:PRINT M:PRINT
1510 ERASE 4,2
1520 BIN AINI, 3IN)
1530 FOR 1 = 170 W
1540 PRINT ^* A('I') = ';; INPUT A(I)
1550 IF A(I) ( (-10) OR A(I) ) 10 THEN PRINT ' Valores mey altos para A'! 50TO 1540
1550 HEXT I
1570 FOR I = 170 M
1590 PRINT ' B('1') = '1: INPUT B(1)1590 IF B(I) ( (-5) OR B(I) ) 10 THEN PRINT ' Valores may altos para B'16070 1580
1500 HEXT 1
ISIO PRINT:PRINT ' DESEA REVIZAR LOS DATOS INTRODUCIDOS (SI a No) ? ';
1520 S# = INMEYS:IF S$ = 'N' THEN PRINT "NO":6010 1760
1630 IF 55 () 'S' THEN 1620
1640 PRINT '51'
1650 HOME
1550 PRINT: VIAB 5
1670 PRINT:PRINT ' EL ORDEN DEL MODELO N = '{N
ILEGO PRINTIPRINT ' EL VALOR DE M = '; MIPRINT
1550 FOR I = 1 TO M: PRINT ' A('3') = ';A(I): NEXT I
1700 PRINT
1710 FOR J = 1 TO X:PRINT ^* B(^*J^*) = ^*;B(J):NEXT J
!720 PRINT:PRINT:PRINT ' DESEA CANBIAR LOS DATOS (Si o Ro) ? ';
1730 S$ = INKEY$:IF S$ = 'S' THEN PRINT 'SI':00TO 1379
1740 IF S$ <> "N" THEN 1730
1750 PRINT 'NO'
1760 IF MCs () 'KORR' THEN 1730
```

```
1770 MR = 1:60TO 1940
1780 ' GENERACION DE LA SENTAL DE ENTRADA
1790 • -------------------------------
1800 HONE
1810 PRINT: VTAB 5
                                SENIAL U APLICADA A LA ENTRADA DE LA PLANTA *
J820 PRINT: PRINT '
                           1830 PRINT '
4 THIRP:THIRP 0581
                      1 - SENIAL DE ENTRADA ESCALON'
IESO PRINT:PRINT ' 2 - SENIAL DE ENTRADA VARIABLE'
1940 PSINT: PRINT '
                      3 - RUIBO'1870 PRINTIPRINT '
                          QUE SENIAL DESEA ? ';
(890 X$ = INKEYS!IF VALIX$) ( 1 OR VALIX$) > 3 THEN 1880
1870 PRINT VAL (XF)
1900 04 VAL (XE) 6010 1910, 2000, 2190
1910 FRINT: PRINT: PRINT '- SENIAL DE ENTRADA ESCALGN UNITERIO'
1920 PRINT: PRINT ' ES: U(k) = 1 para k \ge 0'
1930 PRINT '
                 U(k) = 0 para k k = 01940 U(0) = 0
1959 FOR 1 = 1 TO 160
1969 U(I) = 1
1970 NEXT I
1980 T2! = 1Ŷ,
1990 6010 2270
2000 PRINT:PRINT:PRINT '- LA SENIAL DE ENTRADA ES DE LA FORMA : ':PRINT
2010 PRIMT ' U(t) = 1 5+(1-EXP(-0.2+t)) PARA 0 ( t ( 1'
2020 PRINT * = 5FEXPI-0.2FII-111 PARA 1 <= t < 2
2030 II = 1:0101 = 0
2040 PRINI: IHPUT .
                     PERIODO DE MUESTREO: 0.2, 0.1, 0.05, T = 'ITIE
2050 IF VAL(TI$) ( .0499 OR VAL(TI$) ) .2 THEW PRINT ' Introduzes al daid correctamenta':6070 2040
2040 Ti = VAL(TI5)
2070 IF T! = .2 THEN T = 4:09TO 2110
2080 IF TI = .1 THEN T = 2:60TO 2110
2090 IF IJ = .05 THEN T = 1:50TO 2110
2100 GOTO 2040
2110 FOR I = I TO 437
2120 FOR 3 = 170 40/7
2!30 IF J <= 20/7 THEN U(III) = 5#(1-EXP(-.2FIFT/29)): 63T3 2150
2140 \text{ } \frac{1111111}{} = 575XPI - 221137/20-1112150 11 = 11112140 MEXT J.I
2!79 771 = 22180 9310 2220
2190 PRINTIPRINTIPRINT "- SENIAL DE EXITACION RUIDO"IPRINT
2200 PPINT ' varia entret -1 y l':PRINT
2210 RANDONIZE
2220 FOR I = 1 TO 151
2230 \text{ J} = 1 - 12240 U(I) = 24(RND - .5)
2250 MEXT I
2260 121 = 32270 ' GENERSCION DE LA SENIAL DE SALIDA
7790'2300 ' CONDICIONES INICIALES DE YI-II = YI-2! = ... = YI-N! = 0
```

```
2310 ' CONDICIONES INICIALES DE U(-1) = U(-2) = .. = U(-M) = 0
2320 Y(0) = 5(0) fully
2330 FOR K = 1 TO 160
2340 Y(K! = B(C)1U(0)
2350 IF K >= N THEN LL = R:EOTO 2370
2350 \text{ L} = \text{K}2370 FOR L = 1 TO LL
2320 YIKE = YIKE + AILIFYIK-LE + EILIFUIK-LE
2390 NEYT L.K
2400 IF NR () I THEN 2430
2410 YF = Y(1001): M? = 0
2420 6010 1790
2430 PETURX
2440 ' ALMACENANIENTO DE DATOS
2459 ' ------------------------
2450 CPEH 'R', #2, 'BATOS', 30
2470 FIELDB2, 2 AS N#, 2 AS M#, 4 AS A#, 4 AS 25, 4 AS U#, 4 AS N#, 2 AS T2#, 4 AS T#, 4 AS V&A1#
2480 FOR I = I TO 151
2450 \text{ J} = 1 - 12500 IF 1 = 1 THEN 2530
2510 JF I (= H THEM 2540
2520 IF I > N THEN 2570
2530 LSET Nz = W(z|N); LSET MF = HKIF(M)
2540 LSET T# = NKS$(TI):LSET T25 = NKI$(T21)
2550 LSET VRAIS = HKSS(VRA)
2540 LSET As = HKSS(A(I)):LSET B$ = HKSS(B(I))
2570 LSET US = MKS$(U(J))):LSET YS = MKS$(Y(J))
2520 PUTK2, 1
2590 NEXI I
2600 CLOSE #2
2510 RETURN
2520 HOME
2:30 POINT:VIAB 8
2640 PRINT 7 THE Exists error en la generanies de dates, genere otra 262 fiPRINTIPRINT 5
                                                                                                          lis iatus para un abdelu di
              \simrente <del>II</del>I'
2650 Sf = INKEYS: IF Ss = "' THEN 2650
2660 6010 1370
```

```
90 0N ERROR 6010 1480
.00<sub>1</sub>120 ' GRAFICO DE LA SENIAL DE SALIDA 'Y' (ERAYS.HC)
130 - 24140 HCKF
150 PRINT: VTAB 4
                         GRAFICS DE LA SEMIAL DE SALIDA
160 PRINT: PRINT *
                   170 PRINT '
190 PRINT:PRINT:PRINT:PRINT ' LA SENIAL DE EXITACION QUE SE USA PARA COMPARAR LA SENIAL DE SALIDA DENERADA POR EL PARAHETRO REAL
  CON LA SENIAL DE SALIDA GENERADA POR EL PARAMETRO ESTINADO DE LA PLANTA, ES LA SENIAL ESCALON UNITARIO'
190 PRINT: PRINT: PRINT: PRINT: PRINT
200 PRINT '
                       1111E S P E R E7554'210 BIM U(141), YO(141), YI(141)
220 U(0) = 0
230 FOR 1 = 1 TO 80:U(1) = 1:NEXT 1
240 Y010} = 0:Y110} = 0
250 FOR K = 1 TO 80
260 YO!KI = 0:YI(KI = 0
270 IF K )= N THEN LL = H:GCTO 290
290H = K290 FOR L = 1 TO LL:YO(K) = YO(K) + A(L)+YO(K-L) + S(L)+U(K-L):HEXT L
300 IF K >= N1 THEN LL = N1:50T0 320
31011 = K320 FOR L = 1 TO LL:YI(K) = YI(K) + TETA(L)+YI(K-L) + TETA(L+H1)1U(K-L):HEXT L
330 NEXT K
340 HAX = Y010: HIH = Y010)
350 FOR I = 0 TO 80
340 IF YO(I) ( YI(I) THEN MAXI = YI(I):HIHI = YO(I):60T3 360
370 MINI = YI(I): MAXI = YO(I)
380 IF MAX ( MAXI THEN MAX = MAXI:60TO 390
390 IF MIN > HINI THEN MIN = MINI:60TO 400
400 NEXT I
410 IF MIN >= 0 THEN RIX = -1:60TC 439
420 RIX = FIX(HIH) - I430 IF MAX <= 0 THEN R25 = 1:60T0 450
440 R25 = F1X(MAX) + 1450 R = 50/1825 - 815469 IF (R21-RI1) <= 4 THEN KT = .5:60TB 570
470 IF (R21-R11) 4 AND (R21-R11) (= 8 THEM KT = 1:60TO 570
480 IF (R2%-R1%) ) 8 AMD (R2%-R1%) <= 12 THEM KT = 2:60T9 573
490 IF (R2%-R(%) ) 12 AMP (R2%-R1%) <= 20 THEN KT = 5:6010 576
500 IF (P2%-Ri%) > 20 AND (R2%-RI%) <= 50 THEN MT = 10:60TC 470
510 IF (82%-RI%) ) 50 AND (82%-RI%) k = 100 THEN KT = 20160T0 570
520 IF (R21-RIN) ) 100 AND (R21-RIN) <= 200 THEN KT = 50:50TO 520
530 IF (R2%-Ri%) <= 500 THEN KT = 100:60TC 579
540 PRINT:PRINT:PRINT ' He as posible graficar, los valores de Y dalen fiera del rango'
550 SI = INKEYS: IF ST = "' THEN 550
560 6079 1243
570 RLIN = P155779125 = P2518590 X15 = CPACE$(30):X2$ = SPACE$(33-811X)
593 LPRINT(LPRINT:LPRINT CHR$(14);CHR$(27);'E";'
                                                    SENIALES DE SALIDA:"
100 LPRINT:LPRINT:LPRINT '
                                YE ---) SALIDA DEL PARAMETAS REAL'
-10 \mu \mu \mu \mu \mu \mu \muY ---) SALIDA DEL PARAMETRO ESTIMADO
520 LPRINT CHR#(27);'F';CHR#(LHD);CHR#(LHA):LPRINT
630 LPRINT:LPRINT CHR$127);'3';CHR$(7):LPRINT CHR$115)
540 LPRINT X2ft ** KT'
```

```
650 F02 I = 1 T0 10:1PRINT X2$;CHR$(156):HEXT I
£50 LPRINT SPACE (33) : B1 = R1X570 11 = R1 15:0 15 = 01 4R£90 IF II ) RU23 THEN UPRINT: GOTO 760
690 IF II = 0 THEN LPRINT CHR5!1561;:GOTG 740
700 IF II () BLX THEN LPRINT SPACE${1}; : 90TO 750
210 LPRINT CHR$(8); CHR$(8); CHR$(8); : LPRINT USING *+4E. $#*(3);
720 B! = BI + KT: BLX = DIFR
730 11 = 11+3:69T0 680
740 B! = B! + KT: BLY = BI+R
750 !! = 11 + 1:6019 680
740 LPRINT X2$;CHR${156}:LPRINT X2$;CHR$(156)
770 D! = R14:015 = 015R780 LPRINT X1$; CHR$(157); CHR$(157); CHR$(157);
790 FOR II = RLIX TO RL23+4
800 IF II () OLX THEN LPRINT CHR#(157); : GOTO 830
810 LPRINT CHR$(158);
820 PI = PI + KT: BLE = B1 + R830 NEXT II
840 LPRINT ') senial de salida Y'
850 FOR J = 1 TO 80
950 LX = YO(3)3R:LPRINT X2*;CHR$(156);
870 JF 3 = 1 THEN LIX = LE: 60TO 990
890 LI = Y0(J-1)HB50 695HB 1329
900 JF 5 = 0 THEN L3% = Lik: 6070 910
910 IF - L3% > 0 THEN LPRINT SPACE$(-L3%); : GOTG 940
920 FOR II = 1 TO ABS(L3%)+1:LPRINT CHR$(8); MEXT II
F30 LPRINT SPACE$(1);
940 LS = Y1(J)52
950 IF 3 = 1 THEN LIX = L\160TO 970
960 LIX = Y113-1148
970'
980 GOSUB 1320
990 LPRIHT
1000 IF 3/5 () 3\5 THEN LPRINT X2+; CHR=(155); : 00TO 1030
1010 LPRINT SPACE$(28-RLIS); :LPRINT USINE '+#HE'; :;
1020 LPRINT EPACE*(1);CHR#{157};
1030 \text{ L}t = Y0 \{3\} \text{R}t2 = 01040 60907 1420
1050 IF 2 = 1 THEN LPRINT SPACE*(ABS(L1)); : GOTO 1080
10:0 F9R 11 = 1 TO LI+1:LPRINT CHR#(8);:NEXT 11
1070 LPRINT SPACES(1);
1980 LS = Y1(3) fR
1090 SOSUP 1420
1100 LPRINT
1110 NEXT J
1120 LPRINT X25; CHR$(156): LPRINT X25; CHR$(156)
1130 LPRIHT X2$; CHR$(156): LPRINT X2$; CHR$(156)
1140 LPRINT CHR$(19):LPRINT CHR$(27); "2";
1150 LPRINT:LPRINT:LPRINT SPACE$(20); 'Yo(80) = '; YO(80)
II60 LPRINT SPACE#(20);'Y(80) = ';Y1(80):LPRINT
1170 COMMUN HOS, INDI(), TETA(), A(1, B(), N, H1
1120 HC= = HCR$: IHB1(1) = IHB(1)
1190 JNBI(2) = JNB(2):1NB1(3) = INB(3)
1200 FOR I = I TO 2+HI:TETA(I) = TETA(I):NEXT I
1210 FOR J = I TO H
```

```
1220 A(J) = A(J):B(J) = B(J)1230 NEXT J
1240 IF HCRF = 'MC' THEN 1270
1250 CHAIN 'B:GRAFICO.MCR', 2350
1250 '1270 CHAIN 'E:RESULTI.CUA', 1930
1280 STOP
1290'1300 ' SUBRUTINAS
1310 ' ----------
1320 S = L1 - L111330 JF S ( 0 THEN L2% = L%:60T0 1350
1340 125 = 1151350 IF L21 ) 0 THEN LPRINT SPACE# (L21-1) ; : 60TO 1370
1360 FOR 11 = 1 TO ABS(L2%) (1:LPRINT CHR$(B) :: NEXT I!
I370 IF S = 0 THEN LPRINT CHR${154}; 60TO 1410
1380 IF S( 0 THEN L3% = LIX:60TO 1400
1390 L31 = L31400 FOR 12 = L2% TO L3%:LPRTHT CHR$(157); : NEXT 12
1410 RETURY
1420 '
1430 IF LY > 0 THEN LPRINT SPACES(LS-1):: GOTO 1440
1440 FOR 12 = 1 TO ABS(L'11:1PRINT CHR#19);:NEXT 12
1450 Z = 1
1460 LPRINT CHR$(156);
1470 RETURN
1480 PRINT:PRINT ' E R R B R P P E CUERFLOW, REBRESA AL PROGRAMA '
1490 SF = IHKEY#: IF S# = *' THEN 1490
1500 9010 1170
```
ė į. I٢

7

់

I, ÷,

## **REFERENCIAS**

- GELB Arthur, "Applied optimal estimation", The M.I.T  $(1)$ Press, U.S.A, 1979, pp., 1-3.
- WELLSTEAD Peter, "Frecuency response analysis", Solartron  $(2)$ Instrumentation Group. 1982.
- $(3)$ OGATA Katsuhiko, Ingenieria de Control Moderna", Editorial Prentice-Hall International, 1974, pp., 414-421.
- $(4)$ DESHANDE P. and ASHR," Computer Process Control with avanced Control applications, U.S.A., Instrumental Society of America, 1981, pp., 208-204.
- Katsuhiko, Ingenieria de Control Moderna",  $(5)$ OGATA Editorial Prentice-Hall International, 1974, p., 259.
- $(6)$ Ibid, p., 250.
- WELLSTEAD B., "Using Digital Spectral Techniques",  $(7)$ Solatron Instrumentation Group, 1981.
- DESHANDE P. and ASHR, "Computer Process Control with  $(B)$ avenced Control applications, U.S.A., Instrument Society of America, 1981, p.13.

 $(9)$  Ibid,  $p_1, p_2, p_3$ .

**化学的复数 医心包的 医心包性皮肤** 

 $(10)$  Ibid, p., 99

## $(11)$  Ibid, p. 199

 $\mathcal{L}^{\text{max}}_{\text{max}}$  $\label{eq:2} \frac{1}{\sqrt{2}}\left(\frac{1}{\sqrt{2}}\right)^{2} \left(\frac{1}{\sqrt{2}}\right)^{2} \left(\frac{1}{\sqrt{2}}\right)^{2} \left(\frac{1}{\sqrt{2}}\right)^{2} \left(\frac{1}{\sqrt{2}}\right)^{2} \left(\frac{1}{\sqrt{2}}\right)^{2} \left(\frac{1}{\sqrt{2}}\right)^{2} \left(\frac{1}{\sqrt{2}}\right)^{2} \left(\frac{1}{\sqrt{2}}\right)^{2} \left(\frac{1}{\sqrt{2}}\right)^{2} \left(\frac{1}{\sqrt{2}}\right)^{2} \left(\frac{$ 

 $\mathcal{L}_{\mathcal{L}}$ 

 $\sim$   $\sim$ 

 $\sim$   $\omega$ 

 $\bar{z}$ 

 $\mathcal{L}^{\text{max}}_{\text{max}}$  and  $\mathcal{L}^{\text{max}}_{\text{max}}$ 

 $\sim 10$ 

 $\sim 10^{-11}$ 

 $\mathcal{L}_{\text{max}}$  and  $\mathcal{L}_{\text{max}}$ 

 $\mathcal{L}^{\mathcal{L}}(\mathcal{L}^{\mathcal{L}})$  . The set of  $\mathcal{L}^{\mathcal{L}}(\mathcal{L}^{\mathcal{L}})$  $\frac{1}{2} \sum_{i=1}^n \frac{1}{2} \sum_{j=1}^n \frac{1}{2} \sum_{j=1}^n \frac{1}{2} \sum_{j=1}^n \frac{1}{2} \sum_{j=1}^n \frac{1}{2} \sum_{j=1}^n \frac{1}{2} \sum_{j=1}^n \frac{1}{2} \sum_{j=1}^n \frac{1}{2} \sum_{j=1}^n \frac{1}{2} \sum_{j=1}^n \frac{1}{2} \sum_{j=1}^n \frac{1}{2} \sum_{j=1}^n \frac{1}{2} \sum_{j=1}^n \frac{1}{2} \sum_{j=$ 

 $\ddot{\phantom{a}}$ 

 $\mathcal{L}^{\text{max}}_{\text{max}}$  . The  $\mathcal{L}^{\text{max}}_{\text{max}}$  $\sim 10$  $\hat{\mathcal{A}}$ 

 $\bar{\mathcal{A}}$ 

## **BIBLIOGRAFIA**

- FRANKLIN G.F., and Powell I.D., "Digital Control of Dynamic System', Addison-Wesley, U.S.A., 1980.
- Kuo B., "Digital Control Systems", Halt, Richart and Winston, 1980.
- SANG S., Adaptive Filtering Prediction and Control", University of Newscastle new south Wales, 1984.
- RUIZ C. and RIVERA B., "Analisis de Sistemas Dinamicos y Control Automatico", México, Editorial Limusa, 1977.
- MEYER P., "Probabilidad y Aplicaciones Estadisticas", Fondo Educativo Interamericano S.A., 1981.
- COGGER N., Frequency Response an Effective Solution to a complex Problem", 1982
- OGATA K.,"Ingenierla de Control Moderna",University of Minesota, Editorial Prentice-Hall International, 1974.
- S., Algebra lineal", México, Fondo Educativo - LANG Intercamericano, 1976.